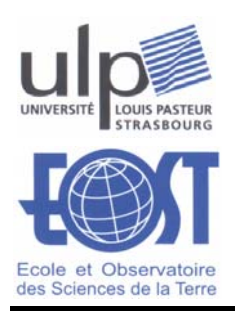

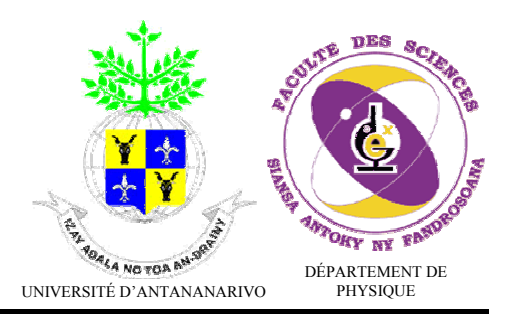

# Modélisation régionale du champ magnétique terrestre et établissement de cartes magnétiques détaillées appliqués à Madagascar

# THÈSE

Présentée et soutenue publiquement le 30 mai 2008

Pour l'obtention du

Doctorat de l'Université d'Antananarivo

et du

Doctorat de l'Université Louis Pasteur –STRASBOURG I

(Spécialité géophysique)

par

# ANDRIAMBAHOAKA Zedidia

### **Composition du jury**

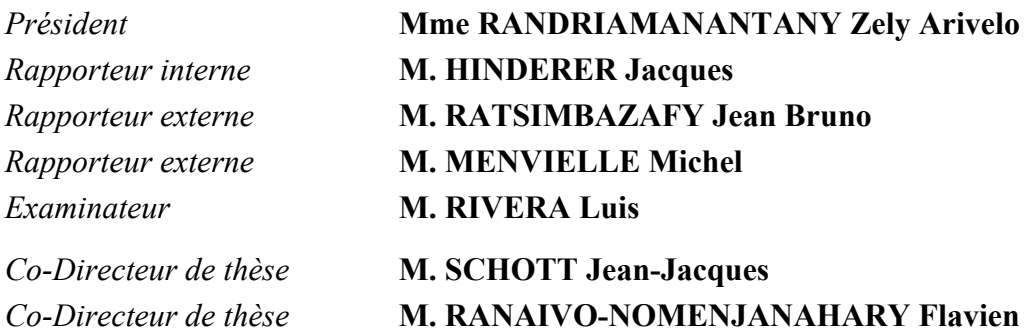

# **Table des matières**

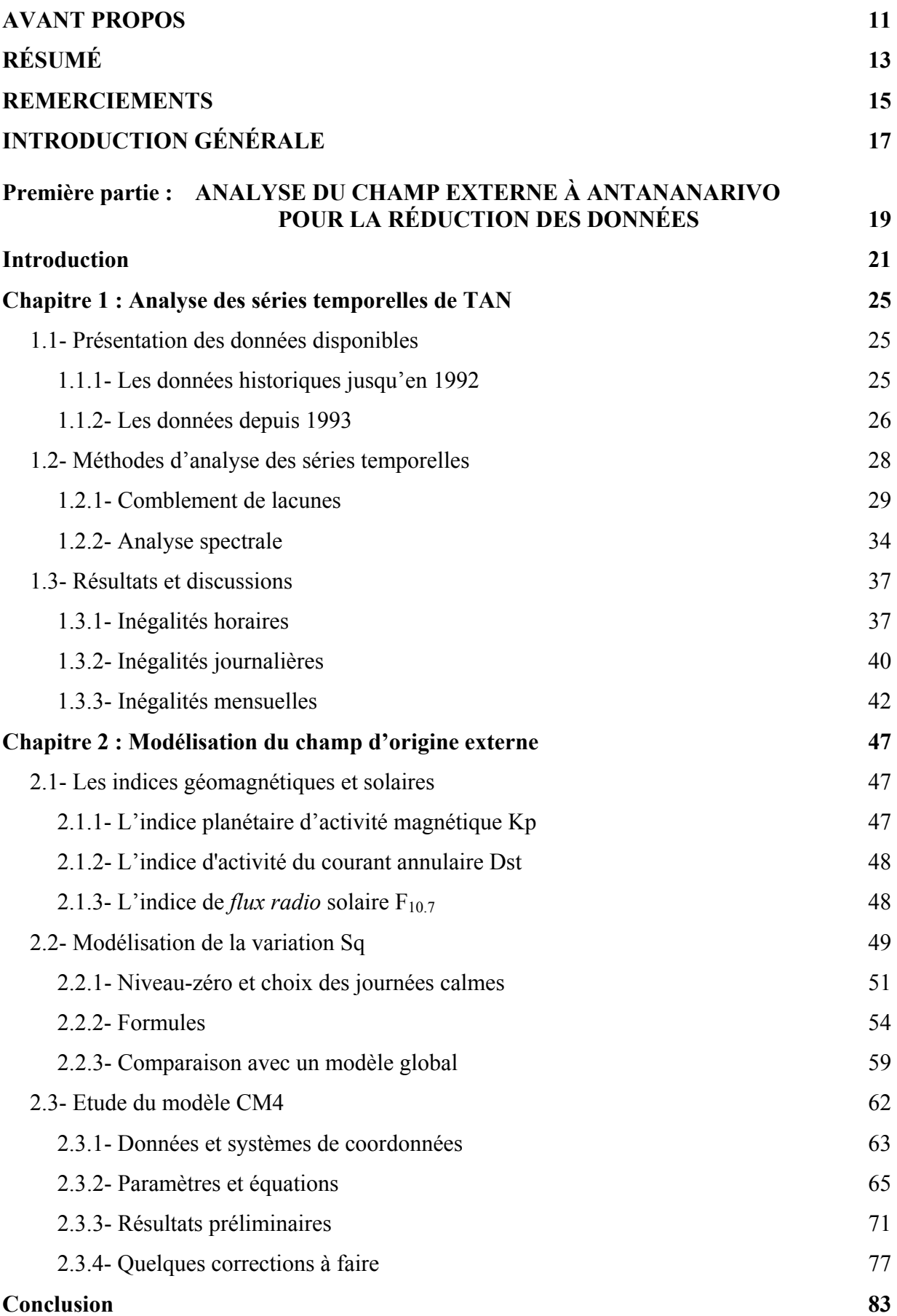

# *Table des matières* 3 **Deuxième partie : ÉLABORATION D'UNE BANQUE DE DONNÉES POUR LA MODÉLISATION RÉGIONALE** 85 **Introduction** 87 Chapitre 3 : Adaptation du modèle CM4 **089 089** 3.1- Formulation du problème 089 3.1.1- Variations de longue période dans ρ  $\vec{\rho}$  91 3.1.2- Modélisation de  $\vec{p}(O, h)$  94 3.1.3- Modélisation de la variation séculaire résiduelle 094 3.1.4- Variations de courte période dans ρ  $\vec{p}$  96 3.2- Réduction des données des stations de répétition 097 3.2.1- Méthode classique 097 3.2.2- Approche fondée sur le modèle CM4 101 **Chapitre 4 : Applications et résultats 103**  4.1- Résultats préliminaires et discussions 103 4.1.1- Estimation de l'erreur commise 105 4.1.2- Discussions sur le champ réduit 107 4.2- Article : Repeat Station Data Reduction using the CM4 Model 113 4.3- Applications aux données réelles 121 4.3.1- Valeur horaire et valeur instantanée 121 4.3.2- Format de données et algorithme du programme 124 **Chapitre 5 : Les données disponibles 127**

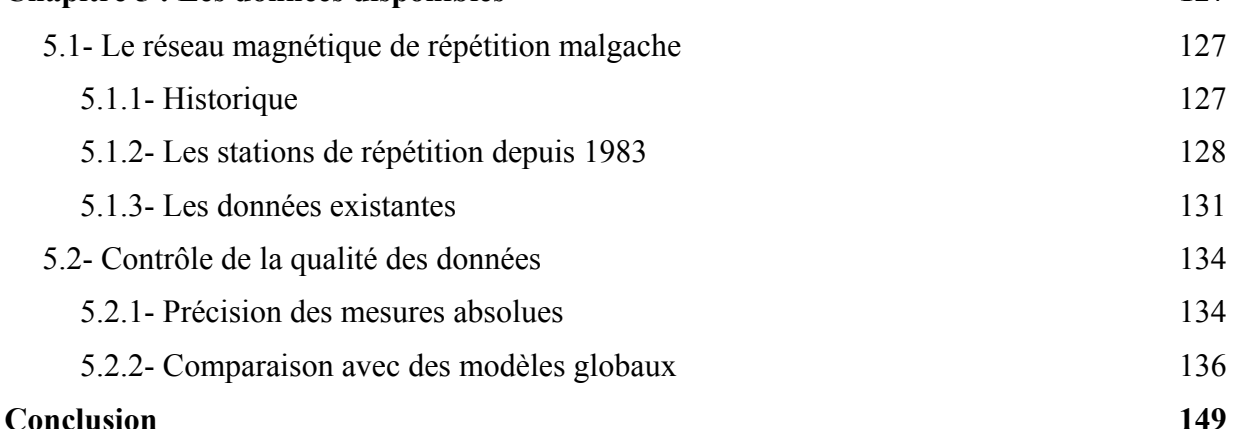

### **Troisième partie : MODÉLISATION RÉGIONALE DU CHAMP MAGNÉTIQUE 151**

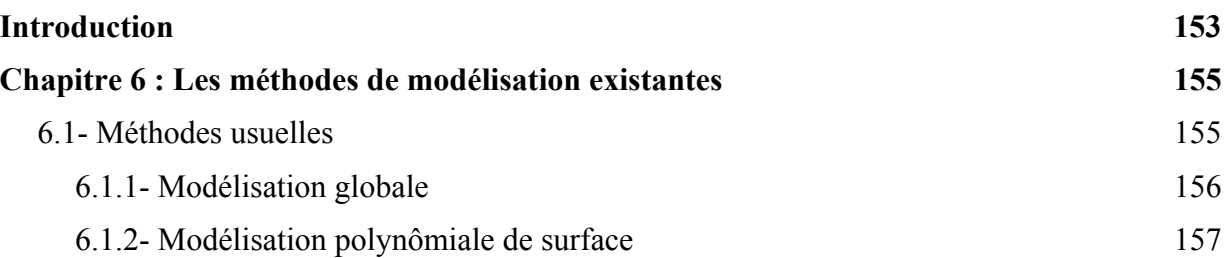

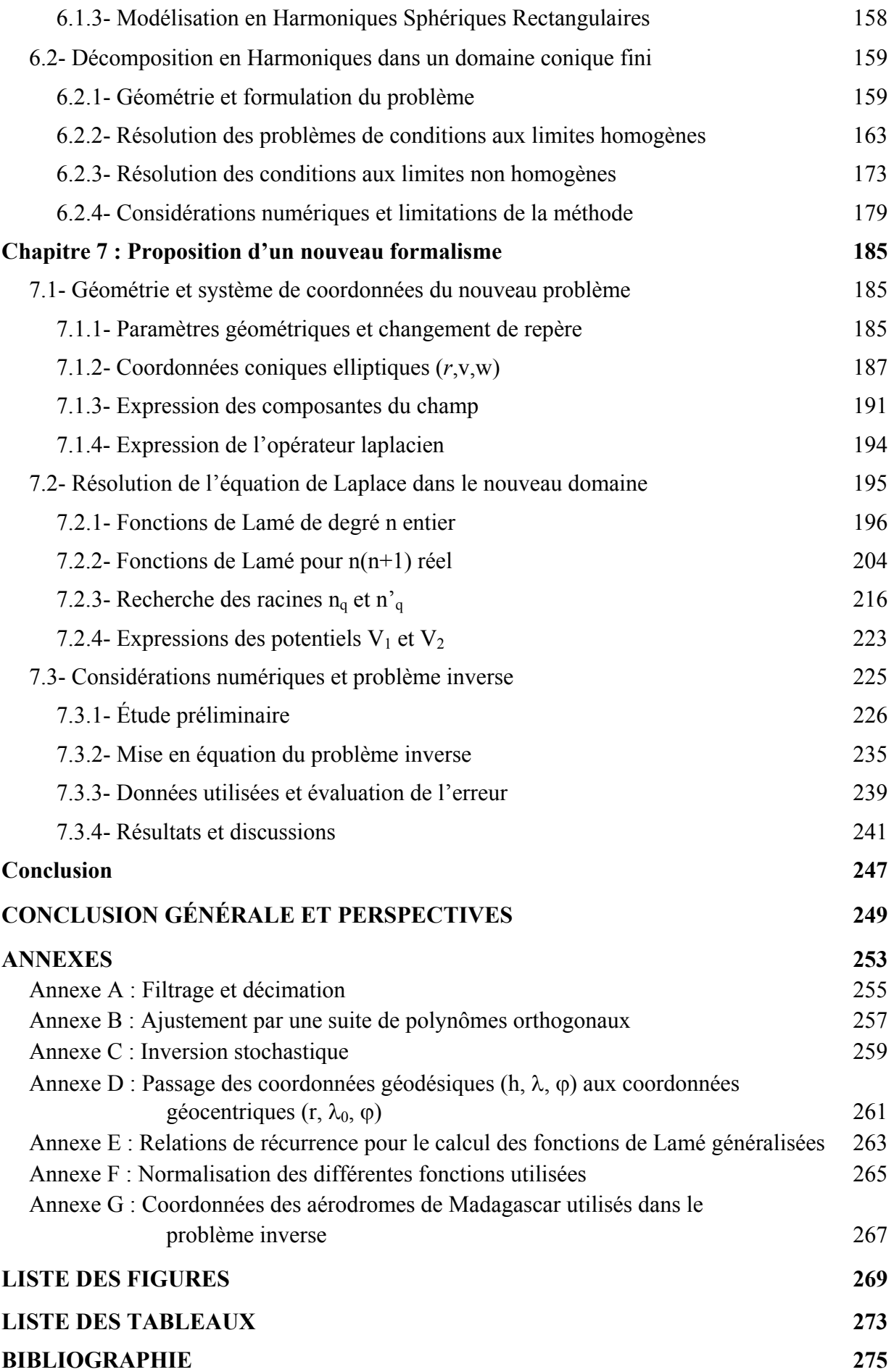

## **Avant propos**

Ce travail a commencé en 2004-2005 après avoir obtenu l'acceptation d'accueil de l'Unité Mixte de Recherche (UMR) 7516 de l'Institut de Physique du Globe de Strasbourg (IPGS), rattachée à l'Ecole et Observatoire des Sciences de la Terre (EOST). En raison des liens privilégiés existant entre l'Université Louis Pasteur et celle d'Antananarivo, la formule d'une thèse en co-tutelle paraît appropriée et est adoptée. Le sujet de thèse se situe dans le domaine du Géomagnétisme. La préparation a été menée alternativement au Service des Observatoires Magnétiques de l'EOST et au Laboratoire de Géomagnétisme et d'Électromagnétisme de l'Institut et Observatoire de Géophysique d'Antananarivo (IOGA). Cette mobilité scientifique et universitaire a été surtout possible grâce à la Bourse de formation à la recherche de l'Agence Universitaire de la Francophonie (AUF).

### **Résumé**

L'objet du travail entrepris dans le cadre de cette thèse est la valorisation des mesures magnétiques collectées à l'observatoire magnétique d'Antananarivo (dont le nom de code reconnu par l'Association Internationale de Géomagnétisme et d'Aéronomie est TAN) et dans le réseau des stations de répétition au cours de la période 1983-2001, et le but en est la réalisation d'un modèle régional détaillé fondé sur ces mesures. Le manuscrit comprend trois parties. Les deux premières sont consacrées à l'analyse et à la modélisation du champ d'origine externe, d'une part pour caractériser au mieux cette contribution du champ à l'observatoire de TAN, d'autre part pour mettre au point une méthode de réduction du champ externe dans les mesures des stations de répétition, sachant que l'objectif est la description spatio-temporelle du champ d'origine interne. La troisième partie décrit une nouvelle méthode de modélisation régionale fondée sur la résolution de l'équation de Laplace dans un domaine dont la frontière est constituée de l'intersection de deux sphères concentriques, dont le centre est le centre de la terre, avec un cône de section elliptique, dont le sommet est également le centre de la terre. Cette modélisation est une généralisation de celle qui a été proposée en 2005, 2006 par E. Thébault et *al*., dans le cas d'un cône de section circulaire.

**Mots clés :** modélisation régionale, géomagnétisme, cône elliptique, fonctions de Lamé.

### **Abstract**

The object of the work undertaken within the framework of this thesis is the valorization of the magnetic measurements collected at the magnetic observatory of Antananarivo (whose code name recognized by International Association of Geomagnetism and Aeronomy is TAN) and in the network of the repeat stations visited during the period 1983-2001. The final aim is the realization of a detailed regional model based upon this set of data. The manuscript includes three parts. The two first are devoted to the analysis and the modelling of the external field, in order to characterize as precisely as possible its contribution to the field recorded at the observatory of TAN on one hand, to develop a method of reduction of the external field in the repeat stations on the other hand, knowing that the objective is the space-time description of the internal field. The third part describes a new method of regional modelling based upon the resolution of the Laplace equation in a region which boundaries are the intersection of two concentric spheres, centered at the Earth's center, with an elliptic cone having its summit at the Earth's center. This modelling is a generalization of the one which was proposed by E. Thébault and *al.*, in the case of a circular cone.

**Key words :** regional modelling, geomagnetism, elliptical cone, Lamé's functions.

## **Remerciements**

C'est avec un immense plaisir que je porte mes très sincères remerciements à tous ceux qui ont contribué de près ou de loin à la réalisation de ce travail. Toutefois, il me serait permis de citer en particulier :

- l'Agence Universitaire de la Francophonie pour avoir financé mes travaux de thèse.

- Monsieur RATSIMBAZAFY Jean Bruno, Professeur titulaire, Directeur de l'IOGA de 1988 à 2006, qui m'avait accueilli avec tant de bienveillance et qui m'avait proposé de travailler au Laboratoire de Géomagnétisme et d'Électromagnétisme tout en préparant cette thèse. Il me fait l'honneur d'accepter d'être membre du jury de cette thèse. Qu'il trouve ici l'expression de mes vifs et sincères remerciements!

- Monsieur RANAIVO-NOMENJANAHARY Flavien, Professeur, Directeur de l'IOGA depuis octobre 2006, qui a bien voulu co-diriger mon travail, pour toute la bienveillance qu'il n'a cessée de me manifester. Je le remercie ici très sincèrement.

- Monsieur SCHOTT Jean-Jacques, Physicien Adjoint, Responsable du Service des Observatoires Magnétiques à l'EOST, d'avoir accepté de co-diriger cette thèse. La quasi-totalité de mes travaux a été effectuée en étroite collaboration avec lui. Il a accepté de consacrer du temps pour lire et corriger ce travail. J'avoue que j'ai de la chance de l'avoir comme co-Directeur de thèse. Qu'il trouve ici l'expression de ma profonde gratitude!

- Madame RANDRIAMANANTANY Zely Arivelo, Professeur titulaire, Chef du Département de Physique au sein de la Faculté des Sciences de l'Université d'Antananarivo, qui a bien voulu accepter de présider mon jury de thèse.

- Monsieur HINDERER Jacques, Directeur de Recherches au CNRS, qui a bien voulu m'accueillir dans l'équipe « Dynamique globale de la Terre » de l'UMR 7516 et qui me fait également l'honneur d'accepter de rapporter sur ma thèse.

- Messieurs les Professeurs MENVIELLE Michel et RIVERA Luis d'avoir accepté de faire partie de ce jury.

- Monsieur CARA Michel, Directeur de l'EOST durant mes séjours à Strasbourg, qui a bien voulu m'accueillir dans son établissement et m'équiper d'un ordinateur portable très performant afin de me permettre de préparer cette thèse.

- Madame BECK Florence, Responsable Adjointe de l'École Doctorale « Sciences de la Terre, de l'Univers et de l'Environnement de Strasbourg », pour sa contribution à l'attestation d'hébergement qui est un document indispensable pour la demande de visa.

Mes vifs remerciements à la collaboration entre l'Université Louis Pasteur de Strasbourg et l'Université d'Antananarivo.

Merci à tout le personnel de l'IOGA ainsi qu'à tout le personnel de l'EOST pour l'accomplissement de cette thèse.

Enfin, je suis reconnaissant envers toute ma famille pour avoir subi et accepté les « mauvais côtés » de la vie du thésard, pour avoir souffert de mon absence répétitive et prolongée, et pour m'avoir patiemment réconforté.

# **Introduction Générale**

L'Institut et Observatoire de Géophysique d'Antananarivo (IOGA) compte parmi ses missions, celle de l'observation continue du champ magnétique terrestre. Il abrite un observatoire magnétique, dont le code IAGA (International Association of Geomagnetism and Aeronomy) est TAN, ouvert en 1889, qui est le deuxième plus ancien observatoire de l'hémisphère sud après celui de Canberra en Australie. L'observatoire magnétique d'Antananarivo faisant partie du réseau mondial des observatoires magnétiques INTERMAGNET peut être considéré comme une référence indispensable pour les prospections magnétiques à Madagascar. Les tâches d'observation comprennent l'acquisition des signaux magnétiques provenant d'un variomètre et d'un magnétomètre à protons, l'analyse des données, le calcul des lignes de base et le calcul des composantes du champ en vraie grandeur. Les enregistrements, quoique discontinus, offrent une série d'observations d'une longueur remarquable puisqu'elle atteint maintenant environ cent ans. Des enregistrements de cette longueur sont rares et sont précieux pour les scientifiques qui étudient l'évolution à long terme du champ magnétique, appelée variation séculaire, et les causes de cette variation,.

Bien que TAN dispose de données en continu cela ne représente qu'un seul site. Il est indispensable d'avoir d'autres stations pour représenter les variations dans l'espace. Pour cette raison, des mesures magnétiques ont été effectuées en divers points répartis sur l'île et à des époques différentes. En particulier, un réseau magnétique, constitué par 24 stations de répétition, a été établi à cet effet, que nous analyserons plus particulièrement. Normalement, le traitement des données de ces stations de répétition doit aboutir à des cartes magnétiques de Madagascar mises à jour à chaque intervalle de cinq ans. Cependant, ce traitement pose encore des problèmes qui n'ont pas jusqu'ici, de solution satisfaisante. D'une part, les hypothèses classiques utilisées pour réduire ces données méritent discussion, et d'autre part, une technique de modélisation régionale appropriée s'avère indispensable pour pouvoir tirer de ces données le meilleur parti dans l'élaboration de cartes magnétiques.

L'objectif principal de cette thèse est d'effectuer une modélisation régionale du champ géomagnétique à l'aide d'un nouveau formalisme de modélisation dans un domaine conique qui a été mis au point à l'EOST et d'établir ensuite des cartes magnétiques pour Madagascar. Ces cartes seront fondées sur les données des stations magnétiques de répétition.

L'élaboration de cartes du champ d'origine interne nécessite l'élimination du champ d'origine externe de l'ensemble des données acquises sur la région d'intérêt. Pour cela, il faut pouvoir modéliser le champ externe, soit sur la région concernée, soit d'une manière globale grâce aux données de l'ensemble des observatoires magnétiques et éventuellement des données satellitaires. Notre travail comprend ainsi trois parties :

La première consiste à analyser et à modéliser le champ externe, en particulier à l'observatoire magnétique d'Antananarivo (TAN). Une analyse précise des séries temporelles de TAN est indispensable pour bien connaître les différentes composantes du champ d'origine externe. Quelques modèles de la variation diurne et un modèle complet du champ géomagnétique, le modèle CM4 (Sabaka et *al*., 2004) ont été également étudiés pour la modélisation du champ externe. Cette étude est indispensable pour évaluer la précision avec laquelle nous pouvons connaître le champ externe et pour pouvoir réduire les données des stations magnétiques de répétition ensuite.

La seconde concerne l'élaboration d'une banque de données correctement validées pour être utilisée ensuite dans la modélisation régionale. Dans cette partie, nous avons proposé une nouvelle méthode de réduction de données en utilisant le modèle CM4. Notre travail consiste d'abord à adapter ce dernier à l'observatoire d'Antananarivo puis à analyser toutes les données disponibles des stations de répétition de Madagascar de 1983 à 2001 pour bien les valider. Cette deuxième étape est également nécessaire pour estimer la précision que nous pouvons espérer pour le champ interne dans une modélisation régionale.

La dernière partie sera consacrée au nouveau formalisme, appelé Harmoniques Sphériques sur Calotte (H.S.C.). Ce formalisme avait été développé à l'origine par Haines en 1985. Il s'est avéré par la suite qu'il était en partie erroné. Une version corrigée a été proposée par Thébault et *al.*, (2004, 2005). Ce formalisme permet d'inclure des données acquises à différentes altitudes, notamment des données au sol et des données de satellites. Il a montré sa pertinence dans le cas où l'on dispose effectivement de données réparties à l'intérieur du volume conique mais il reste une difficulté d'ordre numérique lorsque l'on ne dispose que de données au sol. La modélisation analytique d'un champ de potentiel comprend l'estimation des paramètres du modèle (les coefficients de Gauss) qui relève des techniques du problème inverse. Ce dernier est d'autant mieux conditionné que les données sont plus uniformément réparties dans le domaine d'étude. De ce point de vue, un domaine conique de section circulaire n'est pas le plus approprié pour un territoire comme Madagascar. Afin d'essayer de contourner cette difficulté, nous proposons dans cette dernière partie de notre thèse un nouveau formalisme de modélisation régionale dans un domaine conique à base elliptique.

# **Première partie**

# **Analyse du champ externe à Antananarivo pour la réduction des données**

*« On peut parfaitement examiner un objet pendant des années sans jamais en tirer la moindre observation d'intérêt scientifique. Pour apporter une observation de quelque valeur, il faut déjà, au départ, avoir une certaine idée de ce qu'il y a à observer. Il faut déjà avoir décidé ce qui est possible. Si la science évolue, c'est souvent parce qu'un aspect encore inconnu des choses se dévoile soudain ; pas toujours comme conséquence d l'apparition d'un appareillage nouveau, mais grâce à une manière nouvelle d' examiner les objets, de les considérer sous un angle neuf. » François JACOB (Biologiste français, prix Nobel de médecine, né en 1920), Le Jeu des possibles, Fayard, 1981.* 

### **Introduction**

Le champ géomagnétique varie dans le temps et l'espace. Le champ total observé en un point O de la surface terrestre est la superposition de deux champs : un champ d'origine interne et un autre d'origine externe. Le premier, qui représente plus de 97% du champ total observé (Le Mouël, 1976), est caractérisé principalement par une variation temporelle régulière et lente appelée *variation séculaire*. Elle se caractérise par une évolution lente et régulière mais elle peut aussi changer brusquement : on parle alors de *saut de la variation séculaire* ou *secousse magnétique* (Courtillot et *al.*, 1978). La contribution du champ interne se traduit par la présence d'un champ quasi-statique d'origine profonde, appelé *champ principal*, lié aux courants électriques générés par le phénomène analogue à celui d'une dynamo dans le noyau terrestre fluide et d'un champ d'origine superficielle, appelé *champ d'anomalie*, dû à l'aimantation des roches du manteau supérieur et de la croûte terrestre. La contribution du second champ, appelé *champ transitoire*, se traduit par des variations temporelles rapides, dues aux courants électriques circulant dans l'ionosphère et la magnétosphère et leurs contre-réactions induites dans la lithosphère et le manteau conducteurs. Elles présentent des périodicités que nous allons mettre en évidence au cours de notre étude. Malgré l'existence de cette partie déterministe du champ externe, il est encore très difficile à modéliser à cause de sa partie aléatoire. Celle-ci peut être prise en compte grâce à l'utilisation de certains indices géomagnétiques et solaires.

Par convention, le champ géomagnétique en un point O donné est représenté dans le repère géographique par le vecteur  $\vec{B}$  et caractérisé par ses composantes X (Nord), Y (Est), Z (verticale, comptée positivement vers le bas), H (horizontale) et les angles D (déclinaison magnétique, comptée positivement vers l'Est) et I (inclinaison magnétique, comptée positivement vers le bas). L'intensité du champ total est notée F. D, I et F sont généralement obtenues à l'aide des mesures absolues directes. Les autres composantes sont déterminées en utilisant les *relations 1.1* cidessous :

 $H = F\cos I$  *(1.1a)* 

$$
X = F \cos I \cos D \tag{1.1b}
$$

$$
Y = F\text{cosIsin}D\tag{1.1c}
$$

 $Z = \text{FsinI}$  (*1.1d*)

Les différentes composantes et l'intensité du champ sont exprimées en nanoTeslas (nT) et les angles sont exprimés en degrés, minutes, secondes, par exemple. Dans notre étude, nous utilisons les composantes X, Y, Z car elles possèdent un caractère linéaire qui facilite les calculs élémentaires.

La méthode traditionnelle de réduction suppose que le champ externe est le même pour les

stations de répétition et l'observatoire. Or, cette hypothèse n'est imparfaitement vérifiée, sa validité est très variable et dépend du niveau d'agitation du champ et de l'éloignement de la station considérée : plus la distance entre l'observatoire et la station considérée est grande, plus l'erreur commise est importante. On peut tester la validité de l'approximation en comparant les enregistrements de deux observatoires "proches". A titre d'illustration, les *figures 1.1a et 1.1b* nous montrent respectivement la variabilité du champ externe durant une journée magnétiquement calme (11 octobre 2003) et une journée exceptionnellement perturbée (29 octobre 2003, avec un orage magnétique connu sous le nom de "Halloween event"), entre Hartebeesthoek (HBK) et Hermanus (HER), deux observatoires magnétiques de l'Afrique du Sud. Nous observons un écart maximal de 40nT sur X, 20nT sur Y et Z sur la *figure 1.1a*. En outre, cette figure nous montre clairement que l'hypothèse précédente ne serait vérifiée que si les mesures étaient faites le matin avant 07 heures locales (05 heures TU) ou le soir après 19 heures locales (17 heures TU). Or, ce n'est pas toujours le cas dans les stations de répétition. Nous y remarquons également l'absence de variation pendant les heures nocturnes locales pour une journée calme. Par contre, en présence d'une perturbation magnétique, comme nous voyons sur la *figure 1.1b*, le champ externe présente un caractère complètement aléatoire bien que la perturbation soit synchrone en temps universel. L'écart maximal entre les signaux des deux observatoires atteint 200nT sur Y et Z, dix fois plus élevé que celui d'une journée calme. Il est donc souhaitable de faire des mesures magnétiques pendant des journées calmes et aux heures décrites ci-dessus. Cependant, comme il n'est pas possible de prévoir le degré d'agitation magnétique d'une journée, il est difficile de respecter cette condition. En outre, Madagascar a une forme allongée présentant une variation de 14° (entre –12° et –26°) en latitude. On peut donc s'attendre à une variation géographique importante du champ externe. Ainsi, il est souhaitable de trouver une nouvelle méthode de réduction de données plus précise.

La précision que l'on peut espérer atteindre dans l'estimation du champ d'origine interne dépend beaucoup du type de données. D'après Lowes et Olsen (2004), l'erreur systématique commise par une modélisation en harmoniques sphériques du champ géomagnétique est de l'ordre de 6nT. Considérons ensuite une carte d'anomalie magnétique établie à partir des données satellitaires. Les amplitudes des anomalies lithosphériques déterminées à l'aide des données satellitaires, à une altitude comprise entre 360 et 450 km environ, sont inférieures à 15nT en valeurs absolues et calculées à 2nT près (Langel et *al.*, 1982, Arkani-Hamed et *al.*, 1994), soit une incertitude relative de 13%. Hahn a montré en 1986 que pour une carte d'anomalie correspondant à une altitude de 3 km (données aéromagnétiques), l'erreur doit être de l'ordre de 10 à 20nT (Hahn, 1986). La plupart des cartes établies récemment ont été établies avec cette même précision (Ates

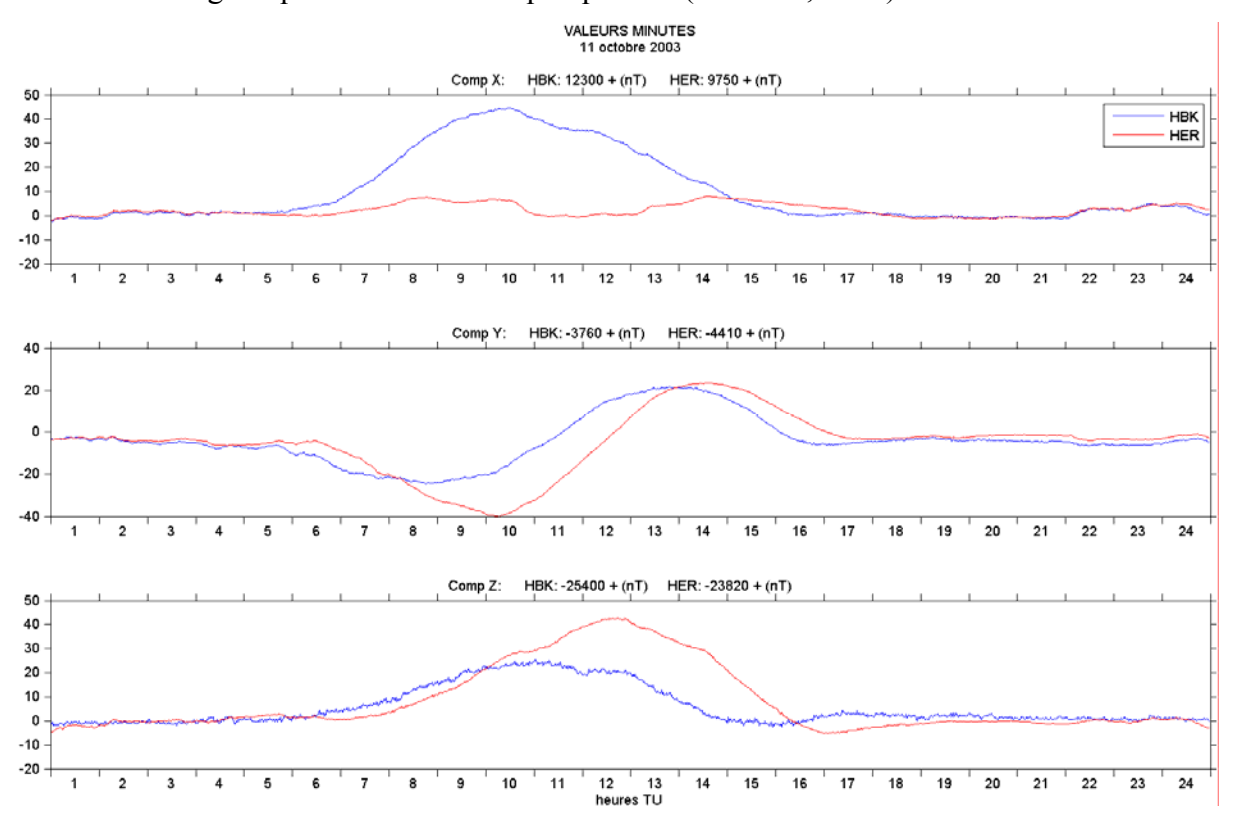

et *al.*, 1999, Thomas et *al.*, 2001). Les mesures au sol les plus précises sont obtenues dans les observatoires magnétiques. Elles sont de quelques nT (Houssou, 1998).

*Figure 1.1a : illustration de la variabilité du champ externe durant une journée calme.* 

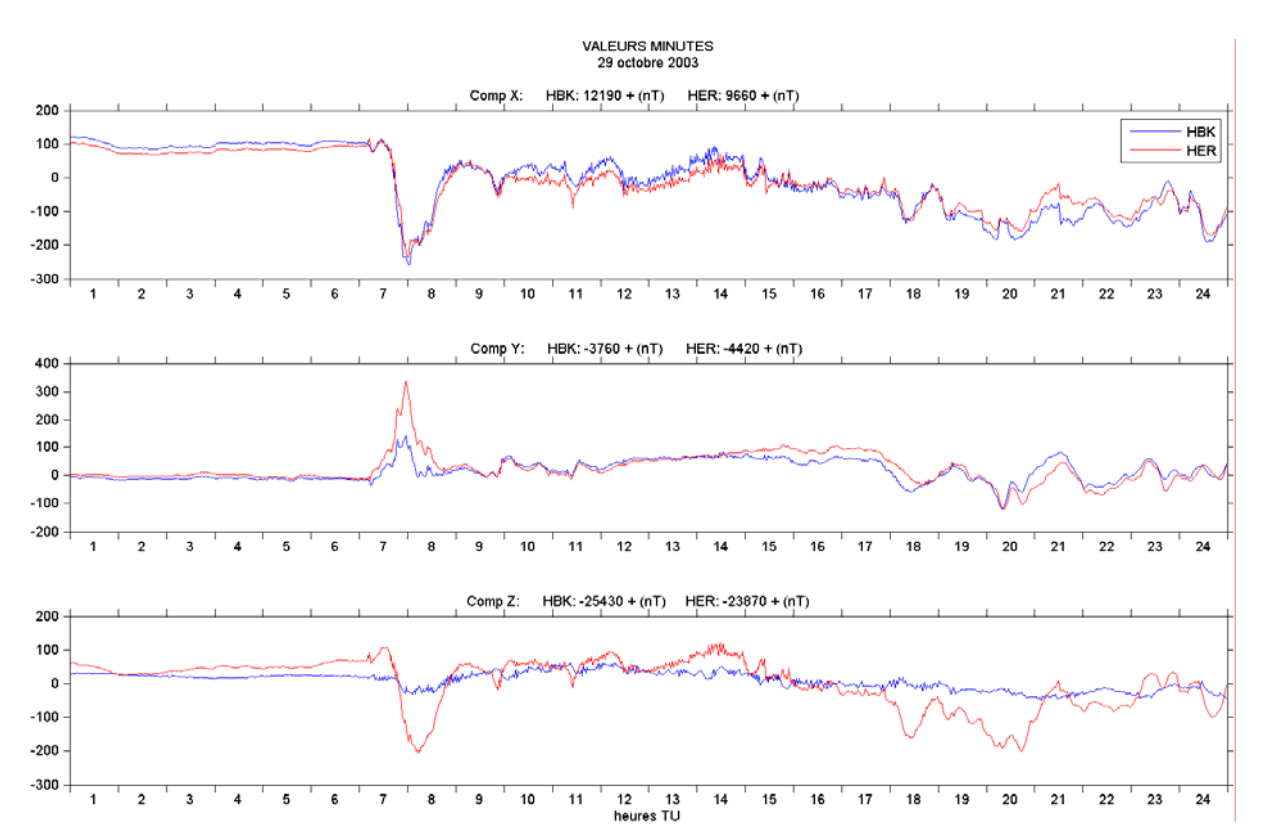

*Figure 1.1b : illustration de la variabilité du champ externe durant une journée perturbée.* 

Sachant que nous nous intéressons au champ d'origine interne et que nous nous appuyons essentiellement sur les données des stations de répétition, la précision que nous pouvons espérer atteindre dépend d'une part de celle des mesures de terrain, d'autre part de l'estimation du champ externe.

Pour estimer cette précision, nous avons déterminé les différentes caractéristiques du champ externe observé à l'observatoire magnétique d'Antananarivo. Puis nous avons considéré quelques modèles de la variation diurne, qui est une partie importante du champ externe. Enfin, nous avons analysé le modèle CM4 (Sabaka et *al.*, 2004) qui est une extension du modèle CM3 (Comprehensive Model : phase 3) établi en 2002 par les mêmes auteurs. TAN sera considéré comme le seul observatoire de référence dans notre région d'étude car les autres sont trop éloignés.

# **Chapitre 1 Analyse des séries temporelles de TAN**

TAN est caractérisé par les coordonnées géographiques et géomagnétiques suivantes (calculées avec le modèle IGRF 2005):

- latitude géographique: 18° 55' S latitude géomagnétique: 23° 34' S
- longitude géographique: 47° 33' E longitude géomagnétique: 115° 48' E
- altitude : 1375 m

### **1.1- Présentation des données disponibles**

Les premières mesures magnétiques faites à l'observatoire géomagnétique d'Antananarivo datent de 1890. Il y a des intervalles de temps où nous ne disposons que des valeurs moyennes horaires, mensuelles ou annuelles des éléments du champ. C'est le cas pour les données historiques enregistrées jusqu'en 1992. Par contre, les données depuis 1993 sont échantillonnées toutes les minutes.

### **1.1.1- Les données historiques jusqu'en 1992**

De 1890 à 1992, les mesures ont été occasionnelles ou plus ou moins continues. Comme il n'y avait pas encore de système d'acquisition numérique, les observations brutes des composantes du champ se présentent sous forme de magnétogrammes, qu'il faut :

- premièrement convertir en valeurs numériques en utilisant des valeurs d'échelle et des valeurs de base quand elles existent,
- ensuite réduire en calculant des moyennes (mensuelles et annuelles) afin de les présenter sous une forme convenable.

Avant 1948, nous ne disposons que des valeurs moyennes annuelles. De 1949 à 1992, nous disposons aussi des valeurs moyennes mensuelles. Pour compléter l'inventaire, des données horaires sont à y ajouter. En effet, TAN dispose de quelques années de valeurs moyennes horaires depuis 1957. Elles sont disponibles au format WDC (World Data Center) et sont accessibles par ftp à l'adresse suivante: ftp://ftp.dmi.dk/pub/wdcc1/obsdata/hourval/single\_obs/tan/. Les données y sont absentes pour les années 1960, 1961, 1977 à 1982, 1987 et 1991. Finalement, l'ensemble des données disponibles pour TAN est représenté sur la *figure 1.2* Les lacunes observées sont dues soit à des défauts instrumentaux, soit à l'absence d'observateurs.

Une grande partie de ces données a été vérifiée et analysée par Claudine Andriamampianina durant la préparation de son Doctorat de troisième cycle (Andriamampianina, 1988). Les

moyennes mensuelles brutes et les moyennes annuelles brutes correspondantes sont stockées dans les fichiers tan xyzo.mmb et tan xyz.mab respectivement. Les autres données sont publiées dans les annales de l'Institut de Physique du Globe de Paris, archivées à l'Observatoire Magnétique Chambon-La-Forêt.

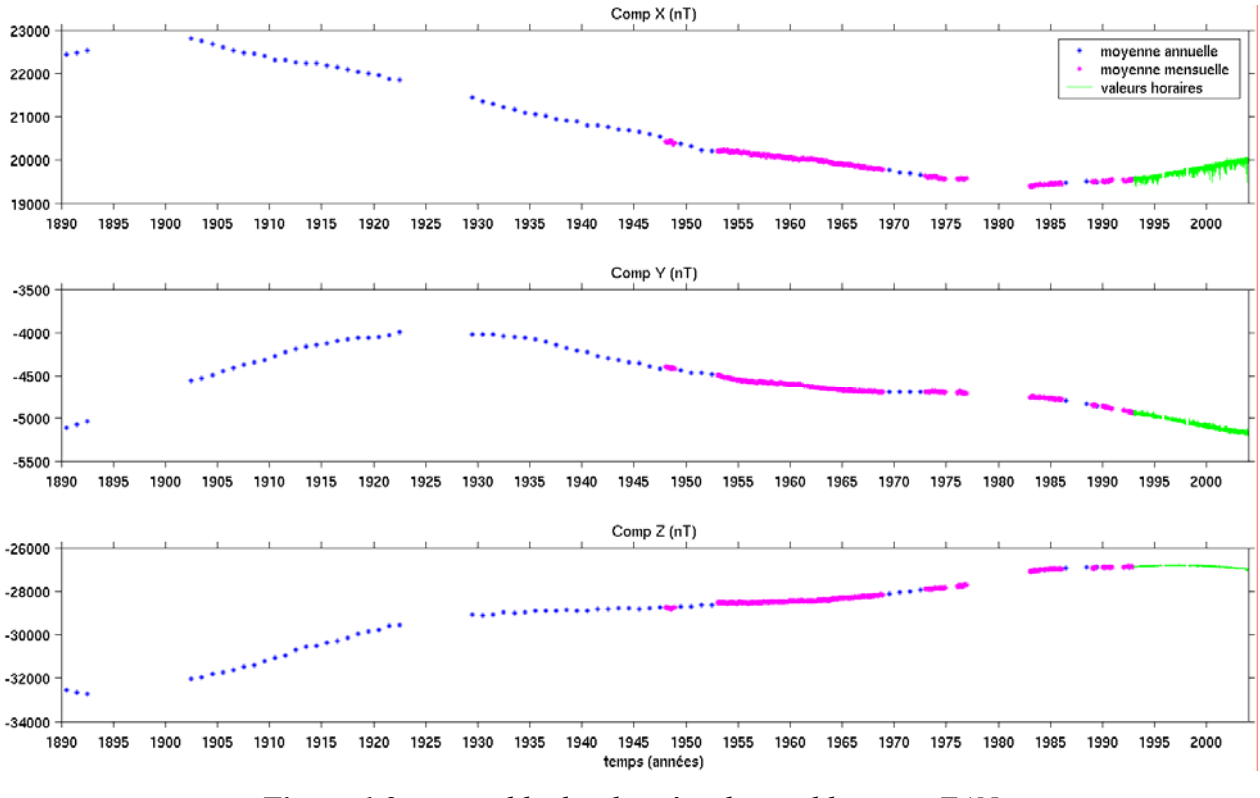

*Figure 1.2 : ensemble des données disponibles pour TAN.*

### **1.1.2- Les données depuis 1993**

Depuis 1993, époque à laquelle TAN est devenu membre du réseau INTERMAGNET, l'observatoire est doté d'un système d'acquisition numérique de données permettant :

- d'enregistrer directement les données sous forme numérique dans un fichier,
- d'envoyer les données en temps quasi-réel (toutes les heures) aux centres mondiaux de collecte des données magnétiques,
- d'obtenir aisément les valeurs moyennes horaires, journalières, mensuelles et annuelles.

Rappelons qu'Intermagnet est un réseau international d'observatoires magnétiques transmettant leurs données avec un délai très court, typiquement compris entre 12 minutes et 72 heures (Green et Stuart, 1987). Les données définitives de tous les observatoires participants sont enregistrées dans un format standard et réunies dans un CD-ROM annuel. Nous disposons actuellement des CD-ROM de 1993 à 2005. Ces données sont complétées par les valeurs de l'indice K (Mayaud, 1967).

Quelques critères ou indicateurs de qualité ont été retenus lors de leur mise en forme pour les CD-ROM annuels de l'INTERMAGNET, à savoir :

- la continuité des signaux d'une journée à l'autre, en particulier, lors du passage d'une année à l'autre

- la régularité de l'écart, noté dF, entre l'intensité totale mesurée F et l'intensité calculée à partir des composantes X, Y et Z :

$$
dF = F - \sqrt{X^2 + Y^2 + Z^2} \tag{1.2}
$$

- la bonne cohérence avec les données historiques qui se voit bien sur la figure *1.2*.

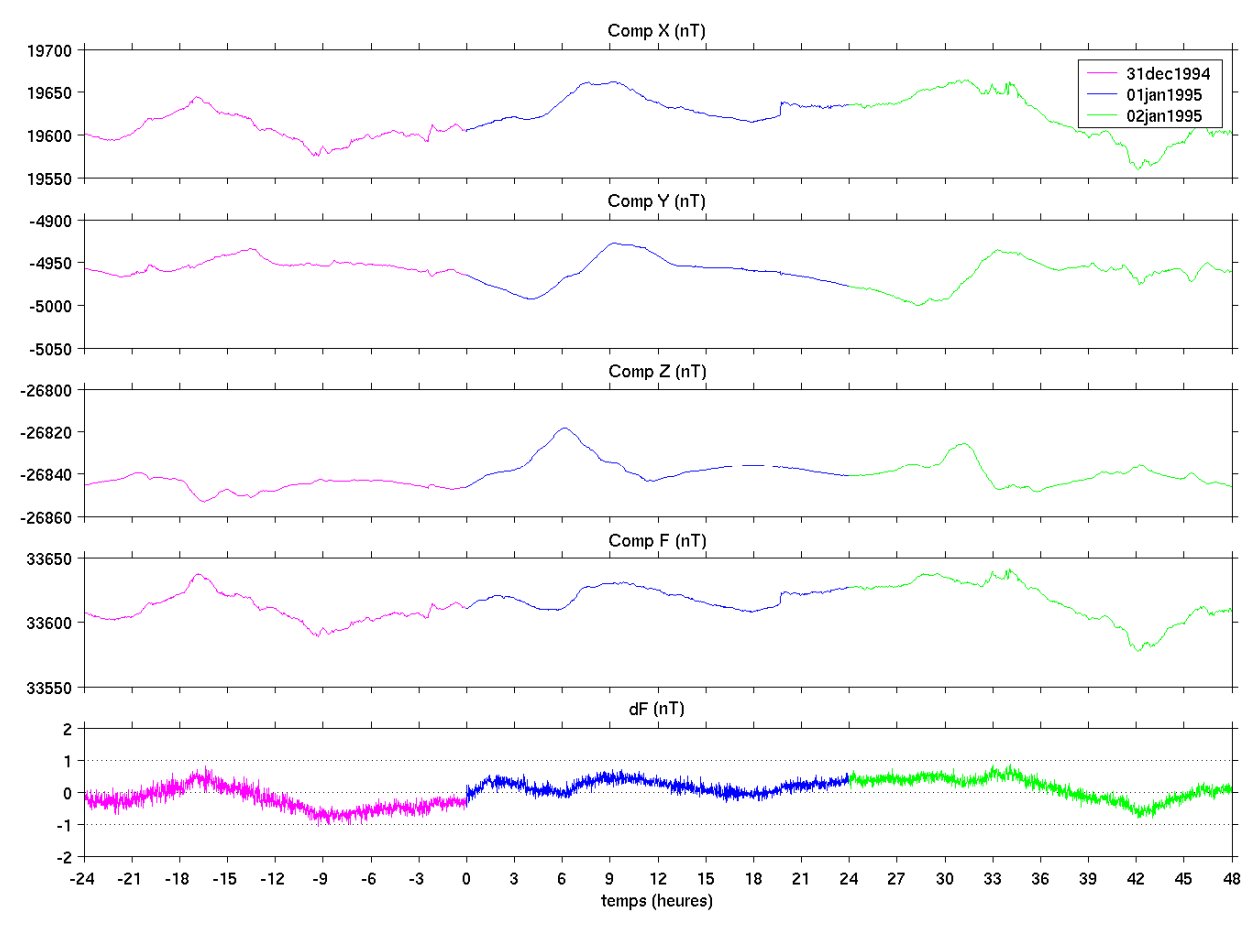

*Figure 1.3 : exemple de continuité des signaux et de régularité de l'écart dF.* 

La figure *1.3* ci-dessus nous montre un exemple de continuité des signaux et de régularité de l'écart dF. Comme il se doit, les signaux sont continus lors du passage du 31 décembre 1994 à 01 janvier 1995. Théoriquement, dF doit être nul. Pratiquement, il ne peut pas l'être, d'une part à cause des lignes de base approchées, considérées comme constantes sur une journée et dont l'estimation est affectée d'une incertitude, d'autre part à cause des bandes passantes différentes pour le variomètre triaxial et le magnétomètre à protons. Dans la pratique, nous disons que les signaux sont de bonne qualité si dF est régulier et d'amplitude faible (voir ci-dessous).

Posons :

$$
Fc = \sqrt{X^2 + Y^2 + Z^2}
$$

La précision sur le calcul de Fc est donnée par :

$$
\Delta Fc = \left| \frac{X}{Fc} \right| \Delta X + \left| \frac{Y}{Fc} \right| \Delta Y + \left| \frac{Z}{Fc} \right| \Delta Z \tag{1.3}
$$

A titre d'exemple, avec  $\Delta X = \Delta Y = \Delta Z \approx 1$ nT,  $X \approx 19650$ nT,  $Y \approx -4950$ nT et  $Z \approx -26850$ nT (voir *figure 1.3*), nous obtenons :

 $\Delta$ Fc = 1.529nT < 2nT

Ceci nous montre que dF peut présenter une petite variation durant la journée mais son amplitude ne doit pas dépasser une valeur limite qui est typiquement de 2nT.

Les figures précédentes nous donnent déjà une première idée sur la variation temporelle du champ observé à Antananarivo. Mais pour avoir plus de détails, il nous faut des méthodes mathématiques adéquates pour les analyser. Puisque l'étude des moyennes annuelles concerne déjà la variation séculaire c'est à dire le champ d'origine interne (Ducruix et *al.*, 1980), le champ externe n'étant cependant pas complètement absent, nous allons utiliser les données avec une meilleure temporelle. Les mesures absolues faites dans les stations de répétition sont des mesures instantanées, dont le traitement fait intervenir les variations du champ jusqu'à des périodes de l'ordre de la minute. Nous prendrons donc un pas d'échantillonnage minimal d'une minute. C'est la raison pour la quelle nous nous intéressons plus particulièrement aux données enregistrées à partir de 1993.

### **1.2- Méthodes d'analyse des séries temporelles**

La plupart des méthodes que nous allons utiliser, fondées sur le filtrage et l'analyse spectrale classiques de séries temporelles discrètes, nécessitent, dans leurs applications numériques, un pas d'échantillonnage constant et des séries de données sans lacune. Nous avons commencé par visualiser les valeurs moyennes horaires, mois par mois, pour détecter la présence de lacunes dans les données. Le pourcentage des valeurs manquantes pour chaque composante et pour chaque année est donné dans le *tableau 1.1*. Indiquons que pour avoir la certification annuelle Intermagnet (http://www.intermagnet.org/Gins\_f.html), il faut qu'au moins 98% de signaux corrects lui soient transmis. TAN n'a rempli cette condition de certification annuelle qu'en 1994 et 1997.

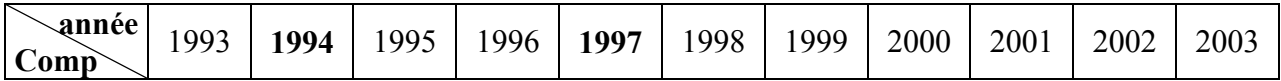

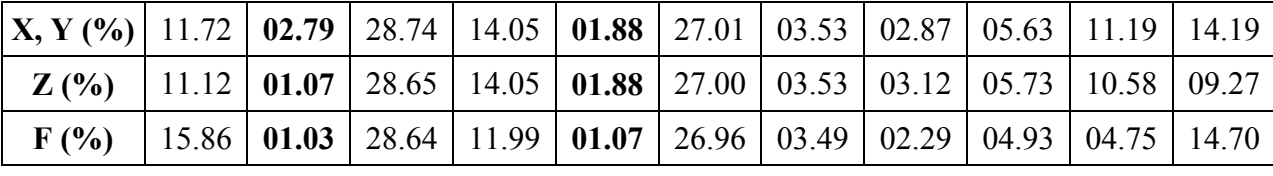

*Tableau 1.1 : pourcentage des valeurs manquantes.* 

Les lacunes de TAN sont essentiellement dues à des pannes instrumentales causées par les foudroiements pendant la période des pluies. Le champ magnétique intense généré par la foudre induit dans le capteur fluxgate des tensions susceptibles de détruire les circuits électroniques associés et, en particulier, les générateurs de courant de compensation et les cartes convertisseurs (Cantin, 1980, Gilbert et Periou, 1988).

### **1.2.1- Comblement de lacunes**

Nous avons indiqué dans l'introduction du paragraphe 1.2 la raison du comblement des lacunes. Ce problème est très sérieux pour TAN d'après le *tableau 1.1*. La durée des lacunes est très variable: de quelques heures à quelques journées, une semaine, un mois entier et même plus selon la durée de l'intervention nécessaire pour remettre l'acquisition en marche. A titre d'exemple, la *figure 1.4b* nous montre la présence de valeurs manquantes (dont les débuts sont marqués par la lettre L) sur les signaux du mois de mars 2000. Le caractère aléatoire de la variation du champ rend difficile le problème de comblement des lacunes mais il existe des solutions acceptables dans le cas où les lacunes ne sont pas très importantes (Ulrych et Clayton, 1976, Le et *al.*, 1996, Luceano, 1997). En effet, une spline d'interpolation est suffisante pour combler les lacunes de durée relativement courte (inférieure à 12 heures). Par contre, pour les lacunes de longue durée, nous avons proposé une autre méthode (voir *figures 1.4*) pour trouver une solution adéquate. Il s'agit de reproduire, dans l'intervalle sans données, les valeurs d'un intervalle voisin tout en respectant les conditions suivantes :

- préservation de l'allure générale de la courbe : un lissage par spline cubique (Silverman, 1985) avec un paramètre p modifiable peut être utilisé pour garder la tendance générale et la continuité de la courbe. Notons respectivement par  $C_{base}$  et  $C_{res}$  la courbe ainsi obtenue et les résidus de lissage correspondants :

 $C_{res} = C - C_{base}$  où C désigne une composante quelconque

- conservation de la continuité jour à jour: les valeurs manquantes en début ou fin de journée, devront être remplacées par des valeurs qui respectent la continuité des signaux au changement de jour

- conservation de la morphologie: pour tenir compte également de l'agitation magnétique, les valeurs manquantes d'une journée quelconque devraient être remplacées par les valeurs

d'une autre journée ayant approximativement la même série d'indices Kp (voir § 2.1.1), ainsi, si possible, que les journées qui l'encadrent. Cette condition nous fait caractériser l'intervalle retenu à l'aide d'un paramètre  $n_0$  (nombre de jours compris entre l'intervalle des lacunes et celui dont les valeurs sont à prendre) tel que :

$$
k = \begin{cases} n_0 + D & \text{si} \quad n_0 \ge 0 \\ -(|n_0 + 1| + D) & \text{si} \quad n_0 < 0 \end{cases}
$$

où D est la durée entière des lacunes en jours (D est entier).

Les valeurs manquantes d'un intervalle quelconque  $I = [h_1, h_2]$  seront donc remplacées par :

$$
C(I) = Cbase(I) + Cres(I+24k)
$$
\n(1.4)

où Cbase(I) assure la continuité et conserve l'allure générale de la courbe et Cres(I+24k) rend compte de la périodicité de 24 heures et de l'agitation magnétique.Nous effectuons le comblement sur les trois composantes contenant le moins de lacunes (XYZ ou XYF ou XZF ou YZF). La quatrième composante, la plus incomplète, s'en déduit facilement à partir des *relations 1.1*.

Pour bien illustrer cette méthode, prenons un exemple de comblement des lacunes sur la composante Z pour le mois de mars 2000 (*figure 1.4b*). Il y a trois lacunes à combler: les valeurs manquantes du 10 mars à 14h au 13 mars à 13h (centrées sur 11 et 12 mars) ont besoin d'être remplacées par les bonnes valeurs d'un autre intervalle; les deux autres lacunes peuvent être simplement comblées en utilisant une spline d'interpolation. La *figure 1.4a* nous montre que les journées du 24 au 25 et du 7 au 8 ont approximativement une activité magnétique Kp comparable à celles du 11 au 12. Ce qui fait que le paramètre  $n_0$  peut prendre deux valeurs : 10 (vers la droite) ou –2 (vers la gauche).

Il y a trois étapes à suivre: la première consiste à choisir la valeur du paramètre de lissage p de la spline d'ajustement. Rappelons qu'une spline d'ajustement réalise un compromis entre une fonction continue qui passerait exactement par la suite des points  $(t_i, y(t_i))$  et une fonction de régularité maximale, régularité quantifiée par la dérivée seconde. Le facteur de lissage est un paramètre d'équilibre entre les deux propriétés. Dans le formalisme adopté, il varie entre 0 et 1, 0 pour un lissage parfait proche de celui de la droite des moindres carrés, 1 pour une interpolation parfaite. Pour le choix du paramètre de lissage dans le cas présent, il suffit de regarder l'allure de la courbe de lissage obtenue. Les essais que nous avons faits montrent qu'une valeur comprise entre 10<sup>-7</sup> et 10<sup>-4</sup> est suffisante dans tous les cas. La *figure 1.4c* nous montre, par exemple, qu'avec  $p = 10^{-4}$  la courbe de lissage présente une variation de 10nT environ dans l'intervalle des lacunes. Il faut donc prendre une autre valeur plus petite pour diminuer cette variation. Pour cela, la valeur de 10-6 est suffisante comme nous voyons sur la *figure 1.4d*.

La deuxième étape consiste à choisir l'intervalle dont les valeurs sont à prendre. Dans l'exemple présenté, nous pouvons prendre deux valeurs de n<sub>0</sub> même si le signal présente une petite lacune en prenant n<sub>0</sub> = -2 car elle est facile à combler (*figure 1.4e*). Cependant, en comparant attentivement les valeurs introduites dans l'intervalle des lacunes sur les deux *figures 1.4d* et 1.4e, nous pouvons dire que celles obtenues avec  $n_0 = 10$  conservent mieux l'allure générale de la courbe que celles avec  $n_0 = -2$ , en particulier la variation pendant les heures nocturnes locales qui ne doit pas changer beaucoup durant plusieurs journées calmes successives (Butcher et Schlapp, 1992).

La dernière étape concerne le remplacement proprement dit. Pour cela, nous devons choisir les trois signaux à combler parmi les quatre (X, Y, Z, F). Notre expérience montre qu'il est plus facile de combler les lacunes sur Y et Z que sur X et F. Cela se voit bien sur la *figure 1.4b* qui nous montre que l'amplitude de l'agitation sur X est plus importante que celle sur Y et Z, et la périodicité de la courbe se voit plus clairement sur Y et Z que sur X. Remarquons que le problème de comblement de lacunes peut avoir une infinité de solution mais les conditions définies précédemment nous permettent de choisir celle qui s'adapte plus particulièrement aux signaux magnétiques. Le programme que nous avons écrit détecte les lacunes et affiche les nombres et les durées correspondants. Le *tableau 1.2* nous donne l'exemple du mois de mars 2000. Les lacunes sont repérées en heure depuis le début du mois.

| lacune |                                                                                                    |  |  |
|--------|----------------------------------------------------------------------------------------------------|--|--|
|        | $\left[166 - 168 \left[0.1 \text{jour(s)}\right] \right] \left[166 - 168 \left[0.1 \text{jour(s)}\right] \right] \left[166 - 168 \left[0.1 \text{jour(s)}\right] \right] \left[299 - 301 \left[0.1 \text{jour(s)}\right] \right]$ |  |  |
|        | $\left[130 - 240 \left[0.4 \text{jour(s)}\right] \right] \left[130 - 240 \left[0.4 \text{jour(s)}\right] \right] \left[223 - 223 \left[0.0 \text{jour(s)}\right]\right]$                                                          |  |  |
|        | $\left[162 - 301 \left[1.6 \text{jour(s)}\right] \right] \left[162 - 301 \left[1.6 \text{jour(s)}\right] \right] \left[230 - 301 \left[3.0 \text{jour(s)}\right]\right]$                                                          |  |  |

*Tableau 1.2 : valeurs manquantes détectées durant le mois de mars 2000.* 

Puisque Y et Z sont plus faciles à combler et F contient le moins de lacunes, nous avons choisi Y, Z et F. Le résultat ainsi obtenu est représenté sur la *figure 1.4f*. Tous les signaux de 1993 à 2003 ont été traités de la même façon et ils ne contiennent plus de lacunes. Puis ils ont été analysés par des méthodes que nous allons décrire par la suite.

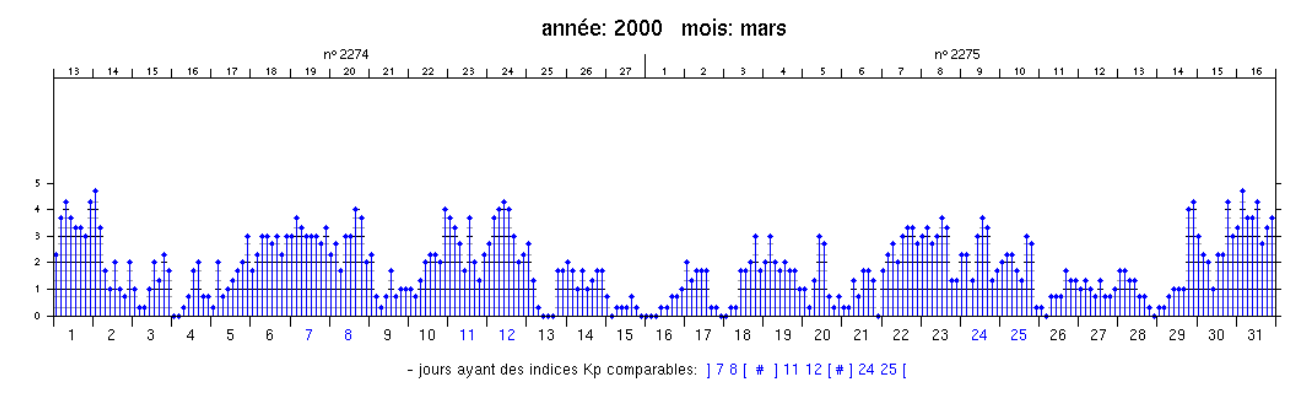

*Figure 1.4a : indice planétaire d'activité magnétique Kp pour le mois de mars 2000.* 

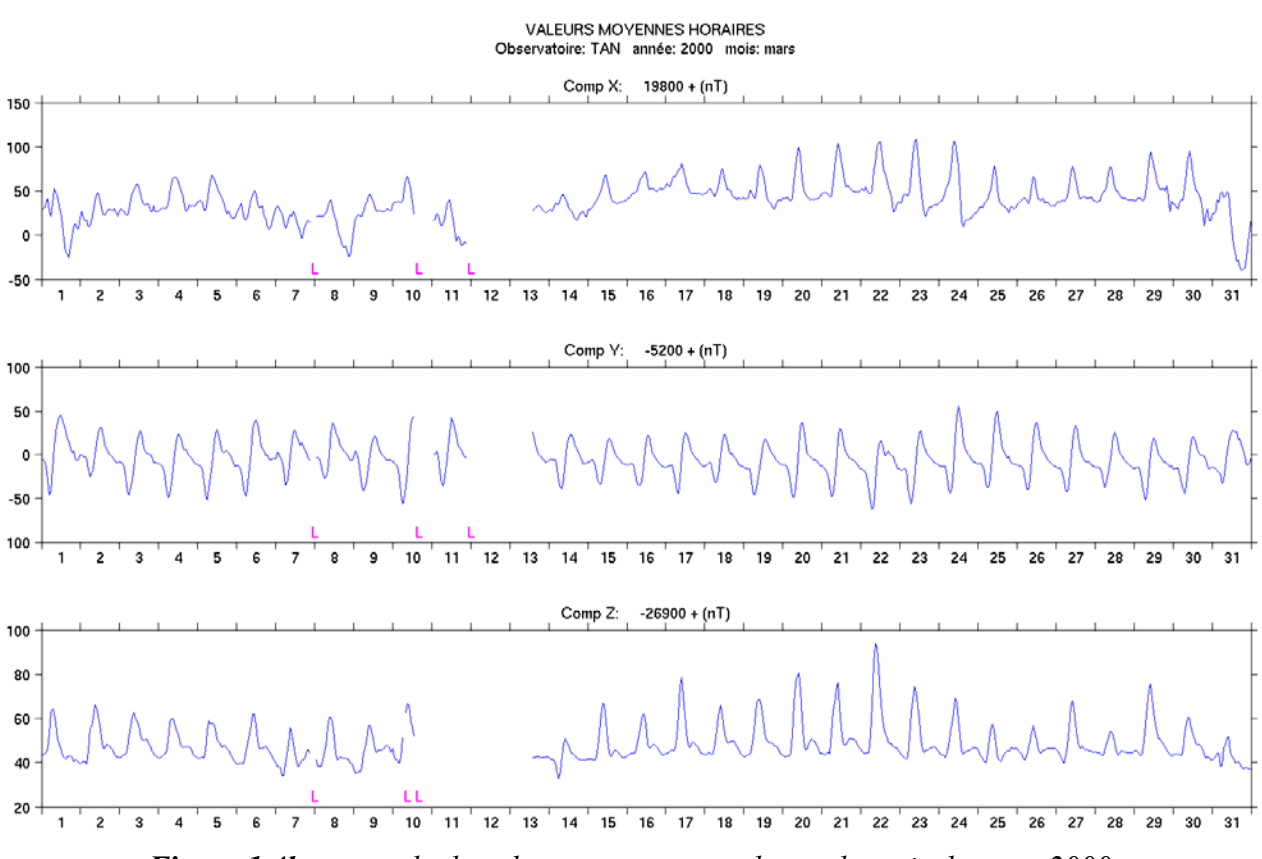

*Figure 1.4b : exemple de valeurs manquantes durant le mois de mars 2000.*

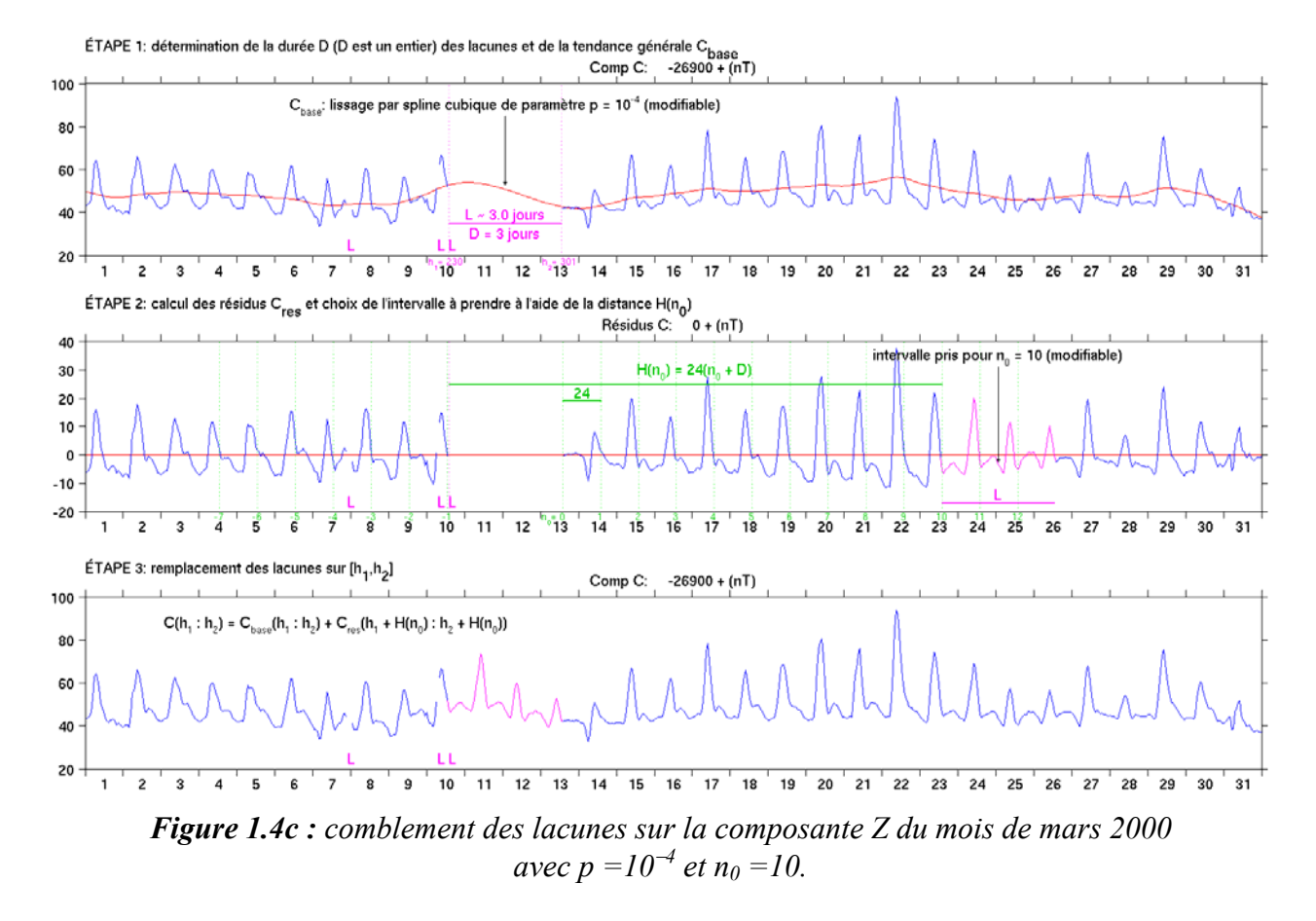

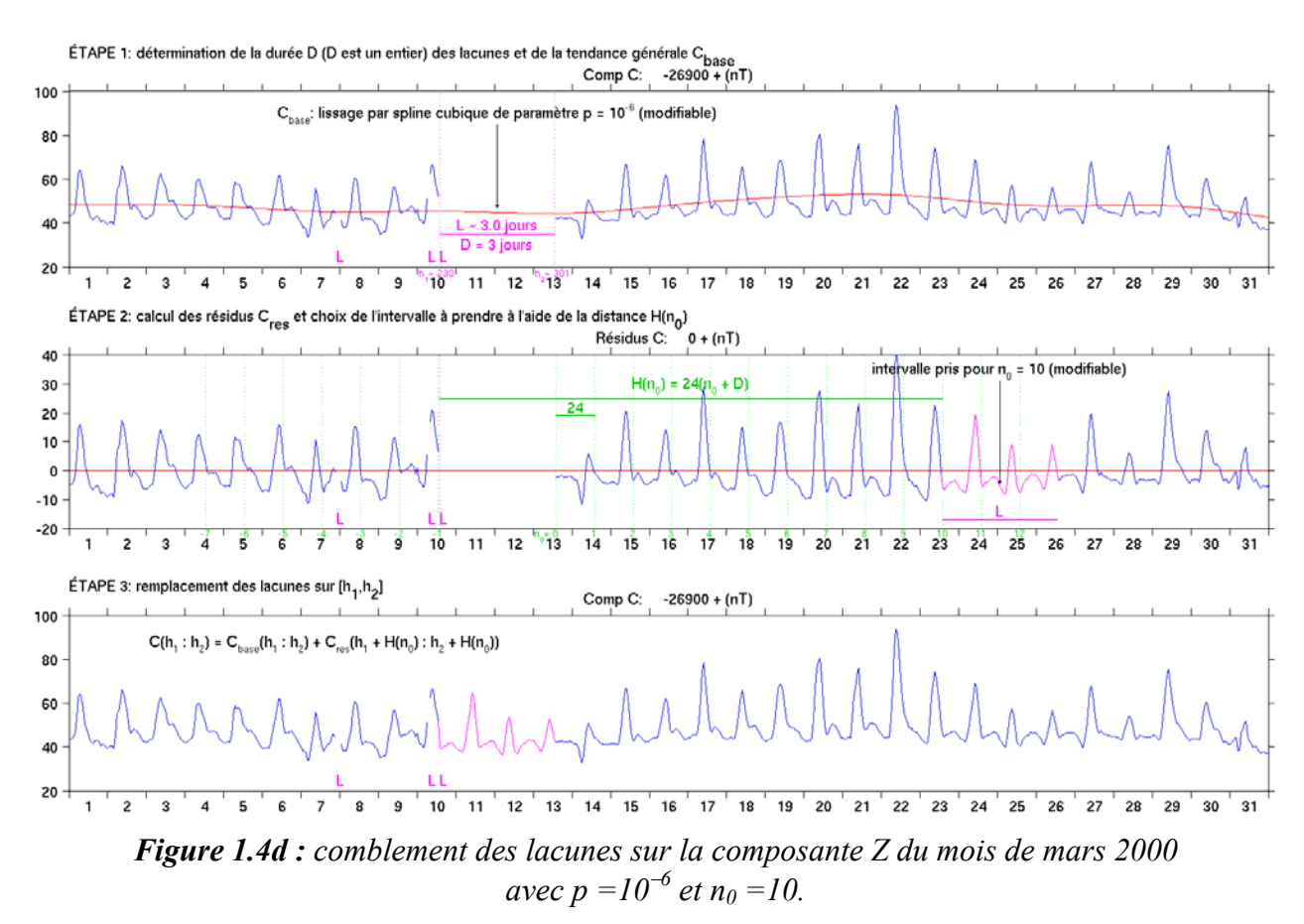

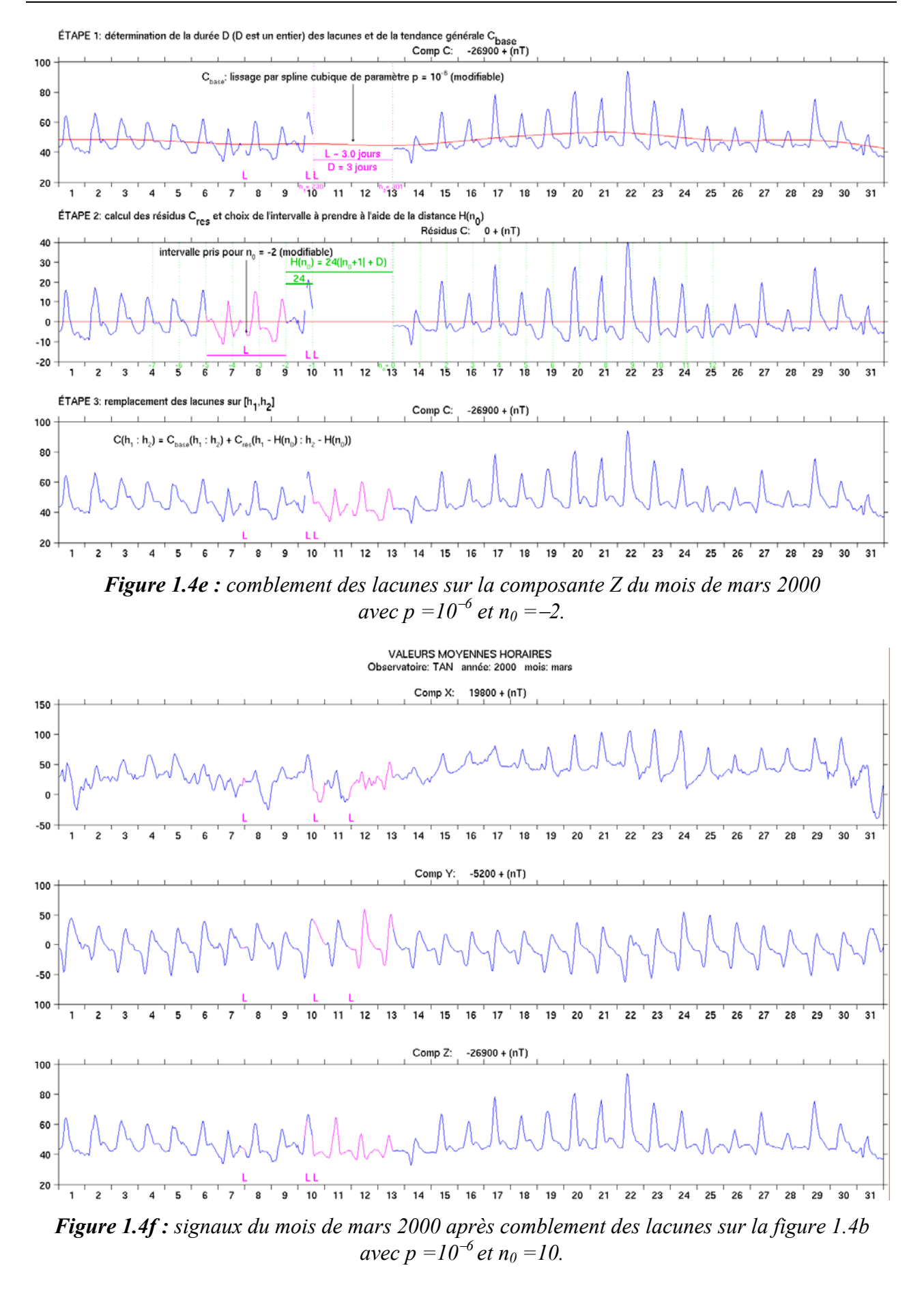

Le but de notre analyse est d'estimer les amplitudes des diverses variations constituant le champ externe à Antananarivo. Les spectres des signaux magnétiques font apparaître des périodes caractéristiques allant de quelques heures à quelques dizaines d'années (Eckhardt et *al.*, 1963, Currie, 1973, Campbell, 1976, Courtillot et Le Mouël, 1988). Mais nous allons nous limiter aux variations de périodes inférieures ou égales à un an que nous pouvons analyser en utilisant les valeurs moyennes horaires de 1993 à 2003. Il est évident que ces différentes périodes ne peuvent pas être représentées nettement et simultanément sur un même spectre. Nous avons utilisé l'analyse spectrale classique, fondée sur la Transformation de Fourier (Paley et Wiener, 1934, Bochner, 1949, Sneddon, 1951), mais en décomposant le signal aussi bien dans le domaine temporel que dans le domaine fréquentiel. Rappelons que pour un signal discret s(t) de durée finie D, échantillonné avec un pas ∆t, la fréquence détectable dans le domaine fréquentiel est inférieure à une valeur maximale, appelée fréquence de Nyquist :  $f_{\text{max}} = 1/2\Delta t$  (Geckinli et Yavuz, 1983, Bracewell, 1986), avec une résolution ∆f = 1/D. Ceci montre qu'en modifiant ∆t, on limite la fréquence maximale détectable quelle que soit la durée du signal considérée. La fréquence f et la période T interprétables dans le domaine fréquentiel sont donc telles que :

$$
\frac{1}{D} \le \mathbf{f} < \frac{1}{2\Delta t} \tag{1.5a}
$$

$$
2\Delta t \le T \le D \tag{1.5b}
$$

On peut diminuer la fréquence maximale par un filtrage passe-bas sans déphasage suivi d'un rééchantillonnage du signal s(t) avec un pas  $\Delta t_1 = M \Delta t$  (M entier supérieur à 1). Désignons par s<sub>1</sub>(t) le signal ainsi obtenu. Le signal s<sub>1</sub>(t) contient des périodes comprises entre 2∆t<sub>1</sub> et D. En admettant que le filtre est parfait, il ne doit rester dans les résidus, appelés inégalités et notés ineq<sub>s</sub>, avec ineq<sub>s</sub>(t) =  $s(t) - s_1(t)$ , que des fluctuations de "hautes fréquences" avec des fréquence f et des périodes T dans les gammes:

$$
\frac{1}{2\Delta t_1} \leq f < \frac{1}{2\Delta t} \tag{1.5c}
$$

$$
2\Delta t \leq T \leq 2\Delta t_1 \tag{1.5d}
$$

La méthode la plus simple de filtrage-rééchantillonnage successifs est celle utilisée par Vestine et *al.* en 1947 dans leur étude sur les variations du champ géomagnétique dans l'intervalle 1905- 1945. Il s'agit de faire des moyennes arithmétiques glissantes sur un intervalle bien déterminé : moyennes horaires, journalières, mensuelles et annuelles. Puis les inégalités respectives s'en déduisent simplement. Cette méthode traditionnelle ne permet pas d'obtenir un bon filtrage à cause des caractéristiques spectrales de la fenêtre rectangulaire utilisée (Bendat et Piersol, 1980, Marple, 1987), en particulier si le nombre d'échantillons N est relativement petit. Pour obtenir un meilleur résultat, une méthode de filtrage plus élaborée a été utilisée par Houssou en 1998. Cette dernière permet de déterminer à la fois le signal  $s_1$  et les inégalités ineq<sub>s</sub> en séparant les deux par un filtrage au moyen d'un filtre passe-bas de type FIR (Finite Impulse Response). Les avantages de ces filtres sont bien connus (Oppenheim et Schafer, 1989) : phase linéaire, stable, effets de bord limités. Une explication plus détaillée de la méthode est donnée en *annexe A*. Nous faisons donc la décomposition suivante du signal initial:

- les moyennes horaires moyh sont d'abord décomposées en inégalités horaires ineqh et moyennes journalières moyj

- les moyennes journalières sont ensuite décomposées en inégalités journalières ineqj et moyennes mensuelles moym

- enfin, les moyennes mensuelles sont décomposées en inégalités mensuelles ineqm et moyennes annuelles moya et nous avons :

### **Champ externe = ineqh + ineqj + ineqm + (moya – varsec)** *(1.6)*

où varsec représente essentiellement le champ d'origine interne. Le terme (moya – varsec), appelé encore résidus annuels, contient des fluctuations de périodes supérieures à 2 ans qui sont essentiellement dues au cycle solaire de 11 ans dont l'évaluation la plus connue est le nombre de Wolf (nombre de taches, voir *figure 1.11*) ou de 22 ans si on tient compte de la loi des polarités du champ magnétique solaire associé aux paires de taches (Currie, 1976, Makarov, 1994, Cliver et *al.*, 1996). Nous analysons donc le champ externe en déterminant le contenu spectral des inégalités définies ci-dessus. En faisant l'approximation que les filtres passe-bas utilisés sont parfaits (ont une fonction de transfert exactement rectangulaire), les périodes couvertes par chaque type d'inégalité sont consignées dans le *tableau 1.3*. Cette technique permet d'obtenir des spectres plus nets car ces inégalités sont stationnaires au premier ordre (Hayes, 1996) comme nous le voyons sur la *figure 1.5*.

| Inégalités   | <b>Intervalle des</b><br>périodes |  |
|--------------|-----------------------------------|--|
| horaires     | [2] heures, 2 jours]              |  |
| journalières | $[2]$ jours, 2 mois $]$           |  |
| mensuelles   | $[2 \text{ mois}, 2 \text{ ans}]$ |  |

*Tableau 1.3 : intervalle des périodes caractéristiques de chaque type d'inégalité.* 

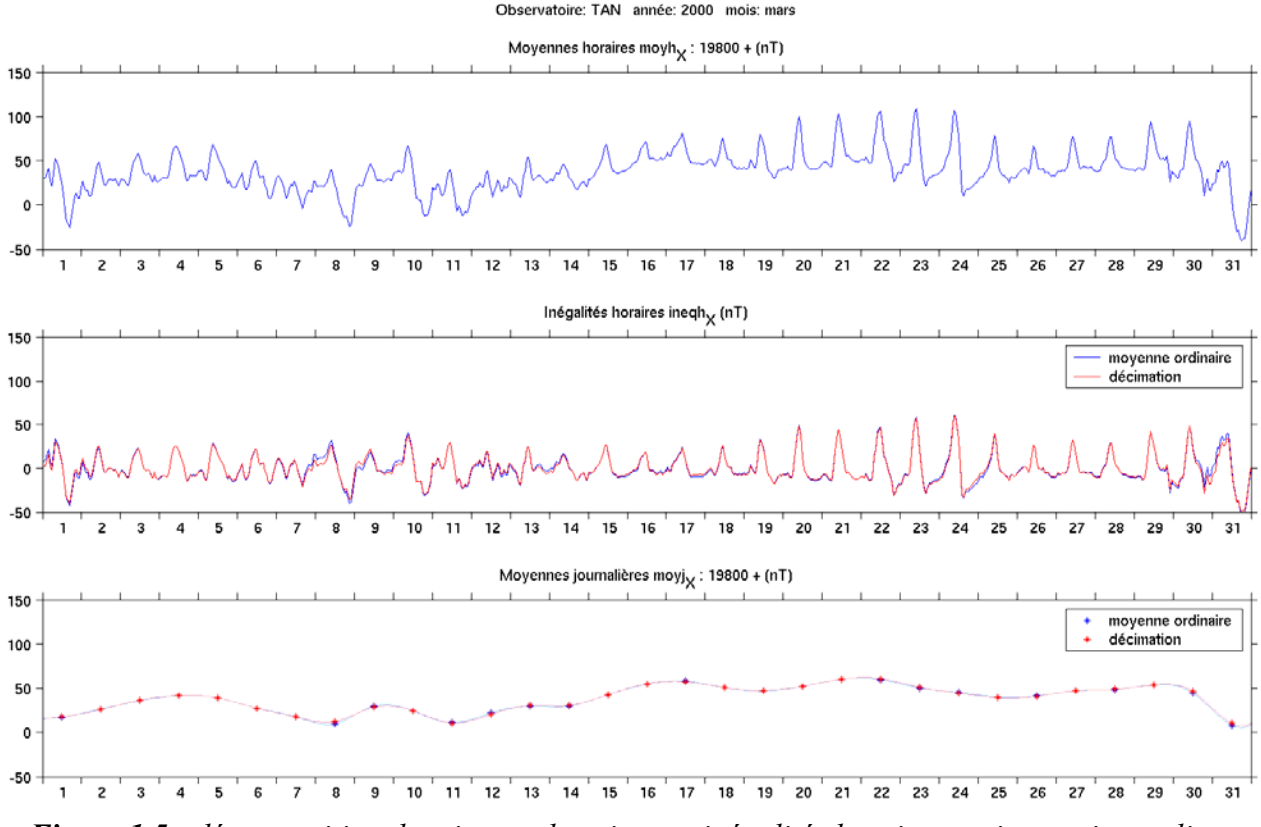

*Figure 1.5 : décomposition des signaux horaires en inégalités horaires et signaux journaliers.* 

### **1.3- Résultats et discussions**

Rappelons que l'analyse effectuée et donc la discussion qui suit ont simplement pour objectif de retrouver, dans les enregistrements de l'observatoire d'Antananarivo, la présence de fréquences caractéristiques bien connues, dues à la variation périodique des positions respectives de la terre et du soleil, soit en raison de leurs rotations propres, soit en raison du déplacement de la terre autour du soleil, ou aux modes propres de l'activité solaire.Il est important de les identifier dans la perspective de la modélisation du champ externe à Madagascar.

Nous allons analyser successivement les inégalités horaires, journalières et mensuelles tout en comparant les deux types de filtrage décrits plus haut. Pour faciliter la lecture des amplitudes des différentes variations, nous représentons directement le spectre d'amplitude (en nT) de chaque signal et nous nous limitons aux amplitudes supérieures ou égales à 1nT.

### **1.3.1- Inégalités horaires**

L'analyse des inégalités horaires mois par mois montre que les spectres observés varient d'un mois à l'autre. A titre d'exemple, les *figures 1.6* nous montrent les spectres obtenus pour les différentes saisons de l'année 2000. Les deux méthodes de filtrage donnent pratiquement les mêmes résultats pour les fréquences supérieures à 1 jour<sup>-1</sup> (fréquence d'échantillonnage du signal décimé) tandis qu'il y a une différence plus ou moins notable pour les autres fréquences. C'est particulièrement vrai pour la composante X qui est la plus bruitée. Nous avons généralement quatre pics remarquables à  $0.0417$ heure<sup>-1</sup> (période de 24 heures),  $0.0833$ heure<sup>-1</sup> (période de 12 heures),  $0.1250$ heure<sup>-1</sup> (période de 8 heures) et  $0.1667$ heure<sup>-1</sup> (période de 6 heures). Ces pics représentent évidemment la variation diurne et ses trois premières harmoniques. Cette variation est due à la circulation des courants ionosphériques sous lesquels défile le point d'observation avec une période de 24 heures.

Les pics sont plus nets sur les composantes Y et Z que sur X. Les amplitudes de variation sont plus importantes pour les mois d'équinoxes (*figures 1.6a et 1.6c*) que pour les mois d'été et d'hiver (*figures 1.6b et 1.6e*). Ces spectres nous montrent également la présence d'un bruit de fond continu jusque vers des fréquences de  $0.25$ heure<sup>-1</sup> (périodes de 4 heures), plus important au voisinage de 0.0417heure<sup>-1</sup> (1 jour<sup>-1</sup>) où son amplitude peut atteindre 5nT sur la composante X (*figure 1.6c*). Nous verrons plus en détail dans le chapitre 2, paragraphe 2.2, l'importance relative de la variation irrégulière par rapport aux modèles de variation Sq.

Les spectres des inégalités horaires calculés sur une année complète montre, grâce à une augmentation de la résolution fréquentielle, la présence de pics voisins de ceux de la variation diurne (*figures 1.7 et 1.8*). Nous voyons notamment des pics remarquables à 0.04018heure<sup>-1</sup> et 0.04315heure-1 sur le spectre de la composante Y de l'année 1994 (*figure 1.7b*). Ces pics correspondent à  $0.04167 \pm 0.00149$ heure<sup>-1</sup> et ont approximativement les mêmes amplitudes (2nT environ). La fréquence 0.04167heure<sup>-1</sup> (période de 24 heures) est donc modulée par un signal de fréquence 0.00149heure-1 (période de 27.9jours) qui est celle de la rotation synodique moyenne du soleil. Il est généralement admis que la rotation du soleil entraîne une modulation du rayonnement, en particulier ultra-violet, et donc de la conductivité électrique de l'ionosphère. Cependant, cette modulation n'est pas nette sur les composantes X et Z et sur les spectres de l'année 1997 car les amplitudes correspondantes sont très faibles (*figures 1.8*). Nous reviendrons sur ce point au cours de l'analyse des inégalités journalières au paragraphe suivant. Enfin, des pics à 0.08048heure<sup>-1</sup> (période de 12heures 25minutes), d'amplitude 1.5nT environ sont visibles sur les spectres de la composante Z des deux années 1994 et 1997 (figures *1.7c* et *1.8c*) à côté des pics à 12 heures de la variation diurne. Ils sont attribués à un phénomène de marée lunaire dans l'ionosphère (Malin, 1973). Remarquons que cette variation est faible et de même ordre de grandeur que l'écart dF (voir *figure 1.3*).

En traitant simultanément les inégalités horaires de 1993 à 2003 (sur une durée de 11ans), d'autres pics apparaissent. Les figures *1.9* nous montrent des pics très remarquables à 0.041553heure<sup>-1</sup> et 0.041781heure<sup>-1</sup> (*figure 1.9b*), 0.083220heure<sup>-1</sup> et 0.083448heure<sup>-1</sup> (figure *1.9c*), 0.124886heure<sup>-1</sup> et 0.125114heure<sup>-1</sup> (*figure 1.9d*). Ces différents pics correspondent

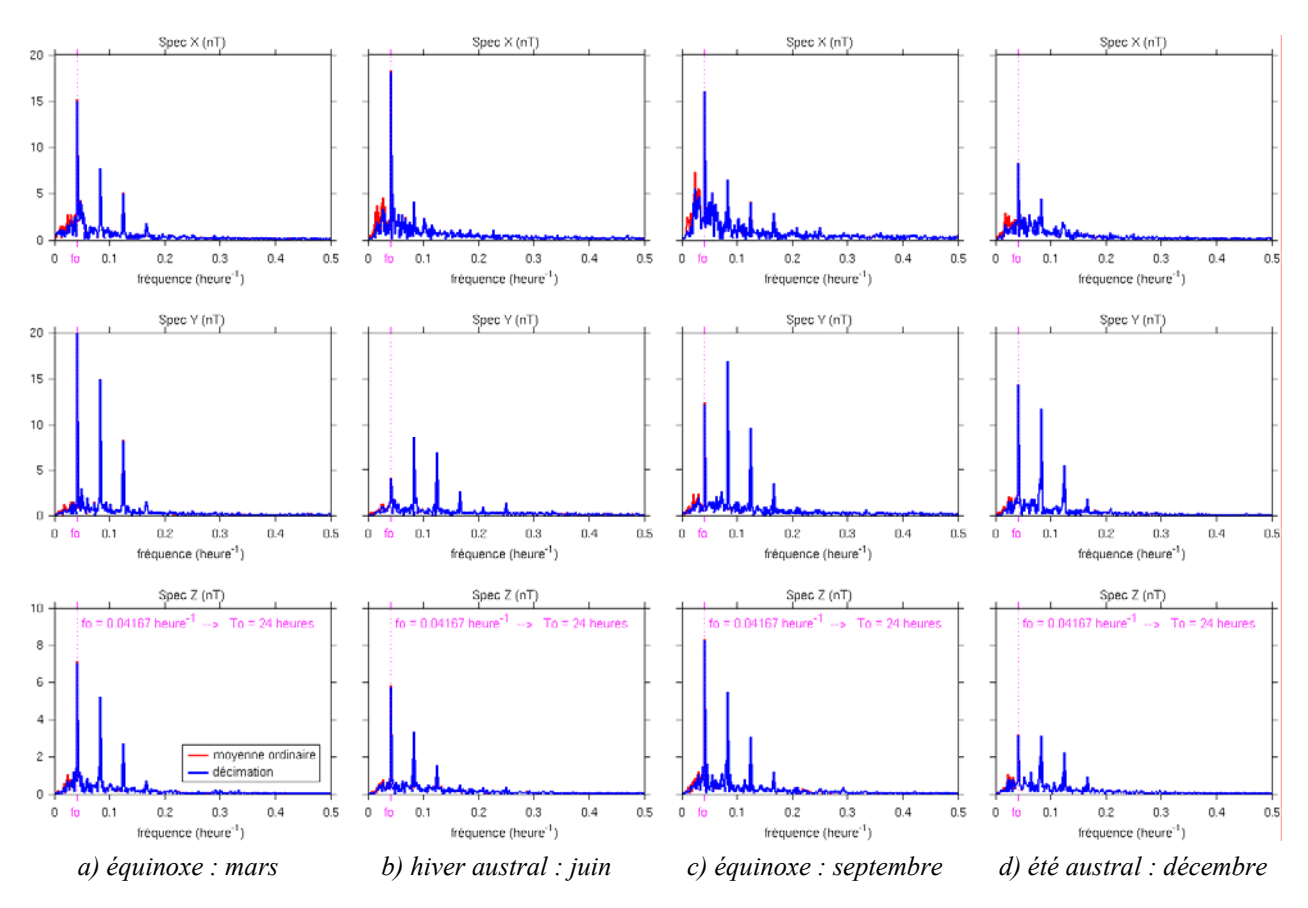

*Figure 1.6 : variabilité saisonnière des spectres des inégalités horaires au cours de l'année 2000.* 

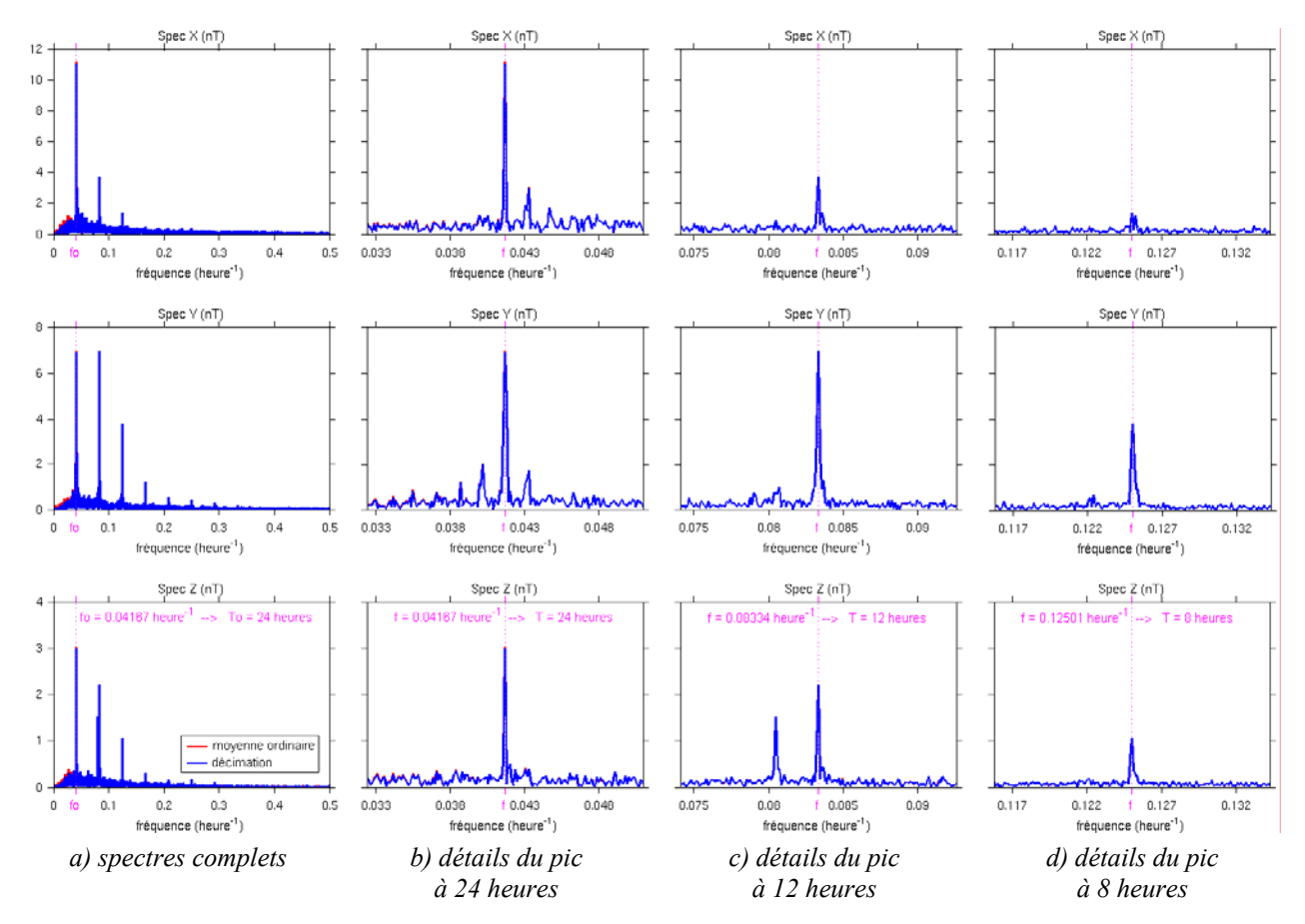

*Figure 1.7 : spectres des inégalités horaires pour l'année 1994.*

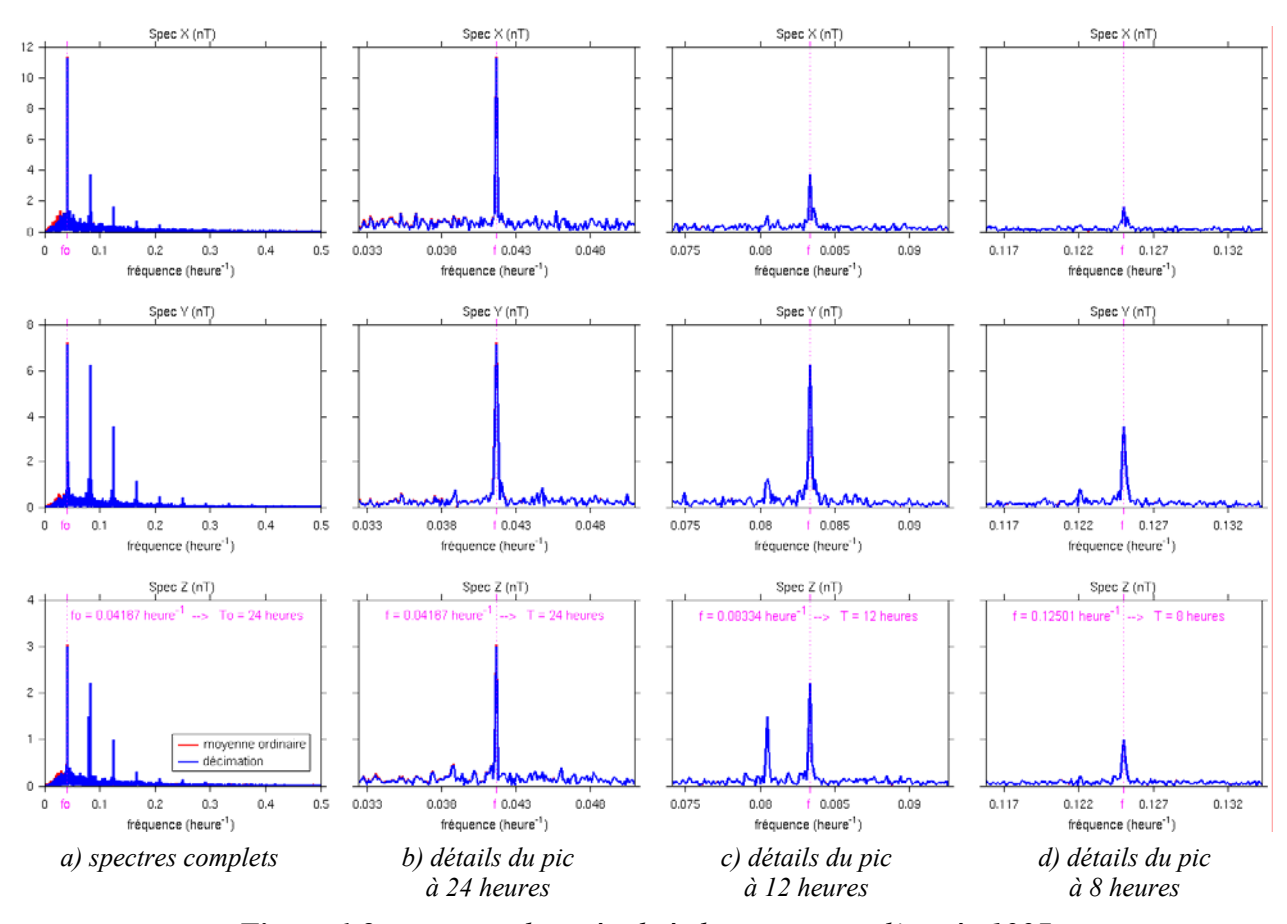

*Figure 1.8 : spectres des inégalités horaires pour l'année 1997.*

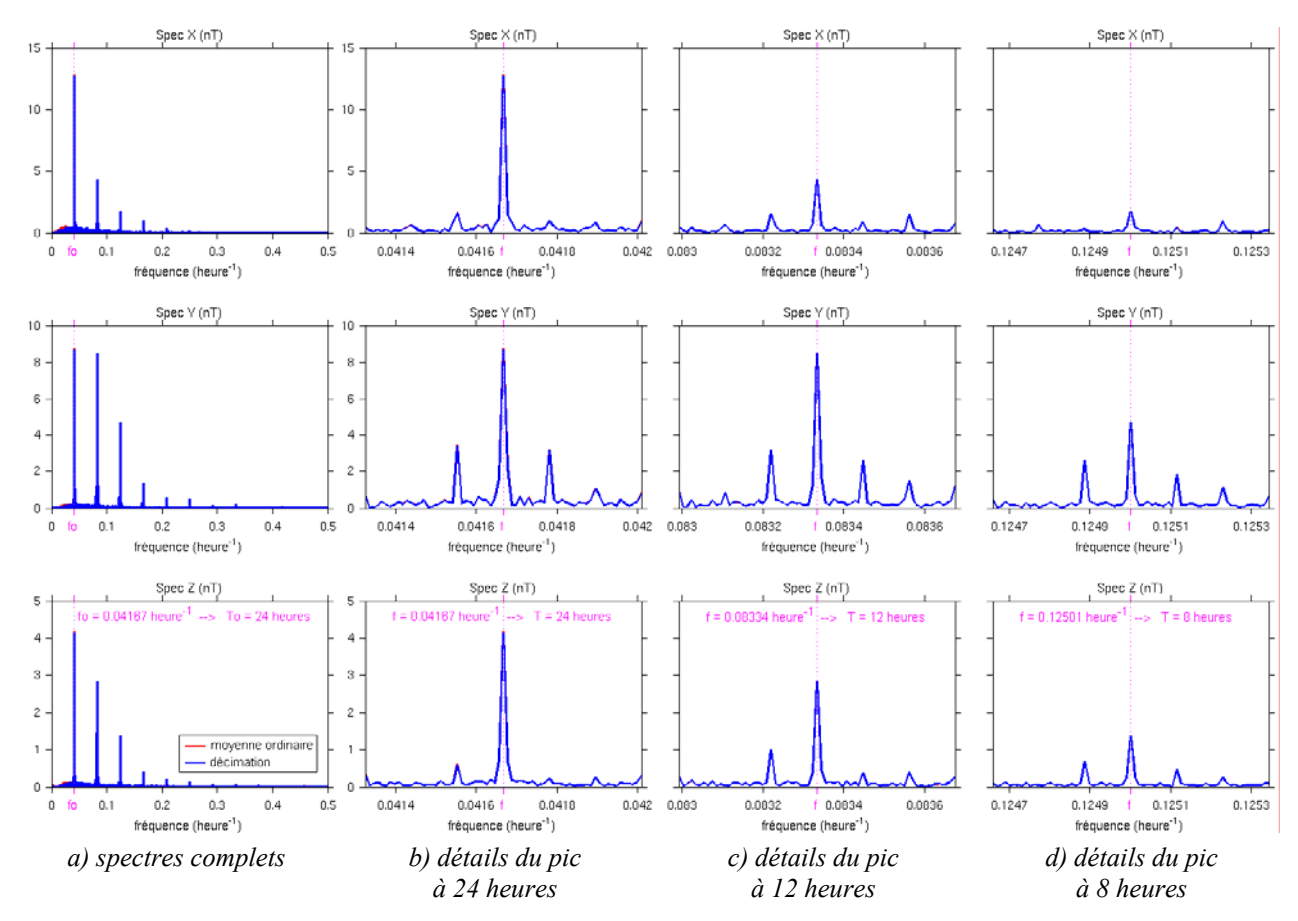

*Figure 1.9 : spectres des inégalités horaires de 1993 à 2003.* 

respectivement à  $0.041667 \pm 0.000114$ heure<sup>-1</sup>,  $0.083334 \pm 0.000114$ heure<sup>-1</sup> et  $0.125000 \pm 0.000114$ 0.000114 heure<sup>-1</sup>. Nous observons donc une modulation des composantes de la variation diurne par la variation annuelle 0.000114 heure<sup>-1</sup> (période de 365 jours). Ce fait souligne bien l'influence saisonnière sur la variation diurne. Nous reviendrons sur ce point au cours de la modélisation de la variation Sq (section 2.2).

### **1.3.2- Inégalités journalières**

L'analyse des inégalités journalières année par année montre que les spectres observés sont très variables d'une année à l'autre et qu'ils sont assez bruités. Nous voyons par exemple les spectres obtenus pour les années 1994, 1997 et 2000 sur les figures *1.10*. Nous notons des pics remarquables à 0.0359jour-1 (période de 27.9 jours) pour les années 1994 (figure *1.10a*) et 2000 (figure *1.10c*) tandis que nous observons des groupes de pics centrés sur 0.0717jour-1 (période de 13.9 jours) pour l'année 1997 (figure *1.10b*). Leurs harmoniques sont noyés dans un important bruit de fond. La figure *1.10c* nous montre clairement que le procédé de filtrage-décimation avec une fenêtre rectangulaire peut produire des pics apparents d'amplitudes plus ou moins importantes qui ne sont en réalité que du bruit.

Le pic à 27.9 jours est lié à la durée de la rotation apparente du Soleil au voisinage de son équateur, qui s'étend plus précisément de 27 jours à l'équateur à 30jours à une altitude de l'ordre de 40 degrés (Legrand, 1984). C'est un phénomène qui est connu depuis plus d'un siècle. L'éruption chromosphérique de 1859 détectée par l'astronome britannique Richard Carrington (le 1er septembre 1858, il constata l'apparition d'une tache très lumineuse à la surface du Soleil qui perdura 5 minutes) a été suivi quelques jours plus tard d'une perturbation géomagnétique significative (Hale, 1931). La répétition des perturbations géomagnétiques avec la période de 27jours, montre que les particules proviennent de sources fixes à la surface du Soleil. Ces sources ont été appelées régions M par Bartels (Bartels, 1932). Le bruit important observé sur les spectres est dû à l'effet du champ de perturbation et de post-perturbation (Vestine et *al.*, 1947). Une périodicité de 27 jours dans l'intensité des rayons cosmiques galactiques a été observée en 1938 par Forbush et a été identifiée la première fois comme signature de la période synodique de rotation du Soleil. En 1971, Siebert a précisé que la période de 27 jours dans l'activité géomagnétique peut être modulée par de plus longues périodes se produisant dans cette activité et étant d'origine solaire ou terrestre. L'idée de la modulation a été déjà mentionnée par Coleman et *al.* en 1966. Strestik a mentionné également qu'il peut y avoir une influence des cycles lunaires (périodes voisines de 27jours) (Strestik, 1998). Les spectres bruités de la figure *1.10d* ne nous permettent pas d'en avoir plus de détails car les amplitudes correspondantes sont très faibles.

Le groupe de pics au voisinage de 13.9 jours peut être considéré comme la première harmonique de celui à 27.9 jours. Cependant, la *figure 1.10b* montre qu'en raison de l'absence du pic à 27.9 jours, il peut être interprété comme la fréquence fondamentale d'un autre phénomène physique. Mursula et Zieger (1996) ont étudié la variation d'un certain nombre de paramètres héliosphériques (vitesse du vent solaire, température, densité ionique et champ magnétique interplanétaire), d'indices d'activité magnétique et de paramètres solaires sur les trois derniers cycles solaires. Tous ces paramètres montrent la périodicité de 13.5 jours que les auteurs ont interprété comme étant la signature de la structure du vent solaire qui présente deux jets à grande vitesse par rotation solaire (Mursula et Zieger, 1996). La structure la plus persistante a eu une durée de vie de deux ans mais la plupart ne dépassaient pas quatre mois, d'où la grande variabilité des spectres des inégalités journalières. D'ailleurs, les amplitudes variables observées sur les *figures 1.10* indiquent que ces inégalités journalières sont essentiellement constituées par des variations purement aléatoires.

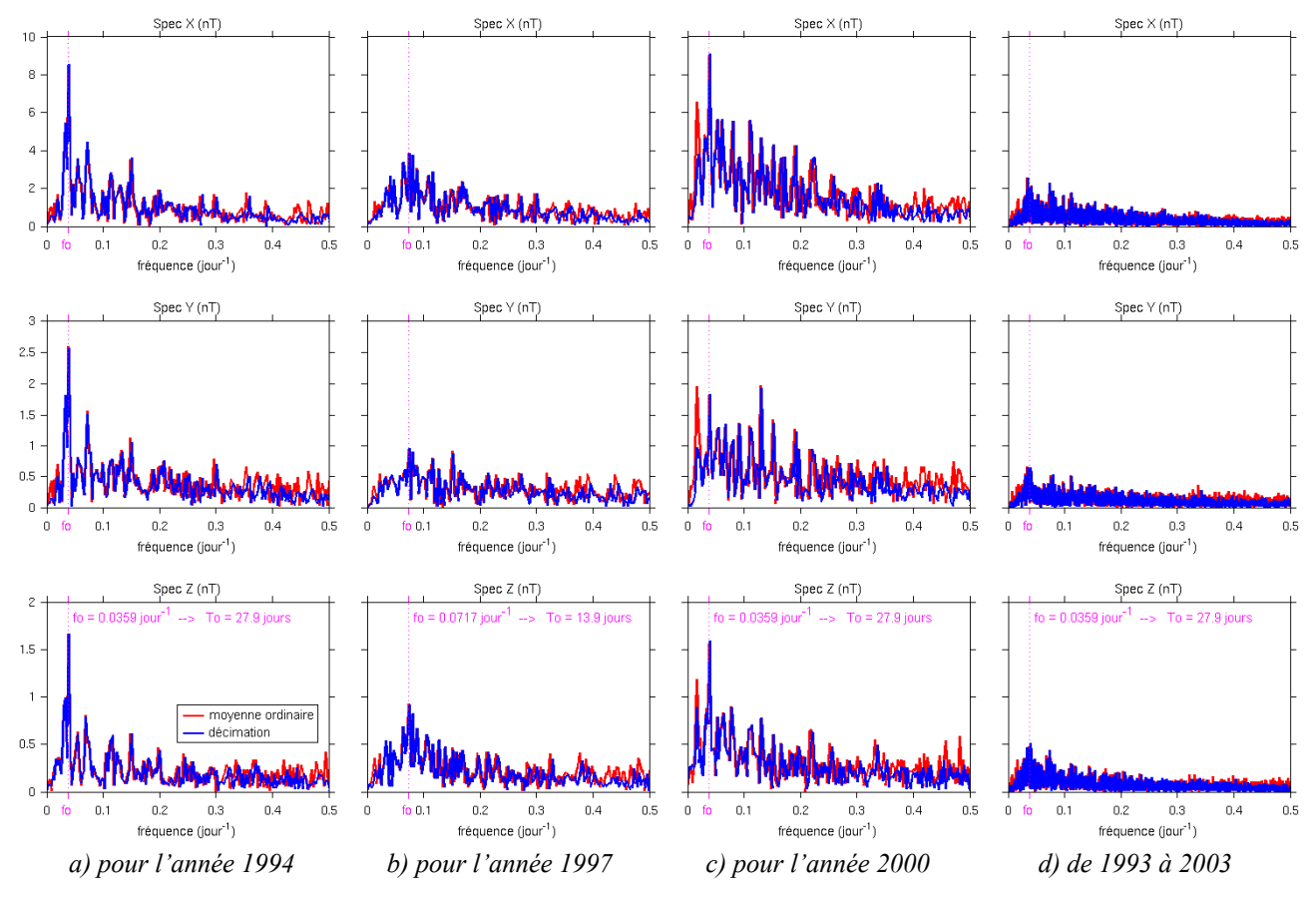

*Figure 1.10 : spectres des inégalités journalières.*

### **1.3.3- Inégalités mensuelles**

Les spectres des inégalités mensuelles de 1948 à 2003 sont représentés sur la figure *1.11*. Ils sont pareillement assez bruités. Dans ces conditions, nous allons seulement considérer les deux pics à  $0.0833$ mois<sup>-1</sup> (période d'un an) et à  $0.1667$ mois<sup>-1</sup> (période de 0.5 an) qui sont nettement et simultanément visibles sur les trois composantes. Leurs harmoniques sont noyées dans un important bruit de fond. La *figure 1.11* nous montre également que le filtrage avec un filtre FIR est toujours meilleur, en particulier pour les basses fréquences.

L'étude des périodes de un an et de six mois a donné lieu au plus grand nombre d'articles dans le domaine de l'analyse du champ d'origine externe. Les analyses des corrélations entre les signaux mesurés dans les deux hémisphères ont montré que les composantes annuelles sont plutôt en opposition de phase tandis que les variations semi-annuelles sont en phase (Vestine et *al.*, 1947, Currie, 1966, Courtillot et Le Mouël, 1976). Currie (1966) a bien souligné que ces deux variations ne peuvent pas provenir de la même source.

La variation annuelle est considérée comme étant essentiellement d'origine ionosphérique. Elle est due à l'effet de dynamo ionosphérique engendré par des vents ionosphériques soufflant de l'hémisphère d'été vers l'hémisphère d'hiver. Les vents proviennent de la modulation annuelle de la température provoquée par celle de l'amplitude du rayonnement solaire (Vestine et *al.*, 1947, Vestine, 1954). Les analyses du champ magnétique aux heures de nuit (Malin et Isikara, 1979, Butcher et Schlapp, 1992), durant lesquelles la variation d'origine ionosphérique est approximativement nulle, ont montré que la composante annuelle comporte également un terme d'origine magnétosphérique, qui lui-même se décompose en un terme en opposition de phase dans les deux hémisphères (dû au mouvement annuel de l'anneau de courant équatorial vers l'hémisphère d'hiver) et un autre terme d'amplitude plus petite, en phase sur toute la terre (dû à la modulation annuelle de courants localisés dans le feuillet neutre de la queue de la magnétosphère).

La variation semi-annuelle est pratiquement d'origine magnétosphérique. Il existe trois théories pour expliquer son origine: la première est fondée sur le fait que la latitude héliocentrique de la Terre varie de ± 7.2° au cours de l'année. C'est la théorie axiale de Cortie qui implique l'existence de deux maxima d'activité magnétique le 5 mars et le 6 septembre (Cortie, 1912). La seconde l'attribue à la variation d'inclinaison semi-annuelle du dipôle magnétique terrestre sur l'axe terre-soleil. C'est la théorie équinoxiale de Bartels (1932), complétée par Lewis et McIntosh (1953) puis par McIntosh (1959). Cette théorie implique également l'existence de deux maxima d'activité magnétique le 21 mars et le 23 septembre, lorsque le dipôle magnétique est en moyenne perpendiculaire à la direction terre-soleil. Dans cette théorie, il y a en outre un effet diurne à cause de la non-coïncidence de l'axe de rotation de la terre et celui du dipôle. La troisième théorie fait jouer un rôle important au champ magnétique interplanétaire et plus particulièrement à sa composante parallèle à l'axe de rotation de la terre. C'est la théorie de Russel et Mc Pherron (1973). En considérant que le champ magnétique interplanétaire est dirigé suivant les spirales de Parker, les deux maxima d'activité se manifestent ainsi le 5 avril et le 5 octobre. Avec le traitement que nous avons fait, il n'est pas possible de déterminer avec précision les positions des deux maxima liés à la variation semi-annuelle. En analysant les inégalités mensuelles, nous ne pouvons détecter que des périodes supérieures à 2 mois alors que les dates auxquelles les différentes théories placent les maxima d'activité sont très voisines entre elles. Nous avons seulement vu que les amplitudes de la variation sont plus importantes pour les mois d'équinoxes (vers mars et septembre, figures *1.6*) mais nous ne pouvons pas indiquer des dates précises. Actuellement, on ne parle plus de la théorie axiale dans la littérature tandis que les deux autres sont appuyées par des observations effectuées sur divers paramètres caractérisant le vent solaire et l'activité magnétique (exemple: Orlando et *al.*, 1993, de la Sayette et Berthelier, 1996).

La comparaison entre les inégalités mensuelles et le nombre de Wolf (données obtenues auprès du Sunspot Index Data Center http://sidc.oma.be/html/sunspot.html), qui caractérise le nombre des taches solaires, nous montre l'évidence d'une modulation par l'activité solaire de 11 ans (figure *1.11*). Ce fait a été notamment mis en évidence par Houssou (1998), dans l'analyse des inégalités mensuelles de plusieurs observatoires. Les cycles solaires ne sont réguliers ni en amplitude ni en période car la durée d'un cycle peut varier de quelques années (Legrand, 1984). Nous observons par exemple un passage par un minimum vers 1954, 1965, 1976, 1986 et 1996 sur la figure *1.11*. De plus, la durée de notre signal n'est pas assez suffisante pour pouvoir observer clairement cette modulation sur les spectres. En plus de la modulation d'amplitude, de nombreux auteurs mettent en évidence un pic à 11 ans et ses deux premières harmoniques (exemple : Currie, 1973, Courtillot et Le Mouël, 1976, Alldredge, 1976, Houssou, 1998). Pour cela, il faut prendre les résidus de lissage des moyennes annuelles (appelés résidus annuels) ou mensuelles car les périodes détectables en utilisant la méthode de filtrage sont limitées (voir tableau *1.3*). Ces résidus annuels présentent donc des variations périodiques de 11 ans environ autour de la variation séculaire du champ interne qui est représentée par la courbe de lissage correspondante. (Courtillot et Le Mouël, 1988). Par contre, la mise en évidence du double cycle de 22 ans est plus difficile et nécessite évidemment une série de données plus longues et une méthode plus élaborée comme celle du maximum d'entropie (exemple Currie, 1973) ou le développement en ondelettes.

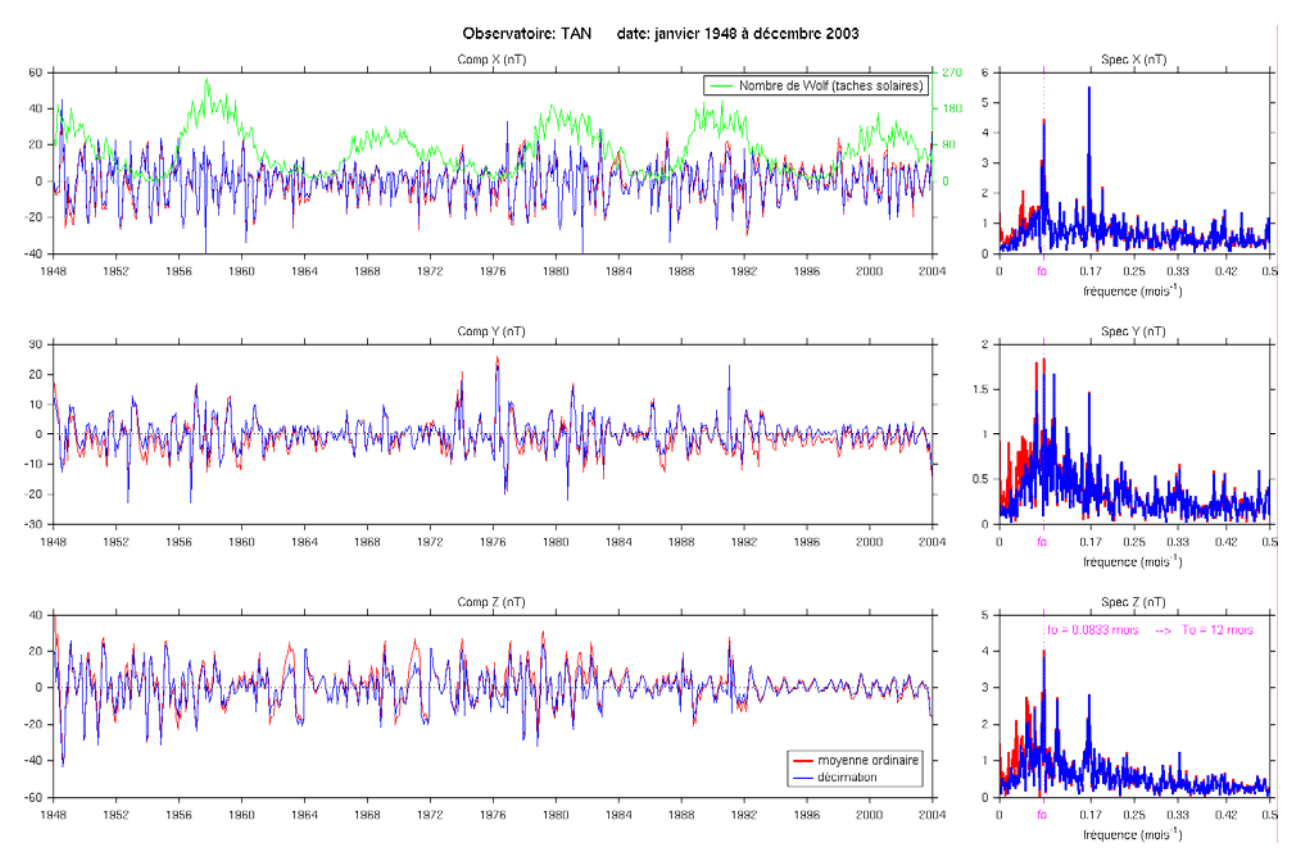

*Figure 1.11 : spectres des inégalités mensuelles de 1948 à 2003.*

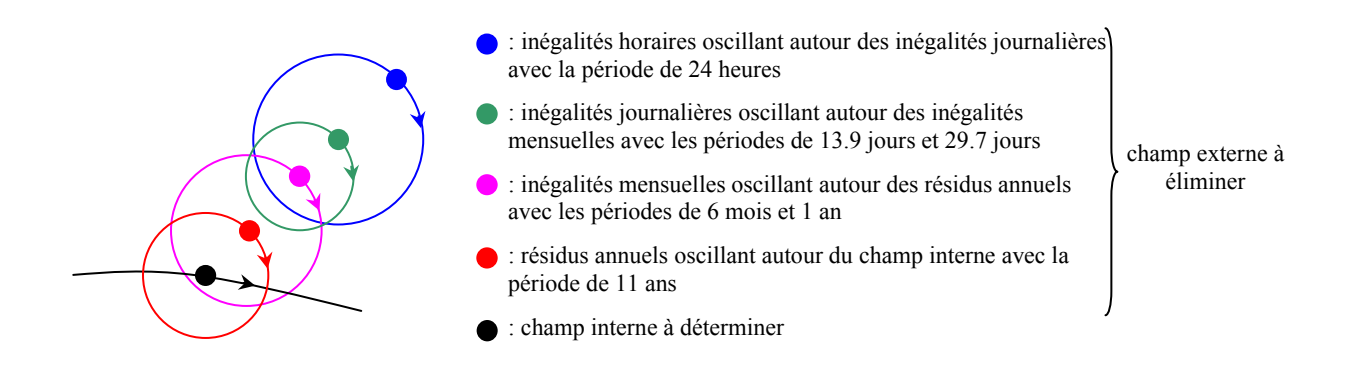

*Figure 1.12 : représentation schématique des composantes régulières du champ externe.*

En résumé, le champ externe est constitué principalement par une composante aléatoire assez importante d'une part et par des composantes déterministes périodiques de 24 heures et ses harmoniques, 13.9 jours ou 27.9 jours, 6 mois, 1 an et 11 ans d'autre part. Chaque variation de période plus petite se fait autour des autres variations de périodes plus grandes. Nous pouvons donc schématiser ces différentes composantes régulières du champ externe comme l'indique la figure *1.12*. L'analyse que nous venons de présenter est un préalable à la modélisation du champ externe et en révèle toute la complexité.
# **Chapitre 2 Modélisation du champ d'origine externe**

Nous allons présenter d'abord les différents indices géomagnétiques et solaires qui seront particulièrement utiles pour la suite de notre travail, notamment pour la modélisation du champ d'origine externe.

# **2.1– Les indices géomagnétiques et solaires**

Un indice consiste en une suite de valeurs discrètes destinées à fournir une information résumée, pertinente et fiable sur l'évolution au cours du temps d'un phénomène. Nous allons considérer l'indice planétaire d'activité magnétique Kp, l'indice d'activité du courant annulaire Dst et l' indice de flux radio solaire  $F_{10.7}$ . L'indice Kp sert spécialement à sélectionner les journées calmes tandis que les deux autres indices sont utilisés comme paramètres d'entrée dans le modèle CM4.

# **2.1.1- L'indice planétaire d'activité magnétique Kp**

L'indice Kp a été introduit par Bartels en 1949. Il est établi à partir des mesures effectuées en 13 stations, de latitude comprise entre 44° et 60°. Du fait des conditions géopolitiques qui prévalurent lors de la création de cet indice (guerre froide), les stations sont inégalement réparties à la surface du globe : 11 sont situées dans l'hémisphère Nord (4 en Amérique du Nord et 7 en Europe), et 2 dans l'hémisphère Sud (Australie et Nouvelle Zélande). Les indices K (Bartels et *al.*, 1939) de chacune des stations sont d'abord standardisés à l'aide de tables établies par Bartels à partir d'un échantillon de référence, afin de supprimer les effets des variations avec le temps universel et la saison sur l'activité magnétique. Pour chaque intervalle tri-horaire, la valeur de l'indice Kp est la moyenne arithmétique des indices K standardisés. Il est exprimé sur une échelle de 0 à 9, avec une résolution de 1/3. Pour les valeurs non entières les symboles + et - sont utilisés. Ainsi 5- correspond à 4 2/3, et 5+ à 5 1/3.

L'indice Kp caractérise les effets du vent solaire sur le champ géomagnétique. Il quantifie sur une période de 3 heures le niveau de perturbation engendré par la composante instable du champ horizontal. Chaque niveau d'activité est en relation quasi logarithmique avec l'amplitude de la perturbation correspondante. Les indices mesurés toutes les trois heures permettent de discriminer les véritables perturbations du champ géomagnétique des variations produites par les courants ionosphériques. Ils intègrent à la fois les effets des courants alignés et ceux du courant annulaire, et fournissent ainsi une bonne estimation du niveau planétaire moyen de l'activité magnétique d'origine magnétosphérique.

Les valeurs tri-horaires de Kp sont publiées régulièrement dans le *Bulletin Mensuel du SIIG*  (Service International des Indices Géomagnétiques) et également disponibles sur le site ftp://ftp.ngdc.noaa.gov/STP/GEOMAGNETIC\_DATA/INDICES/KP\_AP/ du NGDC (National Geophysical Data Center). Ces valeurs sont rangées par intervalles de rotations solaires de 27 jours, comptées depuis le 08 février 1832 (exemple *figure 1.4a*).

#### **2.1.2- L'indice d'activité du courant annulaire Dst**

L'indice Dst (Disturbed storm time) caractérise l'activité du courant annulaire, situé dans le plan équatorial de la magnétosphère à une distance de  $\sim$  3 à 5 R<sub>T</sub> (rayon terrestre). Il traduit l'effet des courants quasi symétriques circulant à haute altitude et vers l'Ouest provoquant la "phase principale" de la dépression mondiale dans la composante horizontale du champ durant les orages magnétiques. Il a été introduit par Sugiura et Poros en 1969. Les valeurs de Dst s'expriment en nanoTeslas. Depuis 1970, les valeurs horaires sont publiées dans la série des IAGA Bulletins N°32. Sugiura et Kamei ont récemment recalculé une série homogène de valeurs horaires du Dst pour les années 1957-1986, en utilisant les données de quatre stations. Ces valeurs sont publiées dans le *IAGA Bulletin N° 40*. Les valeurs horaires du Dst valables pour l'Année Géophysique Internationale, basées sur les données de huit stations sont publiées dans le volume 35 des *Annals of the IGY*. Les valeurs provisoires du Dst sont publiées régulièrement dans le *Bulletin mensuel du SIIG*, et dans *Solar Geophysical Data*.

L'indice Dst est actuellement calculé à partir des moyennes horaires de la composante horizontale H calculées en un réseau de 4 observatoires suffisamment distants de l'électrojet auroral et de l'électrojet équatorial, et régulièrement répartis en longitude. En chaque station, la ligne de base est la somme de la variation séculaire et de la variation diurne. Elle est estimée à partir des valeurs de H mesurées durant les 5 jours les plus calmes (jours Q internationaux) de chaque mois : leurs valeurs moyennes annuelles sont utilisées pour estimer la contribution de la variation séculaire (polynôme du second degré en fonction du temps universel), et les variations diurne moyennes pour chaque mois pour estimer la variation diurne (double série de Fourier en fonction du temps local et du numéro du mois). Les valeurs horaires de Dst sont également disponibles sur le site ftp://ftp.ngdc.noaa.gov/STP/GEOMAGNETIC\_DATA/INDICES/DST/ du NGDC.

# **2.1.3- L'indice de flux radio solaire F10.7**

Cet indice n'est pas un indice d'activité magnétosphérique au sens propre, mais un indice d'activité solaire. L'activité du Soleil gouverne l'apport d'énergie dans l'environnement ionisé de la Terre. Cet indice peut donc se révéler très utile pour les études magnétosphériques et de météorologie de l'espace, et il est indispensable comme paramètre d'entrée à certains modèles de la haute atmosphère terrestre.

L'indice de Flux Radio Solaire Décimétrique représente l'intensité du flux radio solaire à la fréquence de 2800 MHz, soit une longueur d'onde de  $\lambda = 10.7$ cm. Il est mesuré, à raison d'une valeur par jour, en unités de flux solaire, où chaque unité est égale à 10<sup>-22</sup> Watts m<sup>-2</sup> Hz<sup>-1</sup> ou à 10<sup>4</sup> Janskys, l'unité de mesure standard en radioastronomie. Le rayonnement radio à 10.7 cm de longueur d'onde présente une légère variation d'intensité. Ce flux d'énergie trouve son origine dans les régions éloignées de la chromosphère solaire et dans la basse couronne, en réponse à l'activité des taches solaires. Les niveaux d'intensité radio sont mesurés en sélectionnant trois sources : dans une zone non perturbée de la surface solaire, dans une région active se développant et dans une région plus intense que le niveau journalier mais de courte vie. La densité du flux radio solaire est mesurée quotidiennement près d'Ottawa à midi local (17h00 TU). Ces valeurs sont ensuite corrigées du gain de l'antenne, de l'absorption atmosphérique et de la température du fond du ciel.

L'indice de Flux Radio Solaire Décimétrique est actuellement disponible sur le site ftp://ftp.ngdc.noaa.gov/STP/SOLAR\_DATA/SOLAR\_RADIO/FLUX/. Les mesures archivées remontent à 1947.

Il existe encore d'autres indices mais les trois indices que nous venons de décrire sont suffisants pour modéliser le champ externe. Considérons d'abord la partie dominante du champ externe qui est la variation diurne.

# **2.2- Modélisation de la variation Sq**

En raison de la présence de pics très nets sur les spectres des inégalités horaires, la variation diurne devrait être facile à modéliser. Néanmoins, elle dépend aussi de l'activité magnétique d'origine magnétosphérique. Selon un ouvrage classique (Chapman et Bartels, 1940), la notion d'activité magnétique est décrite comme suit : « Les enregistrements magnétiques d'un observatoire montrent que, certains jours, les trois éléments du champ présentent des variations douces et régulières, tandis que d'autres jours, les variations sont plus ou moins irrégulières. Les jours de la première catégorie sont dits magnétiquement tranquilles ou calmes ; les jours de la seconde catégorie sont appelés magnétiquement actifs ou perturbés. Le niveau d'activité magnétique ou de perturbation varie de jour en jour dans une large proportion, et quelques jours semblent entièrement exempts de perturbation. » Mais excepté dans des périodes d'activité intense ou orages magnétiques, il est évident d'après les magnétogrammes que la perturbation est superposée à une variation journalière « régulière » notée SR (voir *figure 2.1a*). La partie parfaitement régulière (sans aucune perturbation) de S<sub>R</sub> est appelée variation Sq (Sq : Solar quiet).

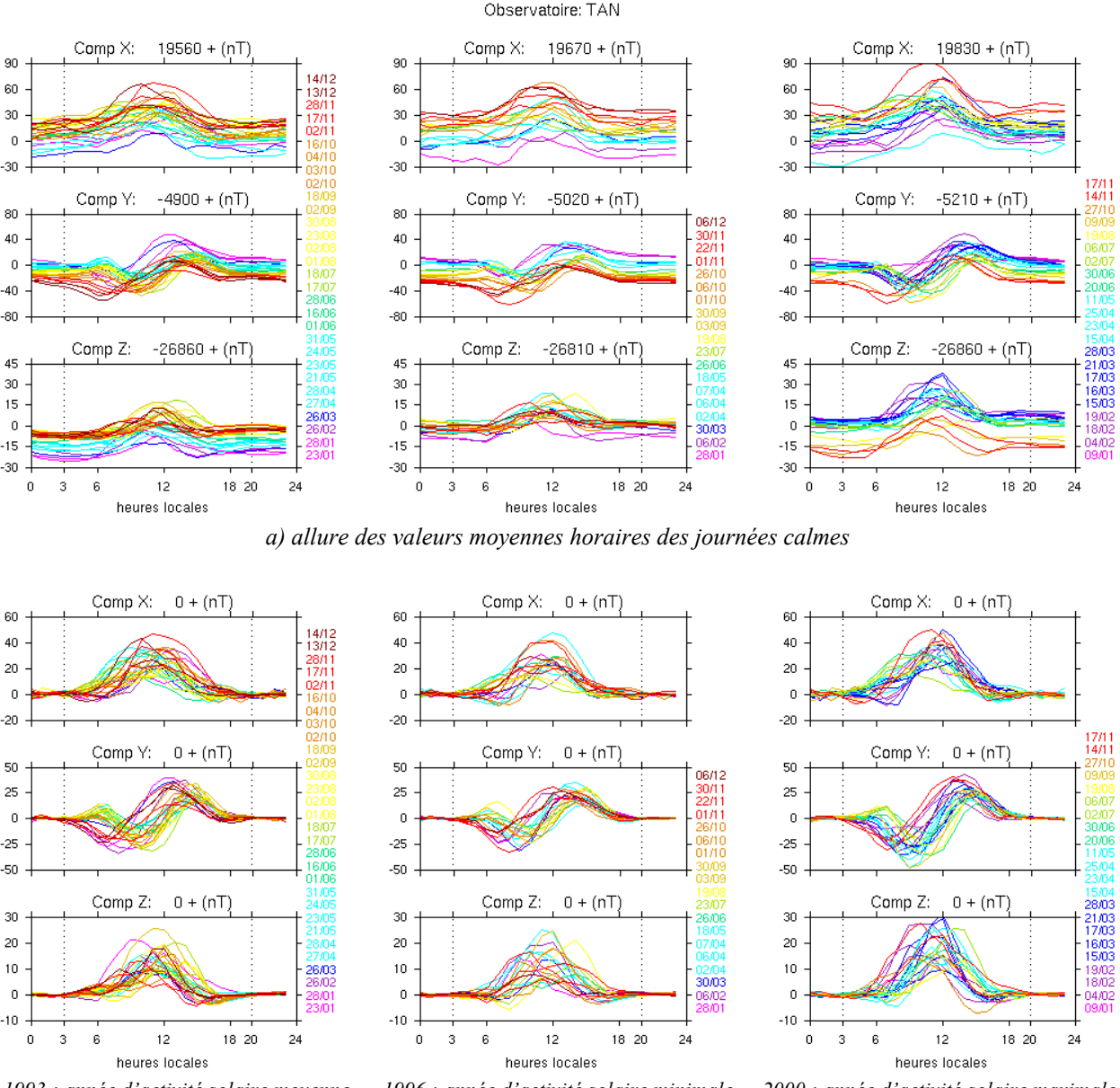

*1993 : année d'activité solaire moyenne 1996 : année d'activité solaire minimale 2000 : année d'activité solaire maximale b) variation diurne obtenue en prenant comme niveau-zéro les valeurs des heures locales nocturnes de 20h à 3h* 

*Figure 2.1 : allure de la variation SR.* 

Rappelons que le terme « régulière » a un double sens (Mayaud, 1967): d'abord une variation est dite régulière lorsqu'elle est douce ; ce premier sens est donc relatif à la morphologie de la variation. Mais ce terme est également relatif à la répétition dans le temps d'une variation (sens temporel). Ainsi une variation est dite régulière lorsqu'elle se produit de nouveau et chaque fois à des intervalles fixes dans le temps. La variation Sq de chaque mois est ordinairement définie par la variation représentée par la série des valeurs moyennes horaires, en temps local, pour les cinq jours les plus calmes internationaux de ce mois. Cette variation Sq est donc parfaitement définie

d'un point de vue statistique. Par contre, elle est déterminée par rapport à un niveau de référence ou niveau zéro (Mayaud, 1967) dont la définition est plus problématique.

## **2.2.1- Niveau zéro et choix des journées calmes**

Nous devons d'abord sélectionner les journées calmes car l'allure de la variation diurne n'est effectivement nette que pour des journées calmes. Nous pouvons ensuite choisir le niveau zéro correspondant. A titre d'illustration, l'allure des valeurs moyennes horaires des journées calmes observée sur la *figure 2.1a* nous permet de prendre comme niveau zéro une courbe passant par les heures locales nocturnes de 20 heures à 03 heures locales, que nous appelons « niveau nocturne ». Ce choix est tout à fait conforme à la caractéristique de la variation diurne que l'on considère comme pratiquement nulle pendant la nuit, comme nous voyons sur la *figure 2.1b* (voir également *figure 1.1a*).

Comme les valeurs nocturnes peuvent varier considérablement d'une nuit à l'autre, nous ne pouvons pas utiliser simplement une interpolation mais nous utilisons plutôt une spline d'ajustement des valeurs de nuit pour déterminer le niveau de référence de chaque composante. La variation du niveau de référence est essentiellement d'origine magnétosphérique. Nous appelons « résidus horaires » la différence entre les moyennes horaires et le niveau de référence correspondant. Les figures *2.2a* et *2.2c* nous montrent l'allure du niveau de référence de chaque composante respectivement pour les mois d'avril 2000 (qui contient des journées très perturbées mais aussi des journées très calmes) et décembre 2000 (qui est principalement constitué par des journées plus ou moins perturbées). Remarquons qu'il y a une bonne corrélation entre le niveau de référence et l'indice Dst (§ 2.1.2), ce qui est attendu car les fluctuations du courant de l'anneau équatorial sont la cause principale des fluctuations du niveau de nuit (Fukushima et Kamide, 1973). Ce dernier est donc indispensable pour la modélisation complète du champ externe, en particulier, le champ d'origine magnétosphérique. Nous en parlerons un peu plus au cours de l'étude du modèle CM4 (§ 2.3.2).

Le choix des journées calmes pour la modélisation de la variation Sq est fait en principe en considérant des valeurs de l'indice planétaire Kp (§ 2.1.1) les plus faibles, ce qui est un critère objectif. Cependant, ce critère n'exclut pas une variabilité jour à jour, qui est celle de la variation SR . Prenons l'exemple du mois d'avril 2000 de la figure *2.2b*: les dix jours ayant les plus faibles valeurs de Kp sont par ordre de Kp croissants: 26, 14, 22, 18, 25, 15, 23, 13, 12, 11 (voir figure *2.2e*). La variabilité jour à jour est par exemple notable sur la composante X de la journée du 26,

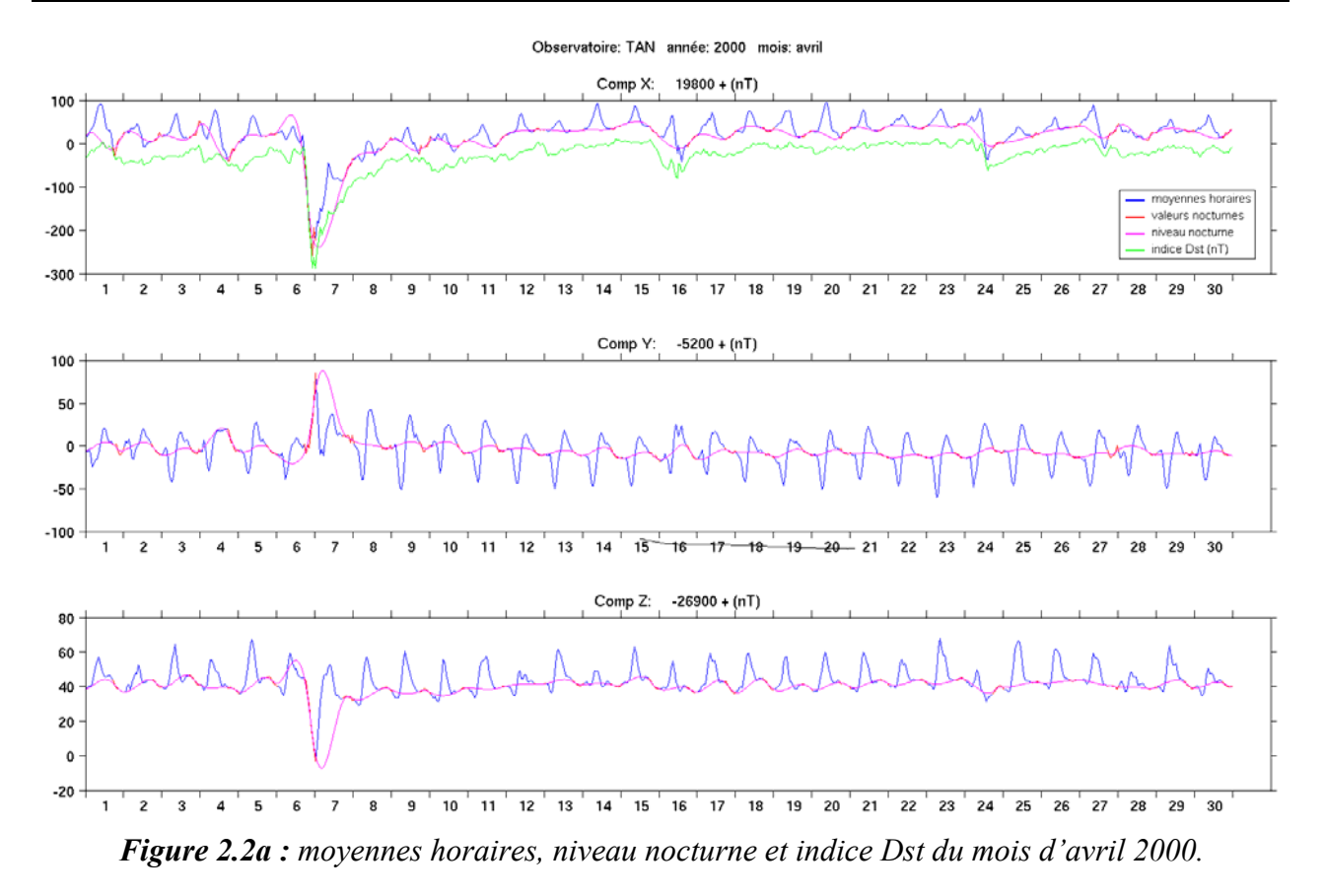

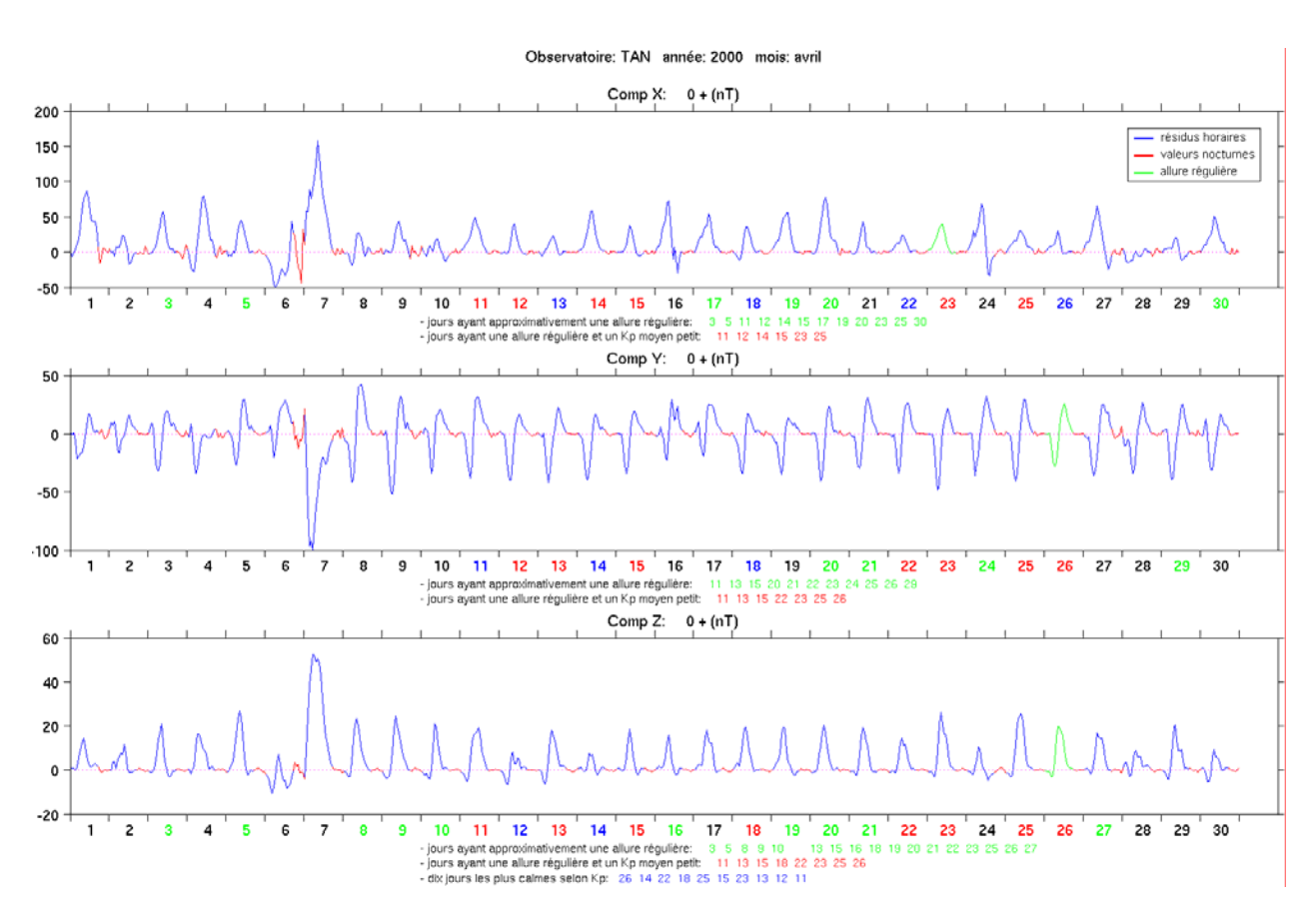

*Figure 2.2b : résidus horaires et allure de la variation SR du mois d'avril 2000.*

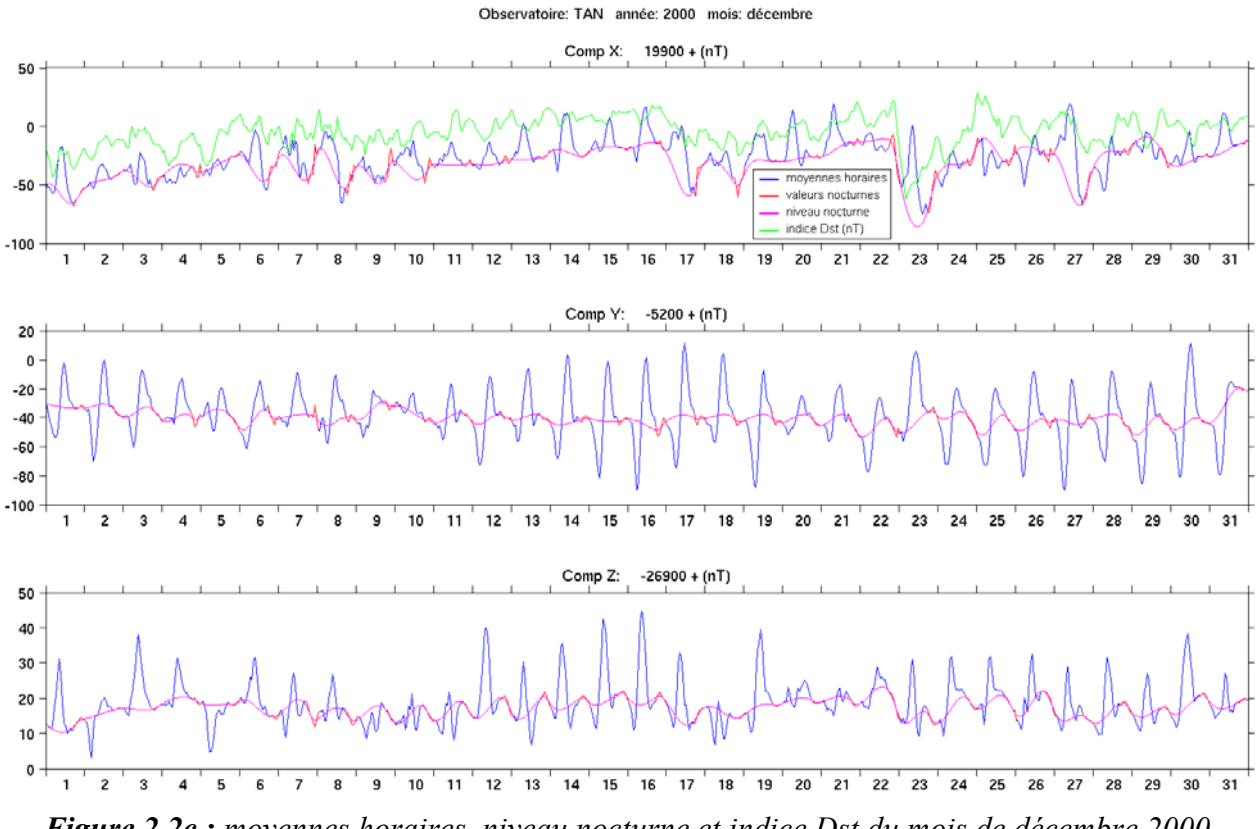

*Figure 2.2c : moyennes horaires, niveau nocturne et indice Dst du mois de décembre 2000.*

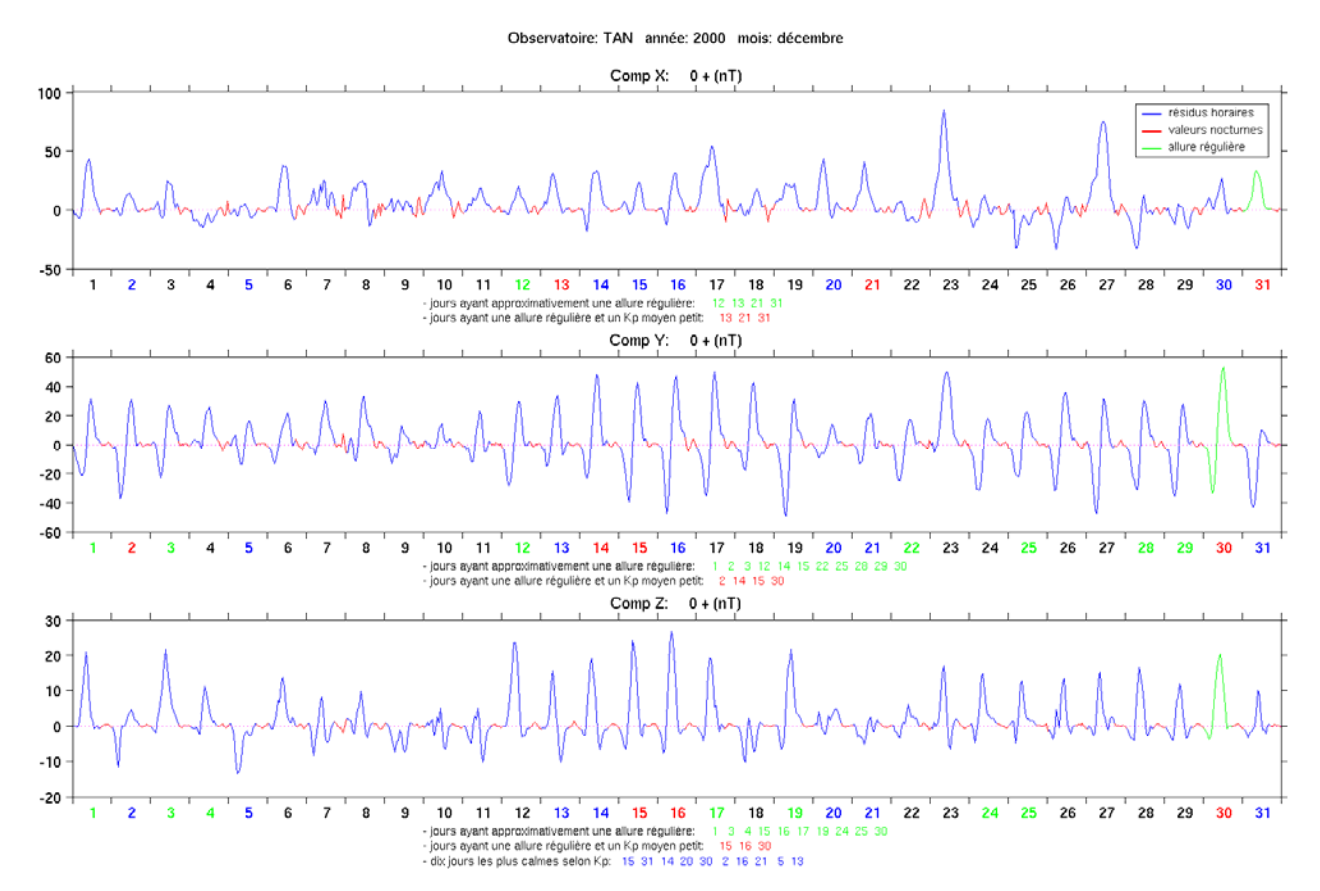

*Figure 2.2d : résidus horaires et allure de la variation SR du mois de décembre 2000.*

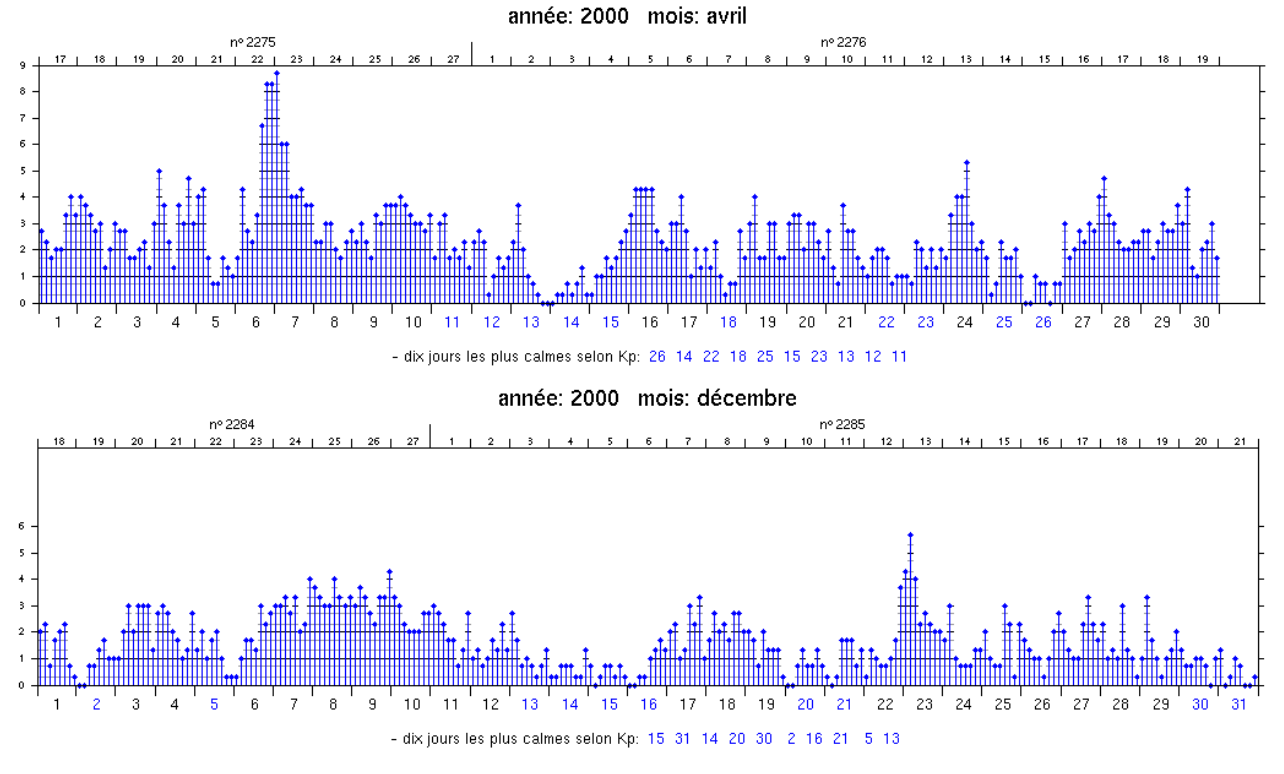

*Figure 2.2e : indice planétaire Kp pour les mois d'avril et décembre 2000.* 

journée la plus calme selon Kp, qui pourtant est moins régulière que pour la journée du 23 par exemple. Il en est de même pour les composantes Y et Z de la journée du 14 (deuxième journée la plus calme selon Kp), moins régulières que pour d'autres journées plus agitées d'après Kp, comme par exemple le 11.

Remarquons, de plus, qu'il est rare de trouver simultanément une allure régulière sur les trois composantes du champ. L'allure qui nous paraît la plus représentative de la variation Sq observée sur chaque composante est représentée sur les *figures 2.2b* et *2.2d* : 23 avril et 31 décembre pour X, 26 avril et 30 décembre pour Y, 26 avril et 30 décembre pour Z.

## **2.2.2- Formules**

Rappelons que des variations de plus grandes périodes influent sur la variation diurne, et parmi elles plus particulièrement les variations semi-annuelle et annuelle, responsables de l'influence saisonnière sur cette variation (§ 1.3.1). En 1996, Malin et Winch ont proposé une méthode qui consiste à modéliser le signal par une modulation d'amplitude des composantes diurnes pour tenir compte de l'influence saisonnière. La modélisation se fait année par année en considérant que les coefficients de Fourier de la variation diurne peuvent eux-mêmes être décomposés en plusieurs composantes périodiques de période fondamentale 365 jours. Mathématiquement, la modélisation est représentée par les équations suivantes :

$$
Sq(t, T) = \sum_{m=0}^{M} \left[ a_m(T) \cos(\frac{2\pi}{24}mt) + b_m(T) \sin(\frac{2\pi}{24}mt) \right]
$$
 (2.1*a*)

où

$$
a_{m}(T) = \sum_{n=0}^{N} \left[ \alpha_{mn} \cos(\frac{2\pi}{24*365}nT) + \beta_{mn} \sin(\frac{2\pi}{24*365}nT) \right]
$$
 (2.1b)

$$
b_{m}(T) = \sum_{n=0}^{N} \left[ \gamma_{mn} \cos(\frac{2\pi}{24 \cdot 365} nT) + \delta_{mn} \sin(\frac{2\pi}{24 \cdot 365} nT) \right]
$$
 (2.1c)

t étant le temps local exprimé en heures, T le temps universel pour l'année, également en heures, Sq une composante quelconque.

Les paramètres  $\alpha_{mn}$ ,  $\beta_{mn}$ ,  $\gamma_{mn}$  et  $\delta_{mn}$  sont à déterminer. D'après les résultats de notre analyse, seuls les termes d'ordre 1 à 4 de la variation diurne sont significatifs (pics à 24 heures, 12 heures, 8 heures et 6 heures, exemple *figure 1.6*), ce qui fait que  $M = 4$  (soit 9 coefficients par jour car  $b_0$ est inutile). Nous avons trouvé également 3 pics de modulation (365 jours, 6 mois et 4 mois, *figure 1.9*), ce qui fait que N = 3 (soit 7 paramètres pour chaque coefficient car  $\beta_{m0}$  et  $\delta_{m0}$  sont aussi inutiles). Le nombre total des coefficients nécessaires pour modéliser la variation Sq durant une année est donc  $7x9 = 63$  par composante.

Les coefficients a<sub>m</sub> et b<sub>m</sub> pour les journées calmes sont d'abord calculés en utilisant la *formule 2.1a*. puis complétés par une spline d'ajustement pour réaliser un échantillonnage régulier en fonction de T et éliminer les éventuelles petites discontinuités entre deux années consécutives. Cette contrainte est évidente car la variation est nécessairement continue. Les coefficients ainsi obtenus sont représentés sur la *figure 2.3a* qui permet de vérifier que la spline d'ajustement n'introduit pas d'oscillation parasite. Remarquons que les coefficients sont de mêmes signes pour les deux composantes X et Z:  $a_0$ ,  $a_2$  et  $a_4$  sont positifs,  $a_1$  et  $a_3$  sont négatifs; les coefficients  $b_m$ sont faibles et varient autour de zéro. Ceci montre que la variation diurne présente les mêmes sens de variation pour ces deux composantes et a l'allure d'une fonction paire. Par contre, pour la composante Y, la plupart des coefficients am varient autour de zéro mais ce n'est pas le cas des coefficients bm. Ceci est également en bon accord avec l'allure de la variation diurne de la composante Y qui est comparable à celle d'une fonction impaire (voir *figures 2.2b et 2.2d*).

L'étape suivante consiste à calculer les coefficients α, β, γ et δ pour chaque année en utilisant les *formules 2.1b et 2.1c.* Les valeurs moyennes de  $\sqrt{\alpha_{mn}^2 + \beta_{mn}^2}$  et de  $\sqrt{\gamma_{mn}^2 + \delta_{mn}^2}$  $\gamma_{mn}^2 + \delta_{mn}^2$  sur les onze années de 1993 à 2003 (ce sont respectivement les spectres d'amplitude des coefficients  $a_m$  et  $b_m$ durant cette période de 11 ans) sont représentées sur la partie droite de la *figure 2.3a*. Nous retrouvons bien les termes d'ordre 1 à 3.

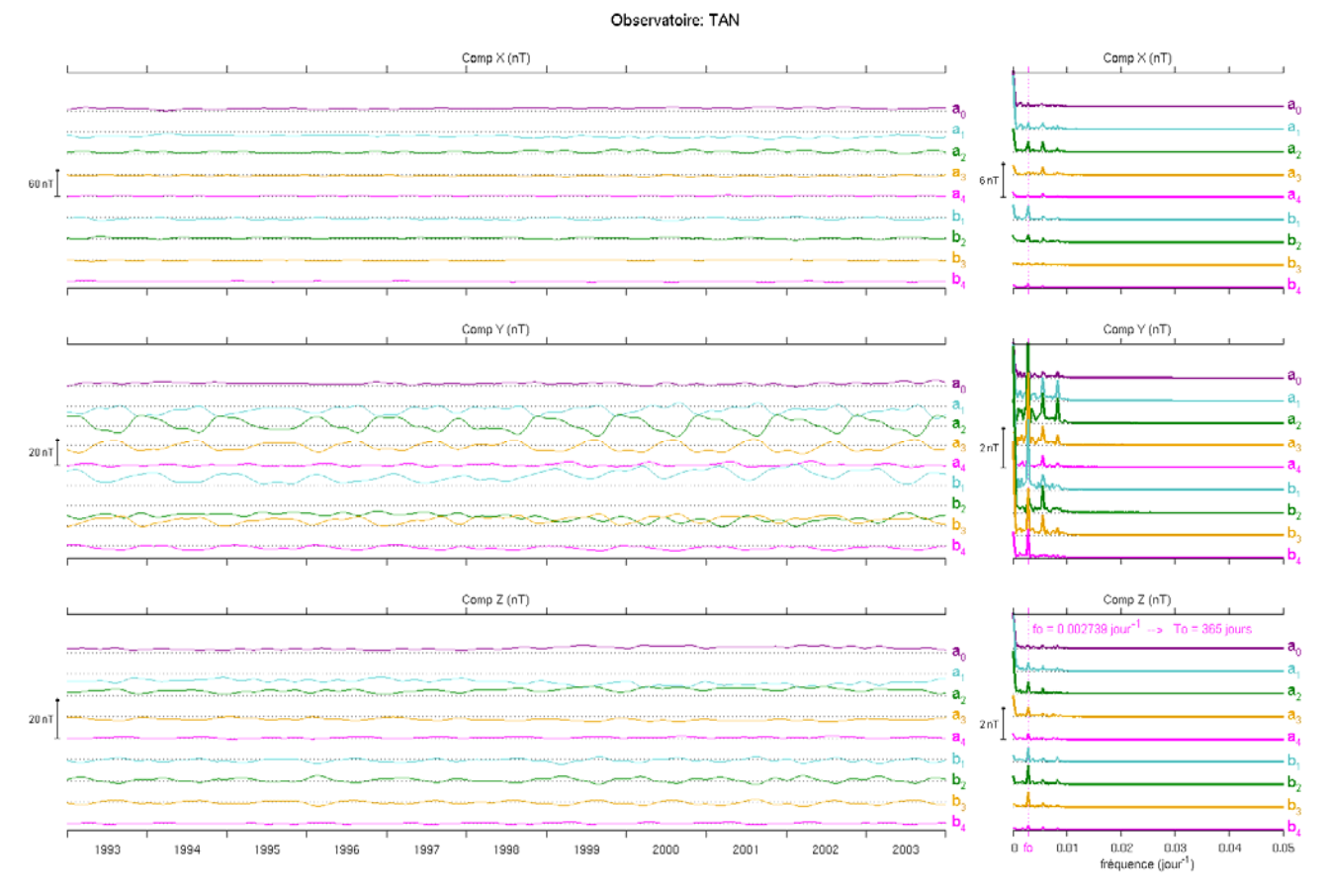

*Figure 2.3a : coefficients de*  $a_m$  *et*  $b_m$  *de la variation Sq et leurs spectres.* 

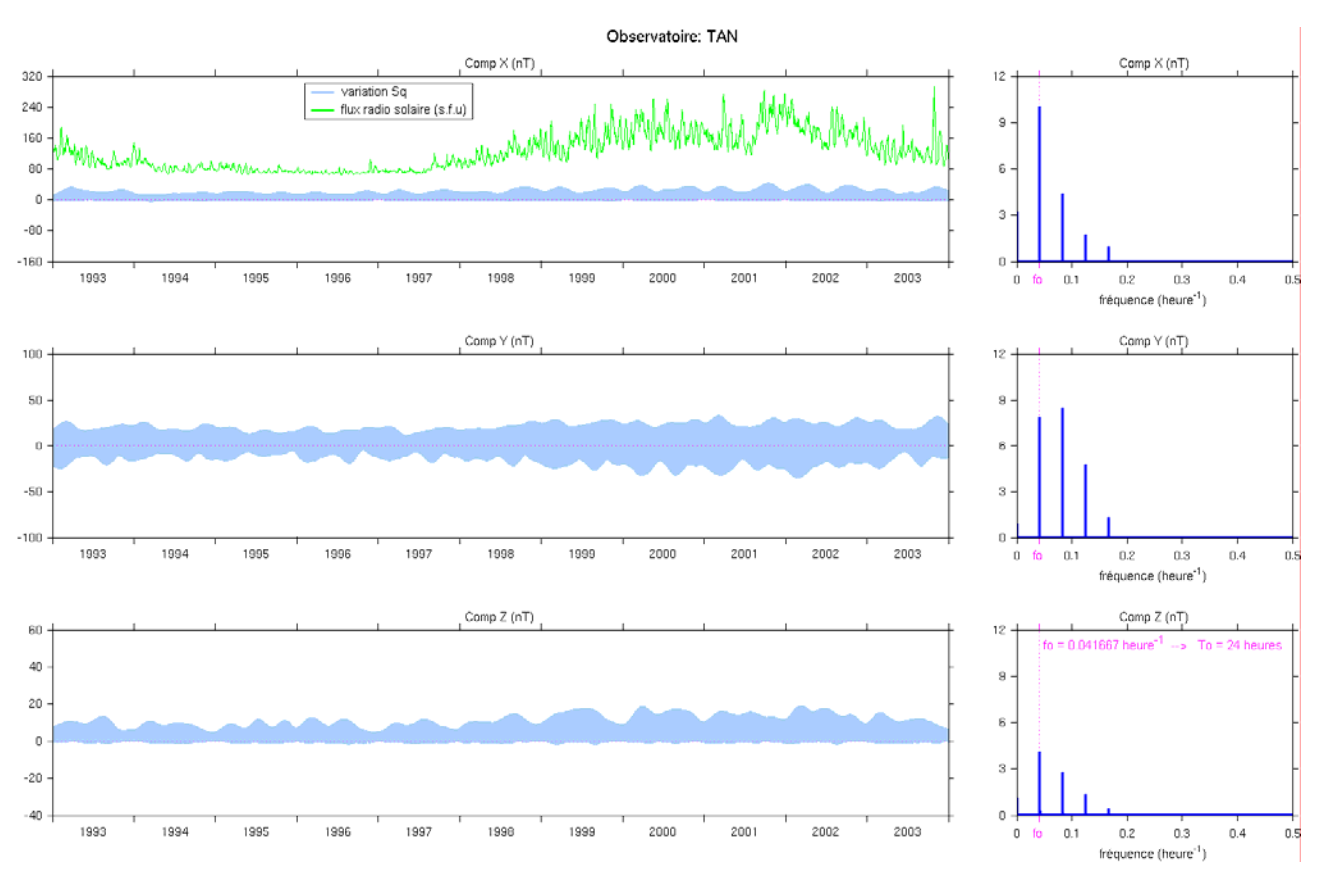

*Figure 2.3b : variation Sq de 1993 à 2003 et ses spectres.*

Les petites fluctuations clairement visibles sur les spectres de la composante Y sont dues au fait que les coefficients varient d'une année à l'autre. Les onze années ne peuvent pas effectivement avoir les mêmes coefficients à cause, d'une part, des fluctuations de l'activité solaire, (Ochabova, 1966, Harwood et Malin, 1977), essentiellement dans le rayonnement UV, d'autre part des fluctuations de l'énergie apportée dans les zones aurorales par les précipitations de particules. Ces fluctuations se font sentir aux basses latitudes à travers les électrojets auroraux et les courants alignés (Rangarajan, 1989). Remarquons que les valeurs des coefficients sont faibles et inférieures à 6nT pour toutes les composantes.

Connaissant les coefficients, nous pouvons calculer la variation Sq de n'importe quelle journée de 1993 à 2003. Le calcul se fait normalement en sens inverse en utilisant successivement les *formules 2.1b, 2.1c* et *2.1a*. Les résultats ainsi obtenus sont représentés sur la *figure 2.3b.* Nous voyons bien la variation saisonnière de l'amplitude de Sq. Nous observons qualitativement la présence des deux maxima par an mais il est difficile de localiser avec précision leurs positions. Approximativement, ils ont lieu vers mars et septembre c'est à dire vers les mois d'équinoxes comme nous l'avons déjà vu (voir *figure 1.6*). Nous observons aussi l'influence de l'activité du cycle solaire qui passe par un minimum vers 1996 et par un maximum vers 2000 (voir *figure 1.11*). L'influence du cycle solaire est révélée également à travers les variations de l'indice de flux radio solaire (§ 2.1.3), les deux indices, nombres de Wolf et  $F_{10,3}$  donnant des corrélations équivalentes avec les variations journalières du champ (Olsen, 1993). L'indice du flux radiosolaire est un paramètre de forçage introduit dans la modélisation complète du champ externe pour tenir compte de l'effet de l'activité solaire (§ 2.3.2).

A titre de comparaison, nous allons reproduire les *figures 2.2b et 2.2c* mais en y ajoutant la variation Sq que nous venons de modéliser. Les résultats sont représentés sur les *figures 2.4*. Nous vérifions l'absence de variation pendant la nuit. Les résidus horaires et la variation Sq sont pratiquement les mêmes pour les journées très calmes, en particulier, pour la composante X de la journée du 23 et les composantes Y et Z de la journée du 26 avril 2000 (*figures 2.4a* et *figure 2.2b*). Il y a par contre, comme on s'y attend, une différence marquée durant les journées perturbées. Nous observons aussi sur les signaux du mois de décembre (*figure 2.4b*) qu'il peut y avoir un écart assez important entre la variation Sq et les résidus horaires même pour les journées calmes. Ceci s'explique par la différence entre la variation  $S_R$  et la variation  $S_q$  qui se voit clairement en comparant les deux *figures 2.1b* et *2.5*. L'une est une variation « naturelle », nécessairement marquée par les fluctuations des sources de courant ionosphériques et magnétosphériques, tandis que l'autre est une variation « mathématique » qui est purement périodique. La figure *2.5* nous donne des détails sur l'influence de la saison ainsi que l'effet de l'activité du cycle solaire de 11 ans sur la variation Sq. Sur la composante X, l'amplitude de la

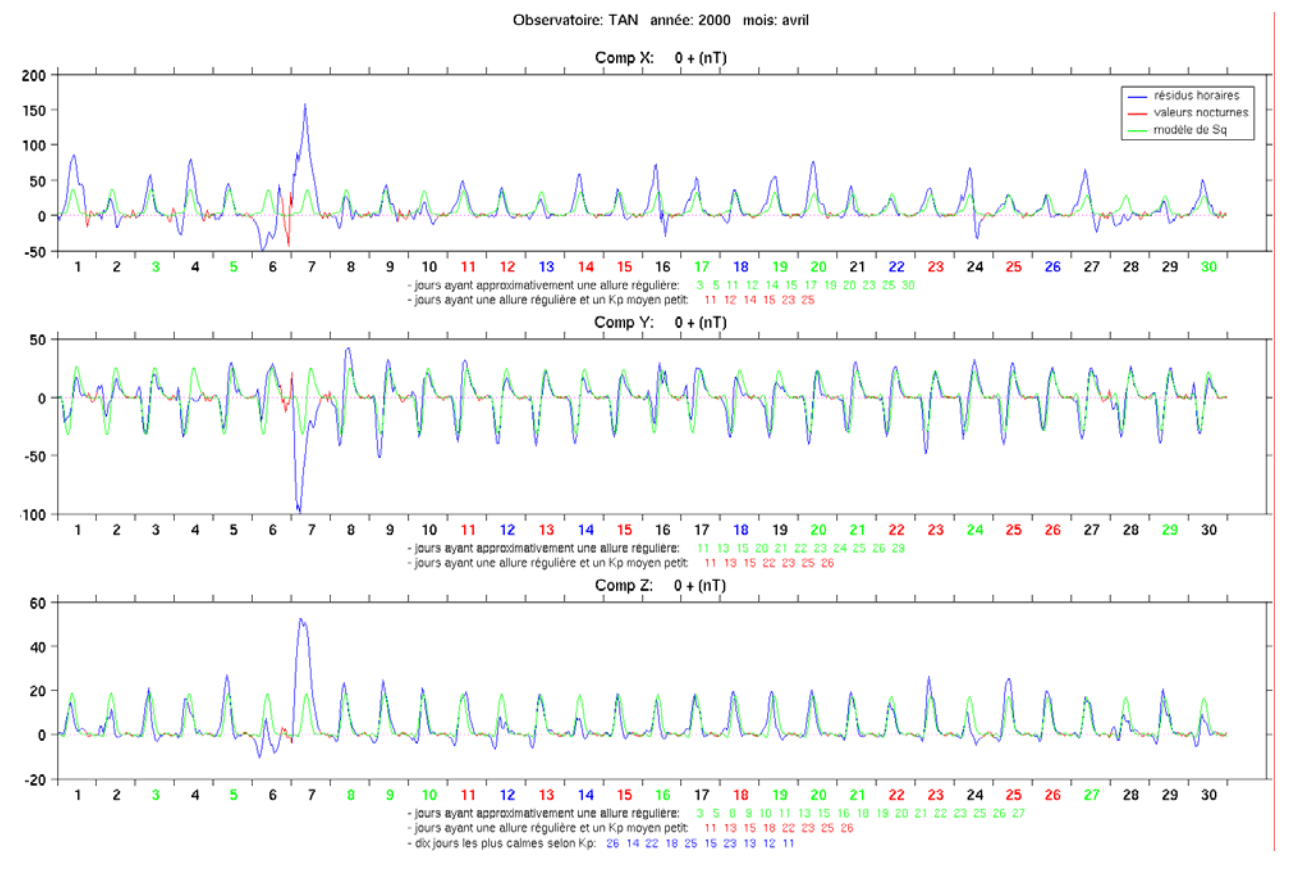

*Figure 2.4a : comparaison des résidus horaires avec la variation Sq pour le mois d'avril 2000.*

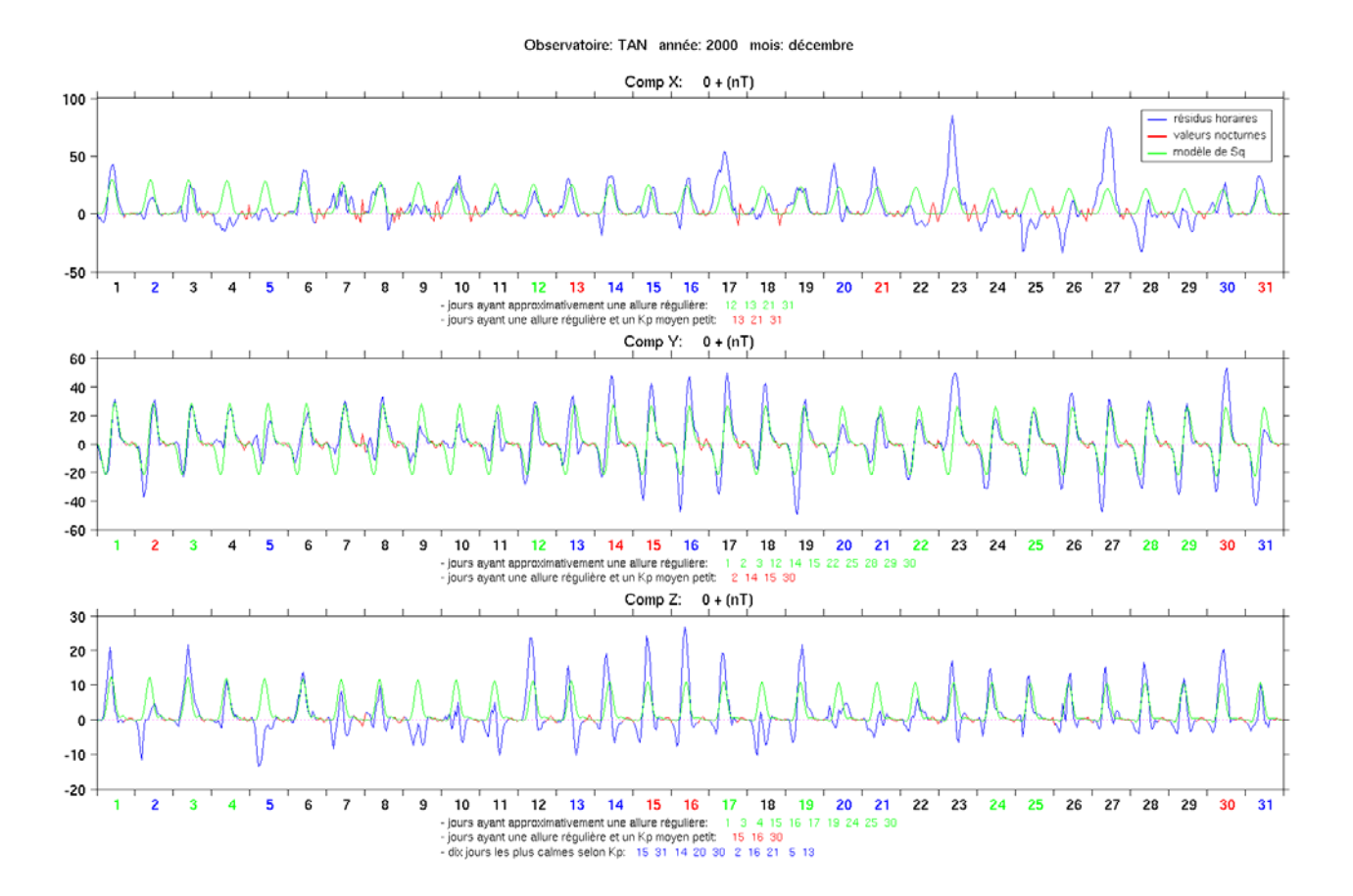

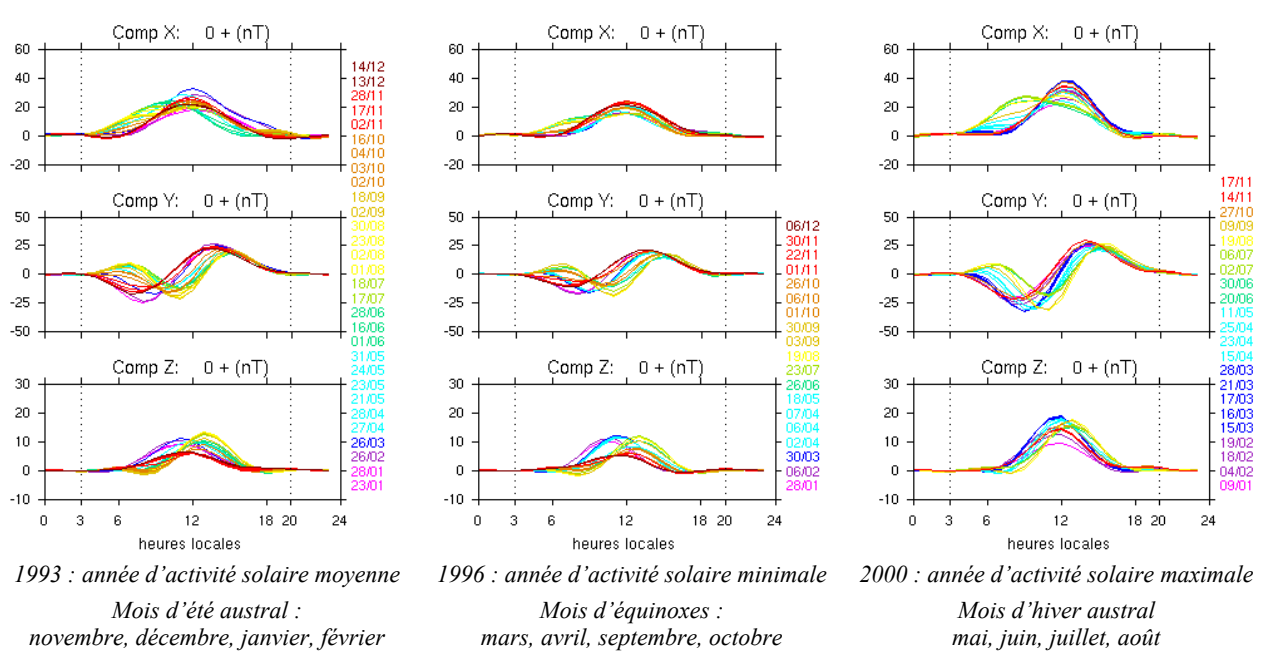

*Figure 2.4b : comparaison des résidus horaires avec la variation Sq pour le mois de décembre 2000.*

*Figure 2.5 : variation Sq correspondant à la variation S<sub>R</sub> représentée sur la figure 2.1b.* 

variation est de 20nT environ pour l'année 1996 (année d'activité solaire minimale), de 30nT pour l'année 1993 (année d'activité solaire moyenne) et de 40nT pour l'année 2000 (année d'activité solaire maximale). Il y a donc un écart de 20nT entre un minimum d'activité et un maximum d'activité pour la composante X. Cet écart est relativement faible et de l'ordre de 10nT pour les deux autres composantes. De plus, la position de l'extremum change au cours de la saison. La variation de la position du minimum est clairement visible sur la composante Y : la courbe passe par une valeur minimale vers 8 heures locales au mois de janvier (mois d'été austral, au rouge) tandis que cette position se trouve vers 11 heures locales pour le mois d'août (mois d'hiver austral, en jaune). Et la variation de la position du maximum se voit bien sur la composante Z : vers 11 heures pour les mois d'été, 12 heures pour les mois d'équinoxes, et 13 heures pour les mois d'hiver. Il y a donc une différence de 2 à 3 heures entre les positions des extrema en été et en hiver et ceci entraîne effectivement une légère modification de son allure au cours de l'année. Une comparaison avec un modèle global est indispensable pour vérifier encore la validité de nos résultats.

#### **2.2.3- Comparaison avec un modèle global**

Le modèle Sq établi avec des séries de Fourier précédent est fait spécialement pour la station TAN. La variation Sq varie dans l'espace, plus particulièrement en fonction de la latitude. Pour deux stations situées à la même latitude magnétique et des longitudes différentes, les extrema ont lieu sensiblement aux mêmes heures locales. Pour bien comprendre la variation de Sq à l'échelle planétaire, nous allons parler d'abord de son origine. En 1889, Schuster montra que la variation Sq provenait pour deux tiers environ de sources se trouvant dans la haute atmosphère et pour un tiers de sources internes résultant d'un effet d'induction dans les couches conductrices de la Terre. Il est possible de calculer une infinité de systèmes de courants qui rendent compte d'une variation d'origine externe, mais si l'on fait l'hypothèse que les courants circulent sur une nappe horizontale d'altitude fixée, la solution devient unique.

Il est admis actuellement que la variation Sq est causée par des systèmes de courants électriques circulant principalement dans les couches E et F de l'ionosphère. Ces systèmes de courants existent en permanence, quelle que soit la variabilité jour à jour de leur déplacement en latitude, de leur forme et de la fluctuation de l'intensité de leurs courants autour d'une valeur moyenne. Leur existence permanente, jointe au fait qu'ils restent dans une position approximativement fixe par rapport au Soleil, provoque l'occurrence journalière régulière (Wasserfall, 1953, Mayaud, 1967). Néanmoins, au cours de chaque rotation de la Terre, ces systèmes de courants peuvent changer de forme, varier en intensité ou se déplacer en latitude ; et, de fait, les variations jour à jour de l'un ou l'autre de ces paramètres causent la variabilité jour à jour de la variation  $S_R$  qui se distingue donc de la variation théorique Sq. Mais cette variabilité, parce qu'elle s'effectue seulement autour d'une valeur moyenne, ne masque pas la propriété spécifique du phénomène et peut être modélisée à l'aide d'un modèle global.

En 1989, Campbell et *al.* ont établi un modèle global pour pouvoir calculer la variation Sq en tout point du globe. Ils ont utilisé les données de 99 observatoires se trouvant principalement sur des continents en sélectionnant des journées très calmes (valeurs d'indice Kp inférieures à 3) depuis 1934. L'année 1965, qui est une année d'activité solaire minimale, en contient le plus grand nombre. Les observatoires sont regroupés selon les régions ou l'hémisphère où ils se trouvent, plus particulièrement selon la latitude (Campbell et Schiffmacher, 1985, 1988). La plupart des données disponibles pour les 99 observatoires considérés, sont des valeurs échantillonnées avec un pas de 2.5 minutes, mais il y en a également quelques uns qui n'ont que des valeurs horaires. La contribution lunaire est éliminée en utilisant une méthode décrite par Matsushita et Campbell (1972). Pour une année donnée et pour un observatoire, chaque composante (H, D ou Z) est représentée à l'aide de 40 coefficients sur le modèle des *équations 2.1*. Un lissage de ces coefficients est ensuite utilisé pour déterminer la variation Sq en tout point de chaque groupe d'observatoires, en particulier suivant la latitude. Enfin, un développement en harmoniques sphériques permet d'obtenir la variation Sq en tout point du globe. Ce modèle est désigné par WDCA/SQ1 et valable de 1940 à 2005. Il est bien sûr plus adapté aux journées calmes et aux années d'activité solaire minimale. Le programme correspondant s'appelle SQ1MODEL.EXE et

est disponible auprès du National Geophysical Data Center (NGDC) http://www.ngdc.noaa.gov/seg/ geom\_util/sq1.shtml. Nous avons choisi les quinze premiers jours (contenant plusieurs journées consécutivement calmes) du mois d'avril 1996 (année d'activité solaire minimale) pour pouvoir comparer les résultats. Nous voyons sur la *figure 2.6* que la variation Sq obtenue par le modèle global de Campbell et celle que nous avons calculée par la méthode des séries de Fourier (méthode de Malin et Winch) présentent pratiquement les mêmes sens de variation. Cependant, le modèle global produit une petite variation plus ou moins importantes pendant les heures nocturnes : -4nT environ sur X, 3nT sur Y et –3nT sur Z. Les variations calculées par les deux modèles ont sensiblement les mêmes amplitudes maximales et la même position du maximum pour la composante Z. Par contre, nous observons un petit décalage sur la position du maximum pour les deux autres composantes : 2 heures 15 minutes environ sur X et 45 minutes sur Y. Nous avons pratiquement les mêmes amplitudes de variation sur la composante X mais la variation calculée par le modèle global est plus faible à cause de la petite variation nocturne et du déphasage mentionnés ci-dessus. Sur la composante Y, nous observons un décalage constant, d'environ 6nT, entre les extrema déterminés par les deux modèles, et la variation calculée par le modèle global est la plus petite. En outre, les deux courbes ne sont pas identiques à cause de la petite variation nocturne. Pour l'instant, nous n'avons pas d'explication précise sur l'origine de ces petites anomalies, en particulier le petit déphasage observé sur X et Y, mais il est très probable que ceci est dû à l'insuffisance de données dans le secteur africain.

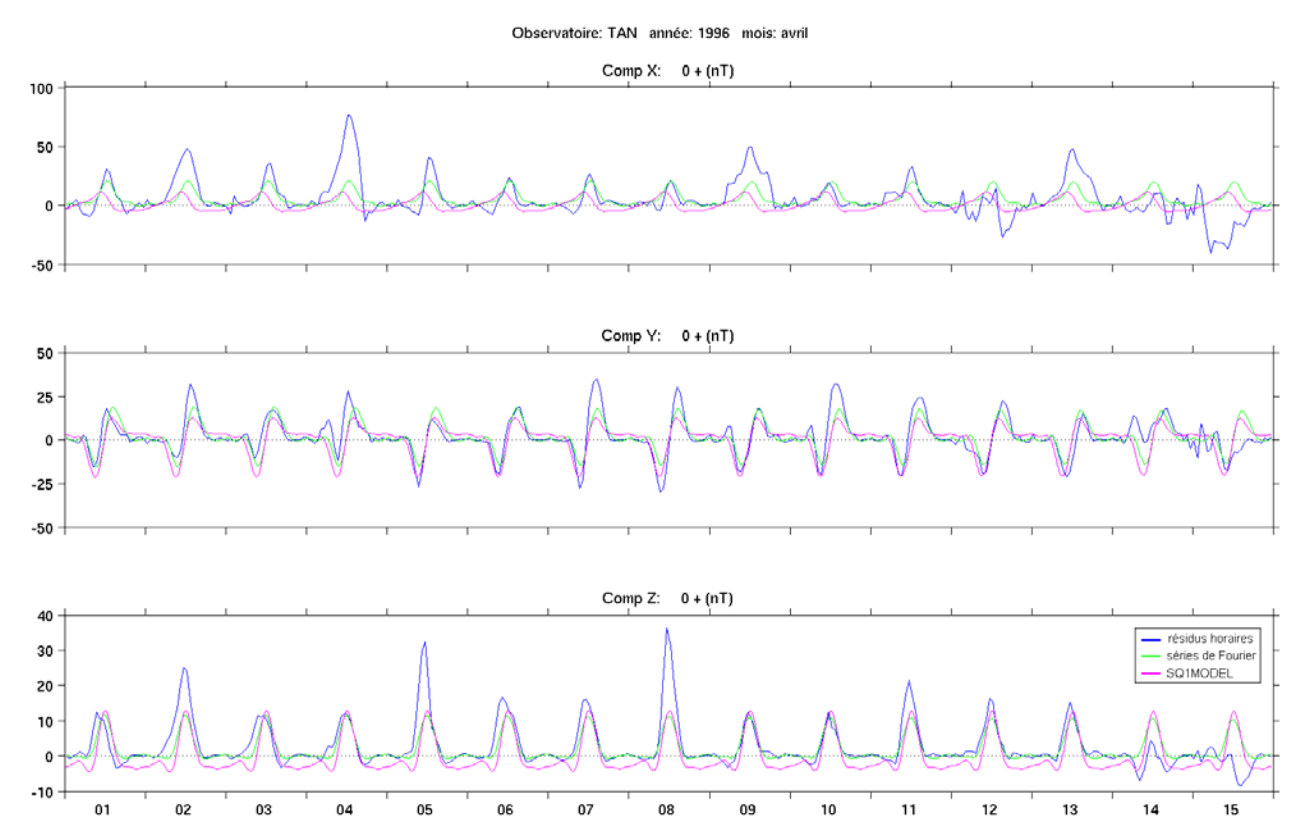

*Figure 2.6 : comparaison du modèle local de séries de Fourier avec le modèle global de Campbell.*

La comparaison avec les résidus horaires nous permet de dire que le modèle local est plus approprié à nos données. Le modèle global donne uniquement un aperçu général de la variation du champ sur toute la planète. D'où la nécessité d'utiliser un modèle régional qui est évidemment plus spécifique à une région donnée. Nous observons également que même pendant des journées très calmes et d'allure régulière, la variation Sq peut représenter seulement une petite partie de la variation diurne. Nous voyons par exemple que l'amplitude maximale de la variation Sq calculée sur la composante Z de la journée du 08 avril 1996 (*figure 2.6*) est de 10nT environ tandis que celle de la variation diurne observée est de l'ordre de 35nT. Ainsi nous avons besoin d'un autre modèle plus complet et plus élaboré pour modéliser complètement le champ externe. Pour cela, nous avons considéré le modèle CM4 (Sabaka et *al.*, 2004).

# **2.3- Etude du modèle CM4**

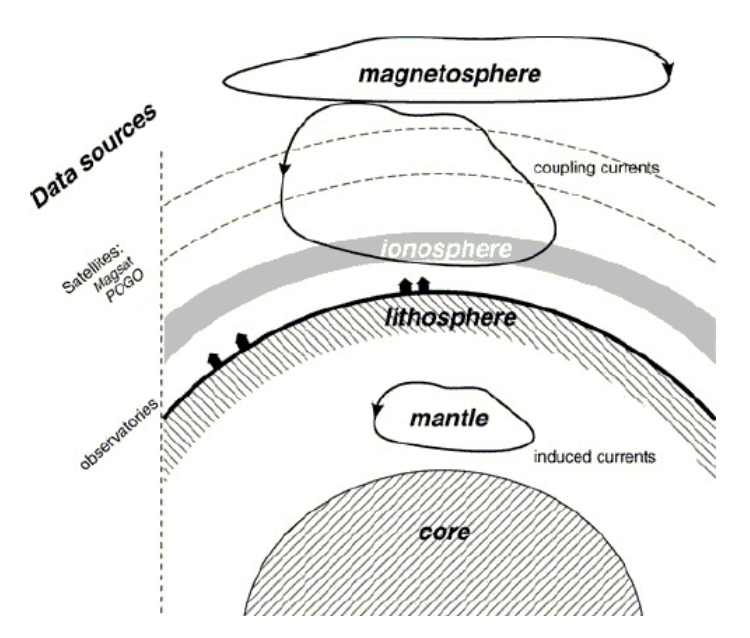

*Figure 2.7 : schéma des différentes sources contribuant au champ géomagnétique ainsi que les ensembles de données utilisées par le modèle CM3 (Sabaka et al., 2002).* 

Rappelons d'abord que le champ magnétique observé près de la Terre est dû à différentes sources se trouvant dans le noyau, la lithosphère, l'ionosphère, la magnétosphère, et des courants de couplage entre l'ionosphère et la magnétosphère et entre les hémisphères. Un schéma des ces différentes sources est donné sur la *figure 2.7*.

Historiquement, les champs des diverses sources ont été modélisés séparément. A coté du modèle de variation diurne de Campbell, nous pouvons par exemple citer le modèle IGRF (International Geomagnetic Reference Field) pour le champ principal et dont la dernière version est la dixième génération IGRF10 (Langlais et Mandea, 2000, Olsen et *al.*, 2000) qui est valable jusqu'en 2010,

et le modèle de Tsyganenko qui concerne spécialement le champ d'origine magnétosphérique et qui a été également amélioré plusieurs fois (Tsyganenko, 1987, 1989, 1995, 2002a, 2002b). La plupart des modélisations récentes s'appuient essentiellement sur les données satellitaires (par exemple: Ultré-Guérard et *al.*, 1998, Olsen, 2000, Papitashvili, 2002, Langlais et *al.*, 2003).

Pour modéliser complètement le champ externe, nous avons choisi le modèle CM4 (Sabaka et *al.*, 2004) pour deux raisons : d'abord il tient compte simultanément des différentes sources mentionnées ci-dessus, et ensuite, c'est un modèle récent, pour l'utilisation duquel des programmes informatiques sont disponibles.

#### **2.3.1- Données et systèmes de coordonnées**

Etant donné que ce modèle est une extension du modèle CM3 établi en 2002 par les mêmes auteurs, tous les deux ont le même principe de base. Les données utilisées par CM3 sont:

a) des valeurs moyennes horaires d'observatoires. Elles sont classées en deux catégories : une première, notée OHM-1AM, est composée de valeurs moyennes horaires choisies pour des journées les plus calmes de chaque mois (définies par des valeurs de Kp faibles) de 1960 à 1985 et sur un intervalle de 4 heures voisin d'une heure du matin locale. La seconde est désignée par OHM-MUL et est constituée de valeurs moyennes horaires choisie pour des journées les plus calmes de chaque mois durant les périodes de fonctionnement des satellites POGO et Magsat. La distribution spatio-temporelle de ces données d'observatoires est donnée sur la *figure 2.8*.

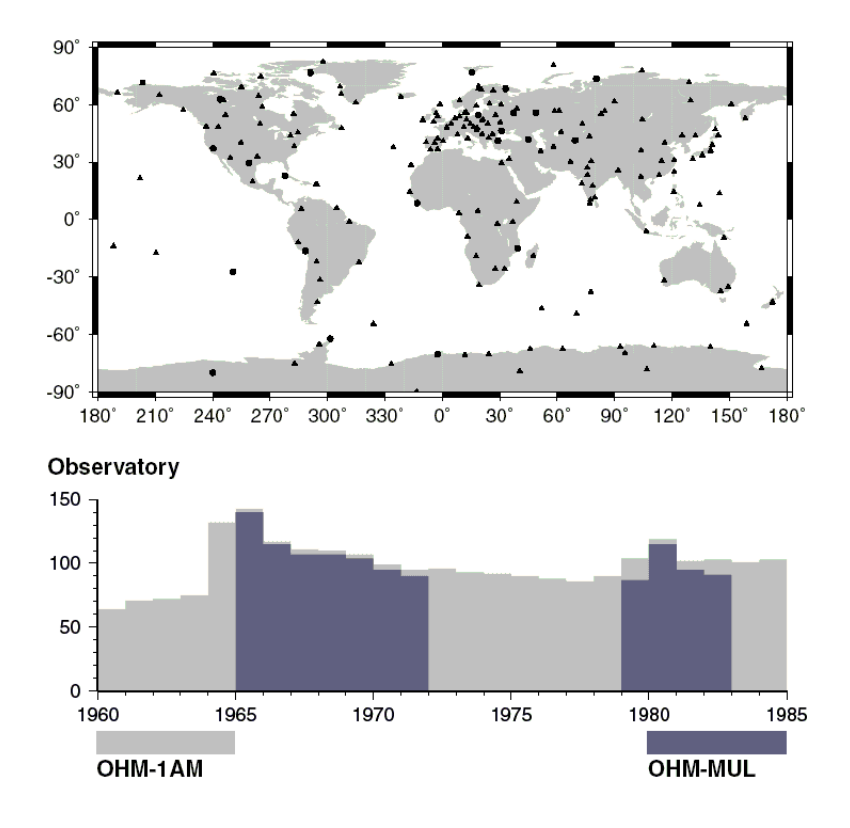

# *Figure 2.8 : répartition spatio-temporelle des données d'observatoires utilisées par le modèle CM3 (Sabaka et al., 2002).*

b) des données du satellite Magsat pour la période de novembre 1979 à avril 1980. Ce sont des données vectorielles. Elles ont été triées en choisissant seulement des périodes où Kp < 1<sup>−</sup> suivies d'une période où  $Kp \le 2^0$ . Pour avoir plus de détails, voir Langel et Baldwin (1991).

c) des données des satellites POGO (Polar Orbiting Geophysical Observatories), constitués par OGO-2, OGO-4 et OGO-6. La majeure partie de ces données est extraite des données utilisées par le modèle POGO (2/72) (Langel et *al.*, 1980) complétées par celles des journées calmes de la période de septembre 1965 à août 1971. Ce sont seulement des données scalaires. Une description plus détaillée est également donnée par Langel et Baldwin (1991).

Les données des satellites CHAMP et Ørsted ainsi que toutes les données d'observatoires disponibles jusqu'en 2000 ont été également incorporées dans le modèle CM4. Trois systèmes de coordonnées sont fondamentalement utilisés pour déterminer leur variation spatiale :

- le traditionnel système de coordonnées sphériques (*r,* θ, φ), d'axe, l'axe de rotation de la Terre. Ce système est utilisé pour la représentation du champ interne

- le système de coordonnées géomagnétiques  $(r, \theta_d, \phi_d)$ : défini par rapport au vecteur moment du dipôle incliné. Ce système est principalement utilisé pour représenter les contributions externes lointaines (d'origine magnétosphérique)

- le système de coordonnées « quasi-dipolaire » QD  $(h_{q}, \lambda_{q}, \phi_{q})$  proposé par Richmond (1995). La longitude QD  $\phi_q$  est la longitude dipolaire de l'apex (le point le plus élevé audessus de la surface de la terre pour une ligne de champ fermée, défini par  $h_A$ ). La latitude QD  $\lambda_q$  est donnée par :

$$
\lambda_{\rm q} = \pm \arccos \left( \frac{R_{\rm E} + h_{\rm q}}{R_{\rm E} + h_{\rm A}} \right)^{1/2} \tag{2.2}
$$

où *R*E = 6371.2 est le rayon moyen de la terre et *h*q l'altitude. λq s'annule à l'équateur magnétique à toutes altitudes. Ce système sert à décrire les contributions ionosphériques ainsi que les courants de couplage horizontaux engendrés par le champ magnétique ambiant.

Deux coordonnées temporelles sont également utilisées : la première est le temps universel habituel (UT) t<sub>mut</sub> donné par l'heure de Greenwich et utilisé pour décrire les variations saisonnières et à long terme du champ. L'autre est le temps magnétique local (MLT : Magnetic Local Time) t<sub>mlt</sub> défini par :

$$
t_{\rm mlt} = (180^{\circ} + \phi_{d,o} - \phi_{d,s})/15
$$
 (2.3)

où  $φ_{d,o}$  est la longitude magnétique de l'observateur (en degrés) et  $φ_{d,s}$  est celle du point subsolaire (point d'intersection du rayon Terre-Soleil avec la surface de la terre. La latitude de ce point varie entre  $0^{\circ}$  aux équinoxes et  $\pm 23.5^{\circ}$  aux solstices). Le temps MLT est utile pour décrire les champs externes ayant des systèmes de courant présentant des cycles journaliers et qui sont également influencés par les contributions d'origine interne.

Il est évident que les champs du noyau, de la lithosphériques et induits sont internes pour un observateur placé à la surface de la terre ou à l'altitude satellitaire tandis que le champ magnétosphérique est externe. De même, le champ ionosphérique est interne pour un observateur situé à l'altitude satellitaire mais externe pour un observateur de surface. Ainsi, les données de surface doivent pouvoir séparer les contributions ionosphériques et magnéto-sphériques de celles du noyau, des champs lithosphériques et induits tandis que les données satellitaires peuvent séparer les contributions magnétosphériques de celles des champs du noyau, lithosphériques, induits et ionosphériques.

#### **2.3.2- Paramètres et équations**

Les paramètres utilisés par le modèle sont définis en fonction des diverses sources du champ.

#### **a) Champs dus au noyau et à la lithosphère**

Les systèmes de courant correspondants se trouvent entièrement au-dessous des régions occupées par les observatoires et les satellites. Par conséquent, ils peuvent être considérés comme gradients des fonctions de potentiel interne de la forme :

$$
V_{cl}(t, \mathbf{r}) = \Re \left\{ a \sum_{n=1}^{N_{max}} \sum_{m=0}^{n} \left( \frac{a}{r} \right)^{n+1} \gamma_n^m(t) Y_n^m(\theta, \Phi) \right\}
$$
(2.4a)

avec

$$
Y_{n}^{m}(\theta,\Phi) = P_{n}^{m}(\cos\theta)e^{im\Phi}
$$
 (2.4b)

où *a* est le rayon moyen de la Terre, **r** le vecteur position,  $Y_n^m$  et  $P_n^m$  représentent respectivement l'harmonique sphérique de surface, normalisée avec la norme de Schmidt et la fonction de Legendre associée de degré n et d'ordre m (Langel, 1987). L'opérateur ℜ{ } permet de prendre uniquement la partie réelle.  $\gamma_n^m$  est relié aux habituels coefficients de Gauss  $g_n^m$ et  $h_n^m$  par la relation  $\gamma_n^m = g_n^m - ih_n^m$ m n  $\gamma_n^m = g_n^m -ih_n^m$ . Typiquement, le calcul est limité jusqu'au degré Nmax justifié par les données d'observatoires, ou dans le cas des satellites, jusqu'au degré où le champ lithosphérique commence à dominer la série (champ principal). D'après Langel et Estes (1982), ce degré est égal à 13. Des modèles en harmoniques sphériques des champs lithosphériques indiquent que le bruit devient dominant quelque part entre Nmax = 60 et 70 (Ravat et *al.*, 1995). Ce bruit reflète

l'évaluation imprécise des autres champs. Il suffit donc de s'arrêter à une valeur comprise entre 60 et 70. Dans ce modèle, Nmax = 65. La variation séculaire sur l'intervalle de temps est représentée à l'aide de fonctions splines (Schumaker, 1981). Cette modélisation a été introduite par Sabaka et *al.* en 1997. La variation séculaire concerne les termes de degré inférieur ou égal à 13. Les *équations 2.4* deviennent:

$$
V_{cl}(t, r) = \Re \left\{ a \sum_{n=1}^{13} \sum_{m=0}^{n} \sum_{q=0}^{13} \left( \frac{a}{r} \right)^{n+1} \gamma_{n,q}^{m}(t) Y_{n}^{m}(\theta, \Phi) + a \sum_{n=14}^{65} \sum_{m=0}^{n} \left( \frac{a}{r} \right)^{n+1} \gamma_{n}^{m}(t) Y_{n}^{m}(\theta, \Phi) \right\}
$$
(2.5a)

avec

$$
\gamma_{n,q}^{m}(t) = \begin{cases} \gamma_{n,0}^{m} & \text{si } q = 0\\ \gamma_{n}^{m} \left( 1 + \int_{1980}^{t} b_{q}(\tau) d\tau \right) & \text{si } q > 0 \end{cases}
$$
 (2.5b)

La fonction spline est exprimée à l'aide d'une base de fonctions, appelées B-splines, polynômes du 3<sup>ème</sup> degré, de classe  $C^2$ , à support borné.  $b_q$  est la q<sup>ième</sup> fonction de cette base.

Enfin, les observatoires sont très sensibles aux champs de courte longueur d'onde dus à la lithosphère. Ainsi, pour tenir compte des champs lithosphériques qui ne sont pas pris en considération par les *équations 2.5*, il est nécessaire d'ajouter un autre paramètre appelé biais d'observatoires et représenté par le vecteur **B**biais. Ce dernier a été introduit par Langel et *al.* en 1982. Au total, il y a 6890 coefficients réels pour V<sub>cl</sub> et 1296 pour **B**<sub>biais</sub>.

#### **b) Champ dû à l'ionosphère**

Les courants ionosphériques relatifs à Sq sont confinés dans les couches E et F (entre 100 et 300 km d'altitude) avec un maximum de densité de courant fixé un peu arbitrairement à 110km d'altitude. Lorsqu'on est en dehors de la partie active de l'ionosphère, les courants ionosphériques sont équivalents à un système de courants de surface. Le rayon de cette sphère des courants équivalents est fixée à h=110km d'altitude. Les champs peuvent être également représentés par des gradients de potentiel car les données utilisées ne sont pas acquises dans les régions où se trouvent les sources de courants. L'indice de flux radio solaire  $F_{107}$  est utilisé comme paramètre d'entrée et il existe deux fonctions de potentiel pour les champs ionosphériques :  $V_{ion}(t, t_{mut}, r)$ pour  $a \le r \le a+h$  et  $V_{ion}^{'}(t, t_{mut}, r)$  pour  $r > a+h$ . Elles sont respectivement données par :

$$
V_{ion}(t, t_{mut}, r) = \Re \left\{ \sum_{s=-2p=0}^{2} \sum_{l=p-1}^{4} \sum_{k=max(l,|l|)}^{p+1} \tilde{\epsilon}_{ksp}^{l} \sum_{n=1}^{60} \sum_{m=-min(n,12)}^{min(n,12)} \left[ \left( d_{kn,e}^{lm} \right)^{*} S_{nsp,e}^{m}(t, t_{mut}, r) + \left( f_{kn,i}^{lm} \right)^{*} S_{nsp,i}^{m}(t, t_{mut}, r) \right] \right\}
$$
(2.6a)

et

$$
V_{ion}^{'}(t, t_{mut}, r) = \Re \left\{ \sum_{s=-2p=0}^{2} \sum_{l=p-1}^{4} \sum_{k=max(l,|l|)}^{p+1} \widetilde{\epsilon}_{ksp}^{l} \sum_{n=1}^{60} \sum_{m=-min(n,12)}^{min(n,12)} \left[ \left( z_{kn}^{lm} \right)^{*} + \left( f_{knsp}^{lm} \right)^{*} \right] S_{nsp,i}^{m}(t, t_{mut}, r) \right\}
$$
(2.6b)

avec

24

$$
S_{nsp,e}^{m}(t, t_{mut}, r) = a \left(\frac{r}{a}\right)^{n} P_{n}^{m}(\cos \theta_{d}) e^{i(m\phi_{d} + \omega_{s}st + \omega_{p}pt_{mut})}
$$
  
\n
$$
S_{nsp,i}^{m}(t, t_{mut}, r) = a \left(\frac{a}{r}\right)^{n+1} P_{n}^{m}(\cos \theta_{d}) e^{i(m\phi_{d} + \omega_{s}st + \omega_{p}pt_{mut})}
$$
\n(2.6c)

 $\omega_s = 2\pi$  rad.an<sup>-1</sup> : pulsation fondamentale de la variation saisonnière  $\omega_{\rm p}$  =  $\frac{2\pi}{2}$  rad. h<sup>-1</sup> : pulsation fondamentale de la variation diurne

Les coefficients d $_{\text{kn},e}^{\text{lm}}$  et  $z_{\text{kn}}^{\text{lm}}$  tiennent compte de l'anisotropie de la conductivité ionosphérique due à la variation de la géométrie du champ géomagnétique,  $f_{\text{kng}}^{\text{lm}}$  tiennent compte de l'induction magnétique qui engendre un champ ionosphérique secondaire et  $\frac{1}{\text{Ksp}}(1+NF_{10.7})$ ksp  $\tilde{\epsilon}_{\rm ksp}^1 = \tilde{\epsilon}_{\rm ksp}^1(1 + NF_{10.7})$  tiennent compte de l'effet de l'activité du cycle solaire ; *N*=14.85 x10<sup>-3</sup>  $(10^{22} \text{ Wm}^{-2} \text{Hz}^{-1})^{-1}$  (Olsen, 1993).  $F_{10.7}$  représente l'indice de flux radio solaire (§ 2.1.3). Les coefficients, réels, sont au nombre de 5520 au total.

Les coefficients correspondant aux champs primaire et secondaire ne sont pas indépendants. Leur dépendance est en relation avec la conductivité électrique de la croûte et du manteau supérieur. Ils sont reliés par la relation suivante :

$$
\underline{\mathbf{1}} = \mathbf{Q}\underline{\mathbf{\epsilon}} \tag{2.7}
$$

où <u>τ</u> est un vecteur constitué par les coefficients du champ induit ( $f_{kn,i}^{lm}$  et  $f_{knsp}^{lm}$ ), <u>ε</u> est un vecteur constitué par les coefficients du champ primaire  $(d_{kn,e}^{lm}$  et  $z_{kn}^{lm}$ ). Q est une matrice représentant la fonction de transfert entre le champ primaire et le champ induit. Une description détaillée de la méthode de calcul du champ induit est donnée par Parkinson et Hutton (1989). Q dépend du modèle de conductivité électrique considéré. Le modèle utilisé dans CM4 est un

modèle à une dimension, c'est à dire qui ne dépend que de la distance radiale r. Il s'agit d'un modèle à quatre couches établi à partir de l'indice Dst et de la variation Sq de quelques observatoires européens (Olsen, 1998). Par conséquent, la matrice Q est diagonale et ses éléments ne dépendent pas de m mais dépendent seulement de n.

## **c) Champ dû à la magnétosphère**

Le champ magnétosphérique est dominé par des composantes qui changent avec l'intensité du courant annulaire, la saison et les paramètres du vent solaire mais contient également des composantes qui sont relativement invariables par rapport au temps MLT. La plupart des perturbations transitoires observées sur les magnétogrammes sont essentiellement dues à la contribution magnétosphérique. Cette dernière est particulièrement caractérisée par la présence de variations notables pendant les heures nocturnes locales. L'expression de la fonction de potentiel associée à la magnétosphère est donnée par :

$$
V_{mag}(t, t_{mut}, r) = \Re \left\{ \sum_{s=-2}^{2} \sum_{p=0}^{5} \sum_{l=p-1}^{p+1} \sum_{k=max(l,|l|)}^{l|+K(p-1)} \mu_{ksp}^{l} \left[ S_{ksp,e}^{l}(t, t_{mut}, r) + (q_{kksp}^{ll})^* S_{ksp,i}^{l}(t, t_{mut}, r) \right] + \sum_{s=-2}^{2} \sum_{p=0}^{5} \sum_{l=p-1}^{p+1} \sum_{k=max(l,|l|)}^{1} \mu_{ksp,D_{st}}^{l} Dist(t) \left[ S_{ksp,e}^{l}(t, t_{mut}, r) + (q_{kksp,D_{st}}^{ll})^* S_{ksp,i}^{l}(t, t_{mut}, r) \right] \right\}
$$
(2.8)

*l* S<sup>l</sup><sub>ksp,e</sub> et S<sup>l</sup><sub>ksp,i</sub> représentent respectivement les contributions régulières périodiques externes et internes et dont les expressions sont identiques à *2.6c* en remplaçant m par *l* et n par k. Les coefficients q<sup>ll</sup> et q<sup>ll</sup> kksp, D<sub>st</sub> correspondent au champ secondaire. Ils sont également liés aux coefficients du champ primaire  $\mu_{\rm ksp}^l$  et  $\mu_{\rm ksp, D_{st}}^l$  par l'intermédiaire de la matrice de transfert dépendant de la conductivité électrique Q (*relation 2.7*).

Notons que la modulation du champ magnétosphérique par l'anneau de courant équatorial est modélisée à l'aide de l'indice Dst dans les coefficients q<sup>ll</sup><sub>kksp, D<sub>st</sub> et  $\mu_{lsp, D_{st}}^{m}$  (selon une formule</sub> proposée par Langel et Estes en 1985).

Le calcul de V<sub>mag</sub> nécessite 800 coefficients réels au total en plus de l'indice Dst qui est un paramètre d'entrée important pour le modèle.

### **d) Champ dû au courant de couplage**

En réalité, les courants ionosphériques ne circulent pas dans une région totalement isolée, mais il y a des connections avec certaines régions de la magnétosphère, notamment le feuillet équatorial, par l'intermédiaire des courants alignés. Ces courants de couplage entre les deux régions engendrent effectivement un champ magnétique δ**B** qui ne peut pas être représenté sous forme d'un gradient de potentiel dans la région où évoluent les satellites. Le présent cas concerne uniquement la région comprise entre 350km et 550km d'altitude (couche F de l'ionosphère) c'est à dire le satellite Magsat. La représentation adéquate dans une région parcourue par des courants est celle de Mic, quidécompose le champ magnétique en un champ poloïdal et un champ toroïdal. Cette décomposition a été développée par Backus (1986) dans le système de coordonnées sphériques.

Compte tenu de l'épaisseur de la région considérée, qui est très petite devant son rayon moyen, la partie poloïdale est négligeable. Il ne reste donc que la partie toroïdale définie par :

$$
\delta \mathbf{B}(t, r) = \nabla \times \mathbf{r} \Phi(t, r) \tag{2.9}
$$

avec

$$
\Phi(t, \mathbf{r}) = \Re \left\{ \sum_{s=0}^{2} \sum_{k=1}^{40} \sum_{l=0}^{\min(k,4)} \tilde{\phi}_{ks}^{l} \sum_{n=1}^{60} \sum_{m=-\min(n,12)}^{\min(n,12)} (d_{kn,j}^{lm})^* S_{ns,j}^m(t, \mathbf{r}) \right\}
$$
(2.9)

où Φ(t,**r**) est la fonction scalaire toroïdale dont la détermination nécessite 2088 coefficients réels au total. Une récapitulation des paramètres intervenant dans le modèle CM4 est donnée sur la *figure 2.9*.

#### **e) Equations finales et programmes**

Sachant que les composantes des divers éléments du champ sont déterminées par rapport à des systèmes de coordonnées différents, il est indispensable d'utiliser des matrices de changement de base pour pouvoir écrire les équations dans une base unique. En désignant par Res la matrice de passage des coordonnées sphériques aux coordonnées géodésiques (utile pour les données d' observatoires) et par  $R_{gd}$  la matrice de passage des coordonnées géomagnétiques aux coordonnées sphériques (utile pour les données satellitaires), on aboutit au système d'équations suivant :

$$
\begin{vmatrix}\n\mathbf{B}_{\phi \text{rsted}} &= -\nabla_{g}V_{\text{cl}} - \mathbf{R}_{\text{gd}}[\nabla_{d}(V_{\text{ion}}^{'} + V_{\text{mag}}) - \nabla_{d} \times \mathbf{r}\Phi] \\
\|\mathbf{B}_{\phi \text{rsted}}\| = \left\|-\nabla_{g}V_{\text{cl}} - \mathbf{R}_{\text{gd}}\nabla_{d}(V_{\text{ion}}^{'} + V_{\text{mag}})\right\| \\
\|\mathbf{B}_{\text{CHAMP}}\| = \left\|-\nabla_{g}V_{\text{cl}} - \mathbf{R}_{\text{gd}}\nabla_{d}(V_{\text{ion}}^{'} + V_{\text{mag}})\right\| \\
\mathbf{B}_{\text{Magsat}} &= -\nabla_{g}V_{\text{cl}} - \mathbf{R}_{\text{gd}}[\nabla_{d}(V_{\text{ion}}^{'} + V_{\text{mag}}) - \nabla_{d} \times \mathbf{r}\Phi] \\
\|\mathbf{B}_{\text{Magsat}}\| = \left\|-\nabla_{g}V_{\text{cl}} - \mathbf{R}_{\text{gd}}\nabla_{d}(V_{\text{ion}}^{'} + V_{\text{mag}})\right\| \\
\|\mathbf{B}_{\text{POGO}}\| = \left\|-\nabla_{g}V_{\text{cl}} - \mathbf{R}_{\text{gd}}\nabla_{d}(V_{\text{ion}}^{'} + V_{\text{mag}})\right\| \\
\mathbf{B}_{\text{OHM}} &= -\mathbf{R}_{\text{es}}[\nabla_{g}V_{\text{cl}} + \mathbf{R}_{\text{gd}}\nabla_{d}(V_{\text{ion}}^{'} + V_{\text{mag}})] + \mathbf{B}_{\text{bias}}\n\end{vmatrix}
$$
\n(2.10)

où **r** est le vecteur position, ∇g est l'opérateur gradient dans le système de coordonnées sphériques et  $\nabla_d$  est l'opérateur gradient dans le système de coordonnées géomagnétiques.

La résolution du système d'équations *2.10* précédent a été faite par Sabaka et *al.* (2004) en utilisant la méthode itérative de Gauss (Tarantola et Valette, 1982). Les différents coefficients obtenus sont stockés dans un fichier nommé **umdl.cm4**. Le calcul des différents éléments du

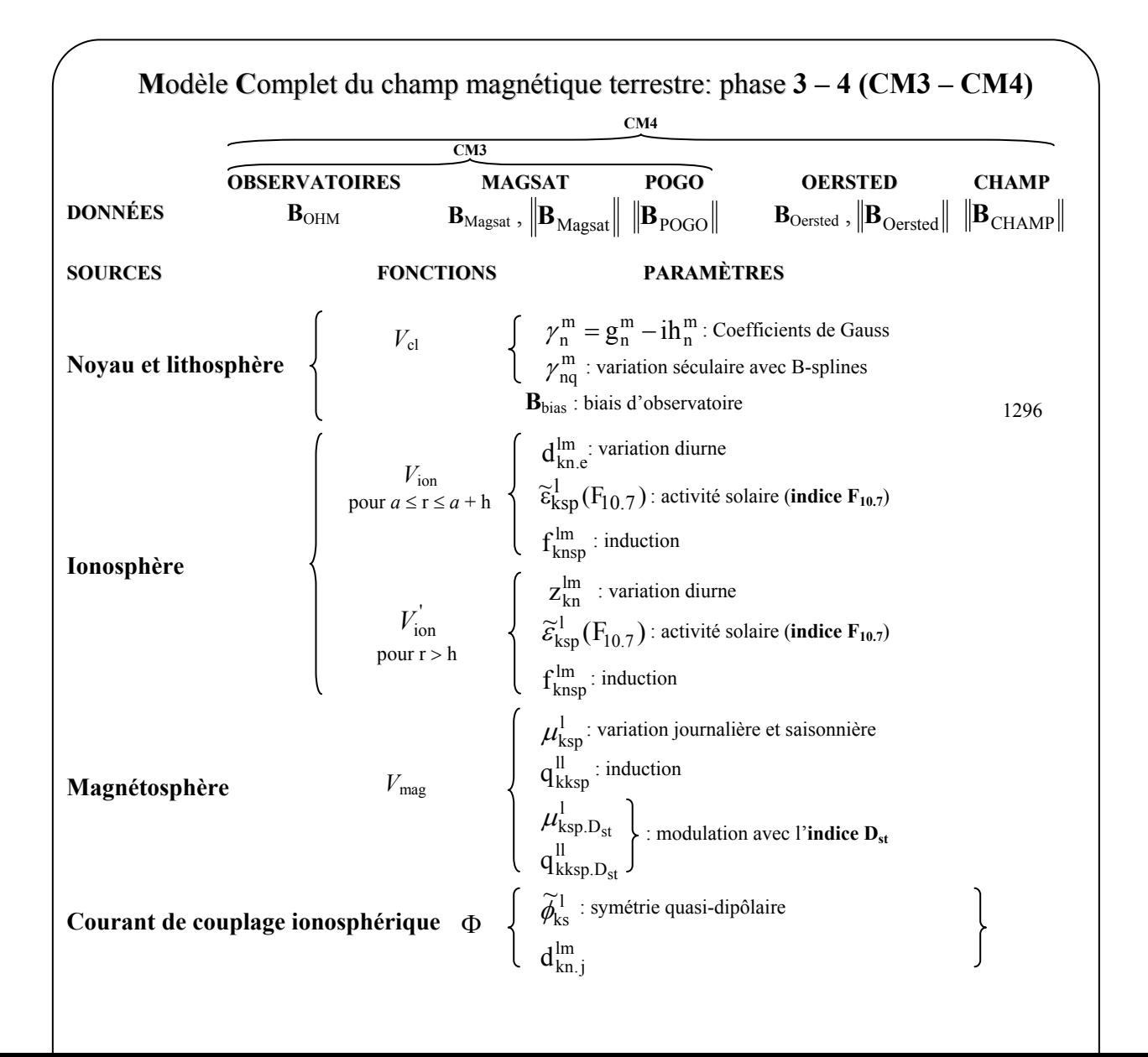

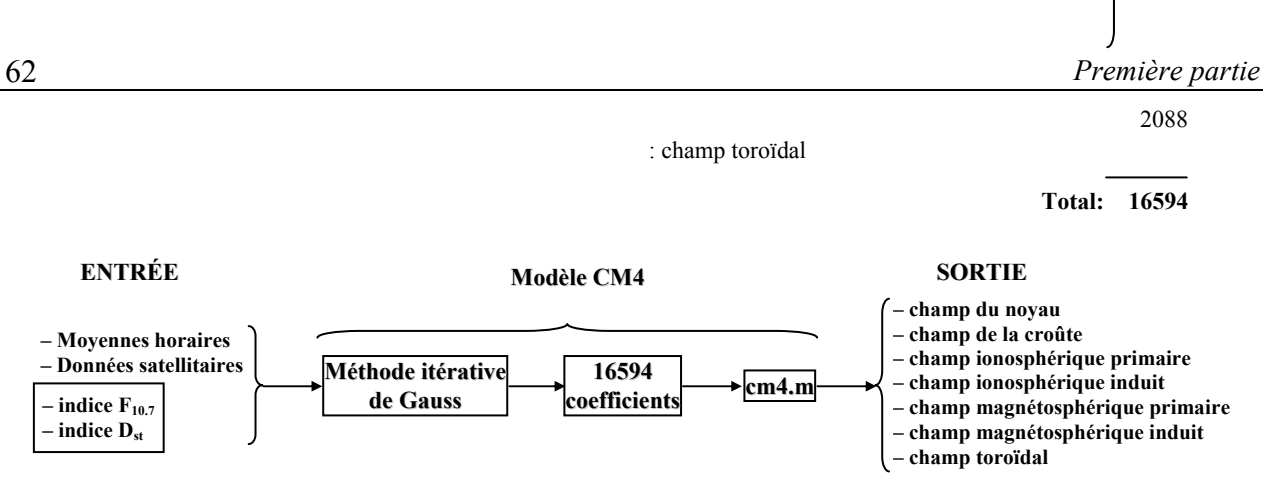

*Figure 2.9 : paramètres et champs déterminés par le modèle CM4 (Sabaka et al., 2002).* 

champ à partir des coefficients est assuré à la fois par des programmes Fortran et Matlab : **cm4field.f** (lecture des coefficients dans un fichier et calcul des éléments du champ), **cm4\_m.f** (interface Fortran/Matlab), **cm4.m** (programme principal), **cm4\_m.mex** (fonction externe appelée par Matlab incluant les fonctions Fortran) et **cm4.msg** (message d'erreur). Tous ces fichiers et programmes sont disponibles sur le site http://core2.gsfc.nasa.gov/CM/. Remarquons que le Fortran est très rapide pour des calculs utilisant plusieurs boucles imbriquées comme dans notre cas, tandis que Matlab est plus simple à programmer, en particulier pour les représentations graphiques. Ces programmes ne peuvent pas fonctionner directement mais il faut les adapter à notre cas : modifier les différents répertoires et fichiers prédéfinis, régler les paramètres par défaut, introduire l'indice du flux radio solaire et l'indice Dst (voir *figure 2.9*), convertir le temps en MJD2000 (Modified Julian Date), lire les fichiers propres à TAN pour vérifier la validité des résultats obtenus.

## **2.3.3- Résultats préliminaires**

Nous avons commencé par un programme permettant de déterminer les différents éléments mois par mois. A titre d'exemple, nous représentons les résultats obtenus pour le mois de mai 1999 sur les *figures 2.10.* C'est un mois complet (sans lacune) pris spécialement pour éviter toute incertitude due au comblement. La *figure 2.10a* nous montre les champs d'origine interne calculés par le modèle : le champ du noyau a une variation pratiquement linéaire de 2nT par mois environ sur chaque composante. Le champ de la lithosphère est constant : -31nT sur X, -8nT sur Y et –25nT sur Z. Les différents composants externes sont représentés sur la *figure 2.10b*. Le champ ionosphérique primaire présente la même allure que celle de Sq (voir *figures 2.4*), le champ magnétosphérique primaire est corrélé avec l'indice Dst, chaque champ induit est proportionnel au champ primaire correspondant. Le champ toroïdal est complètement horizontal par construction. Tous ces résultats se conforment bien aux différentes caractéristiques du champ géomagnétique.

La *figure 2.10c* nous montre que le champ total calculé présente apparemment la même allure que les données réelles (moyennes horaires brutes). Ainsi, le modèle est qualitativement bon, mais cet accord est obtenu au prix de l'introduction d'un écart moyen constant, différent pour chaque composante, comme l'indique la légende de la figure: 314nT sur X, -53nT sur Y et -166nT sur Z. Ces écarts sont dus au champ d'origine lithosphérique ou biais d'observatoire. Le fait que chaque modèle détermine son propre biais pour chaque observatoire (Houssou, 1998) montre que cette quantité n'est pas aisée à estimer. Même après élimination du biais statique, les résidus du modèle (différence entre les valeurs moyennes horaires vraies et celles calculées par le modèle) représentés sur la *figure 2.10d* sont importants car ils atteignent 40nT en valeurs absolues pendant les journées perturbées ; et même pendant des journées calmes, ils peuvent atteindre 20nT sur X et Y, 10nT sur Z. Pour avoir une idée sur l'aspect spatial de ces résidus, nous avons également considéré ceux de deux observatoires en Afrique du Sud (qui sont les plus proches de TAN) et huit observatoires européens indiqués dans le *tableau 2.1.*

| Code<br><b>IAGA</b> | <b>Nom et localisation</b>     | Coordonnées géographiques |                  |                  |
|---------------------|--------------------------------|---------------------------|------------------|------------------|
|                     |                                | Co-latitude               | Longitude        | <b>Altitude</b>  |
| <b>HBK</b>          | Hartebeesthoek, Afrique du Sud | 115,880°                  | $27,710^{\circ}$ | 1522 m           |
| <b>HER</b>          | Hermanus, Afrique du Sud       | $124,425^{\circ}$         | $19,225^{\circ}$ | 26 <sub>m</sub>  |
| <b>CLF</b>          | Chambon la Forêt, France       | 41,983°                   | $2,266^{\circ}$  | $145 \text{ m}$  |
| <b>NGK</b>          | Niemegk, Allemagne             | $37,930^{\circ}$          | $12,680^{\circ}$ | 78 m             |
| <b>FUR</b>          | Furstenfeldbruck, Allemagne    | $41,840^{\circ}$          | $11,280^{\circ}$ | 572 m            |
| <b>BDV</b>          | Budkov, République Tchèque     | 40,920°                   | $14,015^{\circ}$ | 496 m            |
| <b>NCK</b>          | Nagycenk, Hongrie              | $42,366^{\circ}$          | $16,716^{\circ}$ | $153 \text{ m}$  |
| <b>HRB</b>          | Hurbanovo, Slovaquie           | $42,140^{\circ}$          | $18,190^{\circ}$ | 112 <sub>m</sub> |
| <b>THY</b>          | Tihany, Hongrie                | $43,100^{\circ}$          | $17,540^{\circ}$ | 187 <sub>m</sub> |
| <b>SUA</b>          | Surlari, Roumanie              | $45,320^{\circ}$          | $26,250^{\circ}$ | 84 m             |

*Tableau 2.1 : observatoires utilisés dans l'étude du modèle CM4.* 

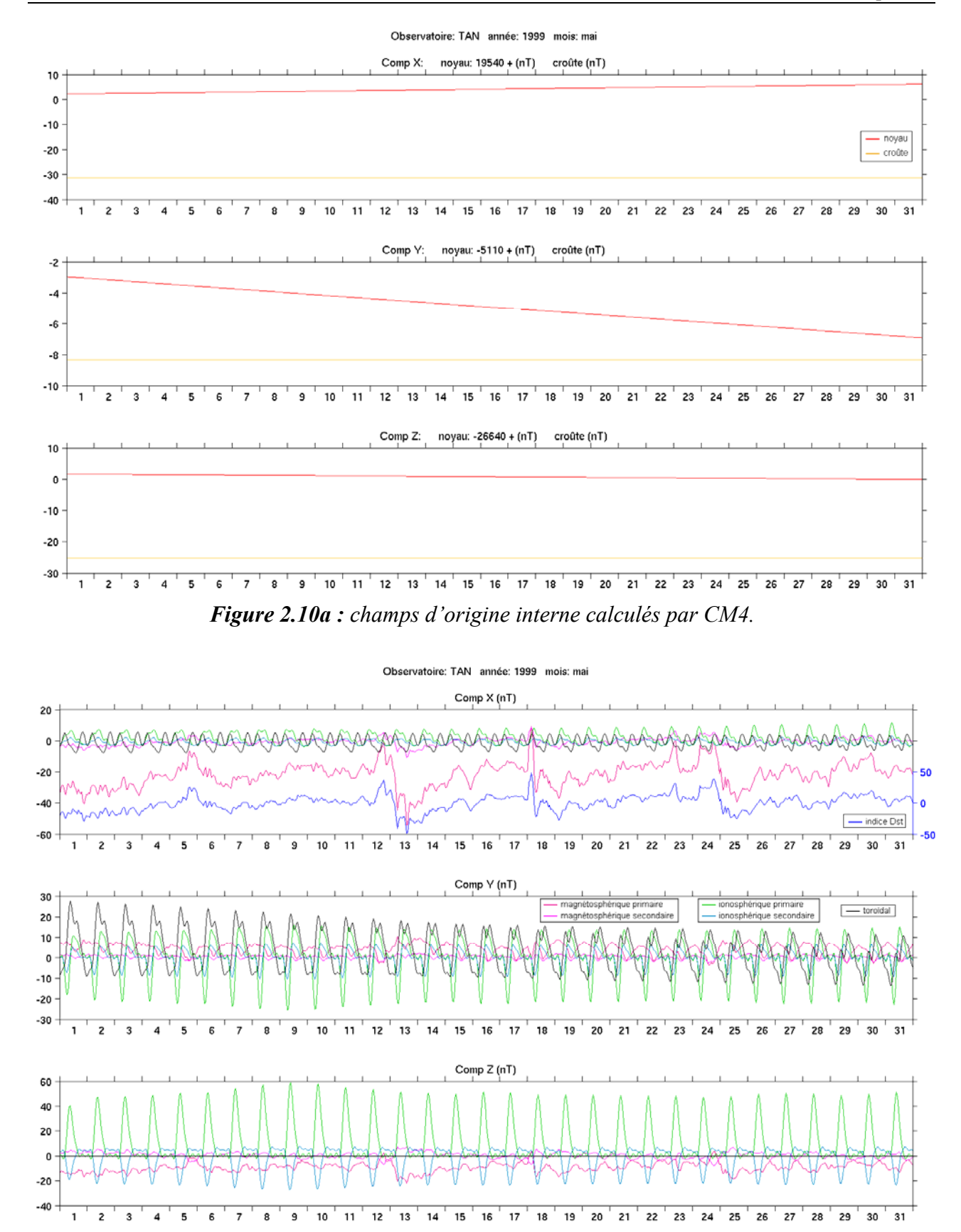

*Figure 2.10b : champs d'origine externe calculés par CM4.*

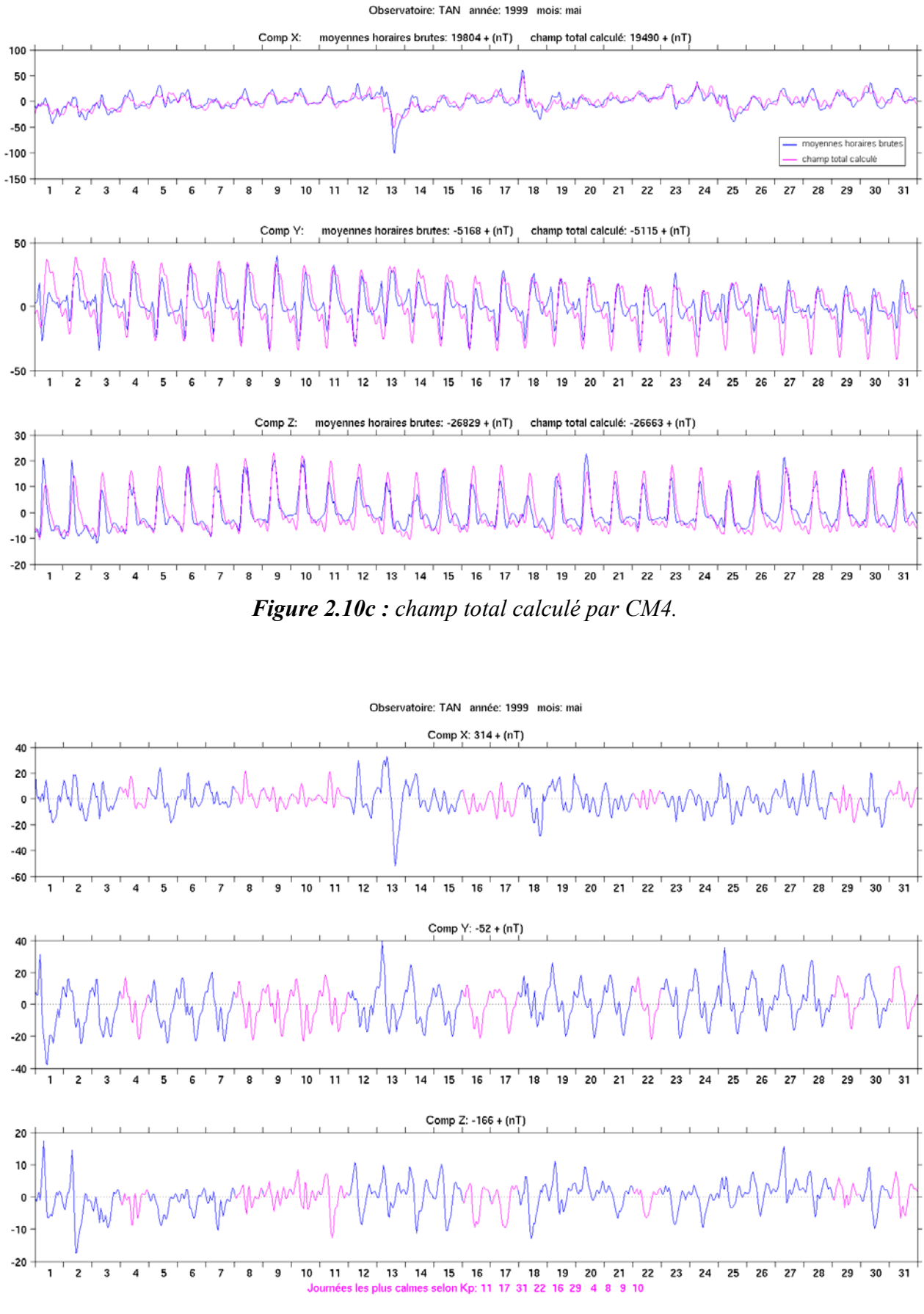

*Figure 2.10d : résidus du modèle CM4.*

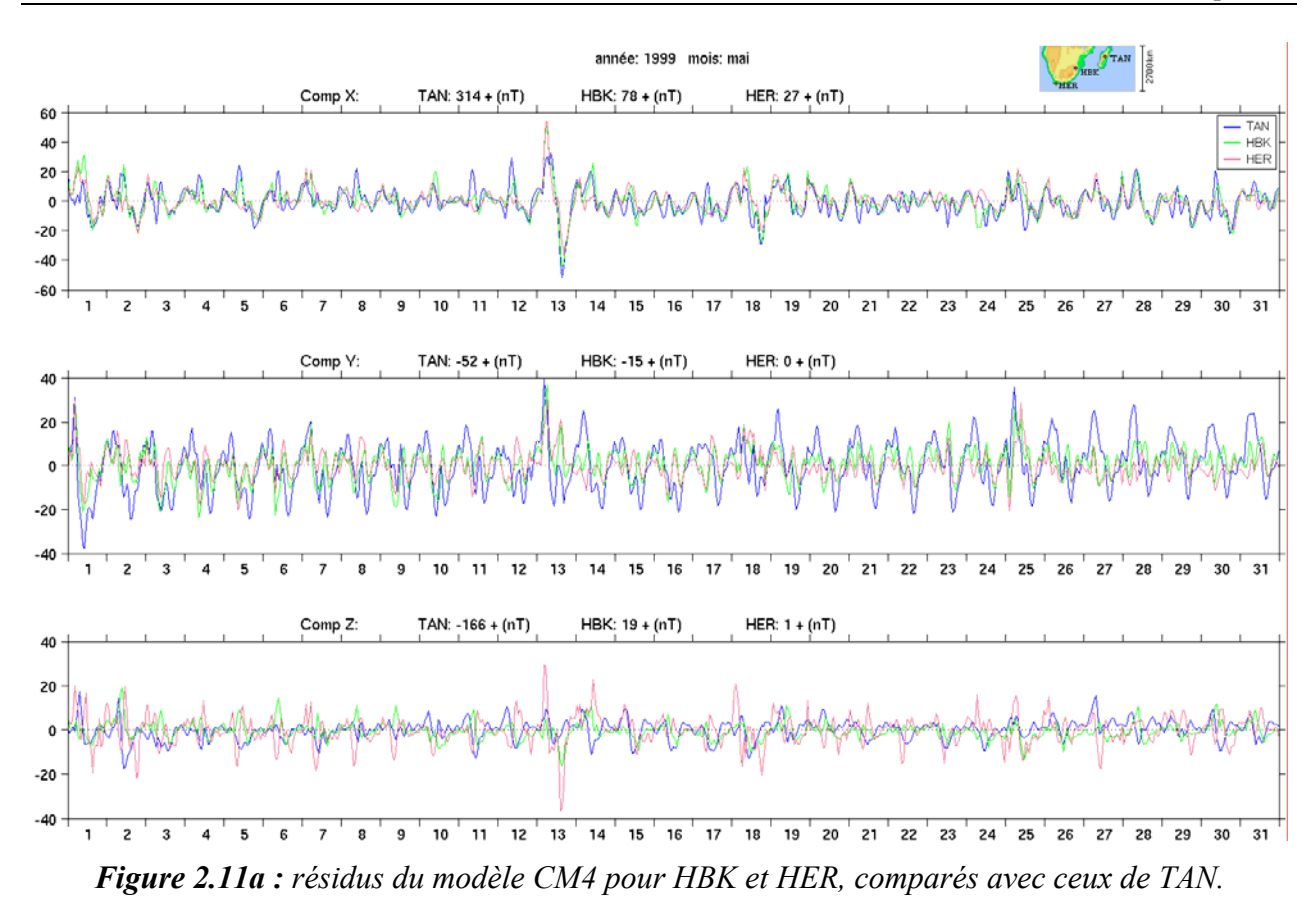

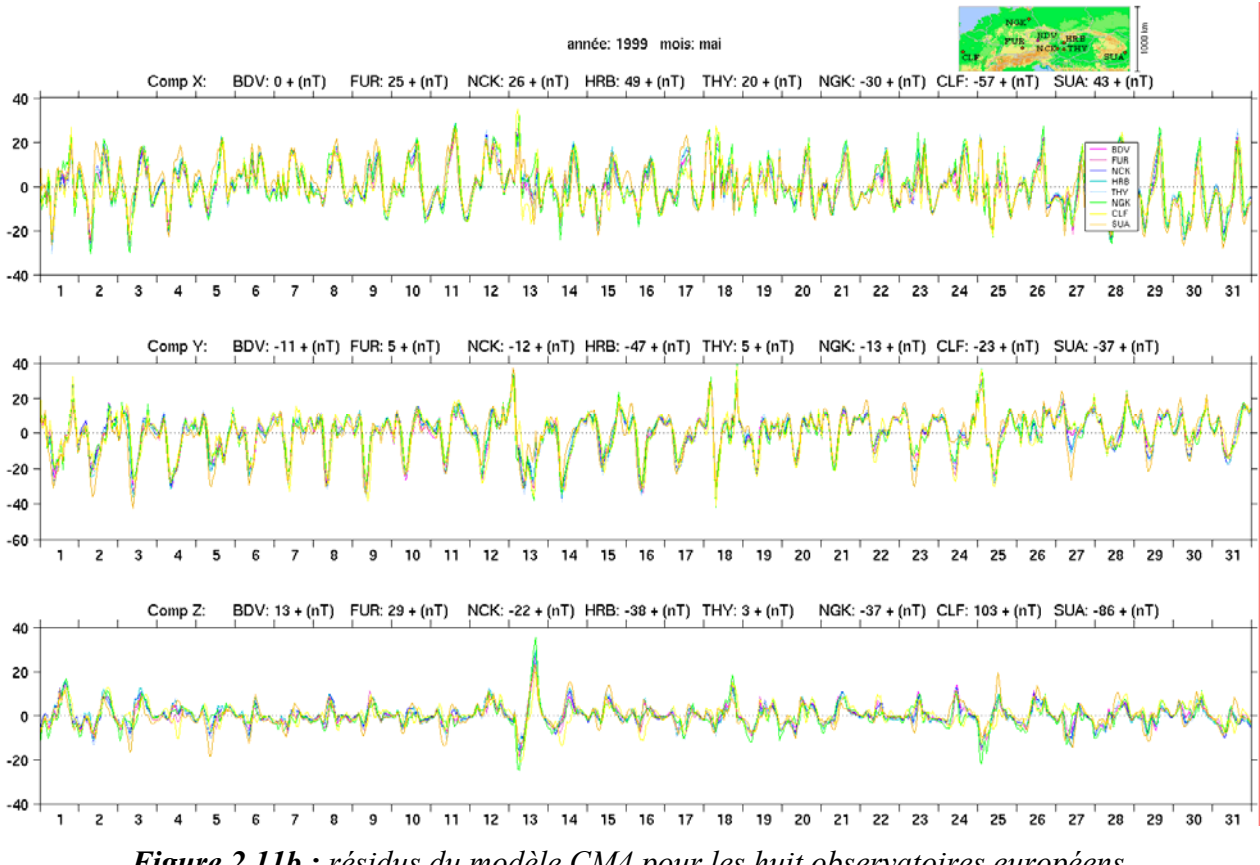

*Figure 2.11b : résidus du modèle CM4 pour les huit observatoires européens.*

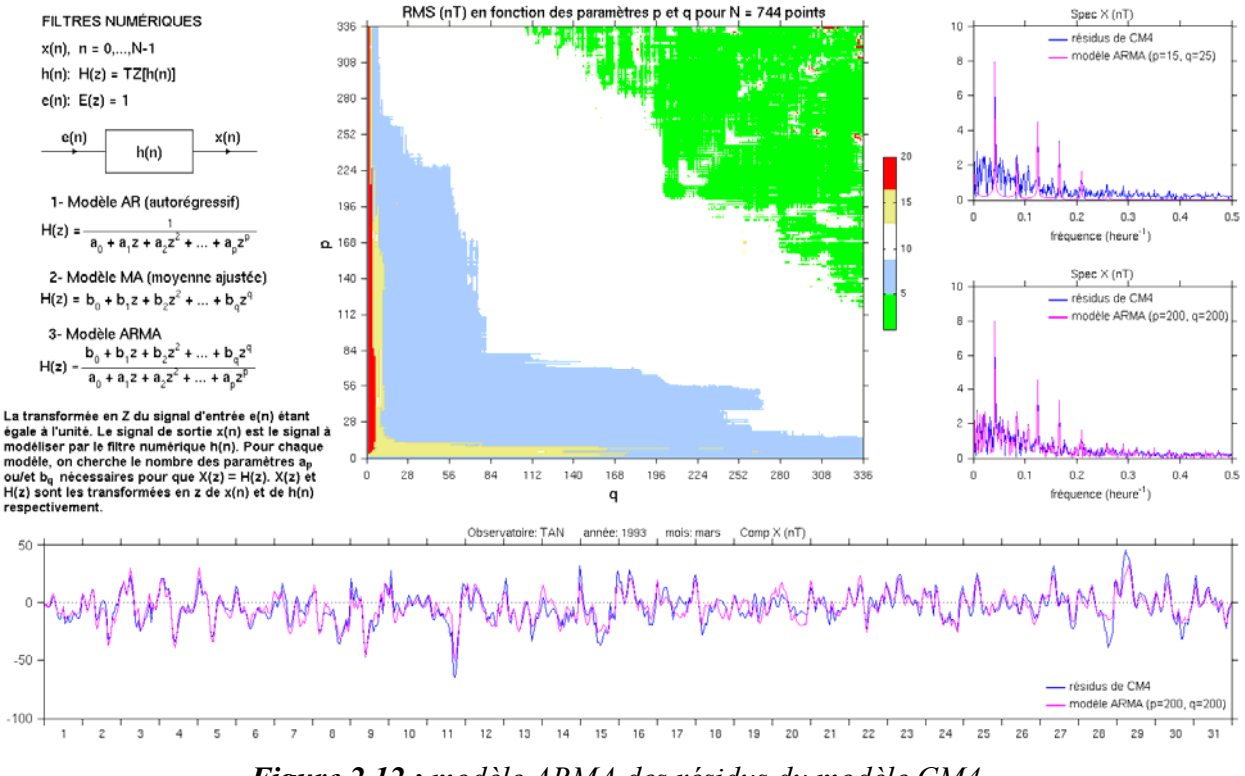

*Figure 2.12 : modèle ARMA des résidus du modèle CM4.*

Comme l'illustre la *figure 2.11a*, les résidus varient également dans l'espace. Nous observons une grande différence entre les résidus de TAN et ceux de HBK et HER, sur une distance de 2700 km environ. Les déphasages observés entre les différentes courbes montrent qu'il y a une grande partie du champ dépendant du temps local (champ d'origine ionosphérique) qui n'est pas bien modélisée. Nous retrouvons ici le cas de la *figure 2.6* où le modèle de la variation Sq ne représente qu'une petite partie de la variation diurne. Tout se passe comme s'il y avait une forte amplification de la variation diurne pour certaines journées et ceci est très difficile à modéliser. Mais à une distance plus petite (inférieure à 1000 km) comme le cas des huit observatoires européens (voir *figure 2.11b*), les résidus sont pratiquement les mêmes sauf pour des journées très perturbées. C'est un résultat très intéressant car les distances entre TAN et les deux extrémités Nord et Sud de Madagascar ne dépassent pas 800km, autrement dit, nous pourrons envisager que les résidus soient les mêmes partout à Madagascar.

Nous avons fait également une modélisation de ces résidus à l'aide du modèle classique ARMA (AutoRegressive Moving Average) qui est généralement applicable pour des signaux stationnaires (par exemple, Choi, 1992) comme c'est le cas des résidus décrits ci-dessus. La modélisation du signal que représentent les résidus consiste à déterminer le nombre de pôles p et le nombre de zéros q du filtre numérique dont la transformée en Z s'écrit :

$$
H(z) = \frac{\sum_{j=0}^{q} b_j z^j}{\sum_{i=0}^{p} a_i z^i}
$$
 (2.11)

Si  $p = 0$ , il n'y a que des coefficients  $b_i$  et nous avons un modèle MA (Moving Average) tandis que si q = 0, nous avons un modèle autorégressif AR qui n'a que des pôles. L'estimation de la partie AR du modèle peut être réalisée par l'algorithme de Trench (1964). Différentes techniques permettent alors d'estimer les coefficients de la partie MA (exemple : Durbin, 1959). Nous avons estimé l'erreur quadratique moyenne (RMS) du modèle en fonction de p et q à l'aide des méthodes décrites par Hayes (1996). Les meilleurs résultats obtenus sont représentés sur la *figure 2.12*. Les modèles MA ou à faibles valeurs de q donnent les erreurs les plus importantes. Le spectre nous montre que les résidus propres à la variation diurne peuvent être modélisés avec 15 pôles et 25 zéros mais l'erreur correspondante est encore supérieure à 10nT. Pour avoir une erreur inférieure à 5nT, il faut prendre au moins 200 pôles et 200 zéros, soient 400 paramètres pour modéliser 744 échantillons. Malgré cela, la différence maximale entre les valeurs calculées et les valeurs mesurées atteint encore 25nT en valeur absolue pour la journée du 28 mars 1993 (*figure 2.12*). Cet exemple nous montre clairement que le champ externe est extrêmement difficile à modéliser. Il est évident qu'un modèle ne sert à rien s'il y a pratiquement tant de paramètres que de données. Puisque le modèle CM4 ne donne pas des résultats quantitativement satisfaisants, nous devons absolument introduire quelques corrections pour avoir plus de précision.

#### **2.3.4- Quelques corrections à faire**

Afin que le modèle CM4 s'adapte mieux au cas de Madagascar et que nous puissions l'utiliser par la suite, il est indispensable de lui apporter quelques corrections. D'après les résultats préliminaires précédents, la correction à faire concerne essentiellement le champ externe. Nous devons alors déterminer le ou les paramètres influents. Rappelons que le champ calculé par CM4 est obtenu en utilisant les coefficients stockés dans le fichier umdl.cm4, l'indice de flux radio solaire et l'indice Dst. Il est évidemment impossible de toucher les coefficients prédéfinis par le modèle. Pour pouvoir les modifier, il faudrait introduire plus de données, puis recommencer la résolution du système d'équations *2.10* précédent. Cette tâche dépasse largement le cadre de la thèse. L'indice de flux radio solaire qui est un indice journalier ne peut pas nous donner plus de précision sur des variations horaires. Ainsi, nous n'avons pas d'autres solutions que de corriger l'indice Dst qui est un indice horaire et un indice planétaire commun à tous les observatoires du globe. En introduisant une correction, il perd sa signification. Ce sera un indice propre à un observatoire donné. Appelons ∆Dst le terme correctif à ajouter à Dst pour que les résidus soient nuls lorsqu'on introduit Dst+∆Dst comme paramètre d'entrée. Désignons par f la fonction qui représente le modèle CM4 et par ∆X les résidus horaires. Pour que ∆X = 0, il faut que :

$$
\begin{pmatrix}\n\Delta X_1 \\
\Delta X_2 \\
\vdots \\
\Delta X_N\n\end{pmatrix} = \begin{pmatrix}\n\frac{\delta f_1}{\delta \text{Dst}_1} & \frac{\delta f_1}{\delta \text{Dst}_2} & \dots & \frac{\delta f_1}{\delta \text{Dst}_N} \\
\frac{\delta f_2}{\delta \text{Dst}_1} & \frac{\delta f_2}{\delta \text{Dst}_2} & \dots & \frac{\delta f_2}{\delta \text{Dst}_N} \\
\vdots & \vdots & \ddots & \vdots \\
\frac{\delta f_N}{\delta \text{Dst}_1} & \frac{\delta f_N}{\delta \text{Dst}_2} & \dots & \frac{\delta f_N}{\delta \text{Dst}_N}\n\end{pmatrix}\n\begin{pmatrix}\n\Delta \text{Dst}_1 \\
\Delta \text{Dst}_2 \\
\vdots \\
\Delta \text{Dst}_N\n\end{pmatrix}
$$
\n(2.12a)

où les éléments de la matrice **M** sont estimés par différences finies:

$$
\frac{\delta f_i}{\delta Dst_j} = \frac{f(Dst_i) - f(Dst_i + \delta Dst_j)}{\delta Dst_j}
$$

Sachant que le résidu horaire ΔX<sub>i</sub> à l'instant t<sub>i</sub> ne dépend que de Dst<sub>i</sub>, la matrice M est diagonale et nous avons :

$$
\frac{\delta f_i}{\delta Dst_j} = \begin{cases}\n0 & \text{si } i \neq j \\
\frac{f(Dst_i) - f(Dst_i + \delta Dst)}{\delta Dst} & \text{si } i = j\n\end{cases}
$$
\n(2.12b)

δDst doit être suffisamment petit pour que la différence finie puisse représenter la vraie dérivée de la fonction. Dans notre cas, la valeur de 0.1nT est adéquate. Et la correction à introduire ∆Dst s'obtient aisément par :

$$
\Delta \text{Dst} = \mathbf{M}^{\text{-1}} \, \Delta \text{X} \tag{2.12c}
$$

Les éléments de la matrice **M** sont déterminés numériquement en utilisant les données réelles. Ce qui fait qu'il faut un observatoire de référence pour pouvoir faire cette correction. Pour cela, TAN sera considéré comme référence et nous admettons que les résidus sont les mêmes partout à Madagascar (pour les raisons illustrées par la *figure 2.11b*). Les observatoires listés dans le *tableau 2.1* sont ensuite utilisés pour vérifier cette hypothèse.

Premièrement, puisque HBK se trouve approximativement au milieu de TAN et HER, nous l'avons pris comme référence (l'indice Dst est corrigé par rapport à ses données) puis nous avons calculé les valeurs du champ à TAN et HER. Les résidus ainsi obtenus sont représentés sur la *figure 2.13a*. Ils sont relativement faibles et leurs valeurs absolues ne dépassent pas 10nT en moyenne sur les trois composantes. Les valeurs plus élevées se situent généralement pendant les heures diurnes (entre 08 et 18 heures locales). L'incertitude absolue maximale est de l'ordre de 25nT sur X et Y, 35nT sur Z. Par contre, ils sont plus faibles pendant les heures nocturnes. Ces valeurs sont relatives à une distance de 2400 km environ de l'observatoire de référence.

Une analyse plus détaillée peut être effectuée en Europe grâce à la forte densité des observatoires. Nous avons pris l'observatoire de BDV comme référence puis nous avons calculé les valeurs du champ pour les sept autres observatoires voisins. La *figure 2.13b* nous montre que les résidus ainsi obtenus sont encore plus faibles et de l'ordre de 5nT en moyenne pour les observatoires les plus proches. Cependant ceux de CLF et SUA (les plus loin) sont deux fois plus élevés. Le champ qui n'est pas bien modélisé se manifeste surtout pendant le jour également entre 08 et 18 heures locales. Ceci est très probablement dû au champ induit dans la croûte sous l'effet de la variation diurne d'origine ionosphérique et qui ne peut pas être bien modélisé en absence d'un modèle adéquat de conductivité électrique du sous-sol. Sa contribution maximale est de l'ordre de 20nT sur X et Y, 10nT sur Z.

Les erreurs commises en corrigeant l'indice Dst sont représentées sur la *figure 2.13c.* L'erreur croît généralement avec la distance et cette croissance est pratiquement linéaire. Pour une distance de 1000 km, l'erreur maximale est de l'ordre de 11nT tandis que l'erreur quadratique moyenne est de 3nT. Ce qui fait qu'en corrigeant l'indice Dst à TAN, nous pourrons déterminer le champ externe partout à Madagascar avec une précision meilleure que 5nT. Ce qui est tout à fait acceptable.

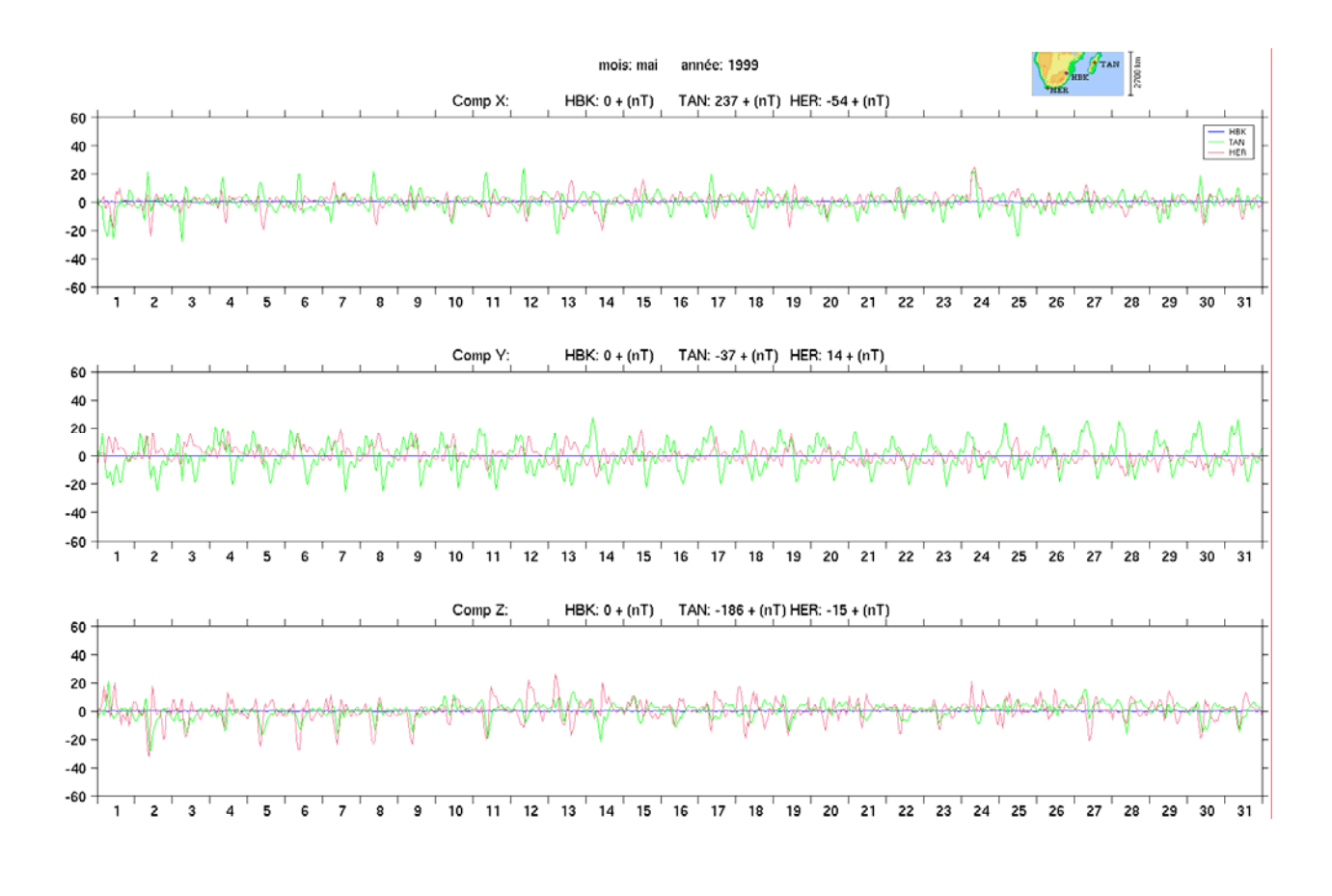

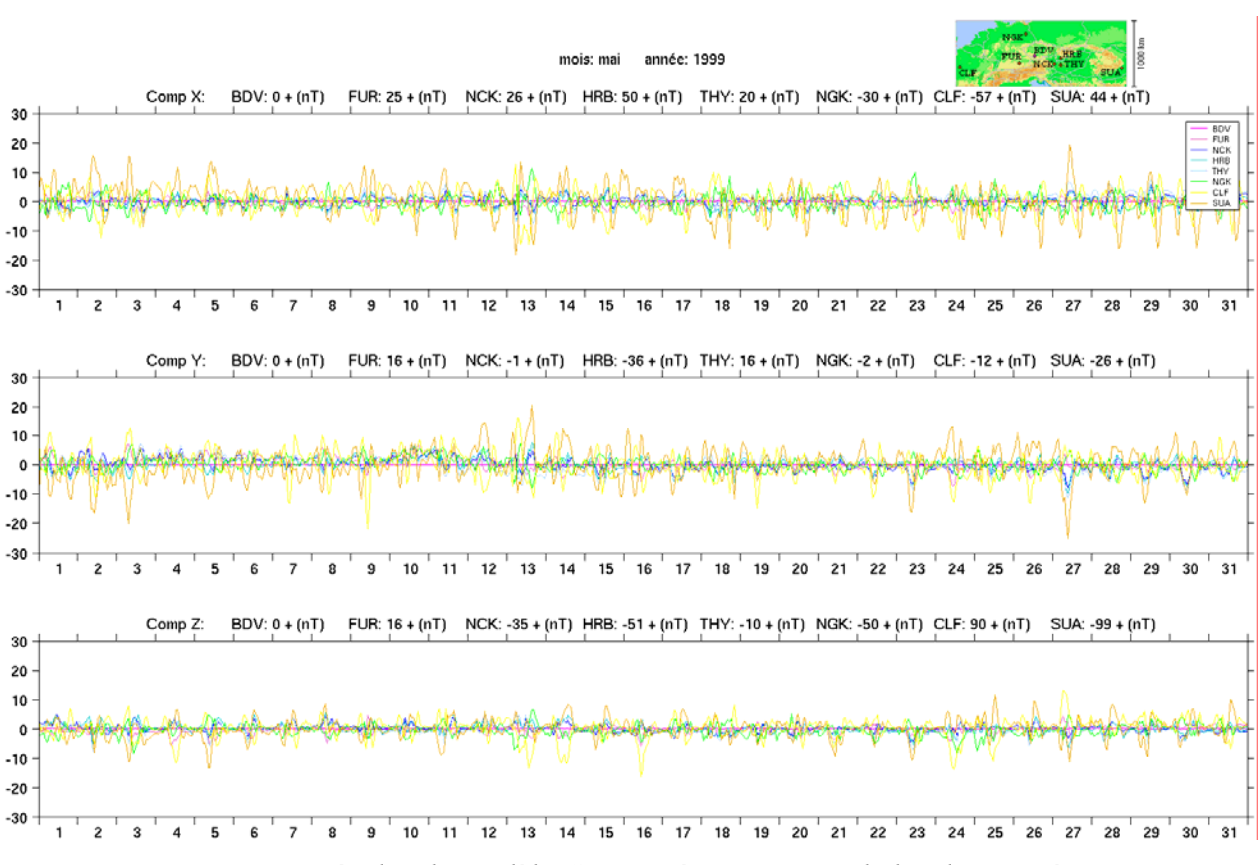

*Figure 2.13a : résidus du modèle CM4 après correction de l'indice Dst à HBK*.

*Figure 2.13b : résidus du modèle CM4 après correction de l'indice Dst à BDV*.

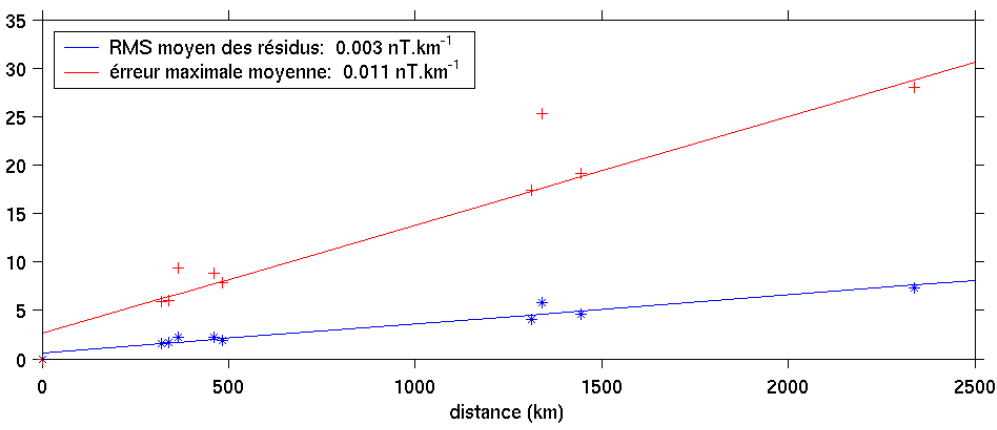

*Figure 2.13c : évaluation de l'erreur commise en corrigeant l'indice Dst.*

Cette étude nous montre la pertinence, au moins empirique, de l'amélioration locale du modèle CM4 par une perturbation de l'indice Dst. Cependant nous devons également examiner le champ interne. En effet, l'écart entre la moyenne annuelle des valeurs horaires brutes et celle du champ total calculé par CM4 devra être constant si le champ interne calculé par ce dernier est correct. Ceci est évident car les résidus de CM4 sont stationnaires en moyenne sur un intervalle de temps assez long, comme nous le remarquons sur les figures *2.10a*, *2.11a* et *2.11b.* 

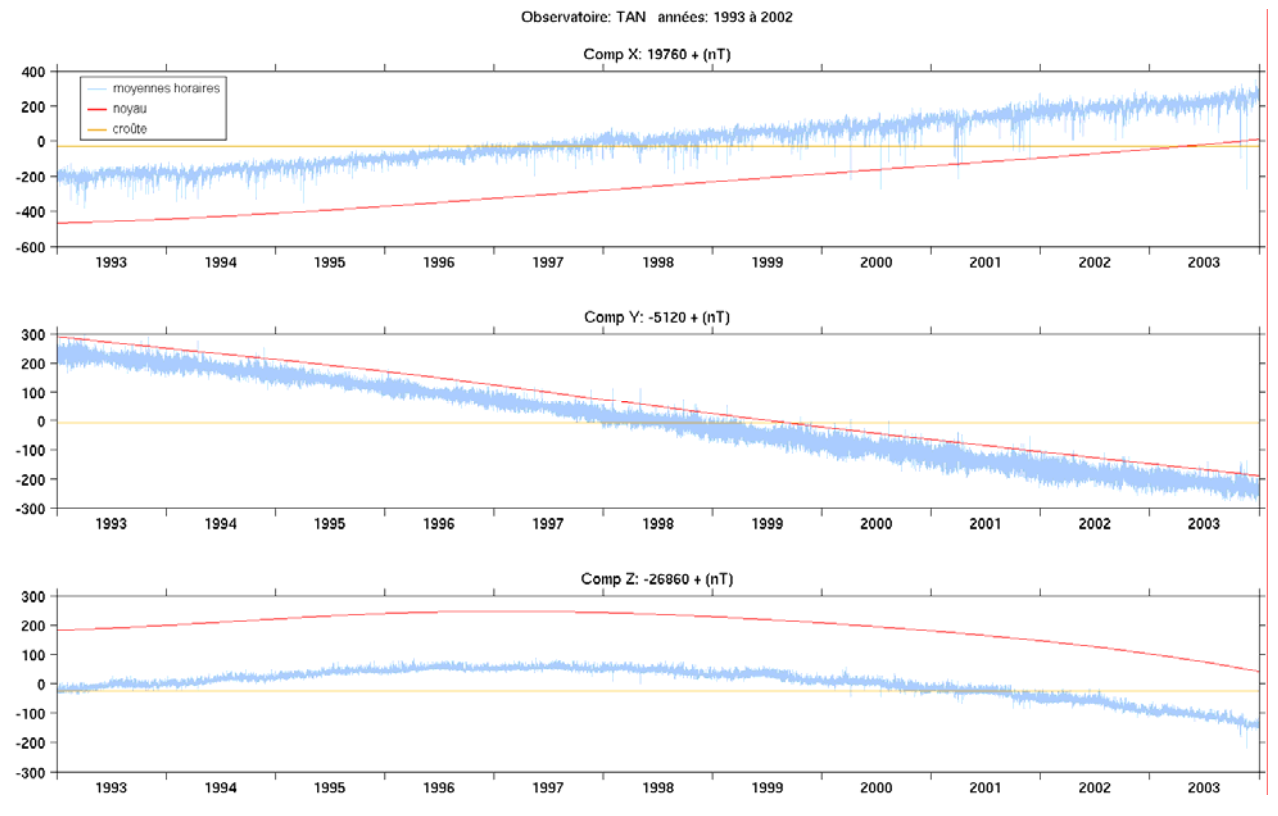

*Figure 2.14a : champs du noyau et de la croûte de 1983 à 2001 calculés par CM4.*

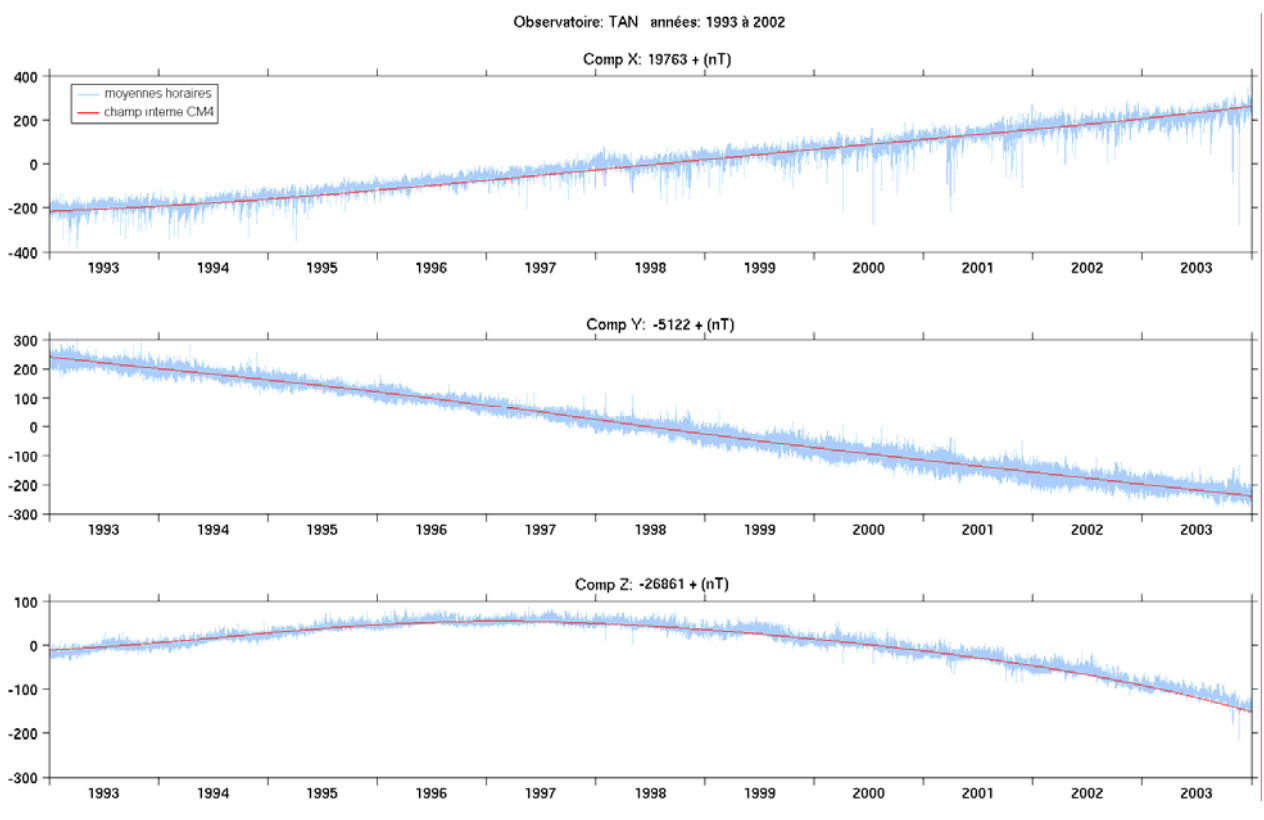

*Figure 2.14b : champ interne de 1983 à 2001 calculé par CM4.*
Afin de le vérifier pour le cas de TAN, nous avons tracé les champs du noyau et de la croûte calculés par CM4 de 1993 à 2003 sur la *figure 2.14a*. Le biais d'observatoire défini par le modèle est de 319nT, -69nT et –185nT respectivement pour les composantes X, Y et Z (valeurs stockées dans le fichier umdl.cm4). L'écart entre les valeurs horaires brutes et le champ du noyau calculé par CM4 paraît constant de 1993 à 2003. Puis en observant l'allure du champ interne total (champ du noyau + champ de la croûte + biais d'observatoire), nous voyons que celui-ci paraît en bon accord avec les valeurs horaires brutes (*figure 2.14b*). Par contre, si nous calculons l'écart entre les valeurs horaires brutes et le champ total calculé par CM4 année par année, nous constatons que celui-ci n'est pas constant même si les valeurs calculées sont voisines de celles du biais d'observatoire.

| Année<br>Composant | 1993   | 1994   |        | 1995   1996   1997   1998   1999   2000   2001   2002 |       |       |                          |        |       |       | 2003                     |
|--------------------|--------|--------|--------|-------------------------------------------------------|-------|-------|--------------------------|--------|-------|-------|--------------------------|
| X(nT)              | 317    | 315    | 322    | 323                                                   | 323   | $316$ | 305                      | 300    | 305   |       | 303                      |
| Y(nT)              | $-71$  | $-68$  | -69    | $-68$                                                 | $-70$ | $-69$ | $-67$                    | $-68$  | $-71$ | $-11$ | -66                      |
| Z(nT)              | $-190$ | $-188$ | $-185$ | $-184$                                                |       |       | $-183$   $-184$   $-187$ | $-191$ |       |       | $-189$   $-186$   $-178$ |

*Tableau 2.2 : écart entre les moyennes annuelles des valeurs horaires brutes et du champ total calculé par CM4 pour TAN.*

Le résultat consigné dans le *tableau 2.2* nous montre que l'écart en question dérive au cours du temps, notamment sur les composantes X et Z. Cette dérive est visible sur la composante Z de la *figure 2.14b* où le champ interne commence à s'écarter des valeurs horaires à partir de 2002. Ceci est sans doute dû à une variation de longue période non modélisée par le modèle CM4, autrement dit, il y a aussi une partie du champ interne qui n'est pas bien modélisée par CM4.

Normalement, il faut d'abord ajuster le champ interne avant de pouvoir corriger le champ externe. L'ajustement du champ interne est cependant problématique à cause du fait que les variations de longues périodes sont à la fois composées d'une contribution interne et d'une contribution externe (effet du cycle solaire de 11 ans notamment). La séparation entre les deux n'a pas encore trouvé de solution définitive à ce jour. Ainsi, l'adaptation du modèle CM4 au cas de Madagascar nécessite une méthode plus élaborée que nous allons proposer dans la deuxième partie de notre thèse.

# **Conclusion**

Cette première partie de notre thèse nous a permis premièrement de mieux comprendre la variation temporelle du champ géomagnétique enregistré à l'observatoire magnétique d'Antananarivo. Cette variation est liée principalement au mouvement de la Terre autour d'elle-même qui est périodique de 24 heures, à la rotation solaire de 27 jours environ, au mouvement annuel de la Terre autour du Soleil et au cycle de 11 ans des taches solaires. La marée périodique de 12 heures 25 minutes intervient également mais sa contribution est faible. Nous avons pu observer clairement les signatures magnétiques de ces différents phénomènes en analysant les données de TAN. L'existence de ces composantes périodiques nous montre la possibilité de modéliser le champ externe, qui va nous permettre de trouver par la suite une nouvelle méthode de réduction de données. Cependant, une partie non négligeable du champ externe a un caractère tout à fait aléatoire. Cette dernière domine complètement le champ durant des journées perturbées. La régularité du champ est généralement due aux phénomènes propres liés à la Terre tandis que les perturbations sont d'origine solaire. La plus petite contribution externe non négligeable est de l'ordre de 5nT, précision avec laquelle nous pouvons espérer connaître le champ externe.

Deuxièmement, nous avons étudié quelques modèles du champ géomagnétique. La variation Sq est une bonne représentation du champ externe pour des journées très calmes tandis qu'elle est complètement insuffisante pour les autres. La modélisation complète du champ externe est très compliquée; d'une part, les diverses sources possibles du champ doivent être considérées, d'autre part, la qualité d'un modèle dépend essentiellement celle des données utilisées. Plus les données utilisées sont correctes et assez nombreuses, plus le modèle produit des résultats précis. Le modèle CM4 que nous avons considéré est qualitativement bon. C'est un modèle complet et capable de déterminer les différentes contributions possibles du champ. Cependant, les résultats préliminaires obtenus ne sont pas quantitativement acceptables.

Nous devons adapter le modèle CM4 pour pouvoir l'utiliser à Madagascar. Notre premier essai a montré la possibilité d'améliorer localement le modèle en modifiant l'indice Dst. Notre étude a montré que l'erreur correspondante est faible. En première approximation, elle croît linéairement avec une valeur moyenne de 3nT par 1000km et avec une valeur maximale de 11nT par 1000km, notamment pour les journées magnétiquement perturbées. Par contre, ce n'est qu'une première approche car il nous faut également corriger le champ interne. L'adaptation du modèle CM4 nécessite ainsi une technique plus élaborée que nous proposons dans la deuxième partie de notre thèse. Si nous sommes capable d'adapter correctement le modèle CM4, nous pourrons réduire les données magnétiques en éliminant directement le champ externe.

**Deuxième partie** 

# **Élaboration d'une banque de données pour la modélisation régionale**

*« The sciences do not try to explain, they hardly even try to interpret, they mainly make models. By a model is meant a mathematical construct which, with the addition of certain verbal interpretations, describes observed phenomena. » John Von Neumann (Mathématicien américain, 1903-1957).* 

# **Introduction**

Cette deuxième partie est consacrée à l'élaboration d'une banque de données, correctement validée, dans la perspective de la modélisation régionale. En dehors des données de l'observatoire, nous nous sommes particulièrement intéressés à celles des stations de répétition. Ceci nous a amené à trouver une nouvelle méthode de réduction de données magnétiques en utilisant le modèle CM4 (Sabaka et *al.*, 2002, 2004). Rappelons que CM4 est un modèle récent, capable de déterminer simultanément les différentes contributions du champ géomagnétique. Étant donné que c'est un modèle global, quelques adaptations sont indispensables pour pouvoir l'utiliser à l'échelle régionale.

Le travail effectué dans cette partie comprend trois étapes: la première étape consiste à corriger le modèle CM4 pour qu'il reproduise localement les variations du champ le plus fidèlement possible. CM4 fait appel en particulier à un modèle de conductivité électrique, qui a été établi à partir des données magnétiques d'observatoires européens (Olsen, 1998). Son application à Madagascar entraîne par conséquent une anomalie résiduelle sur le champ induit. Il aurait été intéressant d'évaluer les conséquences de la modification du modèle de conductivité, à supposer que nous puissions le faire pour Madagascar, sur la composante induite, mais cela dépasse largement le cadre de la thèse. Aussi, nous nous sommes contentés d'une approche empirique qui consiste à modifier l'indice Dst (qui perd par conséquent sa signification). Cette correction empirique n'est évidemment applicable qu'à notre région d'étude.

La méthode de réduction classique des données des stations de répétition permet seulement d'éliminer une partie du champ d'origine externe, dans l'hypothèse où celle-ci est identique à la station de répétition et à l'observatoire le plus proche. La vérification de cette hypothèse nécessiterait un enregistrement continu du champ à la station sur une période d'au moins quelques jours. On peut penser qu'elle est de moins en moins justifiée à mesure que la distance à l'observatoire augmente, comme on le verra au chapitre 4. De plus, de nombreux travaux ont montré combien il était difficile, même dans un observatoire, de séparer le champ d'origine externe du champ interne, la composante externe ayant des contributions de périodes allant jusqu'à celle de onze ans du cycle solaire (par exemple, Courtillot et Le Mouel, 1988). C'est vrai, à plus forte raison, dans les stations de répétition et pour les levés magnétiques en général. Dans la deuxième étape, nous testons une nouvelle approche de l'élimination du champ externe dans les données temporaires à l'aide du modèle CM4 corrigé empiriquement pour la région concernée.

La dernière étape est consacrée à la réduction de données avec cette nouvelle méthode. Un test

préalable est effectué en comparant les résultats obtenus avec CM4 et ceux de la méthode classique en mettant à profit la densité des observatoires magnétiques européens. La qualité des données réduites est également contrôlée à l'aide d'un autre modèle de référence tel que l'IGRF10, en plus du modèle CM4. Ce contrôle est surtout nécessaire pour évaluer l'incertitude sur la détermination du champ interne avec un modèle global et pour détecter les éventuelles données aberrantes.

# **Chapitre 3 Adaptation du modèle CM4**

Rappelons que d'après les résultats préliminaires obtenus durant la première partie de notre travail, des corrections sont à apporter au modèle CM4 aussi bien sur le champ d'origine externe que sur le champ d'origine interne. Ceci est tout à fait normal car c'est un modèle global et nous devons en faire une adaptation pour qu'il réponde à notre exigence particulière. Pour mettre au point et évaluer notre méthode de correction, nous avons mis à profit la densité des observatoires magnétiques européens, notamment les huit observatoires membres d'INTERMAGNET pour nous faciliter l'accès aux données. Un observatoire central (BDV) est choisi comme référence et les autres observatoires jouent le rôle des stations de répétition. La distance maximale à la station la plus éloignée est d'environ 2100km, ce qui dépasse largement la distance entre TAN et la station de répétition de Madagascar la plus éloignée qui est de 800km environ. Ces observatoires sont représentés sur la *figure 3.1 et* leurs caractéristiques sont consignées dans le *tableau 2.1*.

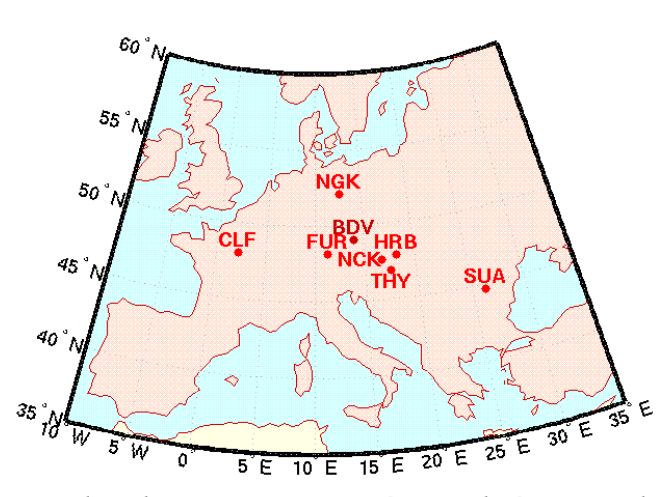

*Figure 3.1 : localisation des observatoires européens utilisés pour adapter le modèle CM4.* 

#### **3.1- Formulation du problème**

A l'observatoire de référence O, nous proposons le modèle suivant pour le champ à l'instant h. Précisons au passage que CM4 ne donne pas de modélisation pour les périodes inférieures à une heure. Les quantités dépendant du temps sont donc les moyennes horaires.

$$
\vec{B}(O,h) = \vec{B}_{i,CM4}(O,h) + \vec{b}_i(O) + \delta \vec{B}_i(O,h) + \vec{B}_{e,CM4}(O,h) + \vec{b}_e(O,h) + \vec{\epsilon}(O,h)
$$
(3.1a)

où

 $\vec{B}_{i, CM4}(O, h)$  est le champ interne calculé par CM4,

 $\vec{b}_i$  (O) est le biais d'observatoire constant dans le temps,

 $\delta \vec{B}_i$ (O,h) est une variation séculaire non modélisée par CM4,

 $\vec{B}_{e, CM4}(O, h)$  est le champ externe calculé par CM4,

 $\vec{b}_e$ (O,h) est la variation d'origine externe de longues périodes (supérieures à un an) non modélisée par CM4,

 $\vec{\varepsilon}$ (O,h) est la variation d'origine externe de courtes périodes (inférieures à un an) non modélisée par CM4.

Des estimations du biais d'observatoire  $\vec{b}_i$ (O) ont été publiées par Mandea et Langlais en 2002 mais pour avoir une meilleure cohérence nous allons adopter celui qui est calculé par le modèle CM4 lui-même. Le champ  $\vec{B}(O,h)$  peut encore s'écrire sous la forme:

$$
\vec{B}(O,h) = \vec{B}_{CM4}(O,h) + \vec{\rho}(O,h)
$$
\n(3.1b)

où  $\vec{B}_{CM4}(O, h)$  est le champ total calculé par CM4 donné par:

$$
\vec{B}_{CM4}(O,h) = \vec{B}_{i,CM4}(O,h) + \vec{b}_i(O) + \vec{B}_{e,CM4}(O,h)
$$
\n(3.2)

et  $\vec{p}(O,h)$  est le champ résiduel non modélisé par CM4 donné par:

$$
\vec{\rho}(O, h) = \delta \vec{B}_{i}(O, h) + \vec{b}_{e}(O, h) + \vec{\varepsilon}(O, h)
$$
\n(3.3)

Le problème consiste donc à modéliser le champ  $\vec{p}(O,h)$  défini par la *formule 3.3*. Remarquons que cette formule est valable pour toute heure h. Pour avoir une première idée sur la variation temporelle de  $\vec{p}(O,h)$ , considérons sa distribution, pour BDV au cours des années 2001 et 2002, représentée sur la *figure 3.2* ci-après.

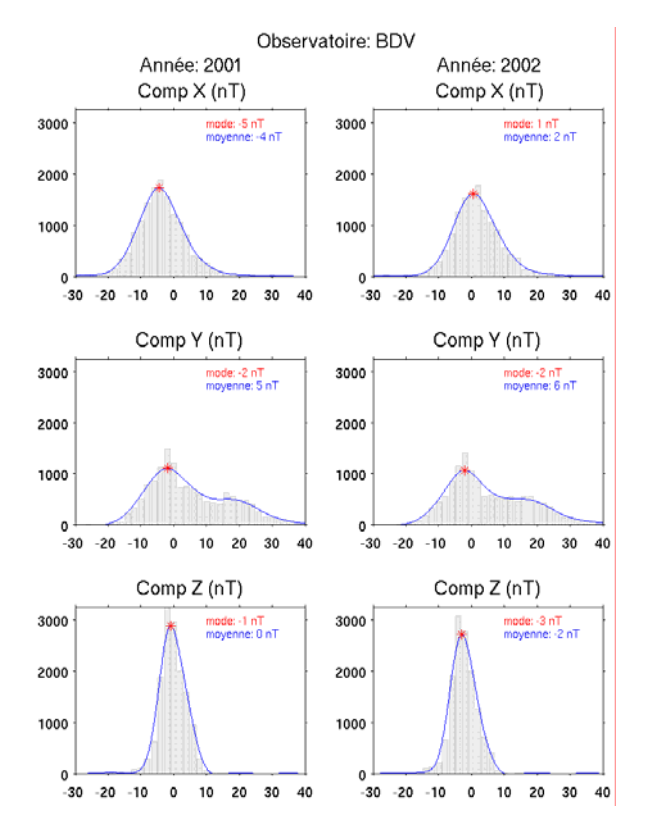

*Figure 3.2 : distribution des résidus horaires*  $\vec{p}(O, h)$  *pour BDV durant 2001 et 2002.* 

La *figure 3.2* nous montre que la composante verticale de  $\vec{\rho}$  est relativement faible et est pratiquement inférieure à 10nT en valeur absolue. C'est donc un champ constitué principalement par ses deux composantes horizontales dont les valeurs sont généralement comprises entre -30nT et 40nT. La distribution est assez symétrique sur X et Z où le mode et la moyenne sont voisins; par contre elle est complètement dissymétrique sur Y qui est de ce fait la composante la plus mal modélisée par CM4. Remarquons également que le mode et la moyenne varient notablement d'une année à l'autre. Ce qui nous montre bien l'existence des variations de longue période non modélisées par CM4.

# **3.1.1- Variations de longue période dans ρ** r

Les variations de longue période non modélisée par CM4 sont d'origine interne  $\delta \vec{B}_i$ (O,h) et externe  $\vec{b}_e(O,h)$ ; il est notoirement difficile de les séparer directement. Tout ce que nous savons est que la première variation (variation séculaire) est régulière (au sens morphologique du terme) et que la seconde présente un caractère relativement aléatoire et devant être en relation avec le cycle solaire de 11 ans (Gavoret et *al.*, 1986). Par conséquent, en calculant la moyenne annuelle glissante de  $\vec{p}(O,h)$  centrée sur l'heure h, et pour les heures nocturnes des journées calmes afin de diminuer l'effet indésirable des perturbations externes de courte période, nous obtenons la somme de ces deux variations de longue période, soit:

$$
\vec{\overline{p}}(O,h) = \delta \vec{\overline{B}}_i(O,h) + \vec{\overline{b}}_e(O,h)
$$
\n(3.4)

La variation de  $\vec{p}(O,h)$  durant la période de 1994 à 2004 est représentée sur les *figures 3.3 à 3.6* (la signification de K' est expliquée au paragraphe 3.1.2). Nous y voyons une bonne corrélation avec le nombre de Wolf lissé  $\overline{R}(h)$ , à un facteur multiplicatif près, plus particulièrement sur les deux composantes horizontales. Les valeurs de  $\overline{R}(h)$  sont disponibles auprès du Sunspot Index Data Center à l'adresse http://sidc.oma.be/html/sunspot.html.

 $\vec{\rho}$ (O,h) est généralement faible sur Z sauf à partir de 2003 où nous observons une variation prononcée. Au passage, ceci illustre la nécessité de réactualiser les modèles géomagnétiques pour qu'ils soient à jour et utilisables en permanence. Cette procédure est prévue pour les futurs modèles de champ géomagnétique, apportant de plus des améliorations importantes (Olsen et *al.*, 2005). Dans notre cas, le modèle CM4 est tout à fait suffisant car les données des stations de répétition de Madagascar les plus récentes datent de 2001. Cherchons maintenant une manière de modéliser le champ  $\vec{\overline{\rho}}(O, h)$ .

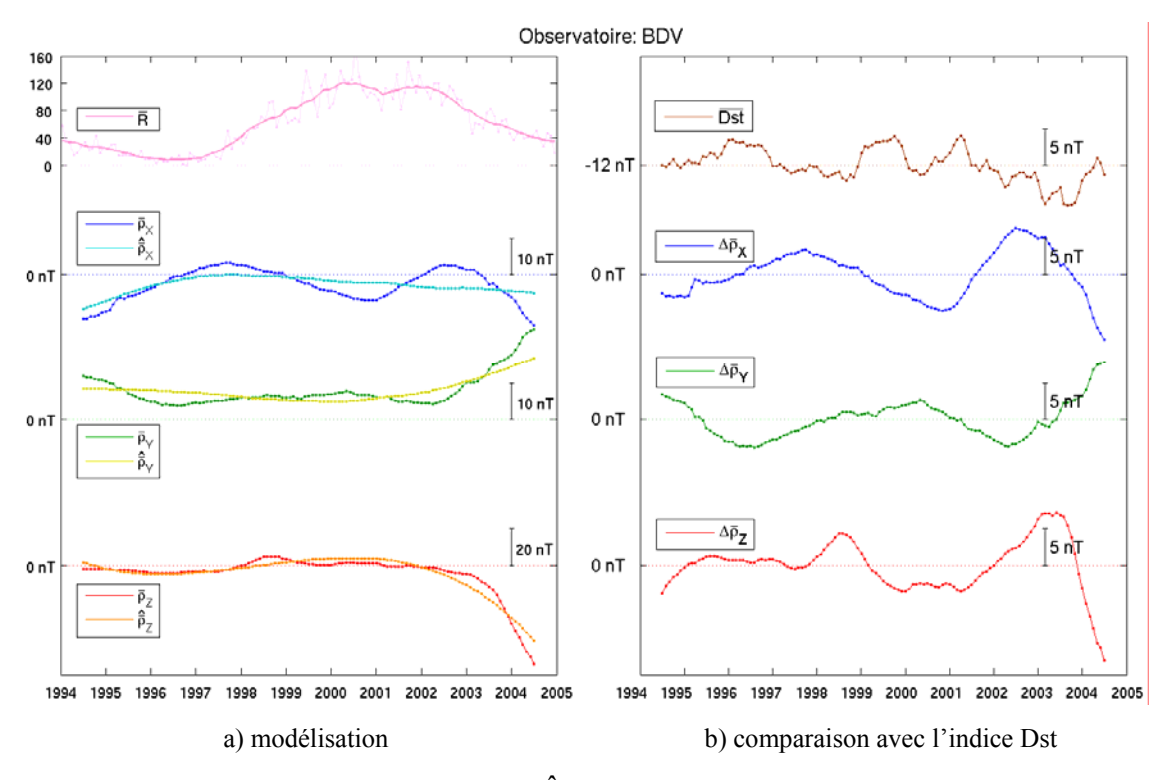

*Figure 3.3 : variations de*  $\vec{\bar{p}}(O, h)$ ,  $\hat{\vec{p}}(O, h)$  *et*  $\Delta \vec{\bar{p}}(O, h)$  *pour BDV avec K'*=3.

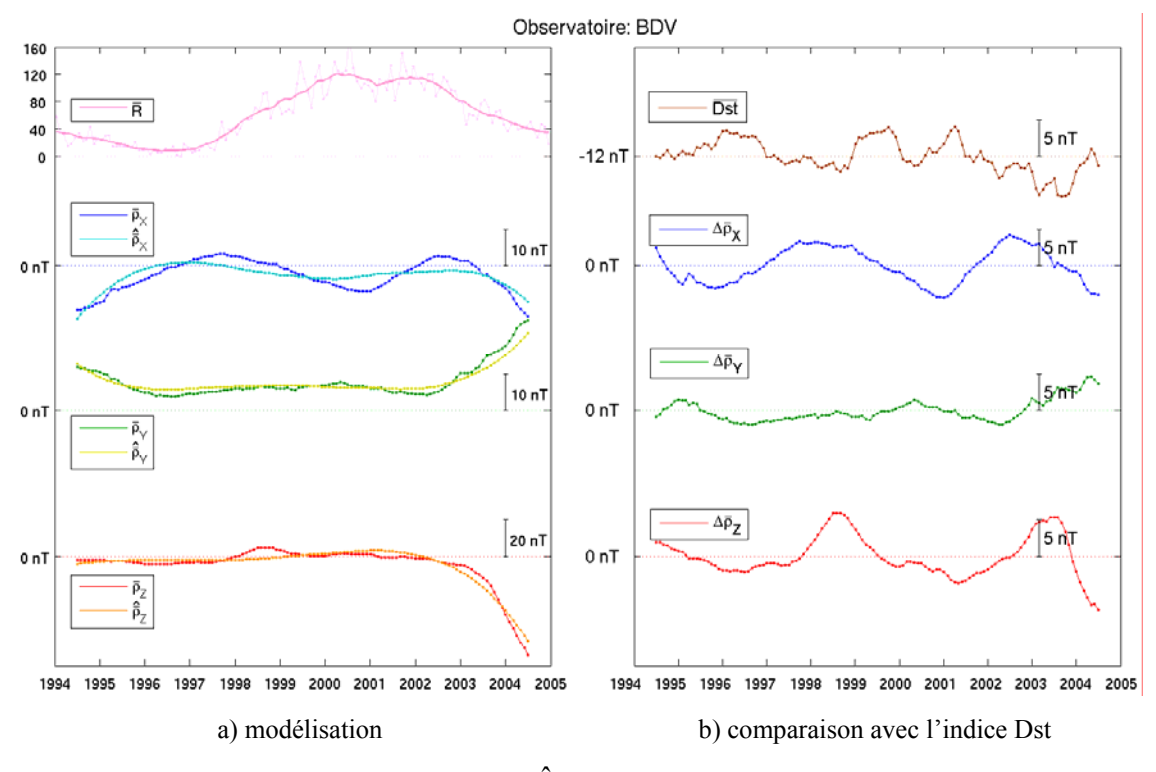

*Figure 3.4 : variations de*  $\vec{\bar{p}}(O, h)$ ,  $\hat{\vec{p}}(O, h)$  *et*  $\Delta \vec{\bar{p}}(O, h)$  *pour BDV avec K'=4.* 

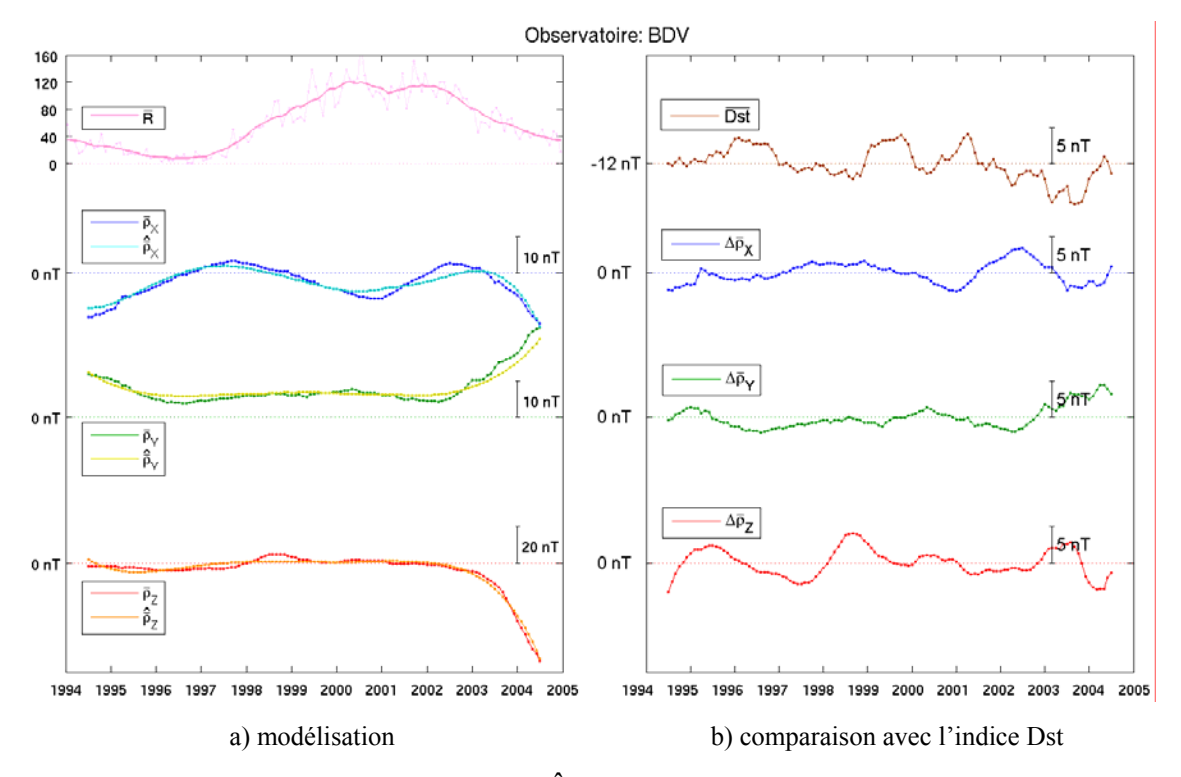

*Figure 3.5 : variations de*  $\vec{p}(O, h)$ ,  $\frac{\hat{p}}{P}(O, h)$  *et*  $\Delta \vec{p}(O, h)$  *pour BDV avec K'*=5.

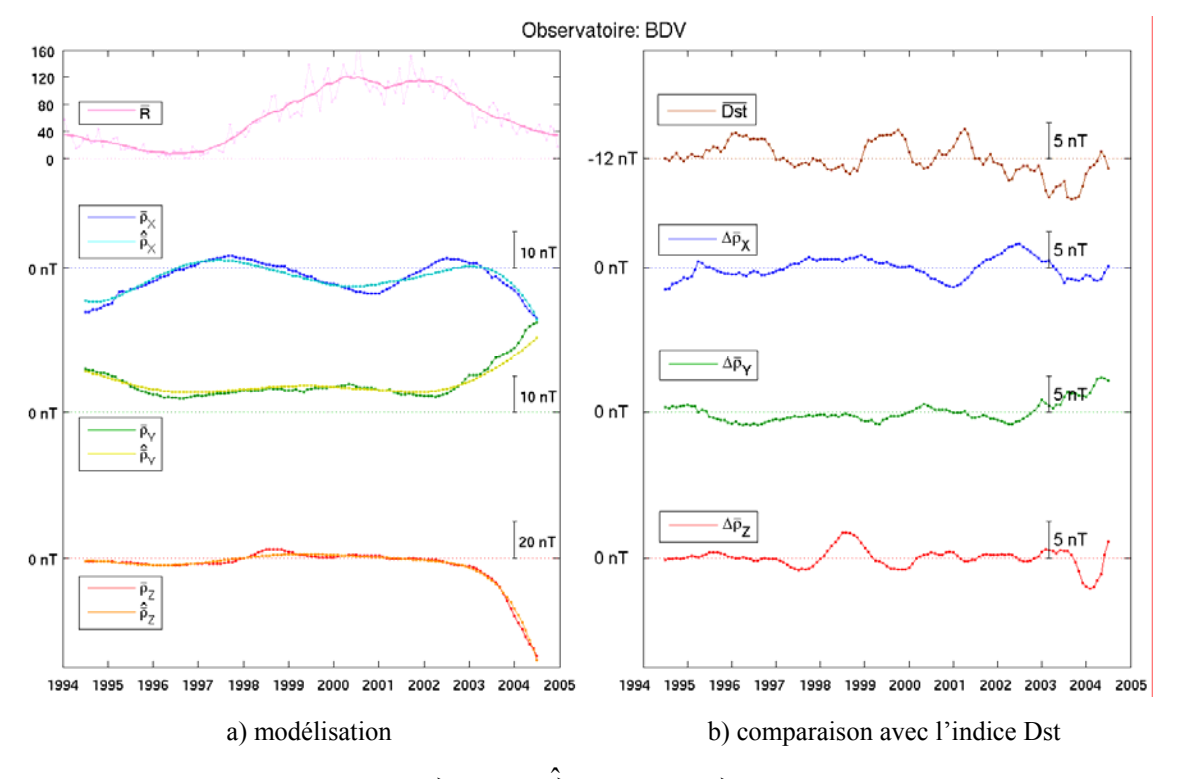

*Figure* 3.6 : *variations de*  $\vec{p}(O, h)$ ,  $\hat{\vec{p}}(O, h)$  *et*  $\Delta \vec{p}(O, h)$  *pour BDV avec* K'=6.

### **3.1.2-** Modélisation de  $\vec{\overline{p}}(O, h)$

Dans le modèle CM4, la variation séculaire est modélisée avec des fonctions B-splines (Boehm, 1980) construites avec des nœuds équidistants à intervalles de 2.5 ans. Nous avons, dans l'intervalle 1994-2004, adopté une modélisation plus simple, avec une suite de polynômes orthogonaux Pk(h) de degré k (voir *annexe B*). Nous pouvons écrire:

$$
\vec{B}_{i,CM4}(O,h) = \sum_{k=0}^{K-1} \vec{a}_k P_k(h)
$$
\n(3.5)

Les coefficients  $\vec{a}_k$  peuvent être calculés aisément en appliquant la méthode des moindres carrés au modèle interne fourni par CM4. Le champ  $\delta \vec{B}_i(O,h)$  est considéré comme une perturbation de  $\vec{B}_{i, CM4}(O, h)$  et il peut être de même modélisé avec une suite de polynômes orthogonaux, avec un degré maximal K'-1 à déterminer.

D'après les *formules 3.4* et *3.5* et les remarques inspirées par les résultats représentés sur les *figures 3.3* à *3.6*, nous proposons de modéliser le champ  $\vec{p}(O,h)$  par:

$$
\frac{\hat{\vec{\mathsf{p}}}}{\rho}(O,h) = \vec{\alpha}\overline{R}(h) + \sum_{k=0}^{K'-1} \vec{\vec{a}}_k P_k(h)
$$
\n(3.6)

Les paramètres  $\vec{a}$  et  $\vec{a}_k$  sont déterminés à l'aide d'une inversion stochastique décrite à l'*annexe C*. Le nombre K' de polynômes joue un rôle important dans le calcul de  $\hat{\vec{p}}(O,h)$  car il détermine le bon ajustement du champ interne. Le choix de sa valeur est dicté empiriquement par l'allure des courbes obtenues par le modèle ainsi que par la distribution des résidus  $\Delta \vec{p}(O,h)$  définis par:

$$
\Delta \vec{\overline{\rho}}(O, h) = \vec{\overline{\rho}}(O, h) - \hat{\vec{\overline{\rho}}}(O, h)
$$
\n(3.7)

Ces résidus ne sont pas aléatoirement distribués, comme le montrent les *figures 3.3b* à *3.6b*. Nous les attribuons à l'influence de la composante basse fréquence du champ de perturbation. L'indice Dst étant construit pour caractériser ces champs (donc les courants associés, anneau de courant équatorial et courants de magnétopause de Chapman-Ferraro), il est raisonnable d'utiliser la comparaison entre les amplitudes de la moyenne annuelle glissante  $\overline{Dist}(h)$  centrée sur l'heure h et celle des écarts  $\Delta \vec{p}(O, h)$  comme critère de sélection de K'.

#### **3.1.3- Modélisation de la variation séculaire résiduelle**

La variation séculaire résiduelle est définie par la partie polynomiale de la *formule 3.6*. K' doit

être le plus petit possible pour que la moyenne annuelle glissante de la suite de polynômes orthogonaux centrée sur l'heure h soit voisine de sa valeur à cette même heure, autrement dit  $\delta \vec{\overline{B}}_i(O,h) \approx \delta \vec{B}_i(O,h)$ . Les *figures 3.3* à *3.6* nous montrent les résultats obtenus en appliquant les *formules 3.6* et *3.7* respectivement pour K'=3, K'=4, K'=5 et K'=6.  $\overline{Dist}(h)$  fluctue autour de sa valeur moyenne avec une amplitude de l'ordre de 5nT (*figures 3.3b* à *3.6b*) qui donne un ordre de grandeur pour l'amplitude de  $\Delta \vec{\rho}(O, h)$ . Pour des valeurs de K' inférieures à 5, l'ajustement est surlissé (*figure 3.3a* et *3.4a*) et  $\Delta \vec{\rho}(O, h)$  peut dépasser la valeur de 5nT en valeur absolue, en particulier sur la composante Z où il y a une anomalie en 2003 (*figures 3.3b* et *3.4b*). Par contre,  $\Delta \vec{p}(O,h)$  est toujours inférieur à 5nT en valeur absolue pour des valeurs de K' supérieures ou égales à 5 (*figures 3.5b* et *3.6b*). Nous adoptons donc cette valeur de K'=5 dans tout ce qui suit pour le calcul de  $\hat{\vec{p}}(O,h)$ . Ce choix est conforté par les résultats représentés sur les *figures 3.7a* et *3.7b* pour le cas de TAN. La corrélation avec le nombre de Wolf est plus nette pour le cas de BDV que pour le cas de TAN où le champ d'origine interne est mal modélisé.

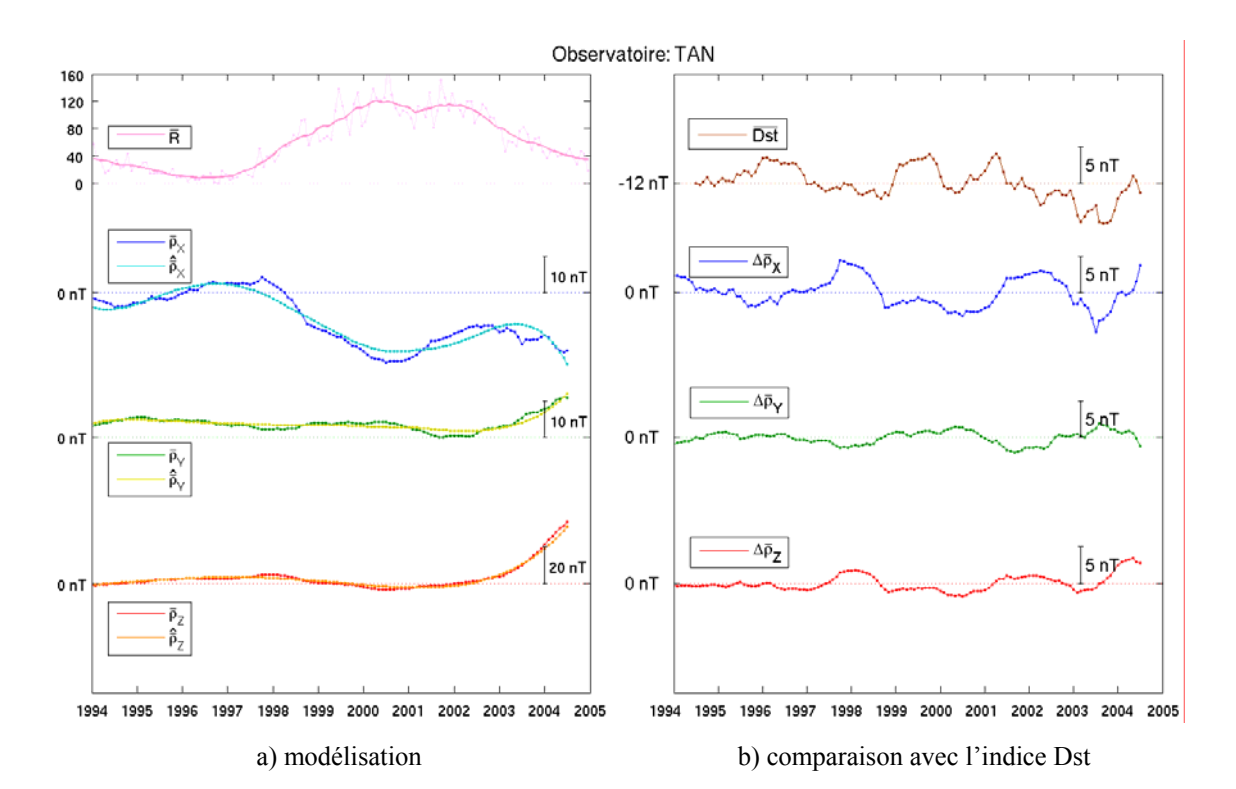

*Figure 3.7 : variations de*  $\vec{p}(O, h)$ ,  $\hat{\vec{p}}(O, h)$  *et*  $\Delta \vec{p}(O, h)$  *pour TAN avec K'=5.* 

Connaissant les paramètres  $\vec{\alpha}$  et  $\vec{\overline{a}}_k$  nous pouvons calculer  $\hat{\vec{p}}(O,h)$  à toute heure h pour l'observatoire de référence O (*formule 3.7*). Il nous reste maintenant à modéliser le champ  $\vec{\varepsilon}(O,h)$  comprenant toutes les variations externes de courtes périodes non modélisées par CM4.

## **3.1.4- Variations de courte période dans ρ** r

Nous n'avons pas cherché à poursuivre la modélisation empirique de  $\Delta \vec{\bar{p}}(O,h)$  à l'aide d'un autre indice d'activité comme l'ont fait Gavoret et *al.* (1986) ou Verbanac et *al.* (2007b) car nous avons à notre disposition une méthode simple fondée sur la perturbation de l'indice Dst qui offre en plus la possibilité de calculer immédiatement la variation spatiale des résidus. Nous pouvons combiner  $\Delta \vec{p}(O,h)$  avec  $\vec{\varepsilon}(O,h)$  en tant que variation d'origine externe, ainsi d'ailleurs que la différence entre  $\vec{b}_e(O,h)$  et  $\vec{\overline{b}}_e(O,h)$ , et la formule *3.3* devient:

$$
\vec{\rho}(O,h) = \frac{\hat{\vec{\rho}}(O,h) + \vec{\epsilon}'(O,h) \tag{3.8}
$$

où  $\vec{\varepsilon}'(O, h)$  est donné par:

$$
\vec{\varepsilon}^{\,\prime}(O,h) = \vec{B}(O,h) - [\vec{B}_{CM4}(O,h) + \hat{\vec{\rho}}(O,h)]\tag{3.9}
$$

 $\vec{\epsilon}$ '(O,h) contient à la fois des variations d'origine interne, dues aux phénomènes d'induction, et externes. La figure 3.6b suggère que  $\vec{\epsilon}'(O, h)$  est au minimum stationnaire au premier ordre.

Pour pouvoir faire une modélisation spatiale par la suite, nous modélisons  $\vec{\epsilon}'(O,h)$  en introduisant une correction à l'indice Dst, qui est un des paramètres d'entrée du modèle CM4. C'est une démarche raisonnable car d'une part, les sources magnétosphériques ont également des influences sur la variation diurne (Olsen, 1996) et d'autre part, c'est un indice horaire grâce auquel la correction peut atteindre une précision horaire. Ce faisant, Dst n'est plus un indice planétaire et identique pour les trois composantes mais il devient plutôt un indice régional valable uniquement sur la région entourant l'observatoire de référence O et propre à une composante donnée. Notre démarche consiste donc à déterminer le terme correctif δDst (cette écriture traduit tout simplement le fait qu'il y a trois composantes à ajuster donc il s'agit d'un vecteur à trois composantes) pour que les résidus horaires soient complètement nuls si l'on introduit Dst +  $\delta \overline{\text{Dst}}$ à la place de Dst (équation *3.10*). Comme le modèle CM4 est une fonction linéaire de Dst (d'après les *formules 2.7* et *2.9*), le champ  $\vec{\epsilon}'(O, h)$  n'est alors autre que le champ calculé par CM4 en introduisant  $\delta \overrightarrow{Dist}$  à la place de Dst et nous avons :

$$
\vec{\varepsilon}^{\prime}(O,h) = \vec{B}_{CM4,\delta\overline{Dst}}(O,h)
$$
\n(3.10)

La méthode de calcul de δDst est identique à celle que nous avons déjà représentée dans la première partie de notre travail au paragraphe 2.3.4. Finalement, l'expression du champ à l'observatoire de référence O est donnée par la *formule 3.11* :

$$
\vec{B}(O,h) = \vec{B}_{CM4}(O,h) + \hat{\vec{D}}(O,h) + \vec{B}_{CM4,\delta\overline{Dst}}(O,h)
$$
\n(3.11)

Connaissant δDst , nous pouvons calculer le champ à l'observatoire de référence O à toute heure h. En admettant que δDst(S) = δDst(O) et que la correction de variation séculaire calculée pour l'observatoire de référence est valable pour une station S quelconque, l'erreur commise pourra être simplement estimée à partir du champ  $\delta \vec{B}(S,h)$  tel que:

$$
\overrightarrow{\partial B}(S,h) = \overrightarrow{B}(S,h) - \left[\overrightarrow{B}_{CM4}(S,h) + \frac{\hat{\overrightarrow{\rho}}}{\overrightarrow{\rho}}(S,h) + \overrightarrow{B}_{CM4,\delta\overrightarrow{Dst}}(S,h)\right]
$$
(3.12)

Dans cette expression 3.12, le champ  $\hat{\vec{p}}(S,h)$  est encore à déterminer car les paramètres  $\vec{a}$  et  $\vec{\vec{a}}_k$ dans la *formule 3.6* sont valables uniquement pour l'observatoire de référence O. Comme nous nous intéressons plus spécialement au champ externe, une modélisation spatiale du paramètre  $\vec{\alpha}$ nous permettra de déterminer le champ externe en une station quelconque et d'établir ainsi une nouvelle méthode de réduction de données magnétiques en utilisant le modèle CM4.

#### **3.2- Réduction des données des stations de répétition**

Avant d'appliquer ce nouveau procédé, nous allons d'abord parler de la méthode classique de réduction de données. Puis en faisant une comparaison entre les deux méthodes nous pourrons examiner la validité des hypothèses et approximations faites durant leur application.

#### **3.2.1- Méthode classique**

La méthode classique est fondée sur deux hypothèses: la première consiste à admettre que l'écart entre la valeur instantanée du champ et sa valeur moyenne annuelle centrée sur cet instant est identique à la station S et à l'observatoire de référence O (Newitt et *al.*, 1996). On admet donc que:

$$
\vec{B}(S,t) - \vec{\overline{B}}(S,t) = \vec{B}(O,t) - \vec{\overline{B}}(O,t)
$$
\n(3.13a)

Cette première hypothèse suppose donc l'uniformité de la variation transitoire sur l'ensemble du territoire. Sachant que le champ transitoire résulte de la superposition d'un champ d'origine externe et du champ induit, selon Le Mouël (1976), sa variation est uniforme sur une zone d'extension comparable aux dimensions caractéristiques du phénomène d'induction. L'auteur précise que cette hypothèse peut être appliquée à toute station S se trouvant dans un rayon de 100km de l'observatoire de référence O. Or pour le cas de Madagascar, la distance avec la station la plus éloignée dépasse largement cette valeur de 100km. D'après la *formule 3.13a*, la moyenne annuelle du champ à la station S, centrée sur l'instant t, est donnée par:

$$
\vec{\overline{B}}(S,t) = \vec{\overline{B}}(O,t) + [\vec{B}(S,t) - \vec{B}(O,t)]
$$
\n(3.13b)

Cette valeur moyenne de la station S à l'époque t est ensuite rapportée au 1<sup>er</sup> juillet de l'année de mesure en admettant, en outre, que la variation séculaire entre l'époque t et le 1<sup>er</sup> juillet est la même à la station S et à l'observatoire de référence O. Cette deuxième hypothèse suppose ainsi l'identité de la variation séculaire. En notant  $t_0$  l'époque  $1<sup>er</sup>$  juillet de l'année n, elle se traduit par:

$$
\vec{\overline{B}}(S,t) - \vec{\overline{B}}(S,t_0) = \vec{\overline{B}}(O,t) - \vec{\overline{B}}(O,t_0)
$$
\n(3.13c)

Le champ moyen à la station S rapporté à l'époque t<sub>0</sub> se déduit de la combinaison des *relations 3.13b* et *3.13c* et nous avons:

$$
\vec{\overline{B}}(S, t_0) = \vec{\overline{B}}(O, t_0) + [\vec{B}(S, t) - \vec{B}(O, t)]
$$
\n(3.13d)

Les données de toutes les stations de répétition sont ramenées à la même époque  $t_0$  à l'aide de la *formule 3.13d* ci-dessus. Un problème se pose relativement à la détermination de la différence instantanée  $\Delta \vec{B}(S) = \vec{B}(S, t) - \vec{B}(O, t)$  du fait de l'incertitude expérimentale qui affecte chaque mesure d'une part, et de la non uniformité des variations transitoires sur l'étendue du territoire, d'autre part. En effet, si nous avons N mesures aux instants  $t_i$ , i=1,...,N pour la station S, cette différence instantanée aura également N valeurs distinctes, soit:

$$
\Delta \vec{B}_i(S) = \vec{B}(S, t_i) - \vec{B}(O, t_i) \quad \text{pour } i = 1,..., N \tag{3.13e}
$$

Pour déterminer la valeur définitivement attribuée à  $\Delta \vec{B}(S)$ , le Bureau Central de Magnétisme Terrestre a adopté la procédure suivante (Le Mouël et Bitterly, 1997): la situation magnétique correspondant aux instants t<sub>i</sub> est d'abord examinée sur les enregistrements de l'observatoire de référence O. Puis un poids variable p<sub>i</sub> est donné aux diverses estimations  $\Delta \vec{B}_i(S)$  selon que la situation magnétique était plus ou moins calme et selon que le niveau de l'élément considéré, était plus ou moins voisin du niveau stationnaire de nuit à l'instant t<sub>i</sub> de la mesure. La valeur définitive de  $\Delta B(S)$ ∆ $\vec{B}(S)$  s'obtient ainsi en calculant la moyenne pondérée suivante:

$$
\Delta \vec{\mathbf{B}}(\mathbf{S}) = \frac{1}{\sum_{i=1}^{N} p_i} \sum_{i=1}^{N} p_i \Delta \vec{\mathbf{B}}_i(\mathbf{S})
$$
\n(3.13f)

Et finalement, le champ  $\overline{B}(S, t_0)$  $\rightarrow$ s'obtient à partir de la *formule 3.13g* suivante:

$$
\vec{\overline{B}}(S, t_0) = \vec{\overline{B}}(O, t_0) + \Delta \vec{\overline{B}}(S)
$$
\n(3.13g)

Les champs des différentes stations ainsi réduits, supposés être débarrassés du champ d'origine externe, seront ultérieurement utilisés pour une modélisation spatiale régionale du champ d'

origine interne. Or en réalité, ils sont encore affectés par des contributions externes sachant que la moyenne annuelle ne peut pas représenter le champ interne (Verbanac et *al.*, 2007a). De plus, l'uniformité de la variation séculaire admise par la seconde hypothèse précédente est sujette à caution. C'est d'ailleurs une hypothèse en contradiction avec l'un des objectifs principaux de la maintenance d'un réseau de répétition, qui est de déterminer la distribution spatiale de la variation séculaire régionale. Pour en avoir une idée, nous pouvons nous servir du champ interne calculé par le modèle CM4.

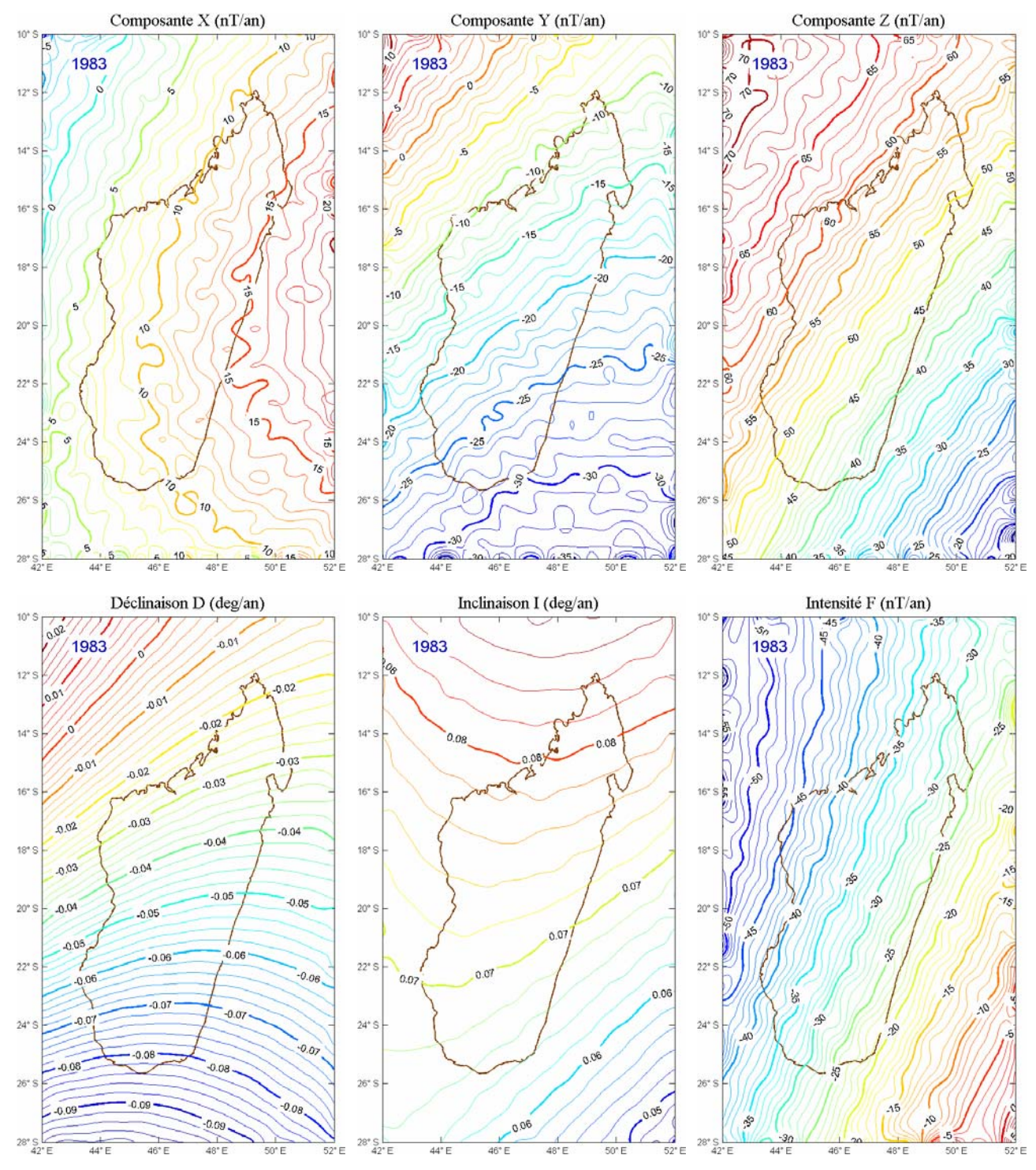

*Figure 3.8a : variation séculaire en 1983 d'après le modèle CM4.* 

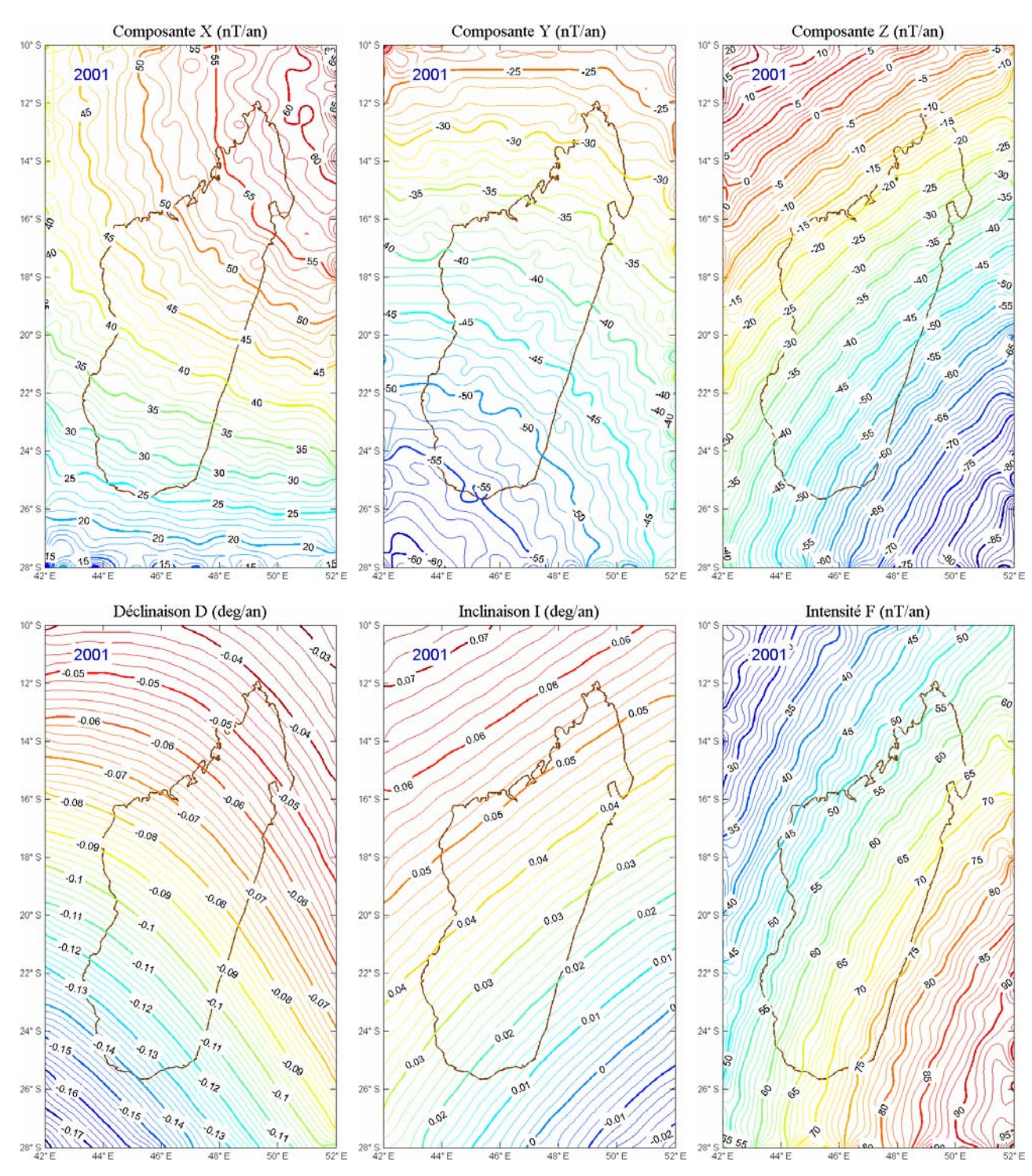

*Figure 3.8b : variation séculaire en 2001 d'après le modèle CM4.* 

Ainsi, en désignant par  $E(S,t_0)$  la valeur de l'élément E (E = D, I, F, X, Y, Z) à l'instant  $t_0$  $(t_0 = 1983.5$  par exemple) en une station S, la variation séculaire de cet élément est donnée par :

$$
\Delta E(S, t_0) = E(S, t_0 + 1) - E(S, t_0)
$$
\n(3.13h)

Or les *figures 3.8* illustrent le fait que l'hypothèse précédente n'est pas vérifiée. A titre d'exemple, considérons la déclinaison D en 1983 (*figure 3.8a*) : au Nord, ∆D ≈ -0.02 deg/an, au centre (à Antananarivo) ∆D ≈ -0.04 deg/an, et au Sud ∆D ≈ -0.08 deg/ an . Ainsi en admettant

que la variation séculaire est la même pour toutes les stations qu'à Antananarivo, on commet sur un an une erreur absolue de 0.02 deg/an au Nord (soit une erreur relative de 50%) et une erreur absolue de 0.04deg/an au Sud (soit une erreur relative de 100%). Pour les autres composantes, l'erreur relative sur un an atteint environ 50%, 100%, 20%, 14% et 37% pour X, Y, Z, I et F respectivement.

#### **3.2.2- Approche fondée sur le modèle CM4**

En reprenant la *formule 3.6* et en séparant les parties interne (i) et externe (e), nous pouvons écrire plus explicitement la *formule 3.11* sous la forme:

$$
\vec{B}(O,h) = \vec{B}_{i,CM4}(O,h) + \vec{B}_{e,CM4, Dst}(O,h) + \vec{b}_i(O) + \vec{\alpha}(O)\overline{R}(h) + \sum_{k=0}^{K'-1} \vec{\overline{a}}_k(O)P_k(O,h) + \vec{B}_{e,CM4, \delta \overline{Dst}}(O,h)
$$
\n(3.14)

Nous en déduisons l'expression du champ externe à la station S:

$$
\vec{B}_{e, CM4}(S, h) = \vec{B}_{e, CM4, Dst}(S, h) + \vec{\alpha}(S)\overline{R}(h) + \vec{B}_{e, CM4, \delta\overline{Dst}}(S, h)
$$
(3.15)

Dans cette *expression 3.15*, seul le champ  $\vec{\alpha}(S)$  reste inconnu. Sa détermination consiste à modéliser dans l'espace le champ  $\vec{\alpha}(O)$  préalablement calculé pour l'observatoire de référence O. Nous pouvons admettre que le champ d'origine externe  $\vec{\alpha}(S)$  dérive d'un potentiel magnétique dans le domaine d'étude. Comme il est connu uniquement en un seul point, seul le terme dipolaire peut être résolu sans ambiguïté. Nous pouvons le déterminer à partir de la formule classique suivante :

$$
\vec{\alpha}(S) = -\overrightarrow{\text{grad}} \left[ \frac{r}{a} \left( g_{\alpha,1}^0 \cos \theta + g_{\alpha,1}^1 \sin \theta \cos \varphi + h_{\alpha,1}^1 \sin \theta \sin \varphi \right) \right]
$$
(3.16)

Remarquons que cette *formule 3.16* est valable uniquement dans le repère géocentrique. Les coefficients de Gauss  $g_{\alpha,1}^0$ ,  $g_{\alpha,1}^1$ ,  $h_{\alpha,1}^1$ 1  $g_{\alpha,1}^0$ ,  $g_{\alpha,1}^1$ ,  $h_{\alpha,1}^1$  sont calculés à l'aide de  $\vec{\alpha}$ (O). En appliquant la *formule 3.6* à l'observatoire de référence O, nous pouvons les déduire facilement à partir de la *relation 3.17* suivante :

$$
\begin{pmatrix}\n\alpha_{\text{Xc}}(O) \\
\alpha_{\text{Yc}}(O) \\
\alpha_{\text{Zc}}(O)\n\end{pmatrix} = \begin{pmatrix}\n-\sin \theta_{O} & \cos \theta_{O} \cos \phi_{O} & \cos \theta_{O} \sin \phi_{O} \\
0 & \sin \phi_{O} & \cos \phi_{O} \\
\cos \theta_{O} & \sin \theta_{O} \cos \phi_{O} & \sin \theta_{O} \sin \phi_{O}\n\end{pmatrix} \begin{pmatrix}\ng_{\alpha,1}^{0} \\
g_{\alpha,1}^{1} \\
h_{\alpha,1}^{1}\n\end{pmatrix}
$$
\n(3.17)

 $\alpha_{Xc}$ (O),  $\alpha_{Yc}$ (O),  $\alpha_{Zc}$ (O) sont les composantes de  $\vec{\alpha}$ (O) dans le repère géocentrique. Notons que les composantes du champ géomagnétique sont ordinairement déterminées dans le repère

géodésique et il en est de même pour  $\vec{\alpha}(0)$ . Ainsi, un changement de repère préalable est nécessaire pour pouvoir utiliser la *formule 3.17* ci-dessous. Les coordonnées géocentriques (Xc, Yc, Zc) et géodésiques (X, Y, Z) sont reliées par la *relation 3.18a* suivante (Heiskanen et Moritz, 1969) :

$$
\begin{pmatrix} Xc \\ Yc \\ Zc \end{pmatrix} = \begin{pmatrix} \cos \delta & 0 & -\sin \delta \\ 0 & 1 & 0 \\ \sin \delta & 0 & \cos \delta \end{pmatrix} \begin{pmatrix} X \\ Y \\ Z \end{pmatrix}
$$
 (3.18a)

avec

$$
\delta = \frac{a - b}{a} \sin 2\lambda \tag{3.18b}
$$

a et b étant respectivement le grand axe et le petit axe de l'ellipsoïde de référence considéré. Nous avons adopté l'ellipsoïde de référence WGS84 (Malys et Slater, 1994 ; Swift, 1994) selon lequel a = 6378.137km et b = 6356.752km. λ étant la latitude géodésique (voir *annexe D*).

Connaissant les coefficients  $g_{\alpha,1}^0$ ,  $g_{\alpha,1}^1$ ,  $h_{\alpha,1}^1$ 1  $g_{\alpha,1}^0$ ,  $g_{\alpha,1}^1$ ,  $h_{\alpha,1}^1$ , les composantes de  $\vec{\alpha}(S)$  dans le repère géocentrique sont calculés à l'aide de la *relation 3.17* mais en introduisant les coordonnées de S à la place de  $\theta_0$  et  $\varphi_0$ . Les coordonnées de  $\vec{\alpha}(S)$  dans le repère géodésique sont ensuite déterminées en faisant le changement de repère décrit par les *formules 3.18*. Et l'expression du champ réduit à la stations S est finalement donnée par :

$$
\vec{B}_i(S,h) = \vec{B}(S,h) - \left[\vec{B}_{e,CM4, Dst}(S,h) + \vec{\alpha}(S)\overline{R}(h) + \vec{B}_{e,CM4, \delta\overline{Dst}}(S,h)\right]
$$
(3.19)

Après avoir présenté notre démarche, nous allons voir les applications et résultats correspondants en examinant les différents paramètres concernés et en faisant une comparaison entre la méthode classique et celle que nous proposons.

# **Chapitre 4 Applications et résultats**

### **4.1- Résultats préliminaires et discussions**

Commençons d'abord par examiner le terme correctif δDst figurant dans la correction du modèle CM4 de la *formule 3.19,* en déterminant sa distribution. En tant que terme correctif, δDst doit avoir une distribution relativement symétrique de celle de Dst par rapport à 0, notamment sur les composantes X et Z sachant que Dst est un champ principalement orienté Nord-Sud. Nous pouvons le constater à titre d'illustration pour l'année 2001, sur la *figure 4.1a* pour BDV et sur la *figure 4.1b* pour TAN. Les courbes de distributions de  $\delta\overrightarrow{Dist}$  et Dst sont approximativement symétriques l'une de l'autre par rapport à l'origine des abscisses. Généralement, les valeurs (en nT) sont comprises entre  $[-100, 30]$  pour Dst tandis qu'elles varient entre  $[-50, 100]$  pour  $\delta$ Dst<sub>x</sub> et  $\delta Dst_Z$ . Le fait que Dst et  $\delta Dst_X$ ,  $\delta Dst_Z$  soient du même ordre de grandeur est à mettre en parallèle avec les observations que l'on peut faire sur les *figures 3.3* à *3.6* sur les amplitudes respectives de  $\Delta \vec{p}(O, h)$  et  $\overline{Dst}$ . Par contre, nous remarquons que les courbes sont très étalées sur la composante Y. Cela signifie qu'il faut une très grande valeur de Dst pour apporter une petite variation sur Y. Ce qui est tout à fait normal car l'effet de Dst sur cette composante est très faible.

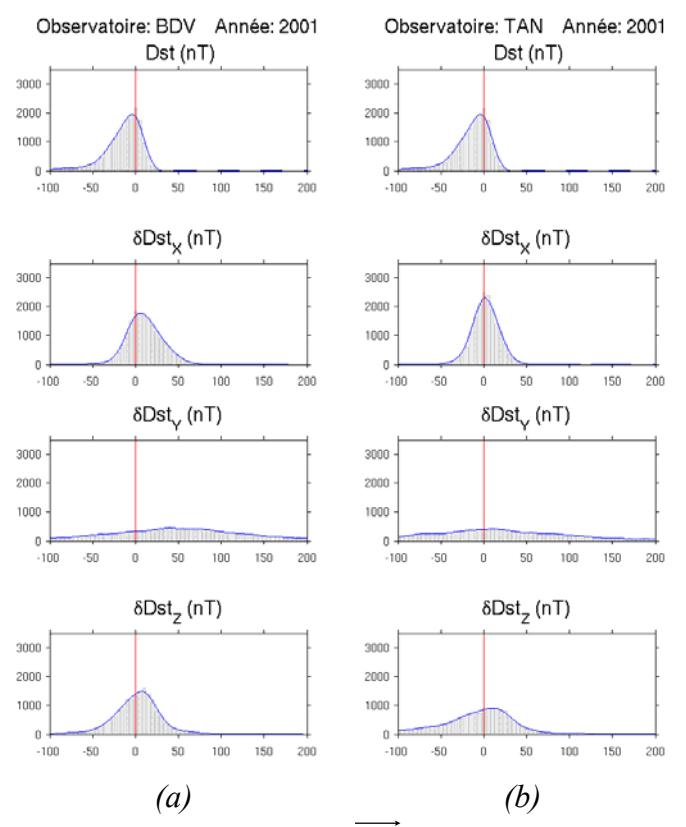

*Figure 4.1 : distribution du terme correctif δDst pour BDV (a) et TAN (b) durant 2001.*

Un autre paramètre, qui intervient dans notre méthode, est le coefficient α traduisant directement la corrélation linéaire avec le nombre de Wolf. Son influence peut être approximativement estimée à partir des amplitudes observées sur les *figures 3.3* à *3.7*. Nous avons environ 10nT/120 unités sur X et 5nT/120 unités sur Y et Z. Ce sont les valeurs à priori de l'inversion stochastique pour le calcul de  $\hat{\vec{p}}(O, h)$  (voir *annexe C*).

Comparons les résultats obtenus par les deux méthodes de réduction. Nous proposons de faire la comparaison entre le champ moyen annuel  $\overline{B}(S,h)$  $\Rightarrow$  centré sur l'instant h et le champ interne  $\overline{B}_i(S,h)$  $\rightarrow$  donnés respectivement par les *formules 3.13b* et *3.19* A titre d'illustration, considérons le cas de CLF pour l'année 2001, en prenant BDV comme observatoire de référence. Le champ réduit par la méthode classique avec la *formule 3.13b* (marqué par HMV, signifiant Hourly Mean Value car il est directement calculé à partir des valeurs moyennes horaires) et celui estimé à partir de la nouvelle méthode utilisant CM4 avec la *formule 3.19* (marqué par CM4) sont représentés ensemble sur la *figure 4.2*. Pour chacune des deux méthodes, nous observons qu'à une variation régulière, que l'on est tenté d'assimiler à la variation séculaire, se superposent des fluctuations de courtes périodes qui en principe, devraient avoir été éliminées. Nous observons également un écart constant en apparence entre les deux courbes, nettement visible sur X et Z. Les fluctuations n'étant pas expliquées par les modèles de réduction utilisés, nous les considérons comme du bruit, en faisant l'hypothèse qu'il est stationnaire à l'ordre 2 et nous écrivons:

$$
\vec{\overline{B}}_1(S,h) = \vec{B}_{r1}(S,h) + \vec{\varepsilon}_1(S,h)
$$
\n(4.1a)

$$
\vec{\bar{B}}_2(S,h) = \vec{B}_{r2}(S,h) + \vec{\varepsilon}_2(S,h)
$$
\n(4.1b)

$$
\alpha\grave{\alpha}
$$

 $\overline{B}_I(S,h)$  $\overline{a}$  est le champ réduit adopté en appliquant la méthode classique (noté *B*(*S,h*)  $\rightarrow$ précédemment),

 $\vec{B}_{r}$  (*S, h*) est la partie régulière de  $\vec{B}_I(S,h)$ ,

 $\vec{\varepsilon}_I(S,h)$  est une perturbation de  $\vec{B}_{rI}(S,h)$ , considérée comme un signal aléatoire de moyenne nulle et de variance indépendante du temps,

 $\overline{B}_2(S,h)$  $\rightarrow$ est le champ réduit adopté en appliquant la méthode utilisant CM4 (noté  $B_i(S,h)$  $\rightarrow$ précédemment),

 $\vec{B}_{r2}(S,h)$  est la partie régulière de  $\vec{B}_2(S,h)$ ,

 $\vec{\varepsilon}_2(S,h)$  est une perturbation de  $\vec{B}_{r2}(S,h)$  ayant les mêmes propriétés statistiques que  $\vec{\varepsilon}_1(S,h)$ . Examinons successivement les propriétés de  $\vec{\varepsilon}_1(S,h)$ ,  $\vec{\varepsilon}_2(S,h)$  et  $\vec{B}_{r1}(S,h)$ ,  $\vec{B}_{r2}(S,h)$ .

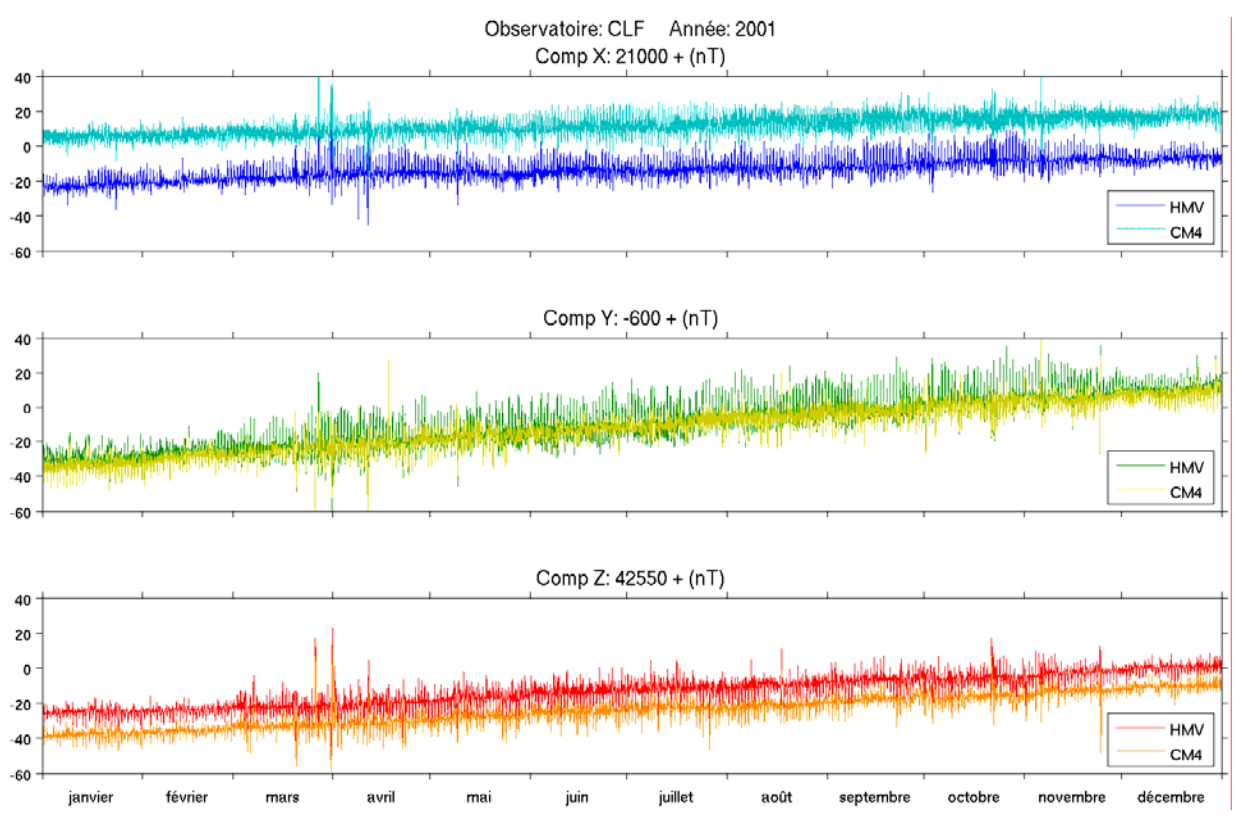

*Figure 4.2 : champs réduits (HMV: méthode classique, CM4: nouvelle méthode) calculés à CLF.* 

#### **4.1.1- Estimation de l'erreur commise**

L'erreur commise sur la détermination du champ réduit peut être estimée soit à partir de  $\vec{\epsilon}_1(S,h)$ , soit à partir de  $\vec{\varepsilon}_2(S,h)$ . D'après la formule 3.13b, il est clair que  $\vec{\varepsilon}_1(S,h)$  est dû à la différence instantanée  $\vec{B}(S,h) - \vec{B}(O,h)$  tandis que,  $\vec{\varepsilon}_2(S,h)$  est dû à l'incertitude sur la détermination du champ externe calculé par CM4 en apportant une correction sur Dst, plus précisément en faisant l'approximation δDst(*S*) = δDst(*O*) (*formule 3.19*). La logique veut que l'erreur commise soit d'autant plus élevée que la station S est plus éloignée de l'observatoire de référence O. Si nous quantifions cette erreur à l'aide de l'écart-type des signaux  $\vec{\epsilon}_1(S,h)$  et  $\vec{\epsilon}_2(S,h)$ , les résultats représentés sur les *figures 4.3a* et *4.3b* nous montrent bien qu'il croît en fonction de la distance, linéairement de surcroît. Nous observons pratiquement les mêmes valeurs pour les deux méthodes de réduction. Pour la composante X, nous avons un écart-type de 0.005nT/km pour la méthode classique et de 0.004nT/km pour la méthode utilisant CM4. Nous avons des valeurs encore plus petites jusqu'à 0.003nT/km sur les composantes Y et Z. Pour le cas de Madagascar, avec une distance maximale de la station la plus éloignée d'environ 800km, l'erreur commise sera donc inférieure à 4nT. Ce qui est une précision tout à fait acceptable pour notre étude.

Nous pouvons en outre contrôler l'exactitude des méthodes de réduction en appliquant les formules 3.13b et 3.19 à l'observatoire de référence O lui-même. Dans ce cas,  $\vec{\varepsilon}_1(O,h)$  et

 $\vec{\epsilon}_2(O,h)$  sont nuls et il ne reste que les composantes régulières  $\vec{B}_{r1}(O,h)$  et  $\vec{B}_{r2}(O,h)$ . Ce qui est bien le cas d'après les courbes représentées sur la *figure 4.4* qui nous montrent la variation de  $\vec{B}_{r1}(O,h)$  (marquée par HMV) et celle de  $\vec{B}_{r2}(O,h)$  (marquée par CM4) à BDV.

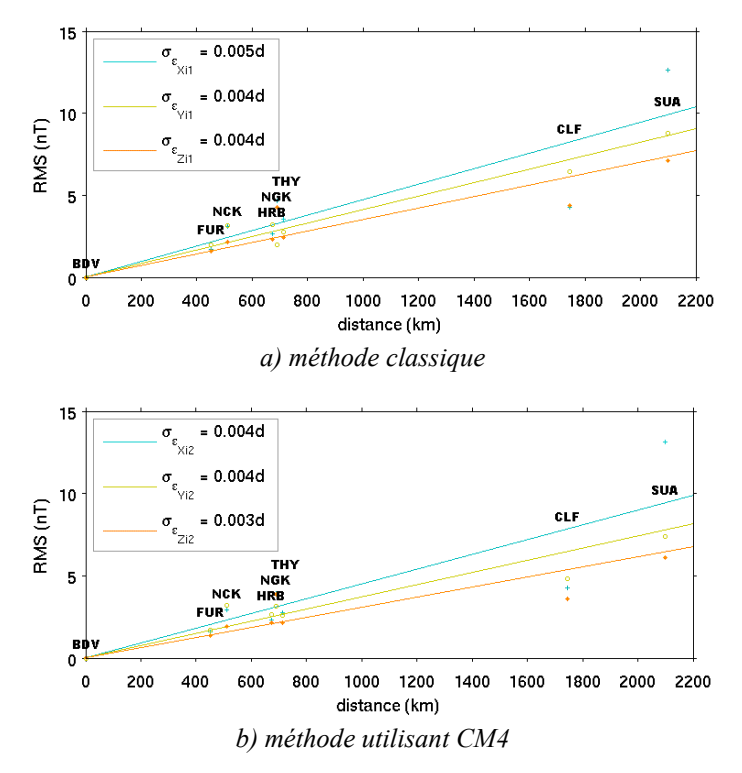

*Figure 4.3 : évaluation de l'erreur commise en appliquant chaque méthode de réduction.* 

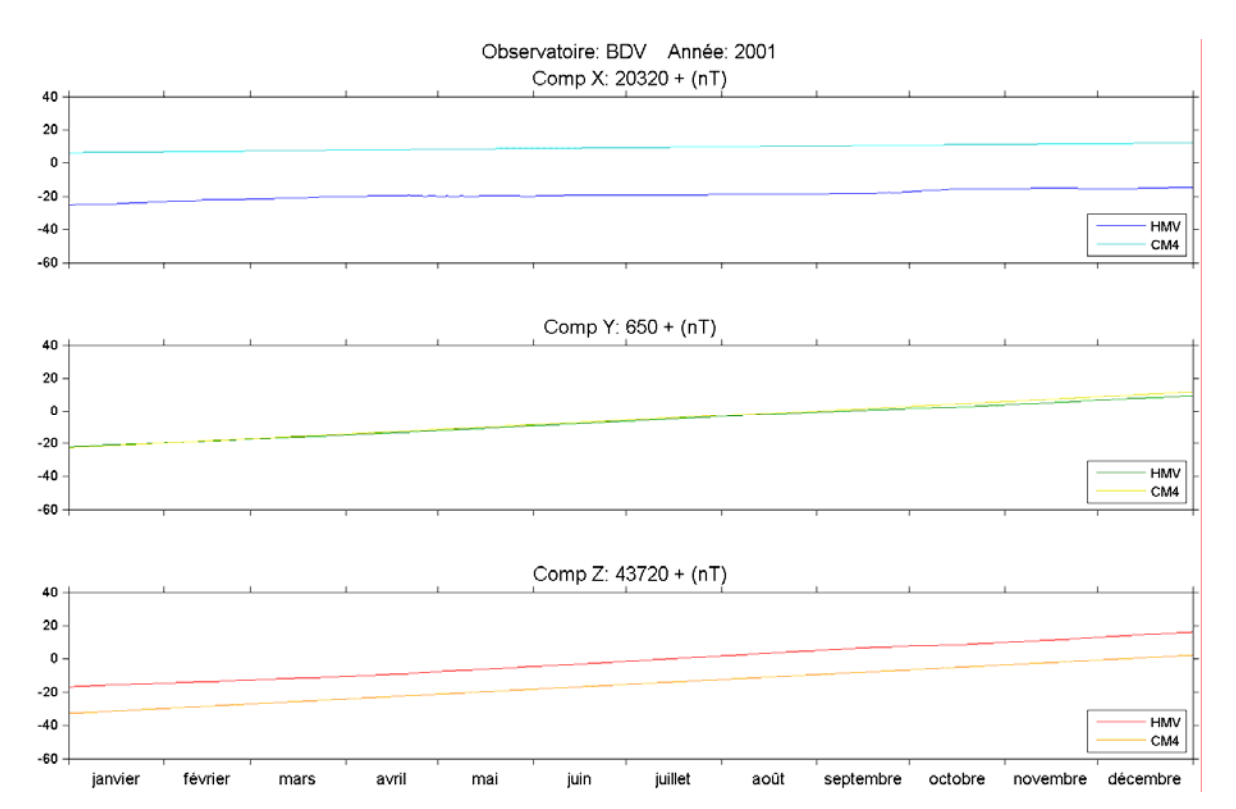

*Figure 4.4 : champs réduits (HMV: méthode classique, CM4: nouvelle méthode) calculés à l'observatoire de référence BDV.* 

Notons que l'écart entre les deux champs réduits existe également à BDV et qu' il n'est pas tout à fait constant durant toute l'année. Vers le début de l'année 2001, il est de -30nT, 0nT et 15nT respectivement sur les composantes X, Y et Z tandis qu'il devient -27nT, -2nT et 14nT vers la fin de cette même année. Une question se pose évidemment sur la variation et l'origine de cet écart entre les deux champs réduits et, par conséquent, sur le choix du champ réduit à adopter pour représenter le champ interne.

#### **4.1.2- Discussions sur le champ réduit**

Notons  $\Delta \vec{B}_r(S, h)$  la différence entre les champs réduits par les deux méthodes. D'après les *équations 4.1a* et *4.1b*, elle peut s'exprimer par:

$$
\Delta \vec{\mathbf{B}}_{\mathrm{r}}(\mathbf{S}, \mathbf{h}) = \vec{\mathbf{B}}_{\mathrm{r1}}(\mathbf{S}, \mathbf{h}) - \vec{\mathbf{B}}_{\mathrm{r2}}(\mathbf{S}, \mathbf{h}) + \Delta \vec{\varepsilon}(\mathbf{S}, \mathbf{h})
$$
\n(4.2a)

Le terme  $\Delta \epsilon(S, h) = \vec{\epsilon}_1(S, h) - \vec{\epsilon}_2(S, h)$  doit être de moyenne nulle. Ainsi, en calculant la moyenne annuelle de  $\Delta \vec{B}_{r}(S, h)$  centrée sur l'instant h, nous avons :

$$
\Delta \vec{\overline{B}}_r(S, h) = \vec{\overline{B}}_{r1}(S, h) - \vec{\overline{B}}_{r2}(S, h)
$$
\n(4.2b)

Nous pouvons également exprimer  $\Delta B_r(S,h)$ ∆ $\vec{B}_r$ (S, h) en calculant la différence entre les deux *formules 3.13b* et *3.19* :

$$
\Delta \vec{B}_{r}(S, h) = \Delta \vec{B}(O, h) + \vec{B}_{e, CM4}(S, h)
$$
\n(4.2c)

$$
\Delta \vec{B}(O,h) = \vec{B}(O,h) - \vec{B}(O,h)
$$

 $\vec{B}_{e, CM4}(S, h)$  est le champ externe calculé par CM4 (donné par la *formule 3.15*)

Et la moyenne annuelle de  $\Delta \vec{B}_r(S,h)$  centrée sur l'instant h est donnée par:

$$
\Delta \vec{\overline{B}}_r(S,h) = \Delta \vec{\overline{B}}(O,h) + \vec{\overline{B}}_{e,CM4}(S,h)
$$
\n(4.2d)

Le terme  $\Delta \overline{B}(O,h)$  $\rightarrow$  $\Delta \overline{B}(O, h)$  est nul étant donné que  $\overline{B}(O, h)$  $\rightarrow$  n'est autre que la moyenne annuelle de  $\vec{B}(O,h)$ . Donc la différence entre les deux champs réduits est la moyenne annuelle du champ externe fondé sur CM4. Nous pouvons noter une certaine ressemblance entre les courbes de la *figure* 4.5*a* et celles de la *figure* 3.6*b* car elles ont en commun le terme  $\vec{\alpha}(S)\vec{R}(h)$ . D'après les analyses décrites ci-dessus, on doit donc s'attendre à une variation temporelle de  $\Delta B_r(S,h)$  $\rightarrow$  $\Delta \overline{B}_r(S, h)$  due à la contamination de la moyenne annuelle par une contribution externe. Pour illustrer ce fait, nous avons calculé  $\Delta \overline{B}_r(S,h)$  $\rightarrow$  $\Delta \overline{B}_r(S,h)$  pour tous les observatoires européens considérés dans cette étude. Les

résultats correspondants sont représentés sur les *figures 4.5a* à *4.5h* :  $\Delta \overline{B}_r(S,h)$  $\rightarrow$  $\Delta \overline{B}_r(S, h)$  a bien une variation temporelle « régulière » avec une amplitude non négligeable, en particulier sur les composantes X et Z où elle atteint 5nT environ. Nous remarquons également que cette variation se fait autour d'une valeur moyenne non nulle qui est l'écart moyen entre les deux méthodes de réduction. Elle est de l'ordre de -24nT, 1nT et 18nT respectivement sur les composantes X, Y et Z. Nous pouvons nous convaincre d'une autre manière, qualitative, du fait qu'il s'agit d'un champ d'origine externe non éliminé par la méthode classique, mais qui est supprimé par la méthode utilisant CM4, parfaitement à l'observatoire de référence (*figure 4.4*), avec une fluctuation de moyenne nulle en une station proche (*figure 4.2*).

Le protocole INTERMAGNET veut que pour chaque observatoire du réseau, pour chaque année et pour chaque composante du champ, on calcule trois valeurs moyennes annuelles: la moyenne annuelle dite de tous les jours (marquée par A), la moyenne annuelle des journées calmes (marquée par Q) et la moyenne annuelle des journées perturbées (marquée par D). Nous proposons d'estimer l'influence du champ externe sur la moyenne annuelle (centrée sur le milieu de chaque année) à partir de ces trois grandeurs. Notons respectivement  $\overline{E}_A$ ,  $\overline{E}_Q$  et  $\overline{E}_D$  (E désigne la composante X ou Y ou Z) les trois moyennes et posons :

$$
\overline{\mathbf{E}}_{\mathbf{A}} = \overline{\mathbf{E}}_{\mathbf{e},\mathbf{a}} + \overline{\mathbf{E}}_{\mathbf{i}} \tag{4.3a}
$$

$$
\overline{\mathbf{E}}_{\mathbf{Q}} = \overline{\mathbf{E}}_{\mathbf{e},\mathbf{q}} + \overline{\mathbf{E}}_{\mathbf{i}} \tag{4.3b}
$$

$$
\overline{\mathbf{E}}_{\mathbf{D}} = \overline{\mathbf{E}}_{\mathbf{e},\mathbf{d}} + \overline{\mathbf{E}}_{\mathbf{i}} \tag{4.3c}
$$

où

 $\overline{\mathrm{E}}_{\mathrm{e},\mathrm{q}}$  est la moyenne du champ externe pour les journées calmes

 $\overline{\mathrm{E}}_{\mathrm{e},\mathrm{d}}$  est la moyenne du champ externe pour les journées perturbées

 $\overline{E}_{e,a}$  est la moyenne du champ externe pour tous les jours

### $\overline{E}_i$  est la moyenne du champ d'origine interne

Nous pouvons supposer que  $\overline{E}_{e,q}$  et  $\overline{E}_{e,d}$  sont dans le même sens par rapport à ce qui serait le niveau zéro pour l'activité externe et que  $\overline{E}_{e,a}$  est une moyenne pondérée de  $\overline{E}_{e,q}$  et  $\overline{E}_{e,d}$ . En appelant symboliquement  $\overline{E}_{e,0}$  ce niveau, nous devrions avoir :

$$
\overline{\mathbf{E}}_{\mathbf{e},0} < \overline{\mathbf{E}}_{\mathbf{e},\mathbf{q}} < \overline{\mathbf{E}}_{\mathbf{e},\mathbf{a}} < \overline{\mathbf{E}}_{\mathbf{e},\mathbf{d}} \tag{4.4a}
$$

$$
\text{soit} \qquad \qquad \mathcal{E}_{\text{e},\text{d}} < \overline{\mathcal{E}}_{\text{e},\text{q}} < \overline{\mathcal{E}}_{\text{e},\text{0}} \tag{4.4b}
$$

Nous avons calculé et représenté sur les *figures 4.6a* à *4.6d* les grandeurs suivantes :

$$
\overline{\mathbf{E}}_{\mathbf{e},\mathbf{d}} - \overline{\mathbf{E}}_{\mathbf{e},\mathbf{q}} = (\overline{\mathbf{E}}_{\mathbf{e},\mathbf{d}} - \overline{\mathbf{E}}_{\mathbf{e},0}) - (\overline{\mathbf{E}}_{\mathbf{e},\mathbf{q}} - \overline{\mathbf{E}}_{\mathbf{e},0}) = \overline{\mathbf{E}}_{\mathbf{D}} - \overline{\mathbf{E}}_{\mathbf{Q}}
$$
\n
$$
\overline{\mathbf{E}}_{\mathbf{e},\mathbf{d}} - \overline{\mathbf{E}}_{\mathbf{e},\mathbf{a}} = (\overline{\mathbf{E}}_{\mathbf{e},\mathbf{d}} - \overline{\mathbf{E}}_{\mathbf{e},0}) - (\overline{\mathbf{E}}_{\mathbf{e},\mathbf{a}} - \overline{\mathbf{E}}_{\mathbf{e},0}) = \overline{\mathbf{E}}_{\mathbf{D}} - \overline{\mathbf{E}}_{\mathbf{A}}
$$
\n
$$
\overline{\mathbf{E}}_{\mathbf{e},\mathbf{a}} - \overline{\mathbf{E}}_{\mathbf{e},\mathbf{q}} = (\overline{\mathbf{E}}_{\mathbf{e},\mathbf{a}} - \overline{\mathbf{E}}_{\mathbf{e},0}) - (\overline{\mathbf{E}}_{\mathbf{e},\mathbf{q}} - \overline{\mathbf{E}}_{\mathbf{e},0}) = \overline{\mathbf{E}}_{\mathbf{A}} - \overline{\mathbf{E}}_{\mathbf{Q}}
$$

Dans le cas *4.4a* nous devons avoir  $\overline{E}_{D} - \overline{E}_{Q} > \overline{E}_{D} - \overline{E}_{A} > 0$ ,  $\overline{E}_{D} - \overline{E}_{Q} > \overline{E}_{A} - \overline{E}_{Q} > 0$ ; dans le cas  $4.4b$   $\overline{E}_{D} - \overline{E}_{Q} < \overline{E}_{D} - \overline{E}_{A} < 0$ ,  $\overline{E}_{D} - \overline{E}_{Q} < \overline{E}_{A} - \overline{E}_{Q} < 0$ . Des figures  $4.6a$  à  $4.6d$ , nous pouvons déduire que pour les composantes X, nous sommes dans le cas *4.4b* et pour les composantes Y et Z dans le cas *4.4a*. Il est cependant impossible, avec cette analyse élémentaire, d'estimer la valeur, ni même le signe de  $\overline{X}_{e,0}(S,h)$ ,  $\overline{Y}_{e,0}(S,h)$ , et  $\overline{Z}_{e,0}(S,h)$ . On peut toutefois affirmer que  $\overline{X}_{r1}(S,h)$  est inférieur à la composante correspondante du champ interne, tandis que  $\overline{Y}_{r1}(S,h)$  et  $\overline{Z}_{r1}(S,h)$  sont supérieurs aux composantes correspondantes du champ interne, ce qui est en accord avec les résultats représentés sur les *figures 4.5* si nous admettons, qu'aux fluctuations près, les composantes  $\overline{X}_{r2}(S,h)$ ,  $\overline{Y}_{r2}(S,h)$ ,  $\overline{Z}_{r2}(S,h)$  représentent le champ interne.

Les résultats représentés sur les *figures 4.7a* et *4.7b* pour le cas de TAN montrent des différences instructives. En effet, dans ce cas, les signes des composantes X et Z sont ceux du cas *4.4b*, tandis que le signe de Y est celui du cas *4.4a*. Cette différence de comportement peut s'expliquer grossièrement si l'on admet que les composantes externes de longue période du champ  $\overline{B}_{e, CM4}(S, h)$  $\rightarrow$ sont essentiellement dues à l'anneau de courant équatorial. Celui-ci produit un champ axial dirigé du nord vers le sud. On doit donc avoir la relation :

$$
\frac{\Delta Z}{\Delta X} = -tg\lambda\tag{4.5}
$$

où λ est la latitude du lieu. Avec  $\lambda = 48^\circ$ , on obtient tgλ = 1.1, et avec  $\lambda = -18^\circ$ , tgλ = -0.32. Pour les observatoires européens, ∆Z/∆X est compris entre 0.64 et 0.86, tandis que pour TAN, ∆Z/∆X=0.21. Le signe de ∆Z/∆X est donc cohérent avec cette hypothèse. Le fait que les ordres de grandeurs soient cependant différents peut s'expliquer par une mauvaise évaluation du biais crustal, par l'influence de la composante induite, donc de la conductivité locale et par l'influence de champs magnétosphériques de géométrie plus compliquée (produits par les courants de Chapman-Ferraro par exemple).

La conclusion claire et bien connue, est que le champ externe lui aussi a une composante permanente de valeur moyenne nulle. Ce champ permanent peut être uniquement déterminé par une modélisation globale incluant des données au sol et des données de satellites comme le modèle CM4.

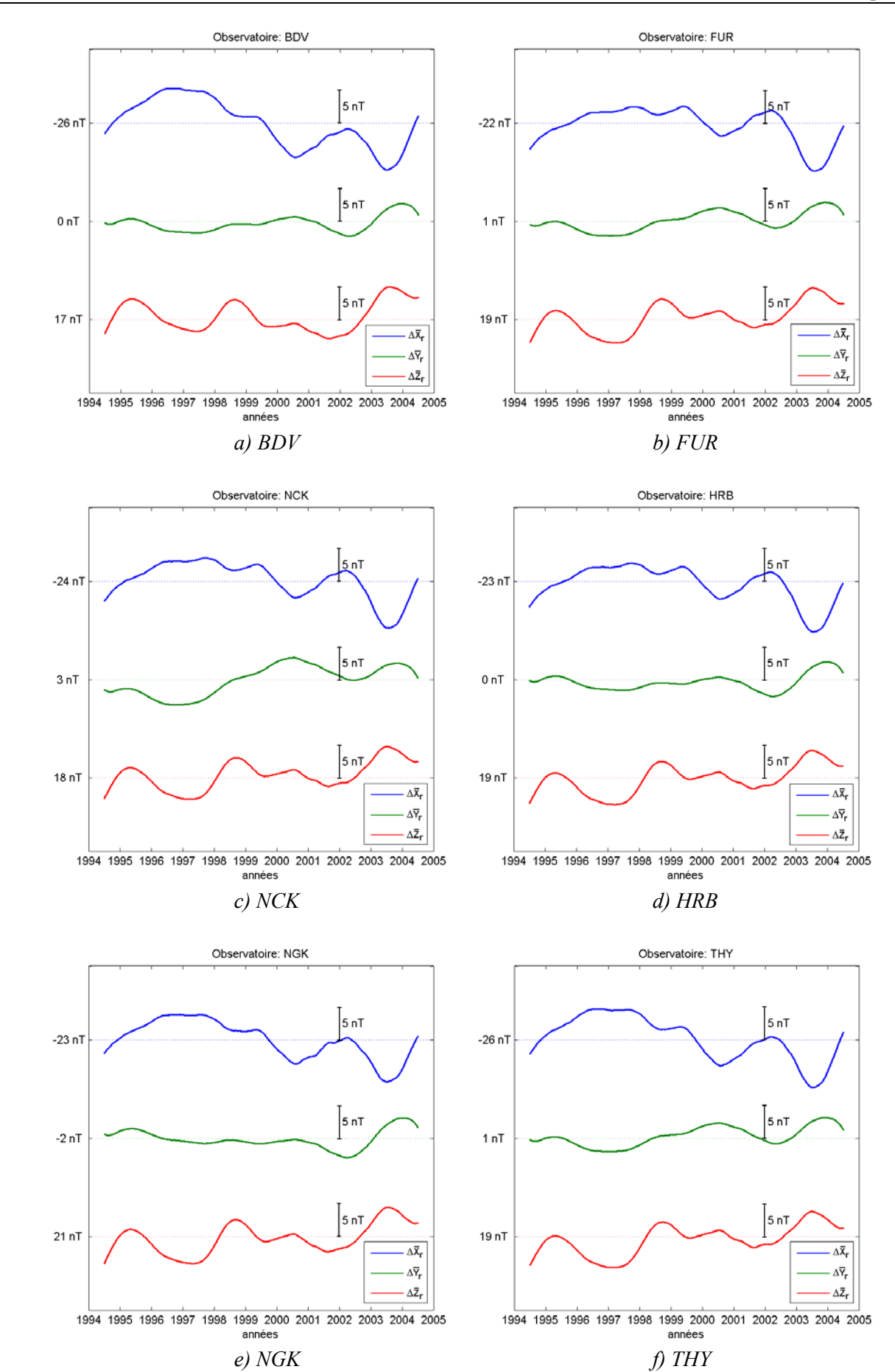

*<i>Figure* 4.5 : écart  $\Delta B_r(S,h)$  $\equiv$  *entre les deux champs réduits pour les différents observatoires européens.* 

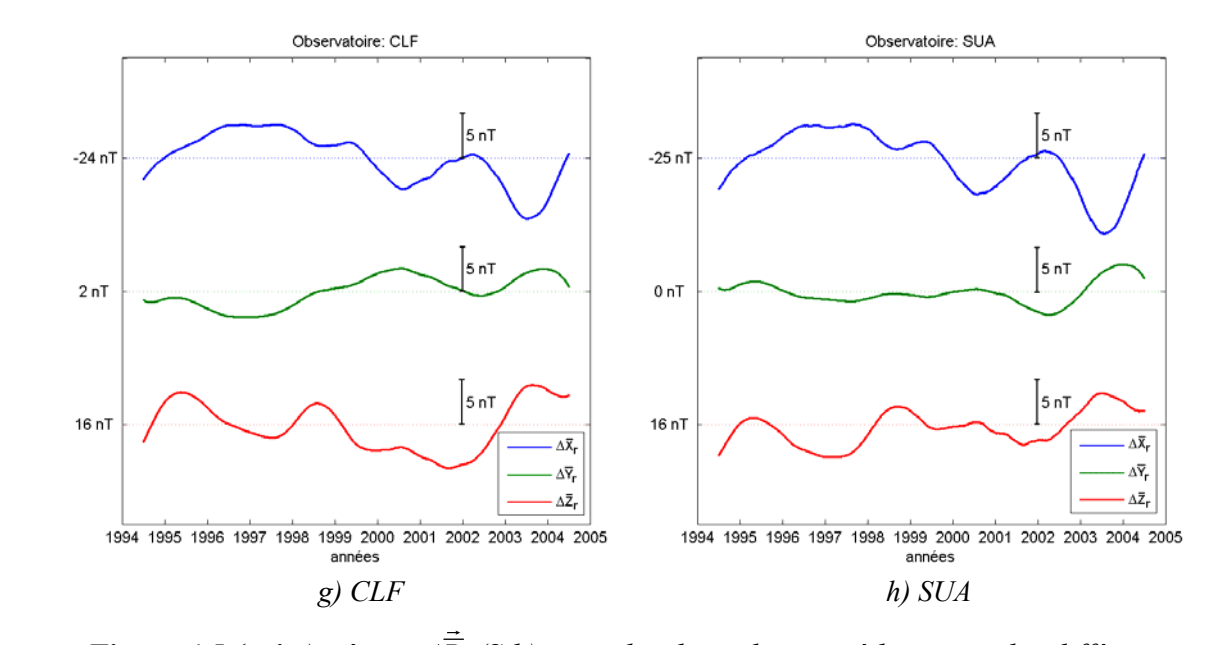

*<i>Figure 4.5 (suite) : écart*  $\Delta B_r(S,h)$  *entre les deux champs réduits pour les différents observatoires européens.* 

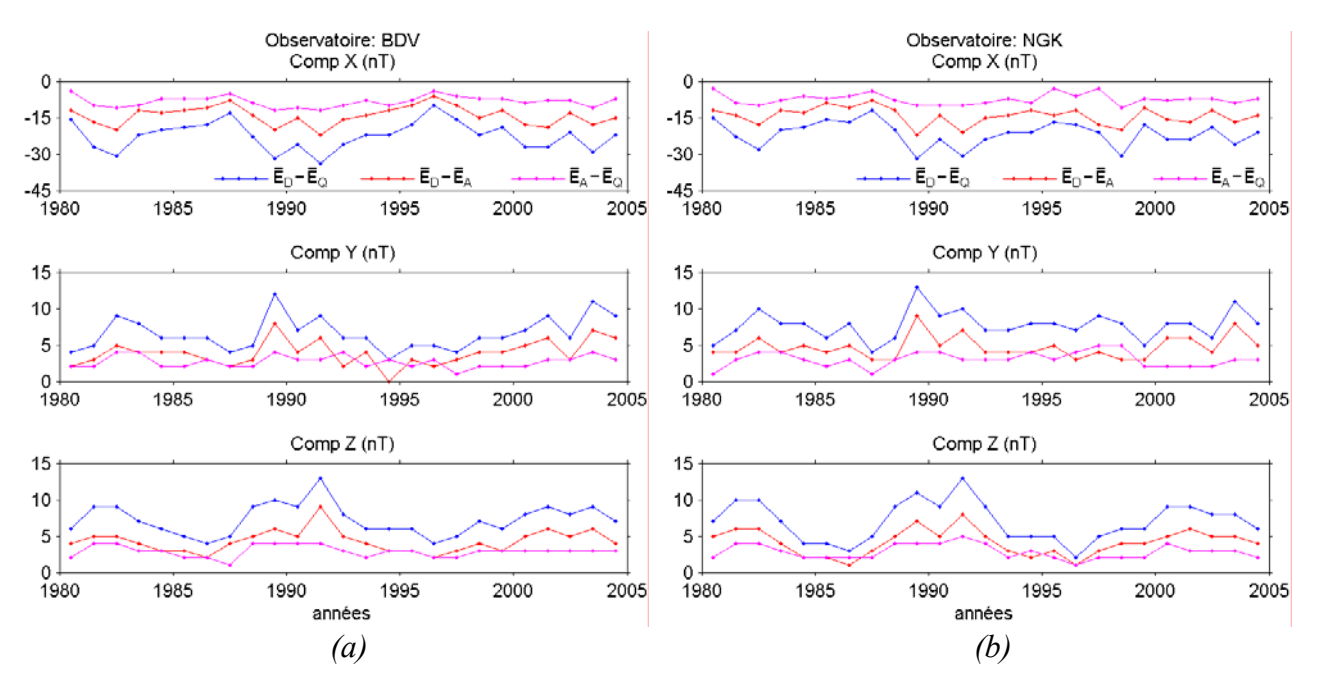

*Figure 4.6 : influence du champ externe sur les valeurs moyennes annuelles.*

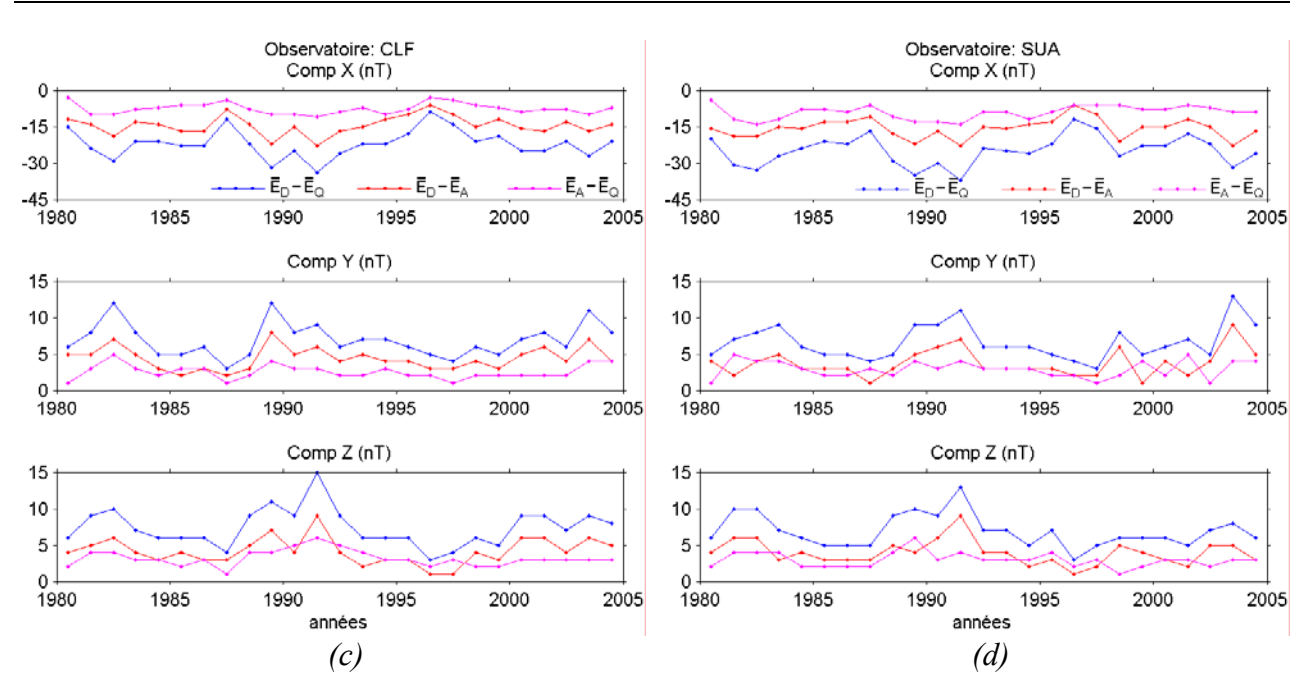

*Figure 4.6 (suite) : influence du champ externe sur les valeurs moyennes annuelles.* 

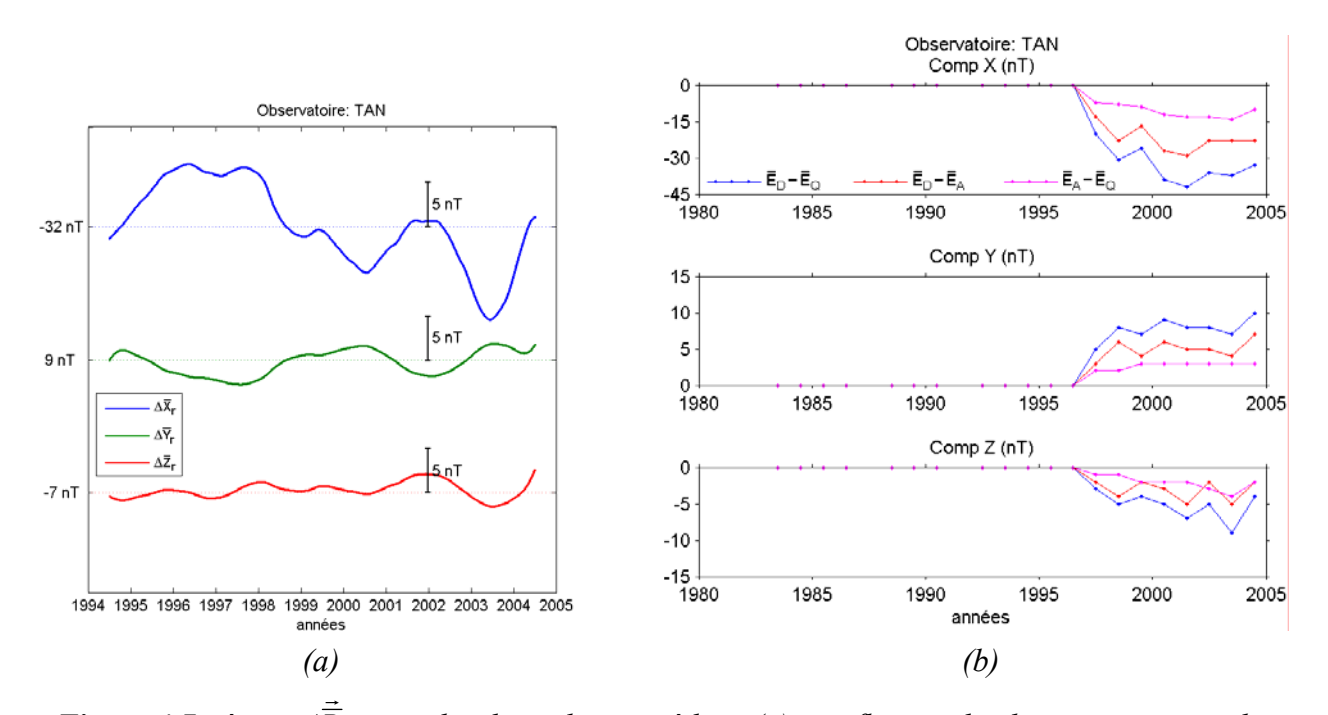

*Figure 4.7 : écart ∆Br entre les deux champs réduits (a) et influence du champ externe sur les valeurs moyennes annuelles (b) de TAN.* 

L'étude présentée ci-dessus a été partiellement publiée dans la revue *Publications of the Institute of Geophysics Polish Academy of Science*, C-99 (398), 2007, dans un article intitulé « Repeat Station Data Reduction using the CM4 Model », pages 242 à 249.

### **Repeat Station Data Reduction using the CM4 Model**

Zedidia ANDRIAMBAHOAKA, Jean-Jacques SCHOTT, Flavien RANAIVO-NOMENJANAHARY

**Publications of the Institute of Geophysics, Polish Academy of Sciences, 2007, C-99 (398)** 

**Pages 103-110 :** 

La publication présentée ici dans la thèse est soumise à des droits détenus par un éditeur commercial.

La version imprimée de cette thèse peut être consultée à la bibliothèque ou dans un autre établissement via une demande de prêt entre bibliothèques (PEB) auprès de nos services : http://www-sicd.u-strasbg.fr/services/peb/

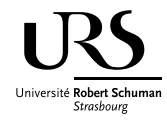

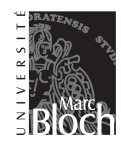

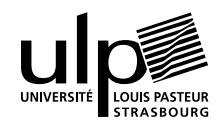

### **4.3- Applications aux données réelles**

Notre objectif est bien sûr d'obtenir une précision aussi bonne que possible sur les données réduites. Rappelons que le modèle CM4 a été établi à partir des valeurs moyennes horaires, et qu'il est réputé valable essentiellement pour les journées calmes. L'indice Dst lui aussi est un indice horaire et nous avons travaillé sur des valeurs horaires jusqu'ici. Or, les données à traiter sont des valeurs instantanées rapportées à des heures et minutes quelconques. Par conséquent, pour mieux atteindre notre but, nous devons aussi examiner le passage d'une valeur horaire à une valeur instantanée ou vice-versa.

### **4.3.1- Valeur horaire et valeur instantanée**

Presque tous les modèles existant du champ géomagnétique ont été établis à partir des valeurs horaires. Par contre, le passage d'une valeur horaire à une valeur instantanée n'est pas encore abordé. Cette étude nécessite évidemment une série continue de valeurs minutes. Nous désignons par valeur horaire la valeur horaire moyenne du champ à un instant h qui correspond généralement à la minute 30 de l'heure en cours et nous avons au maximum 24 valeurs horaires dans une journée. Et nous désignons par valeur instantanée la valeur du champ à une minute t et nous avons au maximum 1440 valeurs instantanées dans une journée. Etant donné que l'indice planétaire Dst est un indice horaire, sa valeur à l'instant t quelconque s'obtient raisonnablement avec une spline d'interpolation. Ce qui fait que la valeur correspondante calculée par CM4 sera l'équivalent d'une valeur obtenue par une spline d'interpolation qui peut présenter une différence plus ou moins grande avec la vraie valeur instantanée. Pour éviter toute ambiguïté, notons ts l'instant où la valeur correspondante du champ est obtenue par une spline d'interpolation et t l'instant qui correspond à une valeur minute instantanée. ts et t peuvent être tous deux une valeur minute quelconque de la journée. A titre d'illustration,  $\vec{B}(O, t_s)$  et  $\vec{B}(O, t)$  sont représentés sur la *figure 4.8* pour la journée du 20 novembre 2001 qui comprend à la fois une période calme et une période perturbée. Nous voyons sur cette *figure 4.8* que la différence entre  $\vec{B}(O, t)$  et  $\vec{B}(O, t_s)$ dépend principalement du niveau d'agitation magnétique. Notons cette différence instantanée par:

$$
\delta \vec{B}(O,t) = \vec{B}(O,t) - \vec{B}(O,t_S)
$$
\n(4.6)

Remarquons que t<sub>s</sub> = t mais  $\vec{B}(O, t_S) \neq \vec{B}(O, t)$ . Par analogie avec les inégalités mensuelles, journalières et horaires de la première partie de notre travail, nous allons appeler  $\delta \vec{B}(O, t)$ « inégalités minutes ». C'est la différence entre les valeurs minutes instantanées et les valeurs minutes obtenues par interpolation des valeurs moyennes horaires avec une spline.

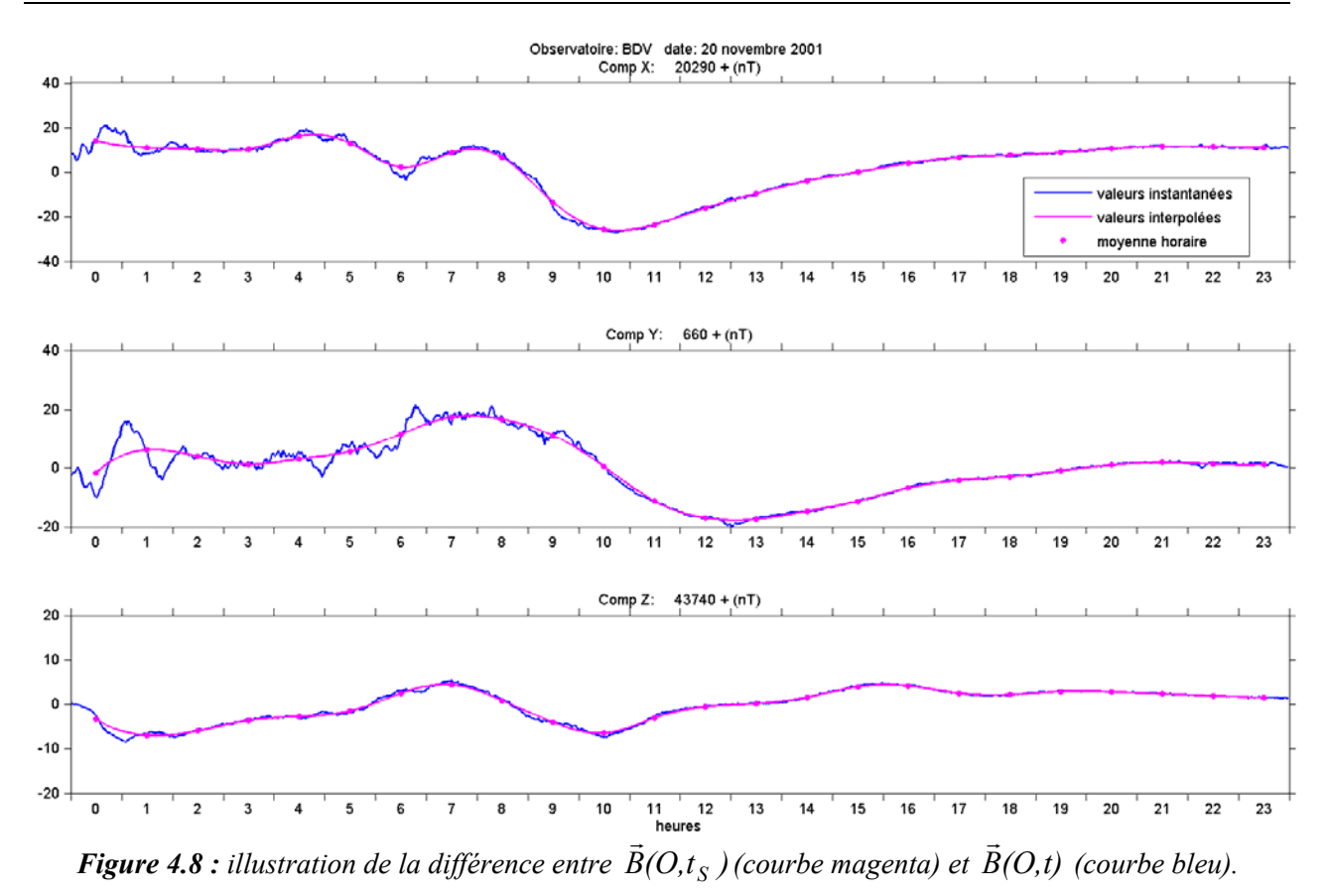

Pour des périodes calmes, la valeur de  $\delta \vec{B}(O, t)$  est généralement faible et dépasse rarement 2nT en valeur absolue. Nous pouvons le constater sur l'exemple de la *figure 4.9*. Par contre, pour des périodes perturbées, elle est importante et peut dépasser 50nT dans certains cas selon le degré de perturbation. Nous remarquons également à partir de cette *figure 4.9* que les inégalités minutes sont sensiblement identiques jusqu'à une distance de 1700km environ (distance entre BDV et CLF). Nous avons alors deux possibilités pour calculer le terme correctif δDst :

- nous pouvons calculer  $\delta Dist(O, t)$  directement à partir de  $\vec{B}(O, t)$ , c'est à dire la correction est fondée directement sur des valeurs minutes du champ à l'observatoire de référence O, et le champ externe correspondant calculé à la station S s'écrit :

$$
\vec{B}_{1,e}(S,t) = \vec{B}_{e,CM4}(S,h) + \vec{\alpha}(S)\overline{R}(h) + \vec{B}_{e,CM4,\delta\overrightarrow{Dist}(O,t)}(S,t)
$$
\n(4.7a)

- ou nous calculons  $\delta Dst(O, t_s)$  à partir de  $\vec{B}(O, t_s)$ , c'est à dire la correction est basée sur des valeurs horaires interpolées du champ à l'observatoire de référence O, et le champ externe correspondant calculé à la station S s'écrit :

$$
\vec{B}_{2,e}(S,t) = \vec{B}_{e,CM4}(S,h) + \vec{\alpha}(S)\overline{R}(h) + \vec{B}_{e,CM4,\delta\overrightarrow{Dist}(O,t_S)}(S,t_S) + \delta\vec{B}(O,t)
$$
(4.7b)

où  $\delta \vec{B}(O, t)$  désigne les inégalités minutes.

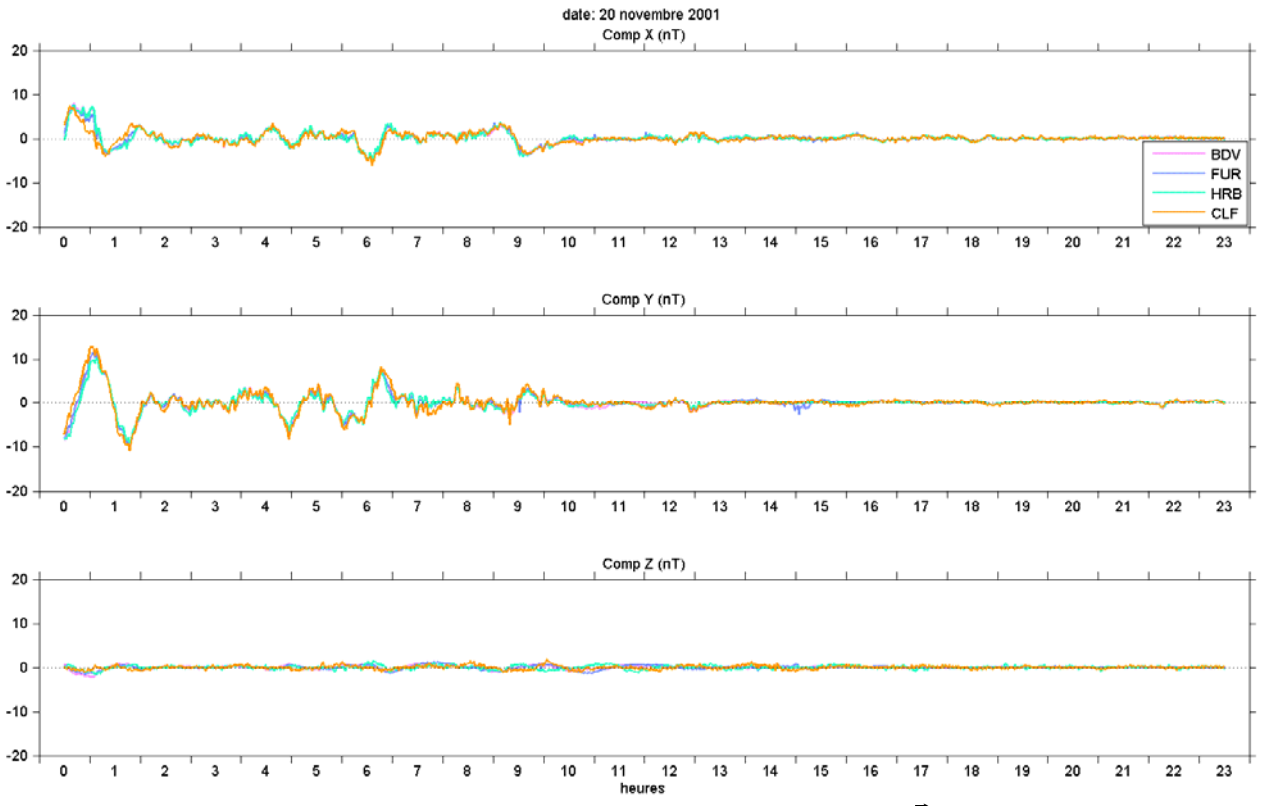

*Figure 4.9 : illustration de la variation des inégalités minutes δ* $\vec{B}(S,t)$  *pour quelques observatoires européens.* 

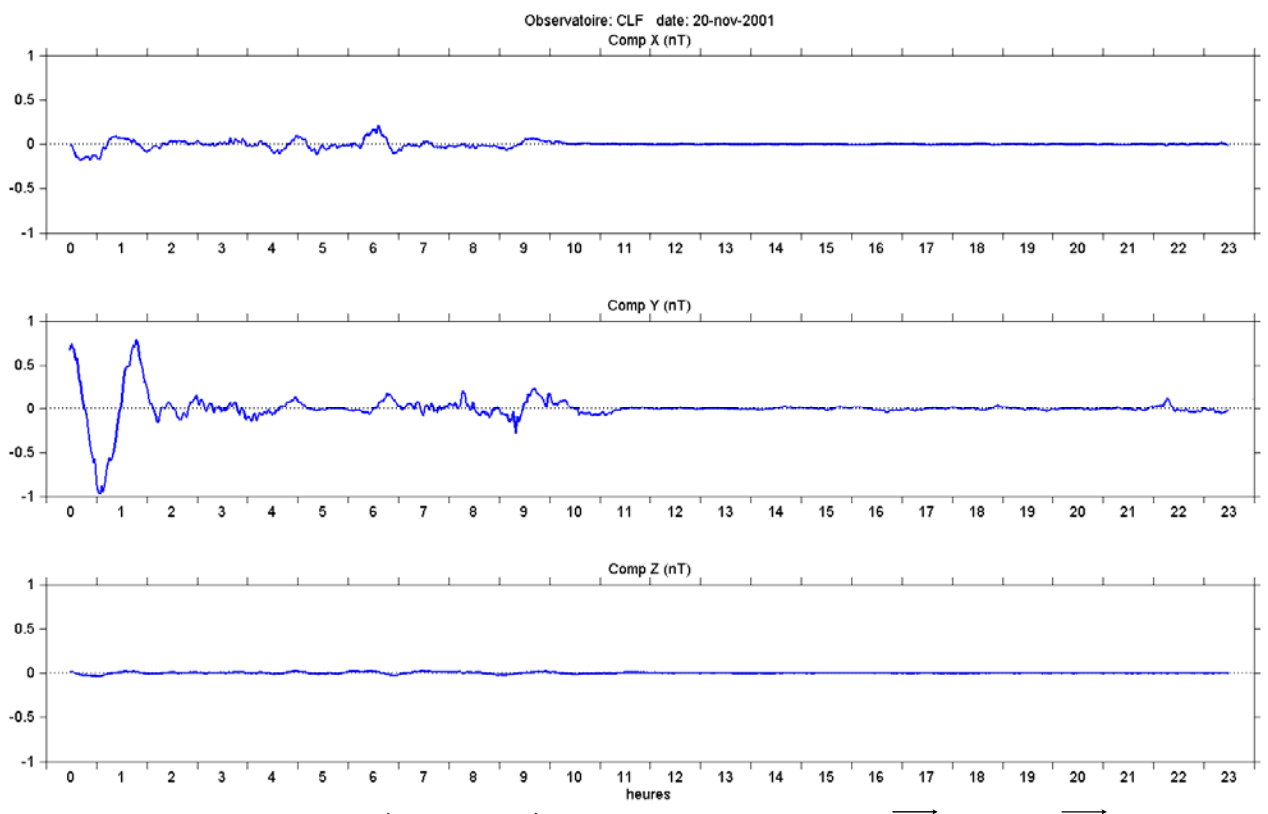

*Figure 4.10 : écart entre*  $\vec{B}_{1,e}(S,t)$  *et*  $\vec{B}_{2,e}(S,t)$  *calculé à CLF avec*  $\delta \overrightarrow{Dist}(O,t)$  *et*  $\delta \overrightarrow{Dist}(O,t_S)$ *respectivement et en prenant BDV comme observatoire de référence.* 

La première variante exprime que toute variation de courte période non modélisée par CM4 peut être formellement corrigée à l'aide de Dst quelque soit l'instant t, y compris  $\delta \vec{B}(O, t)$ , tandis que la deuxième respecte mieux le fait que Dst est un indice horaire. En tout cas, toutes les deux ont besoin de valeurs minutes du champ à l'observatoire de référence O et elles donnent pratiquement les mêmes résultats à 1nT près comme nous pouvons le constater sur la *figure 4.10*.

L'écart entre les deux champs externes calculés est relativement grand pour des périodes perturbées à cause du terme  $\delta \vec{B}(O, t)$  qui figure dans la *formule 4.2b*. Il est donc plus raisonnable d'utiliser la *formule 4.7a* pour le calcul du champ externe. D'ailleurs, du point de vue de calcul, elle est plus simple et plus rapide à exécuter. Pour une utilisation facile de notre programme de réduction, nous avons adopté un format spécifique pour les données à réduire.

#### **4.3.2- Format de données et algorithme du programme**

Comme notre objectif est d'établir une banque de données pour la modélisation régionale, il est nécessaire de définir un format pour l'ensemble de nos données. Nous avons choisi le nom générique sta*aaaa*.mad pour le fichier contenant les données brutes des stations de répétition de Madagascar durant l'année *aaaa* et le nom générique red*aaaa*.mad pour le fichier contenant les données réduites correspondantes. Ces fichiers contiennent les renseignements indispensables suivants: le nom de la station en trois lettres majuscules, les coordonnées géographiques (latitude et longitude en degré, minute, seconde ; altitude en mètre), la date et l'heure (TU), les angles D et I (en degré, minute, seconde) et les éléments F, H, X, Y et Z (en nanoTesla). Nous avons adopté le format indiqué sur l'exemple du fichier sta2001.mad contenant les données brutes des stations de répétition de Madagascar au cours de l'année 2001 (*figure 4.11*). Pour simplifier la lecture et la manipulation des valeurs numériques, les angles et le temps en particulier, nous n'avons mis sur une ligne quelconque que des nombres entiers positifs ou négatifs, en dehors du nom de la station. Chaque fichier comprend 24 colonnes y compris les noms des stations. Ce même format est adopté pour les données brutes et réduites.

| <b>I</b> STA | lat              | 1on       | alt | date            | тu              |                      |                 |       | н     | ×     |         |                 |
|--------------|------------------|-----------|-----|-----------------|-----------------|----------------------|-----------------|-------|-------|-------|---------|-----------------|
| <b>ITLH</b>  | $-014$ 59 51     | 050 19 16 | 73  | 13 10<br>-2001  | 12.<br>-37      | $-15$<br>-26<br>-10  | -47<br>06 30    | 34117 | 23221 | 22411 | -6078   | -24996          |
| <b>TLH</b>   | $-014$ 59 51     | 050 19 16 | 73  | -2001<br>13 10  | 13 20           | $-15$<br>-11<br>-46  | 06 47<br>-47    | 34112 | 23215 | 22403 | $-6085$ | -24993          |
| <b>ISBV</b>  | $-014$ 16 39     | 050 10 27 | 148 | -2001<br>15 10  | 09 31           | -01<br>$-12$<br>- 50 | $-45$<br>-06-26 | 34199 | 24137 | 23607 | -5031   | -24228          |
| <b>I</b> SBV | $-014$ 16 39     | 050 10 27 | 148 | 16 10 2001      | 05 17           | 09 14<br>-12         | -45 07 07       | 34180 | 24119 | 23578 |         | $-5078 - 24219$ |
| <b>VHM</b>   | $-013$ 22 04     | 050 00 00 | 67  | 2001<br>16 10   | 14 35           | 32<br>-10<br>-44     | 4757<br>-44     | 34600 | 24552 | 24137 |         | $-4493 -24380$  |
| <b>VHM</b>   | $-013$ 22 04     | 050 00 00 | 67  | 2001<br>17 10   | 03 51           | $-10, 38, 26$        | $-44$ 48 26     | 34597 | 24546 | 24124 |         | $-4532 -24381$  |
| ABB          | $-013$ 11 24     | 048 58 54 | 121 | -2001<br>18 10  | 07.<br>-43      | -09 42 36            | $-44$ 45 51     | 34446 | 24457 | 24107 |         | $-4125 -24257$  |
| <b>ABB</b>   | $-013$ 11 24     | 048 58 54 | 121 | 18 10<br>-2001  | 1238            | $-09$ 39 24          | $-44$ 47 31     | 34447 | 24446 | 24099 | $-4101$ | -24269          |
| <b>DGS</b>   | $-012$ 21 00     | 049 17 40 | 74  | 19 10<br>-2001  | 07 35           | -08 43 41            | -18 35<br>$-43$ | 34278 | 24943 | 24654 | -3785   | $-23513$        |
| DGS          | $-012$ 21 00     | 049 17 40 | 74  | 20 10 2001      | 04 18           | $-08$ 47 12          | $-43$ 25 31     | 34223 | 24855 | 24563 |         | $-3797 - 23525$ |
| <b>ABJ</b>   | $-013$ 38 24     | 048 27 06 | 83  | 22 10 2001      | 10 59           | $-09$ 48 19          | -45 21 51       | 34123 | 23974 | 23624 |         | $-4083 - 24281$ |
| ABJ          | $-013$ 38 24     | 048 27 06 | 83  | 22-10-<br>-2001 | 13 20           | $-09$ 49 33          | $-45$ 25 59     | 34104 | 23932 | 23581 | -4084   | -24296          |
| <b>THH</b>   | $-014$ 54 00     | 047 39 00 | 269 | 2001<br>24 10   | 06 30           | -10<br>44<br>- 37    | 46 41<br>-47    | 33936 | 22805 | 22405 | -4251   | -25131          |
| <b>ITHH</b>  | $-014$ 54 00     | 047 39 00 | 269 | 2001<br>24 10   | 07<br>-45       | $-10$<br>41 54       | $-47$ 45 45     | 33941 | 22815 | 22419 |         | $-4235 - 25129$ |
| <b>PBG</b>   | $-015$ 34<br>-48 | 047 37 18 | 308 | -2001<br>24 10. | - L3 - 1<br>-50 | -07<br>$-11$<br>-40  | $-48$ 48 48     | 33786 | 22249 | 21830 |         | $-4294 - 25426$ |
| <b>I</b> PBG | $-015$ 34<br>48  | 047 37 18 | 308 | 2001<br>24 10.  | $14 -$<br>-25   | 08<br>$-11$<br>-04   | 48 49<br>-48    | 33785 | 22247 | 21829 | -4296   | -25425          |

*Figure 4.11 : illustration du format des données brutes à réduire : fichier sta2001.mad.* 

Les principales étapes du programme de réduction de données utilisant le modèle CM4 sont les suivantes :

- 1) lecture du fichier sta*aaaa*.mad contenant les données à réduire :  $B(S, t_i)$  $\vec{D}$ 
	- 2) lecture du fichier Dst*aaaa*.dat et calcul des valeurs de Dst(hi) correspondant à ti
	- 3) lecture du fichier flx*aaaa*.dat et calcul des valeurs du flux radio solaire  $F_{10.7}(h_i)$
	- 4) lecture du fichier sunspot.dat et calcul des valeurs du nombre de Wolf  $\overline{R}(h_i)$
- 5) lecture des valeurs minutes de l'observatoire de référence :  $B(0,t_i)$  $\vec{p}$

6) calcul du paramètre  $\vec{\alpha}$ (S) (*formule 3.16*), les coefficients de Gauss  $g_{\alpha,1}^0$ ,  $g_{\alpha,1}^1$ ,  $h_{\alpha,1}^1$ 1  $\mathrm{g}_{\alpha,1}^0$  ,  $\mathrm{g}_{\alpha,1}^1$  ,  $\mathrm{h}_\alpha^1$ ayant été préalablement déterminés à partir du paramètre  $\vec{\alpha}$ (O) de l'observatoire de référence

- 7) calcul du terme correctif  $\delta \text{Dst}(O, t_i)$  (*formule 2.12c*)
- 8) calcul du champ externe  $\vec{B}_{e,CM4}(S, t_i)$  (*formule 4.7a*)
- 9) calcul du champ réduit  $\vec{B}_{i,CM4}(S, t_i)$  (*formule 3.19*)
	- 10) écriture des résultats dans le fichier red*aaaa*.mad

La *figure 4.12* nous montre les valeurs réduites correspondantes aux valeurs brutes affichées sur la *figure 4.11*. Nous pouvons remarquer sur cette *figure 4.12* que les composantes du champ réduit sont déterminées à 3nT près. Normalement, le champ interne est constant pendant une ou deux journées consécutives mais compte tenu de la difficulté dans la modélisation du champ externe, nous pouvons nous contenter d'avoir une précision meilleure que 5nT.

| <b>I</b> STA | lat          | 1on       | alt | date       | тu    | D                    |                | F     | н     | ×     | Υ     |                  |
|--------------|--------------|-----------|-----|------------|-------|----------------------|----------------|-------|-------|-------|-------|------------------|
| <b>ITLH</b>  | $-014$ 59 51 | 050 19 16 | 73  | 13 10 2001 | 12 37 | 05 06<br>$-15$       | 02 39<br>$-47$ | 34146 | 23269 | 22467 |       | -6056 -24991     |
| <b>ITLH</b>  | $-014$ 59.51 | 050 19 16 | 73  | 13 10 2001 | 13 20 | 05 30<br>$-15$       | -47<br>02 32   | 34145 | 23268 | 22466 |       | $-6058 - 24989$  |
| ∎sbv         | $-014$ 16 39 | 050 10 27 | 148 | 15 10 2001 | 09 31 | $-11$ 55 44          | $-450636$      | 34185 | 24126 | 23605 |       | -4987 -24218     |
| <b>I</b> SBV | $-014$ 16 39 | 050 10 27 | 148 | 16 10 2001 | 05 17 | $-11$ 55 35          | $-450620$      | 34184 | 24127 | 23606 |       | -4986 -24216     |
| <b>VHM</b>   | $-013$ 22 04 | 050 00 00 | 67  | 16 10 2001 | 14 35 | $-10, 26, 44$        | $-44$ 45 37    | 34618 | 24581 | 24173 |       | $-4457 - 24376$  |
| <b>I</b> VHM | $-013$ 22 04 | 050 00 00 | 67  | 17 10 2001 | 03 51 | $-10$ 26 21          | 45 21<br>-44   | 34618 | 24582 | 24175 |       | $-4454 - 24374$  |
| <b>ABB</b>   | $-013$ 11 24 | 048 58 54 | 121 | 18 10 2001 | 07 43 | -34<br>-09<br>-01    | -47-35<br>-44  | 34444 | 24443 | 24103 |       | $-4062 -24267$   |
| ∎ABB.        | $-013$ 11 24 | 048 58 54 | 121 | 18 10 2001 | 1238  | -33<br>-09<br>-50    | 47 24<br>-44   | 34443 | 24444 | 24104 |       | -4061 -24265     |
| DGS          | $-012$ 21 00 | 049 17 40 | 74  | 19 10 2001 | 07 35 | $-08$ 33 59          | -43 21 22      | 34265 | 24914 | 24636 |       | $-3711 - 23524$  |
| <b>DGS</b>   | $-012$ 21 00 | 049 17 40 | 74  | 20 10 2001 | 04 18 | $-08$ 34 11          | $-43$ 21 03    | 34266 | 24917 | 24639 |       | $-3713 - -23523$ |
| <b>ABJ</b>   | $-013$ 38 24 | 048 27 06 | 83  | 22 10 2001 | 10 59 | -09<br>44 19         | -45 11 54      | 34213 | 24108 | 23761 |       | -4078 -24276     |
| <b>ABJ</b>   | $-013$ 38 24 | 048 27 06 | 83  | 22 10 2001 | 13 20 | -09<br>-09<br>44     | $-45$ 11 $41$  | 34215 | 24111 | 23764 | -4077 | -24276           |
| <b>ITHH</b>  | $-014$ 54 00 | 047 39 00 | 269 | 24 10 2001 | 06 30 | -31<br>$-10$<br>-00  | $-47$<br>43 04 | 33964 | 22850 | 22466 |       | -4171 -25128     |
| <b>ITHH</b>  | $-014$ 54 00 | 047 39 00 | 269 | 24 10 2001 | 07 45 | 30 49<br>-10         | 43 13<br>-47   | 33967 | 22851 | 22468 |       | $-4170 - 25131$  |
| <b>PBG</b>   | $-015$ 34 48 | 047 37 18 | 308 | 24 10 2001 | 13 50 | $-11$<br>-00.<br>-44 | -48<br>44 47   | 33813 | 22296 | 21886 |       | $-4259 - 25421$  |
| BPBG         | $-015$ 34 48 | 047 37 18 | 308 | 24 10 2001 | 14 25 | $-11$<br>00 30       | $-48$ 44 35    | 33815 | 22299 | 21888 |       | $-4258 - 25420$  |

*Figure 4.12 : exemple de données réduites correspondant aux données brutes affichées sur la figure 4.11 : fichier red2001.mad.*

Pour que les données soient homogènes, il est nécessaire de corriger les données  $B(S, t_0)$  $\rightarrow$  qui avaient déjà été réduites au préalable avec la méthode classique. En vertu des *formules 3.13d* et 3.19,  $\vec{B}_i(S,t)$  peut être calculé à partir de  $\vec{\overline{B}}(S,t_0)$ à l'aide de la *relation 4.8* suivante :

$$
\vec{B}_{i}(S,t) = \left| \vec{B}(S,t_{0}) - \vec{B}(O,t_{0}) \right| + \vec{B}(O,t) \n- \left| \vec{B}_{e,CM4}(S,t) + \vec{\alpha}(S)\vec{R}(t) + \vec{B}_{e,CM4,\delta \overline{Dist}(O,t)}(S,t) \right|
$$
\n(4.8)
La *relation 4.8* traduit l'élimination de toute contribution externe qui n'était pas enlevée par la méthode classique. Pour pouvoir l'appliquer, il nous faut la valeur de  $\vec{B}(O,t)$  qui n'est autre que la valeur du champ à l'observatoire de référence à l'instant t. Sachant que la *formule 3.13b* utilisée par la méthode classique est valable à tout instant t, nous pouvons également déterminer la valeur de  $\vec{B}_i(S,t)$  à un instant t quelconque. Cependant, afin d'éviter le problème dû à la variation séculaire entre t et  $t_0$  (1<sup>er</sup> juillet de l'année de mesure), nous avons choisi un instant t voisin de t<sub>0</sub> de telle sorte que  $\vec{B}_i(S,t) \approx \vec{B}_i(S,t_0)$ . Ceci reste encore valable pendant quelques journées consécutives. Rappelons qu'avant 1993, TAN ne dispose que des valeurs moyennes horaires. Par conséquent, afin de diminuer l'incertitude due aux inégalités minutes (*figure 4.10*) sur le calcul de  $\vec{B}_i(S,t)$ , t doit être choisi sur une période calme. Nous disposons ainsi des données homogènes pour toutes les stations de répétition de Madagascar que nous allons décrire dans la suite de notre travail.

# **Chapitre 5 Les données disponibles**

Les données disponibles sont notamment celles du réseau magnétique de répétition malgache que nous allons présenter dans ce chapitre.

# **5.1- Le réseau magnétique de répétition malgache**

## **5.1.1- Historique**

Depuis 1884, des mesures des composantes magnétiques ont été réalisées par des missionnaires étrangers sur quelques régions des Hauts Plateaux et les côtes de Madagascar : certaines dans un but pratique, d'autres dans un but purement scientifique (Colin, 1932). Des mesures magnétiques sur des sites isolés ont été également réalisées par les ingénieurs des missions hydrographiques de la Marine française (le lieutenant de Vaisseau de Bernardières 1884, l'Enseigne de Vaisseau Farvereau 1886). Les grands navires ont été utilisés pour les mesures sur les côtes. Par contre, on a fait appel à des "mpilanja" ou "hommes transporteurs" sur les itinéraires intérieurs de l'île.

La réoccupation des stations précédentes et la création de nouvelles stations ont continué. Mais ce n'est que vers 1920, lorsque Brown, envoyé de la Carnegie Institution de Washington, débarqua à Madagascar, que l'on assista à la naissance d'un véritable réseau magnétique malgache (Poisson, 1949). A partir de 1932, Savornin et surtout Besairie entreprirent des campagnes magnétiques dont le but était à la fois de recueillir des renseignements utiles à la carte géologique de Madagascar et de réoccuper les stations de Brown (Besairie, 1937, 1938, 1939 ; Savornin, 1938). Des nouvelles cartes de la déclinaison à Madagascar plus complètes et plus actuelles remplacèrent alors les anciennes cartes de Mion (1892,0), du R.P. Colin (1900,0), de Roussilhe (1905,0) et de Brown (1921,0).

La plupart des stations Brown ou Besairie sont devenues malheureusement inutilisables du point de vue magnétique, à cause de constructions récentes, ou par suite de la disparition des bornes. Il a donc été nécessaire, pour continuer l'étude du magnétisme terrestre à Madagascar, de créer de nouvelles stations, soit pour remplacer les anciennes, soit pour avoir un réseau plus dense.

Le R.P. Cattala, d'abord chargé de recherches au C.N.R.S. puis devenu Maître de Recherches à l'O.R.S.T.O.M., commença, en 1954, la création d'un nouveau réseau magnétique. Il publia pour l'époque 1955,0 d'abord, et pour l'époque 1958 ensuite, une carte de la déclinaison à Madagascar, en même temps qu'une carte de sa variation annuelle moyenne (Cattala, 1955, 1958). La section géophysique de l'Institut de Recherches Scientifiques de Madagascar (I.R.S.M.) a poursuivi l'établissement de ce nouveau réseau magnétique et une nouvelle carte de la déclinaison pour l'époque 1961,0 a été publiée quelques années après (Andriamirado, 1968). Certaines données ont été communiquées à l'I.R.S.M. par d'autres organismes : Service Hydrographique, l'Observatoire de Tananarive, Service Géographique de Madagascar. Jusqu'en 1961, il a été impossible à l'I.R.S.M. d'effectuer des mesures sur le terrain, de H et de Z, faute d'appareils. De ce fait, aucune carte de H ou de Z, ayant une valeur actuelle, pour Madagascar, n'a pu être établie.

En ce qui concerne les appareils de mesure, des théodolites Brunner et appareils Lorieux furent utilisés pour les campagnes avant 1954 pour les mesures de déclinaison. Après 1954, les mesures de la déclinaison et de la composante horizontale furent réalisées à l'aide d'un théodolite Chasselon puis d'un théodolite Wild To. A partir de 1957, des Q.H.M. (Quartz Horizontal Magnetometer) furent utilisés parallèlement au théodolite Wild To. Ces Q.H.M. furent étalonnés à Rude Skov (Danemark) et le théodolite Chasselon à Chambon-La-Forêt (France). Les mesures de la composante verticale furent faites à l'aide d'une balance de Schmidt. A partir de 1962, une balance danoise B.M.Z. (Balance Magnétique de Zéro) étalonnée à Rude Skov remplaça avantageusement la balance de Schmidt pour les campagnes du réseau général. Un magnétomètre à protons fut également disponible pour mesurer l'intensité totale du champ.

A partir de 1983 et avec les concours de l'Institut de Physique du Globe de Paris (IPGP) puis de l'Ecole et Observatoire des Sciences de la Terre de Strasbourg (EOST), l'Institut et Observatoire de Géophysique d'Antananarivo (IOGA) a été modernisé : les variomètres la Cour ont été remplacés par un variomètre triaxial à vanne de flux VFO31 et les anciens appareils de mesures absolues (Q.H.M. et théodolite magnétique) par un Déclinomètre-Inclinomètre à vanne de flux dont la sonde est montée sur un théodolite Zeiss 010B amagnétique, adapté spécialement pour des mesures magnétiques (Cantin et *al.*, 1979 ; Cantin, 1980).

Les cartes magnétiques sont encore utilisées de nos jours, aussi bien pour la sécurité de la navigation aérienne, maritime ou terrestre que pour les prospections de ressources naturelles. Compte tenu de l'évolution temporelle du champ, leur validité est limitée dans le temps. Pour pouvoir continuer l'étude du champ magnétique à Madagascar d'une part, et réactualiser les cartes magnétiques de Madagascar d'autre part, l'IOGA a commencé à établir un nouveau réseau magnétique en 1983.

### **5.1.2- Les stations de répétition depuis 1983**

Il a été nécessaire de créer de nouvelles stations pour remplacer les anciennes dont la réoccupation n'était plus possible pour diverses raisons. Un site peut devenir une station de mesure s'il satisfait aux trois conditions suivantes (Le Mouël, 1969) :

- homogénéité magnétique: il n'y a pas ou peu d'anomalies locales à fort gradient,
- absence de perturbations magnétiques : lignes électriques, chemin de fer, …
- facilité d'accès : les terrains d'aviation en sont un bon exemple.

Normalement, les visites des stations doivent être faites au moins une fois tous les cinq ans et les informations géographiques relatives à chaque station doivent être correctes et cohérentes d'une année à l'autre. Cependant, la réalisation d'une campagne magnétique dépend aussi bien des moyens matériels que des moyens financiers.

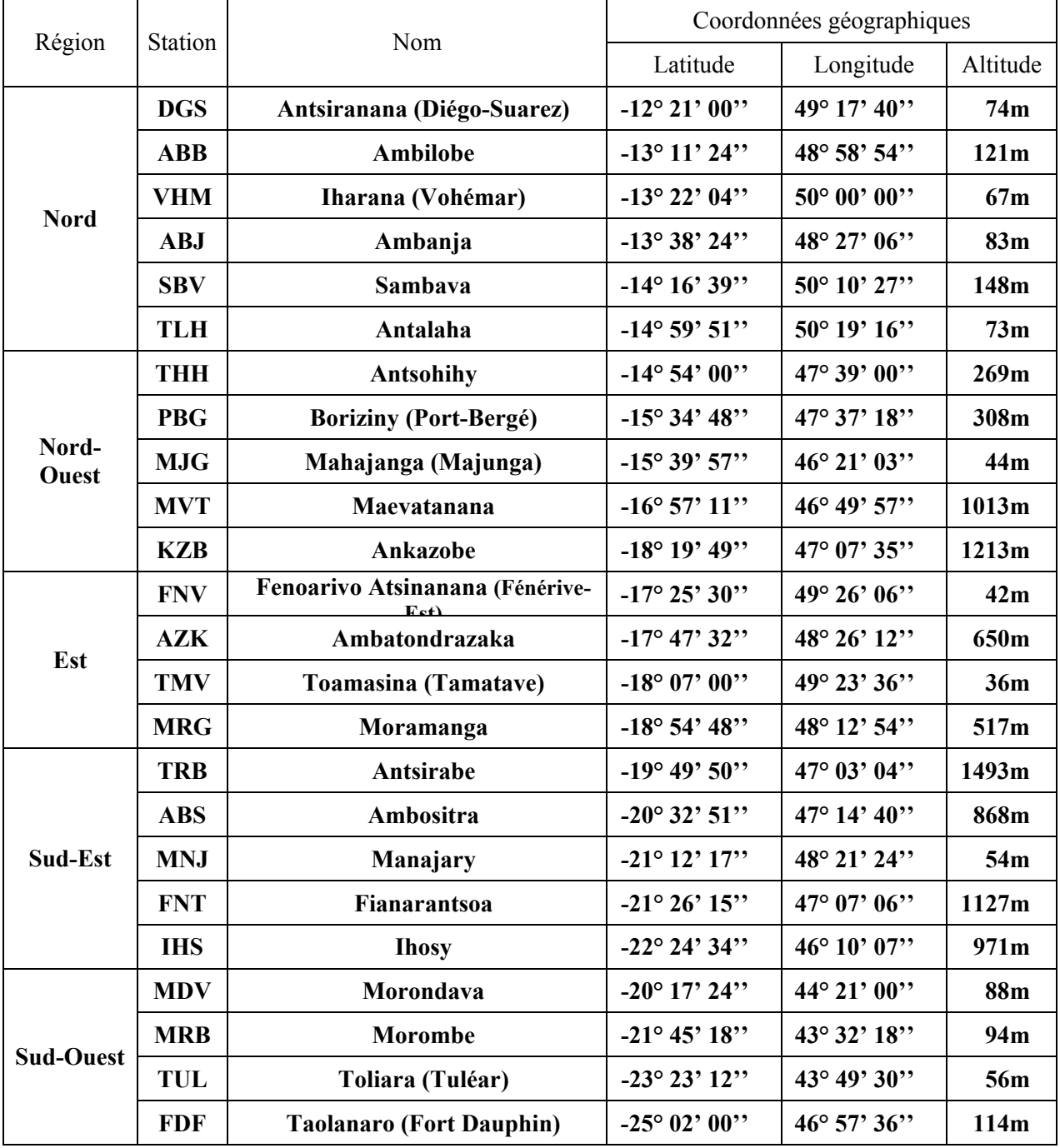

*Tableau 5.1 : les stations de répétition réoccupées depuis 1983.* 

Les stations ne sont généralement accessibles qu'en dehors de la période de pluie à Madagascar, c'est à dire à partir du mois de mai jusqu'en octobre. La durée du séjour à chaque station est variable ; selon le cas, des mesures complètes des éléments du champ magnétique terrestre ou seulement des mesures de la déclinaison ou de l'inclinaison ont pu être effectuées. Les stations réoccupées depuis 1983 sont au nombre de 24 au total. Leurs caractéristiques sont consignées dans le *tableau 5.1*. La réoccupation de ces stations se fait généralement en plusieurs étapes selon les voies de communication existantes et la région où elles se trouvent. Nous distinguons les régions Nord, Nord-Ouest, Est, Sud-Est et Sud-Ouest. Ces différentes régions comprennent respectivement 6 stations, 5 stations, 4 stations, 5 stations et 4 stations. De 1983 à 1985, six stations ont été initialement réoccupées. Puis onze autres stations ont été ajoutées en 1986. Malheureusement, quelques stations de la région Sud-Ouest n'ont pas pu être réoccupées pendant les campagnes de 1986 et 1990 pour cause de difficultés routières. Puis sept nouvelles stations ont été également ajoutées durant la campagne de 1996. La dernière campagne magnétique effectuée à Madagascar par l'IOGA remonte à 2001. Notons que le magnétomètre à protons est tombé en panne à cette date et par conséquent, seules les stations des régions Nord et Nord-Est ont été réoccupées correctement.

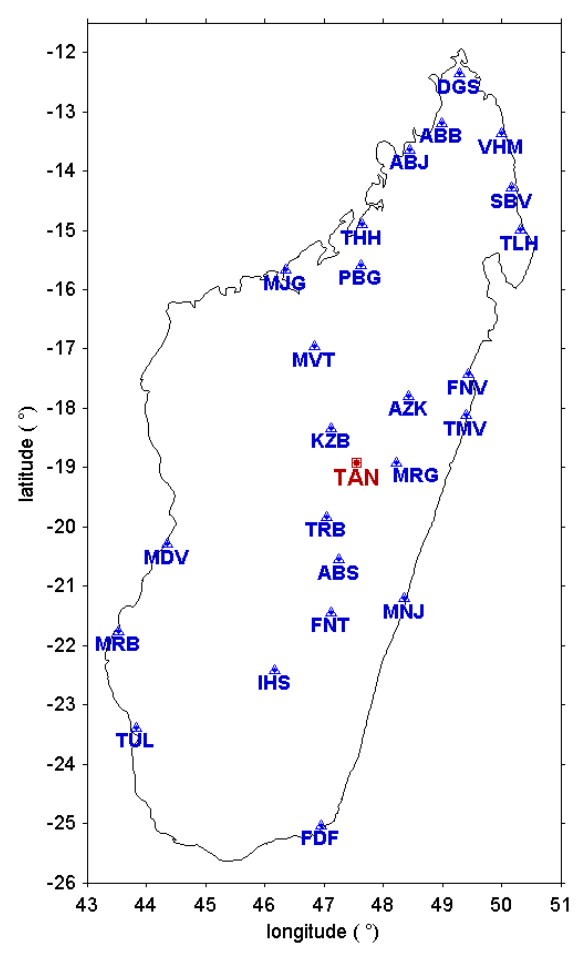

*Figure 5.1 : répartition géographique des stations magnétiques de répétition malgaches.*

La répartition des stations utilisées n'est pas homogène. Comme nous pouvons le constater sur la *figure 5.1*, elles sont en majorité situées dans la partie Nord de l'île. De même, la partie Est contient remarquablement plus de stations que la partie Ouest. Une réoccupation complète de toutes les stations et éventuellement une création de nouvelles stations dans les parties Sud et Sud-Ouest devront être envisagées pour les prochaines campagnes pour avoir plus de détails sur la variation spatiale du champ. En tout cas, nous devrons rechercher une technique de modélisation appropriée afin d'exploiter raisonnablement toutes les données existantes quelle que soit leur distribution dans l'espace ou dans le temps. Nous en discutons durant la troisième partie de notre travail.

### **5.1.3- Les données existantes**

Nous rappelons que la déclinaison, l'inclinaison et l'intensité totale sont directement déterminées par des mesures absolues tandis que les autres composantes sont calculées à partir des *relations 1.1a* à *1.1d*. Nous ne détaillons pas ici les différentes caractéristiques des appareils utilisés ainsi que les techniques de mesures correspondantes. Nous renvoyons le lecteur aux ouvrages suivants : Wienert, 1970 ; Stuart, 1972 ; Cantin, 1980 ; Ranaivo-Nomenjanahary, 1984 ; SOM, 1981 et 1990 ; Forbes, 1987 ; Gilbert et *al.*, 1988.

Depuis 1983, sept campagnes magnétiques ont été effectuées notamment en 1983, 1984, 1985, 1986, 1990, 1996 et 2001. Les données correspondantes, réduites par la méthode fondée sur CM4 sont présentées sur les *figures 5.2a* et *5.2b*. Les données y sont rangées par ordre de latitude décroissante. Le nombre de mesures n'est pas homogène pour les différentes stations. Nous remarquons que certaines stations ne disposent qu'une seule mesure durant cette période de 1983 à 2001. Il y a au total huit stations qui se trouvent dans cette situation, à savoir KZB, TRB, MDV, ABS, MNJ, FNT, MRB et IHS.

La variation temporelle du champ montre approximativement la même tendance pour toutes les stations. Généralement, durant cette période de 1983 à 2001, D et Y décroissent en fonction du temps tandis que X et I croissent. F et Z subissent un changement de pente vers 1986 puis vers 1996 (*figures 5.2a* et *5.2b*). Toutefois, dans le détail, il y a des différences significatives. A titre d'exemple, considérons les stations disposant de plus grand nombre de mesures : DGS, TMV et TAN (*tableau 5.2*).

Nous pouvons également remarquer une dépendance sensiblement linéaire de D, de I et de F en fonction de la latitude. En première approximation, D et F croissent en fonction de la latitude avec une pente moyenne de 0.84° et 152nT par degré de latitude respectivement. Par contre, I varie plus vite dans le Nord que dans le Sud : nous avons respectivement une pente moyenne de

1.01° et 1.65° par degré de latitude pour les latitudes inférieures à –16° et supérieures à –16° respectivement (*figure 5.3*).

Les données de 1983 à 1996, réduites par la méthode classique, ont été analysées par Miarantsoa au cours de son mémoire de DEA (Miarantsoa, 2003). Son travail a eu principalement pour objectif la délimitation du domaine de validation des hypothèses de réduction utilisées pour le calcul des valeurs moyennes annuelles de la déclinaison, de l'inclinaison et de l'intensité totale.

|       |         | 1983 - 1984 |            |        | 1984 - 1985 |            |            | 1985 - 1986 |            |         | 1986 - 1990 |            |             | 1990 - 1996 |            |
|-------|---------|-------------|------------|--------|-------------|------------|------------|-------------|------------|---------|-------------|------------|-------------|-------------|------------|
|       | DGS     | <b>TMV</b>  | <b>TAN</b> | DGS    | <b>TMV</b>  | <b>TAN</b> | <b>DGS</b> | <b>TMV</b>  | <b>TAN</b> | DGS     | <b>TMV</b>  | <b>TAN</b> | DGS         | <b>TMV</b>  | <b>TAN</b> |
| D     | $-1.8'$ | $-2.5'$     | $-2.7'$    | $-0.5$ | $-3.1'$     | $-4.0'$    | $-2.3'$    | $-3.1'$     | $-5.0'$    | $-3.4'$ | $-6.3'$     | $-6.7'$    | $-5.3'$     | $-5.1'$     | $-6.0'$    |
| I     | 4.8'    | 4.4'        | 4.4'       | 3.9'   | 5.1'        | 4.1'       | 7.8'       | $3.6^\circ$ | 3.5'       | 1.9'    | 1.9'        | 2.5'       | $4.6^\circ$ | 3.4'        | 39'        |
| F(nT) | $-37$   | $-22$       | $-31$      | $-13$  | $-19$       | $-21$      | $-43$      | $-3$        | $-9$       | 4       | 12          |            | 3           | 43          | 9          |
| X(nT) | 5       | 18          | 13         | 17     | 24          | 14         | 21         | 21          | 14         | 13      | 14          | 13         | 28          | 45          | 26         |
| Y(nT) | $-14$   | $-19$       | $-19$      | $-5$   | $-24$       | $-27$      | $-20$      | $-23$       | $-33$      | $-26$   | $-42$       | $-44$      | $-42$       | $-41$       | $-43$      |
| Z(nT) | 59      | 43          | 50         | 37     | 46          | 41         | 85         | 24          | 27         | 11      | $\bigcap$   | 11         | 30          | $-14$       | 15         |

*Tableau 5.2 : illustration de la non-uniformité de la variation séculaire.* 

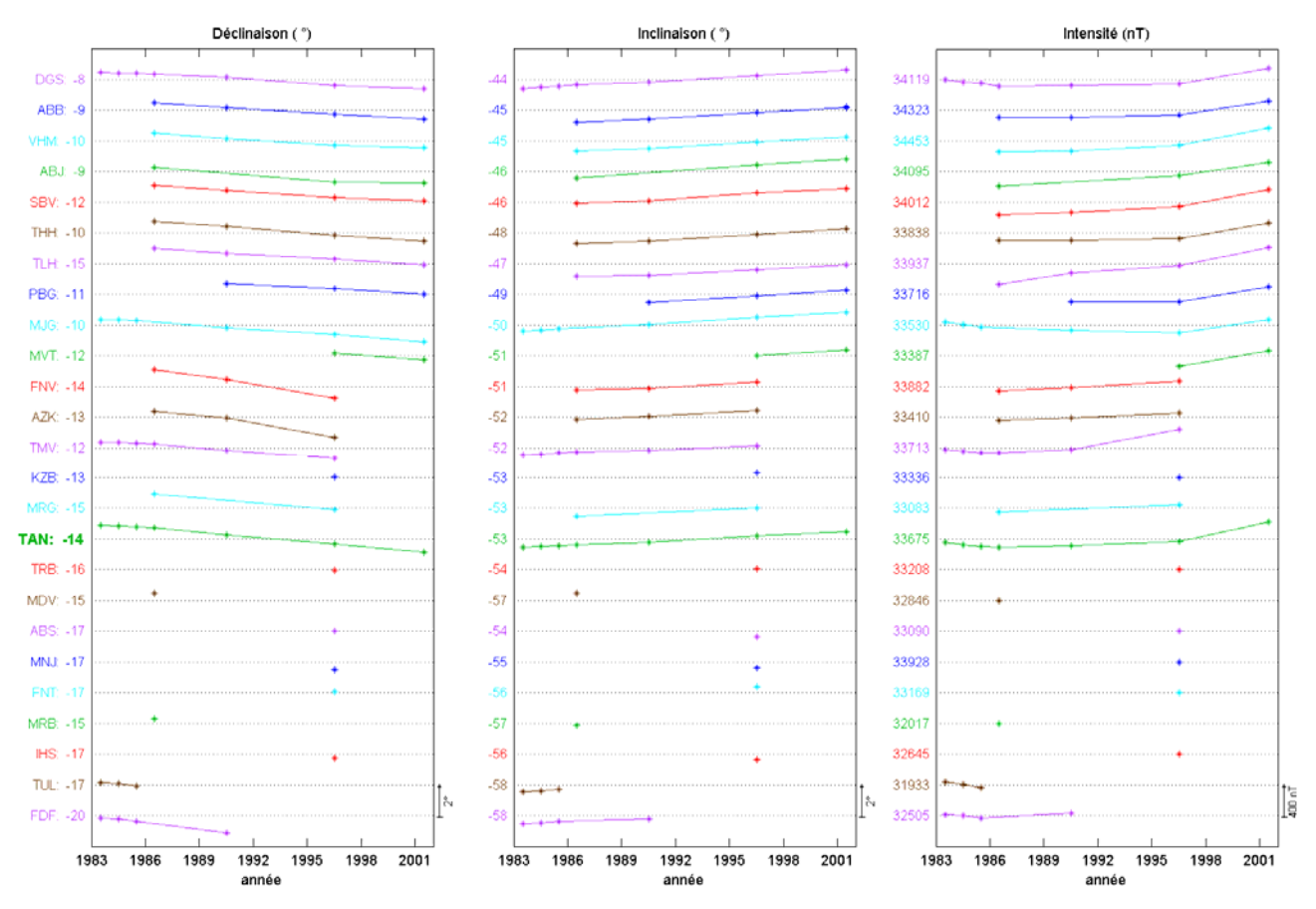

*Figure 5.2a : ensemble des données pour les stations de répétition de Madagascar (D, I, F).*

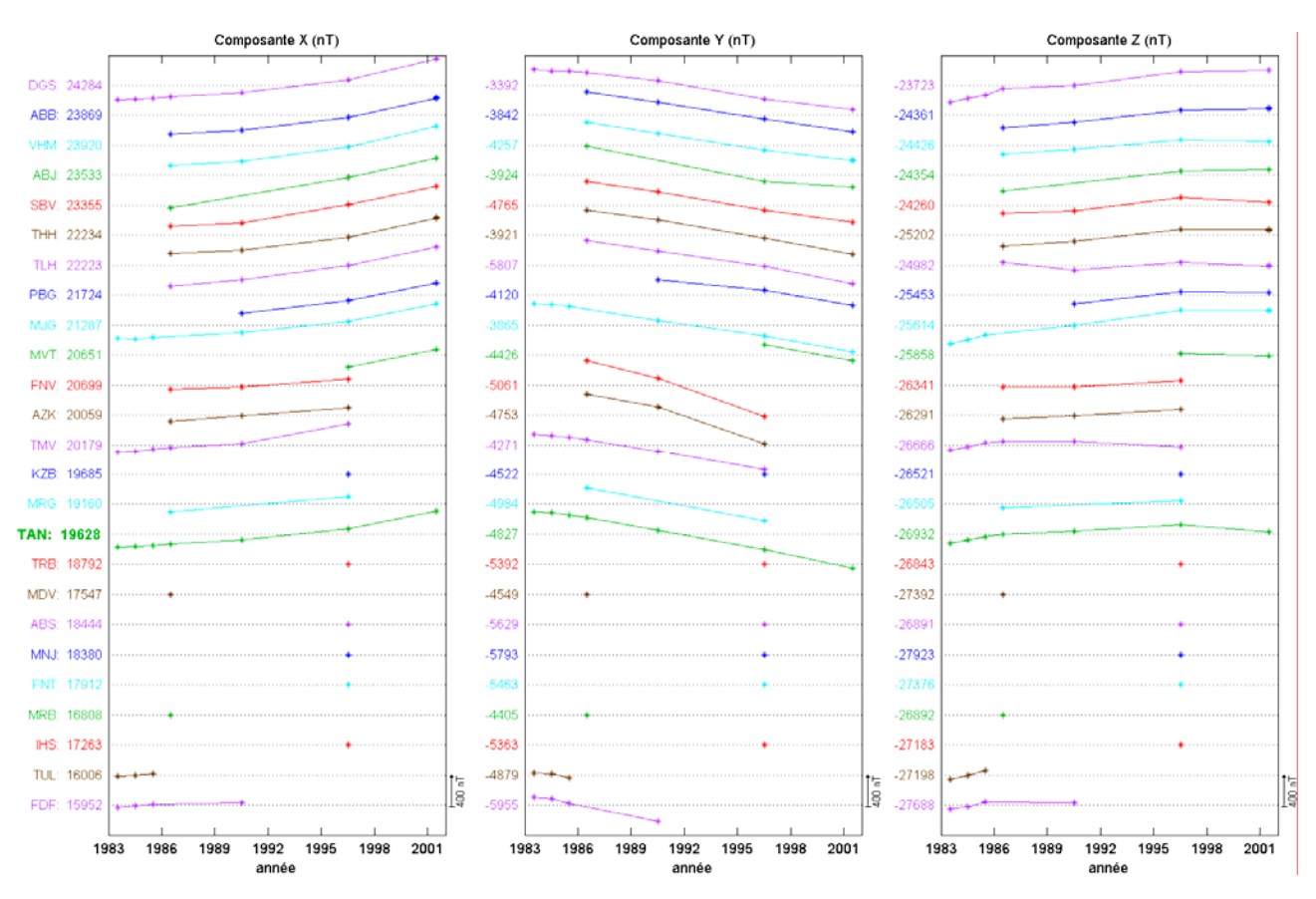

*Figure 5.2b : ensemble des données pour les stations de répétition de Madagascar (X, Y, Z).*

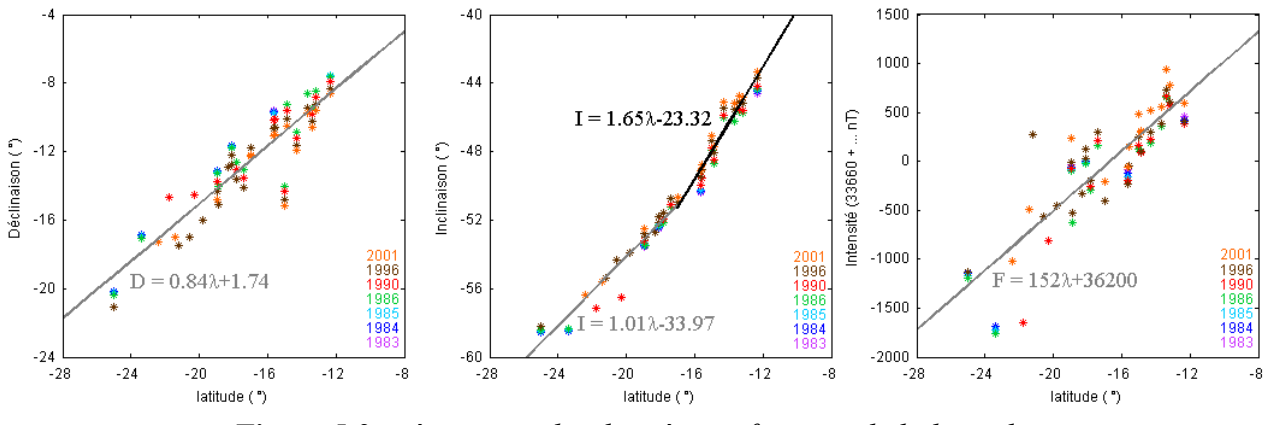

*Figure 5.3 : répartition des données en fonction de la latitude.* 

L'auteur a bien souligné que les courbes des valeurs moyennes des différents éléments mesurés dans les stations de répétition possèdent la même allure générale de variation que celle enregistrée à l'Observatoire Magnétique d'Antananarivo. Cette ressemblance est beaucoup plus nette pour la déclinaison et l'inclinaison que pour l'intensité totale subissant un changement de pente entre temps.

Quant à la variation séculaire, l'auteur précise que la déclinaison évolue plus vite dans la région Sud que dans la région Nord tandis que l'inclinaison présente une variation pratiquement homogène pour les dix dernières années. Il a également souligné que les composantes étudiées

dépendent linéairement de la latitude. Par contre, il n'y a pas de corrélation nette avec la longitude. Enfin, il a proposé de corriger les erreurs liées à la non-réoccupation exacte du site (voir plus loin). Cette correction est simplement basée sur les hypothèses adoptées par la méthode classique. Cependant, aucune comparaison avec des modèles globaux de champ magnétique n'a été faite pour mieux contrôler la qualité des données.

Dans ce présent travail, nous analysons des données un peu différentes car elles sont réduites d'une autre manière. Sachant que nous voulons étudier la non-homogénéité spatiale du champ, nous ne pouvons pas directement admettre l'identité de la variation séculaire. En conséquence, nous n'avons pas tenu compte de la correction proposée précédemment et nous avons repris les données non-corrigées telles qu'elles étaient. Nous avons uniquement appliqué la *formule 4.8* pour obtenir des données homogènes. Et pour nous assurer de la qualité de nos données, nous les comparons avec des modèles globaux de champ interne. Cette démarche nous paraît plus raisonnable pour contrôler la variation temporelle du champ interne en chaque station, qui a peutêtre un caractère local et dont la détermination peut être altérée par des modifications de l'environnement magnétique.

## **5.2- Contrôle de la qualité des données**

Avant toute exploitation, les données saisies doivent faire l'objet d'une vérification minutieuse. Les données douteuses font l'objet de contrôle du contenu des documents originaux. La qualité des observations dépend:

- de celle des appareils de mesure: la résolution (la plus petite variation de la grandeur mesurée, détectable par l'appareil), la sensibilité (le facteur d'échelle entre la grandeur mesurée et le signal délivré par l'appareil, par exemple en nT/mV), fidélité (la dispersion des mesures intrinsèques à l'appareil, à conditions extérieures parfaitement constantes). L'analyse de ces propriétés est liée au principe de l'appareil et de sa réalisation pratique et nous ne le discuterons pas ici,

- d'une interaction complexe entre les qualités intrinsèques de l'appareil (estimées par le constructeur), celles de l'observateur et les conditions dans lesquelles s'effectue la mesure (humidité, température, niveau d'agitation magnétique, ...).

### **5.2.1- Précision des mesures absolues**

La qualité des données s'exprime principalement à partir d'un modèle statistique (Narod, 1988) d'autant mieux caractérisé que le nombre de mesures est grand. Soit g une grandeur mesurée, et le modèle statistique simple suivant, dans lequel g est la somme de deux termes :

$$
g = g_0 + \varepsilon \tag{5.1}
$$

où g0 est la vraie valeur, inconnue, et ε peut être considérée comme une variable aléatoire de moyenne  $ε_0$  et d'écart-type σ. La mesure est d'autant plus juste que  $ε_0$  est petit.  $ε_0$  correspond à l'erreur systématique (par exemple, les erreurs de site, d'azimut et de sonde) que l'on s'efforce de réduire par une procédure appropriée. L'écart-type σ peut-être estimé en répétant plusieurs fois chaque mesure de D, I, F. Le protocole décrit par Bitterly et *al.* (1996) élimine les erreurs instrumentales systématiques, si et seulement si, ces erreurs peuvent être considérées comme constantes durant la mesure. Généralement σ est plus facile à estimer que  $ε_0$ . La précision est d'autant plus grande que σ est petit.

Bitterly et *al.* (1984), Gilbert et *al.* (1988) ont proposé une méthode d'estimation statistique de la dispersion à partir des valeurs des lignes de base observées dans quelques observatoires français. La dispersion des mesures de D est estimée à l'aide de la série des écarts  $|D_{b,1} - D_{b,2}|$ ,  $D_{b,1}$  et  $D_{b,2}$ étant les lignes de base déduites des deux mesures de déclinaison. Les résultats de cette étude (Bitterly et *al.*, 1984) réalisée d'une part sur une série de 508 mesures et plus tard sur une série de 155 paires de mesures (Gilbert et *al.*, 1988; Bitterly et *al.*, 1996) montrent que la précision est meilleure que 5 secondes d'arc pour les mesures de déclinaison.

Une analyse similaire faite sur les lignes de base observées des composantes H et Z permet de remonter à la dispersion sur I. La précision estimée par cette analyse est de l'ordre de 4 secondes d'arc. On peut également obtenir une estimation directe de la dispersion sur I en examinant l'écart entre les deux valeurs de l'inclinaison  $I_b$  (sonde au-dessous de la lunette) et  $I_b$  (sonde au-dessus de la lunette) à une hauteur supérieure de 9 cm à celle de la mesure de  $I<sub>b</sub>$ . Une différence entre ces deux valeurs sera due à l'influence du gradient vertical du champ régnant au voisinage du point d'observation. Les résultats de cette démarche sur plus de 300 mesures effectuées entre 1992 et 1994 à l'observatoire de Martin de Vivies (Bitterly et *al.*, 1996) montrent que la différence Ih(t) – Ib(t) est stationnaire mais que la dispersion varie d'une année sur l'autre, ce qui traduit l'influence des observateurs qui changent chaque année. La stationnarité des valeurs  $I_h(t) - I_b(t)$  montre que le gradient local est resté stable durant cette période. La valeur de l'écart-type trouvé est aussi de 4 secondes d'arc. Ce résultat montre que les mesures avec le D-I MAG restent valables même en cas de gradient de champ local important. Les valeurs de la précision sur D et I correspondent à une précision de l'ordre de 1nT sur H et Z calculés à partir des mesures de I et de F (Bitterly et *al.*, 1984; Gilbert et *al.*, 1988). Quant à la mesure absolue de l'intensité totale, la précision communément atteinte aujourd'hui est également de l'ordre de 1nT pour les magnétomètres à protons (Hrvoic, 1988).

Néanmoins, quelles que soient les précautions prises au moment de la mesure et/ou au cours du traitement des données, la précision finale des données produites est affectée par la non réoccupation exacte du point d'observation. Miarantsoa (2003) a proposé d'estimer l'erreur commise à partir du décalage angulaire des orientements azimutaux effectués pour la mesure de la déclinaison. En effet, deux ou trois balises (repères), dont les azimuts par rapport au Nord géographique sont connus, sont utilisées en chaque station pour la mesure de la déclinaison. L'écart entre les différentes lectures azimutales respectives est théoriquement considéré comme constant. Or dans la pratique, il y a une faible dépendance temporelle due à la non réoccupation exacte. L'étude effectuée par Miarantsoa a conduit à une valeur moyenne de cet écart angulaire de l'ordre de 0.01°. Ce qui fait que la mesure de la déclinaison est affectée d'une incertitude de l'ordre de 36 secondes d'arc et en conséquence, les composantes X et Y sont calculées avec une incertitude de 2nT et 3nT respectivement. Nous remarquons que les valeurs angulaires précédentes sont comparables aux valeurs moyennes du défaut de site et du défaut d'azimut estimées par Bitterly et *al.* (1996). Les défauts de réglage de l'alignement de la sonde par rapport à l'axe optique de la lunette restent stables si le théodolite n'est pas ou peu déplacé. Ce qui n'est pas tout à fait le cas pour les campagnes magnétiques à Madagascar car certaines routes sont très mauvaises et l'appareil peut être notablement secoué.

### **5.2.2- Comparaison avec des modèles globaux**

Sachant que cette étape concerne uniquement le champ d'origine interne et sa variation séculaire. nous pouvons considérer le modèle géomagnétique international de référence IGRF (International Geomagnetic Reference Field) universellement adopté, en complément du modèle CM4. Il est communément admis de représenter le champ d'origine interne comme étant le gradient d'un potentiel V<sub>i</sub>, solution de l'équation de Laplace  $\Delta V_i = 0$ , qui peut être exprimé par le développement en harmoniques sphériques suivant:

$$
V_i(r, \theta, \varphi) = a \sum_{n=1}^{N} \sum_{m=0}^{n} \left(\frac{a}{r}\right)^{n+1} \left(g_n^m \cos m\varphi + h_n^m \sin m\varphi\right) P_n^m(\cos\theta)
$$
 (5.2)

où *a* = 6371.2 km est le rayon moyen de la Terre, r est la distance par rapport au centre de la Terre, θ et ϕ indiquent respectivement la colatitude géocentrique (voir *annexe D*) et la longitude,  $P_n^m(\cos\theta)$  sont les fonctions de Legendre associées de degré n et d'ordre m ;  $g_n^m$  et  $h_n^m$  désignent les coefficients de Gauss qui dépendent du temps. De ce fait, ces coefficients sont recalculés à des intervalles de temps, qui sont de 5 ans pour le modèle IGRF. Comme nous avons des données jusqu'en 2001, nous devons prendre la version la plus récente qui est le modèle IGRF10, la 10ème génération du modèle, dont les coefficients correspondants sont disponibles sur le site de

l'Association Internationale de Géomagnétisme et d'Aéronomie (IAGA en anglais) à l'adresse http://www.ngdc.noaa.gov/IAGA/vmod/igrf.html. Ces coefficients sont définitifs jusqu'en 2000 (donc définissent le DGRF 2000: Definitive Geomagnetic Reference Field) et ils sont valables jusqu'en 2010, à condition de tenir compte de leur dépendance temporelle qui est de la forme, pour la période 2005-2010:

$$
g_n^m(t) = g_n^m(T_0) + \dot{g}_n^m(t - T_0)
$$
\n(5.3*a*)

$$
h_n^m(t) = h_n^m(To) + \dot{h}_n^m(t - To)
$$
\n
$$
(5.3b)
$$

où  $\dot{g}_n^m$  et  $\dot{h}_n^m$  sont les coefficients de Gauss pour la variation séculaire, c'est à dire, les dérivées premières respectives de  $g_n^m$  et  $h_n^m$  constants sur la période 2005-2010; To désigne l'époque du modèle et t représente l'année décimale telle que  $To \le t \le To + 5$ .

De nos jours, il est généralement admis que le champ du noyau est dominant pour les degrés allant de 1 à 12 tandis que le champ de la croûte est dominant pour les degrés supérieurs à 14 (Golovkov et *al.*, 2000; Langlais et Mandea, 2000; Macmillan et Quinn, 2000 ; Olsen et *al.*, 2005). Le modèle IGRF constitue une bonne représentation du champ du noyau à l'échelle planétaire et sur un long intervalle de temps. Pour sa représentation temporelle, il est recommandé d'utiliser une fonction "lisse" qui évite les discontinuités de la dérivée première (ce que nous n'avons pas fait pour les tracés de la *figure 5.4* pour laquelle nous avons interpolé les modèles IGRF linéairement entre deux époques consécutives). Pour le modèle CM4, ce problème est résolu car la variation temporelle du champ interne est représentée par des fonctions B-splines (Boehm, 1980) construites avec des nœuds équidistants à intervalles de 2.5 ans (*équation 2.5b*) et les dérivées correspondantes sont bien continues.

Avant de pouvoir vérifier nos données, nous devons d'abord avoir une idée de l'incertitude sur le champ interne. Cette incertitude pourrait être calculée à partir des propriétés statistiques des modèles. Cependant, c'est une opération qui n'a rien d'évident. Elle pourrait être effectuée sur le modèle CM4 calculé à partir d'un ensemble de données bien identifié mais nécessiterait d'avoir accès aux résultats détaillés du problème inverse. C'est encore moins facile avec le modèle IGRF qui est un compromis empirique entre diverses propositions de modèles ne reposant pas sur le même ensemble de données. Aussi, nous estimons cette incertitude de manière élémentaire à partir de l'écart entre les deux modèles globaux précédents. D'après les résultats représentés sur la *figure 5.4* pour TAN, cet écart varie notablement en fonction du temps. En outre, sa valeur moyenne n'est pas nulle, ce qui montre que pour l'un au moins des modèles, les estimations sont biaisées. Rappelons que le modèle IGRF ne prend pas en compte les "biais" d'observatoire donc

on pourrait a priori suspecter le biais d'être dû au modèle IGRF. L'incertitude est plus faible sur X que sur Y et Z où la différence par rapport à la valeur moyenne peut dépasser 30nT en valeur absolue. En faisant l'hypothèse grossière que l'écart est une fonction aléatoire du temps, stationnaire au 2ème ordre, nous calculons respectivement un écart-type de 9nT, 19nT et 24nT sur les composantes X, Y et Z. Ces valeurs correspondent à un écart-type de 3.6', 1.6' et 21nT sur D, I et F respectivement.

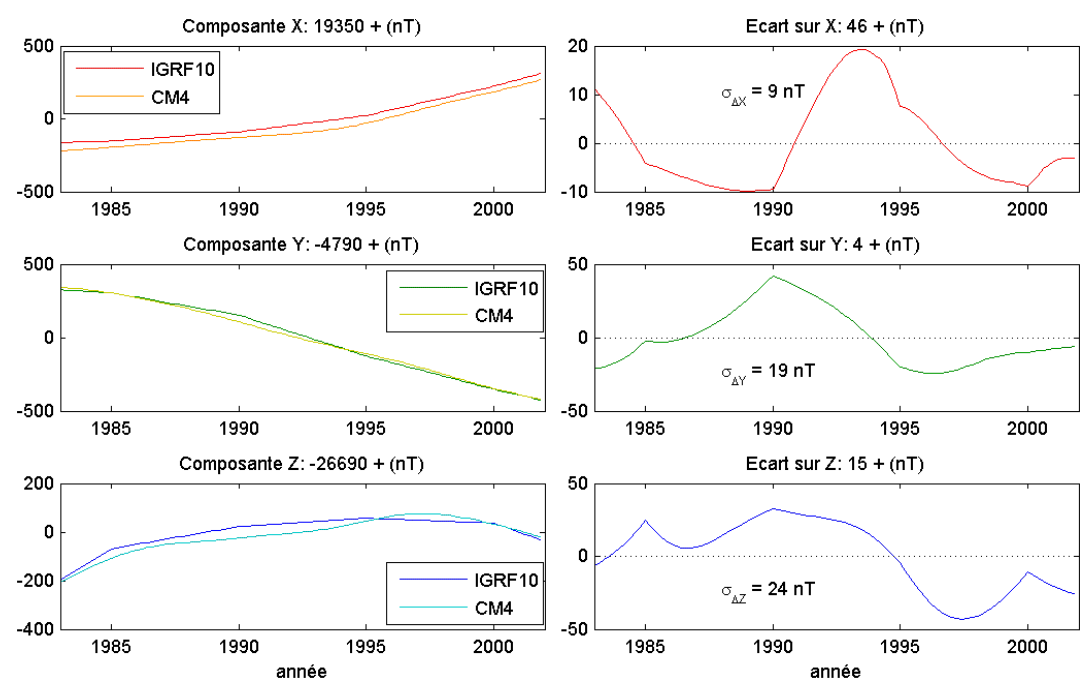

*Figure 5.4 : comparaison entre les champs internes calculés par les modèles IGRF10 et CM4 pour TAN.* 

A cause de la mauvaise estimation du champ crustal, responsable de la différence entre le champ mesuré dans une station (supposé correctement débarrassé de sa composante externe) et le champ des modèles, nous ne pouvons raisonner que sur la variation des écarts par rapport à l'un ou l'autre des deux modèles précédents. En admettant constant le champ crustal, nous ne pouvons de plus juger de la qualité des données que si nous disposons de mesures répétées (au moins deux fois). Aussi, pour les stations de répétition disposant de données pour deux années différentes ou plus, les écarts devraient présenter une dispersion, autour de l'écart moyen, compatible avec l'incertitude sur le champ modélisé. Nous pourrions alors imaginer un critère fondé sur un test d'hypothèse pour rejeter une valeur. Compte tenu de toutes les approximations faites, nous nous contenterons de qualifier les mesures par leur différence avec la valeur « la plus probable » qui est un estimateur plus robuste que la moyenne. Nous dirons que les données sont de bonne qualité, de qualité moyenne, de mauvaise qualité si les valeurs absolues de leurs différences par rapport à la valeur « la plus probable » sont inférieures à 10nT, comprises entre 10nT et 20nT, supérieures à 20nT respectivement. Cette étude doit être effectuée en chaque station, et à commencer par TAN. Dans tous les tableaux qui suivent, les angles sont exprimés en minutes d'arc et les intensités sont en nT et nous utilisons les couleurs noire, bleue et rouge pour indiquer les données de bonne qualité, de qualité moyenne et de mauvaise qualité respectivement.

|                  |        |        |        |        |        | Ecart par rapport au modèle IGRF10 |        |        |        |        |        | Ecart par rapport au modèle CM4 |        |                  |
|------------------|--------|--------|--------|--------|--------|------------------------------------|--------|--------|--------|--------|--------|---------------------------------|--------|------------------|
| <b>TAN</b>       | 1983   | 1984   | 1985   | 1986   | 1990   | 1996                               | 2001   | 983    | 984    | 1985   | 1986   | 1990                            | 1996   | 2001             |
| D                | 1.6    | $-0.1$ | $-1.0$ | $-1.1$ | $-6.9$ | 3.3                                | 0.8    | 0.8    | 0.8    | 0.9    | 1.0    | 1.4                             | 2.0    | 2.4              |
|                  | 10.3   | 9.7    | 10.8   | 11.2   | 10.3   | 12.4                               | 11.8   | 15.7   | 15.7   | 15.7   | 15.6   | 15.5                            | 15.2   | 15.0             |
| $\mathbf{F}$     | 321    | 338    | 343    | 337    | 362    | 297                                | 311    | 343    | 342    | 342    | 343    | 343                             | 344    | 345 <sub>1</sub> |
| $\boldsymbol{X}$ | 264    | 272    | 278    | 279    | 277    | 272                                | 276    | 318    | 319    | 319    | 318    | 319                             | 319    | 319              |
| Y                | $-54$  | $-64$  | $-71$  | $-73$  | $-112$ | $-49$                              | $-67$  | $-70$  | $-70$  | $-70$  | $-69$  | $-69$                           | $-70$  | $-70$            |
| Z                | $-199$ | $-214$ | $-215$ | $-206$ | $-231$ | $-164$                             | $-174$ | $-185$ | $-185$ | $-185$ | $-185$ | $-185$                          | $-186$ | $-185$           |

*Tableau 5.3 : écarts entre le champ réduit à TAN et les champs internes calculés par les modèles IGRF10 et CM4.* 

TAN : le biais d'observatoire par rapport au modèle IGRF10 varie notablement au cours du temps, en particulier en 1990 et 1996. Ceci montre que ce modèle n'est pas adapté à TAN. Par contre, l'écart par rapport au modèle CM4 est remarquablement stable durant la période de 1983 à 2001. Nous remarquons que les valeurs affichées sur le *tableau 5.3* correspondent parfaitement au biais d'observatoire de TAN prédit par le modèle CM4 qui est de 319nT, -69nT et -185nT sur X, Y et Z respectivement. Ce fait nous confirme l'exactitude de la correction apportée au modèle CM4 pour TAN, en particulier sur le calcul de  $\frac{\hat{p}}{p}(O,h)$  (*formule 3.6*): ce terme est donc déterminé à 1nT près sur les trois composantes X, Y et Z. Dans les stations de répétition, les grandeurs mesurées sont D, I et F. Il est donc plus justifié de considérer les valeurs de D, I et F pour identifier l'origine du problème en cas de valeurs reconnues comme aberrantes. Celles-ci ne seront pas prises en compte par la suite.

|                  |       |      |      |       | Ecart par rapport au modèle IGRF10 |       |       |       |       | Ecart par rapport au modèle CM4 |       |       |       |       |
|------------------|-------|------|------|-------|------------------------------------|-------|-------|-------|-------|---------------------------------|-------|-------|-------|-------|
| DGS              | 1983  | 1984 | 1985 | 1986  | 1990                               | 1996  | 2001  | 1983  | 1984  | 1985                            | 1986  | 1990  | 1996  | 2001  |
| D                | 8.4   | 6.6  | 7.0  | 7.8   | 1.6                                | 8.5   | 7.0   | 11.2  | 10.4  | 12.0                            | 12.7  | 11.5  | 10.3  | 12.4  |
|                  | 8.3   | 8.0  | 6.9  | 8.7   | 6.2                                | 9.8   | 8.7   | 6.1   | 5.8   | 5.1                             | 6.1   | 5.5   | 6.1   | 5.1   |
| $\mathbf{F}$     | $-20$ | $-8$ |      | $-11$ | $\theta$                           | $-64$ | $-63$ | $-39$ | $-43$ | $-32$                           | $-41$ | $-50$ | $-43$ | $-39$ |
| $\boldsymbol{X}$ | 49    | 53   | 61   | 59    | 42                                 | 29    | 21    | 25    | 19    | 24                              | 24    | 14    | 21    | 20    |
| Y                | 50    | 36   | 42   | 45    | $\overline{3}$                     | 55    | 52    | 76    | 71    | 83                              | 87    | 80    | 71    | 88    |
| Z                | 71    | 59   | 47   | 70    | 42                                 | 115   | 105   | 70    | 71    | 58                              | 72    | 73    | 74    | 64    |

*Tableau 5.4a : écarts entre le champ réduit à DGS et les champs internes calculés par les modèles IGRF10 et CM4.* 

DGS : d'après le *tableau 5.4a*, l'écart par rapport au modèle IGRF10 n'est pas du tout stable tandis que celui par rapport au modèle CM4 est beaucoup plus satisfaisant. Le point faible du

modèle IGRF10 est clairement visible pour l'année 1990. Le modèle CM4 détermine le champ interne à DGS (à une distance de 754km de TAN) avec un écart absolu maximal de 17nT (sur la composante Y : 88nT – 71nT). Les écarts observés sur D, I et F montrent que les données sont généralement de bonne qualité.

ABB : le *tableau 5.4b* nous montre de nouveau le point faible du modèle IGRF10, pour l'année 1990 en particulier. Le modèle CM4 détermine le champ à ABB (à une distance de 655km de TAN) avec un écart absolu maximal de 12nT (sur la composante Y : 105nT – 93nT). Nous remarquons que cette valeur est légèrement inférieure à celle observée à DGS.

| ABB          |      |      |      |         | Ecart par rapport au modèle IGRF10 |         |         |      |      |      | Ecart par rapport au modèle CM4 |        |         |        |
|--------------|------|------|------|---------|------------------------------------|---------|---------|------|------|------|---------------------------------|--------|---------|--------|
|              | 1983 | 1984 | 1985 | 1986    | 1990                               | 1996    | 2001    | 1983 | 1984 | 1985 | 1986                            | 1990   | 1996    | 2001   |
| D            |      |      |      | $-12.9$ | $-17.4$                            | $-10.8$ | $-12.0$ |      |      |      | $-10.1$                         | $-9.5$ | $-10.1$ | $-9.0$ |
|              |      |      |      | 5.9     | 3.6                                | 5.7     | 5.4     |      |      |      | 3.3                             | 3.0    | 2.4     | 1.8    |
| $\mathbf{F}$ |      |      |      | 278     | 298                                | 237     | 232     |      |      |      | 239                             | 239    | 248     | 244    |
| $\mathbf X$  |      |      |      | 221     | 212                                | 196     | 185     |      |      |      | 178                             | 176    | 177     | 172    |
| Y            |      |      |      | $-124$  | $-158$                             | $-107$  | $-115$  |      |      |      | $-97$                           | $-94$  | $-105$  | $-93$  |
| Z            |      |      |      | $-158$  | $-188$                             | $-125$  | $-125$  |      |      |      | $-148$                          | $-150$ | $-159$  | $-159$ |

*Tableau 5.4b : écarts entre le champ réduit à ABB et les champs internes calculés par les modèles IGRF10 et CM4.* 

| <b>NHN</b>   |      |      |      | Ecart par rapport au modèle IGRF10 |         |         |         |      |      |      | Ecart par rapport au modèle CM4 |         |         |         |
|--------------|------|------|------|------------------------------------|---------|---------|---------|------|------|------|---------------------------------|---------|---------|---------|
|              | 1983 | 1984 | 1985 | 1986                               | 1990    | 1996    | 2001    | 1983 | 1984 | 1985 | 1986                            | 1990    | 1996    | 2001    |
| D            |      |      |      | $-43.4$                            | $-49.2$ | $-41.3$ | $-45.7$ |      |      |      | $-37.9$                         | $-39.6$ | $-39.2$ | $-41.1$ |
|              |      |      |      | 16.6                               | 12.5    | 15.9    | 14.4    |      |      |      | 16.8                            | 15.5    | 15.4    | 13.6    |
| $\mathbf{F}$ |      |      |      | 156                                | 162     | 117     | 113     |      |      |      | 97                              | 82      | 110     | 106     |
| X            |      |      |      | 175                                | 142     | 145     | 119     |      |      |      | 143                             | 119     | 136     | 116     |
| Y            |      |      |      | $-330$                             | $-372$  | $-320$  | $-353$  |      |      |      | $-290$                          | $-300$  | $-304$  | $-319$  |
| Z            |      |      |      |                                    | $-29$   | 31      | 21      |      |      |      | 48                              | 50      | 30      | 22      |

*Tableau 5.4c : écarts entre le champ réduit à VHM et les champs internes calculés par les modèles IGRF10 et CM4.* 

VHM : le défaut du modèle IGRF10 se voit encore pour 1990. Cependant, les deux modèles montrent que les données de 1990 et de 2001 ne sont pas de bonne qualité (*tableau 5.4c*). L'écart absolu maximal sur la détermination du champ interne à VHM (à une distance de 670km de TAN) est de 29nT (sur la composante Y : 319nT – 290nT) et les données sont généralement de qualité moyenne.

|           |      |      |      |         |      | Ecart par rapport au modèle IGRF10 |        |      |      |      | Écart par rapport au modèle CM4 |      |         |        |
|-----------|------|------|------|---------|------|------------------------------------|--------|------|------|------|---------------------------------|------|---------|--------|
| ABJ       | 1983 | 1984 | 1985 | 1986    | 1990 | 1996                               | 2001   | 1983 | 1984 | 1985 | 1986                            | 1990 | 1996    | 2001   |
| D         |      |      |      | $-10.0$ |      | $-7.4$                             | $-8.3$ |      |      |      | $-9.5$                          |      | $-10.8$ | $-8.5$ |
|           |      |      |      | 25.7    |      | 29.2                               | 28.1   |      |      |      | 23.0                            |      | 26.3    | 24.8   |
| ${\bf F}$ |      |      |      | 198     |      | 163                                | 153    |      |      |      | 153                             |      | 168     | 157    |
| X         |      |      |      | 303     |      | 310                                | 292    |      |      |      | 257                             |      | 287     | 272    |
| Y         |      |      |      | $-114$  |      | $-106$                             | $-110$ |      |      |      | $-104$                          |      | $-123$  | $-106$ |
| Z         |      |      |      | 28      |      | 87                                 | 86     |      |      |      | 46                              |      | 61      | 61     |

*Tableau 5.4d : écarts entre le champ réduit à ABJ et les champs internes calculés par les modèles IGRF10 et CM4.* 

ABJ : les données de 1986 ne sont pas de bonne qualité (*tableau 5.4d*). L'écart maximal sur la détermination du champ interne à ABJ (à une distance de 595km de TAN) est de 30nT (sur la composante X : 287nT – 257nT) et les données sont généralement de qualité moyenne.

|            |      |      |      |         | Ecart par rapport au modèle IGRF10 |         |         |      |      |      | Ecart par rapport au modèle CM4 |         |         |         |
|------------|------|------|------|---------|------------------------------------|---------|---------|------|------|------|---------------------------------|---------|---------|---------|
| <b>SBV</b> | 1983 | 1984 | 1985 | 1986    | 1990                               | 1996    | 2001    | 1983 | 1984 | 1985 | 1986                            | 1990    | 1996    | 2001    |
| D          |      |      |      | $-78.9$ | $-82.7$                            | $-74.3$ | $-71.7$ |      |      |      | $-75.7$                         | $-74.2$ | $-73.8$ | $-68.8$ |
|            |      |      |      | 71.6    | 70.9                               | 73.1    | 74.4    |      |      |      | 74.0                            | 75.5    | 74.1    | 75.2    |
| F          |      |      |      | $-304$  | $-280$                             | $-348$  | $-344$  |      |      |      | $-371$                          | $-371$  | $-362$  | $-359$  |
| X          |      |      |      | 204     | 206                                | 179     | 185     |      |      |      | 182                             | 189     | 176     | 187     |
| Y          |      |      |      | $-582$  | $-613$                             | $-555$  | $-548$  |      |      |      | $-556$                          | $-550$  | $-552$  | $-527$  |
| Z          |      |      |      | 705     | 686                                | 754     | 763     |      |      |      | 772                             | 784     | 771     | 783     |

*Tableau 5.4e : écarts entre le champ réduit à SBV et les champs internes calculés par les modèles IGRF10 et CM4.* 

SBV : nous remarquons une forte anomalie locale car les valeurs absolues des écarts sont supérieures à 1° sur D et I (*tableau 5.4e*). L'écart absolu maximal sur la détermination du champ interne à SBV (à une distance de 587km de TAN) est de 29nT (sur la composante Y : 556nT – 527nT) et les données sont généralement de qualité moyenne.

|                           |      |      |      | Ecart par rapport au modèle IGRF10 |        |        |        |      |      | Ecart par rapport au modèle CM4 |        |        |        |        |
|---------------------------|------|------|------|------------------------------------|--------|--------|--------|------|------|---------------------------------|--------|--------|--------|--------|
| THH                       | 1983 | 1984 | 1985 | 1986                               | 1990   | 1996   | 2001   | 1983 | 1984 | 1985                            | 1986   | 1990   | 1996   | 2001   |
| D                         |      |      |      | 0.8                                | $-2.5$ | 2.6    | $-1.0$ |      |      |                                 | $-0.7$ |        | $-3.1$ | $-2.8$ |
|                           |      |      |      | $-2.3$                             | $-5.3$ | $-2.4$ | $-3.1$ |      |      |                                 | $-0.4$ | $-1.8$ | $-1.6$ | $-2.1$ |
| $\boldsymbol{\mathrm{F}}$ |      |      |      | 177                                | 196    | 146    | 166    |      |      |                                 | 114    | 115    | 130    | 147    |
| X                         |      |      |      | 97                                 | 84     | 78     | 85     |      |      |                                 | 71     | 64     | 70     | 78     |
| Y                         |      |      |      | $-9$                               | $-33$  |        | $-22$  |      |      |                                 | $-16$  | $-3$   | $-33$  | $-34$  |
| Z                         |      |      |      | $-150$                             | $-184$ | $-128$ | $-144$ |      |      |                                 | $-88$  | $-98$  | $-108$ | $-122$ |

*Tableau 5.4f : écarts entre le champ réduit à THH et les champs internes calculés par les modèles IGRF10 et CM4.* 

THH : les valeurs de Y en 1986 et 1990 ne sont pas de bonne qualité selon les deux modèles (*tableau 5.4f*). La stabilité des écarts sur Y et Z est médiocre même avec le modèle CM4. L'écart absolu maximal sur la détermination du champ interne à THH (à une distance de 447km de TAN) est de 34nT (sur la composante Z : 122nT – 88nT) et les données sont généralement de qualité moyenne.

TLH : nous remarquons une très forte anomalie locale car les valeurs absolues des écarts sont supérieures à 3° sur D (*tableau 5.4g*). L'écart absolu maximal sur la détermination du champ interne à TLH (à une distance de 526km de TAN) est de 39nT (sur la composante Y : 1430nT – 1391nT) et les données sont généralement de qualité moyenne.

| Ę                         |      |      |      |         | Ecart par rapport au modèle IGRF10 |         |         |      |      |      | Ecart par rapport au modèle CM4 |         |         |         |
|---------------------------|------|------|------|---------|------------------------------------|---------|---------|------|------|------|---------------------------------|---------|---------|---------|
| $\overline{\Pi}$          | 1983 | 1984 | 1985 | 1986    | 1990                               | 1996    | 2001    | 1983 | 1984 | 1985 | 1986                            | 1990    | 1996    | 2001    |
| D                         |      |      |      | $-225$  | $-227$                             | $-220$  | $-223$  |      |      |      | $-222$                          | $-219$  | $-220$  | $-221$  |
|                           |      |      |      | 18.0    | 14.5                               | 19.1    | 19.3    |      |      |      | 22.2                            | 21.3    | 22.0    | 22.0    |
| $\mathbf{F}$              |      |      |      | $-337$  | $-356$                             | $-419$  | $-423$  |      |      |      | $-443$                          | $-446$  | $-432$  | $-438$  |
| $\boldsymbol{\mathrm{X}}$ |      |      |      | $-431$  | $-451$                             | $-466$  | $-492$  |      |      |      | $-439$                          | $-454$  | $-458$  | $-479$  |
| Y                         |      |      |      | $-1425$ | $-1443$                            | $-1404$ | $-1439$ |      |      |      | $-1409$                         | $-1391$ | $-1411$ | $-1430$ |
| Z                         |      |      |      | 399     | 363                                | 440     | 440     |      |      |      | 477                             | 472     | 466     | 471     |

*Tableau 5.4g : écarts entre le champ réduit à TLH et les champs internes calculés par les modèles IGRF10 et CM4.* 

|             |      |      |      |      | Ecart par rapport au modèle IGRF10 |        |        |      |      | Ecart par rapport au modèle CM4 |      |        |        |        |
|-------------|------|------|------|------|------------------------------------|--------|--------|------|------|---------------------------------|------|--------|--------|--------|
| PBG         | 1983 | 1984 | 1985 | 1986 | 1990                               | 1996   | 2001   | 1983 | 1984 | 1985                            | 1986 | 1990   | 1996   | 2001   |
| D           |      |      |      |      | 2.7                                | 11.9   | 9.3    |      |      |                                 |      | 7.5    | 7.6    | 8.1    |
|             |      |      |      |      | $-9.6$                             | $-6.7$ | $-7.8$ |      |      |                                 |      | $-3.3$ | $-3.5$ | $-4.8$ |
| $\mathbf F$ |      |      |      |      | 123                                | 48     | 51     |      |      |                                 |      | 46     | 36     | 35     |
| X           |      |      |      |      | 15                                 | $-3$   | $-12$  |      |      |                                 |      | 14     | ⇁      | $-2$   |
| Y           |      |      |      |      | 13                                 | 79     | 64     |      |      |                                 |      | 46     | 48     | 54     |
| Z           |      |      |      |      | $-152$                             | $-80$  | $-90$  |      |      |                                 |      | -56    | $-50$  | $-58$  |

*Tableau 5.4h : écarts entre le champ réduit à PBG et les champs internes calculés par les modèles IGRF10 et CM4.* 

PBG : le point faible du modèle IGRF10 se manifeste très clairement sur les écarts en 1990 (*tableau 5.4h*). L'écart absolu maximal sur la détermination du champ interne à PBG (à une distance de 371km de TAN) est de 16nT (sur la composante  $X : 14nT - (-2nT)$ ) et les données sont généralement de bonne qualité.

|              |         | Ecart par rapport au modèle IGRF10 |         |      |         |         |                 |         |         |         |      | Ecart par rapport au modèle CM4 |         |         |
|--------------|---------|------------------------------------|---------|------|---------|---------|-----------------|---------|---------|---------|------|---------------------------------|---------|---------|
| <b>NIJG</b>  | 1983    | 1984                               | 1985    | 1986 | 1990    | 1996    | 2001            | 1983    | 1984    | 1985    | 1986 | 1990                            | 1996    | 2001    |
| D            | $-12.5$ | $-15.1$                            | $-16.0$ |      | $-23.4$ | $-11.9$ | $-17.1$         | $-13.9$ | $-15.1$ | $-15.1$ |      | $-16.5$                         | $-14.7$ | $-15.7$ |
|              | $-11.3$ | $-12.7$                            | $-10.6$ |      | $-11.4$ | $-9.2$  | $-10.3$         | $-3.9$  | $-6.0$  | $-4.3$  |      | $-3.9$                          | $-3.8$  | $-4.8$  |
| $\mathbf{F}$ | 211     | 231                                | 228     |      | 242     | 169     | 186             | 153     | 157     | 151     |      | 159                             | 145     | 158     |
| X            | 39      | 34                                 | 47      |      | 47      | 29      | 30 <sup>1</sup> | 54      | 40      | 48      |      | 55                              | 48      | 47      |
| Y            | $-85$   | $-101$                             | $-109$  |      | $-160$  | $-83$   | $-114$          | $-97$   | $-102$  | $-103$  |      | $-115$                          | $-103$  | $-111$  |
| Z            | $-231$  | $-260$                             | $-243$  |      | $-255$  | $-185$  | $-201$          | $-142$  | $-158$  | $-143$  |      | $-146$                          | $-135$  | $-150$  |

*Tableau 5.4i : écarts entre le champ réduit à MJG et les champs internes calculés par les modèles IGRF10 et CM4.* 

MJG : la valeur de Y en 1990 est reconnue par les deux modèles comme ayant une incertitude relativement grande (*tableau 5.4i*). L'écart absolu maximal sur la détermination du champ interne à MJG (à une distance de 383km de TAN) est de 23nT (sur la composante Z : 158nT – 135nT) et les données sont généralement de bonne qualité.

|              |      |      |      |      | Ecart par rapport au modèle IGRF10 |        |        |      |      |      |      | Écart par rapport au modèle CM4 |       |      |
|--------------|------|------|------|------|------------------------------------|--------|--------|------|------|------|------|---------------------------------|-------|------|
| $\geq$       | .983 | 1984 | 1985 | 1986 | 1990                               | 1996   | 2001   | 1983 | 1984 | 1985 | 1986 | 1990                            | 1996  | 2001 |
| D            |      |      |      |      |                                    | 6.3    | 5.9    |      |      |      |      |                                 | 4.5   | 7.4  |
|              |      |      |      |      |                                    | $-5.8$ | $-4.8$ |      |      |      |      |                                 | 0.7   | 0.4  |
| $\mathbf{F}$ |      |      |      |      |                                    | $-23$  | -9     |      |      |      |      |                                 | $-13$ | $-8$ |
| $\mathbf{X}$ |      |      |      |      |                                    | $-45$  | $-36$  |      |      |      |      |                                 |       | 7    |
| Y            |      |      |      |      |                                    | 50     | 46     |      |      |      |      |                                 | 27    | 45   |
| Z            |      |      |      |      |                                    | $-15$  | $-25$  |      |      |      |      |                                 | 14    | 9    |

*Tableau 5.4j : écarts entre le champ réduit à MVT et les champs internes calculés par les modèles IGRF10 et CM4.* 

MVT : les données sont généralement de bonne qualité selon les deux modèles (*tableau 5.4j*). L'écart absolu maximal sur la détermination du champ interne à MVT (à une distance de 231km de TAN) est de 18nT (sur la composante Y : 45nT – 27nT).

|              |      |      |      | Ecart par rapport au modèle IGRF10 |         |         |      |      |      |      |         | Ecart par rapport au modèle CM4 |         |      |
|--------------|------|------|------|------------------------------------|---------|---------|------|------|------|------|---------|---------------------------------|---------|------|
| 召            | 1983 | 1984 | 1985 | 1986                               | 1990    | 1996    | 2001 | 1983 | 1984 | 1985 | 1986    | 1990                            | 1996    | 2001 |
| D            |      |      |      | $-43.7$                            | $-52.1$ | $-45.5$ |      |      |      |      | $-42.0$ | $-43.9$                         | $-46.0$ |      |
|              |      |      |      | 16.1                               | 11.7    | 15.4    |      |      |      |      | 21.7    | 19.0                            | 20.0    |      |
| $\mathbf{F}$ |      |      |      | $-1$                               | 28      | $-44$   |      |      |      |      | $-13$   | -11                             | -8      |      |
| $\mathbf X$  |      |      |      | 57                                 | 29      | 26      |      |      |      |      | 99      | 74                              | 76      |      |
| Y            |      |      |      | $-291$                             | $-337$  | $-296$  |      |      |      |      | $-286$  | $-295$                          | $-314$  |      |
| Z            |      |      |      | 97                                 | 48      | 134     |      |      |      |      | 144     | 125                             | 132     |      |

*Tableau 5.4k : écarts entre le champ réduit à FNV et les champs internes calculés par les modèles IGRF10 et CM4.* 

FNV : la valeur de X en 1986 est reconnue par les deux méthodes comme ayant une incertitude relativement grande (*tableau 5.4k*). L'écart absolu maximal sur la détermination du champ interne à FNV (à une distance de 259km de TAN) est de 28nT (sur la composante Y : 314nT – 286nT) et les données sont généralement de qualité moyenne.

| <b>ZK</b> |      |      |      |         | Ecart par rapport au modèle IGRF10 |         |      |      |      |      | Ecart par rapport au modèle CM4 |         |         |      |
|-----------|------|------|------|---------|------------------------------------|---------|------|------|------|------|---------------------------------|---------|---------|------|
| ⋖         | 1983 | 1984 | 1985 | 1986    | 1990                               | 1996    | 2001 | 1983 | 1984 | 1985 | 1986                            | 1990    | 1996    | 2001 |
| D         |      |      |      | $-15.0$ | $-22.2$                            | $-13.4$ |      |      |      |      | $-13.3$                         | $-14.1$ | $-15.2$ |      |
|           |      |      |      | $-2.8$  | $-1.9$                             | 1.9     |      |      |      |      | 3.3                             | 5.3     | 5.5     |      |
| F         |      |      |      | $-177$  | $-144$                             | $-209$  |      |      |      |      | $-182$                          | $-173$  | $-168$  |      |
| X         |      |      |      | $-144$  | $-129$                             | $-133$  |      |      |      |      | $-102$                          | $-83$   | $-81$   |      |
| Y         |      |      |      | $-59$   | $-106$                             | $-52$   |      |      |      |      | $-59$                           | $-68$   | $-75$   |      |
| Z         |      |      |      | 125     | 103                                | 173     |      |      |      |      | 164                             | 169     | 166     |      |

*Tableau 5.4l : écarts entre le champ réduit à AZK et les champs internes calculés par les modèles IGRF10 et CM4.* 

AZK : la valeur de X en 1986 est reconnue par les deux méthodes comme ayant une incertitude relativement grande (*tableau 5.4l*). L'écart absolu maximal sur la détermination du champ interne à AZK (à une distance de 156km de TAN) est de 21nT (sur la composante X : 102nT – 81nT) et les données sont généralement de bonne qualité.

| >           |        |                   | Ecart par rapport au modèle IGRF10 |        |        |        |      |        |            |        | Ecart par rapport au modèle CM4 |        |        |      |
|-------------|--------|-------------------|------------------------------------|--------|--------|--------|------|--------|------------|--------|---------------------------------|--------|--------|------|
| <b>NL</b>   | 1983   | 1984              | 1985                               | 986    | 1990   | 1996   | 2001 | 1983   | 1984       | 1985   | 1986                            | 1990   | 1996   | 2001 |
| D           | 77.3   | 76.8 <sub>1</sub> | 75.7                               | 77.6   | 71.4   | 81.8   |      | 77.2   | $\cdot$ .2 | 77.9   | 79.6                            | 79.8   | 80.6   |      |
|             | $-2.4$ | $-3.0$            | $-0.9$                             | $-0.3$ | $-3.8$ | 1.3    |      | 3.7    | 3.7        | 4.7    | 5.0                             | 3.3    | 4.2    |      |
| $\mathbf F$ | $-152$ | $-130$            | $-129$                             | $-134$ | $-106$ | $-176$ |      | $-130$ | $-127$     | $-131$ | $-130$                          | $-130$ | $-126$ |      |
| X           | $-12$  | - 1               | 12                                 | 17     | 6      | 18     |      | 48     | 51         | 58     | 62                              | 54     | 70     |      |
| Y           | 476    | 468               | 465                                | 472    | 440    | 507    |      | 461    | 461        | 464    | 474                             | 480    | 488    |      |
| Z           | 105    | 86                | 94                                 | 104    | 69     | 145    |      | 125    | 122        | 132    | 133                             | 123    | 125    |      |

*Tableau 5.4m : écarts entre le champ réduit à TMV et les champs internes calculés par les modèles IGRF10 et CM4.* 

TMV (*tableau 5.4m*) : l'écart absolu maximal sur la détermination du champ interne à TMV (à une distance de 214km de TAN) est de 27nT (sur la composante Y : 488nT – 461nT) et les données sont généralement de bonne qualité.

KZB (*tableau 5.4n*), TRB (*tableau 5.4p*), ABS (*tableau 5.4r*), MNJ (*tableau 5.4s*), FNT (*tableau 5.4t*), IHS (*tableau 5.4v*) : les données n'existent qu'en 1996 et aucune vérification de leur qualité n'est possible en conséquence.

MRG : les données sont généralement de bonne qualité (*tableau 5.4o*). L'écart absolu maximal sur la détermination du champ interne à MRG (la station la plus proche à une distance de 70km de TAN) est de 13nT (sur la composante X : 284nT – 271).

| ZB               |      |      |      |      | Ecart par rapport au modèle IGRF10 |         |      |      |      |      |      | Écart par rapport au modèle CM4 |         |      |
|------------------|------|------|------|------|------------------------------------|---------|------|------|------|------|------|---------------------------------|---------|------|
| ⊻                | 1983 | 1984 | 1985 | 1986 | 1990                               | 1996    | 2001 | 1983 | 1984 | 1985 | 1986 | 1990                            | 1996    | 2001 |
| D                |      |      |      |      |                                    | 36.7    |      |      |      |      |      |                                 | 35.3    |      |
|                  |      |      |      |      |                                    | $-15.5$ |      |      |      |      |      |                                 | $-10.9$ |      |
| $\boldsymbol{F}$ |      |      |      |      |                                    | 73      |      |      |      |      |      |                                 | 114     |      |
| X                |      |      |      |      |                                    | $-20$   |      |      |      |      |      |                                 | 34      |      |
| $\mathbf{V}$     |      |      |      |      |                                    | 226     |      |      |      |      |      |                                 | 205     |      |
| Z                |      |      |      |      |                                    | $-147$  |      |      |      |      |      |                                 | $-155$  |      |

*Tableau 5.4n : écarts entre le champ réduit à KZB et les champs internes calculés par les modèles IGRF10 et CM4.* 

|                           |      | Ecart par rapport au modèle IGRF10 |      |         |      |         |      |      |      |      |         | Ecart par rapport au modèle CM4 |         |      |
|---------------------------|------|------------------------------------|------|---------|------|---------|------|------|------|------|---------|---------------------------------|---------|------|
| <b>MRG</b>                | 1983 | 1984                               | 1985 | 1986    | 1990 | 1996    | 2001 | 1983 | 1984 | 1985 | 1986    | 1990                            | 1996    | 2001 |
| D                         |      |                                    |      | $-31.9$ |      | $-29.3$ |      |      |      |      | $-30.6$ |                                 | $-30.6$ |      |
|                           |      |                                    |      | $-6.3$  |      | $-4.7$  |      |      |      |      | $-1.8$  |                                 | $-2.6$  |      |
| $\mathbf{F}$              |      |                                    |      | $-380$  |      | $-427$  |      |      |      |      | $-372$  |                                 | $-376$  |      |
| $\boldsymbol{\mathrm{X}}$ |      |                                    |      | $-308$  |      | $-329$  |      |      |      |      | $-271$  |                                 | $-284$  |      |
| Y                         |      |                                    |      | $-116$  |      | $-88$   |      |      |      |      | $-115$  |                                 | $-110$  |      |
| Z                         |      |                                    |      | 271     |      | 311     |      |      |      |      | 288     |                                 | 284     |      |

*Tableau 5.4o : écarts entre le champ réduit à MRG et les champs internes calculés par les modèles IGRF10 et CM4.* 

| TRB          |      |      |      | Ecart par rapport au modèle IGRF10 |                        |      |      |      |      |      | Ecart par rapport au modèle CM4 |         |      |
|--------------|------|------|------|------------------------------------|------------------------|------|------|------|------|------|---------------------------------|---------|------|
|              | 1983 | 1984 | 1985 | 1986   1990                        | 1996                   | 2001 | 1983 | 1984 | 1985 | 1986 | 1990                            | 1996    | 2001 |
| D            |      |      |      |                                    | $-42.5$                |      |      |      |      |      |                                 | $-43.3$ |      |
|              |      |      |      |                                    | 8.0                    |      |      |      |      |      |                                 | 9.4     |      |
| F            |      |      |      |                                    | 62                     |      |      |      |      |      |                                 | 108     |      |
| X            |      |      |      |                                    | 27                     |      |      |      |      |      |                                 | 65      |      |
| $\mathbf{v}$ |      |      |      |                                    | $-260$                 |      |      |      |      |      |                                 | $-274$  |      |
| Z            |      |      |      |                                    | $\overline{ }$<br>$-1$ |      |      |      |      |      |                                 | $-35$   |      |

*Tableau 5.4p : écarts entre le champ réduit à TRB et les champs internes calculés par les modèles IGRF10 et CM4.* 

|              |      |      |      | Écart par rapport au modèle IGRF10 |      |      |      |      |      |      |         | Écart par rapport au modèle CM4 |      |      |
|--------------|------|------|------|------------------------------------|------|------|------|------|------|------|---------|---------------------------------|------|------|
| ЭË           | 1983 | 1984 | 1985 | 1986                               | 1990 | 1996 | 2001 | 1983 | 1984 | 1985 | 1986    | 1990                            | 1996 | 2001 |
| D            |      |      |      | $-56.1$                            |      |      |      |      |      |      | $-51.2$ |                                 |      |      |
|              |      |      |      | $-48.3$                            |      |      |      |      |      |      | $-46.7$ |                                 |      |      |
| F            |      |      |      | 457                                |      |      |      |      |      |      | 476     |                                 |      |      |
| X            |      |      |      | $-192$                             |      |      |      |      |      |      | $-164$  |                                 |      |      |
| $\mathbf{V}$ |      |      |      | $-256$                             |      |      |      |      |      |      | $-238$  |                                 |      |      |
| Z            |      |      |      | $-635$                             |      |      |      |      |      |      | $-643$  |                                 |      |      |

*Tableau 5.4q : écarts entre le champ réduit à MDV et les champs internes calculés par les modèles IGRF10 et CM4.* 

| ABS          |      |      |      | Ecart par rapport au modèle IGRF10 |         |      |      |      |      |      | Ecart par rapport au modèle CM4 |         |      |
|--------------|------|------|------|------------------------------------|---------|------|------|------|------|------|---------------------------------|---------|------|
|              | 1983 | 1984 | 1985 | 1986 1990                          | 1996    | 2001 | 1983 | 1984 | 1985 | 1986 | 1990                            | 1996    | 2001 |
| D            |      |      |      |                                    | $-42.4$ |      |      |      |      |      |                                 | $-42.8$ |      |
|              |      |      |      |                                    | 21.7    |      |      |      |      |      |                                 | 23.2    |      |
| $\mathbf{F}$ |      |      |      |                                    | $-82$   |      |      |      |      |      |                                 | $-40$   |      |
| X            |      |      |      |                                    | 52      |      |      |      |      |      |                                 | 84      |      |
| Y            |      |      |      |                                    | $-265$  |      |      |      |      |      |                                 | $-274$  |      |
| Z            |      |      |      |                                    | 189     |      |      |      |      |      |                                 | 161     |      |

*Tableau 5.4r : écarts entre le champ réduit à ABS et les champs internes calculés par les modèles IGRF10 et CM4.* 

|              |      |      |      |      | Ecart par rapport au modèle IGRF10 |         |      |      |      |      |      | Écart par rapport au modèle CM4 |         |      |
|--------------|------|------|------|------|------------------------------------|---------|------|------|------|------|------|---------------------------------|---------|------|
| <b>NIM</b>   | 1983 | 1984 | 1985 | 1986 | 1990                               | 1996    | 2001 | 1983 | 1984 | 1985 | 1986 | 1990                            | 1996    | 2001 |
| D            |      |      |      |      |                                    | 0.4     |      |      |      |      |      |                                 | 0.0     |      |
|              |      |      |      |      |                                    | $-15.3$ |      |      |      |      |      |                                 | $-14.2$ |      |
| F            |      |      |      |      |                                    | 415     |      |      |      |      |      |                                 | 448     |      |
| X            |      |      |      |      |                                    | 110     |      |      |      |      |      |                                 | 134     |      |
| $\mathbf{v}$ |      |      |      |      |                                    | $-31$   |      |      |      |      |      |                                 | $-42$   |      |
| Z            |      |      |      |      |                                    | $-425$  |      |      |      |      |      |                                 | $-447$  |      |

*Tableau 5.4s : écarts entre le champ réduit à MNJ et les champs internes calculés par les modèles IGRF10 et CM4.* 

|              |      |      |      |      | Écart par rapport au modèle IGRF10 |        |      |      |      |      |      | Écart par rapport au modèle CM4 |        |      |
|--------------|------|------|------|------|------------------------------------|--------|------|------|------|------|------|---------------------------------|--------|------|
| ENT          | 1983 | 1984 | 1985 | 1986 | 1990                               | 1996   | 2001 | 1983 | 1984 | 1985 | 1986 | 1990                            | 1996   | 2001 |
| D            |      |      |      |      |                                    | 23.3   |      |      |      |      |      |                                 | 24.8   |      |
|              |      |      |      |      |                                    | $-4.5$ |      |      |      |      |      |                                 | $-3.4$ |      |
| F            |      |      |      |      |                                    | 88     |      |      |      |      |      |                                 | 131    |      |
| X            |      |      |      |      |                                    | 50     |      |      |      |      |      |                                 | 84     |      |
| $\mathbf{v}$ |      |      |      |      |                                    | 117    |      |      |      |      |      |                                 | 115    |      |
| Z            |      |      |      |      |                                    | $-97$  |      |      |      |      |      |                                 | $-126$ |      |

*Tableau 5.4t : écarts entre le champ réduit à FNT et les champs internes calculés par les modèles IGRF10 et CM4.* 

| <b>MRB</b> |      |      |      | Ecart par rapport au modèle IGRF10 |      |      |      |      |      |      | Écart par rapport au modèle CM4 |      |      |      |
|------------|------|------|------|------------------------------------|------|------|------|------|------|------|---------------------------------|------|------|------|
|            | 1983 | 1984 | 1985 | 1986                               | 1990 | 1996 | 2001 | 1983 | 1984 | 1985 | 1986                            | 1990 | 1996 | 2001 |
| D          |      |      |      | 21.8                               |      |      |      |      |      |      | 22.7                            |      |      |      |
|            |      |      |      | 3.1                                |      |      |      |      |      |      | 3.6                             |      |      |      |
| ${\rm F}$  |      |      |      | $-33$                              |      |      |      |      |      |      | $-9$                            |      |      |      |
| X          |      |      |      | 35                                 |      |      |      |      |      |      | 52                              |      |      |      |
| V          |      |      |      | 103                                |      |      |      |      |      |      | 105                             |      |      |      |
| Z          |      |      |      | 44                                 |      |      |      |      |      |      | 26                              |      |      |      |

*Tableau 5.4u : écarts entre le champ réduit à MRB et les champs internes calculés par les modèles IGRF10 et CM4.* 

| S            |      |      | Ecart par rapport au modèle IGRF10 |       |      |      |      |      |      | Écart par rapport au modèle CM4 |       |      |
|--------------|------|------|------------------------------------|-------|------|------|------|------|------|---------------------------------|-------|------|
| 百            | 1983 | 1984 | 1985   1986   1990                 | 1996  | 2001 | 1983 | 1984 | 1985 | 1986 | 1990                            | 1996  | 2001 |
| D            |      |      |                                    | 60.5  |      |      |      |      |      |                                 | 62.7  |      |
|              |      |      |                                    | 9.5   |      |      |      |      |      |                                 | 10.0  |      |
| F            |      |      |                                    | $-80$ |      |      |      |      |      |                                 | $-15$ |      |
| X            |      |      |                                    | 126   |      |      |      |      |      |                                 | 168   |      |
| $\mathbf{v}$ |      |      |                                    | 294   |      |      |      |      |      |                                 | 292   |      |
| Z            |      |      |                                    | 116   |      |      |      |      |      |                                 | 65    |      |

*Tableau 5.4v : écarts entre le champ réduit à IHS et les champs internes calculés par les modèles IGRF10 et CM4.* 

MDV (*tableau 5.4q*), MRB (*tableau 5.4u*) : les données n'existent qu'en 1986, aucune vérification de leur qualité n'est possible en conséquence. Cependant, les écarts correspondants pourront être utiles pour des vérifications ultérieures.

|                  | Ecart par rapport au modèle IGRF10 |       |                     |      |      |      |      |       | Ecart par rapport au modèle CM4 |       |      |      |      |      |  |  |
|------------------|------------------------------------|-------|---------------------|------|------|------|------|-------|---------------------------------|-------|------|------|------|------|--|--|
| TUI              | 1983                               | 1984  | 1985                | 1986 | 1990 | 1996 | 2001 | 1983  | 1984                            | 1985  | 1986 | 1990 | 1996 | 2001 |  |  |
| D                | 7.6                                | 8.2   | 4.7                 |      |      |      |      | 3.3   | 4.9                             | 3.0   |      |      |      |      |  |  |
|                  | 0.5                                | 0.3   | 0.6                 |      |      |      |      | 1.7   | 1.3                             | 1.5   |      |      |      |      |  |  |
| $\boldsymbol{F}$ | $-71$                              | $-50$ | -44                 |      |      |      |      | $-17$ | $-13$                           | $-13$ |      |      |      |      |  |  |
| X                | $-21$                              | $-13$ | $\mathbf{r}$<br>н., |      |      |      |      |       | 10                              | 10    |      |      |      |      |  |  |
| Y                | 47                                 | 45    | 27                  |      |      |      |      | 14    | 22                              | 13    |      |      |      |      |  |  |
| Z                | 63                                 | 42    | 43                  |      |      |      |      | 22    | 17                              | 19    |      |      |      |      |  |  |

*Tableau 5.4w : écarts entre le champ réduit à TUL et les champs internes calculés par les modèles IGRF10 et CM4.* 

TUL : la déclinaison en 1985 présente une incertitude relativement grande d'après le modèle IGRF10 tandis que les données sont bonne qualité d'après le modèle CM4 (*tableau 5.4w*). L'écart absolu maximal sur la détermination du champ interne à TUL (à une distance de 630km de TAN) est de 9nT (sur la composante Y : 22nT – 9nT).

| FDF          | Ecart par rapport au modèle IGRF10 |        |        |      |        |      |      |        | Ecart par rapport au modèle CM4 |        |      |        |      |      |  |  |
|--------------|------------------------------------|--------|--------|------|--------|------|------|--------|---------------------------------|--------|------|--------|------|------|--|--|
|              | 983                                | 1984   | 1985   | 1986 | 1990   | 1996 | 2001 | 1983   | 1984                            | 1985   | 1986 | 1990   | 1996 | 2001 |  |  |
| $\mathsf{D}$ | 16.7                               | 14.2   | 12.2   |      | 6.3    |      |      | 14.5   | 13.6                            | 12.8   |      | 13.5   |      |      |  |  |
|              | 13.6                               | 14.2   | 14.5   |      | 14.4   |      |      | 12.4   | 13.2                            | 12.9   |      | 13.4   |      |      |  |  |
| F            | $-224$                             | $-208$ | $-210$ |      | $-168$ |      |      | $-150$ | $-155$                          | $-164$ |      | $-152$ |      |      |  |  |
| X            | 21                                 | 27     | 25     |      | 41     |      |      | 46     | 48                              | 39     |      | 51     |      |      |  |  |
| Y            | 78                                 | 65     | 57     |      | 17     |      |      | 59     | 54                              | 53     |      | 53     |      |      |  |  |
| Z            | 258                                | 246    | 248    |      | 216    |      |      | 190    | 197                             | 204    |      | 196    |      |      |  |  |

*Tableau 5.4x : écarts entre le champ réduit à FDF et les champs internes calculés par les modèles IGRF10 et CM4.* 

FDF : les écarts sur X sont relativement grands pour les deux modèles (*tableau 5.4x*). L'écart absolu maximal sur la détermination du champ interne à FDF (à une distance de 683km de TAN) est de 12nT (sur la composante X : 51nT – 39nT) et les données sont généralement de bonne qualité.

En résumé, parmi les 186 données analysées, 35 (18.8% des données) sont reconnues par les deux modèles comme ayant des incertitudes relativement élevées (de qualité moyenne), 3 (1.6% des données) sont identifiées comme étant de mauvaise qualité, les autres ont des incertitudes absolues relativement faibles donc elles peuvent être considérées comme étant de bonne qualité. Le modèle IGRF10 n'est pas du tout adapté à notre région d'étude car l'incertitude correspondante peut dépasser largement 30nT. Et même le modèle CM4 corrigé ne permet pas non plus d'avoir un résultat satisfaisant. Sachant que le champ interne à l'observatoire est déterminé à 1nT près, l'incertitude absolue est généralement de l'ordre de 10nT pour les stations de répétition, soit 10 fois plus élevée. Dans la plupart des cas, elle est plus élevée sur X et Y que sur Z. Néanmoins, nous remarquons que l'incertitude diminue si la station est réoccupée plusieurs fois. Finalement, cette étude nous montre qu'aucun des deux modèles considérés ne peut bien représenter le champ interne ainsi que sa variation séculaire dans le réseau des stations de répétition. C'est pour cela que nous proposons d'établir un formalisme de modélisation régionale plus adapté à notre région d'étude. Ceci fera l'objet de la dernière partie de notre travail.

# **Conclusion**

Dans cette deuxième partie de notre thèse nous avons adapté le modèle CM4 pour qu'il puisse être utilisé à déterminer le champ externe à une station quelconque. Les corrections apportées sont raisonnables et indispensables étant donné que CM4 est un modèle global et que TAN est le seul observatoire magnétique dans notre région d'étude. Elles concernent à la fois les variations de longue période, d'origine interne et externe, et les variations de courte période, d'origine externe, non modélisées par CM4. Les variations de longue période d'origine externe sont corrélées avec le nombre de Wolf lissé tandis que la variation séculaire résiduelle, non modélisée par CM4, est représentée par des suites de polynômes orthogonaux. Parmi les différents paramètres d'entrée du modèle, seul l'indice Dst est aisément modifiable pour la correction finale des variations de courte période. Sachant que l'application de cette méthode aux données réelles doit inclure le passage d'une valeur horaire à une valeur instantanée, nous avons étendu l'adaptation du modèle CM4 à la correction du champ externe à l'échelle de la minute. Nous avons décrit deux procédés qui donnent pratiquement les mêmes résultats sauf pour les périodes très perturbées où l'écart entre les deux peut légèrement dépasser 1nT en valeur absolue. Bien qu'elle contienne encore des zones d'ombre, notamment dans la description de la composante induite du champ externe, la nouvelle méthode de réduction des données présente au moins deux avantages par rapport à la méthode classique: elle intègre le fait que le champ externe est persistant à long terme, - notamment, sa moyenne annuelle n'est pas nulle- ; il sera améliorable à mesure que les modèles décrivant le champ externe le seront.

L'étude faite sur quelques observatoires européens montre la complexité de la variation spatiotemporelle du champ externe qui ne peut être déterminé qu'avec une incertitude de 4nT environ sur une distance de 1000km. La précision est sans doute optimale pour cette région européenne car le modèle de conductivité électrique utilisé par CM4 a été établi à partir des observatoires européens. Son application à Madagascar entraîne inévitablement une anomalie résiduelle due au champ induit. Cette étude a confirmé aussi que le champ externe n'est pas de moyenne annuelle nulle, en particulier sur les composantes X et Z. Ceci suppose l'existence d'une contribution externe qui existe en permanence, qui fluctue autour d'une valeur moyenne non nulle et qui est non supprimée par la méthode de réduction classique. Sachant que l'indice Dst n'est pas non plus de moyenne nulle, on peut penser que l'anneau de courant équatorial joue un rôle majeur dans l'entretien de cette contribution externe permanente.

En plus du modèle CM4, nous avons aussi considéré le modèle IGRF10 pour contrôler la qualité des données réduites avec notre méthode. La comparaison des prédictions fournies par les deux modèles nous donne une estimation grossière de l'incertitude sur la détermination du champ principal. Par rapport à ces modèles, les données des stations de répétition sont généralement reconnues comme étant de bonne qualité. Toutefois, notre étude permet de conclure qu'aucun des deux modèles considérés ne permet de représenter convenablement le champ à Madagascar, sachant que la meilleure précision atteinte est de l'ordre de 10nT. Alors, l'établissement d'un formalisme de modélisation régionale s'avère indispensable pour mieux représenter le champ principal à Madagascar.

**Troisième partie** 

# **Modélisation régionale du champ magnétique**

*« Ne craignez rien, les équations n'explosent pas. » Bertrand Russel (Mathématicien et philosophe anglais, 1872-1970), extrait du journal The Observer.* 

# **Introduction**

Cette dernière partie de notre thèse consiste à établir un nouveau formalisme de modélisation du champ d'origine interne à l'échelle régionale. Le qualificatif d'échelle régionale sous-entend que ce type de méthodes s'adapte le mieux possible à la forme et à la dimension de la région couverte par les données. Leur avantage réside dans l'exploitation optimale de la densité locale des données, qui n'est pas pénalisée par une densité moindre dans des régions voisines (ou éloignées, dans le cas d'une modélisation globale). Naturellement, plus les données utilisées sont nombreuses, plus le modèle obtenu est précis. Or d'après ce que nous avons vu dans la deuxième partie de notre travail, la densité des données fournies par les stations de répétition est relativement faible par rapport à la superficie de Madagascar. On pourrait songer alors à inclure des données satellitaires. Nous ne le ferons pas ici, car d'une part l'objectif premier de cette thèse est de valoriser les données propres au territoire de Madagascar, d'autre part la manipulation de données satellitaires nécessite un travail conséquent qui sort des limites que nous nous sommes fixées. En outre, le poids des données satellitaires par rapport à celui des données au sol risque de masquer les détails de courte longueur d'onde, contenus dans les données au sol, mais absents, du fait de l'atténuation par la distance, dans les données satellitaires. Notre objectif est donc l'établissement d'un modèle de référence propre à Madagascar, fondé sur les données de l'observatoire et des stations de répétition, accumulées sur une dizaine d'années.

Ce troisième chapitre se compose de deux parties: dans la première, nous faisons un bref rappel sur la modélisation du champ principal, à l'échelle globale d'abord, à l'échelle régionale ensuite, avec les méthodes bien connues que sont la modélisation polynomiale de surface et la modélisation en Harmoniques Sphériques Rectangulaires (RHA) et la décomposition en Harmoniques sur Calotte Sphérique (SCHA). Nous consacrons un paragraphe plus important à la décomposition en Harmoniques Sphériques dans un domaine conique de section circulaire, proposée par Haines en 1985), et corrigée par E. Thébault en 2003). En effet, la modélisation dans un tel domaine, fondée sur la résolution de l'équation de Laplace assortie de conditions aux limites, constitue une bonne introduction à la méthode que nous avons développée nous-même et qui en est une généralisation. Plusieurs types de conditions aux limites sont envisageables (conditions purement de Dirichlet ou de Neumann ou conditions mixtes). Sachant que les solutions de l'équation de Laplace sont fondamentalement dictées par les conditions aux limites, l'adoption de conditions aux limites différentes conduit à différentes représentations du champ. Néanmoins, elles ne sont pas équivalentes du point de vue de la convergence des séries de fonctions obtenues. Le critère de l'implémentation numérique la plus favorable en vue du problème inverse doit par conséquent être pris en considération. En dépit de ces précautions, une difficulté essentielle persiste, surtout lorsque nous ne disposons que de données au sol et lorsque les données ne sont pas régulièrement réparties à l'intérieur du domaine conique considéré.

Dans une deuxième partie, nous proposons de contourner la difficulté précédente en considérant un domaine Ω limité par l'intersection d'un cône elliptique dont le sommet est au centre de la Terre et de deux sphères, dont l'une a pour rayon le rayon moyen de la terre et l'autre un rayon compatible avec l'altitude maximale contenue dans les données. Nous déterminons la surface sphérique elliptique délimitant la limite inférieure de ce domaine pour le cas de Madagascar ainsi que les différentes caractéristiques de l'ellipse délimitant cette surface. Puis nous définissons le système de coordonnées coniques elliptiques correspondant. Nous déterminons ensuite les équations différentielles correspondant à la résolution de l'équation de Laplace à l'intérieur du domaine Ω précédent. Enfin, nous proposons des solutions qui tiennent compte des conditions aux limites les plus adéquates.

# **Chapitre 6 Les méthodes de modélisation existantes**

Supposons que nous disposions d'un ensemble de mesures prises à différentes époques et qui recouvrent plus ou moins uniformément la surface de la Terre (ou une région donnée). Nous supposons ici franchie l'étape qui consiste à isoler la contribution qui nous intéresse, c'est à dire la contribution interne, grâce à une suppression appropriée du champ externe (voir deuxième partie). Traditionnellement, les données incorporées dans un modèle étaient réduites à une même date par l'utilisation de modèles de variation séculaire fondés sur les données d'observatoires et de stations de répétition. Depuis l'avènement des satellites mesurant le vecteur champ magnétique, la modélisation globale fournit à la fois un modèle de champ et de variation séculaire, qui ne nécessite plus la réduction des données à une époque commune. Cette démarche peut être également adoptée lorsqu'il s'agit d'un modèle régional.

# **6.1- Méthodes usuelles**

Nous commençons par exposer quelques méthodes de modélisation du champ magnétique classiques. Il convient cependant de traiter à part la méthode de modélisation dans un domaine conique car elle a connu un développement récent important et elle est un cas particulier de la méthode sur laquelle nous avons travaillé. Les méthodes de modélisation se distinguent essentiellement par le domaine Ω (ouvert, connexe) dans lequel on cherche à modéliser le champ et les conditions aux limites sur la frontière, notée ∂Ω. Sur Ω, supposé ne pas contenir de sources, le champ magnétique  $\vec{B}$  doit vérifier les équations de Maxwell *6.1a* et *6.1b* :

$$
\vec{\nabla} \cdot \vec{\mathbf{B}} = 0 \tag{6.1a}
$$

$$
\vec{\nabla} \wedge \vec{B} = \vec{0} \tag{6.1b}
$$

$$
\Delta V = 0 \tag{6.1c}
$$

L'*équation 6.1a* est toujours vérifiée par l'induction, l'*équation 6.1b* caractérise l'absence de densité de courant et d'aimantation. Cette dernière entraîne que dans un domaine connexe, le champ B  $\vec{D}$  dérive d'un potentiel V unique à une constante près, qui, d'après *6.1a* satisfait l'équation de Laplace (*équation 6.1c*). Remarquons que le champ  $\vec{B}$  n'est pas à proprement parler le champ magnétique mais l'induction qui possède les dimensions du Tesla. Le vrai champ magnétique  $\vec{H}$  est relié à  $\vec{B}$  par la perméabilité  $\mu$  que nous considérons constante. Nous nous conformons à cet abus de langage en vigueur en géomagnétisme et quand nous parlons du champ magnétique, il s'agit en fait de l'induction.

#### **6.1.1- Modélisation globale**

La modélisation globale est la modélisation du champ dans un domaine Ω limité intérieurement et extérieurement par deux sphères concentriques. Classiquement, la sphère intérieure a pour rayon, le rayon moyen de la terre, soit *a* = 6371km. Le rayon de la sphère extérieure est moins clairement défini car il dépend de la limite inférieure assignée à l'ionosphère. Il est par exemple fixé un peu arbitrairement à *a* + 110km dans le modèle CM4.

En 1839, Gauss a proposé pour la première fois de résoudre l'équation de Laplace sous la forme d'un développement en harmoniques sphériques du potentiel scalaire V (Gauss, 1841). La solution générale est donnée en coordonnées sphériques par la superposition des deux potentiels  $V_i(r, \theta, \varphi)$  d'origine interne et  $V_e(r, \theta, \varphi)$  d'origine externe. Ces deux potentiels se distinguent par le terme en *r* :  $V_i$  est en  $(a/r)^{n+1}$  (voir *équation 5.2*) tandis que  $V_e$  est en  $(r/a)^n$ . Nous verrons un peu plus loin (section *6.2*) les étapes qui conduisent de l'*équation 6.1c* aux expressions des potentiels. Ce développement en harmoniques sphériques est bien adapté au domaine Ώ décrit plus haut en raison de la forme géométrique de sa frontière. Il est utilisé actuellement dans tous les modèles globaux, comme le modèle CM4 et les modèles géomagnétiques internationaux de référence (DGRF : Definitive Geomagnetic Reference Field pour les modèles définitifs et IGRF : International Geomagnetic Reference Field pour les modèles prédictifs associés à un modèle de variation séculaire pour la période à venir) en utilisant des ensembles de données dans une couronne englobant toute la terre. Depuis 1965, ces modèles de référence sont publiés tous les 5 ans par l'Association Internationale de Géomagnétisme et d'Aéronomie (IAGA en anglais). Ils fournissent des modèles de champ du noyau liquide ou champ principal, à partir desquels on peut, entre autres choses, définir le champ de la lithosphère de manière cohérente sur la terre entière. Depuis l'avènement des satellites mesurant le champ vectoriel (Magsat, 1979 et plus récemment Oersted depuis 1999 et Champ depuis 2000) le nombre de données a considérablement augmenté. Bien que le traitement des données des satellites pose des problèmes abondamment décrits dans la littérature, notamment parce qu'ils évoluent dans des systèmes de courants, sources du champ externe, cette profusion de données a permis l'élaboration de modèles de champ principal et lithosphérique dont le développement en harmoniques sphériques est poussé à des degrés élevés (Maus et *al.*, 2006). Mais que l'on s'intéresse à la variation séculaire ou au champ lithosphérique, ces modèles peuvent s'avérer imprécis à l'échelle régionale. En effet, les modèles globaux de variation séculaire restent limités à des bas degrés (8, 10). Avec un degré maximal égal à 10, le détail le plus fin (appelé longueur d'onde) est de l'ordre de 4000km ; comparé à la taille de Madagascar, il est huit fois supérieur à la largeur de l'île (qui est de 500km environ). Cette longueur d'onde est trop importante pour que nous puissions utiliser ces modèles à des fins

régionales. Concernant le champ lithosphérique, les détails de longueurs d'onde inférieures à quelques centaines de kilomètres sont effacés par l'altitude des satellites, comme le montre l'exemple de la carte magnétique de la France (Thébault et *al.*, 2006).

L'information contenue par exemple dans les données des stations de répétition, de par sa nature régionale, est mal utilisée dans l'ensemble des données globales. On pourrait songer à appliquer le formalisme des harmoniques sphériques ordinaires à des ensembles de données, denses mais limitées à des régions restreintes. Les analyses effectuées ont montré qu'en réalité elles ne sont que d'un piètre secours dans ce cas. En effet, si nous n'en considérons qu'une petite portion, ce formalisme mathématique perd certaines de ses propriétés essentielles, l'orthogonalité en particulier, qui rendent la modélisation instable voire impossible pour les moyennes ou courtes longueurs d'ondes. Nous devons donc chercher à exploiter les données de notre région en utilisant une technique propre à la modélisation magnétique régionale.

Plusieurs techniques de modélisation du champ magnétique à l'échelle régionale ont été proposées dans le passé. Nous proposons de faire une brève représentation des méthodes les plus classiques par ordre croissant de complexité algébrique afin d'en définir leurs limites pour pouvoir aborder le sujet qui nous préoccupe. Nous nous sommes largement inspirés de la thèse de E. Thébault (2003) pour faire cette revue.

## **6.1.2- Modélisation polynômiale de surface**

Le formalisme de modélisation polynômiale de surface est le plus simple à mettre en œuvre. Chaque composante est décrite par un polynôme des coordonnées  $(\theta, \varphi)$  des données dans le référentiel géodésique, sous la forme suivante:

$$
X = a_0 + a_1\theta + a_2\phi + a_3\theta^2 + a_4\phi^2 + ...
$$
  
\n
$$
Y \sin \theta = b_0 + b_1\theta + b_2\phi + b_3\theta^2 + b_4\phi^2 + ...
$$
  
\n
$$
Z = c_0 + c_1\theta + c_2\phi + c_3\theta^2 + c_4\phi^2 + ...
$$
\n(6.2)

où les triplets de coefficients (*a*i, *b*i, *c*i) sont les inconnues du problème.

Selon le cas, il est également possible de convertir  $(\theta, \varphi)$  en  $(x, y)$  dans une cartographie locale par projection de Lambert par exemple (Le Mouël, 1969). Toutefois, le champ d'application de ce formalisme exclut les données prises à différentes altitudes. En outre, nous sommes confrontés au fait que les bases de fonctions utilisées (les polynômes en θ et φ) ne sont pas orthogonales. Nous sommes donc réduits à la recherche d'un nombre très faible de coefficients (*a*i, *b*i, *c*i). Pour la modélisation régionale, cette particularité est à éviter car elle limite les possibilités d'observer les petites structures du champ magnétique.

Dans le système d'équations *6.2*, on préfère le développement de Ysin θ à celui de Y, car la circulation du champ  $\vec{B}$  le long d'un chemin tracé à la surface d'une sphère fait intervenir les composantes X et Ysinθ. Néanmoins, on ne cherche pas en général à satisfaire aux propriétés 6.1a et 6.1b, ce qui imposerait des relations entre les coefficients  $(a_i, b_i, c_i)$ . Cette modélisation élémentaire ne vérifie donc pas toutes les caractéristiques physiques d'un champ de potentiel. En outre, elle ne permet pas de faire de prolongement vers le haut ou vers le bas.

### **6.1.3- Modélisation en Harmoniques Sphériques Rectangulaires**

Une possibilité d'inclure des données prises à différentes altitudes est de résoudre directement l'équation de Laplace dans un domaine approprié. Une première version de cette méthode d'analyse conduit à un formalisme appelé Modélisation en Harmoniques Rectangulaires.

Les hypothèses qui circonscrivent la décomposition en Harmoniques Sphériques Rectangulaires (RHA : Rectangular Harmonic Analysis) sont moins restrictives que pour la décomposition polynômiale, strictement limitée à une portion de sphère (Alldredge, 1981). Le domaine d'étude  $\Omega$  est un parallélépipède rectangle de dimensions  $2L_x$ ,  $2L_y$ ,  $L_z$ , approximation plane du domaine conique elliptique décrit dans le chapitre 7. La résolution de l'équation de Laplace en coordonnées cartésiennes (*x*, *y*, *z*) conduit à l'expression du potentiel sous forme d'une double série de Fourier :

$$
V = X_0 x + Y_0 y + Z_0 z + \sum_{k=0}^{K-1} \sum_{j=0}^{M-1} X_{kj} e^{-i\pi k x / L_x} e^{-i\pi j y / L_y} e^{d_{kj} z}
$$
(6.3)

où nous avons suivi les notations de Langel et Hinze (1998).

Le potentiel obéit donc strictement aux propriétés d'un potentiel magnétique scalaire. Les variations en altitudes sont régies par le terme  $e^{d_{kj}z}$  et ne peuvent être réalistes que dans un intervalle [0,Lz] limité à quelques kilomètres. Ce type de modélisation ne peut s'appliquer qu'à des données au sol et des données aéromagnétiques. Il a été utilisé avec un certain succès pour la modélisation du champ des Etats-Unis dont la forme du territoire principal s'accorde assez bien avec celle d'un parallélépipède rectangle. Les analyses n'ont cependant jamais inclus des considérations sur les conditions aux limites, qui sont pourtant essentielles comme nous le verrons par la suite.

Nous n'avons pas poussé plus loin l'analyse de cette méthode car, d'une part, le domaine est inadapté à la forme de Madagascar et d'autre part, elle ne permet pas d'incorporer les données des satellites dans la modélisation, ce qui est notre objectif dans le prolongement de cette thèse.

## **6.2- Décomposition en Harmoniques dans un domaine conique fini**

Grâce au lancement du satellite américain MAGSAT en 1979, des données de qualité furent disponibles en grande quantité et c'est dans ce contexte que Haines (1985) proposa la décomposition en Harmoniques Sphériques sur Calotte (ou SCHA : Spherical Cap Harmonic Analysis) pour l'élaboration d'un modèle régional sur le Canada sachant que la méthode RHA ne permettait pas de remplir cet objectif. Cette méthode fut présentée comme le formalisme le plus proche des Harmoniques Sphériques ordinaires employées en modélisation globale. Elle avait principalement pour objectif de pouvoir incorporer simultanément des ensembles de données prises à des altitudes comprises entre la surface terrestre et les altitudes satellitaires tout en respectant les équations de Maxwell.

Cependant, le développement proposé par Haines est en partie incorrect car il ne résout que partiellement l'équation de Laplace dans un domaine connexe Ω, associée à des conditions aux limites sur la frontière du domaine. D'ailleurs, la frontière du domaine n'était pas spécifiée, notamment la frontière latérale {θ =  $\theta_0$ , *a* < *r* < *b*} que nous noterons  $\partial\Omega_{\theta_0}$  par la suite, était ignorée, ce qui conduit à ignorer l'un des types de fonctions de base dans le développement.

Le problème a été entièrement repris par E. Thébault (2003) et Thébault et *al.* (2004) et c'est ce travail que nous résumons ci-dessous. Nous y renvoyons le lecteur pour une analyse critique de la modélisation de Haines. La révision de Thébault est aussi appelée Décomposition en Harmoniques sur Calotte Sphérique Révisée (en anglais R-SCHA : Revised Spherical Cap Harmonic Analysis, Thébault et *al.*, 2006). Nous expliciterons certains compléments théoriques et numériques indispensables dont les techniques seront conservées par la suite.

### **6.2.1- Géométrie et formulation du problème**

Le domaine d'étude Ω est limité extérieurement par un cône de section circulaire, de sommet le centre de la terre et d'angle au sommet  $\theta_0$ , et par deux sphères concentriques, dont le centre est également le centre de la terre et les rayons, intérieur et extérieur, notés a et b respectivement (*figure 6.1*). La frontière de Ω est constituée de trois morceaux : l'intersection du cône et de la sphère de rayon *a*, noté ∂Ω*a*, l'intersection du cône et de la sphère de rayon *b*, noté ∂Ω*b*, et la surface latérale  $\partial \Omega_{\theta}$  définie plus haut. Le domaine Ω limité par ces trois surfaces est supposé ne contenir aucune source de champ magnétique. Ceci constitue évidemment la condition indispensable de la validité de notre méthode de détermination du champ comme gradient d'un potentiel.

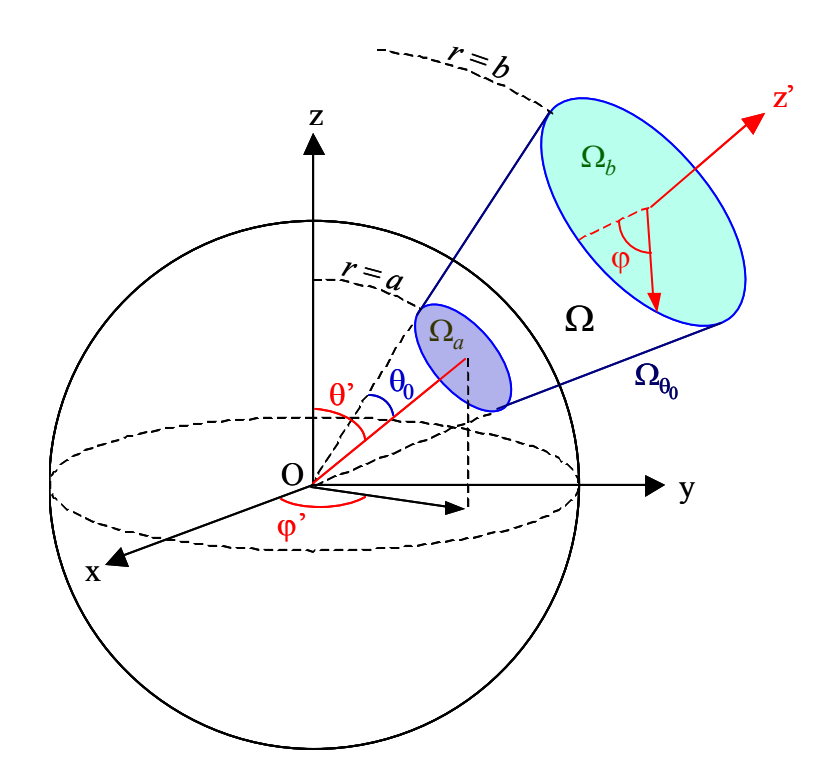

*Figure 6.1 : représentation du domaine conique* Ω *dans le repère géocentrique (Thébault, 2003). Le domaine étant limité par les trois surfaces*  $\partial \Omega_a$  *(surface sphérique en r = a),*  $\partial \Omega_{\theta_0}$ *(surface latérale conique en*  $\theta = \theta_0$ *) et*  $\partial \Omega_b$  *(surface sphérique en r = b).* 

On peut chercher dans Ω un potentiel magnétique V solution de divers problèmes de condition aux limites. En imposant des conditions aux limites sur les dérivées du potentiel, par exemple, nous avons le problème *6.4* suivant :

$$
\Delta V = 0 \tag{6.4a}
$$

$$
\left. \frac{\partial V}{\partial n} \right|_{\partial \Omega_{\theta_0}} = \frac{1}{r} \left. \frac{\partial V}{\partial \theta} \right|_{\partial \Omega_{\theta_0}} = F(r, \varphi) \tag{6.4b}
$$

$$
\left. \frac{\partial V}{\partial n} \right|_{\partial \Omega_a} = -\frac{\partial V}{\partial r} \bigg|_{\partial \Omega_a} = -G_1(\theta, \varphi) \tag{6.4c}
$$

$$
\left. \frac{\partial V}{\partial n} \right|_{\partial \Omega_b} = \left. \frac{\partial V}{\partial r} \right|_{\partial \Omega_b} = G_2(\theta, \varphi) \tag{6.4d}
$$

où *n* est le vecteur normal à la surface, dirigé vers l'extérieur. Cette première formulation, qui impose des conditions aux limites sur les dérivées du potentiel, est appelée classiquement problème de Neumann. La solution d'un tel problème n'est unique qu'à une constante près pour le potentiel, ce qui ne représente pas un inconvénient pour nous, puisque nous nous intéressons principalement à son gradient.

Nous pouvons aussi écrire un autre problème où les conditions aux limites sont sur les potentiels eux-mêmes :

$$
\Delta V = 0 \tag{6.5a}
$$

$$
V\big|_{\partial\Omega_{\theta_0}} = F(r,\varphi) \tag{6.5b}
$$

$$
V\big|_{\partial\Omega_a} = G_1(\theta, \varphi) \tag{6.5c}
$$

$$
V\big|_{\partial\Omega_b} = G_2(\theta, \varphi) \tag{6.5d}
$$

Cette seconde formulation, qui impose des conditions aux limites sur le potentiel, est appelée classiquement problème de Dirichlet. La solution d'un tel problème est unique.

Puis en imposant des conditions aux limites mixtes, nous pouvons aussi définir un problème *6.6* :

$$
\Delta V = 0 \tag{6.6a}
$$

$$
V\big|_{\partial\Omega_{\theta_0}} = F(r,\varphi) \tag{6.6b}
$$

$$
\left. \frac{\partial V}{\partial n} \right|_{\partial \Omega_a} = -\frac{\partial V}{\partial r} \bigg|_{\partial \Omega_a} = -G_1(\theta, \varphi) \tag{6.6c}
$$

$$
\left. \frac{\partial V}{\partial n} \right|_{\partial \Omega_b} = \left. \frac{\partial V}{\partial r} \right|_{\partial \Omega_b} = G_2(\theta, \varphi) \tag{6.6d}
$$

et un dernier problème mixte *6.7* :

$$
\Delta V = 0 \tag{6.7a}
$$

$$
\left. \frac{\partial V}{\partial n} \right|_{\partial \Omega_{\theta_0}} = \frac{1}{r} \left. \frac{\partial V}{\partial \theta} \right|_{\partial \Omega_{\theta_0}} = F(r, \varphi) \tag{6.7b}
$$

$$
V\big|_{\partial\Omega_a} = G_1(\theta, \varphi) \tag{6.7c}
$$

$$
V\big|_{\partial\Omega_b} = G_2(\theta, \varphi) \tag{6.7d}
$$

La solution des problèmes mixtes n'est pas unique (voir paragraphe *6.2.4*).

Les conditions aux limites  $F$ ,  $G_1$  et  $G_2$  doivent par ailleurs satisfaire la condition de divergence nulle (*relation 6.1a*). En appliquant le théorème d'Ostrogradski-Gauss au domaine Ω limité par la surface fermée  $\partial\Omega = \partial \Omega_a \cup \partial \Omega_{\theta_0} \cup \partial \Omega_b$ , nous avons :

$$
\Phi = \iint_{\partial \Omega_a} \frac{\partial V}{\partial n} ds_a + \iint_{\partial \Omega_{\partial 0}} \frac{\partial V}{\partial n} ds_{\theta_0} + \iint_{\partial \Omega_b} \frac{\partial V}{\partial n} ds_b = 0
$$
\n(6.8)

La *relation 6.8* devra être vérifiée par des conditions aux limites de type Neumann.

La résolution d'un problème de conditions aux limites a pour but de construire des bases de fonctions générant un espace dans lequel nous exprimerons la solution. Cependant, chaque problème pris indépendamment ne peut être résolu aisément que si l'on fait apparaître des conditions homogènes de Dirichlet ou de Neumann. Dans ce but, chacun des problèmes de conditions aux limites énoncé ci-dessus est décomposé en deux sous-problèmes dont la somme des solutions est la solution du problème général.
Pour le problème 6.4 on définit deux potentiels V<sub>1</sub> et V<sub>2</sub> solutions des sous-problèmes suivants :

$$
\Delta V_1 = 0 \tag{6.9a}
$$

$$
\frac{1}{r} \frac{\partial V_1}{\partial \theta} \bigg|_{\partial \Omega_{\theta_0}} = F(r, \theta_0, \varphi) \tag{6.9b}
$$

$$
\left. \frac{\partial V_1}{\partial r} \right|_{\partial \Omega_g} = 0 \tag{6.9c}
$$

$$
\left. \frac{\partial V_1}{\partial r} \right|_{\partial \Omega_b} = 0 \tag{6.9d}
$$

où F satisfait la condition :  $\iint F ds_{\theta_0} = 0$  (6.9e)  $\partial \Omega_{\theta_0}$ 

et :

$$
\Delta V_2 = 0 \tag{6.10a}
$$

$$
\left. \frac{\partial V_2}{\partial \theta} \right|_{\partial \Omega_{\theta_0}} = 0 \tag{6.10b}
$$

$$
\left. \frac{\partial V_2}{\partial r} \right|_{\partial \Omega_a} = G_1(a, \theta, \varphi) \tag{6.10c}
$$

$$
\left. \frac{\partial V_2}{\partial r} \right|_{\partial \Omega_b} = G_2(b, \theta, \varphi) \tag{6.10d}
$$

$$
\text{ou } G_1 \text{ et } G_2 \text{ vérifier } \cdot - \iint_{\partial \Omega_a} G_1 ds_a + \iint_{\partial \Omega_b} G_2 ds_b = 0 \tag{6.10e}
$$

En vertu du principe de superposition, le potentiel total  $V = V_1 + V_2$  sera solution du problème initial *6.4*.

Avec le même raisonnement, pour le problème *6.5*, on prendra :

$$
\Delta V_1 = 0
$$
\n
$$
V_1 \Big|_{\partial \Omega_{\theta_0}} = F(r, \theta_0, \varphi)
$$
\n
$$
V_1 \Big|_{\partial \Omega_a} = 0
$$
\n
$$
V_1 \Big|_{\partial \Omega_b} = 0
$$
\n
$$
V_1 \Big|_{\partial \Omega_b} = 0
$$
\n
$$
V_2 \Big|_{\partial \Omega_a} = G_1(a, \theta, \varphi)
$$
\n
$$
V_2 \Big|_{\partial \Omega_b} = G_2(b, \theta, \varphi)
$$
\n
$$
(6.11)
$$

Pour le problème *6.6* :

$$
\Delta V_1 = 0 \qquad \Delta V_2 = 0
$$
  
\n
$$
V_1|_{\partial \Omega_{\theta_0}} = F(r, \theta_0, \varphi) \qquad V_2|_{\partial \Omega_{\theta_0}} = 0
$$
  
\n
$$
\frac{\partial V_1}{\partial r}|_{\partial \Omega_a} = 0 \qquad \text{et} \qquad \frac{\partial V_2}{\partial r}|_{\partial \Omega_a} = G_1(a, \theta, \varphi) \qquad (6.12)
$$
  
\n
$$
\frac{\partial V_1}{\partial r}|_{\partial \Omega_b} = 0 \qquad \frac{\partial V_2}{\partial r}|_{\partial \Omega_b} = G_2(b, \theta, \varphi)
$$

Et pour le problème *6.7* :

 $\overline{a}$  $\frac{1}{2}$  $\frac{1}{2}$ 

 $\frac{1}{2}$  $\frac{1}{2}$ 

 $\int$ 

 $\overline{a}$ 

$$
\Delta V_1 = 0 \qquad \Delta V_2 = 0
$$
  
\n
$$
\frac{1}{r} \frac{\partial V_1}{\partial \theta} \Big|_{\partial \Omega_{\theta_0}} = F(r, \theta_0, \varphi) \qquad \text{et} \qquad \frac{\partial V_2}{\partial \theta} \Big|_{\partial \Omega_{\theta_0}} = 0
$$
  
\n
$$
V_1 \Big|_{\partial \Omega_a} = 0 \qquad \qquad V_2 \Big|_{\partial \Omega_a} = G_1(a, \theta, \varphi)
$$
  
\n
$$
V_1 \Big|_{\partial \Omega_b} = 0 \qquad \qquad V_2 \Big|_{\partial \Omega_b} = G_2(b, \theta, \varphi)
$$
  
\n(6.13)

Nous nous proposons donc de résoudre chacun des quatre problèmes précédents. Puis, nous nous attacherons à retenir celui qui respecte au mieux certaines propriétés mathématiques importantes telles que la convergence rapide des solutions et l'orthogonalité des gradients de potentiel.

#### **6.2.2- Résolution des problèmes de conditions aux limites homogènes**

Rappelons l'expression de l'équation de Laplace en coordonnées sphériques :

$$
\Delta V = \frac{1}{r^2} \frac{\partial}{\partial r} \left( r^2 \frac{\partial V}{\partial r} \right) + \frac{1}{r^2 \sin \theta} \frac{\partial}{\partial \theta} \left( \sin \theta \frac{\partial V}{\partial \theta} \right) + \frac{1}{r^2 \sin^2 \theta} \frac{\partial^2 V}{\partial \phi^2} = 0
$$
 (6.14a)

où *r* est la distance radiale par rapport au centre de la Terre, θ la colatitude par rapport à l'axe de référence (non nécessairement confondu avec l'axe moyen de rotation de la Terre) et ϕ la longitude par rapport à un méridien d'origine arbitraire.

Les solutions données par cette équation sont obtenues par la méthode classique de décomposition de Fourier dans laquelle on cherche des solutions de *r,* θ et ϕ séparément :

$$
V(r, \theta, \varphi) = R(r)P(\theta)\Phi(\varphi) \tag{6.14b}
$$

En substituant *6.14b* dans *6.14a* on trouve le triplet bien connu d'équations différentielles pour chacune des fonctions  $R(r)$ ,  $P(\theta)$  et  $\Phi(\phi)$ :

$$
\frac{d}{dr}\left(r^2\,\frac{dR(r)}{dr}\right) = \lambda R(r) \tag{6.15a}
$$

$$
\sin \theta \frac{d}{d\theta} \left( \sin \theta \frac{dP(\theta)}{d\theta} \right) + P(\theta) (\lambda \sin^2 \theta - m^2) = 0
$$
 (6.15b)

$$
\frac{d^2\Phi(\varphi)}{d\varphi^2} = -m^2\Phi(\varphi)
$$
 (6.15c)

Chacune des équations différentielles, associée aux conditions aux limites énoncées au paragraphe précédent, conduit à un problème de Sturm-Liouville dont la résolution fournit les valeurs admissibles des constantes inconnues λ et m.

#### **a) Solution de l'équation en** *r*

L'*équation 6.15a* peut se ramener à une équation de type Euler (Zwillinger, 1989). Comme  $r \in ]a,b[$ , on peut poser  $r = r_0 e^t$  et on se ramène à une équation différentielle de second ordre à coefficients constants. On distingue trois cas selon la valeur de son discriminant  $\Delta = 1 + 4\lambda$ :

1) si  $\lambda > -1/4$ , en écrivant  $\lambda = n(n+1)$ , on obtient la solution suivante:

$$
R_n(r) = C_1 \left(\frac{r}{a}\right)^n + C_2 \left(\frac{a}{r}\right)^{n+1}
$$
\n(6.16a)

où les valeurs de *n* sont réelles positives et C<sub>1</sub> et C<sub>2</sub> sont des constantes arbitraires réelles qui dépendent de la normalisation adoptée.

2) si  $\lambda < -1/4$ , les valeurs de n sont complexes de la forme  $n = (-1 + i\sqrt{-\Delta})/2$ . La solution radiale s'écrit de la même manière que 6.16a mais avec des constantes C<sub>1</sub> et C<sub>2</sub> complexes. Toutefois, il est plus commode de l'écrire sous la forme :

$$
R_n(r) = \sqrt{\frac{a}{r}} \left[ C_1 \cos \left( \frac{\sqrt{-\Delta}}{2} \ln \frac{r}{a} \right) + C_2 \sin \left( \frac{\sqrt{-\Delta}}{2} \ln \frac{r}{a} \right) \right]
$$
(6.16b)

où C1 et C2 sont maintenant deux constantes réelles qui dépendent des conditions aux limites. 3) si  $\lambda = -1/4$  (cas qui est rencontré avec le cône infini), la solution est :

$$
R(r) = \sqrt{\frac{a}{r}} \left( C_1 \ln \frac{r}{a} + C_2 \right)
$$
 (6.16c)

Associons l'*équation 6.15a* aux conditions aux limites de Neumann *6.9b* et *6.9c*. Considérons l'espace vectoriel  $E_N(a,b)$  des fonctions de r deux fois continûment dérivables sur l'intervalle  $[a,b]$  et vérifiant les propriétés  $(f'(r))_{r=a} = (f'(r))_{r=b} = 0$ , où f' désigne la fonction dérivée de f par rapport à r. Sur  $E_N(a,b)$ , l'opérateur

$$
D(f) = -\frac{d}{dr}\left(r^2 \frac{df}{dr}\right) \tag{6.17}
$$

est auto-adjoint pour le produit scalaire:

$$
\int_{a}^{b} f_{\cdot}g dr = \langle f, g \rangle_{[a,b]}
$$
\n(6.18)

Cherchons sous quelles conditions, les fonctions Rn(*r*) des *formules 6.16* appartiennent à l'espace E<sub>N</sub>(*a,b*). Elles sont alors les vecteurs propres de l'opérateur, associés aux valeurs propres

− <sup>λ</sup> = −*n*(*n* +1) et sont par conséquent orthogonales pour le produit scalaire *6.18*. Egalons donc à 0 les dérivées radiales en  $r = a$  et  $r = b$ , soit  $\overrightarrow{R}_n(a) = \overrightarrow{R}_n(b) = 0$ . On obtient le système suivant :

$$
\begin{cases}\nnC_1 - (n+1)C_2 = 0 \\
nC_1 \frac{b^{n-1}}{a^n} - (n+1)C_2 \frac{a^{n+1}}{b^{n+2}} = 0\n\end{cases}
$$
\n(6.19)

Le système  $6.19$  possède une solution non triviale en  $C_1$  et  $C_2$  si son déterminant est nul. Cette condition est remplie dans les deux cas suivants :

1) si *n* = 0, *C*<sub>2</sub> = 0 ou *n* = −1, *C*<sub>1</sub> = 0, alors la valeur propre  $\lambda$  = 0 et d'après 6.16a, R(*r*) = R<sub>0</sub> est une fonction constante. La fonction constante vérifie bien entendu les conditions aux limites sur les dérivées.

2) si 
$$
a^{2n+1} = b^{2n+1}
$$
, comme  $a \neq b$  ceci entraîne que *n* est complexe, du type :  
\n
$$
n = -\frac{1}{2} + i\frac{p\pi}{S}
$$
(6.20a)  
\navec  $S = \ln(\frac{b}{a})$  (6.20b)

et *p* est un nombre entier strictement positif. Le nombre *S*, qui est un facteur géométrique sans dimension, sera utile par la suite.

La valeur propre déduite de *6.20a* s'écrit

$$
-\lambda = \frac{1}{4} + \left(\frac{p\pi}{S}\right)^2\tag{6.20c}
$$

Puisque λ < −1/ 4 , les fonctions radiales peuvent se mettre sous la forme *6.16b* avec − ∆ / 2 = *p*π/ *S* . Il sera plus commode, par la suite, de les indicer par *p*. Enfin, pour que  $R'_p(a) = R'_p(b) = 0$ , il faut que :

$$
C_1 = \frac{2\pi p}{S} C_2 \tag{6.20d}
$$

Finalement, on peut écrire l'ensemble des solutions du problème de Sturm-Liouville associé aux conditions *6.9c* et *6.9d* pour la fonction radiale:

$$
R_0(r) = \text{constante} = R_0 \tag{6.21a}
$$

$$
R_p(r) = C_2 \sqrt{\frac{a}{r}} \left[ \frac{2\pi p}{S} \cos\left(\frac{p\pi}{S} \ln \frac{r}{a}\right) + \sin\left(\frac{p\pi}{S} \ln \frac{r}{a}\right) \right]
$$
(6.21b)

où *p* est entier strictement positif.

En pratique, ces fonctions sont normalisées de telle manière que  $\left\| R_p(r) \right\|^2 = a$  (voir *annexe F*). Cette solution intervient aussi dans la résolution du problème *6.12* dont les conditions aux limites sont définies identiquement à celles de *6.9*.

Dans les problèmes *6.11* et *6.13*, les conditions aux limites sont sur les potentiels, donc des conditions de Dirichlet. Ceci revient à imposer une condition homogène sur les fonctions radiales elles-mêmes, soit  $R_n(a) = R_n(b) = 0$ . Ces fonctions appartiennent à l'espace vectoriel E<sub>D</sub>(*a,b*) des fonctions de r deux fois continûment dérivables sur l'intervalle ]a,b[ et vérifiant les propriétés  $f(a) = f(b) = 0$ . Sur  $E_D(a, b)$ , l'opérateur défini par 6.17 est encore auto-adjoint pour le produit scalaire défini par *6.18*. Le système qui régit l'ensemble des valeurs propres équivalent à *6.19* devient :

$$
\begin{cases}\nC_1 + C_2 = 0 \\
C_1 \frac{b^n}{a^n} + C_2 \frac{a^{n+1}}{b^{n+1}} = 0\n\end{cases}
$$
\n(6.22)

On retrouve les solutions *6.20*, la valeur propre 0 et la fonction propre associée étant ici exclus. Puis compte tenu du fait que R  $_p(a) = R_p(b) = 0$ , la fonction radiale s'écrit :

$$
R_p(r) = C_2 \sqrt{\frac{a}{r}} \sin\left(\frac{p\pi}{S} \ln \frac{r}{a}\right)
$$
 (6.23)

où *p* est entier strictement positif.

Notons pour l'anecdote que les fonctions radiales *6.23* sont mentionnées par Smythe comme étant la solution d'un cône soumis à des conditions de surface de potentiel nul (Smythe, 1950).

La résolution des problèmes de Sturm-Liouville auxquels conduisent les conditions aux limites homogènes 6.9 et 6.11 pour les potentiels V<sub>1</sub> déterminent les valeurs de la constante λ. Ces valeurs appartiennent à un ensemble infini discret défini par la *formule 6.20c*, auquel il faut adjoindre 0 dans le cas des conditions aux limites de Neumann. Excepté la valeur particulière  $\lambda = 0$ , les valeurs admissibles pour  $\lambda$  que donne le problème de Sturm-Liouville sont inférieures  $\dot{a}$  -1/4. Le cas  $\lambda$  > -1/4, donc des valeurs de n réelles, ne relève pas d'un problème de conditions aux limites sur *r*. Dans ce cas, comme nous allons le voir, les valeurs de n sont fixées par un problème de Sturm-Liouville analogue à celui que l'on rencontre dans le formalisme de la modélisation globale.

#### **b) Solution de l'équation en φ**

Les solutions de l'*équation 6.15c*, qui est de type Sturm-Liouville, sont obtenues en résolvant le problème de Sturm-Liouville suivant pour la fonction  $\Phi(\phi)$ :

$$
-\frac{d^2\Phi(\varphi)}{d\varphi^2} = m^2\Phi(\varphi)
$$
  
 
$$
\Phi(0) = \Phi(2\pi)
$$
  
 
$$
\Phi'(0) = \Phi'(2\pi)
$$
 (6.24a)

(Φ' étant la dérivée par rapport à ϕ ). Les conditions de périodicité résultent de la continuité du potentiel et du champ par rapport à la longitude. On trouve facilement que ces conditions imposent à *m* d'être entier, la restriction aux entiers positifs étant suffisante pour exprimer toutes les solutions. Φ(φ) est une fonction trigonométrique élémentaire, l'écriture la plus répandue étant une combinaison linéaire de cos(*m*ϕ) et sin(*m*ϕ) pour *m* > 0 . Et la solution en ϕ s'écrit simplement sous la forme :

$$
\Phi(\varphi) = G_n^m \cos(m\varphi) + H_n^m \sin(m\varphi) \tag{6.24b}
$$

où  $\langle G_n^m, H_n^m \rangle$  sont les coefficients de Gauss (réels) caractérisant l'amplitude de l'harmonique de degré *n* et d'ordre *m* que nous appellerons par la suite coefficients de Gauss locaux pour éviter toute confusion avec les coefficients de Gauss  $\{g_n^m, h_n^m\}$  de la modélisation globale.

#### **c) Solution de l'équation en** *θ*

Le changement de variable  $t = \cos \theta$  dans l'équation 6.15b conduit à une équation du type Sturm-Liouville :

$$
-\frac{d}{dt}\left((1-t^2)\frac{dP(t)}{dt}\right) + \frac{m^2}{1-t^2}P(t) = \lambda P(t)
$$
\n(6.25a)

avec t appartenant à l'intervalle  $]t_0 = \cos\theta_0$ , 1[.

Cette forme fait apparaître l'opérateur différentiel

$$
L_m(P) = -\frac{d}{dt}\left((1 - t^2)\frac{dP(t)}{dt}\right) + \frac{m^2}{1 - t^2}P(t)
$$
\n(6.25b)

L'équation 6.25a est alors une équation aux valeurs propres pour l'opérateur L<sub>m</sub>, sur un espace de fonctions à préciser, associée aux valeurs propres λ. Ces valeurs propres sont déterminées soit par le problème de Sturm-Liouville résolu au paragraphe précédent (potentiels  $V_1$ ) soit par le problème de Sturm-Liouville décrit ci-dessous (potentiels  $V_2$ ).

En posant :

$$
P(t) = (1 - t^2)^{m/2} F(t)
$$
\n(6.25c)

puis en faisant le changement de variable:

$$
u = \frac{1}{2}(1-t) \tag{6.25d}
$$

L'*équation 6.25a* devient :

$$
u(1-u)\frac{d^2F(u)}{du^2} + (m+1)(1-2u)\frac{dF(u)}{du} + (\lambda - m(m+1))F(u) = 0
$$
\n(6.25*e*)

avec u appartenant à l'intervalle  $[0, (1 - \cos\theta_0)/2]$ .

L'*équation 6.25e* est un cas particulier de l'équation hypergéométrique. Sachant que nous nous intéressons aux solutions finies en 0, au voisinage de 0, cette solution est développable en série entière de *u*, de la forme :

$$
F(t) = \sum_{j=0}^{+\infty} a_j u^j
$$
 (6.25f)

Toujours en écrivant  $\lambda = n(n + 1)$ , on a la formule de récurrence suivante :

$$
\begin{cases}\na_0 = 1 \\
a_{j+1} = \frac{(j+m-n)(j+m+n+1)}{(j+1)(j+m+1)}a_j\n\end{cases}
$$
\n(6.25g)

Puisque  $\lim_{n \to \infty} \left| \frac{n!}{n+1} \right| = 1$ j  $\lim_{j\to+\infty}\left|\frac{a_{j+1}}{a_i}\right|=$ *a* , la série *6.7f* est absolument convergente pour *u* = (1− *t*) / 2 <1 , c'est à

dire dans l'intervalle  $[0,\pi]$  en  $\theta$ . Avec  $\lambda = n(n + 1)$ , il est commode de noter la fonction hypergéométrique  $F(m - n, m + n + 1, m + 1; u)$ . Finalement, l'équation en  $\theta$  a pour solution les fonctions de Legendre de première espèce définies par la relation *6.25h* suivante (Robin, 1959) :

$$
P_n^m(\cos\theta) = \frac{(-1)^m}{2^m m!} N_n^m \sin^m \theta F(m-n, m+n+1, m+1; (1-\cos\theta)/2)
$$
 (6.25*h*)

$$
\text{avec } \mathcal{N}_n^m = \frac{\Gamma(n+m+1)}{\Gamma(n-m+1)} \qquad \text{pour } m \neq 0 \tag{6.25i}
$$
\n
$$
\text{et } \mathcal{N}_n^0 = 1 \tag{6.25i}
$$

Γ étant la fonction Gamma ordinaire. En toute généralité, l'espace des solutions de l'*équation 6.15b* est plus vaste car il fait intervenir de manière formelle les fonctions de Legendre de

deuxième espèce  $Q_n^m(x)$ . La forme complète des solutions serait donc une combinaison linéaire des  $P_n^m$  et  $Q_n^m$ . Nous avons déjà implicitement exclu les solutions de deuxième espèce dans l'*expression 6.25h*. En effet, ces solutions tendent vers l'infini en *x* = 1 et *x* = −1 (en θ = 0 ou π).

#### **d) Conditions aux limites**

#### **Potentiels V1**

Dans le cas des potentiels  $V_1$ , nous avons vu que les valeurs de n sont fixées par les conditions aux limites homogènes sur les frontières ∂Ω*a* et ∂Ω*b*, et donc aux bornes *a* et *b* de l'intervalle ]*a,b*[ de variation de r pour les fonctions radiales R(*r*). Les expression de n sont données par *6.20a* auxquelles s'ajoutent les valeurs n=0 et n=-1 dans le cas des conditions aux limites de Neumann. L'introduction des fonctions de Legendre généralisées de degré n complexe donné par *6.20a* constitue l'originalité du travail de Thébault (2003, 2004, 2006). Elle représente également une correction majeure du formalisme de Haines (1985). Comme l'a montré Thébault (2003), l'absence de ces fonctions de base interdit la modélisation du champ fondée sur des données recueillies à des altitudes différentes, ce qui était pourtant l'objectif de Haines. Ces fonctions sont connues sous le nom de fonctions coniques de Mehler. Compte tenu de *6.25h* et *6.20a*, elles s'écrivent :

$$
K_{-1/2+i p \pi / S}^{m}(\theta) = \frac{(-1)^{m}}{2^{m} m!} N_{p}^{m} \sin^{m} \theta F(m + \frac{1}{2} - i \frac{p \pi}{S}, m + \frac{1}{2} + i \frac{p \pi}{S}, m + 1, \sin^{2} \frac{\theta}{2})
$$
(6.26)

Nous avons suivi la notation  $K_p^m$  proposée par Robin (1959) et adoptée par Zhurina et Karmazina, (1966), en posant par commodité  $K_p^m = K_{1/2+ip\pi/S}^m$ . D'autre part, en ne considérant pour l'instant que la fonction non normée, on montre que le facteur  $N_p^m$  (*relation 6.25i*) dans ce cas prend la forme (Zhurina et Karmazina, 1966) :

$$
N_p^0 = 1 \tag{6.27a}
$$

$$
N_{p}^{m} = \frac{\Gamma(1/2 + m + i p \pi / S)}{\Gamma(1/2 - m + i p \pi / S)} = (-1)^{m} \prod_{j=1}^{m} \left( \left( \frac{p \pi}{S} \right)^{2} + \left( \frac{2j - 1}{2} \right)^{2} \right)
$$
(6.27b)

Dans le cas *n* = 0 ou *n* = −1, l'expression des fonctions de Legendre *6.25h* n'est plus valable en raison de la singularité de la fonction  $\Gamma(n-m+1)$  qui figure au dénominateur du facteur N<sup>m</sup><sub>n</sub>. Thébault (2003) a montré que dans ce cas, l'expression devient:

$$
P_0^m(\theta) = P_{-1}^m(\theta) = \Gamma(m) \tan^m \frac{\theta}{2}
$$
 (6.28)

Ces fonctions ne sont pas définies pour *m* = 0 en vertu de la singularité de la fonction Γ(0). Cette particularité est dictée par la volonté de définir ces fonctions de la même manière que les fonctions de Legendre généralisées. On peut simplement poser  $P_0^0 = 1$  et cette définition n'a pas d'incidence sur la modélisation.

#### Potentiels V<sub>2</sub>

Associons l'*équation 6.25a* aux conditions aux limites de Neumann *6.10b*. Considérons l'espace vectoriel  $F_N(t_0,1)$  des fonctions de t deux fois continûment dérivables sur l'intervalle  $[t_0,1]$  et vérifiant les propriétés :

$$
f'(t)_{t=1} \text{ fini } (6.29a)
$$

$$
f'(t)_{t=0} = 0 \tag{6.29b}
$$

où f' désigne la fonction dérivée de f par rapport à t = cosθ.

L'*équation 6.25a* associée aux conditions aux limites *6.29* constitue un problème de Sturm-Liouville singulier sur l'espace  $F_N(t_0,1)$ . La *condition 6.29a* exclut de  $F_N(t_0,1)$  les fonctions de Legendre de seconde espèce, comme nous l'avons annoncé plus haut. Sur  $F_N(t_0,1)$ , l'opérateur L<sub>m</sub> défini par *6.25b* est auto-adjoint pour le produit scalaire:

$$
\int_{t_0}^1 f \cdot g \, dt = \int_0^{\theta_0} f \cdot g \sin \theta \, d\theta = \langle f, g \rangle_{[0, \theta_0]} \tag{6.30}
$$

Cherchons sous quelles conditions, les fonctions  $P_n^m(t)$  (formule 6.25h), où m est fixé, appartiennent à l'espace  $F_N(t_0,1)$ . Elles sont alors les vecteurs propres de l'opérateur  $L_m$ , associés aux valeurs propres  $\lambda = n(n + 1)$  et sont par conséquent orthogonales pour le produit scalaire 6.30. Pour qu'elles appartiennent à  $F_N(t_0,1)$ , il suffit que

$$
\left(\frac{dP_n^m}{dt}\right)_{t=t_0} = -\sin\theta_0 \left(\frac{dP_n^m}{d\theta}\right)_{\theta=\theta_0} = 0
$$
\n(6.31)

La *condition 6.31* est vérifiée pour un ensemble discret de valeurs de n réelles, notées  $n_k$ , qui sont les racines des fonctions  $t = t_0$ *m n dt dP* =  $\overline{\phantom{a}}$  $\overline{\phantom{a}}$ ⎠ ⎞  $\mathsf I$ ⎜ ⎝  $\big($ considérées comme fonctions de n. On montre, grâce à

la relation de récurrence 6.25g que  $n_k$  est nécessairement supérieur à m. Par ailleurs, l'ensemble  ${n_k}$  dépend de m et de t<sub>0</sub> (ou  $\theta_0$ ). Il peut être ordonné par valeurs croissantes et donc inf*(nk* ) ≥ m . Lorsque m=0, la première racine est nulle. Numériquement, les racines *nk* croissent rapidement. Elles tendent asymptotiquement vers l'expression suivante (Hainse, 1985) :

$$
n_k \sim \left(k + \frac{1}{2} - m\right) \frac{\pi}{2\theta_0} - \frac{1}{2}
$$
\n(6.32)

La condition aux limites 6.29b est donc celle qui détermine les valeurs propres  $\lambda_k = n_k (n_k + 1)$ . L'ensemble des valeurs propres est par conséquent un sous-ensemble discret de l'ensemble des réels positifs. L'indexation a un caractère arbitraire. Pour conserver une certaine similitude avec le formalisme des harmoniques sphériques ordinaires, Haines (1985) a suggéré de prendre un ensemble d'indices tels que k – m est pair, donc k = m, m + 2, m + 4, ...

Enfin, associons l'*équation 6.25a* aux conditions aux limites de Dirichlet *6.11*. Considérons l'espace vectoriel  $F<sub>D</sub>(t<sub>0</sub>,1)$  des fonctions de t deux fois continûment dérivables sur l'intervalle  $[t_0,1]$  et vérifiant les propriétés :

$$
f(t)_{t=1} \text{ fini } (6.33a)
$$

$$
f(t)_{t=0} = 0 \t\t(6.33b)
$$

L'*équation 6.25a* associée aux conditions aux limites *6.33* constitue encore un problème de Sturm-Liouville singulier sur l'espace  $F_D(t_0,1)$ . Les propriétés énoncées ci-dessus restent valables. Le seul changement est que les  $n_k$  sont ici les racines des fonctions  $P_n^m(t_0)$ . Ces racines sont strictement positives quel que soit m. Haines (1985) a suggéré de prendre un ensemble d'indices tels que k – m est impair, donc k = m + 1, m + 3, ... Cette notation a l'avantage de distinguer commodément les solutions du problème de Neumann de celles du problème de Dirichlet.

#### **e) Expressions des potentiels V1**

Sachant que le potentiel s'écrit sous la forme *6.14b*, on obtient finalement les solutions suivantes: - pour les problèmes *6.9* et *6.12*:

$$
V_1(r, \theta, \varphi) = a \sum_{p \ge 1} \sum_{m \ge 0} R_p(r) \Big( G_p^m \cos(m\varphi) + H_p^m \sin(m\varphi) \Big) K_p^m(\theta)
$$
  
+ 
$$
a \sum_{m \ge 0} R_0 \Big( G_0^m \cos(m\varphi) + H_0^m \sin(m\varphi) \Big) P_0^m(\theta)
$$
 (6.34a)

où les fonctions  $R_p(r)$ ,  $K_p^m(\theta)$ ,  $R_0$  et  $P_0^m(\theta)$  sont données par les *expressions 6.21b*, 6.26, *6.21a* et *6.28* respectivement. Le coefficient *a* en facteur permet aux coefficients de Gauss d'avoir les dimensions du champ B  $\vec{D}$ .

- pour les problèmes *6.11* et *6.13*:

$$
V_1(r, \theta, \varphi) = a \sum_{p \ge 1} \sum_{m \ge 0} R_p(r) \Big( G_p^m \cos(m\varphi) + H_p^m \sin(m\varphi) \Big) K_p^m(\theta)
$$
(6.34b)

la fonction R<sub>p</sub>(r) étant donnée par l'*expression* 6.23.

#### **f) Expression des potentiels V2**

Avec *6.16a*, *6.25h* où n est noté  $n_k$ , et *6.24*,  $V_2$  donné par *6.14b* devient :

$$
V_2(r,\theta,\varphi) = a \sum_{m=0}^{+\infty} \sum_{k \in E_m} \left(\frac{a}{r}\right)^{n_k+1} \left(G_{n_k}^{i,m} \cos(m\varphi) + H_{n_k}^{i,m} \sin(m\varphi)\right) P_{n_k}^m(\theta)
$$
  
+ 
$$
a \sum_{m=0}^{+\infty} \sum_{k \in E_m} \left(\frac{r}{a}\right)^{n_k} \left(G_{n_k}^{e,m} \cos(m\varphi) + H_{n_k}^{e,m} \sin(m\varphi)\right) P_{n_k}^m(\theta)
$$
(6.35)

où  $E_m = \{m, m+2, m+4, ...\}$  si  $V_2$  est la solution des problèmes 6.10 ou 6.13 et  $E_m = \{m+1, ...\}$ m+3,m+5,...} si V<sub>2</sub> est la solution des problèmes 6.11 ou 6.12. Les coefficients de Gauss locaux dits internes et externes sont respectivement repérés par les indices *i* et *e*. Dans la pratique, les séries infinies sont tronquées à un indice maximum *Kmax* pour tout *m*.

#### **g) Propriétés d'orthogonalité des fonctions de base**

$$
Y_p^{m,c} = R_p(r)K_p^m(\cos\theta)\cos m\varphi
$$
  
\n
$$
Y_p^{m,s} = R_p(r)K_p^m(\cos\theta)\sin m\varphi
$$
  
\n
$$
Y_{n_k}^{m,c,i} = \left(\frac{a}{r}\right)^{n_k+1} P_{n_k}^m(\cos\theta)\cos m\varphi
$$
  
\n
$$
Y_{n_k}^{m,c,e} = \left(\frac{r}{a}\right)^{n_k} P_{n_k}^m(\cos\theta)\cos m\varphi
$$
  
\n
$$
Y_{n_k}^{m,s,i} = \left(\frac{a}{r}\right)^{n_k+1} P_{n_k}^m(\cos\theta)\sin m\varphi
$$
  
\n
$$
Y_{n_k}^{m,s,e} = \left(\frac{r}{a}\right)^{n_k} P_{n_k}^m(\cos\theta)\sin m\varphi
$$
  
\n(6.36)

Soit

Définissons le produit scalaire suivant :

$$
\langle f, g \rangle = \iiint_{\Omega} \overrightarrow{\text{grad}} f \cdot \overrightarrow{\text{grad}} g \, dv \tag{6.37}
$$

On peut montrer (Thébault, 2003), que les fonctions définies par les *formules 6.36* sont, quelle que soit leur combinaison, orthogonales pour le produit scalaire *6.37* seulement pour les conditions aux limites mixtes *6.6* et *6.7.* On a par ailleurs des propriétés d'orthogonalité partielle

des fonctions  $Y_p^{m,c}$  et  $Y_p^{m,s}$  entre elles et des fonctions  $Y_{n_k}^{m,c}$  et  $Y_{n_k}^{m,s}$  entre elles pour des produits scalaires du type *6.37* mais définis comme intégrales de surface sur ∂Ώ*θ* sur ∂Ώ*r* respectivement, où ∂Ώ*θ* est un cône d'angle au sommet *θ* et ∂Ώ*r* est l'intersection du domaine conique et d'une sphère de rayon *r*. Ces propriétés sont utiles dans la résolution de problèmes de conditions aux limites tels que ceux du paragraphe *6.2.3* mais n'offrent qu'un intérêt limité dans les problèmes inverses usuels. Seul le produit scalaire *6.37* est alors pertinent.

#### **6.2.3- Résolution des conditions aux limites non homogènes**

Les solutions de chacun des problèmes de conditions aux limites *6.4* à *6.7* sont obtenues, en raison de leur linéarité, en faisant la somme de potentiels V<sub>1</sub> et V<sub>2</sub> donnés par 6.34 et 6.35. Les coefficients de Gauss locaux  $\left\langle G_{n_k}^{i,m},H_{n_k}^{i,m}\right\rangle$ *i,m*  $\left\langle \mathrm{G}_{n_{k}}^{i,m},\mathrm{H}_{n_{k}}^{i,m}\right\rangle \!,\quad\left\langle \mathrm{G}_{n_{k}}^{e,m},\mathrm{H}_{n_{k}}^{e,m}\right\rangle \!$ *e,m*  $\left\{\mathbf{G}^{e,m}_{n_k},\mathbf{H}^{e,m}_{n_k}\right\}, \quad \left\{\!\mathbf{G}^{m}_{p},\mathbf{H}^{m}_{p}\right\} \text{ et } \left\{\!\mathbf{G}^{m}_{0},\mathbf{H}^{m}_{0}\right\} \text{ defines } \mathbf{H}^{e,m}_{0}$ respectivement dans *6.34* et *6.35* sont les inconnues des problèmes géophysiques concrets. Ils peuvent être trouvés par exemple grâce à la connaissance des fonctions F et G qui sont aux seconds membres des *équations 6.4* à *6.7*. Thébault (2003) a montré que si ces fonctions sont déduites d'une modélisation globale, on obtient une relation univoque entre les coefficients de Gauss locaux et globaux (voir ci-dessous). En pratique, comme dans le cas de la modélisation globale, les coefficients de Gauss locaux sont déduits d'un échantillonnage discret du champ dans le domaine Ω par la résolution d'un problème inverse.

Rappelons comment l'on établit les relations entre coefficients locaux et globaux. Nous pouvons nous servir de ces relations pour évaluer la capacité des représentations *6.34* et *6.35* à reconstruire un champ global à l'intérieur du domaine Ω. Désignons par  $\tilde{V}$  le potentiel global correspondant au champ interne, exprimé dans le système de référence local, c'est à dire dans le référentiel centré sur l'axe z' du cône (*figure 6.1*). D'après la *formule 5.2*, nous avons :

$$
\widetilde{V}(r,\theta,\varphi) = a \sum_{n=1}^{+\infty} \sum_{m=0}^{n} \left(\frac{a}{r}\right)^{n+1} \left(\widetilde{g}_n^m \cos(m\varphi) + \widetilde{h}_n^m \sin(m\varphi)\right) p_n^m(\cos\theta)
$$
\n(6.38)

où  $\left\{\widetilde{\mathbf{g}}_n^m, \widetilde{\mathbf{h}}_n^m\right\}$  sont les coefficients de Gauss du modèle global exprimé dans le référentiel local du cône et les  $p_n^m$  sont les fonctions de Schmidt en règle générale. Nous ne détaillons pas ici les transformations qui permettent de passer des coefficients de Gauss  $\{g_n^m, h_n^m\}$  dans le repère géocentrique aux coefficients  $\left\{\tilde{g}_n^m, \tilde{h}_n^m\right\}$ . Nous avons deux points à examiner : les conditions de flux et les relations entre les coefficients de Gauss locaux et globaux.

#### **a) Les conditions de flux**

Considérons d'abord le problème de Neumann *6.4*. Les conditions aux limites portent sur la dérivée des potentiels et pour que la décomposition en deux sous-problèmes *6.9* et *6.10* soit correcte, il faut que les conditions de flux soient respectées séparément par F (*relation 6.9e*), G<sub>1</sub> et G2 (*relation 6.10e*) qui seront dans ce cas la composante X (pour la fonction F) sur la frontière  $∂Ω<sub>θo</sub>$  et les composantes Z sur les frontières  $∂Ω<sub>a</sub>$  et  $∂Ω<sub>b</sub>$ . En développant explicitement l'expression de  $F(r, \theta_0, \varphi)$ , on montre que :

$$
\iint_{\Omega_{\theta_0}} F ds_{\theta_0} = -\sum_{n=1}^{+\infty} \sum_{m=0}^{n} \int_{\alpha}^{b} \left(\frac{a}{r}\right)^{n+2} dr \int_{0}^{2\pi} (\widetilde{g}_n^m \cos(m\varphi) + \widetilde{h}_n^m \sin(m\varphi)) \frac{dP_n^m(\theta)}{d\theta} \Big|_{\theta_0} \sin \theta_0 d\varphi \qquad (6.39a)
$$

En écrivant  $b = ae^{S}$ , l'expression finale du flux est donnée par :

$$
\Phi = \iint\limits_{\Omega_{\theta_0}} F ds_{\theta_0} = 2\pi a \sin \theta_0 \sum_{n=1}^{+\infty} \frac{\tilde{g}_n^0 \left(1 - e^{-S(n+1)}\right) dP_n^0(\theta)}{n+1} \bigg|_{\theta_0}
$$
(6.39b)

Cette quantité est en général différente de 0 et on remarque qu'elle est due uniquement aux termes zonaux du modèle global. Un champ exprimé en harmoniques sphériques ordinaires ne satisfait donc pas les conditions de flux sur les surfaces du cône  $\partial\Omega_{\theta}$  et  $\partial\Omega_a$ U∂Ω<sub>b</sub> prises séparément si nous décomposons le problème initial V en deux sous-problèmes  $V_1$  et  $V_2$  tel que nous l'avons fait, sans modifications préalables. Cette propriété est bien entendue suffisante pour affirmer qu'un champ global ne peut pas être inversé correctement en utilisant ces bases de fonctions. Dans la théorie, on dispose de deux stratégies artificielles pour satisfaire la condition de flux nul. La première stratégie consiste à retrancher du champ initial toutes les contributions *m* = 0. Or l'égalité des composantes locale et globale implique qu'elles soient exprimées dans le même système de référence. Ainsi, les contributions *m* = 0 dans le référentiel local ne sont pas les contributions *m* = 0 d'un champ global exprimées en harmoniques sphériques dans le repère géocentrique à moins que l'axe du cône ne coïncide avec le Nord géographique. Ce fait complique la mise en application de cette première stratégie. L'autre stratégie est moins pénalisante puisqu'elle consiste à modifier les conditions aux limites de telle manière que le problème résolve le potentiel  $\hat{V}$  défini par :

$$
\hat{\mathbf{V}} = \widetilde{\mathbf{V}} - \mathbf{U}_n \tag{6.39c}
$$

$$
\text{avec } \iint\limits_{\Omega_{\theta_0}} \frac{1}{r} \frac{\partial \hat{V}}{\partial \theta} ds_{\theta_0} = 0 \tag{6.39d}
$$

U<sub>n</sub> est le potentiel d'un multipôle de degré n arbitrairement choisi, exprimé dans le référentiel du cône. Son expression est :

$$
U_n = aC \left(\frac{a}{r}\right)^{n+1} P_n^0(\theta) \tag{6.39e}
$$

La constante C doit être ajustée de manière à ce que la nouvelle condition aux limites *6.39d* soit satisfaite. Si les fonctions G<sub>1</sub> et G<sub>2</sub> dérivent du même potentiel modifié  $\hat{V}$ , la condition 6.10e sera automatiquement remplie. Dans le cas d'un problème inverse usuel, il n'est pas possible de contourner la difficulté de cette manière car le calcul de la constante C n'est pas faisable. On ne peut donc, en pratique, avec la formulation *6.4*, modéliser que des champs n'ayant pas de termes zonaux dans le référentiel local.

Pour le problème *6.5*, les conditions aux limites portent sur le potentiel plutôt que sur ses dérivées. Aucune contrainte n'est imposée sur le gradient des potentiels  $V_1$  et  $V_2$  et donc la condition de flux est automatiquement satisfaite.

Pour le problème *6.6*, la condition de flux *6.8* devient respectivement, pour chacun des potentiels  $V_1$  et  $V_2$  :

$$
\iint_{\partial\Omega_{\theta_0}} \frac{1}{r} \frac{\partial V_1}{\partial \theta} ds_{\theta_0} = 0 \text{ et } -\iint_{\partial\Omega_a} \frac{\partial V_2}{\partial r} ds_a + \iint_{\partial\Omega_b} \frac{\partial V_2}{\partial r} ds_b + \iint_{\partial\Omega_{\theta_0}} \frac{1}{r} \frac{\partial V_2}{\partial \theta} ds_{\theta_0} = 0
$$
\n(6.40)

Puisqu' aucune restriction n'est posée ni sur  $\frac{\partial V_1}{\partial \theta}$ , ni sur  $\frac{\partial V_2}{\partial r}$ , il n'y a pas de condition de flux particulière. Un raisonnement similaire s'applique pour le problème *6.7* et on aboutit à la même conclusion.

## **b) Relations entre les coefficients de Gauss locaux**  $\left\langle \mathsf{G}_{p}^{m},\mathsf{H}_{p}^{m}\right\rangle$  **et les coefficients globaux**

Supposons maintenant que la fonction  $F(r,\varphi)$  puisse s'exprimer comme dérivée du potentiel  $\tilde{V}$ (*équation 6.36*), c'est-à-dire :

$$
F(r,\theta_0,\varphi) = \sum_{n=1}^{+\infty} \sum_{m=0}^{n} \left(\frac{a}{r}\right)^{n+2} \left(\tilde{g}_n^m \cos(m\varphi) + \tilde{h}_n^m \sin(m\varphi)\right) \frac{dp_n^m(\cos\theta)}{d\theta}
$$
(6.41)

#### **c) Cas de la condition aux limites de Neumann** (*6.4b* et *6.7b*)

En vertu de l'unicité du développement en série de Fourier en cos(*m*ϕ) et sin(*m*ϕ) , la condition *6.4b* ou *6.7b* s'écrit :

$$
\sum_{p=1}^{+\infty} R_p(r) \frac{dK_p^m(\theta)}{d\theta} \bigg|_{\theta_0} \begin{Bmatrix} G_p^m \\ H_p^m \end{Bmatrix} + R_0 \frac{dP_0^m(\theta)}{d\theta} \bigg|_{\theta_0} \begin{Bmatrix} G_0^m \\ H_0^m \end{Bmatrix} = \sum_{n=m}^{+\infty} \left(\frac{a}{r}\right)^{n+1} \frac{dp_n^m(\theta)}{d\theta} \bigg|_{\theta_0} \begin{Bmatrix} \widetilde{g}_n^m \\ \widetilde{h}_n^m \end{Bmatrix} \tag{6.42a}
$$

Sachant que les fonctions  $R_p(r)$  (en incluant  $R_0$  dans le cas 6.4b) forment une base orthogonale dans l'intervalle  $[a,b]$ , en multipliant 6.42*a* par  $R_p(r)$  et en intégrant sur  $[a,b]$ , il vient pour un couple  $(m, p)$ , les coefficients de Gauss locaux :

$$
\begin{cases}\nG_p^m \\
H_p^m\n\end{cases} = \sum_{n=m}^{+\infty} \frac{\left\langle \left(\frac{a}{r}\right)^{n+1}, R_p(r) \right\rangle \frac{dp_n^m(\theta)}{d\theta}}{\left\| R_p(r) \right\|^2 \frac{dK_p^m(\theta)}{d\theta}} \begin{bmatrix}\n\widetilde{g}_n^m \\
\widetilde{h}_n^m\n\end{bmatrix} \tag{6.42b}
$$

De même, en multipliant  $6.42a$  par R<sub>0</sub>, (complément pour le cas  $6.4b$ ) on trouve :

$$
\begin{cases}\nG_0^m \\
H_0^m\n\end{cases} = \sum_{n=m}^{+\infty} \frac{\left\langle \left(\frac{a}{r}\right)^{n+1}, R_0 \right\rangle_{[a,b]} \frac{dp_n^m(\theta)}{d\theta}}{\left\|R_0\right\|^2 \frac{dP_0^m(\theta)}{d\theta}} \begin{bmatrix} \tilde{g}_n^m \\ \tilde{h}_n^m \end{bmatrix}
$$
\n(6.42c)

Ces relations supposent que 0  $dK_{p}^{m}(\theta)/d\theta\Big|_{\theta_{0}}$  est non nul, ce qui est toujours vrai, et que  $dP_0^m(\theta)/d\theta\Big|_{\theta_0}$  est non nul, ce qui est vrai sauf en  $m=0$  car  $P_0^0=1$ . En réalité, le coefficient de Gauss local  $G_0^0$  est indéterminé et ceci reflète le fait que le potentiel ne peut être connu qu'à une constante près avec une condition aux limites de Neumann.

#### **d) Cas de la condition aux limites de Dirichlet** (*6.5b* et *6.6b*)

On trouve dans ce cas :

$$
\begin{cases}\nG_p^m \\
H_p^m\n\end{cases} = \sum_{n=m}^{+\infty} \frac{\left\langle \left(\frac{a}{r}\right)^{n+1}, R_p(r) \right\rangle_{[a,b]}}{\left\| R_p(r) \right\|^2 K_p^m(\theta_0)} \begin{cases}\n\widetilde{g}_n^m \\
\widetilde{h}_n^m\n\end{cases}
$$
\n(6.42d)

Ces relations sont communes aux deux problèmes. En revanche, on devra inclure en plus, pour le problème *6.6* :

$$
\begin{cases}\nG_0^m \\
H_0^m\n\end{cases} = \sum_{n=m}^{+\infty} \frac{\left\langle \left(\frac{a}{r}\right)^{n+1}, R_0 \right\rangle_{[a,b]}}{\|R_0\|^2 P_0^m(\theta_0)} \begin{cases}\n\widetilde{g}_n^m \\
\widetilde{h}_n^m\n\end{cases}
$$
\n(6.42e)

car  $R_0$  fait partie des solutions radiales pour ce problème. Ici, nous n'avons aucune indétermination car  $P_0^0(\theta_0) \neq 0$ .

#### **e) Relations entre les coefficients de Gauss locaux**  $\left\langle \mathbf{G}^{i,m}_{n_k},\mathbf{H}^{i,m}_{n_k}\right\rangle$ *i,m*  $\left\{\! {\rm G}^{i,m}_{n_k},{\rm H}^{i,m}_{n_k}\right\}\!,\left\{\! {\rm G}^{e,m}_{n_k},{\rm H}^{e,m}_{n_k}\right\}$ *e,m*  $\left\langle G_{n_k}^{e,m},H_{n_k}^{e,m}\right\rangle$  et les coefficients **globaux**

Si les fonctions  $G_1$  et  $G_2$  sont les dérivées radiales de 6.38 respectivement en  $r = a$  et  $r = b$ , elles s'écrivent :

$$
G_1 = \sum_{n=1}^{+\infty} \sum_{m=0}^{n} (n+1) \left(\frac{\tilde{\gamma}_n^m}{\tilde{\gamma}_n^m} \cos(m\varphi) + \tilde{h}_n^m \sin(m\varphi)\right) p_n^m(\cos\theta)
$$
 (6.43a)

$$
G_2 = -\sum_{n=1}^{+\infty} \sum_{m=0}^{n} (n+1) \left(\frac{a}{b}\right)^{n+2} \left(\frac{a}{\tilde{g}_n^m} \cos(m\varphi) + \widetilde{h}_n^m \sin(m\varphi)\right) p_n^m(\cos\theta) \tag{6.43b}
$$

#### **f) Cas de la condition aux limites de Neumann** (*6.4c,d* et *6.6c,d*)

Alors, les conditions *6.4c*, *6.4d* ou *6.6c*, *6.6d* donnent le système suivant :

$$
\begin{cases}\n\sum_{n=m}^{+\infty} (n+1) p_n^m \widetilde{g}_n^m = \sum_{k=0}^{+\infty} P_{n_k}^m \left[ (n_k + 1) G_{n_k}^{i,m} - n_k G_{n_k}^{e,m} \right] \\
\sum_{n=m}^{+\infty} (n+1) p_n^m e^{-S(n+2)} \widetilde{g}_n^m = \sum_{k=0}^{+\infty} P_{n_k}^m \left[ (n_k + 1) e^{-S(n_k+1)} G_{n_k}^{i,m} - n_k e^{-S(n_k-1)} G_{n_k}^{e,m} \right]\n\end{cases} \tag{6.43c}
$$

et un système est équivalent pour les coefficients  $H_{n_k}^m$ . Sachant que les fonctions  $P_{n_k}^m(\theta)$  forment une base orthogonale sur  $[0, \theta_0]$ , en multipliant 6.43c par  $P_{n_k'}^m$  et en intégrant sur  $[0, \theta_0]$ , on obtient par la résolution du système en  $r = a$  et  $r = b$  les solutions suivantes pour un couple  $(m, n_k)$ :

$$
\begin{cases}\nG_{n_k}^{i,m} \\
H_{n_k}^{i,m}\n\end{cases} = \sum_{n=m}^{+\infty} \frac{(n+1)\left\langle P_n^m, P_{n_k}^m \right\rangle_{[0,\theta_0]} \left(1 - e^{-S(n+n_k+1)}\right)}{\left\| P_{n_k}^m \right\|^2 (n_k+1) \left(1 - e^{-S(2n_k+1)}\right)} \begin{cases}\n\widetilde{\mathbf{g}}_n^m \\
\widetilde{\mathbf{h}}_n^m\n\end{cases}
$$
\n(6.43d)

$$
\begin{Bmatrix}\nG_{n_k}^{e,m} \\
H_{n_k}^{e,m}\n\end{Bmatrix} = \sum_{n=m}^{+\infty} \frac{(n+1)\left\langle P_n^m, P_{n_k}^m \right\rangle_{[0,\theta_0]} \left(1 - e^{S(n_k - n)}\right)}{\left\| P_{n_k}^m \right\|^2 n_k \left( e^{S(2n_k + 1)} - 1 \right)} \begin{Bmatrix} \widetilde{\mathbf{g}}_n^m \\ \widetilde{\mathbf{h}}_n^m \end{Bmatrix}
$$
\n(6.43e)

Dans le problème 6.4 la première racine  $n_0$  est nulle pour  $m = 0$ . Il en résulte une indétermination sur le coefficient externe  $G_0^{e,0}$  qui illustre une fois encore le fait que le potentiel ne peut être connu qu'à une constante près dans un problème de Neumann. Les solutions *6.43d* et *6.43e* sont également valables pour la résolution du problème *6.6*. Cependant, nous n'avons pas d'indétermination pour ce dernier parce que les conditions aux limites sont de type Dirichlet et  $n_k \neq 0$  pour  $m = 0$ .

#### **g) Cas de la condition aux limites de Dirichlet** (*6.5c,d* et *6.7c,d*)

Les expressions des fonctions  $G_1$  et  $G_2$  sont données par :

$$
G_1 = a \sum_{n=1}^{+\infty} \sum_{m=0}^{n} \left( \widetilde{g}_n^m \cos(m\varphi) + \widetilde{h}_n^m \sin(m\varphi) \right) p_n^m(\cos\theta)
$$
 (6.44a)

$$
G_2 = a \sum_{n=1}^{+\infty} \sum_{m=0}^{n} \left(\frac{a}{b}\right)^{n+1} \left(\tilde{g}_n^m \cos(m\varphi) + \tilde{h}_n^m \sin(m\varphi)\right) p_n^m(\cos\theta)
$$
(6.44b)

Alors les conditions aux limites sur ∂Ω*a* et ∂Ω*b* entraînent que les coefficients internes et externes s'écrivent maintenant :

$$
\begin{Bmatrix}\nG_{n_k}^{i,m} \\
H_{n_k}^{i,m}\n\end{Bmatrix} = \sum_{n=m}^{+\infty} \frac{\left\langle p_n^m, P_{n_k}^m \right\rangle_{[0,\theta_0]} \left(1 - e^{-S(n+n_k+1)} \right)}{\left\| p_{n_k}^m \right\|^2 \left(1 - e^{-S(2n_k+1)} \right)} \begin{Bmatrix}\n\widetilde{g}_n^m \\
\widetilde{h}_n^m\n\end{Bmatrix}
$$
\n(6.44c)

$$
\begin{Bmatrix} G_{n_k}^{e,m} \\ H_{n_k}^{e,m} \end{Bmatrix} = \sum_{n=m}^{+\infty} \frac{\left\langle p_n^m, P_{n_k}^m \right\rangle_{[0,\theta_0]} \left( 1 - e^{S(n_k - n)} \right)}{\left\| P_{n_k}^m \right\|^2 \left( e^{S(2n_k + 1)} - 1 \right)} \begin{Bmatrix} \widetilde{g}_n^m \\ \widetilde{h}_n^m \end{Bmatrix}
$$
\n(6.44d)

Il n'y a pas d'indétermination pour ces expressions, ce qui reflète une fois de plus l'unicité de la solution d'un problème de Dirichlet.

Terminons par une remarque sur la notion d'origine interne ou externe du champ. On définit communément cette notion par rapport à la surface terrestre prise comme référence. La surface terrestre englobe les sources internes et le concept d'interne/externe se réduit donc plus simplement à en dessous et au-dessus de la surface de référence. Par exemple, le potentiel global *6.38* est d'origine interne. Le potentiel local V par contre ne peut être interprété d'une manière aussi simple. D'une part, tout en étant égal, sur le domaine conique Ώ à un potentiel d'origine interne, il contient, dans la contribution  $V_2$ , des coefficients  $\left\{\mathbf{G}^{e,m}_{n_k},\mathbf{H}^{e,m}_{n_k}\right\}$  $\left\langle G_{n_k}^{e,m}, H_{n_k}^{e,m} \right\rangle$  que l'on pourrait être tenté, par analogie avec le développement global, de qualifier d'externes alors qu'il n'en est rien. D'autre part, la dépendance radiale de la contribution  $V_1$  ne donne pas lieu à une interprétation en termes de contribution interne et externe. On retrouve d'une certaine manière cette ambiguïté

même en modélisation globale lorsque les données sont restreintes à une coquille sphérique de faible épaisseur. C'est le cas notamment avec les données des satellites, car, par exemple, les couches où circulent les courants ionosphériques sont internes à la surface du satellite mais externes vues de la surface terrestre. Cependant, on sait, dans ce cas, que l'ambiguïté peut être aisément levée grâce aux données au sol. Les choses sont plus compliquées en modélisation régionale. Du point de vue du cône tout se trouve à l'extérieur, que ce soit au-dessus, en dessous ou même sur les côtés. Les fonctions de bases locales qui décrivent le champ magnétique ne sont pas valides à l'extérieur du domaine de définition Ω et ne peuvent pas nous donner d'information directe sur la localisation des sources. Nous sommes cantonnés dans un domaine dont le monde extérieur nous est inconnu.

#### **6.2.4- Considérations numériques et limitations de la méthode**

Les différents problèmes de conditions aux limites précédents ne sont pas équivalents numériquement. En pratique, les séries infinies sont tronquées et leur capacité de représentation d'un champ de potentiel dépend de leur vitesse de convergence, donc des propriétés des fonctions de base. Les développements en séries que nous avons rencontrés sont des développements en séries de fonctions orthogonales pour divers produits scalaires ayant des propriétés semblables aux développements de Fourier. En particulier, les fonctions  $(a/r)^{n+1}$  (*n* est entier), peuvent être projetées sur la base des fonctions locales  $R_p(r)$  et l'on peut reconstituer les fonctions par le développement de Fourier suivant :

$$
\left(\frac{a}{r}\right)^{n+1} = \sum_{p=0}^{+\infty} \frac{\left\langle \left(\frac{a}{r}\right)^{n+1}, \mathbb{R}_p \right\rangle_{[a,b]}}{\|\mathbb{R}_p\|} \mathbb{R}_p(r) \tag{6.45a}
$$

Ce qu'il nous faut considérer c'est la capacité des fonctions R  $_p(r)$  à représenter  $(a/r)^{n+1}$  sur tout l'intervalle  $a \le r \le b$  au sens de la convergence uniforme. Sachant que les séries sont tronquées à un certain degré  $p = P_{max}$ , plus la convergence est rapide, moins l'effet de la troncature doit se faire sentir et plus l'expression par les sommes partielles doivent approcher la limite. Or, la vitesse de convergence des séries dépend du choix de conditions aux limites. La *figure 6.2* illustre le résultat de la reconstruction tronquée à  $P_{max} = 15$  et avec  $n = 14$ . Elle nous montre premièrement que le formalisme R-SCHA rend compte des variations naturelles d'un champ de potentiel. Nous observons sur la *figure 6.2a* que la convergence est plus rapide si les conditions aux limites ont été imposées sur les dérivées des fonctions radiales (soit avec

l'*expression 6.21* de R  $_p(r)$ ). Seuls persistent quelques phénomènes de bords dont on peut néanmoins se débarrasser en augmentant l'ordre du développement en série. Par contre, la *figure 6.2b* nous montre que la série de Fourier *6.45a* converge lentement si les conditions aux limites ont été imposées sur les fonctions radiales elles-mêmes (soit avec l'*expression 6.23* de R*p*(*r*)). Il y a donc des avantages et des inconvénients liés aux choix des conditions aux limites. Le choix de conditions aux limites sur les dérivées est particulièrement adapté pour les composantes X et Y du champ magnétique dérivant du potentiel  $V_1$ ; en revanche, Z est nul. Ce qui fait que sur les surfaces Ω∂*a* et Ω∂*<sup>b</sup>* , la composante radiale du champ magnétique total, résultat de la superposition des deux potentiels  $V_1$  et  $V_2$  ne sera portée que par la base de Legendre. Il est donc naturel de s'attendre à une résolution moins précise de la composante Z sur ces surfaces mais également à l'intérieur du cône. Inversement, le choix de la condition aux limites sur les fonctions nous assure une bonne représentation de la composante Z mais une détérioration des composantes X et Y dans tout le volume.

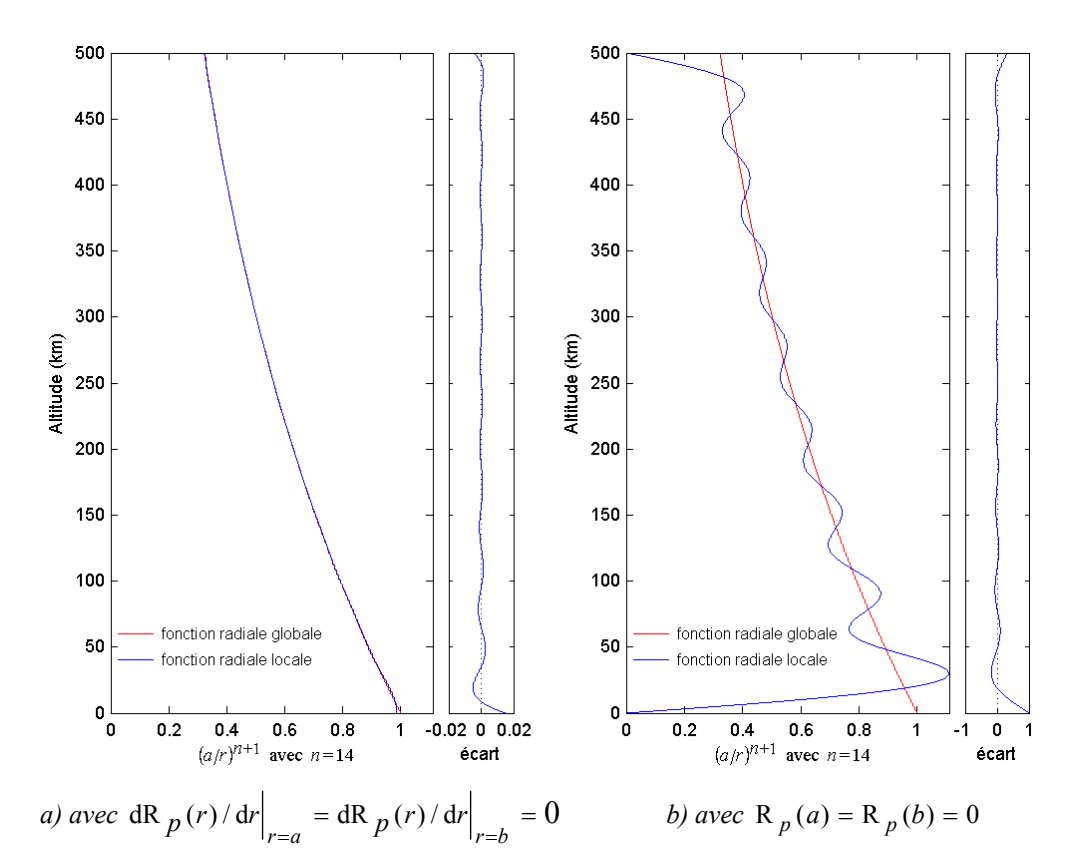

*Figure 6.2 : illustration de la capacité des fonctions locales*  $R_p(r)$  *à représenter les fonctions* globales  $(a/r)^{n+1}$ . Selon les conditions aux limites, la série de Fourier converge rapidement en a) *ou lentement en b) vers la solution.*

De même, les fonctions de Legendre ou de Schmidt  $p_n^m$  (avec *n*, *m* entiers) peuvent s'écrire comme combinaison linéaire des fonctions de Legendre généralisées  $P_{n_k}^m$ :

$$
P_n^m(\theta) = \sum_{k=1}^{+\infty} \frac{\left\langle P_n^m, P_{n_k}^m \right\rangle_{[0,\theta_0]} P_{n_k}^m(\theta)}{\left\| P_{n_k}^m \right\|} P_{n_k}^m(\theta) \tag{6.45b}
$$

Thébault (2003) a montré que la convergence de la série tronquée vers la solution est rapide si les conditions aux limites ont été imposées sur les dérivées des fonctions  $P_{n_k}^m(\theta)$ . Par contre, la convergence est lente si les conditions aux limites ont été imposées sur les fonctions  $P_{n_k}^m(\theta)$ . Pour la reconstruction du champ magnétique, cela affecte particulièrement les composantes Y et  $Z$ , calculées à partir de  $V_2$ , qui présentent des effets de bord prépondérants. En tout cas, la décomposition du problème initial en deux sous-problèmes entraîne forcément la dégradation de l'une ou de l'autre des composantes du champ magnétique sur le bord. Pour en avoir une vue d'ensemble, nous donnons une synthèse des propriétés de chaque décomposition dans le *tableau 6.1*.

| Caractéristique                            | Condition                        |                                                                              |                                                                |                                                                |  |
|--------------------------------------------|----------------------------------|------------------------------------------------------------------------------|----------------------------------------------------------------|----------------------------------------------------------------|--|
|                                            | problème 6.4                     | problème 6.5                                                                 | problème 6.6                                                   | problème 6.7                                                   |  |
| <b>Condition de flux</b>                   | satisfaite si $m > 0$            | satisfaite                                                                   | satisfaite                                                     | satisfaite                                                     |  |
| Orthogonalité des<br>gradients             | non                              | non                                                                          | <sub>ou1</sub>                                                 | <sub>ou1</sub>                                                 |  |
| Vitesse de<br>convergence des<br>solutions | rapide                           | très lente                                                                   | lente                                                          | lente                                                          |  |
| Effets de bords                            | faibles en tous<br>points        | très importants, surtout<br>sur les<br>contours $C(a, b; \theta_0; \varphi)$ | importants sur les<br>contours<br>$C(a, b; \theta_0; \varphi)$ | importants sur les<br>contours<br>$C(a, b; \theta_0; \varphi)$ |  |
| <b>Coefficients</b><br>indéterminés        | $G_{p=0}^{m=0}$ et $G_{-}^{e,0}$ | aucun                                                                        | $G_{p=0}^{m=0}$                                                | $G_{p=0}^{m=0}$                                                |  |

*Tableau 6.1 : synthèses des propriétés des solutions des problèmes 6.4 à 6.7.* 

La décomposition 6.4 soulève un problème conceptuel, celui de ne pas admettre tous les paramètres zonaux, c'est à dire, d'ordre *m* = 0 dans son développement. Cette difficulté, à laquelle s'ajoute la non-orthogonalité des gradients, fait que cette décomposition a été écartée par Thébault. De même, la convergence lente et la non-orthogonalité des gradients conduit à écarter la décomposition *6.5*.

Il reste à considérer les représentations *6.6* et *6.7* qui semblent équivalentes. Elles présentent toutes deux des effets de bord importants, en particulier sur la surface terrestre ∂Ω*<sup>a</sup>* . Pour les comparer, on peut d'abord exclure des bords une couronne de largeur angulaire ε . Puis on détermine l'erreur moyenne de reconstruction du champ magnétique sur la surface Ω*a*, notée

 $\overline{\sigma}_{\Omega_a}$ , et l'erreur moyenne dans le volume  $\Omega$  délimité par  $\theta \le \theta_0 - \varepsilon$ , notée  $\overline{\sigma}_{\Omega}$ . Cette démarche permet d'estimer aussi bien les effets de bord sur la surface terrestre que sur la surface latérale. Si  $N_{\partial\Omega_a}$  est le nombre total de points sur la surface terrestre, l'erreur moyenne  $\bar{\sigma}_{\partial\Omega_a}$  est définie par :

$$
\overline{\sigma}_{\partial \Omega_a} = \sqrt{\frac{\sum_{i=1}^{N_{\partial \Omega_a}} \left( \left( B_{x,i} - B_{x,i}^c \right)^2 + \left( B_{y,i} - B_{y,i}^c \right)^2 + \left( B_{z,i} - B_{z,i}^c \right)^2 \right)}{N_{\partial \Omega_a}}}
$$
(6.46)

où B et  $B^c$  représentent respectivement le champ vrai et le champ calculé par le modèle.

σΩ se calcule de la même manière avec le nombre total de points *N*Ω dans le domaine Ω. Les résultats ainsi obtenus sont donnés dans le *tableau 6.2* pour un cône d'ouverture maximale  $\theta_0 = 5^\circ$  correspondant à la dimension de la France et avec  $b = a + 1030$ km. Le choix d'une élévation maximale de 1030km permet d'englober les données des satellites MAGSAT, CHAMP et ØRSTED (Thébault, 2003).

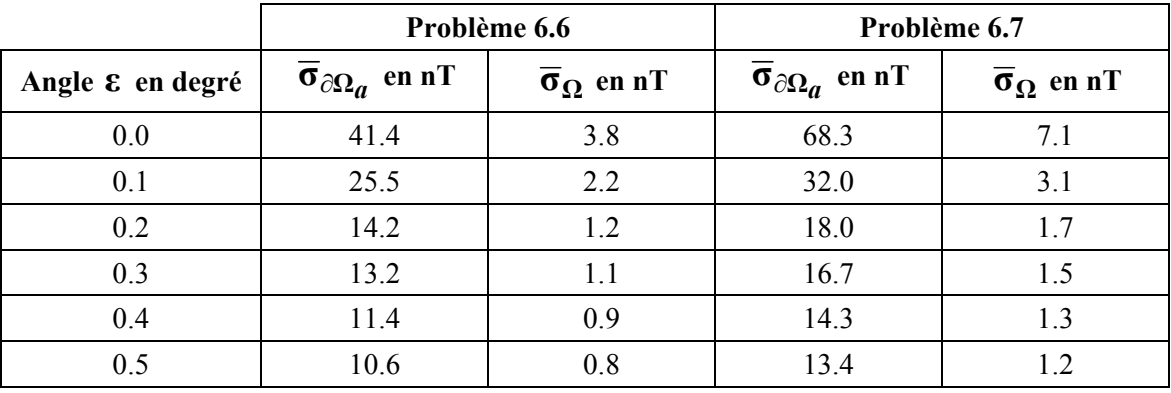

*Tableau 6.2 : variation des erreurs moyennes sur la surface terrestre* $\partial\Omega_a$ 

*et dans le volume total* Ω *lorsque nous excluons des bords une couronne de largeur angulaire* ε *.* 

Nous observons logiquement que l'erreur décroît à mesure que nous retranchons une couronne d'angle ε croissant sur les bords. La décomposition *6.7* implique une erreur de troncature plus importante que la décomposition *6.6*. De façon générale, l'erreur commise par la décomposition *6.6* n'excède jamais 5nT au centre du cône et les erreurs de magnitudes supérieures sont localisées aux bords de la calotte. Cette décomposition semble, par conséquent, la plus adaptée. Toutefois, nous gardons dans l'esprit que, malgré le meilleur compromis qu'elle offre, la surface terrestre reste l'une des régions les moins bien représentées où l'erreur est toujours supérieure à 10nT. En outre, les valeurs observées dans le *tableau 6.2* correspondent à des exemples synthétiques dont les données sont uniformément réparties (Thébault, 2003). Il est donc naturel de s'attendre à une erreur plus élevée dans le cas de la répartition de données réelles, lorsque les fonctions de base ne sont pas orthogonales sur l'ensemble discret des points de mesure.

Pour le cas de Madagascar, si nous nous limitons aux données terrestres, la modélisation dans un cône de section circulaire s'appuiera nécessairement sur des données mal réparties. L'île s'inscrit beaucoup mieux dans une calotte de section elliptique que dans une calotte de section circulaire. Aussi, nous avons repris le problème de la modélisation dans un domaine conique en le généralisant à un cône de section elliptique. Ce nouveau formalisme devrait donner de meilleurs résultats du fait que la densité de points sera plus élevée.

# **Chapitre 7 Proposition d'un nouveau formalisme**

Dans un premier temps, nous allons définir la géométrie de notre nouveau formalisme ainsi que le système de coordonnées coniques elliptiques correspondant. Sachant que l'utilisation de ce système n'est pas courante, nous donnerons en détail les différentes formes qu'il peut revêtir. Puis nous recherchons les expressions des différents opérateurs différentiels notamment l'expression de l'opérateur laplacien, pour pouvoir résoudre ensuite l'équation de Laplace correspondante. Certains points importants tels que les propriétés d'orthogonalité des gradients et les cas limites seront également examinés au cours de notre étude.

### **7.1- Géométrie et système de coordonnées du nouveau problème**

Commençons par définir les différents paramètres géométriques nécessaires pour localiser notre nouveau domaine dans le repère géocentrique ordinaire.

#### **7.1.1- Paramètres géométriques et changement de repère**

Dans tout ce qui suit, nous considérons un domaine conique elliptique  $\Omega_e$  limité par l'intersection d'un cône à base elliptique dont le sommet se trouve au centre O de la Terre, et de deux sphères concentriques de rayons respectifs  $r = a$  et  $r = b$ ;  $a = 6371.2$ km est le rayon moyen de la Terre et *b* est adapté pour pouvoir inclure toutes les données disponibles. Dans notre cas, l'altitude des stations est toujours inférieure à 1.5km donc nous pouvons prendre  $b = a + 1.5$ km. Une représentation du domaine  $\Omega_e$  dans le repère géocentrique ordinaire (Oxyz) est donnée sur la *figure 7.1a.* Plus précisément, le domaine est limité par trois surfaces : une surface sphérique inférieure  $\partial\Omega_a$ , une surface conique elliptique latérale  $\partial\Omega_{w_0}$  et une surface sphérique supérieure  $\partial \Omega_b$ . L'axe Oz' du cône est repéré par sa colatitude  $\theta_0$  et sa longitude  $\varphi_0$ . Le demi-grand angle au sommet et le demi-petit angle au sommet du cône elliptique représentant la limite latérale sont notés par  $\theta_{\text{max}}$  et  $\theta_{\text{min}}$  respectivement. Nous définissons également un angle d'orientation  $\mu$  : c'est l'angle entre le plan Ozz', contenant le méridien défini par  $\varphi_0$ , et le plan Ox'z', contenant le grand axe de l'ellipse. Sachant que µ correspond à une rotation autour de l'axe Oz', similairement à l'angle  $\varphi_0$  qui correspond à une rotation autour de l'axe Oz, il est aussi compté positivement dans le sens contraire à celui de l'aiguille d'une montre. Notre région d'étude, la région entourant Madagascar, se situe entre 10° et 28° Sud, 42° et 52° Est (*figure 7.1b*). L'axe Oz' du nouveau repère géocentrique régional (Ox'y'z') passe par  $\theta_0 = 108.6^\circ$  et

 $\varphi_0 = 46.95^\circ$ . Les deux angles au sommet du cône elliptique correspondant à la dimension de Madagascar sont  $\theta_{\text{max}} = 7.3^{\circ}$  et  $\theta_{\text{min}} = 3.2^{\circ}$ . L'angle d'orientation du plan Ox'z' par rapport au plan du méridien défini par  $\varphi_0$  est  $\mu = -13.5^\circ$  (*figure 7.1c*).

Considérons un point P de coordonnées (x,y,z) dans le repère géocentrique usuel (Oxyz). Désignons par (x'y'z') les coordonnées de P dans le repère géocentrique régional (Ox'y'z') et établissons la relation qui relie ces deux systèmes de coordonnées. On fait trois rotations successives pour passer de  $(Oxyz)$  à  $(Ox'y'z')$ :

1) une première rotation d'angle  $\varphi_0$  autour de l'axe Oz pour passer de (Oxyz) à un repère intermédiaire (Ox<sub>1</sub>y<sub>1</sub>z). Notons R<sub> $\varphi_0$ </sub> la matrice de rotation correspondante :

$$
\begin{pmatrix} x \ y \ z \end{pmatrix} = \begin{pmatrix} \cos \varphi_0 & -\sin \varphi_0 & 0 \\ \sin \varphi_0 & \cos \varphi_0 & 0 \\ 0 & 0 & 1 \end{pmatrix} \begin{pmatrix} x_1 \\ y_1 \\ z \end{pmatrix}
$$
 (7.1*a*)

2) une deuxième rotation d'angle  $\theta_0$  autour de l'axe Oy<sub>1</sub> pour passer de (Ox<sub>1</sub>y<sub>1</sub>z) à un second repère intermédiaire (Ox<sub>2</sub>y<sub>1</sub>z') ; notons R<sub>θ<sub>0</sub></sub> la matrice de rotation correspondante :

$$
\begin{pmatrix} x_1 \\ y_1 \\ z \end{pmatrix} = \begin{pmatrix} \cos \theta_0 & 0 & \sin \theta_0 \\ 0 & 1 & 0 \\ -\sin \theta_0 & 0 & \cos \theta_0 \end{pmatrix} \begin{pmatrix} x_2 \\ y_1 \\ z' \end{pmatrix}
$$
 (7.1b)

3) et une dernière rotation d'angle  $\mu$  autour de l'axe Oz' pour passer de  $(Ox_2y_1z')$  à  $(Ox'y'z')$ ; notons  $R<sub>u</sub>$  la matrice de rotation correspondante :

$$
\begin{pmatrix} x_2 \ y_1 \ z' \end{pmatrix} = \begin{pmatrix} \cos \mu & -\sin \mu & 0 \\ \sin \mu & \cos \mu & 0 \\ 0 & 0 & 1 \end{pmatrix} \begin{pmatrix} x' \\ y' \\ z' \end{pmatrix}
$$
 (7.1c)

Finalement, la matrice de passage de (Oxyz) à (Ox'y'z') est donnée par :

$$
R = R_{\varphi_0} R_{\theta_0} R_{\mu} \tag{7.1d}
$$

avec  $det(R) = 1$ .

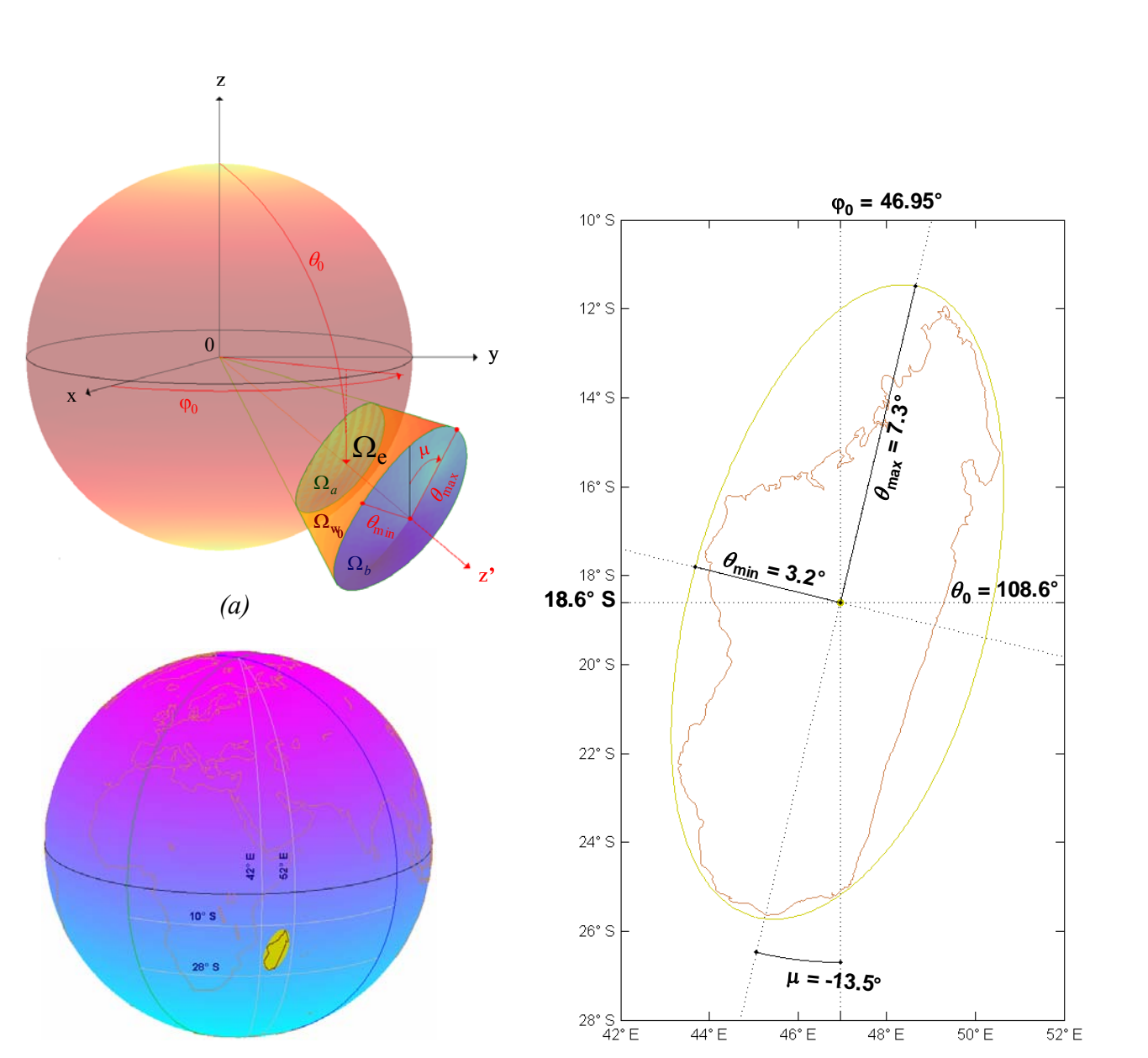

*Figure 7.1 : représentation du domaine conique elliptique*  $\Omega_e$  : *(a)dans le repère géocentrique ; (b) de la région d'étude entourant Madagascar ; (c) paramètres géométriques du cône elliptique correspondant à la dimension de Madagascar.*

*(b) (c)*

#### **7.1.2- Coordonnées coniques elliptiques (***r***,v,w)**

Les surfaces des trois types de coniques définissant les coordonnées coniques elliptiques (*r*,v,w) sont représentées sur la *figure 7.2* : la surface à *r* constant est une surface sphérique, la surface à v constant est une surface conique hyperbolique et la surface à w constant est une surface conique elliptique. Etablissons maintenant la relation qui relie les coordonnées (x'y'z') et (*r*,v,w) :

- l'équation cartésienne d'une surface sphérique à r constant est donnée par :

$$
x^{2} + y^{2} + z^{2} = r^{2}
$$
 (7.2a)

- l'équation cartésienne d'une surface conique hyperbolique à v constant est donnée par (Korn et Korn, 1968) :

$$
\frac{x'^2}{v^2 - c^2} + \frac{y'^2}{v^2 - b^2} + \frac{z'^2}{v^2} = 0
$$
\n(7.2b)

- l'équation cartésienne d'une surface conique elliptique à w constant est donnée par (Korn et Korn, 1968) :

$$
\frac{x'^2}{w^2 - c^2} + \frac{y'^2}{w^2 - b^2} + \frac{z'^2}{w^2} = 0
$$
\n(7.2c)

$$
a \sec w_0^2 < w^2 < b^2 < c^2
$$
\n(7.2d)

où b, c et w<sub>0</sub> sont des paramètres réels positifs caractérisant la dimension du cône elliptique qui délimite la surface latérale du domaine  $\Omega_e$ .

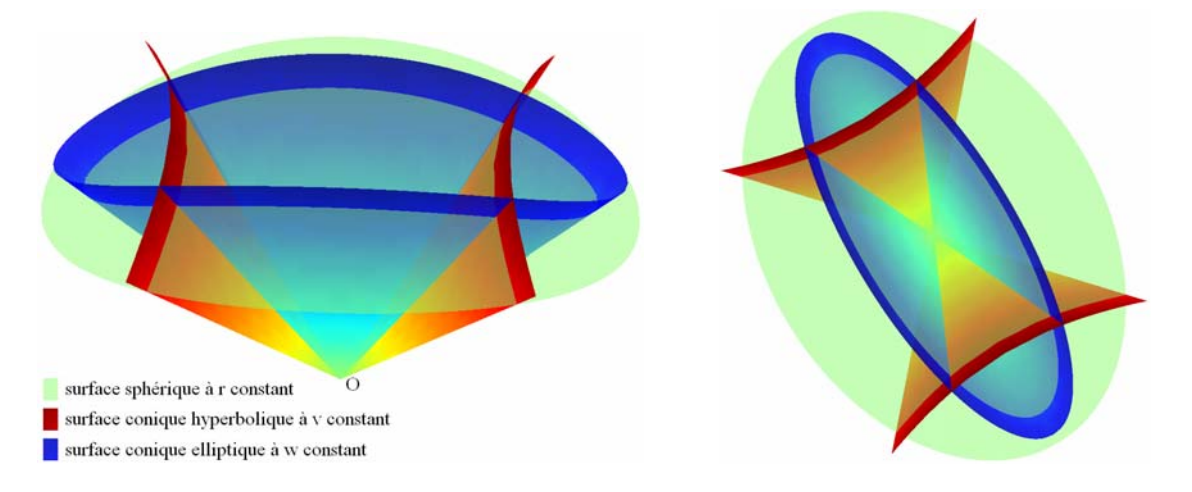

*Figure 7.2 : représentation des surfaces des trois types de coniques définissant les coordonnées coniques elliptiques (r,v,w).*

Rappelons qu'une surface conique de sommet O est caractérisée par la propriété suivante : si M de rayon vecteur  $\overrightarrow{OM} = \overrightarrow{r}$  appartient à la surface, alors le point M' de rayon vecteur  $\overrightarrow{r} = \lambda \overrightarrow{r}$ appartient à la même surface. On vérifie aisément que les *équations 7.2b* et *7.2c* définissent des surfaces coniques. Notons que d'après la condition *7.2d*, le coefficient de  $y'^2$  est positif dans *7.2b* tandis qu'il est négatif dans *7.2c*. C'est pourquoi ces deux équations, même si elles sont semblables, correspondent à des surfaces complètement différentes (*figure 7.2*). Les trois *relations 7.2a* à *7.2c* forment un système de trois équations à trois inconnues. Ainsi, connaissant *r*, v et w, nous déterminons x', y' et z' par :

$$
x'^2 = r^2 \left(1 - \frac{w^2}{c^2}\right) \frac{c^2 - v^2}{c^2 - b^2}
$$
 (7.3*a*)

$$
y'^2 = r^2 \left(1 - \frac{w^2}{b^2}\right) \frac{v^2 - b^2}{c^2 - b^2}
$$
 (7.3b)

$$
z^{2} = \frac{r^2 v^2 w^2}{b^2 c^2} \tag{7.3c}
$$

Ces relations définissent une application continue mais non bijective entre (x',y',z') et (r,v,w). Par analogie avec l'angle φ définissant la longitude en coordonnées sphériques et afin de lever l'ambiguïté sur le signe de x' et y', nous introduisons un angle ψ (*figure 7.3*) tel que :

$$
\cos^2 \psi = \frac{c^2 - v^2}{c^2 - b^2} \tag{7.4a}
$$

$$
\sin^2 \psi = \frac{v^2 - b^2}{c^2 - b^2} \tag{7.4b}
$$

$$
v = \sqrt{b^2 \cos^2 \psi + c^2 \sin^2 \psi}
$$
 (7.4c)

Nous vérifions facilement que  $\cos^2 \psi + \sin^2 \psi = 1$ . En introduisant les expressions 7.4 dans 7.3 et comme nous considérons par ailleurs le demi-espace z'>0, nous avons :

$$
x' = r\sqrt{1 - \frac{w^2}{c^2}} \cos \psi
$$
 (7.5*a*)

$$
y' = r \sqrt{1 - \frac{w^2}{b^2}} \sin \psi
$$
 (7.5b)

$$
z' = \frac{rw\sqrt{b^2\cos^2\psi + c^2\sin^2\psi}}{bc}
$$
 (7.5c)

avec  $w_0 < w < b$  et  $0 < \psi < 2\pi$ 

Inversement, connaissant x', y', et z', nous déterminons *r*, v et w par :

$$
r = \sqrt{{x'}^2 + {y'}^2 + {z'}^2}
$$
 (7.6a)

$$
v = \frac{1}{r} \sqrt{\frac{\beta + \sqrt{\beta^2 - 4r^2 b^2 c^2 z'^2}}{2}}
$$
(7.6b)

$$
w = \frac{1}{r} \sqrt{\frac{\beta - \sqrt{\beta^2 - 4r^2 b^2 c^2 z'^2}}{2}}
$$
 (7.6c)

$$
\text{avec } \beta = b^2 x'^2 + c^2 y'^2 + (b^2 + c^2) z'^2 \tag{7.6d}
$$

Et connaissant v, l'angle ψ se déduit simplement des *formules 7.4a* et *7.4b* tout en tenant compte des signes de x' et y' ; plus explicitement :

$$
\cos \psi = \begin{cases} \sqrt{\frac{c^2 - v^2}{c^2 - b^2}} & \text{si } x' \ge 0 \\ -\sqrt{\frac{c^2 - v^2}{c^2 - b^2}} & \text{si } x' < 0 \end{cases} \qquad \text{et} \qquad \sin \psi = \begin{cases} \sqrt{\frac{v^2 - b^2}{c^2 - b^2}} & \text{si } y' \ge 0 \\ -\sqrt{\frac{v^2 - b^2}{c^2 - b^2}} & \text{si } y' < 0 \end{cases} \tag{7.7}
$$

Exemple : pour TAN nous obtenons  $v = 0.999995312$ ,  $w = 0.993383743$  et  $v = 88°27'55''$ . Afin de pouvoir déterminer les valeurs des paramètres b, c et w<sub>0</sub>, établissons l'équation donnant la colatitude *θ* en fonction de v et w. D'après la *formule 7.3c*, nous avons :

$$
\frac{z^{2}}{r^{2}} = \cos^{2} \theta = \frac{v^{2}w^{2}}{b^{2}c^{2}}
$$
 (7.8a)

Comme nous nous limitons à  $\theta < \pi/2$ , donc  $\cos \theta > 0$ , nous obtenons :

$$
\cos \theta = \frac{v}{c} \frac{w}{b} \tag{7.8b}
$$

La valeur maximale  $\theta_{\text{max}}$  est atteinte pour v = b ( $\psi$  = 0 ou  $\psi$  =  $\pi$ ) et w = w<sub>0</sub> (*figure 7.3*), d'où :

$$
\cos \theta_{\text{max}} = \frac{w_0}{c} \tag{7.9a}
$$

La valeur minimale  $\theta_{\min}$  est atteinte pour v = c ( $\psi = \pi/2$  ou  $\psi = 3\pi/2$ ) et w = w<sub>0</sub> (*figure 7.3*) et nous avons :

$$
\cos \theta_{\text{min}} = \frac{w_0}{b} \tag{7.9b}
$$

Sachant que c est arbitraire, nous pouvons simplement le prendre égal à l'unité et nous obtenons :

$$
c = 1 \tag{7.10a}
$$

$$
w_0 = \cos \theta_{\text{max}} \tag{7.10b}
$$

$$
b = \frac{\cos \theta_{\text{max}}}{\cos \theta_{\text{min}}} \tag{7.10c}
$$

où  $\theta_{\text{max}}$  et  $\theta_{\text{min}}$  sont les paramètres indiqués sur la *figure 7.1c*. Avec  $\theta_{\text{max}} = 7.3^{\circ}$  et  $\theta_{\text{min}} = 3.2^{\circ}$ , nous obtenons w<sub>0</sub> = 0.991894443 et b = 0.993443455.

Nous vérifions que si  $\theta_{\text{max}} = \theta_{\text{min}}$  c'est à dire b = 1 (ou généralement b = c), alors les coordonnées coniques elliptiques w et ψ tendent vers les coordonnées sphériques ordinaires et nous obtenons  $w = \cos \theta$  et  $\psi = \varphi$ .

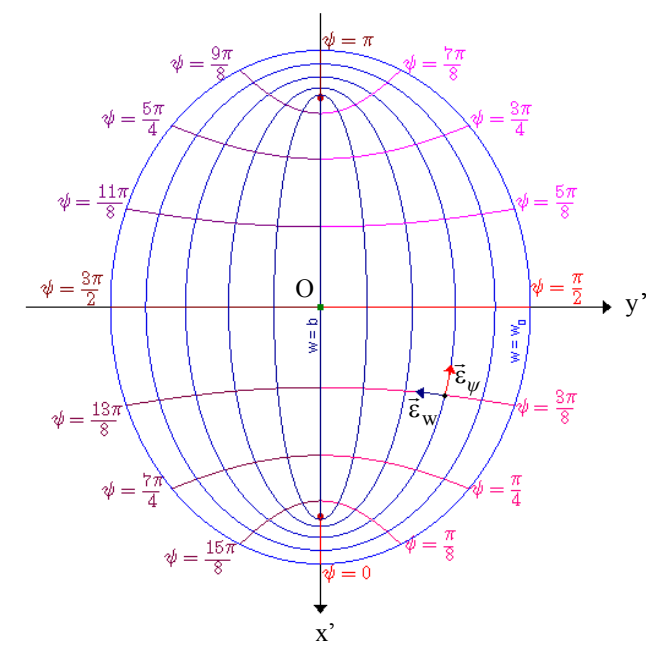

*Figure 7.3 : intersections des surfaces à* ψ *(ou v) constant et à w constant avec la surface sphérique à r constant (figure projetée sur le plan Ox'y').* 

Pour pouvoir déterminer l'expression des composantes du champ dans le repère conique elliptique, nous définirons également les trois vecteurs unitaires  $\vec{\epsilon}_r$ ,  $\vec{\epsilon}_\psi$  et  $\vec{\epsilon}_w$  formant la base correspondante (une illustration de  $\vec{\epsilon}_w$  et  $\vec{\epsilon}_w$  est donnée sur la *figure 7.3*).

#### **7.1.3- Expression des composantes du champ**

Déterminons d'abord les éléments métriques de la transformation pour passer de (x',y',z') à  $(r, v, w)$ . En utilisant les *formules 7.5* avec  $c = 1$ , nous avons :

$$
h_r = \sqrt{\left(\frac{\partial x'}{\partial r}\right)^2 + \left(\frac{\partial y'}{\partial r}\right)^2 + \left(\frac{\partial z'}{\partial r}\right)^2} = 1
$$
\n(7.11a)

$$
h_{\psi} = \sqrt{\left(\frac{\partial x'}{\partial \psi}\right)^2 + \left(\frac{\partial y'}{\partial \psi}\right)^2 + \left(\frac{\partial z'}{\partial \psi}\right)^2} = r\sqrt{\frac{b^2 \cos^2 \psi + \sin^2 \psi - w^2}{b^2 \cos^2 \psi + \sin^2 \psi}}
$$
(7.11b)

$$
h_w = \sqrt{\left(\frac{\partial x'}{\partial w}\right)^2 + \left(\frac{\partial y'}{\partial w}\right)^2 + \left(\frac{\partial z'}{\partial w}\right)^2} = r\sqrt{\frac{b^2 \cos^2 \psi + \sin^2 \psi - w^2}{(1 - w^2)(b^2 - w^2)}}
$$
(7.11c)

Et les trois vecteurs unitaires  $\vec{\epsilon}_r$ ,  $\vec{\epsilon}_\psi$  et  $\vec{\epsilon}_w$  sont définis par :

$$
\vec{\epsilon}_r = \frac{1}{h_r} \begin{pmatrix} \frac{\partial x'}{\partial r} \\ \frac{\partial y'}{\partial r} \\ \frac{\partial z'}{\partial r} \end{pmatrix}, \qquad \vec{\epsilon}_w = \frac{1}{h_w} \begin{pmatrix} \frac{\partial x'}{\partial \psi} \\ \frac{\partial y'}{\partial \psi} \\ \frac{\partial z'}{\partial \psi} \end{pmatrix} \quad \text{et} \qquad \vec{\epsilon}_w = \frac{1}{h_w} \begin{pmatrix} \frac{\partial x'}{\partial w} \\ \frac{\partial y'}{\partial w} \\ \frac{\partial z'}{\partial w} \end{pmatrix}
$$
(7.12)

En calculant les différentes dérivées partielles (voir *relation 7.13b*), nous pouvons vérifier que ces trois vecteurs sont orthogonaux entre eux; ils forment alors une base orthonormée et le champ peut s'écrire sous la forme :

$$
\vec{\mathbf{B}} = \mathbf{B}_r \vec{\boldsymbol{\varepsilon}}_r + \mathbf{B}_\Psi \vec{\boldsymbol{\varepsilon}}_\Psi + \mathbf{B}_\Psi \vec{\boldsymbol{\varepsilon}}_\mathbf{w} \tag{7.13a}
$$

En désignant par  $B_{x'}$ ,  $B_{y'}$  et  $B_{z'}$  les composantes cartésiennes du champ dans le repère régional (Ox'y'z'), la *formule (7.13a)* s'écrit plus explicitement sous la forme :

$$
\begin{pmatrix}\nB_{x'} \\
B_{y'} \\
B_{y'}\n\end{pmatrix} = \begin{pmatrix}\n\sqrt{1-w^2}\cos\psi & \frac{-\sqrt{(b^2\cos^2\psi + \sin^2\psi)(1-w^2)}\sin\psi}{\sqrt{b^2\cos^2\psi + \sin^2\psi - w^2}} & \frac{-w\sqrt{b^2 - w^2}\cos\psi}{\sqrt{b^2\cos^2\psi + \sin^2\psi - w^2}} \\
\sqrt{1-w^2/b^2}\sin\psi & \frac{\sqrt{(b^2\cos^2\psi + \sin^2\psi)(1-w^2/b^2)}\cos\psi}{\sqrt{b^2\cos^2\psi + \sin^2\psi - w^2}} & \frac{-w\sqrt{1-w^2}\sin\psi}{b\sqrt{b^2\cos^2\psi + \sin^2\psi - w^2}} \\
\frac{w\sqrt{b^2\cos^2\psi + \sin^2\psi}}{\phi} & \frac{bw(1/b^2 - 1)\sin\psi\cos\psi}{\sqrt{b^2\cos^2\psi + \sin^2\psi - w^2}} & \frac{\sqrt{(b^2\cos^2\psi + \sin^2\psi)(1-w^2)(b^2 - w^2)}}{b\sqrt{b^2\cos^2\psi + \sin^2\psi - w^2}} \\
\frac{B_{x'}}{B'}\n\end{pmatrix}
$$
\n(7.13b)

avec  $det(C) = 1$ .

De même, en désignant par  $B_x$ ,  $B_y$  et  $B_z$  les composantes cartésiennes du champ dans le repère global (Oxyz) et en considérant l'écriture classique dans le système de coordonnées sphériques, soit :

$$
\vec{B} = B_r \vec{e}_r + B_\theta \vec{e}_\theta + B\phi \vec{e}_\phi \tag{7.14a}
$$

Nous avons également la relation suivante :

$$
\begin{pmatrix}\nB_x \\
B_y \\
B_z\n\end{pmatrix} = \begin{pmatrix}\n\sin\theta\cos\varphi & \cos\theta\cos\varphi & -\sin\varphi \\
\sin\theta\sin\varphi & \cos\theta\sin\varphi & \cos\varphi \\
\cos\theta & -\sin\theta & 0 \\
\frac{\cos\theta}{\overrightarrow{B}} & \frac{\overrightarrow{e}_\theta}{\overrightarrow{e}_\theta} & \frac{\overrightarrow{e}_\varphi}{\overrightarrow{B}_\varphi}\n\end{pmatrix}
$$
\n(7.14b)\n  
\navec det(S) = 1.

Sachant que nous connaissons déjà la matrice de passage R (*formules 7.1*) pour passer de (Oxyz) à  $(Ox'y'z')$ , c'est à dire  $\vec{B} = R\vec{B}'$ , en combinant les *formules 7.13b* et *7.14b*, nous obtenons la relation reliant les composantes coniques de  $\vec{B}_c$  et les composantes sphériques de  $\vec{B}_s$ :

$$
\vec{\mathbf{B}}_{\rm s} = \underbrace{\mathbf{S}^{-1} \mathbf{R} \mathbf{C} \vec{\mathbf{B}}}_{\rm T} \mathbf{c}
$$
\n(7.15)

avec  $det(T) = 1$ 

Dans la pratique, nous disposons d'un moyen simple pour vérifier l'exactitude de notre transformation. En effet, compte tenu de la géométrie de notre domaine, la composante radiale du champ reste inchangée ( $B_r = B_r$  et  $\vec{\epsilon}_r = \vec{\epsilon}_r$ ) et la matrice T doit être orthogonale et de la forme :

$$
T = \begin{pmatrix} 1 & 0 & 0 \\ 0 & t_{22} & t_{23} \\ 0 & t_{32} & t_{33} \end{pmatrix}
$$
 (7.16a)

Donc det(T)=1, ce qui donne  $t_{22}t_{33} - t_{23}t_{32} = 1$ . De plus, l'invariance de la composante horizontale du champ, c'est à dire  $\sqrt{B_{\psi}^2 + B_{\psi}^2} = \sqrt{B_{\theta}^2 + B_{\phi}^2}$ , nous permet d'obtenir t<sub>33</sub> = t<sub>22</sub> et t<sub>23</sub> = -t<sub>32</sub>. Ce qui fait que si les éléments des différentes matrices C, R, S sont corrects, la matrice T doit être de la forme :

$$
T = \begin{pmatrix} 1 & 0 & 0 \\ 0 & \cos \alpha & -\sin \alpha \\ 0 & \sin \alpha & \cos \alpha \end{pmatrix}
$$
 (7.16b)

Autrement dit, T correspond tout simplement à une rotation d'angle α autour de l'axe radial de vecteur directeur  $\vec{\epsilon}_r = \vec{\epsilon}_r$ . Ce qui est attendu sachant que la différence entre les deux systèmes de coordonnées concerne uniquement la composante horizontale du champ. Toutefois, l'expression analytique de  $\alpha$  est complexe car l'angle dépend des différents paramètres angulaires  $\varphi_0$ ,  $\theta_0$ ,  $\mu$ , *θ* , ϕ , ψ et w, et le calcul de T lui-même est assez laborieux. Partant d'un point P de coordonnées sphériques ordinaires  $(r, \theta, \varphi)$ , les étapes à suivre sont les suivantes :

- 1) calcul des coordonnées cartésiennes (x,y,z) en fonction de  $(r, \theta, \varphi)$ ,
- 2) calcul de la matrice de passage R (*formule 7.1d*),
- 3) calcul des coordonnées cartésiennes  $(x', y', z')$  à l'aide de R et  $(x,y,z)$ ,
- 4) calcul des coordonnées coniques elliptiques (r,ψ, w) à l'aide de (x',y',z') (*formules 7.6* et *7.7*),
- 5) calcul de la matrice C à l'aide de  $(r, \psi, w)$  (*relation 7.13b*),
- 6) calcul de la matrice S (*relation 7.14b*),
- 7) et finalement, calcul de la matrice T à l'aide de S, R et C (*relation 7.15*).

Rappelons que les composantes classiques X, Y et Z du champ et les composantes sphériques de

 $\vec{B}_s$  sont reliées par la relation :

$$
\begin{cases}\n\mathbf{B}_{\rm r} = -Z \\
\mathbf{B}_{\theta} = -X \\
\mathbf{B}_{\phi} = Y\n\end{cases}
$$
\n(7.17)

Ainsi, connaissant B<sub>r</sub>, B<sub>y</sub> et B<sub>w</sub>, nous pouvons déterminer X, Y et Z (par l'intermédiaire de la matrice T) à l'aide des *formules 7.15* et *7.17* et vice versa. Il nous faut maintenant trouver le potentiel  $V = V(r, \psi, w)$  en résolvant l'équation de Laplace dans le domaine  $\Omega_e$  et en déduire les composantes du champ  $B_r$ ,  $B_w$  et  $B_w$  à l'aide de la formule classique  $\vec{B} = -\vec{grad}V$ .

#### **7.1.4- Expression de l'opérateur Laplacien**

Rappelons que le Laplacien du potentiel scalaire V est défini par :

$$
\Delta V = \text{div}(\text{grad} V) \tag{7.18}
$$

L'expression de l'opérateur grad dans notre système est définie par :

grad
$$
V = \frac{1}{h_r} \frac{\partial V}{\partial r} \vec{\epsilon}_r + \frac{1}{h_\psi} \frac{\partial V}{\partial \psi} \vec{\epsilon}_\psi + \frac{1}{h_w} \frac{\partial V}{\partial w} \vec{\epsilon}_w
$$
 (7.19a)

En portant les *expressions 7.11* dans *7.19a* et en considérant la *formule 7.13a*, nous obtenons :

$$
\begin{cases}\n\mathbf{B}_{r} = \frac{\partial \mathbf{V}}{\partial r} \\
\mathbf{B}_{\psi} = \frac{\sqrt{b^{2} \cos^{2} \psi + \sin^{2} \psi}}{r \sqrt{b^{2} \cos^{2} \psi + \sin^{2} \psi - w^{2}}} \frac{\partial \mathbf{V}}{\partial \psi} \\
\mathbf{B}_{w} = \frac{\sqrt{(1 - w^{2})(b^{2} - w^{2})}}{r \sqrt{b^{2} \cos^{2} \psi + \sin^{2} \psi - w^{2}}} \frac{\partial \mathbf{V}}{\partial w}\n\end{cases}
$$
\n(7.19b)

Nous vérifions que si  $b = 1$ , nous avons l'expression en coordonnées sphériques avec  $\psi = \varphi$  et  $w = \cos \theta$ . Si nous utilisons la variable v,  $\vec{\epsilon}_w$  reste le même mais  $B_w$  devient  $B_v$ :

$$
B_v = \frac{\sqrt{(1 - v^2)(v^2 - b^2)}}{r\sqrt{v^2 - w^2}} \frac{\partial V}{\partial v}
$$
 (7.19c)

L'expression de la divergence du champ  $\vec{B}$  dans notre système est définie par :

$$
\text{div}\vec{B} = \frac{1}{h_r h_\psi h_w} \left[ \frac{\partial}{\partial r} \left( h_\psi h_w B_r \right) + \frac{\partial}{\partial \psi} \left( h_r h_w B \psi \right) + \frac{\partial}{\partial w} \left( h_r h_\psi B_w \right) \right]
$$
(7.20)

En portant les expressions *7.11* et *7.19b* dans *7.20* et en utilisant la définition *7.18*, nous obtenons l'expression du laplacien du potentiel V :

$$
\Delta V = \frac{1}{r^2} \frac{\partial}{\partial r} \left( r^2 \frac{\partial V}{\partial r} \right) + \frac{\sqrt{(1 - w^2)(b^2 - w^2)(b^2 \cos^2 \psi + \sin^2 \psi)}}{r^2 (b^2 \cos^2 \psi + \sin^2 \psi - w^2)} \left[ \frac{\partial}{\partial \psi} \left( \frac{\sqrt{b^2 \cos^2 \psi + \sin^2 \psi}}{\sqrt{(1 - w^2)(b^2 - w^2)}} \frac{\partial V}{\partial \psi} \right) + \frac{\partial}{\partial \psi} \left( \frac{\sqrt{(1 - w^2)(b^2 - w^2)}}{\sqrt{(1 - w^2)(b^2 - w^2)}} \frac{\partial V}{\partial \psi} \right) \right]
$$
(7.21a)

Nous vérifions que l'*expression 7.21a* tend vers l'*expression 6.14a* en coordonnées sphériques quand  $b = 1$ , avec  $\psi = \varphi$  et  $w = \cos \theta$ . Cependant, elle est manifestement complexe. Il est plus commode de l'écrire en fonction de la variable v en tenant compte de la *relation 7.4c*. Dans ce cas, l'équation de Laplace s'écrit :

$$
\Delta V = \frac{1}{r^2} \frac{\partial}{\partial r} \left( r^2 \frac{\partial V}{\partial r} \right) + \frac{\sqrt{(1 - v^2)(v^2 - b^2)}}{r^2 (v^2 - w^2)} \frac{\partial}{\partial v} \left( \sqrt{(1 - v^2)(v^2 - b^2)} \frac{\partial V}{\partial v} \right) + \frac{\sqrt{(1 - w^2)(b^2 - w^2)}}{r^2 (v^2 - w^2)} \frac{\partial}{\partial w} \left( \sqrt{(1 - w^2)(b^2 - w^2)} \frac{\partial V}{\partial w} \right) = 0
$$
\n(7.21b)

Il nous faut maintenant résoudre l'équation 7.21b dans le domaine  $Ω<sub>e</sub>$  en tenant compte des conditions aux limites mixtes imposées dans les problèmes *6.6* et *6.7* du paragraphe **6.2.1** (*formules 6.6, 6.7*, *6.12* et *6.13*).

#### **7.2- Résolution de l'équation de Laplace dans le domaine conique elliptique**

Nous cherchons des solutions par la méthode classique de décomposition de Fourier en écrivant  $V(r, v, w)$  sous la forme  $V(r, v, w) = R(r)F(v, w)$ . L'équation 7.21b devient :

$$
\frac{1}{R}\frac{d}{dr}\left(r^2\frac{dR}{dr}\right) + \frac{\sqrt{(1-v^2)(v^2-b^2)}}{(v^2-w^2)F}\frac{\partial}{\partial v}\left(\sqrt{(1-v^2)(v^2-b^2)}\frac{\partial F}{\partial v}\right) + \frac{\sqrt{(1-w^2)(b^2-w^2)}}{(v^2-w^2)F}\frac{\partial}{\partial w}\left(\sqrt{(1-w^2)(b^2-w^2)}\frac{\partial F}{\partial w}\right) = 0 \quad (7.22a)
$$

Nous en déduisons les deux équations suivantes :

$$
\frac{\mathrm{d}}{\mathrm{d}r} \left( r^2 \frac{\mathrm{dR}}{\mathrm{d}r} \right) = \lambda \mathbf{R} \tag{7.22b}
$$

$$
\frac{\sqrt{(1-v^2)(v^2-b^2)}}{(v^2-w^2)}\frac{\partial}{\partial v}\left(\sqrt{(1-v^2)(v^2-b^2)}\frac{\partial F}{\partial v}\right)+\frac{\sqrt{(1-w^2)(b^2-w^2)}}{(v^2-w^2)}\frac{\partial}{\partial w}\left(\sqrt{(1-w^2)(b^2-w^2)}\frac{\partial F}{\partial w}\right)=-\lambda F\qquad(7.22c)
$$

Notons que l'*équation 7.22b* est identique à l'*équation 6.15a*. Alors, en écrivant λ = n(n + 1) nous retrouvons exactement les mêmes solutions pour la fonction radiale R(*r*), c'est à dire :

- problème 6.6 : *expression* 6.34*a* pour  $V_1$  et *expression* 6.35 (avec Em = {m+1, m+3, ...}) pour  $V_2$ 

- problème 6.7 : *expression* 6.34b pour  $V_1$  et *expression* 6.35 (avec Em = {m, m+2, ...}) pour  $V_2$ 

Par contre, l'*équation 7.22c* n'est pas familière. En poursuivant la décomposition sous la forme  $F(v, w) = G(v)H(w)$ , elle devient :

$$
\underbrace{\frac{\sqrt{(1-v^2)(v^2-b^2)}}{G}\frac{d}{dv}\left(\sqrt{(1-v^2)(v^2-b^2)}\frac{dG}{dv}\right)}_{\text{h}} + \lambda v^2}{u^2} + \underbrace{\frac{\sqrt{(1-w^2)(b^2-w^2)}}{H}\frac{d}{dw}\left(\sqrt{(1-w^2)(b^2-w^2)}\frac{dH}{dw}\right)}_{-\text{h}} - \lambda w^2} - 0 \qquad (7.22d)
$$

Nous en déduisons les deux équations suivantes :

$$
(1 - v2)(v2 - b2)\frac{d2G}{dv2} - v(2v2 - 1 - b2)\frac{dG}{dv} + (\lambda v2 - h)G = 0
$$
 (7.23a)

$$
(1 - w2)(b2 - w2)\frac{d2H}{dw2} + w(2w2 - 1 - b2)\frac{dH}{dw} + (h - \lambda w2)H = 0
$$
 (7.23b)

Remarquons que les *équations 7.23a* et *7.23b* sont identiques; seuls les intervalles de définition des variables v et w diffèrent, mais cela se traduit par des comportements très différents des solutions, comme nous le verrons plus loin. Ces équations portent le nom d'équations différentielles de Lamé ou simplement équations de Lamé dont la forme algébrique générale est (Byerly, 1959; Hobson, 1965) :

$$
(x^{2}-b^{2})(x^{2}-c^{2})\frac{d^{2}E_{n}^{p}(x)}{dx^{2}} + x(2x^{2}-b^{2}-c^{2})\frac{dE_{n}^{p}(x)}{dx} - (n(n+1)x^{2} - (b^{2} + c^{2}))pE_{n}^{p}(x) = 0 \quad (7.23c)
$$

Les solutions  $E_n^p(x)$  sont appelées fonctions de Lamé ou harmoniques ellipsoïdales de degré n. Dans notre cas,  $c = 1$ ,  $\lambda = n(n+1)$ ,  $h = (b^2 + c^2)p$ ,  $G = E_n^p(v)$  et  $H = E_n^p(w)$  avec  $w_0 \le w \le b \le v \le c$ .

La résolution de l'équation de Laplace dans le domaine conique elliptique revient donc à déterminer ces fonctions de Lamé. Compte tenu des conditions aux limites énoncées précédemment, nous cherchons à les déterminer pour les valeurs de  $\lambda = n(n + 1)$  réelles, pour un degré n réel ou complexe de la forme  $n = -\frac{1}{2} + iq$  (voir *équations* 6.20). Cependant, pour mieux comprendre les méthodes de calcul des fonctions de Lamé ainsi que les difficultés numériques que nous pourrons rencontrer, nous allons considérer dans un premier temps le cas où le degré n est entier. Cet intermédiaire nous permettra également de comprendre certaines propriétés de ces fonctions inhabituelles.

#### **7.2.1- Fonctions de Lamé de degré n entier**

Dans le cas où n est entier, on peut trouver  $h = (b^2 + c^2)p$  pour que les solutions particulières de *7.23c* soient de la forme (Garmier et Barriot, 2001) :

$$
E_n^p(x) = \Psi_n(x)P_n^p(x) \tag{7.24a}
$$

Ces solutions constituent les fonctions de Lamé de première espèce, dont l'un des types est un polynôme (type  $K_n^{h_i}$ , voir ci-dessous), appelé polynôme de Lamé.  $P_n^p(x)$  est un polynôme dont les coefficients sont à déterminer :

$$
P_n^p(x) = \sum_{j=0}^m a_j x^{2j}
$$
 (7.24b)  
ou *m* dépend du nombre k tel que k = 
$$
\begin{cases} \frac{n}{2} \text{ si } n \text{ est pair} \\ \frac{n-1}{2} \text{ si } n \text{ est impair} \end{cases}
$$

 $\Psi_n^p(x)$ , appelé produit principal, est une fonction connue et il existe 4 types de fonctions de Lamé selon son expression. Leurs caractéristiques sont indiquées dans le *tableau 7.1*.

| <b>Type</b> | <b>Produit principal</b>                                                                                                    | $\boldsymbol{m}$ |        | Nombre   Valeurs de p et de l'index i                                                       |
|-------------|----------------------------------------------------------------------------------------------------|------------------|--------|---------------------------------------------------------------------------------------------|
|             | $K_n^{h_1}(x)$ $\psi_n(x) = x^{n-2k}$                                                                                                    |                  |        | $m = k$ $k+1$ $E_n^p = K_n^{h_i}$ avec $\begin{cases} p = 0, , k \\ i = 0, , k \end{cases}$ |
|             | $L_n^{h_i}(x)$ $\Psi_n(x) = x^{1-n+2k} \sqrt{x^2-b^2}$                                                                                                 |                  |        | $m = n-k-$<br>1<br>$n-k$<br>$p = k+1,,n$<br>$p = k+1,,n$<br>$i = 0,, n-k-1$                 |
|             | $M_n^{h_i}(x)$ $\Psi_n(x) = x^{1-n+2k} \sqrt{ x^2 - c^2 }$                                                                                             |                  |        | $m = n-k-$<br>1<br>$n-k$<br>$p = n+1,, 2n-k$<br>$p = n+1,, 2n-k$<br>$i = 0,, n-k-1$         |
|             | $N_n^{h_i}(x)$ $\Psi_n(x) = x^{n-2k} \sqrt{(x^2 - b^2)(x^2 - c^2)}$ $m = k-1$ $E_n^p = N_n^{h_i}$ avec $E_n^p = N_n^{h_i}$ avec $p = 2n - k + 1, , 2n$ |                  |        |                                                                                             |
|             |                                                                                                    | Total            | $2n+1$ |                                                                                             |

*Tableau 7.1 : caractéristiques des fonctions de Lamé de première espèce.* 

Dans  $E_n^p(x)$ , p est un entier; sa valeur varie de 0 à 2n car il y a 2n+1 fonctions de Lamé pour une valeur de n donnée.  $h_i$  est vecteur propre d'un opérateur linéaire sur  $R^{k+1}$  comme nous le verrons plus loin. Remarquons que hi correspond directement à une valeur du paramètre h dans les équations 7.23, ce qui détermine autant d'équations de Lamé qu'il y a de valeurs de h<sub>i</sub>. Exemple : pour  $n = 10$ , nous avons  $k = 5$  et il y a au total 21 fonctions  $E_n^p(x)$  c'est à dire 21 valeurs possibles de h<sub>i</sub> dont 6 valeurs pour  $K_n^{h_i}(x)$ , 5 valeurs pour  $L_n^{h_i}(x)$ , 5 valeurs pour  $M_n^{h_i}(x)$  et 5 valeurs pour  $N_n^{h_i}(x)$ .
La valeur de n étant donnée, les inconnues sont les coefficients *a*j (*équation 7.24b*) et les paramètres h<sub>i</sub>. Considérons d'abord le cas des fonctions  $K_n^{h_i}(x)$ . En introduisant les *expressions 7.24* dans l'*équation 7.23c*, nous obtenons la relation de récurrence suivante :

$$
\frac{2(k-j+1)(2n-2k+2j-1)a_{j-1} + [(b^2+c^2)(n-2k+2j)(n-2k+2j)-h]a_j-b^2c^2(n-2k+2j+2)(n-2k+2j+1)a_{j+1}}{\alpha_j} = 0 \quad (7.25a)
$$
  
soit  $\alpha_j a_{j-1} + (\beta_j - h)a_j + \gamma_j a_{j+1} = 0$  pour  $j = 0, ..., k$ 

Sachant que  $\alpha_{k+1} = 0$ , l'itération s'arrête au rang k et en introduisant  $a_{-1} = a_{k+1} = 0$ , l'ensemble des relations de récurrence *7.25b* peut s'écrire sous la forme :

$$
\begin{pmatrix}\n\beta_0 & \gamma_0 & 0 & 0 & 0 & \cdots & 0 \\
\alpha_1 & \beta_1 & \gamma_1 & 0 & 0 & \cdots & 0 \\
0 & \alpha_2 & \beta_2 & \gamma_2 & 0 & \cdots & 0 \\
0 & 0 & \alpha_3 & \beta_3 & \gamma_3 & \ddots & \vdots \\
\vdots & \vdots & \ddots & \ddots & \ddots & \ddots & 0 \\
0 & 0 & \cdots & 0 & \alpha_{k-1} & \beta_{k-1} & \gamma_{k-1} \\
0 & 0 & \cdots & 0 & 0 & \alpha_k & \beta_k\n\end{pmatrix}\n\begin{pmatrix}\na_0 \\
a_1 \\
a_2 \\
a_3 \\
\vdots \\
a_{k-1} \\
a_{k-1} \\
a_k\n\end{pmatrix} = h \begin{pmatrix}\na_0 \\
a_1 \\
a_2 \\
a_3 \\
\vdots \\
a_{k-1} \\
a_k\n\end{pmatrix}
$$
\n(7.25b)

soit  $U_K A = hA$ 

U<sub>K</sub> est une matrice carrée de dimension (k+1) x (k+1). Le vecteur A de R<sup>k+1</sup> de composantes  $a_0$ ,  $a_1, \ldots, a_k$  est un vecteur propre de l'opérateur sur  $R^{k+1}$  de matrice  $U_K$ , associé à la valeur propre h. Il y a donc en principe k+1 valeurs et vecteurs propres. En effet, on montre qu'il est possible de trouver une matrice diagonale D et une matrice symétrique  $S_K$  telles que :

$$
S_{K} = DU_{K}D^{-1}
$$
\n
$$
A_{K} = DU_{K}D^{-1}
$$
\n
$$
S_{K} = DU_{K}D^{-1}
$$
\n
$$
S_{K} = DU_{K}D^{-1}
$$
\n
$$
S_{K} = DU_{K}D^{-1}
$$
\n
$$
S_{K} = DU_{K}D^{-1}
$$
\n
$$
S_{K} = DU_{K}D^{-1}
$$
\n
$$
S_{K} = DU_{K}D^{-1}
$$
\n
$$
S_{K} = DU_{K}D^{-1}
$$
\n
$$
S_{K} = DU_{K}D^{-1}
$$
\n
$$
S_{K} = DU_{K}D^{-1}
$$
\n
$$
S_{K} = DU_{K}D^{-1}
$$
\n
$$
S_{K} = DU_{K}D^{-1}
$$
\n
$$
S_{K} = DU_{K}D^{-1}
$$
\n
$$
S_{K} = DU_{K}D^{-1}
$$
\n
$$
S_{K} = DU_{K}D^{-1}
$$
\n
$$
S_{K} = DU_{K}D^{-1}
$$
\n
$$
S_{K} = DU_{K}D^{-1}
$$
\n
$$
S_{K} = DU_{K}D^{-1}
$$
\n
$$
S_{K} = DU_{K}D^{-1}
$$
\n
$$
S_{K} = DU_{K}D^{-1}
$$
\n
$$
S_{K} = DU_{K}D^{-1}
$$
\n
$$
S_{K} = DU_{K}D^{-1}
$$
\n
$$
S_{K} = DU_{K}D^{-1}
$$
\n
$$
S_{K} = Du_{K}D^{-1}
$$
\n
$$
S_{K} = Du_{K}D^{-1}
$$
\n
$$
S_{K} = Du_{K}D^{-1}
$$
\n
$$
S_{K} = Du_{K}D^{-1}
$$
\n
$$
S_{K} = Du_{K}D^{-1}
$$
\n
$$
S_{K} = Du_{K}D^{-1}
$$
\n
$$
S_{K} = Du_{K}D^{-1}
$$
\n
$$
S_{K} = Du_{K}D^{-1}
$$
\n
$$
S_{K} = Du_{K}D^{-1}
$$
\n
$$
S_{K} = Du_{K}D^{-1}
$$
\n
$$
S_{K} = Du_{K}D^{-
$$

La matrice S<sub>K</sub> est diagonalisable sous la forme S<sub>K</sub> = R<sup>t</sup>.A.R où A est diagonale et R est une matrice orthogonale, et par conséquent la matrice  $U_K$  est diagonalisable et admet k+1 valeurs propres h<sub>i</sub> distinctes associées à k+1 vecteurs propres A<sub>i</sub> distincts donc à k+1 fonctions  $K_n^{h_i}(x)$ pour i = 0, ..., k. U<sub>K</sub> a les mêmes valeurs propres que S<sub>K</sub>. Sachant que S<sub>K</sub> est symétrique, ses valeurs propres h<sub>i</sub> et vecteurs propres A<sub>S</sub> s'obtiennent classiquement en utilisant l'algorithme QR (Press et *al.*, 1992). Puis les vecteurs propres A de  $U_K$  sont donnés par  $A = D^{-1}A_S$ . On prend  $a_k = 1$  car A est déterminé à un facteur multiplicatif près.

La détermination des 3 autres types de fonctions se fait de la même manière. A titre d'illustration, les différentes fonctions de Lamé pour n = 10, sont représentées sur les *figures 7.4* qui illustrent les propriétés suivantes:

- pour tout  $x \in [w_0, b]$ ,  $E_n^p(x)$  a une allure polynomiale ou hyperbolique, donc elle est analogue aux polynômes de Legendre en harmoniques sphériques globales.

- généralement pour tout  $x \in [b, c]$ ,  $E_n^p(x)$  fluctue autour de zéro et en particulier, <sup>1</sup> <sup>E</sup> (x) <sup>1</sup> <sup>p</sup> <sup>−</sup> <sup>≤</sup> <sup>n</sup> <sup>≤</sup> , donc elle est analogue aux fonctions trigonométriques cos(*m*x) ou sin(*m*x) en harmoniques sphériques globales dans l'intervalle [b,c].

- chacune des fonctions  $K_n^{h_i}(x)$ ,  $L_n^{h_i}(x)$ ,  $M_n^{h_i}(x)$  et  $N_n^{h_i}(x)$  admet exactement i zéros dans l'intervalle ]b,c[.

- pour tout n et h<sub>i</sub>,  $L_n^{h_i}(b) = 0$ ,  $M_n^{h_i}(c) = 0$  et  $N_n^{h_i}(b) = N_n^{h_i}(c) = 0$ .

- pour  $i \ge \frac{k}{2}$ , la valeur de h<sub>i</sub> correspondant à  $K_n^{h_i}(x)$  est identique à la valeur de h<sub>i-1</sub> correspondant à  $N_n^{h_{i-1}}(x)$ , et les valeurs de  $h_i$  correspondant à  $L_n^{h_i}(x)$  et à  $M_n^{h_i}(x)$  sont identiques.

Toutefois, le calcul montre une instabilité numérique importante si la valeur de n augmente, notamment à partir de n = 12 et pour les faibles valeurs de hi comme nous voyons sur la *figure 7.5a*. Il s'agit d'un problème numérique lié au calcul des coefficients *a*j correspondant à l'expression polynomiale ordinaire 7.24b de  $P_n^p(x)$ . Une technique pour obtenir un calcul stable est d'écrire le facteur polynomial sous la forme suivante (Ritter, 1998; Dobner et Ritter, 1998) :

$$
P_n^p(x) = \sum_{j=0}^m a_j \left( 1 - \frac{x^2}{b^2} \right)^j
$$
 (7.26)

Le gain de stabilité numérique est illustré sur la *figure 7.5b*. Cependant, alors que les valeurs propres de l'opérateur  $U_K$  restent inchangées, les vecteurs propres sont modifiés. Les expressions de α<sub>j</sub>, β<sub>j</sub> et γ<sub>j</sub> (voir *relations 7.25*) données par l'expression *7.26* de la partie polynomiale sont indiquées dans le *tableau 7.2*. Elles dépendent de la parité de n.

Il existe également des fonctions de Lamé de seconde espèce notées  $F_n^p(x)$  mais elles sont à exclure car elles sont infinies en  $x = b$  et  $x = c$ .

En résumé, cette première approche nous a permis de comprendre les techniques de base du calcul des fonctions de Lamé. Nous retenons que les fonctions  $E_n^p(x)$  fluctuent généralement autour de zéro dans l'intervalle [b,c]. Le même procédé de calcul sera utilisée pour résoudre des problèmes numériques d'instabilité dans le cas où n(n+1) est réel.

| $K_n^{h_i}(x)$ | n pair   | $\alpha_i = -(2k-2j+2)(2k+2j-1)b^2$<br>$\beta_j = 2k(2k+1)b^2 - 4j^2(2b^2 - c^2)$<br>$\gamma_i = -(2j+2)(2j+1)(c^2-b^2)$                               |  |  |  |  |
|----------------|----------|----------------------------------------------------------------------------------------------------|--|--|--|--|
|                | n impair | $\alpha_i = -(2k-2j+2)(2k+2j+1)b^2$<br>$\left\{\beta_i = ((2k+1)(2k+2)-4i^2)b^2 + (2i+1)^2(c^2-b^2)\right\}$<br>$\gamma_j = -(2j+2)(2j+1)(c^2-b^2)$    |  |  |  |  |
| $L_n^{h_i}(x)$ | n pair   | $\alpha_i = -(2k-2j)(2k+2j+1)b^2$<br>$\left\{\beta_j = (2k(2k+1) - (2j+1)^2)b^2 + (2j+2)^2(c^2-b^2)\right\}$<br>$\gamma_i = -(2j+2)(2j+3)(c^2-b^2)$    |  |  |  |  |
|                | n impair | $\alpha_i = -(2k-2j+2)(2k+2j+1)b^2$<br>$\left\{\beta_j = (2k+1)(2k+2)b^2 - (2j+1)^2(2b^2 - c^2)\right\}$<br>$\gamma_j = -(2j+2)(2j+3)(c^2-b^2)$        |  |  |  |  |
| $M_n^{h_i}(x)$ | n pair   | $\alpha_i = -(2k-2j)(2k+2j+1)b^2$<br>$\left\{\beta_i = 2k(2k+1)b^2 - (2j+1)^2(2b^2 - c^2)\right\}$<br>$\gamma_j = -(2j+2)(2j+1)(c^2-b^2)$              |  |  |  |  |
|                | n impair | $\alpha_i = -(2k-2j+2)(2k+2j+1)b^2$<br>$\left\{\beta_j = ((2k+1)(2k+2) - (2j+1)^2)b^2 + 4j^2(c^2-b^2)\right\}$<br>$ \gamma_i = -(2j+2)(2j+1)(c^2-b^2)$ |  |  |  |  |
| $N_n^{h_i}(x)$ | n pair   | $\alpha_i = -(2k-2j)(2k+2j+1)b^2$<br>$\left\{\beta_i = (2k(2k+1) - (2j+2)^2)b^2 + (2j+1)^2(c^2-b^2)\right\}$<br>$\gamma_j = -(2j+2)(2j+3)(c^2-b^2)$    |  |  |  |  |
|                | n impair | $\alpha_i = -(2k-2j)(2k+2j+3)b^2$<br>$\left\{\beta_i = (2k+1)(2k+2)b^2 - (2j+2)^2(2b^2 - c^2)\right\}$<br>$\gamma_i = -(2j+2)(2j+3)(c^2-b^2)$          |  |  |  |  |

*Tableau 7.2 : expressions de* αj, βj et γj *utilisées dans la relation 7.25b pour calculer les polynômes de Lamé avec la méthode stable de l'expression 7.26.* 

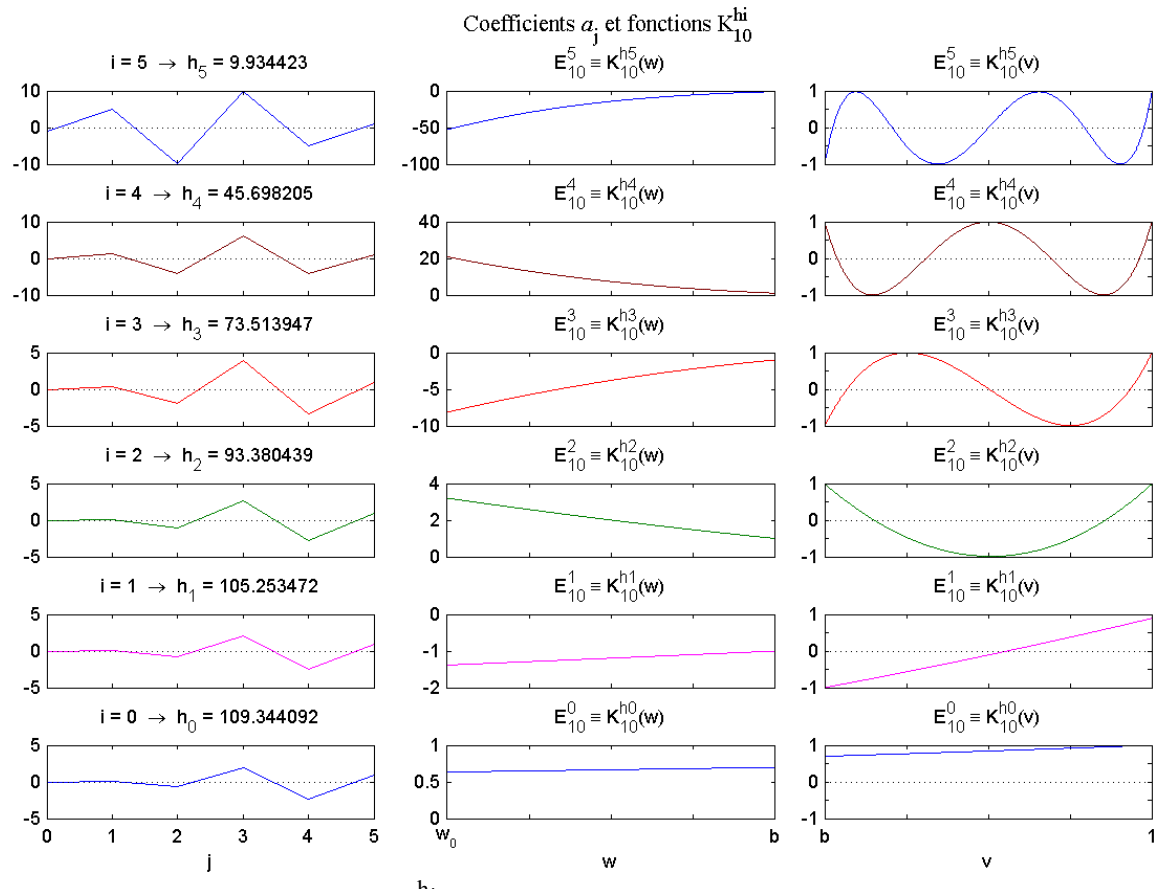

*Figure 7.4a : fonctions*  $K_n^{h_i}(x)$  *et coefficients du facteur polynomial pour n = 10.* 

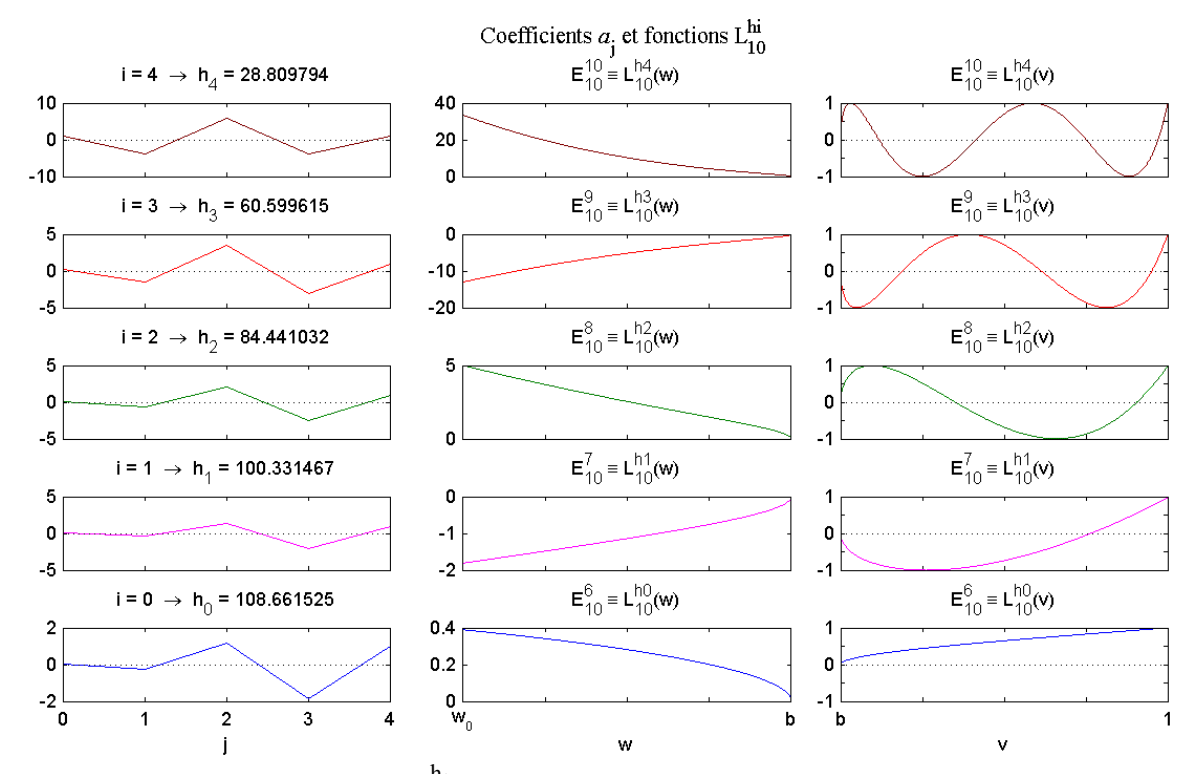

*Figure 7.4b : fonctions*  $L_n^{h_i}(x)$  *et coefficients du facteur polynomial pour n = 10.* 

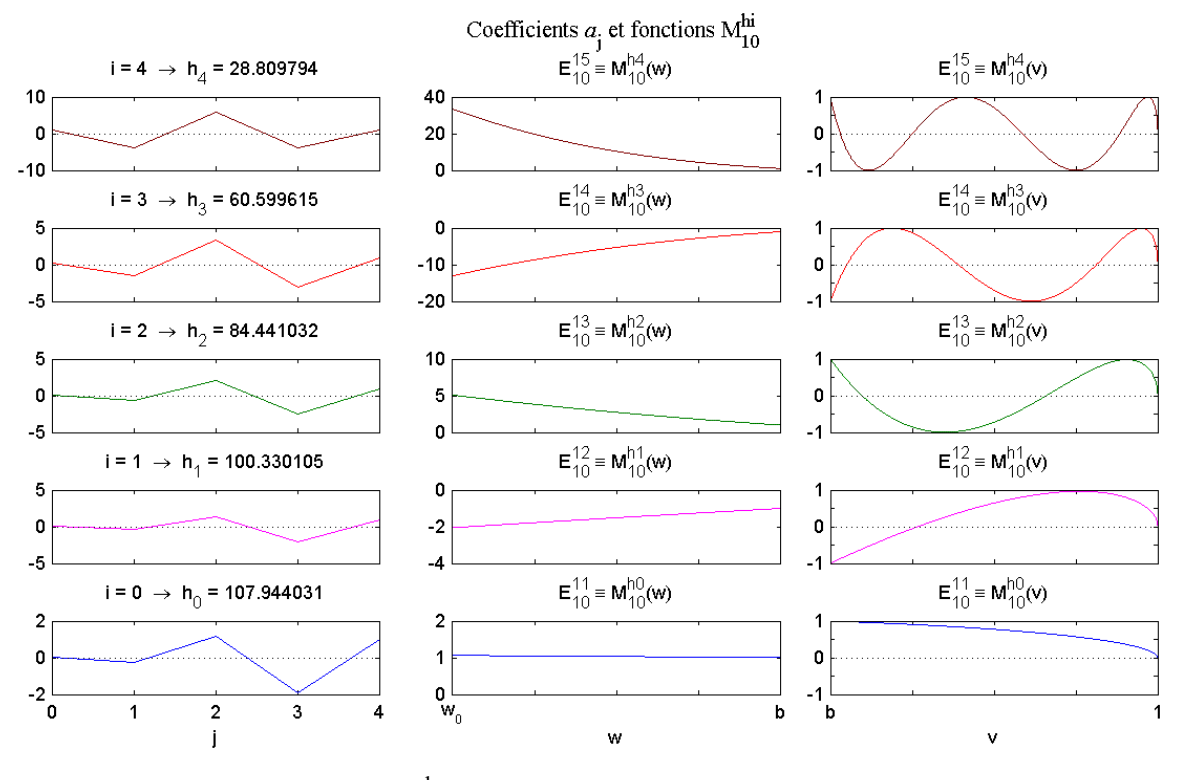

*Figure 7.4c : fonctions*  $M_n^{h_i}(x)$  *et coefficients du facteur polynomial pour n = 10.* 

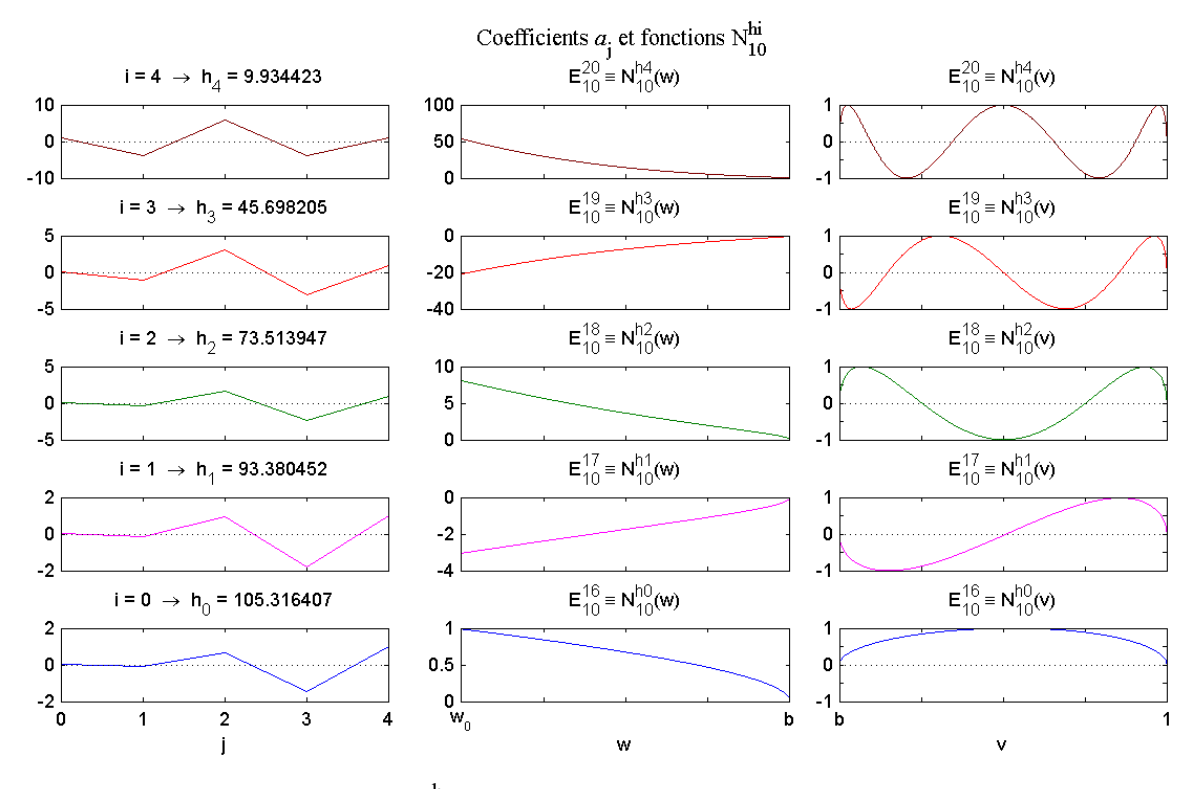

*Figure 7.4d : fonctions*  $N_n^{h_i}(x)$  *et coefficients du facteur polynomial pour n = 10.* 

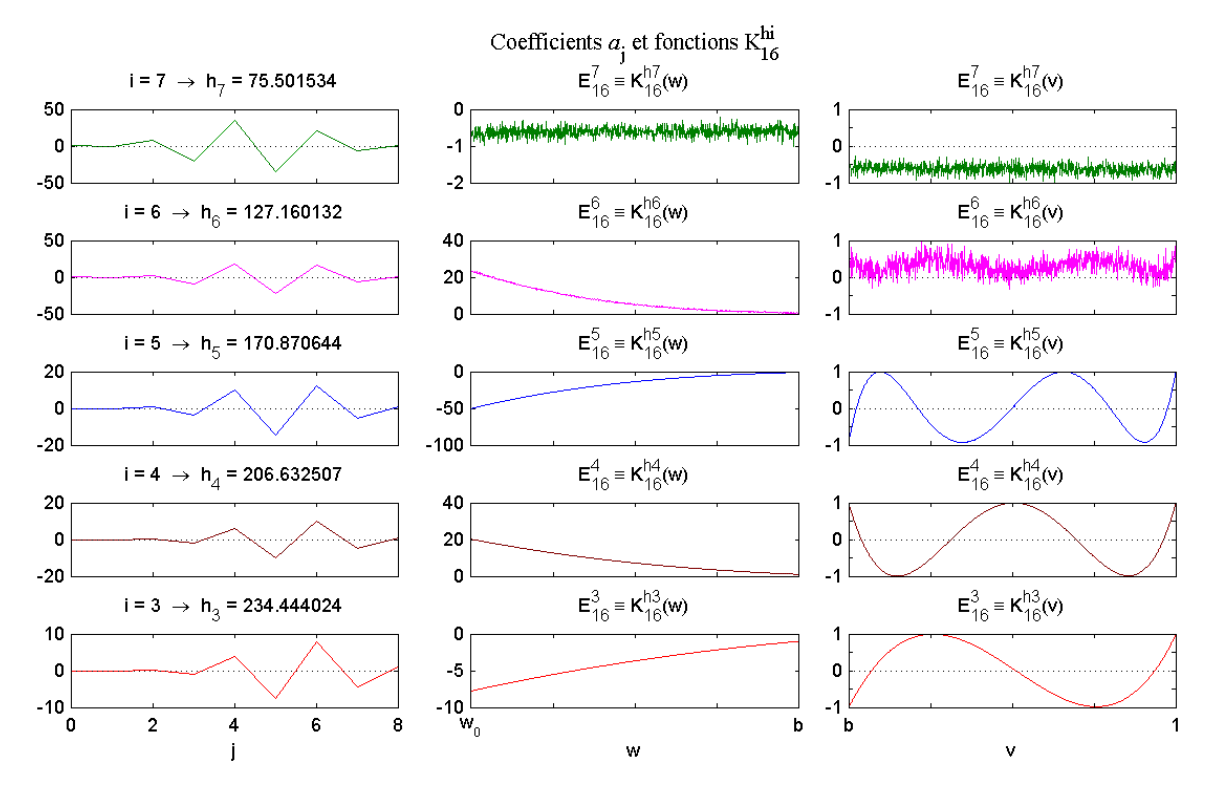

*Figure 7.5a : illustration des problèmes numériques liés au calcul des fonctions de Lamé en utilisant l'expression polynomiale ordinaire 7.24b*.

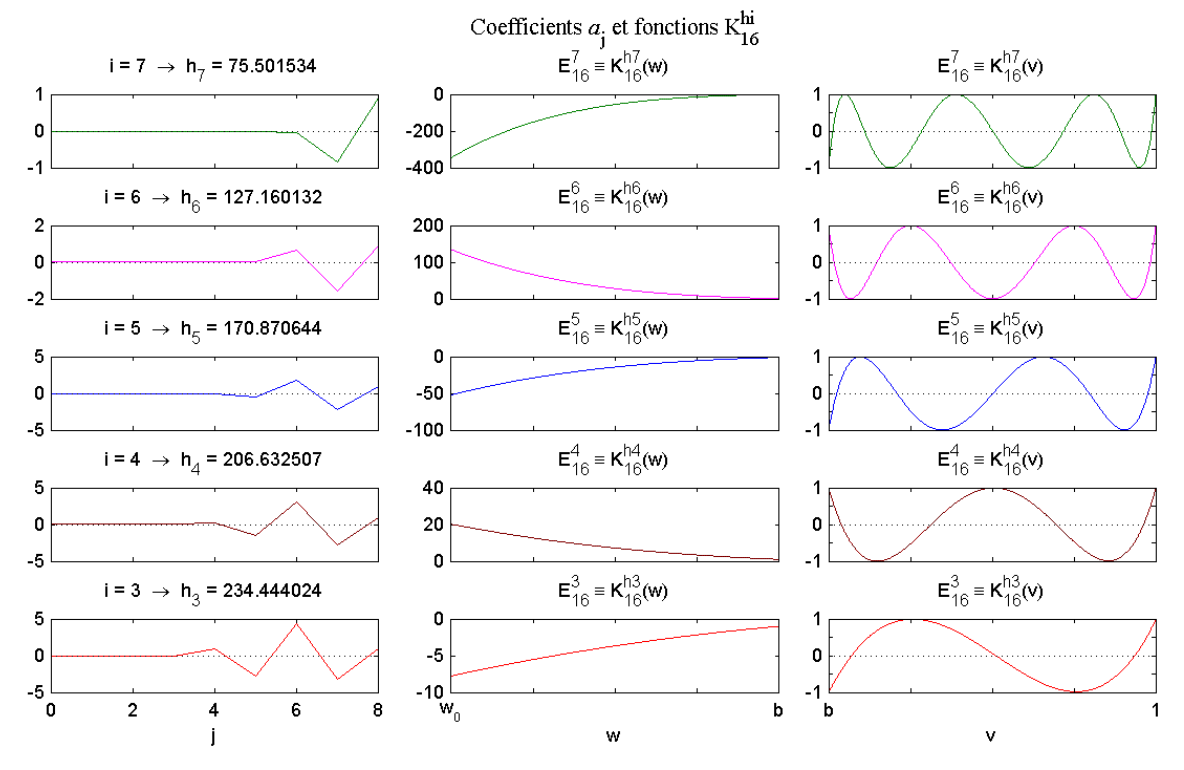

*Figure 7.5b : illustration de la stabilisation du calcul des fonctions de Lamé en utilisant l'expression polynomiale 7.26*.

#### **7.2.2- Fonctions de Lamé pour n(n+1) réel**

La généralisation du calcul des fonctions de Lamé pour n(n+1) réel nécessite un changement de variable faisant appel aux fonctions elliptiques de Jacobi (Byrd et Friedman, 1954). Dans ce cas, l'équation de Lamé est transformée en une nouvelle forme appelée forme de Jacobi.

### **a) Fonctions elliptiques de Jacobi et forme de Jacobi de l'équation de Lamé**

Introduites par le mathématicien Allemand Carl Gustav Jakob Jacobi vers 1830, les fonctions elliptiques sont définies à partir de l'intégrale elliptique incomplète de première espèce suivante :

$$
u(k,\varphi) = \int_0^{\varphi} \frac{d\psi}{\sqrt{1 - k^2 \sin^2 \psi}} = \int_0^x \frac{dt}{\sqrt{1 - t^2} \sqrt{1 - k^2 t^2}}
$$
(7.27*a*)

où x = sin $\varphi$ , k est le module  $(0 \le k \le 1)$  et  $\varphi$  est l'amplitude.  $k' = \sqrt{1-k^2}$  est appelé complément du module. Si  $\varphi = \frac{\pi}{2}$ , on a l'intégrale elliptique complète de première espèce (*figure7.6a*) :

$$
K(k) = K = \int_0^{\pi/2} \frac{d\psi}{\sqrt{1 - k^2 \sin^2 \psi}} = \int_0^K du = F(k, \frac{\pi}{2})
$$
 (7.27b)

Les fonctions elliptiques de Jacobi sont les fonctions réciproques donnant x ou φ en fonction de u:

$$
\begin{cases}\n\text{am}(u, k) = \text{amu} = \varphi \\
\text{sn}(u, k) = \text{sn}u = \sin(\text{amu}) = x \\
\text{cn}(u, k) = \text{c}u = \cos(\text{amu}) = \sqrt{1 - x^2} \\
\text{dn}(u, k) = \text{d}u = \sqrt{1 - k^2 \sin^2(\text{amu})} = \sqrt{1 - k^2 x^2}\n\end{cases} (7.28)
$$

Il existe aussi d'autres fonctions elliptiques de Jacobi mais nous présentons ici uniquement celles que nous allons utiliser. Chacune de ces fonctions sont illustrées sur les *figures 7.6b* et *7.6c*. En général, la variable u est complexe et on a les formules fondamentales suivantes :

$$
\begin{cases}\n\text{sn}^2 u + \text{cn}^2 u = 1 \\
\text{dn}^2 u - k^2 \text{cn}^2 u = k'^2 \\
k'^2 \text{sn}^2 u + \text{cn}^2 u = \text{dn}^2 u\n\end{cases}
$$
\n(7.29a)  
\nsi u est réel alors\n
$$
\begin{cases}\n-1 \le \text{sn} u \le 1 \\
-1 \le \text{cn} u \le 1 \\
k' \le \text{dn} u \le 1\n\end{cases}
$$
\n(7.29b)

Les dérivées de ces fonctions sont données par :

$$
\begin{cases}\n\frac{\text{damu}}{\text{du}} = \text{dnu} \\
\frac{\text{dsnu}}{\text{du}} = \text{cnudnu} \\
\frac{\text{dcnu}}{\text{du}} = -\text{snudu} \\
\frac{\text{ddnu}}{\text{du}} = -k^2 \text{snucnu}\n\end{cases} (7.29c)
$$

Considérées comme des fonctions de la variable complexe, les fonctions elliptiques de Jacobi snu, cnu et dnu sont doublement périodiques, propriété qui définit les fonctions elliptiques en général :

- snu est périodique de période réelle 4K et de période complexe  $2iK'$  avec  $K' = K(k')$
- cnu est périodique de période réelle 4K et de période complexe 2K+2iK'
- dnu est périodique de période réelle 2K et de période complexe 4iK'

La *figure 7.6d* nous montre la variation de la variable  $v = v(\psi)$  (*équation 7.4c*) pour  $\psi \in [0,2\pi]$ . La comparaison des courbes représentatives de la fonction dnu et de v(ψ) (*figures 7.6c* et *7.6d*) justifie de poser:

$$
v = dn\beta \tag{7.30a}
$$

$$
w = d\nu \tag{7.30b}
$$

Puis, en utilisant les *formules 7.28* et *7.29*, les *équations 7.23a* et *7.23b* deviennent respectivement :

$$
\frac{d^2G}{d\beta^2} = \left[\lambda(1-b^2)\text{sn}^2\beta - h\right]G\tag{7.31a}
$$

$$
\frac{d^2H}{dy^2} = \left[\lambda(1-b^2)\mathrm{sn}^2\gamma - h\right]H
$$
\n(7.31b)

Les deux *équations 7.31a* et *7.31b* sont également identiques. Elles sont la forme de Jacobi de l'équation de Lamé dont l'expression générale est donnée par :

$$
\frac{d^2y}{du^2} = \left[ n(n+1)k^2 \operatorname{sn}^2 u - h \right] y \tag{7.31c}
$$

Nous en déduisons que le module k est égal à  $\sqrt{1-b^2}$ . On écrit, comme d'habitude, le paramètre λ sous la forme n(n + 1). Nous avons bien k' = b comme nous observons sur les *figures 7.6c* et *7.6d*. Les solutions y(u) sont appelées fonctions de Lamé généralisées. Notons que y(u)dnu vérifie également l'*équation 7.31c*.

En appliquant directement les *formules 7.28* et *7.29a*, nous avons :

$$
\sin\beta = \frac{\sqrt{1 - v^2}}{k} \qquad \text{et} \qquad \text{cn}\beta = \frac{\sqrt{v^2 - k'^2}}{k} \tag{7.32a}
$$

$$
sn\gamma = \frac{\sqrt{1 - w^2}}{k} \qquad et \qquad cn\gamma = i\frac{\sqrt{k'^2 - w^2}}{k} \tag{7.32b}
$$

Les *équations 7.32* montrent que la variable β est réelle tandis que γ est complexe (mais snγ est réel). Ceci est confirmé par le fait que  $0 \leq$ snβ ≤ 1 et snγ ≥ 1 (*figure 7.6e* et *relation 7.29b*). G(β) correspond donc aux fonctions de Lamé généralisées de période réelle tandis que H(γ) est de période complexe.

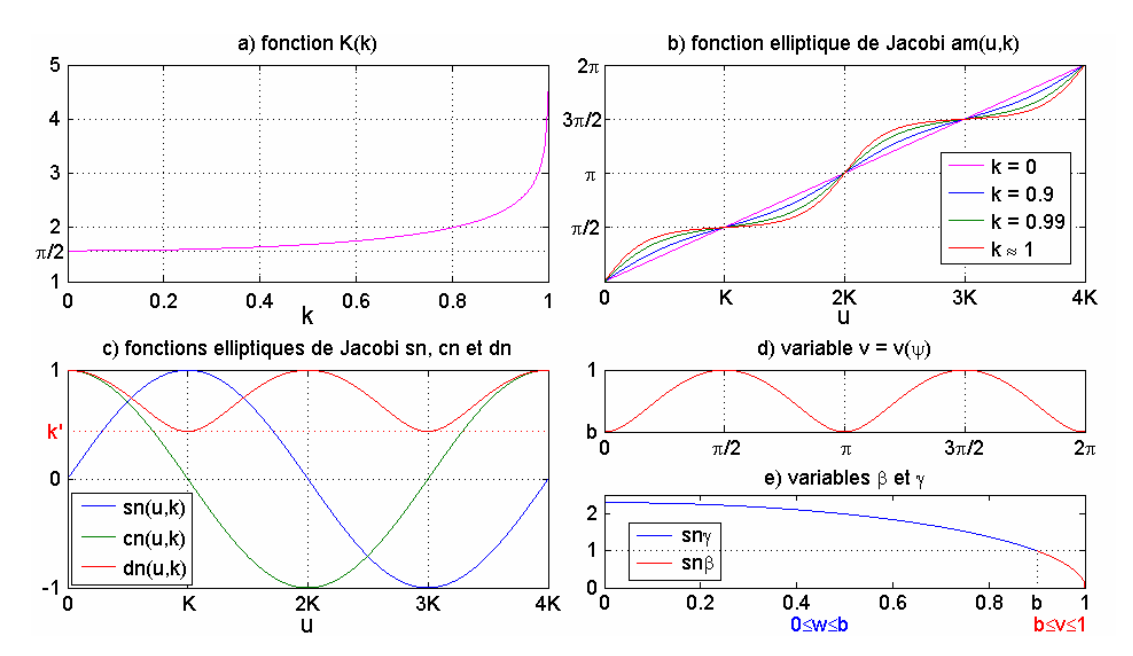

*Figure 7.6 : illustration des fonctions elliptiques nécessaires pour la résolution de l'équation de Lamé et représentation des variables* β *et* γ *telles que v=dn*β *et w=dn*γ.

### **b) Fonctions de Lamé généralisées**

Considérons d'abord les fonctions de Lamé de période réelle. Sachant que sn<sup>2</sup> $\beta$  est de période fondamentale 2K, toute période est de la forme 2pK où p = 1, 2, ... De plus, sn<sup>2</sup> $\beta$  est une fonction paire de β − K . Alors si G(β) est solution de l'*équation 7.31a*, G(2K − β) , qui est une fonction impaire de β − K , est également solution de cette même équation. Une fonction de Lamé périodique est notée  $Ec_n^m(\beta, k^2) = Ec_n^m(\beta)$  $_{n}^{m}(\beta, k^{2}) = E c_{n}^{m}(\beta)$  si elle est une fonction paire de  $\beta - K$  et  $\text{Es}_{n}^{\text{m}}(\beta, k^{2}) = \text{Es}_{n}^{\text{m}}(\beta)$  $_{n}^{m}(\beta, k^{2}) = \text{Es}_{n}^{m}(\beta)$  si elle est une fonction impaire de  $\beta - K$ . Ces fonctions ont exactement pm zéros dans 0 ≤ β ≤ 2pK . Sachant que la circonférence d'une ellipse vaut 4K, nous nous limitons à p = 1 et p = 2. Les valeurs caractéristiques h correspondant à  $Ec_n^m(\beta)$  et  $Es_n^m(\beta)$  sont

notées  $a_n^{\text{m}}(\text{k}^2) \equiv a_n^{\text{m}}$  $a_n^{\text{m}}(k^2) \equiv a_n^{\text{m}}$  et  $b_n^{\text{m}}(k^2) \equiv b_n^{\text{m}}$  $b_{n}^{m}$ (k<sup>2</sup>) ≡  $b_{n}^{m}$  respectivement. Ces notations ont été introduites par Ince (Ince, 1940a) et modifiées par Erdélyi (Erdélyi, 1941) en distinguant clairement les fonctions de période 2K et 4K. Leurs caractéristiques respectives sont récapitulées dans le *tableau 7.3*.

| Parité selon<br>$\beta - K$ | Période | Nom de la fonction                                                | Valeur<br>caractéristique | Propriétés                                   | Analogie avec n<br>entier |  |  |
|-----------------------------|---------|-------------------------------------------------------------------|---------------------------|----------------------------------------------|---------------------------|--|--|
| paire                       | 2K      | $G(\beta) = Ec_n^{2m}(\beta)$                                     | $h \equiv a_n^{2m}$       | $G'(-K) = G'(K) = 0$                         | $\sim$ K $_{n}^{h_{i}}$   |  |  |
|                             |         |                                                                   |                           | $G'(0) = G'(2K) = 0$<br>$G'(-K) = G'(K) = 0$ | $G(v=1)=0$                |  |  |
|                             | 4K      | $G(\beta) = Ec_n^{2m+1}(\beta)$                                   | $h \equiv a_n^{2m+1}$     | $G(0) = G(2K) = 0$                           | $\sim M_n^{h_i}$          |  |  |
| impaire                     | 4K      | $G(\beta) = Es_n^{2m+1}(\beta)$                                   | $h \equiv b_n^{2m+1}$     | $G(-K) = G(K) = 0$                           | $G(v=b)=0$                |  |  |
|                             |         |                                                                   |                           | $G'(0) = G'(2K) = 0$                         | $\sim L_n^{h_i}$          |  |  |
|                             | 2K      | $G(\beta) = \text{Es}_n^{2m+2}(\beta)$                            |                           | $G(-K) = G(K) = 0$                           | $G(v=1)=G(v=b)=$          |  |  |
|                             |         |                                                                   | $h \equiv b_n^{2m+2}$     | $G(0) = G(2K) = 0$                           | $\sim N_n^{h_i}$          |  |  |
|                             |         | Il y a m zéros dans $0 < \beta < K$ c'est à dire dans $b < v < 1$ |                           |                                              |                           |  |  |

*Tableau 7.3 : caractéristiques des fonctions de Lamé périodiques (m = 0, 1, 2, 3, …).* 

En 1940, Ince (Ince, 1940a) a proposé des solutions de l'équation de Lamé *7.31c* sous forme de séries de puissances paires de snu, c'est à dire de la forme :

$$
Ec_n^{2m}(u) = A_0 + \sum_{r=1}^{+\infty} A_{2r} sn^{2r} u
$$
\n(7.33a)

$$
Ec_n^{2m+1}(u) = cnu \left[ A_0 + \sum_{r=1}^{+\infty} A_{2r} sn^{2r} u \right]
$$
 (7.33b)

$$
Es_n^{2m+1}(u) = \n\sin \sum_{r=1}^{+\infty} B_{2r} \sin^{2r} u
$$
\n(7.33c)

$$
Es_n^{2m+2}(u) = \text{cousnu} \sum_{r=1}^{+\infty} B_{2r} \text{sn}^{2r} u \tag{7.33d}
$$

Ces différentes séries sont convergentes pour |k.snu|<1. Cependant, elle sont numériquement instables sachant qu'elles ressemblent à l'expression polynomiale ordinaire *7.24b*. Une solution pour obtenir un calcul stable est de transformer l'équation de Lamé en une forme trigonométrique (Ince, 1940b, Erdélyi, 1941, Bateman et Erdelyi, 1955). Ainsi, en posant :

$$
\xi = \frac{\pi}{2} - \text{am}\beta \,, \text{ sn}\beta = \cos\xi \tag{7.34a}
$$

l'équation *7.34a* devient :

$$
(1 - k2 cos2 \xi) \frac{d2G}{d\xi2} + k2 cos \xi sin \xi \frac{dG}{d\xi} + [h - n(n+1)k2 cos2 \xi]G = 0
$$
 (7.34b)

Sachant que G(β)dnβ est également solution de l'*équation 7.34b*, chaque fonction de Lamé périodique a deux expressions donnant des coefficients distincts et des valeurs de h identiques :

$$
\operatorname{Ec}_{n}^{2m}(\beta) = \frac{1}{2}A_0 + \sum_{r=1}^{+\infty} A_{2r} \cos(2r\xi) = \sin\beta \left[ \frac{1}{2}C_0 + \sum_{r=1}^{+\infty} C_{2r} \cos(2r\xi) \right]
$$
(7.35a)

$$
\operatorname{Ec}_{n}^{2m+1}(\beta) = \sum_{r=0}^{+\infty} A_{2r+1} \cos[(2r+1)\xi] = \operatorname{dn}\beta \left[ \sum_{r=0}^{+\infty} C_{2r+1} \cos[(2r+1)\xi] \right]
$$
(7.35b)

$$
\text{Es}_{n}^{2m+1}(\beta) = \sum_{r=0}^{+\infty} B_{2r+1} \sin[(2r+1)\xi] = \text{dn}\beta \left[ \sum_{r=0}^{+\infty} D_{2r+1} \sin[(2r+1)\xi] \right]
$$
(7.35c)

$$
Es_n^{2m+2}(\beta) = \sum_{r=1}^{+\infty} B_{2r} \sin(2r\xi) = dn\beta \left[ \sum_{r=1}^{+\infty} D_{2r} \sin(2r\xi) \right]
$$
(7.35d)

Les coefficients Ar, Br, Cr et Dr s'obtiennent en portant chacune des *équations 7.35* dans *7.34b*. Par exemple, pour les coefficients A2r de l'*équation 7.35a*, nous obtenons la relation de récurrence suivante :

$$
\begin{cases}\n-\text{HA}_0 + \underbrace{(n-1)(n+2)k^2}_{C_0} A_2 = 0 \\
\frac{1}{2} (n-2r+2)(n+2r-1)k^2 A_{2r-2} + \underbrace{[4r^2(2-k^2)-H]}_{D_{2r}} - \underbrace{H}_{2r} + \underbrace{\frac{1}{2}(n-2r-1)(n+2r+2)k^2}_{C_{2r}} A_{2r+2} = 0\n\end{cases}
$$
\n(7.36a)

pour 
$$
r = 1, 2, 3, ...
$$
 et avec  $H = 2h - k^2 n(n + 1)$ 

Les relations de récurrence pour les autres coefficients sont données à l'*annexe E*. Dans la pratique, on s'arrête à une itération maximale R en admettant que  $A_{2R+2}$  est négligeable. Cette hypothèse est vérifiée car la série étant convergente,  $\lim_{r \to +\infty} A_{2r} = 0$ . A titre d'illustration, pour n = 127.3, les coefficients A2r sont pratiquement nuls à partir de r = 25 (2ème colonne de la *figure 7.7a*). Dans ce cas, la *relation 7.36a* peut encore s'écrire sous la forme :

$$
\begin{pmatrix}\n b_0 & c_0 & 0 & 0 & 0 & \cdots & 0 \\
 a_2 & b_2 & c_2 & 0 & 0 & \cdots & 0 \\
 0 & a_4 & b_4 & c_4 & 0 & \cdots & 0 \\
 0 & 0 & a_6 & b_6 & c_6 & \ddots & \vdots \\
 \vdots & \vdots & \ddots & \ddots & \ddots & \ddots & 0 \\
 0 & 0 & \cdots & 0 & a_{2R-2} & b_{2R-2} & c_{2R-2} \\
 0 & 0 & \cdots & 0 & 0 & a_{2R} & b_{2R}\n\end{pmatrix}\n\begin{pmatrix}\n A_0 \\
 A_2 \\
 A_4 \\
 A_6 \\
 \vdots \\
 A_{6}\n\end{pmatrix} = H\n\begin{pmatrix}\n A_0 \\
 A_2 \\
 A_4 \\
 A_6 \\
 \vdots \\
 A_{2R-2} \\
 A_{2R-2} \\
 A_{2R}\n\end{pmatrix}
$$
\n(7.36b)

 $U_A$  est une matrice carrée de dimension R+1 donc il y a R+1 valeurs de H et R+1 vecteurs A, qui sont respectivement les valeurs propres et les vecteurs propres de la matrice U<sub>A</sub>. Ils s'obtiennent avec la même méthode que nous avons exposée pour n entier (voir *équations 7.25*).

Un autre problème est de choisir la valeur de l'itération maximale R. Dans le principe, chacune des valeurs propres H (infinies en nombre) doit tendre vers une limite finie quand R augmente, autrement dit, nous ne pouvons nous arrêter que si les valeurs de h commencent à être stables. A titre d'illustration, les *figures 7.7* (1ère colonne) nous montrent les huit premières valeurs de h pour n = 127.3. Généralement, la stabilité de h dépend légèrement de m : h commence à être stable à partir de  $R = 11$  si  $m = 0$  et à partir de  $R = 18$  si  $m = 7$ . Les valeurs de h sont telles que :

$$
\begin{cases}\na_0^0 < a_1^1 < a_1^2 < \dots, a_n^m \to +\infty \text{ si } m \to +\infty \\
b_1^1 < b_1^2 < b_1^3 < \dots, b_n^m \to +\infty \text{ si } m \to +\infty \\
a_0^0 < b_1^1 < a_1^2 < b_1^3 < \dots \\
a_1^1 < b_1^2 < a_1^3 < b_1^4 < \dots\n\end{cases} \tag{7.36c}
$$

Mais le calcul montre que R dépend surtout de la valeur de n. Pour des raisons numériques, nous avons étudié la dépendance de R en fonction de n et de m. D'après les résultats représentés sur les *figures 7.10a et 7.10b*, nous pouvons prendre une itération maximale R telle que :

$$
R \ge m + \sqrt{n + 20} \tag{7.36d}
$$

R détermine également la valeur maximale de m que nous pouvons prendre. Par raison de commodité, nous représentons directement les fonctions de Lamé en fonction des variables originales w et v. Nous vérifions bien que les fonctions de Lamé périodiques ont exactement m zéros dans  $b < v < 1$  (*figures 7.7*, 4<sup>ème</sup> colonne).

Quant aux fonctions de Lamé de période complexe, un changement de variable est nécessaire pour obtenir une fonction à valeur réelle (Bateman et Erdelyi, 1955). En posant :

$$
\gamma' - K' = i(\gamma - K), c'est à dire \gamma' = i(\gamma - K - iK')
$$
\n(7.37a)

$$
et \, h' = n(n+1) - h \tag{7.37b}
$$

l'*équation 7.31b* devient :

$$
\frac{d^2H}{dy'^2} = \left[ n(n+1)k'^2 \text{ sn}^2 \gamma' - h' \right] H
$$
 (7.37c)

L'*équation 7.37c* est encore une équation de Lamé dont nous venons de détailler la résolution. Elle nous permet d'obtenir les fonctions de Lamé pour l'intervalle  $w_0 \le w \le b$  comme nous voyons sur les *figures 7.7* (3ème colonne). Toutefois, nous avons détecté une instabilité numérique sérieuse avec cette méthode si la valeur de n augmente et notamment au voisinage de w<sub>0</sub>. La *figure 7.8a* nous illustre ce fait pour n = 382.6. Or, les fonctions de Lamé doivent être bien  $d$ éterminées en  $w_0$  pour pouvoir tenir compte des conditions aux limites par la suite.

Pour en essayer de trouver une solution, nous proposons de reprendre la méthode polynomiale stable de Dobner et Ritter (Dobner et Ritter, 1998) lorsque la méthode de Ince (Ince, 1940a) est instable pour n(n+1) réel. En posant x = snu dans les *équations 7.33*, elles ressemblent à l'expression polynomiale ordinaire *7.24b* qui donne des résultats numériques instables. Et par analogie avec la méthode stable de l'*expression 7.26*, nous proposons d'écrire les fonctions de Lamé de la manière suivante :

$$
Ec_n^{2m}(x) = \sum_{r=0}^{+\infty} A_r (1 - x^2)^r
$$
 (7.38a)

$$
Ec_n^{2m+1}(x) = x \sum_{r=0}^{+\infty} B_r (1 - x^2)^r
$$
 (7.38b)

$$
Es_n^{2m+1}(x) = \sqrt{|1-x^2|} \sum_{r=0}^{+\infty} C_r (1-x^2)^r
$$
 (7.38c)

$$
Es_n^{2m+2}(x) = x \sqrt{|1-x^2|} \sum_{r=0}^{+\infty} D_r (1-x^2)^r
$$
 (7.38d)

$$
o\dot{u} \times = \text{snu} \text{ donc } 1 - x^2 = \text{cn}^2 u
$$

Les *équations 7.31a* et *7.31b* sont identiques et la variable u peut être alors remplacée soit par β, soit par γ. Autrement dit, les fonctions de Lamé de période réelle et de période complexe sont déterminées à partir d'une formule unique pour  $w_0 \le w \le b$  et pour  $b \le v \le 1$ , comme dans le cas où n est entier. De la même manière que précédemment, les coefficients Ar, Br, Cr et Dr ainsi que les valeurs de h correspondantes s'obtiennent en portant chacune des *équations 7.38* dans *7.31c*. En s'arrêtant à une itération maximale R, c'est à dire en admettant que Ar est négligeable pour tout r ≥ R +1 (ce qui est toujours vrai comme nous observons sur la *figure 7.9b*, 2ème colonne), nous obtenons une relation matricielle du type *7.25b* ou *7.36b*. Pour Ar par exemple, nous avons la *relation* 7.39a. Nous donnons les expressions de f<sub>r</sub>, d<sub>r</sub>, et g<sub>r</sub> pour chacun de ces coefficients dans le *tableau 7.4*, explicitement en fonction de r, de n(n+1) et du module k.

$$
\begin{pmatrix}\nd_0 & g_0 & 0 & 0 & 0 & \cdots & 0 \\
f_1 & d_1 & g_1 & 0 & 0 & \cdots & 0 \\
0 & f_2 & d_2 & g_2 & 0 & \cdots & 0 \\
0 & 0 & f_3 & d_3 & g_3 & \ddots & \vdots \\
\vdots & \vdots & \ddots & \ddots & \ddots & \ddots & 0 \\
0 & 0 & \cdots & 0 & f_{R-1} d_{R-1} g_{R-1} \\
0 & 0 & \cdots & 0 & 0 & f_R d_R\n\end{pmatrix}\n\begin{pmatrix}\nA_0 \\
A_1 \\
A_2 \\
A_3 \\
\vdots \\
A_{R-1} \\
A_{R-1} \\
A_R\n\end{pmatrix} = h \begin{pmatrix}\nA_0 \\
A_1 \\
A_2 \\
A_3 \\
\vdots \\
A_{R-1} \\
A_R\n\end{pmatrix}
$$
\n(7.39a)

$$
A_{r}
$$
\n
$$
\begin{cases}\nf_{r} = [2(r-1)(2r-1) - n(n+1)]k^{2} \\
d_{r} = n(n+1)k^{2} - 4r^{2}(2k^{2} - 1) \\
g_{r} = -2(r+1)(2r+1)(1-k^{2})\n\end{cases}
$$
\n
$$
B_{r}
$$
\n
$$
\begin{cases}\nf_{r} = [2r(2r+1) - n(n+1)]k^{2} \\
d_{r} = n(n+1)k^{2} - (2r+1)^{2}(2k^{2} - 1) \\
g_{r} = -2(r+1)(2r+1)(1-k^{2})\n\end{cases}
$$
\n
$$
C_{r}
$$
\n
$$
\begin{cases}\nf_{r} = [2r(2r-1) - n(n+1)]k^{2} \\
d_{r} = n(n+1)k^{2} - (2r+1)^{2}(2k^{2} - 1) \\
g_{r} = -2(r+1)(2r+3)(1-k^{2})\n\end{cases}
$$
\n
$$
D_{r}
$$
\n
$$
\begin{cases}\nf_{r} = [2(r+1)(2r+1) - n(n+1)]k^{2} \\
d_{r} = n(n+1)k^{2} - (2r+2)^{2}(2k^{2} - 1) \\
g_{r} = -2(r+1)(2r+3)(1-k^{2})\n\end{cases}
$$

*Tableau 7.4 : expressions de f<sub>r</sub>,*  $d_r$  *et*  $g_r$  *permettant de calculer les coefficients*  $A_r$ *,*  $B_r$ *,*  $C_r$ *, et*  $D_r$ *à l'aide de la relation 7.39a.* 

Les résultats montrent que notre méthode est numériquement stable dans  $w_0 \le w \le b$  (comme nous observons sur la *figure 7.8b*, 3ème colonne) même si elle converge plus lentement et que nous devions donc prendre une itération maximale R plus élevée. Pour n = 382.6 par exemple, il suffit de prendre R = 30 en utilisant la méthode des séries de Fourier (*formules 7.35*, 1ère colonne de la *figure 7.8a*) tandis qu'il faut prendre une valeur supérieure ou égale à R = 70 avec notre méthode (*formules 7.38*, 1ère colonne sur les *figures 7.8b* et *7.9b*). Les deux méthodes donnent exactement les mêmes valeurs de h ainsi que des valeurs identiques des fonctions de Lamé pour les faibles valeurs de m. Avec notre méthode, R ne dépend que de n et d'après la *figure 7.10c*, il faut que :

$$
R \ge 0.2n + 20\tag{7.39b}
$$

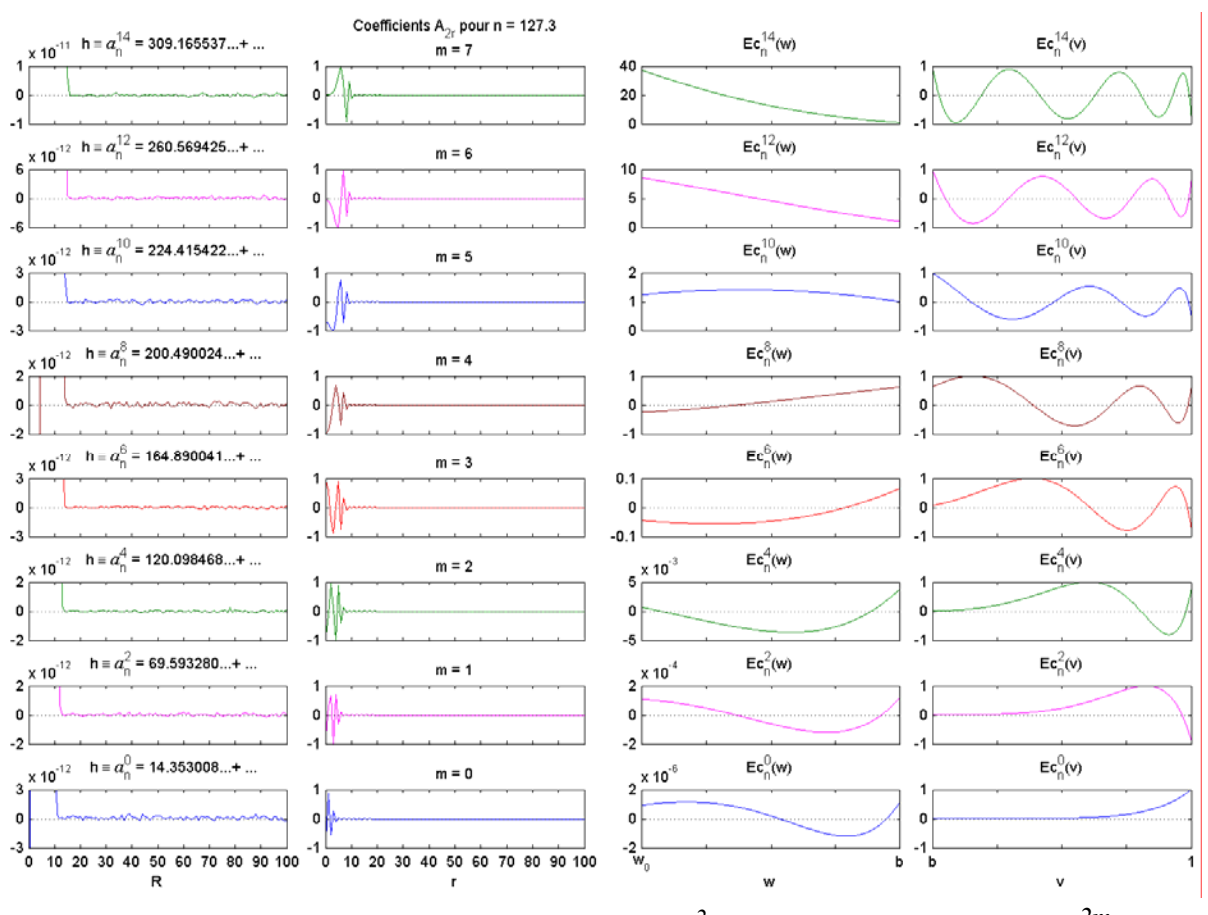

*<i>Figure 7.7a : illustration des fonctions de Lamé*  $Ec_n^{2m}$  *et des valeurs propres*  $h \equiv a_n^{2m}$ .

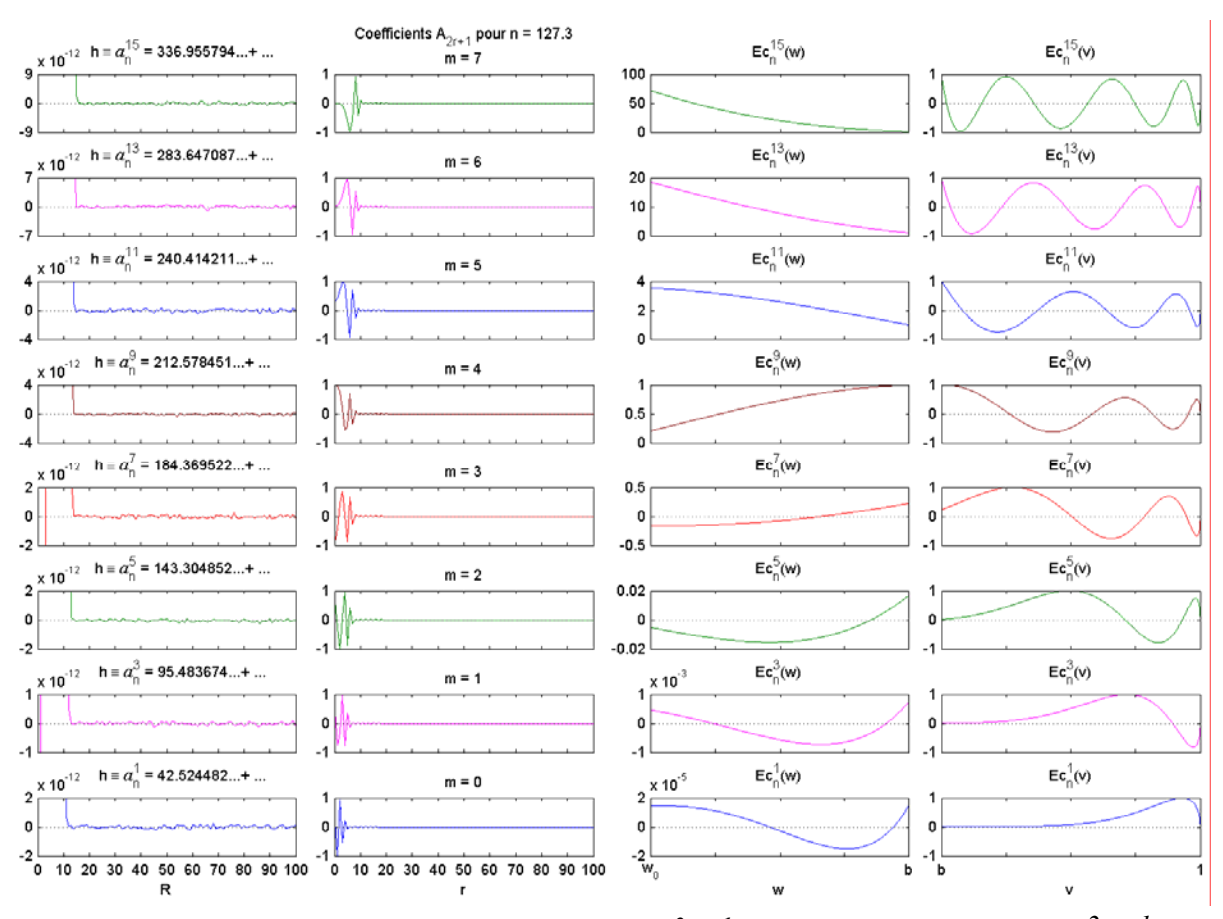

*<i>Figure 7.7b : illustration des fonctions de Lamé*  $Ec_n^{2m+1}$  *et des valeurs propres*  $h \equiv a_n^{2m+1}$ .

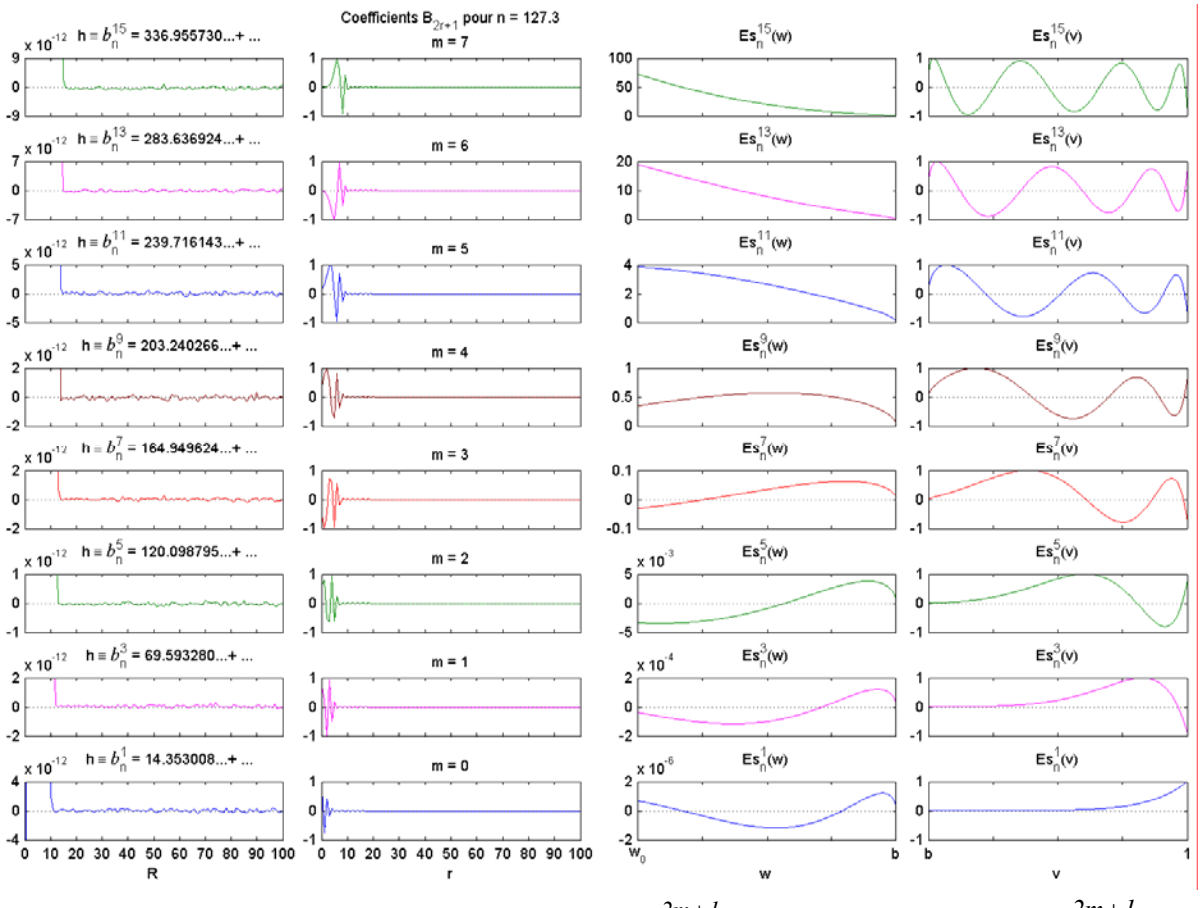

*<i>Figure 7.7c : illustration des fonctions de Lamé*  $E s_n^{2m+1}$  *et des valeurs propres*  $h \equiv b_n^{2m+1}$ .

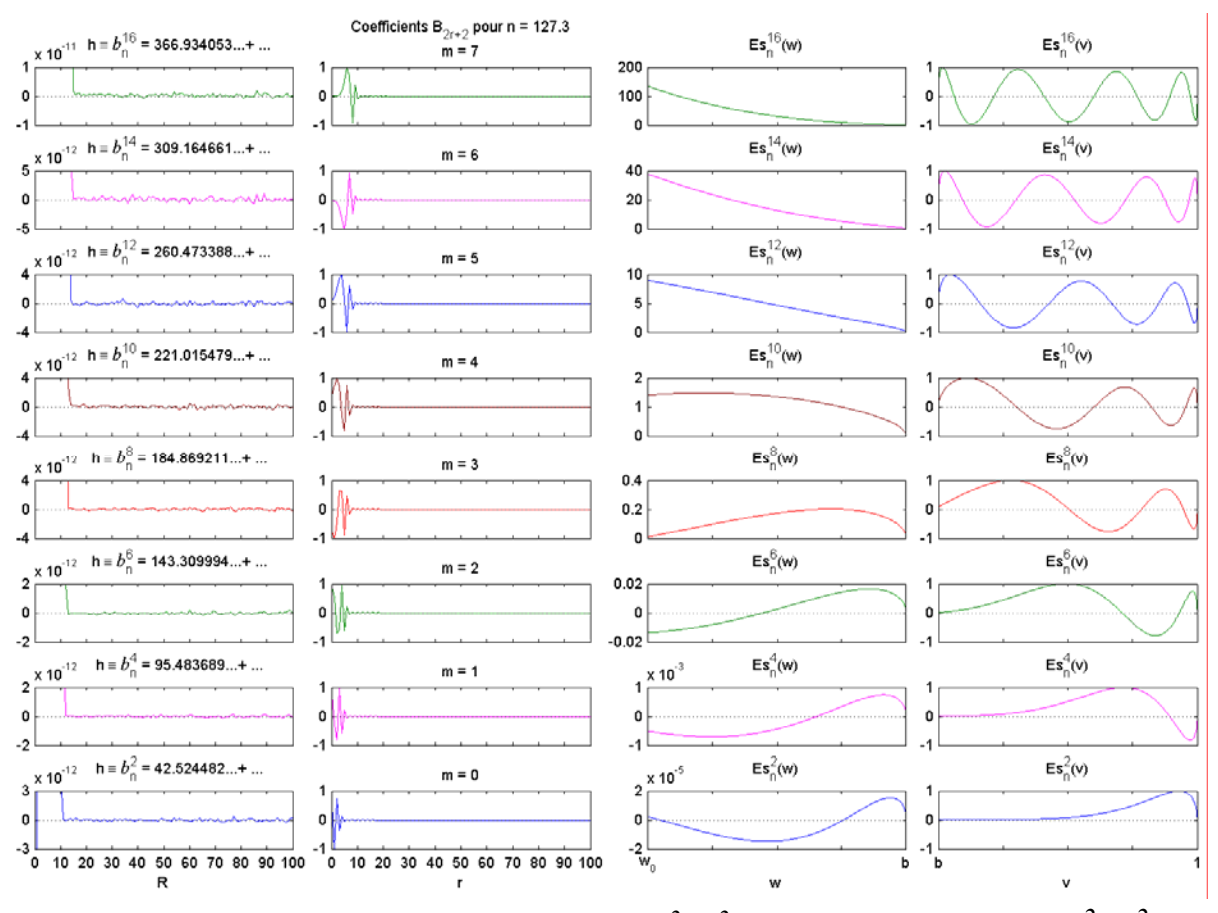

*<i>Figure 7.7d : illustration des fonctions de Lamé*  $E s_n^{2m+2}$  *et des valeurs propres*  $h \equiv b_n^{2m+2}$ .

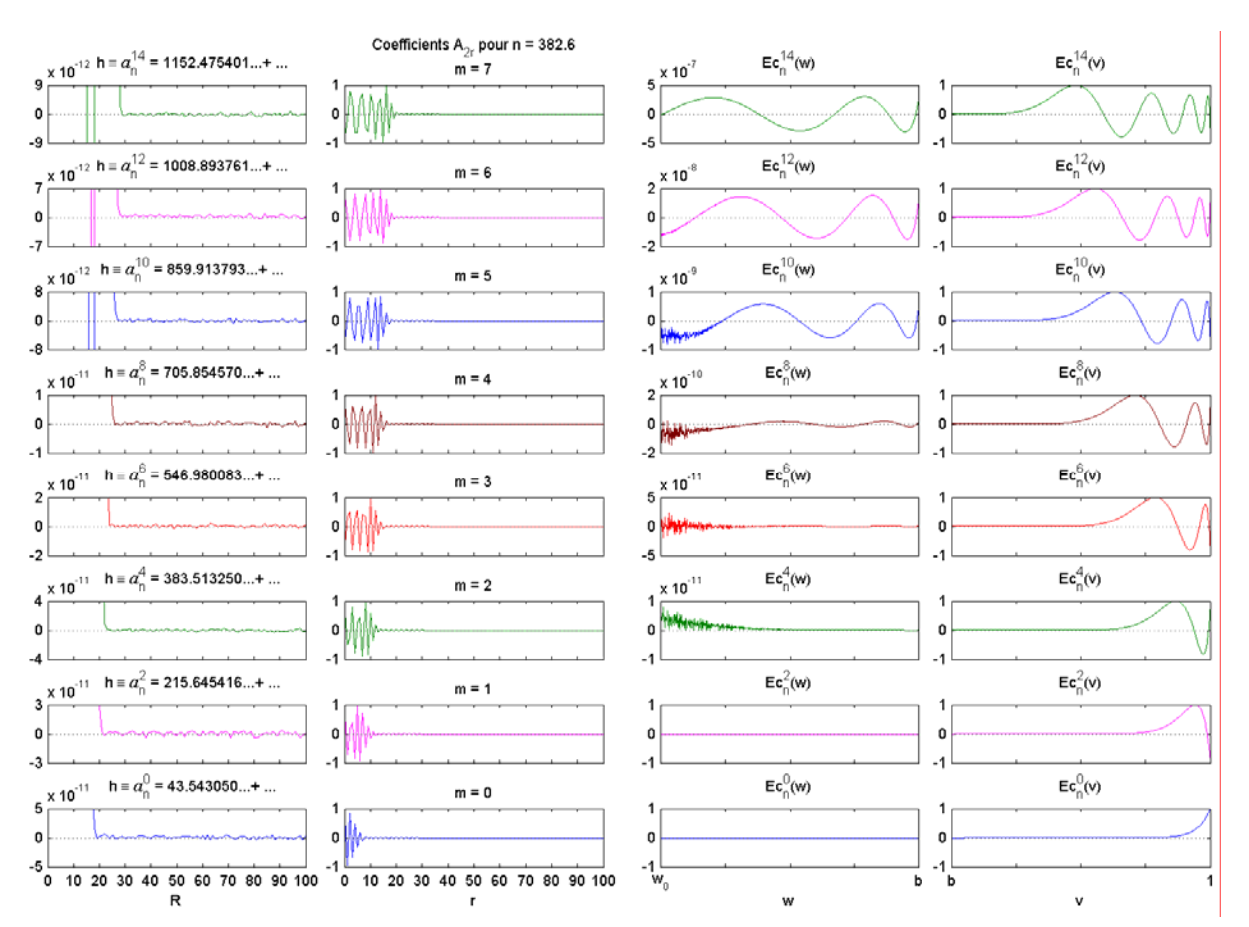

*Figure 7.8a : illustration du problème numérique dans*  $w_0 \le w \le b$  *en utilisant les formules 7.35.* 

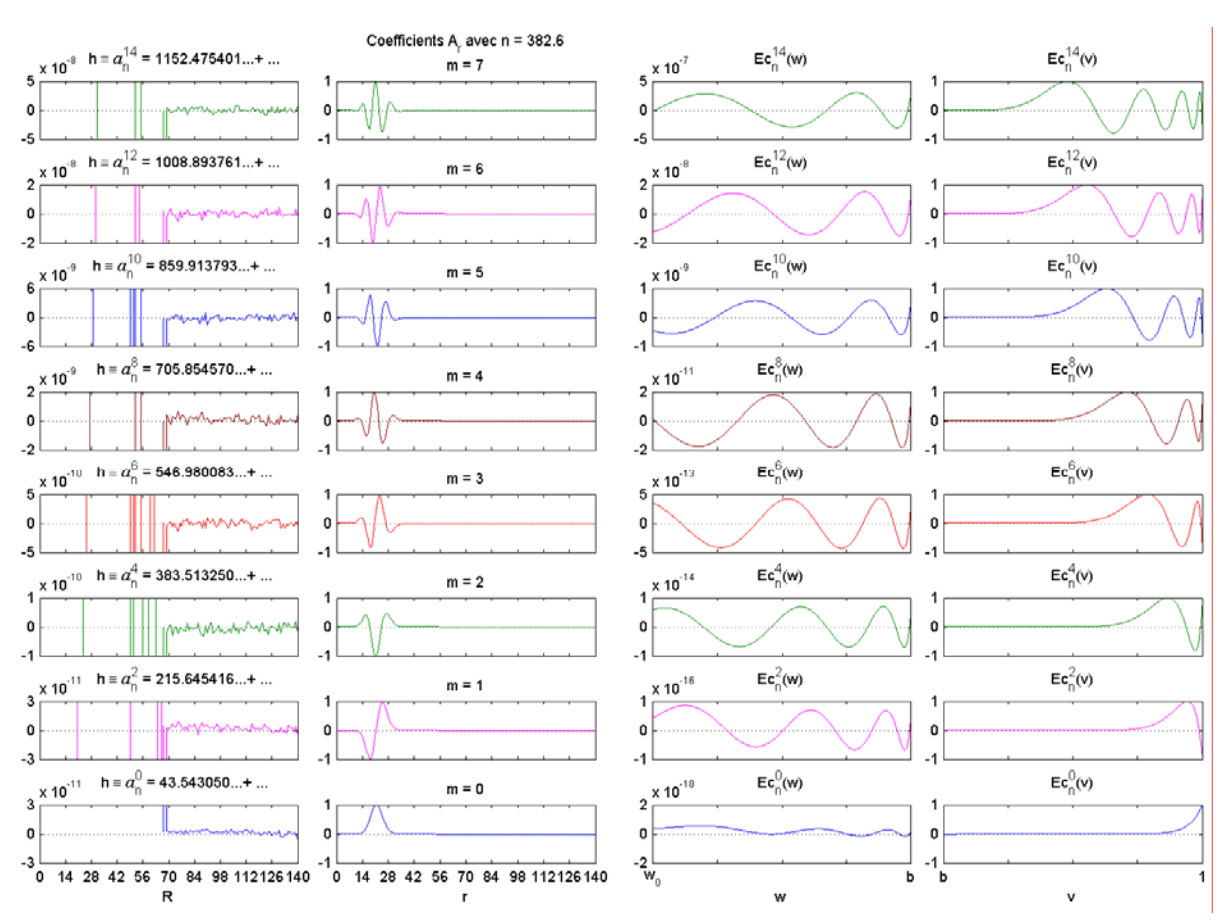

*Figure 7.8b : stabilisation numérique dans*  $w_0 \le w \le b$  *en utilisant les formules 7.38.* 

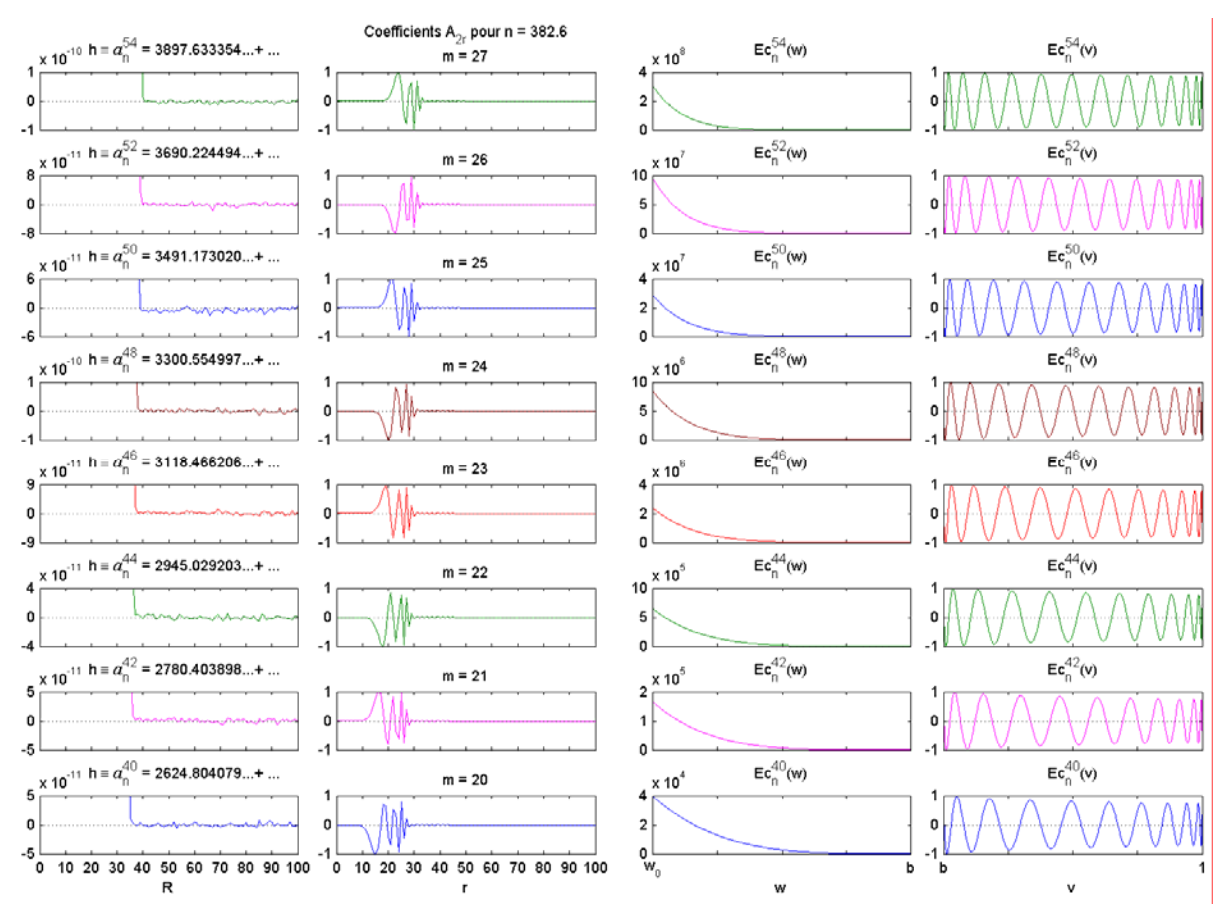

*Figure* 7.9a : *illustration de la stabilité numérique dans*  $b \le v \le 1$  *en utilisant les formules* 7.35.

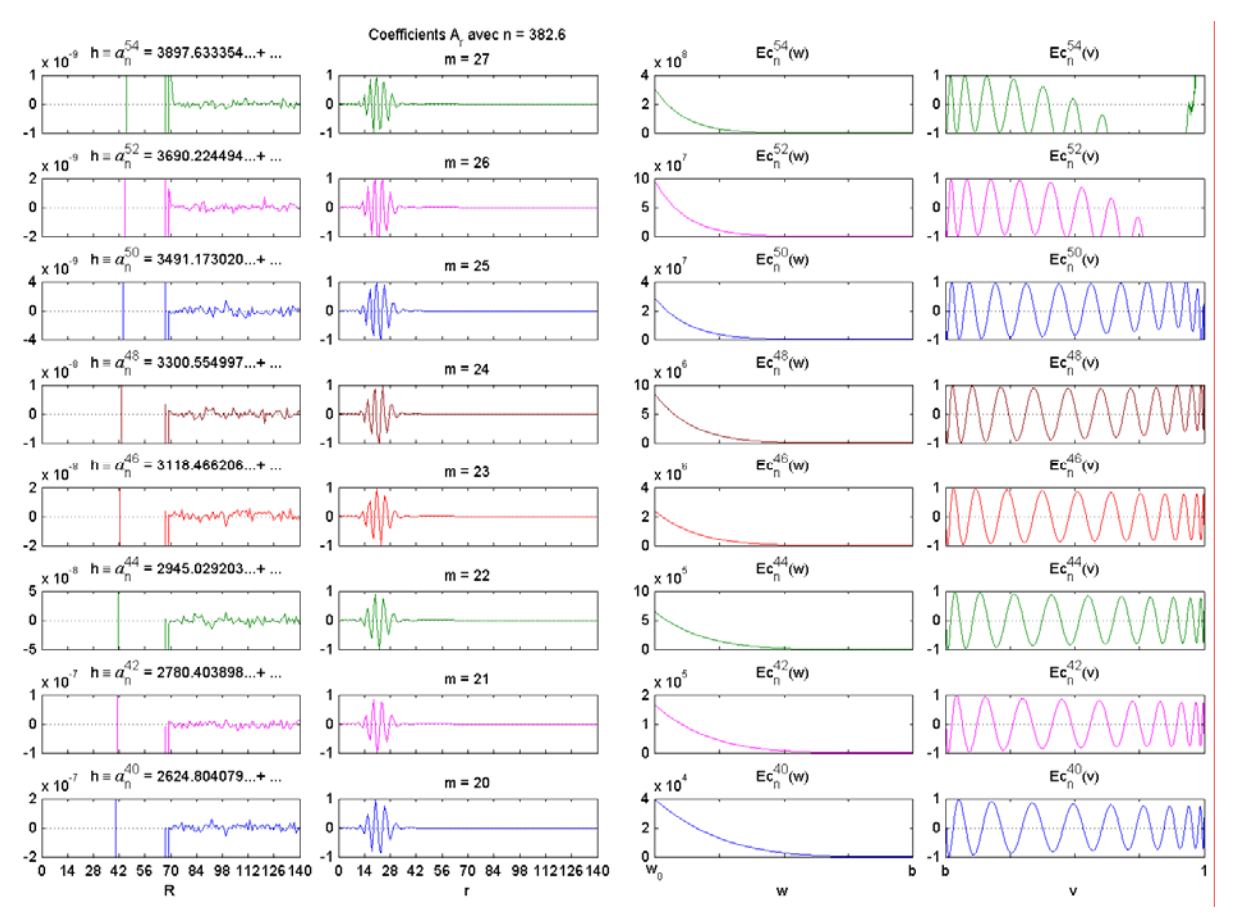

*Figure 7.9b : illustration du problème numérique dans*  $b \le v \le l$  *en utilisant les formules 7.38.* 

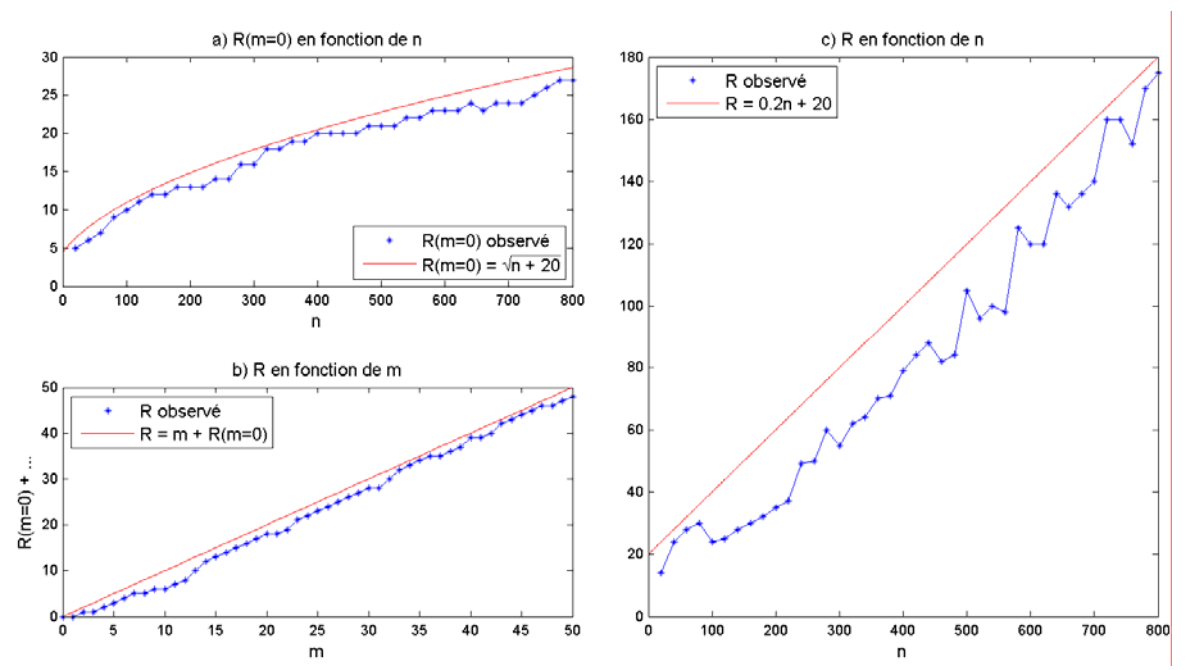

*Figure 7.10 : valeurs de R à prendre dans la relation 7.36b en utilisant la méthode des séries de Fourier : a) et b), et dans la relation 7.39a en utilisant la méthode polynomiale stable : c).*

Par contre, pour les valeurs de m plus élevées, notre méthode présente une anomalie importante dans  $b \le v \le 1$ , notamment au voisinage de v = 1 (*figures 7.9a* et *7.9b*). Nous pouvons en conclure que notre méthode est fiable dans  $w_0 \le w \le b$  c'est à dire pour calculer les fonctions de Lamé de période complexe tandis que la méthode des séries de Fourier est meilleure dans b ≤ v ≤ 1 c'est à dire pour le calcul des fonctions de Lamé de période réelle.

Maintenant, nous sommes en mesure de déterminer les fonctions de Lamé pour n'importe quelle valeur de n et de m. Mais pour tenir compte des conditions aux limites imposées dans les problèmes 6.6 et 6.7, nous devons encore rechercher les valeurs n<sub>q</sub> et n'<sub>q</sub> de n qui annulent respectivement les fonctions de Lamé et ses dérivées en  $w = w_0$ .

### **7.2.3- Recherche des racines nq et n'q**

Pour m fixé, les fonctions de Lamé ont une allure hyperbolique dans  $w_0 \le w < b$  pour de petites valeurs de n. Mais au-delà d'un certain seuil, elles présentent des ondulations. Dans ce cas, elles peuvent s'annuler en  $w = w_0$ . Nous devons utiliser des méthodes numériques pour déterminer les valeurs n<sub>q</sub> de n qui annulent les fonctions de Lamé et/ou ses dérivées en w = w<sub>0</sub>. Et pour pouvoir contrôler les résultats, nous avons considéré deux méthodes : une première méthode qui est une combinaison de la bissection, de la sécante et de l'interpolation quadratique inverse puis une deuxième méthode basée sur l'interpolation parabolique. Les algorithmes correspondants sont détaillés dans Brent (Brent, 1973) et Forsythe et *al.* (Forsythe et *al.*, 1976) respectivement et sont utilisés par les fonctions *fminbnd* et *fzero* de la bibliothèque 'optimisation' de Matlab pour la

recherche des minima et/ou des zéros d'une fonction. Chacune de ces deux fonctions a besoin d'une valeur approchée de la solution à rechercher si elle existe, autrement dit nous devons d'abord mettre en évidence l'existence des racines  $n_q$ . Nous pouvons en observer quelques exemples sur les *figures 7.7* et *7.8*. précédentes : la valeur n = 127.3 est une valeur approchée pour  $\text{Ec}_{n}^{4}(w)$  et aussi pour  $\text{Es}_{n}^{3}(w)$  (*figure 7.7c*, 3<sup>ème</sup> colonne, m = 1); la valeur n = 382.6 et une valeur approchée pour  $Ec_n^8(w)$  et  $Ec_n^{14}(w)$  (*figure 7.8b*, 3<sup>ème</sup> colonne, m = 4 et m = 7). Pour déterminer systématiquement la valeur approchée d'une solution, nous proposons la méthode suivante : sachant qu'une fonction de Lamé est déterminée à une constante près, nous considérons sa valeur absolue en  $w = w_0$  afin d'éviter toute ambiguïté sur son signe. Puis nous divisons cette valeur absolue par la valeur maximale de la fonction dans l'intervalle  $w_0 \le w < b$ de telle sorte qu'elle soit comprise entre 0 et 1 pour n'importe quelle valeur de n. Alors, si n correspond à une valeur approchée de n<sub>q</sub>, la fonction ainsi obtenue devrait présenter un point anguleux correspondant à un minimum proche de zéro tout en ayant une allure 'régulière'. Plus précisément, pour les quatre types de fonctions de Lamé, nous considérons les fonctions de test suivantes :

$$
Ec_{w_0}^{2m}(n) = \frac{\left| Ec_n^{2m}(w_0) \right|}{\max_{w_0 \le w < b} \left| Ec_n^{2m}(w) \right|}
$$
 (7.40a)

$$
Ec_{w_0}^{2m+1}(n) = \frac{\left| Ec_n^{2m+1}(w_0) \right|}{\max_{w_0 \le w < b} \left| Ec_n^{2m+1}(w) \right|}
$$
 (7.40b)

$$
Es_{w_0}^{2m+1}(n) = \frac{\left|Es_n^{2m+1}(w_0)\right|}{\max_{w_0 \le w < b} \left| Es_n^{2m+1}(w) \right|}
$$
(7.40c)

$$
Es_{w_0}^{2m+2}(n) = \frac{\left|Es_n^{2m+2}(w_0)\right|}{\max_{w_0 \le w < b} [Es_n^{2m+2}(w)]}
$$
(7.40d)

Les résultats de cette démarche sont représentés sur les *figures 7.11*. Nous y voyons que les racines n<sub>q</sub> sont dénombrables, leurs nombres décroissent de 6 à 1 si m varie de 0 à 31 et il n'est plus possible, pour des raisons numériques, de trouver aucune racine à partir de m = 32, bien que les racines, en théorie, constituent un ensemble infini dénombrable. Connaissant les valeurs approchées de nq, nous pouvons déterminer les vraies valeurs correspondantes à l'aide des deux méthodes numériques précédentes. Le calcul montre que ces deux méthodes conduisent pratiquement aux mêmes résultats et les racines  $n_q$  sont estimées à 10<sup>-6</sup> près.

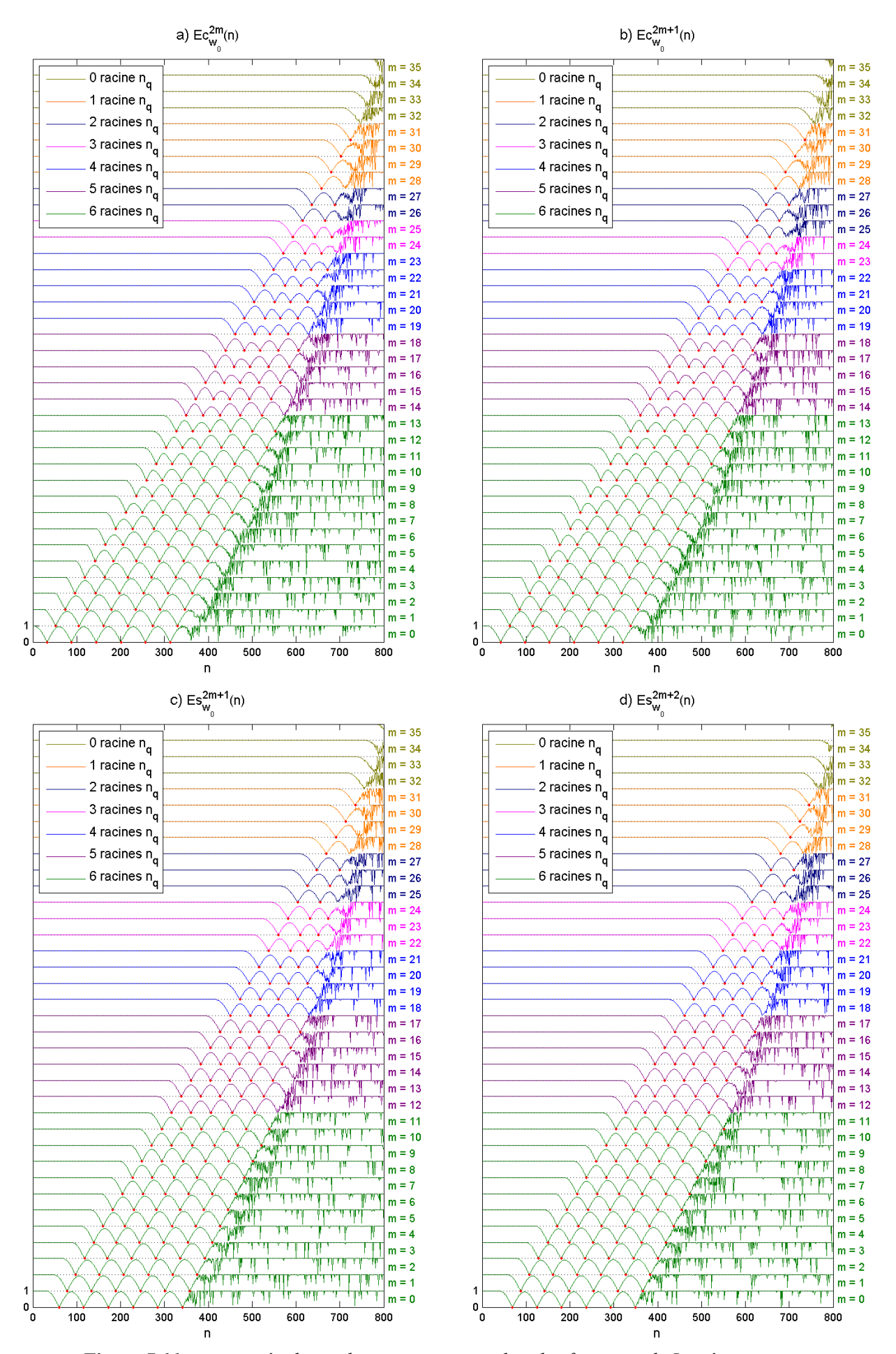

*<i>Figure 7.11 : mise en évidence des racines*  $n_q$  *annulant les fonctions de Lamé en w* **=**  $w_0$ **.** 

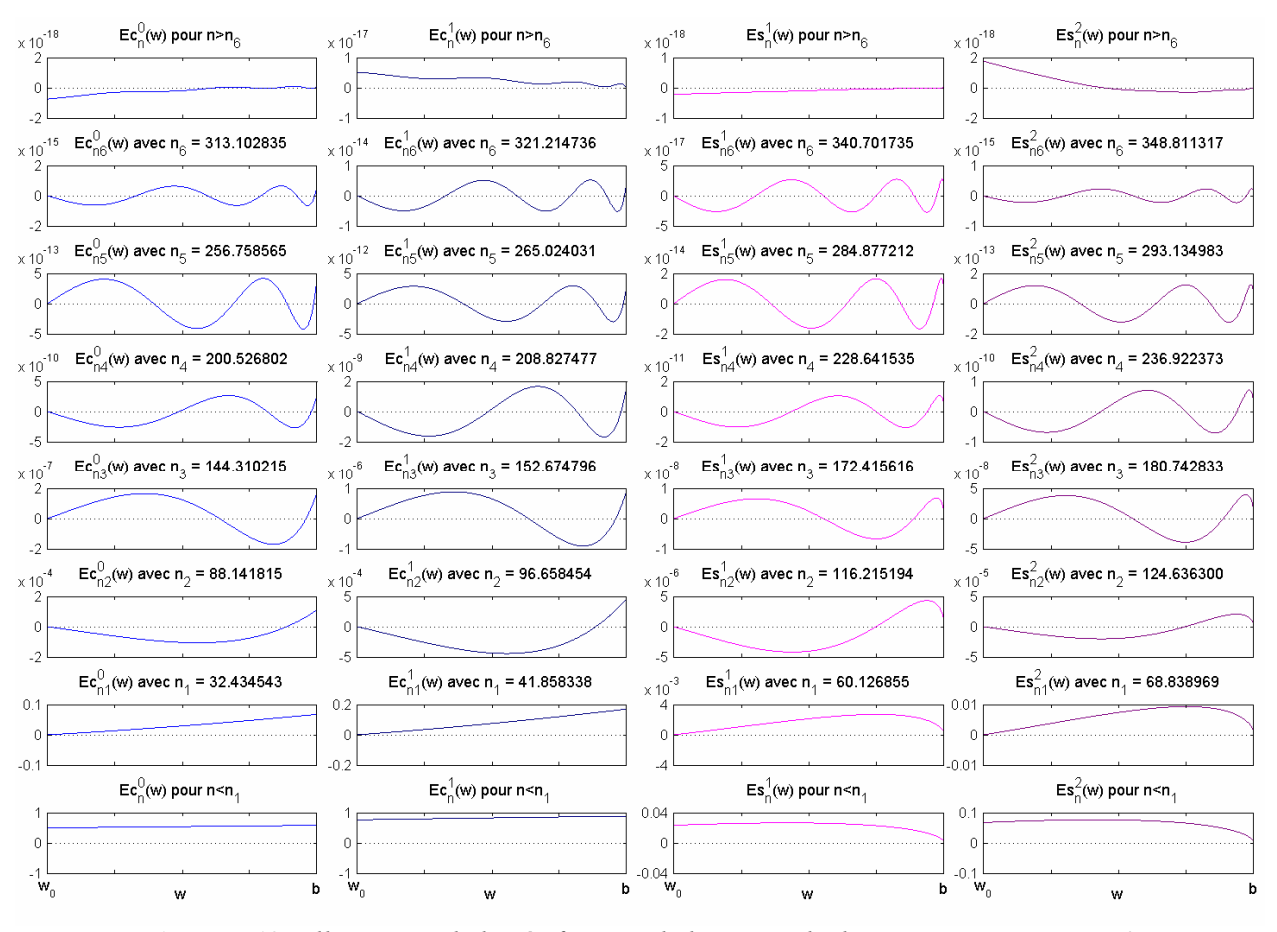

*Figure 7.12 : illustration de la vérification de l'exactitude des racines*  $n_a$  *pour m = 0.* 

Examinons maintenant l'allure de chaque fonction de Lamé pour chaque valeur de n<sub>q</sub> trouvée. Ceci nous permet de vérifier l'exactitude de ces racines et également de comprendre pourquoi elles existent, numériquement, uniquement dans des intervalles de n et de m bien déterminés. Considérons le cas où  $m = 0$ : nous pouvons calculer 6 racines  $n_q$  pour chaque type de fonctions (*figures 7.12*). D'après les résultats présentés sur la *figure 7.12*, les fonctions de Lamé s'annulent bien en w = w<sub>0</sub>. Si n est inférieure à la première racine  $n_1$ , les fonctions de Lamé ont une allure hyperbolique et ne coupent jamais l'axe des abscisses dans l'intervalle  $w_0 \le w < b$ . Puis elles commencent à couper l'axe des abscisses pour la première fois en  $w = w_0$  à partir de  $n = n_1$ . Ensuite, elles continuent à avoir une allure sinusoïdale si la valeur de n augmente et à partir de  $n = n_q$  elles ont exactement q zéros dans  $w_0 \le w < b$ . Enfin, si n est supérieure à la dernière racine n<sub>6</sub>, elles reprennent une allure hyperbolique et ne s'annulent plus en w = w<sub>0</sub>. Le calcul montre que les amplitudes des fonctions de Lamé diminuent rapidement dans l'intervalle w0 ≤ w < b pour les valeurs de n ou de m très élevées comme nous l'observons sur la *figure 7.12,* donc les racines sont calculables avec notre algorithme uniquement dans des intervalles de n et de m bien déterminés. Au total, il y a 143, 141, 137, 137 racines  $n_q$  calculables pour  $Ec_n^{2m}$ ,  $\text{Ec}_{n}^{2m+1}$ ,  $\text{Es}_{n}^{2m+1}$ ,  $\text{Es}_{n}^{2m+2}$  respectivement.

Rappelons que les racines  $n_q$  sont nécessaires pour déterminer le potentiel  $V_2$  dans le problème *6.6*. Quant au problème *6.7*, sachant que les conditions aux limites ont été imposées sur les dérivées du potentiel, nous avons besoin également de déterminer les valeurs de n qui annulent les dérivées des fonctions de Lamé en w = w<sub>0</sub>. Dans les *formules 7.35* et *7.38*, les fonctions de Lamé sont données en fonction des variables  $\xi = \frac{\pi}{2} - \text{amy}'$  (avec sn $\gamma' = \cos \xi$ ) et  $x = \text{sn}\gamma$ respectivement. Les dérivées par rapport à w (ou par rapport à v en remplaçant w par v) peuvent être classiquement obtenues connaissant les *relations 7.41* suivantes :

$$
\frac{d\xi}{dw} = \frac{dn\gamma'}{k^2 cn\gamma' sn\gamma'} = \frac{w}{\sqrt{|k'^2 - w^2|}\sqrt{1 - w^2}}
$$
(7.41a)

$$
\frac{\text{dx}}{\text{dw}} = -\frac{\text{dn}\gamma}{k^2 \text{sn}\gamma} = -\frac{w}{k\sqrt{1 - w^2}}
$$
(7.41b)

Pour bien distinguer les différentes types de racines, notons  $n'_q$  les valeurs de n qui annulent les dérivées des fonctions de Lamé en  $w = w_0$ . En suivant la même procédure que précédemment, nous proposons aussi de déterminer les valeurs approchées des racines n'<sub>q</sub> mais en considérant les dérivées des fonctions de Lamé, c'est à dire les fonctions de test suivantes :

$$
\frac{dEc_{w_0}^{2m}}{dw}(n) = \frac{\left|\frac{dEc_n^{2m}}{dw}(w_0)\right|}{\frac{mx}{dw}\left|\frac{dEc_n^{2m}}{dw}(w)\right|}
$$
(7.42a)  

$$
\frac{dEc_{w_0}^{2m+1}}{dw}(n) = \frac{\left|\frac{dEc_n^{2m+1}}{dw}(w_0)\right|}{\frac{mx}{dw}\left|\frac{dEc_n^{2m+1}}{dw}(w)\right|}
$$
(7.42b)  

$$
\frac{dEs_{w_0}^{2m+1}}{dw}(n) = \frac{\left|\frac{dEs_n^{2m+1}}{dw}(w_0)\right|}{\frac{mx}{dw}\left|\frac{dEs_n^{2m+1}}{dw}(w)\right|}
$$
(7.42c)  

$$
\frac{dEs_{w_0}^{2m+2}}{dw}(n) = \frac{\left|\frac{dEs_n^{2m+2}}{dw}(w_0)\right|}{\frac{dw}{dw}(w)}
$$
(7.42d)  

$$
\frac{dEs_{w_0}^{2m+2}}{dw}(n) = \frac{\left|\frac{dEs_n^{2m+2}}{dw}(w_0)\right|}{\frac{mx}{dw}\left|\frac{dEs_n^{2m+2}}{dw}(w)\right|}
$$
(7.42d)

Cependant, le calcul montre qu'en limitant les valeurs absolues des dérivées en  $w = w_0$  entre 0 et 1, les valeurs obtenues sont beaucoup plus faibles. Il est donc plus commode de représenter leurs logarithmes. Dans ce cas, elles sont généralement comprises entre 0 et −4 (entre 10<sup>-4</sup> et 1 à l'échelle linéaire) et une valeur approchée de  $n_a$  correspondra à un point anguleux et à une valeur plus petite que  $-1$  (inférieure à  $10^{-1}$ ).

Les résultats représentés sur les *figures 7.13* nous montrent que les racines n'<sub>q</sub> sont également dénombrables. Il n'est plus possible de trouver aucune racine à partir de m = 35. Au total, il y a 171, 167, 154, 154 racines n'<sub>q</sub> calculables pour les dérivées de  $Ec_n^{2m}$ ,  $Ec_n^{2m+1}$ ,  $Es_n^{2m+1}$ ,  $\text{Es}_{n}^{2m+2}$  respectivement.

Avec une bonne approximation, les racines  $n_q$  et n' $q$  sont des fonctions linéaires de m. Mais les coefficients correspondants dépendent aussi du numéro q. Ainsi, leurs valeurs approchées s'écrivent :

$$
\begin{cases} n_1(m) = \mu_0 m + \beta_0 \\ n_q(m) = (\mu - q)m + \alpha q + \beta \end{cases}
$$
 (7.43a)

$$
\begin{cases}\nn'_{1}(m) = \mu'_{0} m + \beta'_{0} \\
n'_{q}(m) = (\mu'-q)m + \alpha'q + \beta'\n\end{cases}
$$
\n(7.43b)

Les valeurs numériques des différents paramètres dans les *relations 7.43* sont données dans le *tableau 7.5*. Elles sont valables sauf pour  $\frac{dE}{dw}$  $\frac{dEc_{n}^{0}}{dx}$  (m = 0 sur la *figure 7.13a*) où n'<sub>q</sub> = 56.2q + 3.6. Les valeurs de  $\mu_0$  et  $\mu'_0$  sont voisines l'une de l'autre et il en est de même pour  $\mu$  et  $\mu'$ , ou  $\alpha$  et α'. Donc, les pentes par rapport à m et à q sont presque identiques pour nq et n'q. Par contre, les valeurs de β<sub>0</sub> et β'<sub>0</sub>, ou β et β' sont très différentes et constituent ainsi la grande différence entre  $n_q$  et  $n'_q$ .

| Paramètres<br>Fonctions                                               | $\mu_0$ | $\beta_0$ | $\mu$ | $\alpha$ | β                                                                                  | $\mu$ <sup>2</sup> <sub>0</sub> | $\beta'_0$ | $\mu'$ | $\alpha$ <sup>'</sup> | $\beta'$ |
|-----------------------------------------------------------------------|---------|-----------|-------|----------|------------------------------------------------------------------------------------|---------------------------------|------------|--------|-----------------------|----------|
| $\vert$ Ec <sub>n</sub> <sup>2m</sup> et $\frac{dEc_n^{2m}}{d}$<br>dw | 22.5    | 32.2      |       |          | $24.8$ 59.2 -46.6 21.7                                                             |                                 | 11.6       | 25.0   | 60.1                  | $-84.3$  |
| $Ec_n^{2m+1}$ et $\frac{dEc_n^{2m+1}}{dx}$<br>dw                      | 22.5    |           |       |          | 43.6   24.8   58.6   -34.7   21.7                                                  |                                 | 21.8       | 25.0   | 57.8                  | $-60.0$  |
| $E_s^{2m+1}$ et $\frac{dE_s^{2m+1}}{m}$<br>dw                         | 22.0    |           |       |          | $52.5$   24.0   59.3   -17.3   21.5                                                |                                 | 26.7       | 24.0   | 58.4                  | $-43.6$  |
| $E_{\rm S}^{\rm 2m+2}$ et $\frac{\rm dEs_{n}^{\rm 2m+2}}{2}$<br>dw    | 22.0    | 63.1      | 24.0  |          | $\begin{array}{ c c c c c c c c } \hline 58.9 & -7.1 & 21.5 \\ \hline \end{array}$ |                                 | 37.1       | 24.0   | 57.9                  | $-32.7$  |

*Tableau 7.5 : valeurs numériques des différents paramètres dans les relations 7.43.*

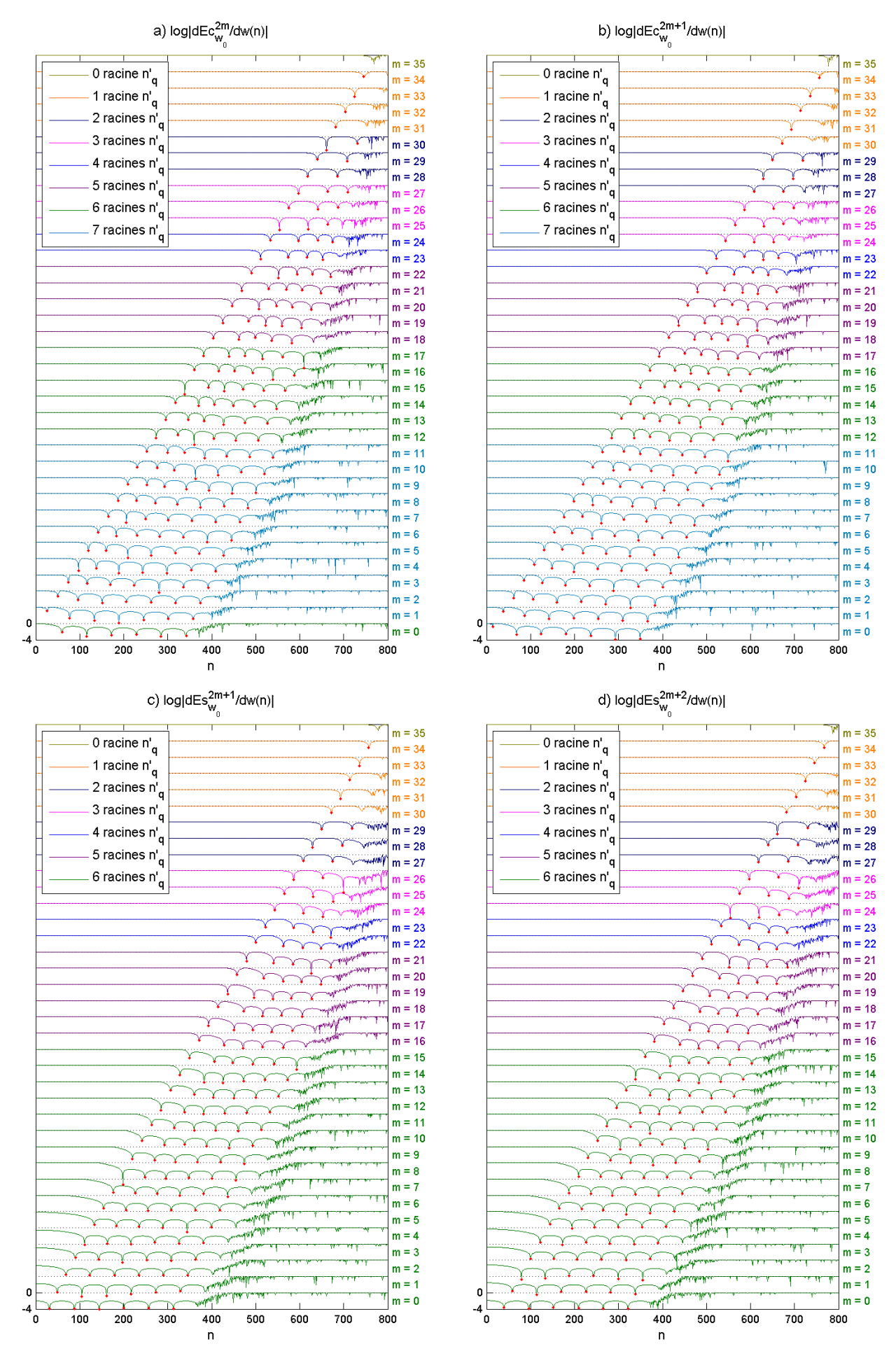

*Figure 7.13 : racines n'<sub>g</sub> annulant les dérivées des fonctions de Lamé en w* =  $w_0$ .

Connaissant les différentes solutions de l'équation de Laplace ainsi que les racines  $n_q$  et n'<sub>q</sub>, nous sommes désormais en mesure de déterminer les expressions des potentiels  $V_1$  et  $V_2$  pour les problèmes *6.6* et *6.7*.

# 7.2.4- Expressions des potentiels V<sub>1</sub> et V<sub>2</sub>

Par analogie avec les harmoniques sphériques de surface, le produit  $E_n^p(w)E_n^p(v)$  $p_n^p(w) E_n^p(v)$  est appelé harmonique conique elliptique de surface, où  $E_n^p$  désigne une fonction de Lamé quelconque. Ces harmoniques coniques elliptiques forment une base orthogonale de l'espace normé  $L^2$  des fonctions de carré intégrable muni du produit scalaire usuel (Hobson, 1931), la normalisation correspondante se trouve à l'annexe F. Les potentiels V<sub>1</sub> et V<sub>2</sub> peuvent s'écrire comme leur combinaison linéaire.

### **a) Potentiel V1**

Rappelons que les conditions aux limites ont été imposées sur les surfaces sphériques Ω*a* et Ω*<sup>b</sup>* dans le potentiel V<sub>1</sub>. Les valeurs du degré n sont de la forme  $n = n_p = -\frac{1}{2} + i\frac{p\pi}{S}$ 2  $n \equiv n_p = -\frac{1}{2} + i \frac{p\pi}{g}$  où p est un entier naturel et *a*  $S = \ln \frac{b}{c}$  (*relations 6.20*).

Pour le problème 6.6, les dérivées s'annulent sur les surfaces limites, soit  $R_p(a) = R_p(b) = 0$ .  $R_p(r)$  est donnée par la *formule 6.21*. p étant positif ou nul et le potentiel  $V_1$  s'écrit :

$$
V_{1}(r, v, w) = a \sum_{p=0}^{P_{max}} \sum_{m=0}^{M_{max}} \left[ A_{p}^{m} R_{p}(r) E c_{n_{p}}^{2m}(w) E c_{n_{p}}^{2m}(v) + B_{p}^{m} R_{p}(r) E c_{n_{p}}^{2m+1}(w) E c_{n_{p}}^{2m+1}(v) + C_{p}^{m} R_{p}(r) E s_{n_{p}}^{2m+2}(w) E s_{n_{p}}^{2m+2}(v) \right]
$$
\n(7.44a)

Pour le problème *6.7*, les fonctions elles-même s'annulent sur les surfaces limites, soit  $R_p(a) = R_p(b) = 0$ .  $R_p(r)$  est donnée par la *formule 6.23*, p étant strictement positif, et le potentiel V<sub>1</sub> s'écrit :

$$
V_{1}(r, v, w) = a \sum_{p=1}^{P_{max}} \sum_{m=0}^{M_{max}} \left[ A_{p}^{m} R_{p}(r) E c_{n_{p}}^{2m}(w) E c_{n_{p}}^{2m}(v) + B_{p}^{m} R_{p}(r) E c_{n_{p}}^{2m+1}(w) E c_{n_{p}}^{2m+1}(v) + C_{p}^{m} R_{p}(r) E s_{n_{p}}^{2m+2}(w) E s_{n_{p}}^{2m+2}(v) \right]
$$
\n(7.44b)

Les coefficients de Gauss  $A_p^m$ ,  $B_p^m$ ,  $C_p^m$  et  $D_p^m$  sont à déterminer. Les valeurs de P<sub>max</sub> et de Mmax à prendre dépendent de l'énergie magnétique associée à chaque ordre m ainsi que de la distribution géographique et du nombre des données disponibles. Nous en parlerons au paragraphe suivant.

### **b)** Potentiel  $V_2$

Sachant que les conditions aux limites ont été imposées sur la surface conique elliptique latérale  $\Omega_{\partial w_0}$  dans le potentiel V<sub>2</sub>, les valeurs du degré n sont celles qui annulent les fonctions de Lamé ou leurs dérivées en w<sub>0</sub>, autrement dit, elles sont les racines  $n_q$  ou n'<sub>q</sub>. La fonction radiale correspondante prend la *forme 6.16a*.

Dans le problème 6.6, les fonctions de Lamé s'annulent en  $w = w_0$  et le potentiel  $V_2$  s'écrit :

$$
V_{2}(r, v, w) = a \sum_{m=0}^{M} \sum_{q=1}^{Q(m)} \left[ A i_{q}^{m} \left( \frac{a}{r} \right)^{n_{q}+1} + A e_{q}^{m} \left( \frac{r}{a} \right)^{n_{q}} \right] E c_{n_{q}}^{2m}(w) E c_{n_{q}}^{2m}(v) +
$$
  
\n
$$
a \sum_{m=0}^{M} \sum_{q=1}^{Q(m)} \left[ B i_{q}^{m} \left( \frac{a}{r} \right)^{n_{q}+1} + B e_{q}^{m} \left( \frac{r}{a} \right)^{n_{q}} \right] E c_{n_{q}}^{2m+1}(w) E c_{n_{q}}^{2m+1}(v) +
$$
  
\n
$$
a \sum_{m=0}^{M} \sum_{q=1}^{Q(m)} \left[ C i_{q}^{m} \left( \frac{a}{r} \right)^{n_{q}+1} + C e_{q}^{m} \left( \frac{r}{a} \right)^{n_{q}} \right] E s_{n_{q}}^{2m+1}(w) E s_{n_{q}}^{2m+1}(v) +
$$
  
\n
$$
a \sum_{m=0}^{M} \sum_{q=0}^{Q(m)} \left[ D i_{q}^{m} \left( \frac{a}{r} \right)^{n_{q}+1} + D e_{q}^{m} \left( \frac{r}{a} \right)^{n_{q}} \right] E s_{n_{q}}^{2m}(w) E s_{n_{q}}^{2m}(v)
$$
  
\n(7.45a)

Dans le problème 6.7, les dérivées des fonctions de Lamé s'annulent en  $w = w_0$  et le potentiel V<sub>2</sub> s'écrit :

$$
V_{2}(r, v, w) = a \sum_{m=0}^{M} \sum_{q=1}^{Q(m)} \left[ Ai_{q}^{m} \left( \frac{a}{r} \right)^{n'_{q}+1} + Ae_{q}^{m} \left( \frac{r}{a} \right)^{n'_{q}} \right] E c_{n'_{q}}^{2m}(w) E c_{n'_{q}}^{2m}(v) +
$$
  
\n
$$
a \sum_{m=0}^{M} \sum_{q=1}^{Q(m)} \left[ Bi_{q}^{m} \left( \frac{a}{r} \right)^{n'_{q}+1} + Be_{q}^{m} \left( \frac{r}{a} \right)^{n'_{q}} \right] E c_{n'_{q}}^{2m+1}(w) E c_{n'_{q}}^{2m+1}(v) +
$$
  
\n
$$
a \sum_{m=0}^{M} \sum_{q=1}^{Q(m)} \left[ Ci_{q}^{m} \left( \frac{a}{r} \right)^{n'_{q}+1} + Ce_{q}^{m} \left( \frac{r}{a} \right)^{n'_{q}} \right] E s_{n'_{q}}^{2m+1}(w) E s_{n'_{q}}^{2m+1}(v) +
$$
  
\n
$$
a \sum_{m=0}^{M} \sum_{q=0}^{Q(m)} \left[ Di_{q}^{m} \left( \frac{a}{r} \right)^{n'_{q}+1} + De_{q}^{m} \left( \frac{r}{a} \right)^{n'_{q}} \right] E s_{n'_{q}}^{2m}(w) E s_{n'_{q}}^{2m}(v)
$$
  
\n(7.45b)

où Q(m) désigne le nombre de racines  $n_q$  ou n'<sub>q</sub> correspondant à une valeur de m donnée et à chaque type de fonctions de Lamé.

Nous écrivons quatre fois les sommations par rapport aux racines  $n_q$  et n' $q$  pour bien indiquer que chaque type de fonctions a ses propres valeurs de n<sub>q</sub> et n'<sub>q</sub>. Les coefficients de Gauss Ai $_q^m$ , Ae $_q^m$ ,  $\text{Bi}_q^m$ ,  $\text{Be}_q^m$ ,  $\text{Ci}_q^m$ ,  $\text{Ce}_q^m$ ,  $\text{Di}_q^m$  et  $\text{De}_q^m$  sont à déterminer. M désigne la valeur maximale de m à prendre. Sa valeur dépend également de l'énergie magnétique associée à chaque ordre m ainsi que du nombre des données disponibles. Connaissant les expressions de  $V_1$  et  $V_2$ , nous sommes en mesure d'étudier les aspects numériques de notre nouveau formalisme ainsi que le problème inverse correspondant.

## **7.3- Considérations numériques et problème inverse**

Cette dernière étape de notre travail consiste à optimiser numériquement les différents paramètres de notre formalisme, à éviter préalablement les difficultés numériques que nous pourrons rencontrer et à évaluer l'erreur relative au problème inverse correspondant à chacun des problèmes *6.6* et *6.7*. Autrement dit, elle est indispensable pour examiner la validité de notre formalisme. Le plus grand souci concerne surtout la valeur du paramètre géométrique *a*  $S = \ln \frac{b}{a}$ qui tend vers 0 si *b* ≈ *a*, c'est à dire dans le cas où l'on ne dispose que des données au sol. Avant d'entamer le problème inverse proprement dit, nous devons d'abord examiner l'aspect numérique du calcul des coordonnées coniques elliptiques *r*, v, w ainsi que celui des fonctions pour une valeur de S quelconque. Notre expérience montre que le formalisme est numériquement très sensible. A titre d'illustration, considérons les trois cas suivants :

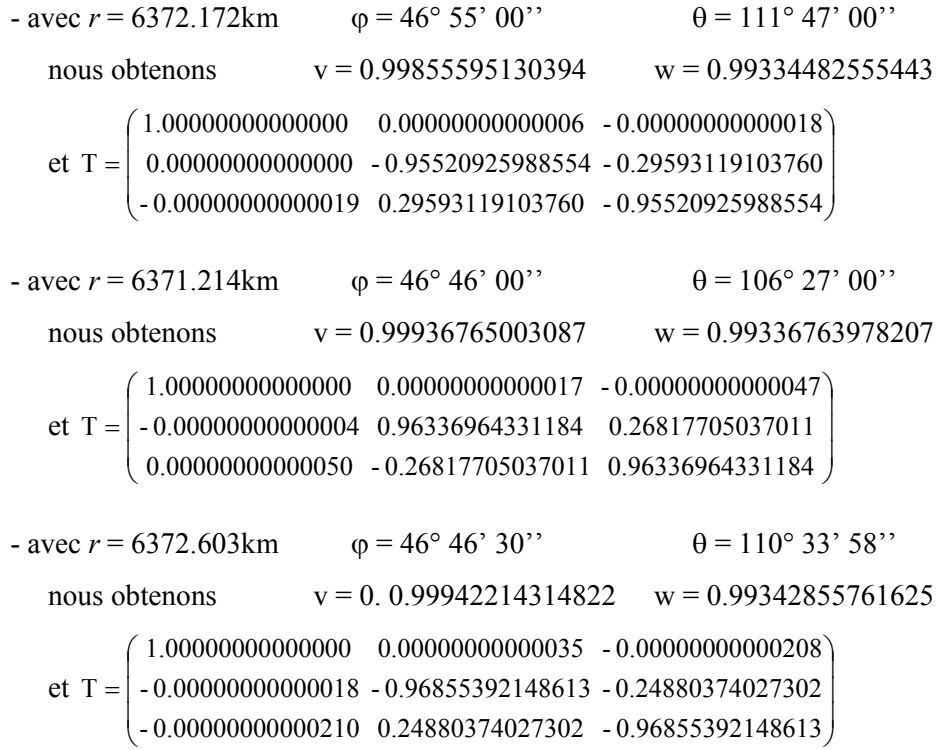

D'après l'exemple ci-dessus, pour pouvoir bien différencier les valeurs de v et de w pour deux stations distinctes, il faut prendre au moins cinq chiffres après virgule, soit une précision minimale de l'ordre de 10<sup>-5</sup>. En outre, sachant que les quatre éléments T<sub>12</sub>, T<sub>13</sub>, T<sub>21</sub> et T<sub>31</sub> de la matrice T sont théoriquement nuls (*relations 7.16*), nous devons négliger les très faibles valeurs inférieures à 10<sup>−</sup>12 en valeurs absolues dans notre formalisme. Pour bien examiner encore son aspect numérique, nous allons faire appel aux normes des différentes fonctions utilisées. Rappelons que l'objectif principal de la normalisation des fonctions est d'éviter les valeurs numériques très élevées ou très faibles. Nous disons que si nous sommes capables de calculer numériquement les normes, ceci implique que nous avons pu calculer les fonctions sans problème. Et inversement, une difficulté sur le calcul des fonctions se traduit par une difficulté sur le calcul des normes. De ce fait, nous allons faire une étude préliminaire fondée sur les normes des différentes fonctions utilisées. Ceci nous permet de prévoir des éventuelles difficultés numériques d'une part, et d'optimiser le calcul des différents paramètres de notre formalisme d'autre part.

### **7.3.1- Etude préliminaire**

Afin de bien exposer notre démarche, nous allons examiner successivement les fonctions radiales dans le potentiel  $V_1$ , les fonctions de Lamé dans le potentiel  $V_2$ , les fonctions de Lamé dans le potentiel  $V_1$  et les fonctions radiales dans le potentiel  $V_2$ . Et pour faciliter notre étude, nous allons introduire le paramètre z qui n'est autre que l'altitude maximale exprimée en km, soit :

$$
b = a + z \tag{7.46}
$$

#### **a) Fonctions radiales dans le potentiel V1**

Leurs normes sont bien définies analytiquement (*annexe F*). Cependant, nous allons encore vérifier leurs amplitudes dans le cas où z serait très grand ou z est très petit. Les deux cas limites à examiner sont le cas correspondant à l'altitude maximale des satellites (z = 500km environ) et le cas correspondant à l'altitude maximale des données au sol ( $z = 2$ km environ). Les résultats montrent que l'amplitude des fonctions  $R_p(r)$  augmente si z diminue. Cette augmentation n'est pas très grande. Pour le problème *6.6*, l'amplitude maximale est de l'ordre de 6 pour z = 500km tandis qu'elle est de l'ordre de 80 pour  $z = 2km$ . Dans les deux cas, nous vérifions bien que les dérivées des fonctions radiales s'annulent toujours en  $r = a$  et  $r = b$  et que les fonctions ont p zéros dans l'intervalle [*a*, *b*] (*figure 7.14*). Nous avons également les mêmes variations d'amplitude pour le problème 6.7. Pour ce dernier, les fonctions  $R_p(r)$  s'annulent toujours en *r* = *a* et *r* = *b* et elles ont p+1 zéros dans l'intervalle [*a*, *b*] (*figure 7.15*). Ceci nous montre que la valeur de z n'apporte aucun souci sur les fonctions radiales du potentiel  $V_1$ .

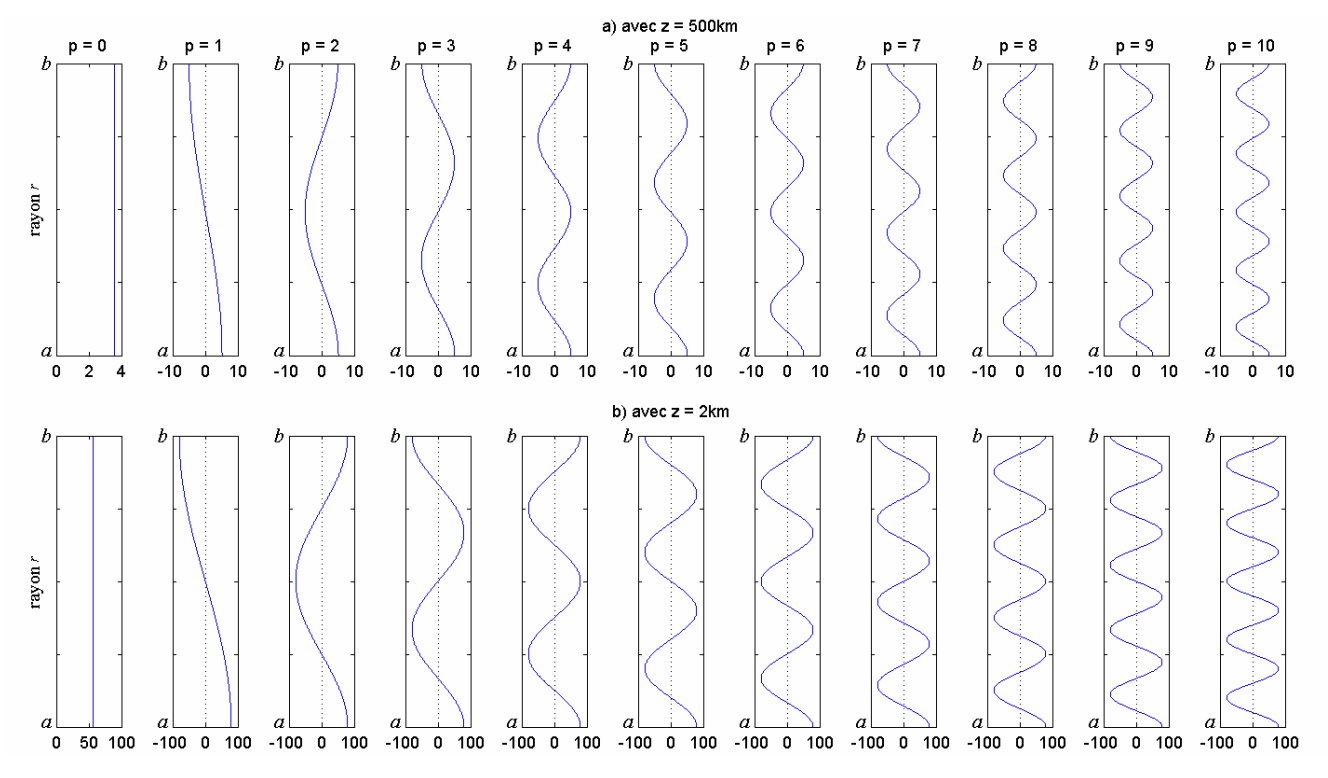

*Figure 7.14 : vérification numérique des fonctions radiales dans le potentiel V<sub>1</sub> du problème 6.6.* 

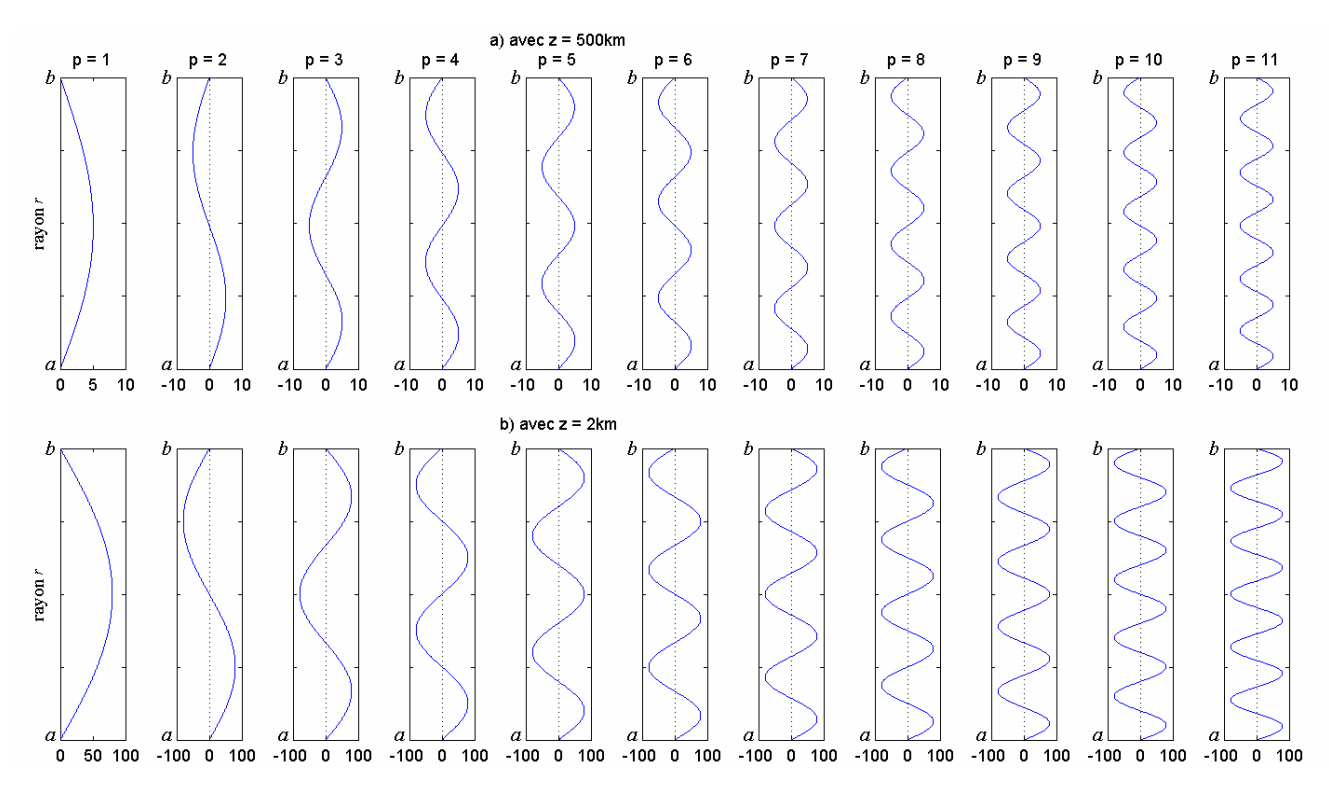

*Figure 7.15 : vérification numérique des fonctions radiales dans le potentiel V<sub>1</sub> du problème 6.7.* 

### **b) Fonctions de Lamé dans le potentiel V<sub>2</sub>**

Nous connaissons aussi les expressions analytiques γ<sup>p</sup> du carré de leurs normes (*annexe F*). Le calcul montre que les valeurs correspondantes sont très faibles. Nous proposons alors de normaliser les fonctions en les multipliant par le coefficient défini par :

$$
\Gamma_n^{\rm p} = \frac{1}{\sqrt{\gamma_n^{\rm p}}} \tag{7.47a}
$$

Les fonctions normalisées sont données par

$$
\overline{E}_{n}^{p}(v)\overline{E}_{n}^{p}(w) = \Gamma_{n}^{p}E_{n}^{p}(v)E_{n}^{p}(w)
$$
\n(7.47b)

Examinons  $\Gamma_n^p$  pour n quelconque allant de 0 à 650 et pour m allant de 0 à 31 (valeur maximale tolérable pour le calcul des racines n<sub>q</sub> dans le potentiel V<sub>2</sub>). Le calcul montre que  $\Gamma_n^p$  varie généralement entre  $10^{-8}$  et  $10^{20}$ . Il est alors plus commode de représenter son logarithme décimal  $log(\Gamma_n^p)$  comme nous observons sur les *figures 7.16*. Pour une valeur de m donnée,  $log(\Gamma_n^p)$ augmente très rapidement en fonction de n. Ce qui fait que les amplitudes des fonctions de Lamé diminuent très rapidement si n augmente. Sachant que les valeurs inférieures à 10<sup>−</sup>12 en valeurs absolues sont pratiquement négligeables, les fonctions de Lamé non normalisées ne seront pas utilisables numériquement. Nous observons également des zones où les courbes représentatives de log( $\Gamma_n^p$ ) sont régulières et des autres zones où elles présentent des petites irrégularités, notamment pour les valeurs élevées de m et de n. A notre avis, ces irrégularités sont probablement liées à des difficultés liées à la détermination des fonctions de Lamé. Pour vérifier cette hypothèse, nous avons représenté les fonctions de norme  $log(\Gamma_{n_q}^p)$  pour les racines  $n_q$ . Les

résultats représentés sur les *figures 7.17* nous montrent que les courbes ont généralement une allure régulière sauf pour les valeurs de m supérieures à 24. Tout se passe comme si nous avions sélectionné les zones sur les *figures 7.16* où les courbes sont régulières. Nous avons aussi les mêmes résultats pour les racines n'q. Nous en déduisons que les conditions aux limites imposées sur les fonctions de Lamé dans le potentiel  $V_2$  permettent également d'éviter les éventuelles difficultés dans leur calcul.

### **c) Fonctions de Lamé dans le potentiel V1**

Nous n'avons pas encore examiné jusqu'ici le cas où n(n+1)<−1/4 c'est-à-dire les fonctions de Lamé dans le potentiel V<sub>1</sub>. n étant de la forme  $n_p = -\frac{1}{2} + i\frac{P'}{S}$  $=-\frac{1}{2}+i\frac{p\pi}{\alpha}$ 2  $n_p = -\frac{1}{2} + i \frac{p\pi}{g}$ . Pour faciliter notre étude, nous allons poser :

$$
u = \frac{p\pi}{S} \tag{7.48a}
$$

et 
$$
n_u = -\frac{1}{2} + i u
$$
 (7.48b)

L'allure des courbes représentatives des carrés des normes  $\Gamma_{n_u}^{\text{p}}$  en fonction de la partie imaginaire u va nous permettre de détecter les valeurs de u ou de m pour lesquelles des difficultés numériques se manifestent. Les résultats représentés sur les *figures 7.18* nous montrent que seules les courbes correspondant à m < 20 comportent une partie régulière. Contrairement au cas  $n(n+1) > 1/4$ ,  $\Gamma_{n_u}^p$  décroît rapidement si u augmente, ce qui fait que les fonctions de Lamé croissent rapidement. Pour une valeur de m donnée, des irrégularités commencent à apparaître à partir d'une certaine valeur de u que nous allons noter  $u_{max}$ . Donc les valeurs de m  $\geq$  20 et les valeurs de u>u<sub>max</sub> sont à éviter. D'après les *figures* 7.18, u<sub>max</sub> est une fonction décroissante de m :  $u_{\text{max}}$  = 700 et  $u_{\text{max}}$  = 400 respectivement pour m = 0 et m = 10. En tout cas, la partie imaginaire u doit être inférieure à umax :

$$
u = \frac{p\pi}{S} < u_{\text{max}} \tag{7.49a}
$$

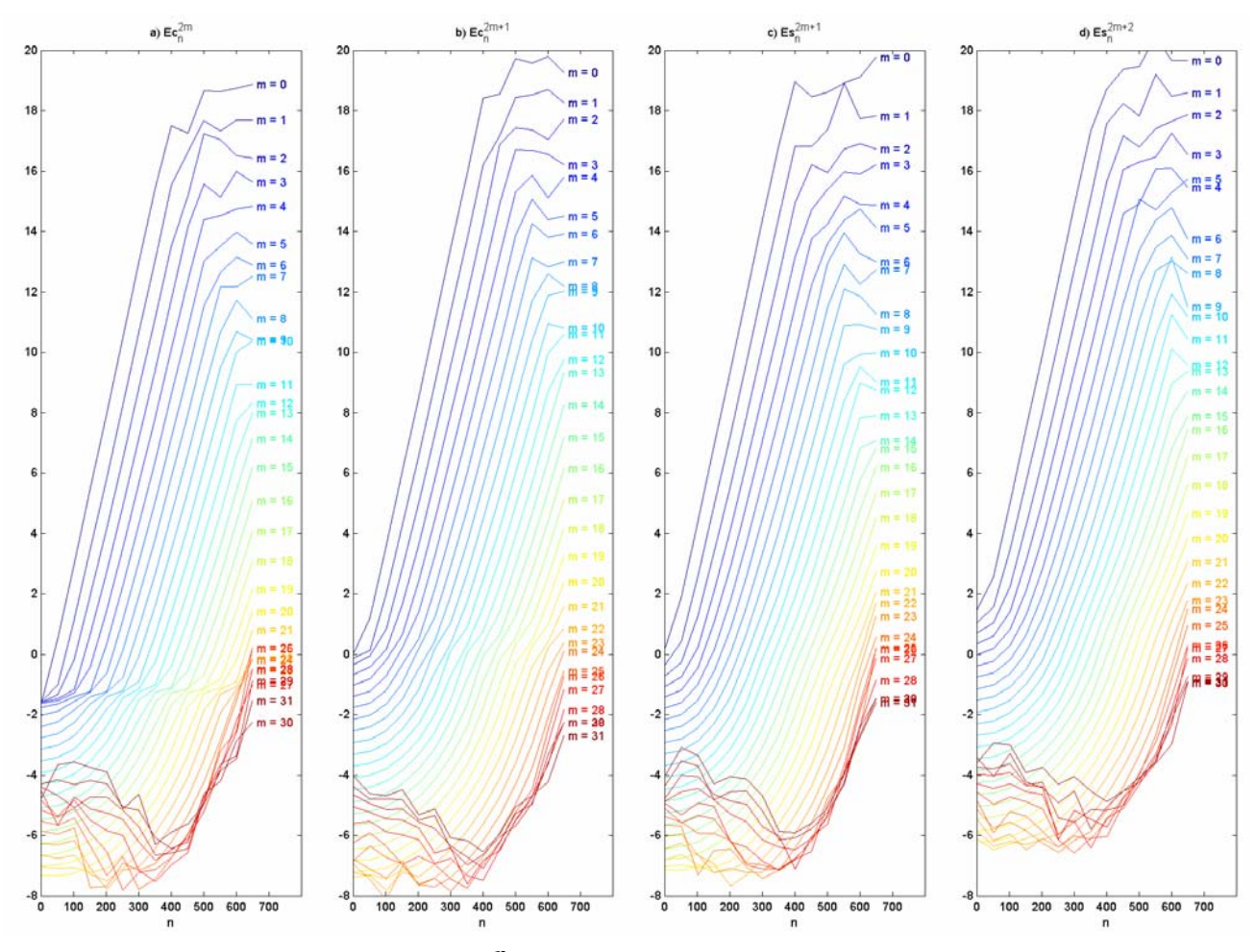

*Figure 7.16 : norme*  $log(\Gamma_n^p)$  *des fonctions de Lamé pour n allant de 0 à 650.* 

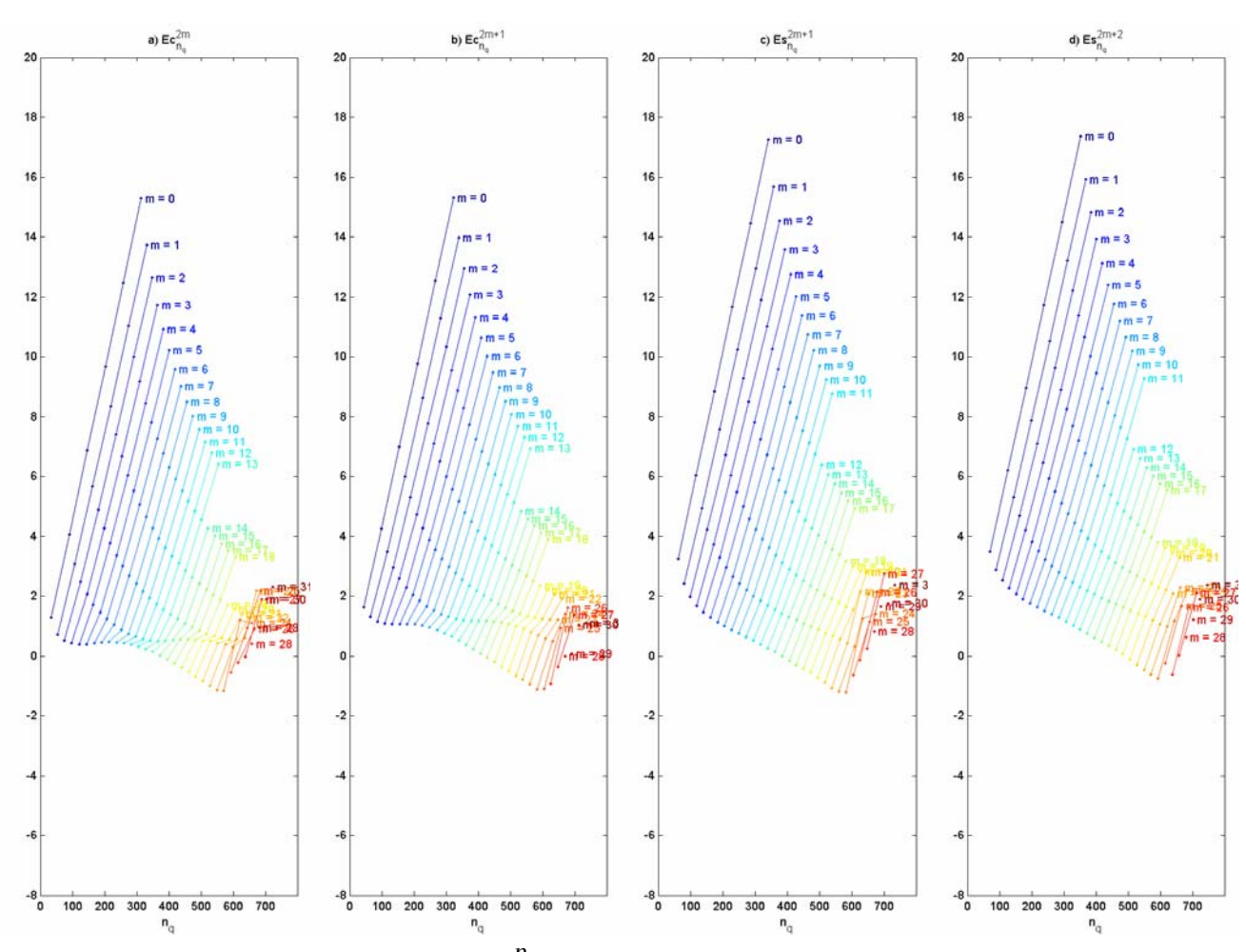

*Figure 7.17 : norme*  $log(\Gamma_{n_q}^p)$  *des fonctions de Lamé pour les racines n<sub>q</sub>.* 

En écrivant S sous la forme *a*  $S = \ln \frac{a + z}{a}$ , la *relation* 7.49*a* devient :

$$
a(e^{\frac{p\pi}{u_{\text{max}}}} - 1) < z \tag{7.49b}
$$

La *relation 7.49b* nous donne une idée sur les valeurs p à prendre en fonction de l'altitude maximale z. Pour cela, posons :

$$
U_p = a(e^{\frac{p\pi}{u_{\text{max}}}} - 1) \tag{7.49c}
$$

Ainsi en représentant la fonction U<sub>p</sub> en fonction de p, nous pouvons prendre les valeurs de p telles que  $U_p \leq Z$ .  $U_p$  est exprimé en km tout comme z. La courbe représentative de  $U_p$  avec  $u_{max} = 700$  est représentée sur la *figure 7.19*. D'après cette figure, avec z = 500km, nous pouvons prendre des valeurs de p inférieures ou égales à 16 ( $P_{max}$  = 16) et avec z = 2km, nous ne pouvons prendre que la valeur p = 0 ( $P_{max}$  = 0). La variation de Up en fonction de p est quasi-linéaire et nous avons approximativement :

$$
p \le \frac{z}{30} \tag{7.49d}
$$

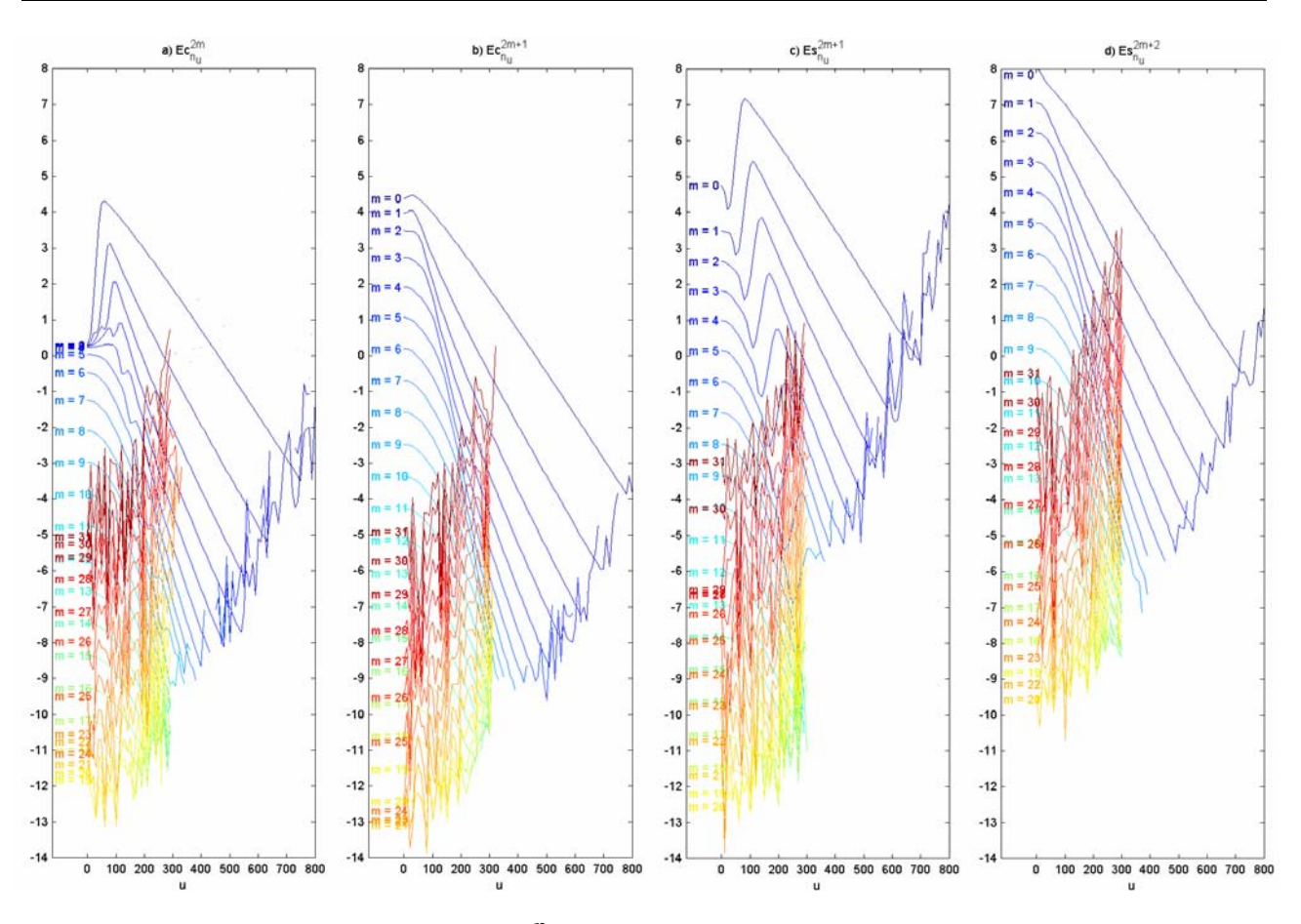

*<i>Figure* 7.18 : *norme*  $log(\Gamma_{n_u}^p)$  *des fonctions de Lamé pour*  $n_u(n_u+1)$  < -1/4.

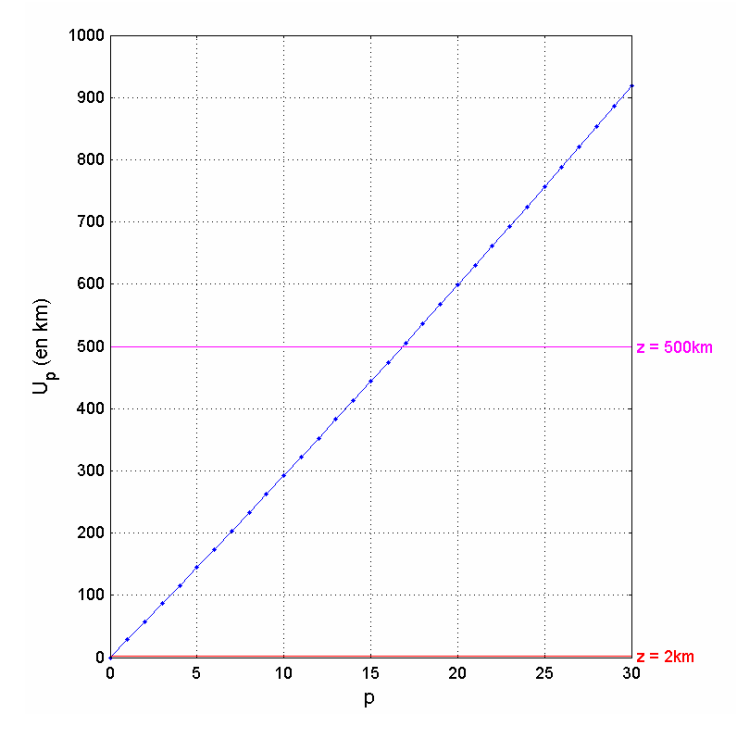

*Figure 7.19 : variation de*  $U_p$  *en fonction de p. Seules les valeurs de p telles que Up<z sont à prendre dans le potentiel V1.*

La *relation 7.49d* signifie qu'on peut ou qu'il faut ajouter une valeur de p dans le potentiel  $V_1$  à chaque distance de 30km en altitude. Le fait de ne pouvoir prendre que la seule valeur p=0 si z<30km nous conduit à nous poser les questions suivantes : pourquoi ne peut-on prendre que cette seule valeur  $p = 0$  ? Que se passera-t-il si on prend encore  $p = 1$  avec  $z = 2km$  par exemple ? Pour essayer de répondre à ces questions, examinons l'allure des fonctions de Lamé pour  $z = 2km$ et avec p = 0 et p = 1, c'est à dire avec  $n_0 = -0.5$  et  $n_1 = -0.5+10009.428271$ i. Les courbes correspondantes sont représentées sur les *figures 7.20*. La *figure 7.20a* nous montre que l'allure des courbes est tout à fait normale avec  $n = n_0$ . Par contre, avec  $n = n_1$ , les fonctions sont pratiquement nulles sauf pour les valeurs de v voisines de b et les valeurs de  $w$  voisines de  $w_0$ . De plus, les fonctions de Lamé tendent pratiquement vers l'infini en  $w = w_0$ . Remarquons que nous n'avons détecté aucune anomalie lors du calcul des fonctions de Lamé avec  $n = n_1$ ; toutes les valeurs propres sont réelles et les fonctions ont bien une allure hyperbolique dans l'intervalle [w0,b]. Ce qui fait qu'il n'est pas nécessaire de considérer les valeurs de p supérieures à 0 pour z=2km et que si nous ne respectons pas la *condition 7.49d*, nous introduisons inutilement des difficultés numériques ainsi que des effets de bord importants dans notre formalisme.

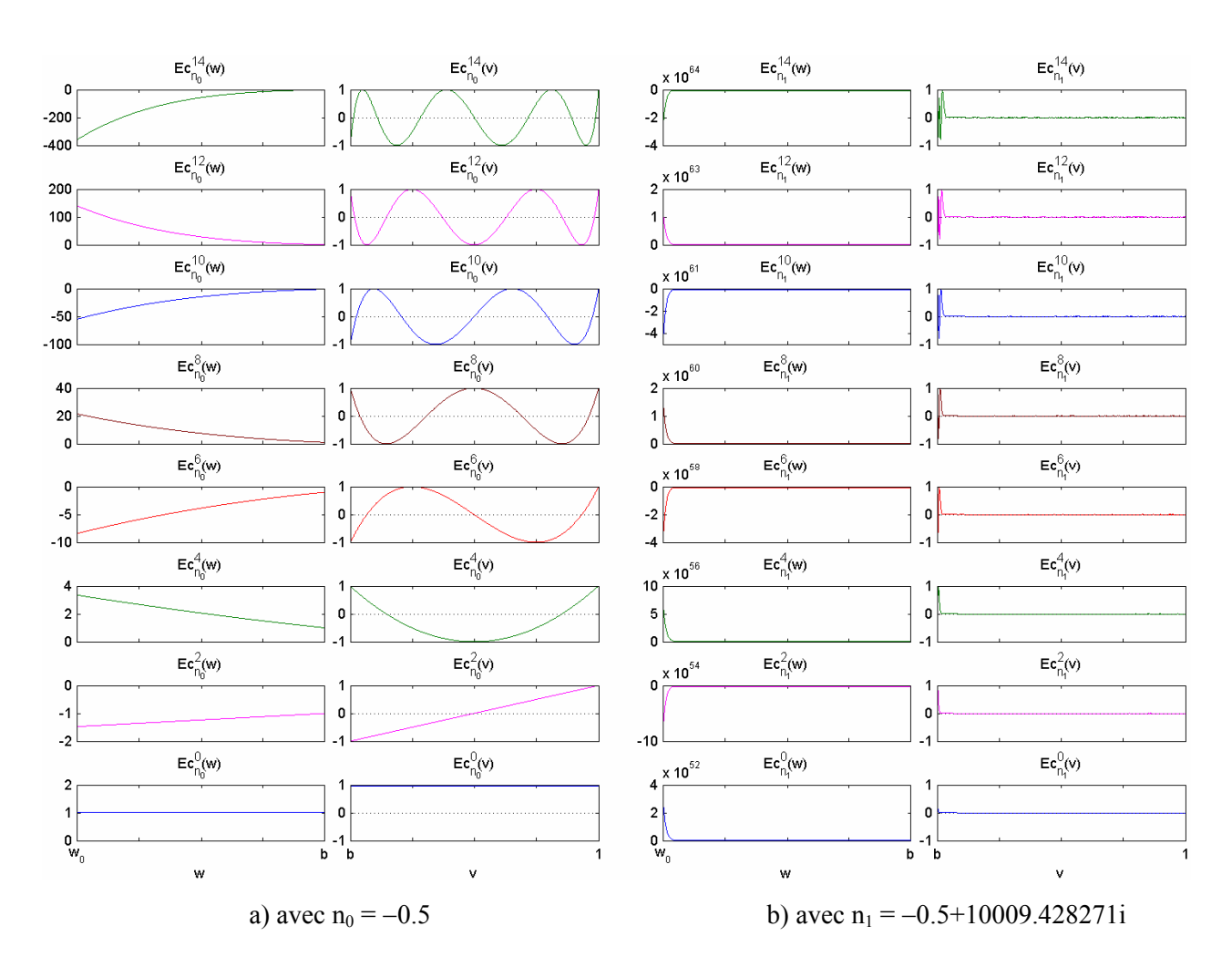

*Figure 7.20 : allure des fonctions de Lamé pour*  $n(n+1)$  *< -1/4 et pour*  $z = 2km$ *.* 

Nous en déduisons également que si z est très petit par rapport à *a*, le volume se réduit pratiquement en une surface et la contribution du potentiel  $V_1$  est négligeable. Dans ce cas, notre formalisme est comparable à celui des Harmoniques Sphériques sur Calotte de Haines. Par contre, si z est relativement grand, il faut considérer un domaine volumique, la contribution du potentiel V1 devient plus importante et il faut ajouter des valeurs de p selon la *relation 7.49d*. D'où la nécessité de corriger le formalisme de Haines. Dans ce cas, notre formalisme ressemble à celui d'Erwan Thébault.

### **d) Fonctions radiales dans le potentiel**  $V_2$

Les fonctions radiales internes  $(a/r)^{n+1}$  et externes  $(r/a)^n$  sont bien connues en géomagnétisme, notamment en modélisation globale. Cependant, nous avons un souci d'ordre numérique concernant ces fonctions en modélisation régionale, et dans notre formalisme en particulier. Sachant que nous aurons un système de plusieurs équations à plusieurs inconnues à résoudre dans le problème inverse, nous devons impérativement éviter les valeurs très petites (inférieures à  $10^{-12}$  en valeurs absolues) ou les valeurs très grandes (supérieures à  $10^{+12}$  en valeurs absolues) pour que le déterminant ne soit pas nul ou infini. Remarquons que pour notre machine, les nombres inférieurs à 10<sup>−</sup>324 en valeurs absolues sont considérés comme étant nuls tandis que les nombres supérieurs à  $10^{+309}$  en valeurs absolues sont considérés comme étant égaux à l'infini.

Rappelons qu'en modélisation globale, les valeurs de n sont relativement faibles et sont généralement inférieures à 70. Par exemple, la valeur maximale de n est 65 dans le modèle CM4 (*équations 2.5*). Par contre, en modélisation régionale, les valeurs de n à prendre sont généralement supérieures à 100 (racines nq et n'q sur les *figures 7.11* et *7.13*). Dans ce cas, les fonctions radiales peuvent tendrent rapidement soit vers zéro soit vers l'infini, notamment dans le cas où  $r \ge a$ . A titre d'illustration, pour  $n = 400$  et  $r = a+2km$ , les fonctions internes et externes valent respectivement 0.881738 et 1.133766. Par contre, pour  $n = 400$  et  $r = a+500$ km, elles valent respectivement 6.96x10<sup>-14</sup> et 1.33x10<sup>+13</sup>. D'un coté, ces valeurs très différentes peuvent se compenser dans le calcul, leur produit peut donner un nombre aisément manipulable et c'est une des raisons pour lesquelles il faut considérer simultanément les deux fonctions internes et externes. Mais d'un autre coté, cette compensation numérique n'est pas toujours sûre, tout dépend de la matrice des fonctions à inverser, c'est-à-dire du nombre et de la répartition des données à l'intérieur du domaine. Afin d'éviter toute ambiguïté relative à ces fonctions radiales, nous proposons de considérer uniquement les valeurs de n pour les quelles les fonctions internes sont supérieures à  $R_{\text{min}} = 10^{-12}$ . Dans ce cas, il faut que :
$$
\left(\frac{a}{a+z}\right)^{n+1} > R_{\min} \tag{7.50a}
$$

Sachant que  $\log R_{\text{min}} < 0$  et  $\log \frac{a}{a+z}$ log *a* + *<sup>a</sup>* <0, la *relation 7.50a* peut s'écrire encore sous la forme :

$$
n < \frac{\log R_{\min}}{\log \frac{a}{a+z}} - 1\tag{7.50b}
$$

La *relation 7.50b* nous donne la valeur maximale de n à prendre en fonction de la valeur de z. Par exemple : pour  $z = 2km$ , n< 88034 c'est-à-dire nous pouvons prendre toutes les racines  $n_q$  et n'<sub>q</sub>. Par contre, avec  $z = 500$ km,  $n < 365$ . Dans ce cas, il faut sélectionner les racines dont les valeurs sont inférieures à  $N_{\text{max}} = 365$  et il sera plus commode d'écrire le potentiel  $V_2$  sous les formes *7.51a* et *7.52b* respectivement pour les problèmes *6.6* et *6.7*.

$$
V_{2}(r, v, w) = a \sum_{n_{q}(m) < N_{max}} \left[ A_{q}^{m} \left( \frac{a}{r} \right)^{n_{q}+1} + A e_{q}^{m} \left( \frac{r}{a} \right)^{n_{q}} \right] E c_{n_{q}}^{2m}(w) E c_{n_{q}}^{2m}(v) + a \sum_{n_{q}(m) < N_{max}} \left[ B_{q}^{m} \left( \frac{a}{r} \right)^{n_{q}+1} + B e_{q}^{m} \left( \frac{r}{a} \right)^{n_{q}} \right] E c_{n_{q}}^{2m+1}(w) E c_{n_{q}}^{2m+1}(v) + a \sum_{n_{q}(m) < N_{max}} \left[ C_{q}^{m} \left( \frac{a}{r} \right)^{n_{q}+1} + C e_{q}^{m} \left( \frac{r}{a} \right)^{n_{q}} \right] E s_{n_{q}}^{2m+1}(w) E s_{n_{q}}^{2m+1}(v) + a \sum_{n_{q}(m) < N_{max}} \left[ D_{q}^{m} \left( \frac{a}{r} \right)^{n_{q}+1} + D e_{q}^{m} \left( \frac{r}{a} \right)^{n_{q}} \right] E s_{n_{q}}^{2m}(w) E s_{n_{q}}^{2m}(v) \tag{7.51a}
$$

$$
V_{2}(r, v, w) = a \sum_{n'_{q}(m) < N_{max}} \left[ A i_{q}^{m} \left( \frac{a}{r} \right)^{n'_{q}+1} + A e_{q}^{m} \left( \frac{r}{a} \right)^{n'_{q}} \right] E c_{n'_{q}}^{2m}(w) E c_{n'_{q}}^{2m}(v) +
$$
  
\n
$$
a \sum_{n'_{q}(m) < N_{max}} \left[ B i_{q}^{m} \left( \frac{a}{r} \right)^{n'_{q}+1} + B e_{q}^{m} \left( \frac{r}{a} \right)^{n'_{q}} \right] E c_{n'_{q}}^{2m+1}(w) E c_{n'_{q}}^{2m+1}(v) +
$$
  
\n
$$
a \sum_{n'_{q}(m) < N_{max}} \left[ C i_{q}^{m} \left( \frac{a}{r} \right)^{n'_{q}+1} + C e_{q}^{m} \left( \frac{r}{a} \right)^{n'_{q}} \right] E s_{n'_{q}}^{2m+1}(w) E s_{n'_{q}}^{2m+1}(v) +
$$
  
\n
$$
a \sum_{n'_{q}(m) < N_{max}} \left[ D i_{q}^{m} \left( \frac{a}{r} \right)^{n'_{q}+1} + D e_{q}^{m} \left( \frac{r}{a} \right)^{n'_{q}} \right] E s_{n'_{q}}^{2m}(w) E s_{n'_{q}}^{2m}(v)
$$
  
\n(7.51b)

Remarquons que pour m = 0, il n'est plus possible de trouver aucune racine  $n_q$  et n'<sub>q</sub> pour n>360 environ (*figures 7.11* et *7.13*). Comme cette valeur est très voisine de celle de N<sub>max</sub> ci-dessus, notre théorie se confirme et la valeur limite de R<sub>min</sub> = 10<sup>-12</sup> est bien en accord avec nos limitations numériques des fonctions de Lamé.

Cette étude préliminaire nous a permis de prévoir les paramètres adaptés à notre formalisme en fonction de l'altitude maximale z. Cependant, sachant que notre objectif principal est d'essayer de résoudre les difficultés dans le cas où l'on ne dispose que des données au sol, nous allons nous limiter au cas où  $z = 2km$  dans toute la suite. Ceci nous impose de prendre  $P_{max} = 0$  dans le potentiel  $V_1$ , c'est à dire que théoriquement, il n'y aura que  $p = 0$  et n =  $n_0$  dans le potentiel  $V_1$  du problème 6.6 et seul le potentiel  $V_2$  sera considéré dans le problème 6.7. Les fonctions de Lamé sont-elles capables de représenter correctement le champ magnétique terrestre dans cette condition ? La réponse se trouve bien sûr dans l'étude du problème inverse proprement dit. Cette étude nous permettra également de déterminer les valeurs des paramètres  $M_{\text{max}}$  et M optimales pour notre formalisme.

#### **7.3.2- Mise en équation du problème inverse**

Sachant qu'il s'agit ici d'une première tentative d'inversion de données magnétiques avec notre formalisme, nous allons nous limiter au cas où les coefficients de Gauss sont constants, c'est à dire que les données utilisées sont supposées comme étant prises à une même époque. Dans la pratique, cette hypothèse est valable si elles ont été acquises pendant une durée de l'ordre d'un mois. La variation du champ interne calculé par le modèle CM4 est par exemple de l'ordre de 2 à 3nT par mois d'après la première partie de notre thèse.

Nous partons des composantes X, Y, Z du champ (dans le repère géocentrique) puis nous calculons les composantes coniques elliptiques  $B_r$ ,  $B_v$ ,  $B_w$  correspondantes à l'aide de la relation :

$$
\begin{pmatrix} B_r \ B_v \ B_w \end{pmatrix} = T^{-1} \begin{pmatrix} -Z \ -X \ Y \end{pmatrix}
$$
 (7.52)

où T est la matrice de passage définie par la *relation 7.15*.

Les expressions des composantes du champ dans le repère conique elliptique sont les suivantes :

- Pour le problème *6.6* :

$$
B_{r} = \sum_{m=0}^{M} \sum_{q=1}^{Q(m)} \left[ -(n_{q} + 1)Ai_{q}^{m} \left(\frac{a}{r}\right)^{n_{q}+2} + n_{q}Ae_{q}^{m} \left(\frac{r}{a}\right)^{n_{q}-1} \right] \overline{E} c_{n_{q}}^{2m}(w) \overline{E} c_{n_{q}}^{2m}(v) + \sum_{m=0}^{M} \sum_{q=1}^{Q(m)} \left[ -(n_{q} + 1)Bi_{q}^{m} \left(\frac{a}{r}\right)^{n_{q}+2} + n_{q}Be_{q}^{m} \left(\frac{r}{a}\right)^{n_{q}-1} \right] \overline{E} c_{n_{q}}^{2m+1}(w) \overline{E} c_{n_{q}}^{2m+1}(v) + \sum_{m=0}^{M} \sum_{q=1}^{Q(m)} \left[ -(n_{q} + 1)Ci_{q}^{m} \left(\frac{a}{r}\right)^{n_{q}+2} + n_{q}Ce_{q}^{m} \left(\frac{r}{a}\right)^{n_{q}-1} \right] \overline{E} s_{n_{q}}^{2m+1}(w) \overline{E} s_{n_{q}}^{2m+1}(v) + \sum_{m=0}^{M} \sum_{q=1}^{Q(m)} \left[ -(n_{q} + 1)Di_{q}^{m} \left(\frac{a}{r}\right)^{n_{q}+2} + n_{q}De_{q}^{m} \left(\frac{r}{a}\right)^{n_{q}-1} \right] \overline{E} s_{n_{q}}^{2m+2}(w) \overline{E} s_{n_{q}}^{2m+2}(v)
$$
(7.53*a*)

$$
B_{v} = R_{0} \frac{a}{r} \sum_{m=0}^{M_{max}} \frac{\sqrt{(1-v^{2})(v^{2}-b^{2})}}{\sqrt{v^{2}-w^{2}}} \left[ A_{0}^{m} \overline{E}c_{n_{0}}^{2m}(v) \frac{d\overline{E}c_{n_{0}}^{2m}(v)}{dv} + B_{0}^{m} \overline{E}c_{n_{0}}^{2m+1}(v) \frac{d\overline{E}c_{n_{0}}^{2m}(v)}{dv} \right]
$$
  
\n
$$
+ \frac{a}{r} \sum_{m=0}^{M} \sum_{q=1}^{Q(m)} \frac{\sqrt{(1-v^{2})(v^{2}-b^{2})}}{\sqrt{v^{2}-w^{2}}} \left[ A_{q}^{m} \left(\frac{a}{r}\right)^{n_{q}+1} + A_{q}^{m} \left(\frac{r}{a}\right)^{n_{q}} \right] \overline{E}c_{n_{0}}^{2m}(v) \frac{d\overline{E}c_{n_{0}}^{2m+2}(v)}{dv} \right]
$$
  
\n
$$
+ \frac{a}{r} \sum_{m=0}^{M} \sum_{q=1}^{Q(m)} \frac{\sqrt{(1-v^{2})(v^{2}-b^{2})}}{\sqrt{v^{2}-w^{2}}} \left[ B_{1q}^{m} \left(\frac{a}{r}\right)^{n_{q}+1} + B_{q}^{m} \left(\frac{r}{a}\right)^{n_{q}} \right] \overline{E}c_{n_{q}}^{2m}(v) \frac{d\overline{E}c_{n_{q}}^{2m}(v)}{dv} \right]
$$
  
\n
$$
+ \frac{a}{r} \sum_{m=0}^{M} \sum_{q=1}^{Q(m)} \frac{\sqrt{(1-v^{2})(v^{2}-b^{2})}}{\sqrt{v^{2}-w^{2}}} \left[ B_{1q}^{m} \left(\frac{a}{r}\right)^{n_{q}+1} + C_{q}^{m} \left(\frac{r}{a}\right)^{n_{q}} \right] \overline{E}c_{n_{q}}^{2m+1}(w) \frac{d\overline{E}c_{n_{q}}^{2m}(1)}{dv} \right]
$$
  
\n
$$
+ \frac{a}{r} \sum_{m=0}^{M} \sum_{q=1}^{Q(m)} \frac{\sqrt{(1-v^{2})(v^{2}-b^{2})}}{\sqrt{v^{2}-w^{2}}}
$$

- Pour le problème *6.7* :

$$
B_{r} = \sum_{m=0}^{M} \sum_{q=1}^{Q(m)} \left[ -(n'_{q}+1)Ai_{q}^{m} \left(\frac{a}{r}\right)^{n'_{q}+2} + n'_{q} Ae_{q}^{m} \left(\frac{r}{a}\right)^{n'_{q}-1} \right] \overline{E}c_{n'_{q}}^{2m}(w) \overline{E}c_{n'_{q}}^{2m}(v) + \sum_{m=0}^{M} \sum_{q=1}^{Q(m)} \left[ -(n'_{q}+1)Bi_{q}^{m} \left(\frac{a}{r}\right)^{n'_{q}+2} + n'_{q} Be_{q}^{m} \left(\frac{r}{a}\right)^{n'_{q}-1} \right] \overline{E}c_{n'_{q}}^{2m+1}(w) \overline{E}c_{n'_{q}}^{2m+1}(v) + \sum_{m=0}^{M} \sum_{q=1}^{Q(m)} \left[ -(n'_{q}+1)Ci_{q}^{m} \left(\frac{a}{r}\right)^{n'_{q}+2} + n'_{q} Ce_{q}^{m} \left(\frac{r}{a}\right)^{n'_{q}-1} \right] \overline{E}s_{n'_{q}}^{2m+1}(w) \overline{E}s_{n'_{q}}^{2m+1}(v) + \sum_{m=0}^{M} \sum_{q=1}^{Q(m)} \left[ -(n'_{q}+1)Di_{q}^{m} \left(\frac{a}{r}\right)^{n'_{q}+2} + n'_{q} De_{q}^{m} \left(\frac{r}{a}\right)^{n'_{q}-1} \right] \overline{E}s_{n'_{q}}^{2m+2}(w) \overline{E}s_{n'_{q}}^{2m+2}(v) + \sum_{m=0}^{M} \sum_{q=1}^{Q(m)} \left[ -(n'_{q}+1)Di_{q}^{m} \left(\frac{a}{r}\right)^{n'_{q}+2} + n'_{q} De_{q}^{m} \left(\frac{r}{a}\right)^{n'_{q}-1} \right] \overline{E}s_{n'_{q}}^{2m+2}(w) \overline{E}s_{n'_{q}}^{2m+2}(v)
$$

$$
B_{v} = \frac{a}{r} \sum_{m=0}^{M} \sum_{q=1}^{O(m)} \frac{\sqrt{(1-v^{2})(v^{2}-b^{2})}}{\sqrt{v^{2}-w^{2}}} \left[ A_{q}^{m} \left(\frac{a}{r}\right)^{n'_{q}+1} + A_{q}^{m} \left(\frac{r}{a}\right)^{n'_{q}} \right] E_{c_{n_{q}}^{2m}} \left[ E_{c_{n_{q}}^{2m}(w)} \frac{dE_{c_{n_{q}}^{2m}(v)}}{dv} \right]
$$
  
+ 
$$
\frac{a}{r} \sum_{m=0}^{M} \sum_{q=1}^{O(m)} \frac{\sqrt{(1-v^{2})(v^{2}-b^{2})}}{\sqrt{v^{2}-w^{2}}} \left[ B_{q}^{m} \left(\frac{a}{r}\right)^{n'_{q}+1} + B_{q}^{m} \left(\frac{r}{a}\right)^{n'_{q}} \right] E_{c_{n_{q}}^{2m+1}(w)} \frac{dE_{c_{n_{q}}^{2m+1}(v)}}{dv} \right]
$$
  
+ 
$$
\frac{a}{r} \sum_{m=0}^{M} \sum_{q=1}^{O(m)} \frac{\sqrt{(1-v^{2})(v^{2}-b^{2})}}{\sqrt{v^{2}-w^{2}}} \left[ C_{q}^{m} \left(\frac{a}{r}\right)^{n'_{q}+1} + C_{q}^{m} \left(\frac{r}{a}\right)^{n'_{q}} \right] E_{s_{n_{q}}^{2m+1}(w)} \frac{dE_{s_{n_{q}}^{2m+1}(v)}}{dv} \right]
$$
  
+ 
$$
\frac{a}{r} \sum_{m=0}^{M} \sum_{q=1}^{O(m)} \frac{\sqrt{(1-v^{2})(v^{2}-b^{2})}}{\sqrt{v^{2}-w^{2}}} \left[ D_{q}^{m} \left(\frac{a}{r}\right)^{n'_{q}+1} + D_{q}^{m} \left(\frac{r}{a}\right)^{n'_{q}} \right] E_{s_{n_{q}}^{2m+2}(w)} \frac{dE_{s_{n_{q}}^{2m+2}(v)}}{dv} \right]
$$
  
+ 
$$
B_{w} = \frac{a}{r} \sum_{m=0}^{M} \sum_{q=1}^{O(m)} \frac{\sqrt{(1-w^{2})(b^{2}-w^{2})}}{\sqrt{v^{2}-w^{2}}} \left[ A_{q}^{m} \
$$

Supposons que nous ayons  $N_m$  mesures à inclure dans notre modélisation ( $N_m$  valeurs de X,  $N_m$ valeurs de Y et N<sub>m</sub> valeurs de Z). Désignons par N<sub>c</sub> le nombre total des coefficients de Gauss nécessaires dans chacun des problèmes 6.6 et 6.7. La valeur de N<sub>c</sub> est donnée en fonction de M et/ou de Mmax dans le *tableau 7.6*.

⎣

−

 $v^2 - w$ 

 $m=0$  q=1

| Problème 6.6     |                      |  |    |                         | Problème 6.7     |       |  |    |       |
|------------------|----------------------|--|----|-------------------------|------------------|-------|--|----|-------|
| M                | $N_c$                |  | M  | $N_c$                   | M                | $N_c$ |  | М  | $N_c$ |
| $\boldsymbol{0}$ | $48+4(M_{max}+1)$    |  | 18 | $860+4(M_{max}+1)$      | $\boldsymbol{0}$ | 50    |  | 18 | 940   |
| 1                | $96+4(M_{max}+1)$    |  | 19 | $892+4(M_{max}+1)$      | 1                | 102   |  | 19 | 980   |
| $\overline{c}$   | $144+4(M_{max}+1)$   |  | 20 | $924+4(M_{max}+1)$      | $\overline{2}$   | 154   |  | 20 | 1020  |
| 3                | $192+4(M_{max}+1)$   |  | 21 | 956+4( $M_{max}$ +1)    | 3                | 206   |  | 21 | 1058  |
| 4                | $240+4(M_{max}+1)$   |  | 22 | 984+4( $M_{max}$ +1)    | $\overline{4}$   | 258   |  | 22 | 1092  |
| 5                | $288+4(M_{max}+1)$   |  | 23 | $1010+4(M_{max}+1)$     | 5                | 310   |  | 23 | 1124  |
| 6                | 336+4( $M_{max}$ +1) |  | 24 | $1034+4(M_{max}+1)$     | 6                | 362   |  | 24 | 1150  |
| 7                | $384+4(M_{max}+1)$   |  | 25 | $1052+4(M_{max}+1)$     | 7                | 414   |  | 25 | 1174  |
| 8                | $432+4(M_{max}+1)$   |  | 26 | $1068+4(M_{max}+1)$     | 8                | 466   |  | 26 | 1198  |
| 9                | $480+4(M_{max}+1)$   |  | 27 | $1084 + 4(M_{max} + 1)$ | 9                | 518   |  | 27 | 1216  |
| 10               | $528+4(M_{max}+1)$   |  | 28 | $1092+4(M_{max}+1)$     | 10               | 570   |  | 28 | 1232  |
| 11               | $576+4(M_{max}+1)$   |  | 29 | $1100+4(M_{max}+1)$     | 11               | 622   |  | 29 | 1248  |
| 12               | $620+4(M_{max}+1)$   |  | 30 | $1108+4(M_{max}+1)$     | 12               | 670   |  | 30 | 1258  |
| 13               | $664+4(M_{max}+1)$   |  | 31 | $1116+4(M_{max}+1)$     | 13               | 718   |  | 31 | 1266  |
| 14               | $704+4(M_{max}+1)$   |  |    |                         | 14               | 766   |  | 32 | 1274  |
| 15               | 744+4( $M_{max}$ +1) |  |    |                         | 15               | 814   |  | 33 | 1282  |
| 16               | 784+4( $M_{max}$ +1) |  |    |                         | 16               | 858   |  | 34 | 1290  |
| 17               | $824+4(M_{max}+1)$   |  |    |                         | 17               | 900   |  |    |       |

*Tableau 7.6 : nombre de paramètres nécessaires en fonction de M et/ou de Mmax.* 

Les *équations 7.53* et *7.54* sont linéaires et chacune d'elles peut s'écrire sous la forme matricielle suivante :

$$
3N_{m} \left\{ \begin{pmatrix} \alpha_{1} & \cdots & \beta_{1} & \cdots & \gamma_{1} & \cdots & \delta_{1} & \cdots \\ \vdots & \cdots & \vdots & \cdots & \vdots & \cdots & \vdots & \cdots \\ \alpha_{N_{m}+1} & \cdots & \beta_{N_{m}+1} & \cdots & \gamma_{N_{m}+1} & \cdots & \delta_{N_{m}+1} & \cdots \\ \vdots & \cdots & \vdots & \cdots & \vdots & \cdots & \vdots & \cdots \\ \alpha_{2N_{m}+1} & \cdots & \beta_{2N_{m}+1} & \cdots & \gamma_{2N_{m}+1} & \cdots & \delta_{2N_{m}+1} & \cdots \\ \vdots & \cdots & \vdots & \cdots & \vdots & \cdots & \vdots & \cdots \end{pmatrix} \begin{pmatrix} A... \\ \vdots \\ B... \\ \vdots \\ C... \\ C... \\ \vdots \\ D... \end{pmatrix} = \begin{pmatrix} B_{r1} \\ B_{rN_{m}} \\ \vdots \\ B_{v1} \\ B_{v1} \\ \vdots \\ B_{w1} \\ \vdots \\ B_{wN_{m}} \end{pmatrix}
$$
(7.55a)

La matrice **F**, appelée matrice des fonctions, est formée de  $3N<sub>m</sub>$  lignes et de  $N<sub>c</sub>$  colonnes. Ses éléments αi, βi, γi, δi pour i = 1,…,3Nm sont les produits des fonctions radiales avec les fonctions de Lamé normalisées dans le même ordre que les coefficients commençant par les lettres A, B, C, et D respectivement.

Le vecteur P est le vecteur des paramètres à rechercher. C'est un vecteur de dimension N<sub>c</sub> x 1 formé par les coefficients commençant par les lettres A, B, C, et D dans l'ordre.

Le vecteur D est le vecteur des données, de dimension  $3N_m \times 1$  ( $N_m$  lignes pour  $B_r$ ,  $N_m$  lignes pour  $B_v$  et  $N_m$  lignes pour  $B_w$ ).

Les données étant supposées bruitées, on utilise le modèle statistique classique :

$$
D = FP + \underline{\varepsilon} \tag{7.55b}
$$

où  $\epsilon$  est une variable aléatoire gaussienne de moyenne nulle et de variance σ<sup>2</sup>. Compte tenu de la précision sur la réduction de données (voir deuxième partie), nous adoptons la valeur de  $\sigma = 5nT$ .

La résolution de l'*équation 7.55b* est classique. Elle peut se faire en utilisant la méthode des moindres carrés ordinaires. Le vecteur des inconnues P s'obtient par :

$$
P = (FtF)-1FtD
$$
 (7.55c)

où **F**<sup>t</sup> désigne la transposée de la matrice **F**.

Ici, nous considérons un poids identique pour toutes les données et nous n'imposons aucune contrainte dans notre inversion.

#### **7.3.3- Données utilisées et évaluation de l'erreur**

Connaissant le vecteur des paramètres P, nous sommes en mesure de déterminer le champ calculé par notre modèle en un point quelconque du domaine conique elliptique. Puis nous pouvons estimer l'erreur correspondante en examinant la différence entre les vraies valeurs observées et les valeurs théoriques calculées par le modèle. Cependant, il est à noter que l'erreur obtenue par la méthode d'inversion ci-dessus est proportionnelle aux valeurs absolues des éléments de la matrice D. A titre d'illustration, si les éléments de la matrice D sont de l'ordre de −26800nT (ordre de grandeur de B*r* à Antananarivo), la différence minimale entre les valeurs observées et les valeurs calculées est de l'ordre de 1500nT. Ainsi, il faut que les éléments de la matrice D ne soient pas trop grands et nous ne pouvons introduire directement les données brutes dans le modèle. Pour ce faire, nous allons suivre la démarche qu'E. Thébault a appliquée dans sa thèse (2003). On retranche d'abord des données brutes un champ global connu (le modèle IGRF ou le modèle CM4 par exemple) et on modélise uniquement la différence. En notant respectivement D<sub>obs</sub> et D<sub>mod</sub> le champ observé à modéliser et le champ calculé par le modèle global connu, la matrice D est donnée par :

$$
D = D_{\text{obs}} - D_{\text{mod}} \tag{7.56}
$$

Compte tenu du nombre de paramètres nécessaires (*tableau 7.6*) et du nombre des données disponibles à une époque donnée d'après la deuxième partie de notre thèse, les données des stations de répétition de Madagascar ne sont pas assez nombreuses même si nous considérons toutes les données de 1983 à 2001. Même avec m = 0, il y a déjà une cinquantaine de paramètres à déterminer, c'est-à-dire qu'il nous faut déjà 17 stations à une époque donnée. Ce qui fait que les données des stations de répétition sont complètement insuffisantes et ne nous permettent pas de poursuivre notre étude, dans l'état actuel de notre méthode de modélisation.

Aussi, afin de pouvoir continuer, nous devons faire appel à des données synthétiques. Néanmoins, pour rester dans une situation réaliste, nous allons nous limiter au cas des données à répartition réelle. Rappelons que nous avons au total 24 stations de répétition dont 20 se trouvent dans les aérodromes de Madagascar. De toute façon, les aérodromes sont des endroits sûrs et pratiques pour faire des mesures magnétiques si nous voulons augmenter le nombre des stations de répétition dans l'avenir. Alors, nous allons considérer tous les 139 aérodromes de Madagascar. Les coordonnées des 119 aérodromes additifs sont données à l'*annexe G*. Les données nous a été fournies par la société Aviation Civile de Madagascar (ACM). En ajoutant TAN et les 4 stations qui restent, nous obtenons 144 stations au total. Leur répartition géographique est représentée sur la *figure 7.21*. Nous avons utilisé le champ calculé par le modèle IGRF correspondant au 1<sup>er</sup>

juillet 2001 comme champ D<sub>obs</sub> pour les 144 stations et nous avons pris le champ interne calculé par CM4 à la même époque pour représenter D<sub>mod</sub>. Cette démarche nous permet de savoir si notre formalisme est capable de modéliser le champ interne régional non modélisé par les deux modèles globaux d'une part, et d'estimer l'erreur de reconstruction engendrée par le choix des indices de troncatures d'autre part.

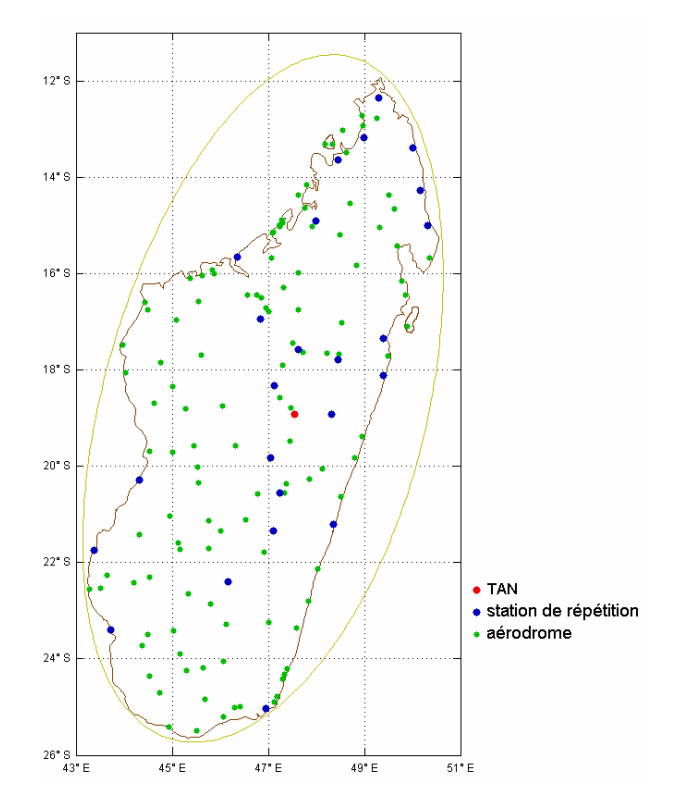

*Figure 7.21 : répartition géographique des données incluses dans l'étude du problème inverse.*

Nous prenons les composantes géocentriques synthétiques Xs, Ys, Zs provenant de la différence entre le modèle IGRF et le modèle CM4 auxquelles nous ajoutons un bruit gaussien de moyenne nulle et d'écart-type  $\sigma$  = 5nT. Puis nous calculons les composantes Bs<sub>r</sub>, Bs<sub>v</sub>, Bs<sub>w</sub> correspondantes ainsi que la matrice des paramètres P (*relation 7.55c*). Nous en déduisons ensuite les composantes Bc*r*, Bcv, Bcw calculées à l'aide de notre modèle, c'est-à-dire calculées à l'aide de la matrice P. Enfin, nous déterminons les composantes géocentriques Xc, Yc, Zc correspondantes. Conformément aux pratiques de l'analyse statistique, nous nous intéressons aux résidus dont les moyennes sont définies par :

$$
\overline{\rho}_{\mathbf{X}} = \frac{1}{N_{\mathbf{m}}} \sum_{i=1}^{N_{\mathbf{m}}} (\mathbf{X} \mathbf{s}_i - \mathbf{X} \mathbf{c}_i) \tag{7.57a}
$$

$$
\overline{\rho}_{\rm Y} = \frac{1}{N_{\rm m}} \sum_{i=1}^{N_{\rm m}} (\rm Ys_i - \rm Yc_i)
$$
\n(7.57b)

$$
\overline{\rho}_Z = \frac{1}{N_m} \sum_{i=1}^{N_m} (Zs_i - Zc_i)
$$
\n(7.57c)

Dans une inversion par moindres carrés ordinaires, les résidus moyens doivent être voisins de zéro si le modèle est en bon accord avec les données. Dans ce cas, l'erreur du modèle est classiquement évaluée par :

$$
\sigma_X = \sqrt{\frac{1}{N_m} \sum_{i=1}^{N_m} (Xs_i - Xc_i - \overline{\rho}_X)^2}
$$
 (7.58a)

$$
\sigma_Y = \sqrt{\frac{1}{N_m} \sum_{i=1}^{N_m} (Ys_i - Yc_i - \overline{\rho}_Y)^2}
$$
 (7.58b)

$$
\sigma_Z = \sqrt{\frac{1}{N_m} \sum_{i=1}^{N_m} (Zs_i - Zc_i - \overline{\rho}_Z)^2}
$$
 (7.58c)

#### **7.3.4- Résultats et discussions**

Nous avons à examiner l'évolution des résidus moyens ainsi que des erreurs correspondantes en fonction des indices de troncatures M et  $M_{\text{max}}$ . Mais avant de représenter les résultats proprement dits, il est à remarquer que dans un problème de moindres carrés ordinaire, il faut que le nombre d'inconnues soit inférieur ou égal au nombre d'équations. S'il y a plus d'inconnues que d'équations, le système a théoriquement une infinité de solutions. Dans notre cas, cette condition s'écrit  $N_c \le 3N_m$ . Afin d'éviter toute ambiguïté sur la validité des coefficients du modèle, nous allons fonder notre interprétation sur les valeurs de M et M<sub>max</sub> telles que N<sub>c</sub> ≈ 3N<sub>m</sub>. Avec la valeur de  $N_m$ =144, nous avons au total 432 équations. En tenant compte du nombre de coefficients nécessaires en fonction de M dans le *tableau 7.6*, nous allons nous intéresser plus particulièrement aux erreurs correspondantes à  $M = 7$  et  $M = 8$ .

Nos résultats montrent bien que généralement les résidus moyens et les erreurs diminuent en fonction de M et sont pratiquement nuls pour M>10 (*figures 7.22* et *7.23*). Pour le problème *6.6*, en absence du potentiel  $V_1$ , l'erreur est particulièrement élevée pour  $M = 7$ , sa valeur dépassant largement 60nT pour les trois composantes (*figure 7.22a*). En ajoutant une valeur de m dans le potentiel  $V_1$ , c'est à dire en prenant  $M_{max} = 0$ , l'erreur diminue et est inférieure à 50nT sur les trois composantes (*figure 7.22b*). Bien que l'erreur soit encore élevée pour M = 7 et M = 8, ce fait montre clairement l'importance du potentiel  $V_1$  même avec  $P_{max} = 0$  et  $M_{max} = 0$ .

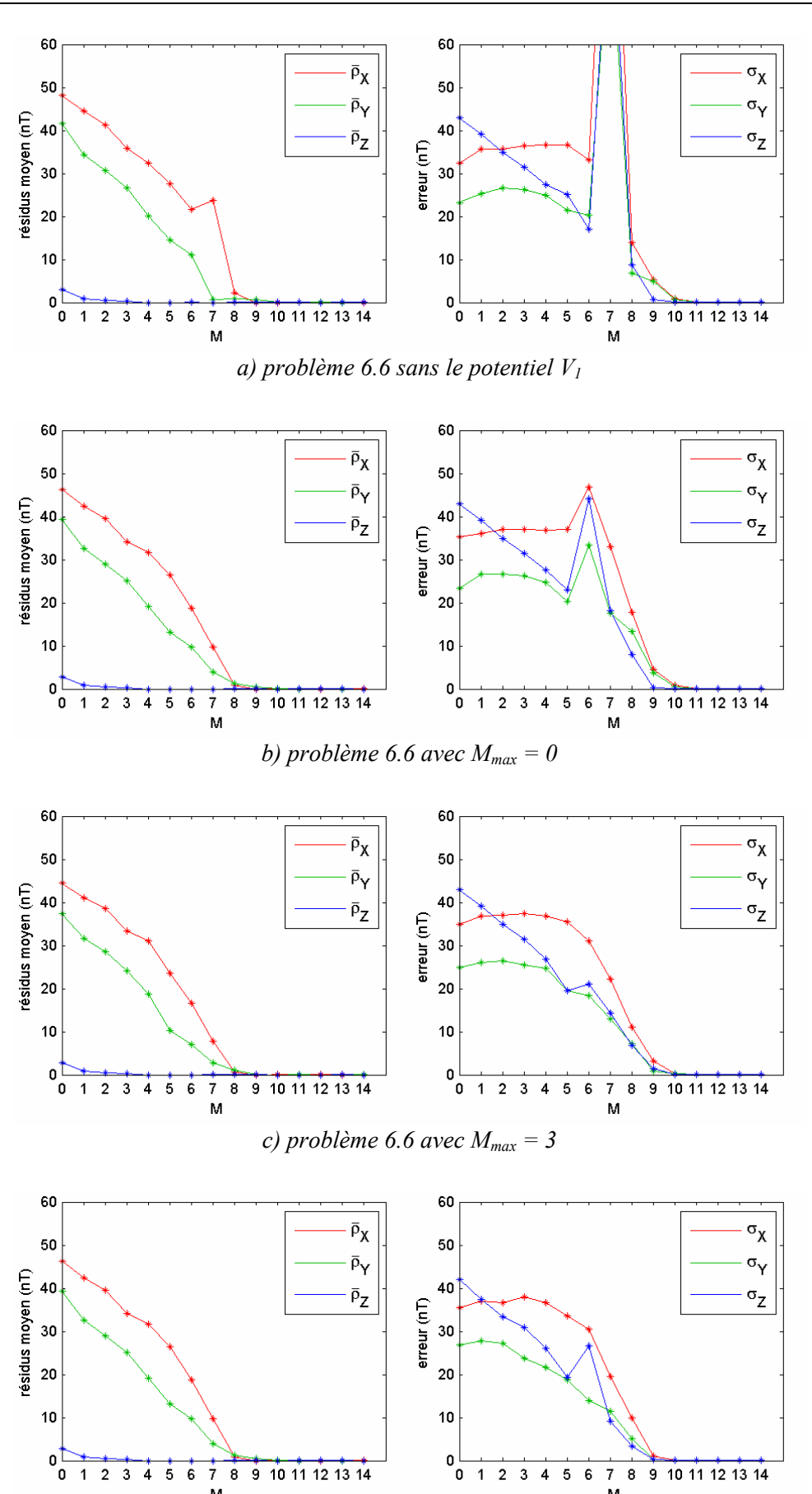

*Figure 7.22 : évolution des résidus moyens et des erreurs en fonction de M et avec*  $N_m = 144$  *pour le problème 6.6.*

*d) problème 6.6 avec Mmax = 9*

M

M

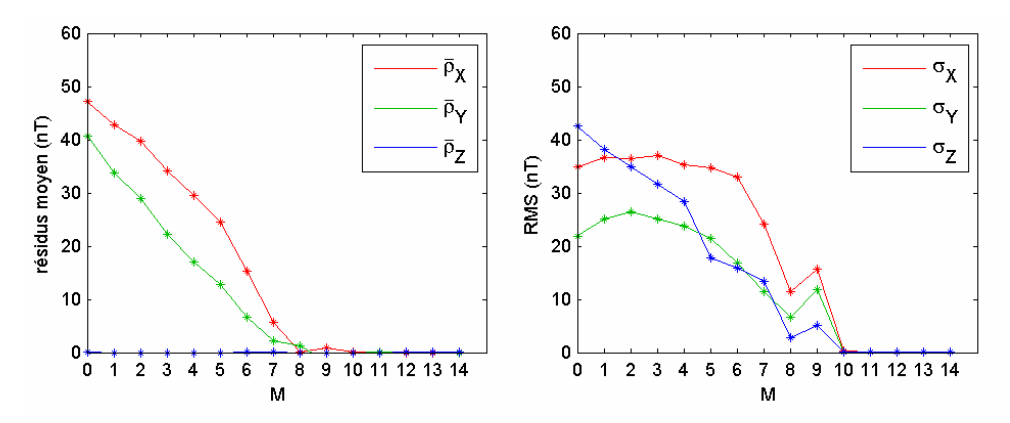

*Figure 7.23 : évolution des résidus moyens et des erreurs en fonction de M et avec*  $N_m = 144$  *pour le problème 6.7.*

En augmentant la valeur de M<sub>max</sub> à 3 (*figure 7.22c*), nous avons pour M = 7 :  $\bar{p}_X$  = 7.7nT,  $\overline{\rho}_Y = 2.7 \text{nT}$ ,  $\overline{\rho}_Z = 0.0 \text{nT}$  et  $\sigma_X = 22.2 \text{nT}$ ,  $\sigma_Y = 13.0 \text{nT}$ ,  $\sigma_Z = 14.3 \text{nT}$ . Et pour M=8 :  $\overline{\rho}_X = 0.8 \text{nT}$ ,  $\overline{p}_Y = 1.1$ nT,  $\overline{p}_Z = 0.0$ nT et  $\sigma_X = 11.0$ nT,  $\sigma_Y = 7.3$ nT,  $\sigma_Z = 6.7$ nT. Le calcul montre que si nous augmentons encore la valeur de Mmax, ces résultats s'améliorent très faiblement et à partir de la valeur de  $M_{\text{max}} = 9$ , il n'y a pratiquement plus de changement et finalement nous avons pour M=7:  $\overline{p}_X$  = 5.6nT,  $\overline{p}_Y$  = 2.1nT,  $\overline{p}_Z$  = 0.0nT et  $\sigma_X$  = 19.5nT,  $\sigma_Y$  = 11.4nT,  $\sigma_Z$  = 9.1nT. Et pour M=8 :  $\overline{p}_X = -0.3$ nT,  $\overline{p}_Y = 0.6$ nT,  $\overline{p}_Z = -0.0$ nT et  $\sigma_X = 9.9$ nT,  $\sigma_Y = 5.1$ nT,  $\sigma_Z = 3.3$ nT. Remarquons que ces valeurs obtenues avec  $M_{\text{max}}=9$  et M=8 sont comparables à celles du bruit que nous avons injecté dans les données sauf pour la composante X qui reste encore la plus difficile à estimer. Nous observons également que la composante Z est la plus facile à estimer donc il n'y a aucun souci avec les fonctions radiales.

Pour le problème 6.7, nous avons pour M=7 :  $\bar{p}_X = 5.6$ nT,  $\bar{p}_Y = 2.2$ nT,  $\bar{p}_Z = 0.0$ nT et  $\sigma_X = 24.2$ nT,  $\sigma_Y = 11.4$ nT,  $\sigma_Z = 13.4$ nT. Et pour M=8 :  $\bar{\rho}_X = 0.0$ nT,  $\bar{\rho}_Y = 1.3$ nT,  $\bar{\rho}_Z = -0.0$ nT et  $\sigma_X = 11.5$ nT,  $\sigma_Y = 6.7$ nT,  $\sigma_Z = 2.3$ nT (*figure 7.23*). Ces valeurs indiquent que les résidus moyens liés aux deux problèmes sont pratiquement identiques tandis que l'erreur correspondant au problème *6.7* est relativement élevée sauf sur la composante Z qui est en tout cas la plus facile à estimer. Nous en déduisons que la décomposition *6.6* est la plus efficace en termes de convergence. Elle sera retenue par la suite.

Notons que notre modèle prévoit des résidus moyens et des erreurs pratiquement nuls à partir de M =10 et Mmax = 3 dans le problème *6.6* (*figure 6.22c*). Nous pourrons alors déterminer le champ en tout point du domaine conique elliptique avec  $N_c = 544$  coefficients. Cependant, ce nombre dépasse largement le nombre d'équations  $3N_m = 432$ . C'est la raison pour laquelle nous limitons notre étude à  $M_{max} = 9$ , M=7 (où N<sub>c</sub> = 424) et M=8 (où Nc = 472). Afin d'examiner la variation spatiale des résidus correspondants, nous allons les représenter graphiquement. Ceci

nous permettra de détecter des éventuels effets de bord d'une part, et de suivre l'évolution de la distribution spatiale des résidus en fonction de M d'autre part.

Les résultats représentés sur les deux *figures 7.24* et *7.25* montrent premièrement qu'il n'y a aucune corrélation entre l'allure des résidus et la forme elliptique du domaine. D'après la *figure 7.24*, les résidus sont importants avec  $M = 7$  et  $M_{max} = 9$ , notamment sur la composante X où les valeurs observées atteignent –20nT au Nord et 60nT au Sud. Par contre, les résidus sont relativement faibles pour les autres composantes, en particulier sur Z où les valeurs ne dépassent pas 25nT en valeurs absolues. Nous observons également quelques zones où les résidus sont particulièrement élevés. Après avoir vérifié toutes les données, nous nous sommes rendu compte que ces zones particulières correspondent aux valeurs élevées du bruit que nous avons injecté dans les données. L'examen des données montrent que les amplitudes du bruit atteignent 16nT en valeurs absolues (sachant que l'écart-type est de 5nT). Logiquement, il faut augmenter la valeur de l'indice de troncature M pour pouvoir les éliminer.

Les résultats représentés sur la *figure 7.25* avec M = 8 montrent que la plupart de ces zones particulières ont disparu. Les résidus sont généralement devenus faibles et sont pratiquement nuls à l'intérieur du domaine, notamment sur les composantes Y et Z. Cependant, les résidus au Nord et au Sud atteignent encore 25nT en valeurs absolues. Ce qui fait que si les amplitudes du bruit dans les données se trouvant près du bord sont trop élevées, les résidus correspondants sont difficiles à réduire. L'allure des résidus montre que les effets de bord se manifestent surtout au voisinage de w = w<sub>0</sub> et de v = b (près de la limite latérale au Nord et au Sud) et ne dépassent pas 25nT en valeurs absolues. Remarquons que ceci est bien en accord avec le fait que si la valeur de m augmente, les fonctions de Lamé sont particulièrement élevées en  $w = w_0$  et  $v = b$  (*figure 7.20*). Ceci justifie également le fait que nous devons prendre la valeur de P<sub>max</sub> = 0 si z<30km. En tout cas,  $\sigma_X$ ,  $\sigma_Y$  et  $\sigma_Z$  sont faibles sur l'ensemble du domaine conique elliptique.

D'après les résultats précédents, notre formalisme est bien capable de modéliser la différence entre les champs internes calculés par les modèles IGRF et CM4. Il est alors apte de représenter un champ de potentiel avec une erreur relativement faible. Nous avons pu choisir la meilleure décomposition parmi les deux problèmes *6.6* et *6.7*. Nous avons également pu choisir les valeurs des indices de troncature à prendre. Pour pouvoir réduire les effets de bord, il faut prendre au moins  $M = 10$  et  $M_{max} = 3$ . Ceci impose d'inclure un nombre de données assez élevé sachant qu'à chaque valeur de m correspondent quatre fonctions de Lamé. Cependant, ce n'est qu'un exemple sur sa capacité à modéliser un champ magnétique. Il est possible d'étudier d'autres cas et d'apporter des améliorations que nous allons mentionner dans les perspectives.

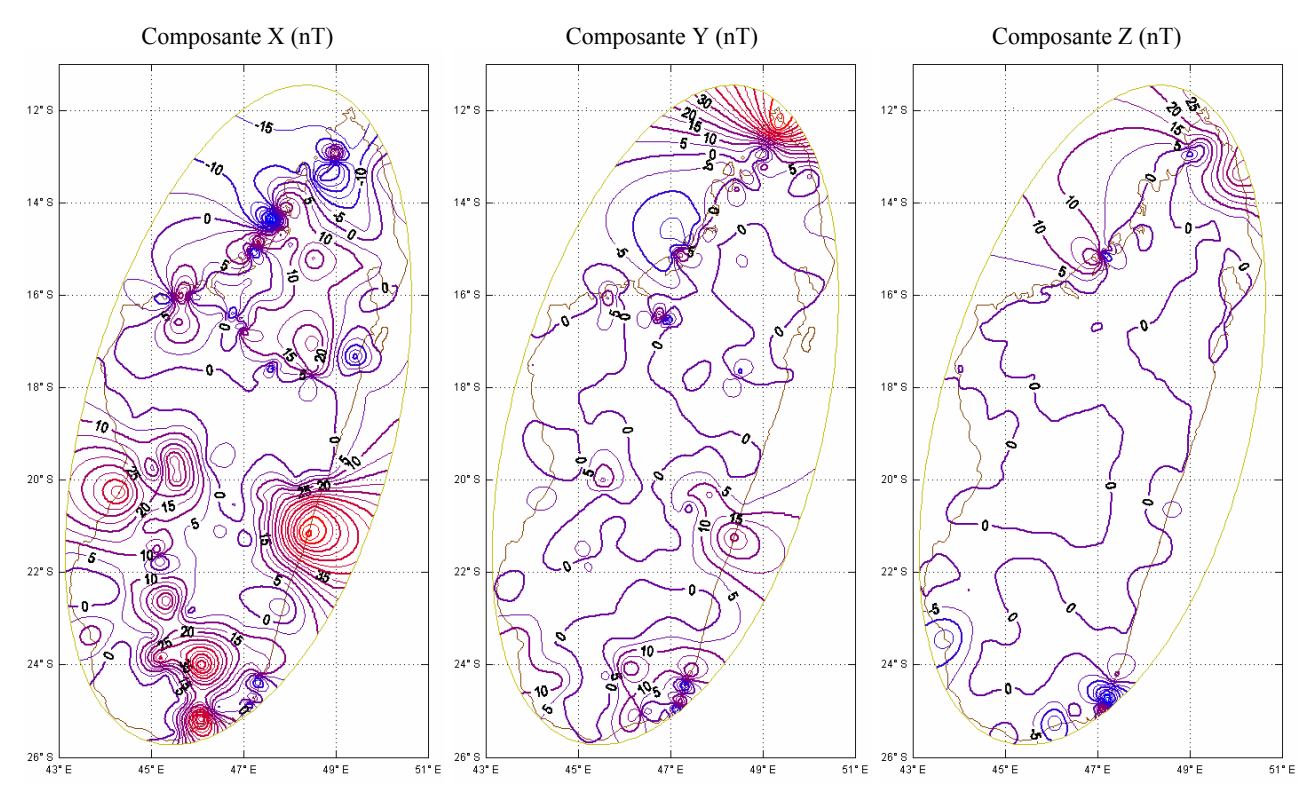

*Figure 7.24 : résidus du problème 6.6 avec*  $M = 7$  *et*  $M_{max} = 9$ *. Les lignes d'isovaleurs sont représentées tous les 5nT.*

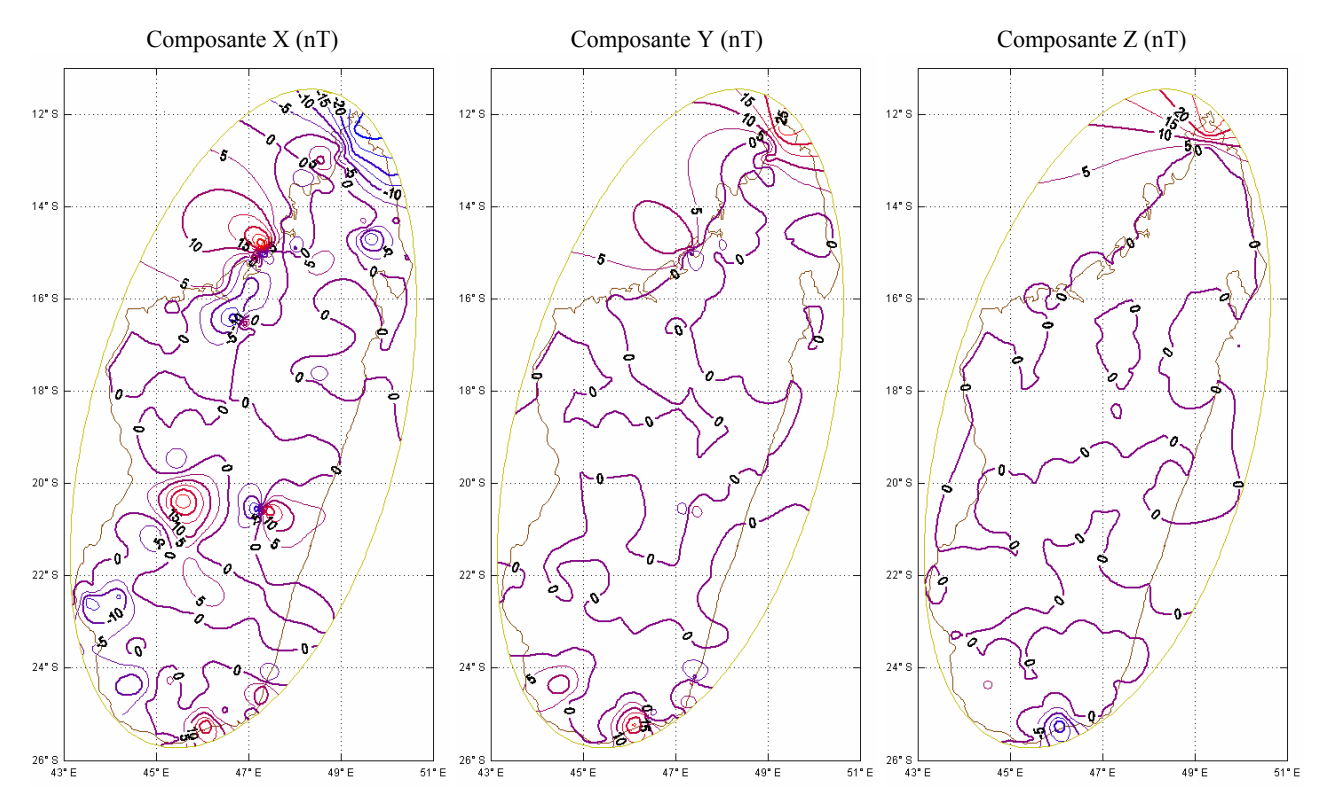

*Figure 7.25 : résidus du problème 6.6 avec*  $M = 8$  *et*  $M_{max} = 9$ *. Les lignes d'isovaleurs sont représentées tous les 5nT.* 

#### **Conclusion**

Dans cette troisième partie nous avons d'abord analysé les différentes techniques de modélisation régionale du champ interne puis proposé des solutions pour une géométrie elliptique, plus adaptée à Madagascar par exemple. En effet, à la fois pour réduire le nombre de fonctions nécessaires et pour améliorer la stabilité du problème inverse, il est souhaitable de choisir une méthode de modélisation adaptée à la géométrie de la région considérée. Il faut aussi, naturellement, que la modélisation respecte toutes les caractéristiques physiques d'un champ de potentiel. Par ailleurs, il est souhaitable, dans une perspective de développements ultérieurs, que la méthode de modélisation puisse intégrer à la fois des données au sol ou à faible altitude et des données satellitaires. La modélisation polynomiale de surface ne vérifie pas les propriétés fondamentales et la décomposition en harmoniques rectangulaires d'une part, ne s'adapte qu'à peu de régions, d'autre part ne convient pas pour intégrer des données satellitaires. Ces deux techniques simples sont à exclure. Les améliorations introduites dans le formalisme SCHA de Haines, le plus proche de celui des harmoniques sphériques ordinaires, se sont révélées insuffisantes. Avec les fonctions radiales classiques, les fonctions de bases utilisées sont uniquement les fonctions de Legendre généralisées. Haines n'a pas imposé de conditions aux limites sur la surface latérale du domaine ; or dans un problème tel que la résolution de l'équation de Laplace assortie de conditions sur la frontière du domaine, ce sont les conditions aux limites qui imposent la forme des solutions. La formulation de SCHA est alors entachée d'une erreur théorique préjudiciable à la modélisation régionale dont l'objectif principal est de mettre en évidence les structures fines du champ magnétique.

La correction proposée par E. Thébault (2003) consiste à considérer un domaine conique fini et à imposer des conditions aux limites sur tous les bords du domaine. Ce qui conduit à l'utilisation des fonctions radiales nouvelles en géomagnétisme ainsi que des fonctions coniques de Mehler. Parmi les quatre problèmes de conditions aux limites proposées, les problèmes mixtes sont les plus appropriés pour la résolution du problème inverse et donnent des erreurs relativement faibles. Le formalisme est bien apte à représenter un champ mais des problèmes d'ordre numérique persistent encore dans le cas où l'on ne dispose que des données au sol comme le cas de Madagascar.

Le nouveau formalisme que nous venons de proposer consiste à considérer un domaine conique à base elliptique. La résolution de l'équation de Laplace dans ce domaine conduit à l'utilisation des fonctions de Lamé généralisées qui sont également des fonctions nouvelles en géomagnétisme. Nous avons détaillé les techniques de calcul de ces fonctions. Nous avons également pu prévoir les éventuelles difficultés numériques correspondantes. Notre prévision est bien en accord avec les résultats que nous avons obtenus durant l'étude du problème inverse.

#### **Conclusion générale et perspectives**

Le présent travail comprend une analyse détaillée du champ magnétique à Madagascar d'une part, et de différentes techniques de modélisation du champ externe ainsi que du champ interne. Dans une première partie, nous avons analysé les données de TAN, le seul observatoire de référence dans notre région d'étude, notamment les valeurs horaires depuis 1993. Cette étude nous a permis de bien caractériser le champ externe à Antananarivo. Bien que le champ externe comprenne des composantes régulières bien connues, il reste difficile à représenter du fait de la contribution des variations transitoires irrégulières. La modélisation séparée des diverses contributions ayant un caractère arbitraire, une façon de contourner cette difficulté est de modéliser simultanément tout le champ externe comme le fait le modèle CM4. Or le champ brut calculé par ce dernier n'est pas directement adapté à TAN. La correction que nous avons proposée consiste à modifier l'indice Dst qui devient dans ce cas un indice régional. D'une part l'indice Dst perd sa signification physique et d'autre part, il intègre aussi une partie de la variation diurne qui n'est pas bien modélisée par CM4.

Dans une seconde partie, nous avons utilisé le modèle CM4 pour trouver une méthode de réduction de données des stations de répétition malgaches. Notre principe consiste à adapter le modèle CM4 aux données de TAN pour pouvoir déterminer ensuite le champ externe partout à Madagascar. Sachant que l'adaptation concerne à la fois le champ interne et le champ externe, nous avons dû établir une méthode plus élaborée que la simple correction sur l'indice Dst. La correction du champ interne de CM4 est obligatoire notamment à partir de 2002 où l'écart par rapport aux données réelles devient plus important. Notre méthode de réduction a été bien validée d'après les résultats obtenus avec les huit observatoires européens. Pour le cas de Madagascar, le champ externe sera connu avec une précision meilleure que 5nT. Elle peut être alors appliquée pour réduire correctement les données des stations de répétition de Madagascar. Contrairement à la pratique répandue qui cherche à ramener toutes les données à une même époque, nous préférons limiter la réduction à celle du champ externe et ne pas y introduire une correction de variation séculaire car la représentation de celle-ci est précisément un objectif de la modélisation régionale. Ce qui nous oblige à trouver un formalisme de modélisation régionale capable d'inclure des données prises à différentes époques. Nous avons ensuite estimé la qualité des données des 24 stations de répétition de 1983 à 2001, qui fournissent 186 mesures au total durant cette période de 1983 à 2001. La stabilité du champ de la croûte est variable en chaque station, ce qui reflète l'incertitude sur les mesures. Sachant que le champ interne à l'observatoire est déterminé à 1nT près, l'incertitude absolue est généralement de l'ordre de 10nT pour les stations

de répétition, soit 10 fois plus élevée. Dans la plupart des cas, l'incertitude est plus élevée sur X et Y que sur Z. Nous cherchons par conséquent à connaître le champ interne avec une précision meilleure que 10nT dans une modélisation régionale.

Dans une troisième partie, nous analysons d'abord différentes techniques de modélisation régionale dans le but de choisir celle qui s'adapte mieux à la modélisation des données magnétiques de Madagascar. Certaines techniques simples soit ne satisfont pas les caractéristiques d'un champ de potentiel soit sont inadaptées au cas présent. La décomposition en Harmoniques sur Calotte Sphérique de Haines (1985) est toujours en vigueur en modélisation régionale. La théorie est cependant incomplète car elle ne prend pas en compte les conditions aux limites sur la surface latérale, ce qui entraîne l'absence d'une base de fonctions. La correction proposée par Thébault (2003) consiste à considérer un cône fini et à imposer des conditions aux limites sur tous les bords du domaine. De ce fait, quatre problèmes de conditions aux limites ont été examinés. L'étude réalisée par Thébault montre que les deux problèmes correspondants aux conditions mixtes sont les plus adaptés aux aspects numériques. Toutefois, le domaine défini par un cône de section circulaire ne s'accorde pas à la forme géométrique de Madagascar. En effet, si l'on limite l'ensemble des données à celles qui résultent des mesures, leur répartition est hétérogène ce qui est toujours un inconvénient majeur pour l'estimation des coefficients de Gauss (ou problème inverse). La pratique usuelle dans ce cas est d'ajouter un ensemble de données synthétiques, ce qui fausse plus ou moins le modèle régional. C'est pourquoi nous avons préféré établir un nouveau formalisme plus adapté.

Notre nouveau formalisme consiste à considérer un cône à base elliptique, bien approprié à la forme de Madagascar. Dans un premier temps, nous avons défini le système de coordonnées coniques elliptiques ainsi que la matrice de changement de base correspondante. Nous avons pu résoudre pour la première fois l'équation de Laplace dans ce nouveau système. Ceci nous a conduit à l'utilisation des fonctions de Lamé généralisées. Nos essais ont montré que les calculs relatifs aux quatre types de fonctions de Lamé peuvent présenter des difficultés numériques sérieuses pour les valeurs élevées de n et de m que nous n'avons pas complètement résolues. Afin de satisfaire aux conditions aux limites imposées sur la surface latérale, nous avons également proposé un algorithme pour calculer les valeurs de n qui annulent les fonctions de Lamé ainsi que leurs dérivées sur cette surface. Ce qui fait que théoriquement, le problème direct est bien défini. Dans un deuxième temps, nous avons entamé l'étude du problème inverse pour la validation complète de notre formalisme. Grâce à l'étude numérique des normes des différentes fonctions utilisées, nous avons pu prévoir les valeurs des différents indices de troncatures à prendre afin d'éviter des éventuelles difficultés numériques liées au problème inverse. Avec des coefficients de Gauss constants, notre formalisme exige déjà un nombre de données suffisamment élevé pour produire un résultat significatif. Or ce n'est pas le cas des données des stations de répétition de Madagascar. Aussi, nous avons dû considérer des données synthétiques pour pouvoir continuer. Toutefois, pour ne pas trop éloigner de la réalité, nous avons limité notre étude au cas des données au sol à répartition réaliste. L'inversion des données des 144 aérodromes et stations malgaches montre bien que le formalisme est apte à représenter un champ magnétique détaillé. Nous avons pu quantifier les effets de bord correspondants qui pourraient être pratiquement éliminés en prenant une valeur de l'indice de troncatures plus élevée.

Bien que l'essentiel des ingrédients soit d'ores et déjà rassemblé, le formalisme que nous venons de proposer nécessite des développements théoriques ainsi que des essais pratiques complémentaires. Les paramètres géométriques du cône que nous avons utilisés durant notre étude sont spécifiques à Madagascar. Une étude sur l'influence de ces paramètres en considérant d'autres valeurs ou d'autres régions serait intéressante, notamment sur la recherche des valeurs de n annulant les fonctions de Lamé ou leurs dérivées sur la surface latérale. Le fait qu'il ne soit plus possible, pour une valeur de m donnée, de trouver aucune racine à partir d'une certaine valeur de n, montre que le calcul des fonctions de Lamé pour les grandes valeurs de n et m est imprécis avec les algorithmes dont nous avons connaissance. D'après l'étude que nous avons faite sur les normes des fonctions de Lamé, nous avons vu que les logarithmes des normes varient d'une façon quasi-linéaire en fonction de n pour une valeur de m donnée. Rappelons que nous avons utilisé uniquement des méthodes numériques pour déterminer les intégrales elliptiques correspondantes. Or l'intégration numérique dépend surtout de la valeur adoptée du pas d'échantillonnage. Les expressions analytiques des normes mériteraient alors d'être développées un peu plus afin d'optimiser les résultats. Faute de temps, nous n'avons pas pu développer toutes ces techniques durant notre étude.

Le problème inverse relatif à notre formalisme devra faire l'objet d'une étude plus détaillée et plus approfondie en considérant diverses situations. On peut envisager par exemple d'utiliser des données synthétiques uniformément réparties dans le domaine. Cela permettra de bien illustrer les qualités des modèles obtenus. On peut aussi inclure des données à différentes altitudes ou des données satellitaires afin d'évaluer l'erreur en fonction de l'altitude. Rappelons que nous avons considéré uniquement des données vectorielles dans notre étude et le problème était ainsi linéaire. Nous avons pu obtenir des résultats satisfaisants en réalisant une inversion par moindres carrés simples. Par contre, si nous envisageons d'inclure également des données scalaires, notamment l'intensité totale F, le problème deviendra non linéaire et il faudra aussi envisager une technique d'inversion plus élaborée.

Un problème que nous n'avons pas résolu est celui de la modélisation de la variation séculaire. En effet, notre objectif était d'utiliser des données prises à différentes époques. C'est indispensable pour l'étude du champ magnétique à Madagascar, notamment pour pouvoir exploiter simultanément toutes les données disponibles. Or le champ magnétique dérive et pour mettre en évidence des contributions lithosphériques, il faut réduire les jeux de données prises sur des différentes périodes de temps à une même époque en modélisant la variation séculaire. Ceci ne présente pas de difficulté particulière a priori car la transposition des méthodes employées dans la modélisation globale est assez immédiate. Nous serons cependant sans doute limités par le nombre de données disponibles. S'y ajoute une difficulté numérique également non résolue qui est celle du calcul des fonctions de Mehler dans un domaine conique de faible épaisseur, qui fait appel à des développements asymptotiques de l'équation de Lamé.

Enfin, au même titre que le champ magnétique, le champ de gravité est également un champ de potentiel. En adaptant le formalisme au potentiel de gravité, il pourrait être appliqué à des études gravimétriques. Cette dernière possibilité est surtout importante depuis que la géophysique dispose de données gravimétriques prises aux altitudes satellitaires.

# *Annexes*

## *Annexe A Filtrage et décimation*

La décimation est l'opération qui consiste à rééchantillonner au pas k∆t (k ∈ IN\*) un signal x échantillonné au pas ∆t. Pour que les conditions du théorème d'échantillonnage soient satisfaites, elle doit être précédée d'un filtrage passe-bas de fréquence de coupure  $\frac{1}{2k\Delta t}$ . Ce filtrage induit un déphasage linéaire (entre le signal d'entrée x et le signal rééchantillonné) et une phase transitoire qu'il est souhaitable d'éliminer. Pour éliminer le déphasage, une technique consiste à filtrer dans les deux sens t croissant et t décroissant. Il est cependant nécessaire d'ajouter du signal en amont et en aval du signal traité pour éliminer correctement la phase transitoire et calculer sans déphasage le signal rééchantillonné. La longueur N du filtre est fixée par k et un paramètre ajustable  $q \in \mathbb{N}^*$  tel que  $\mathbb{N} =$  kq si kq est impair et  $\mathbb{N} =$  kq + 1 si kq est pair. Dans notre cas, k est toujours pair ( $k = 60, 24, 30$  respectivement pour les moyennes horaires, journalières et mensuelles) donc  $N = kq + 1$ . Dans ce qui suit, nous admettons que la longueur du signal à traiter est N<sub>x</sub>k (N<sub>x</sub>k ∈ IN<sup>\*</sup>). Le décalage dû au filtrage est  $\frac{N-1}{2}$  et dans une séquence

 $[pk+1,...,(p+1)k]$ , on conserve le terme d'indice  $pk+1+\frac{R}{2} = |p+\frac{1}{2}|k+1$ 2  $pk + 1 + \frac{k}{2} = \left(p + \frac{1}{2}\right)k +$ ⎝  $+1+\frac{k}{2} = \left(p+\frac{1}{2}\right)k+1$ . Le premier terme

retenu a pour indice  $n_1 = 1 + \frac{1}{2} + \frac{1}{2} = \frac{1}{2}(q + 1) + 1$ 2 k 2 k 2  $n_1 = 1 + \frac{N-1}{2} + \frac{k}{2} = \frac{k}{2}(q+1) +$ 

Or la phase transitoire s'étend dans un intervalle de longueur N − 1. Si l'on fait précéder le signal traité d'une séquence de n<sub>xi</sub> termes, le premier terme non affecté par la phase transitoire a pour indice N − n<sub>xi</sub> = kq + 1 − n<sub>xi</sub>. Donc il faut au minimum que n<sub>1</sub> = kq + 1 − n<sub>xi</sub>, d'où n<sub>xi</sub> =  $\frac{k}{2}$ (q − 1)

Le dernier terme sélectionné a pour indice  $(N_x - 1)k + 1 + \frac{k}{2}$  dans la série x et par conséquent 2  $N-1$  $(N_x - 1)k + 1 + \frac{k}{2} + \frac{N-1}{2}$  doit être la longueur de la série traitée. Il faut donc ajouter à la fin du signal x une séquence de longueur  $n_{xf} = (N_x - 1)k + 1 + \frac{N_x + 1}{2} + \frac{N_y - 1}{2} - N_x k = \frac{N_x}{2}(q - 1) + 1$ 2  $N_{x}k = \frac{k}{2}$ 2  $N-1$ 2  $n_{xf} = (N_x - 1)k + 1 + \frac{k}{2} + \frac{N-1}{2} - N_x k = \frac{k}{2}(q-1) + 1$ .

Si l'on veut, en même temps, effectuer une décimation et calculer les résidus (inégalités)

$$
r = x - h^*x \tag{1}
$$

r et x sont au même pas d'échantillonnage ∆t. h\*x est le signal filtré avec une fréquence de coupure  $\frac{1}{2k\Delta t}$  qu'on peut ensuite rééchantillonner au pas k∆t. Il faut que le premier terme non affecté par la phase transitoire soit le terme d'indice 1. Dans ce cas  $N - n_{xi} = 1$  et par conséquent  $n_{xi} = N - 1 = kq$ . En posant y = h\*x, la formule (1) s'écrit plus explicitement

$$
r[n] = x[n] - y[n + \frac{N-1}{2}]
$$
 et  $r[N_x k] = x[N_x k] - y[N_x k + \frac{N-1}{2}]$ 

Il faut donc que la série traitée se prolonge de

$$
n_{xf} = \frac{N-1}{2} = \frac{kq}{2}
$$
 (2)

# **Annexe B**

### **Ajustement par une suite de polynômes orthogonaux**

Soit à ajuster les N couples (xi, yi) par une série

$$
f(x) = \sum_{r=0}^{M} C_r \Phi_r(x)
$$
 (1)

où les  $\Phi_r$  sont des polynômes de degré r, orthogonaux sur  $\{x_1, ..., x_N\}$ . On peut se ramener à l'intervalle [-1, 1] par le changement de variable

$$
t_{i} = \frac{2x_{i} - x_{1} - x_{N}}{x_{N} - x_{1}}
$$
 (2)

et les polynômes  $\Phi_r(t)$  satisfont à la relation d'orthogonalité suivante :

$$
\sum_{r=0}^{M} \Phi_p(t_r) \Phi_q(t_r) = 0 \qquad \text{pour } q \neq p \tag{3}
$$

On suppose que les  $x_i$  sont tous différents et rangés par ordre croissant. Les polynômes  $\Phi_r(t)$ , pour t ∈ [-1, 1], sont générés par la relation de récurrence (Seber, 1977)

$$
\Phi_{r+1}(t) = 2(t - a_{r+1})\Phi_r(t) - b_r
$$
\n(4)

où

$$
a_{r+1} = \frac{\sum_{i=1}^{N} x_i \Phi_r^2(x_i)}{\sum_{i=1}^{N} \Phi_r^2(x_i)}
$$
(5a)

$$
b_{r} = \frac{\sum_{i=1}^{N} \Phi_{r}^{2}(x_{i})}{\sum_{i=1}^{N} \Phi_{r-1}^{2}(x_{i})}
$$
(5b)

$$
\Phi_0(t) = 1 \tag{5c}
$$

$$
a_1 = \frac{1}{N} \sum_{i=1}^{N} t_i
$$
 (5d)

$$
\mathbf{b}_0 = 0 \tag{5f}
$$

Cr de la formule (1) est donné par :

$$
C_{r} = \frac{\sum_{i=1}^{N} y_{i} \Phi_{r}^{2}(x_{i})}{\sum_{i=1}^{N} \Phi_{r}^{2}(x_{i})}
$$
(6)

en particulier C<sub>0</sub> =  $\frac{1}{N} \sum_{i=1}^{N}$  $=\frac{1}{1} \sum y_i =$ N  $C_0 = \frac{1}{N} \sum_{i=1}^{N} y_i = \overline{y}$ 

Les polynômes peuvent être calculés pour t quelconque dans l'intervalle [-1, 1], grâce à la relation de récurrence (4), connaissant les suites  $(a_r)_{r=1,...,M}$  et  $(b_r)_{r=0,...,M-1}$ .

f(t) de l'équation (1) peut être calculée pour t quelconque dans l'intervalle [-1, 1], connaissant les coefficients (C<sub>r</sub>)<sub>r=0,…,M</sub>. Remarquons qu'à une valeur de x quelconque correspond une valeur de t dans l'intervalle [-1, 1] en utilisant la relation (2).

# *Annexe C Inversion stochastique*

La formulation que nous donnons maintenant est valable exclusivement dans le cas gaussien linéaire (Wittlinger, 2002).

> MODELE ------------ G -----------> DONNEES m ------------------ G -----------> Gm=d

On se donne des lois de répartition (donc gaussiennes), aussi bien pour le modèle à priori que pour les données ; c'est à dire que l'on donne un modèle moyen  $m_0$  et sa covariance  $C_m$  et de même pour les données on se donne  $d_0$  et  $C_d$  (on peut à la rigueur considérer que les données sont constituées d'un signal entaché d'un bruit gaussien). Nous supposerons qu'il existe un modèle vraie m<sub>v</sub> ainsi que des données vraies d<sub>v</sub> telles que d<sub>v</sub>=Gm<sub>v</sub>. Dans notre cas, la matrice G est formé par le nombre de Wolf lissé  $\overline{R}$  et les polynômes orthogonaux P<sub>k</sub> (*formule 3.6*).

Soit m̂ une estimation du modèle obtenue en ajoutant au modèle à priori m<sub>0</sub> une correction dépendant de façon linéaire du résidu entre le modèle prédit Gm<sub>0</sub> et les données d<sub>0</sub>, alors :

$$
\hat{\mathbf{m}} = \mathbf{m}_0 + \mathbf{L}(\mathbf{d}_0 - \mathbf{G}\mathbf{m}_0) \tag{1}
$$

où L est un opérateur linéaire à déterminer pour que le modèle estimé soit aussi proche que possible du modèle vrai. Pour cela, exprimons m̂ en fonction de la différence entre les données actuelles  $d_0$  et les données vraies  $d_v$ :

$$
\hat{m} - m_0 = LG(m_v - m_0) - L(d_v - d_0)
$$
\n(2)

LG est l'opérateur de résolution et  $L(d_v - d_0)$  est le terme dû au bruit sur les données. Exprimons aussi la différence entre le modèle estimé  $\hat{m}$  et le modèle vrai  $m_v$ :

$$
\hat{m} - m_v = (LG - I)(m_v - m_0) - L(d_v - d_0)
$$
\n(3)

Le terme (LG − I) indique que la résolution sera d'autant meilleure qu'il sera proche de I. Il faut rendre la « distance » entre m̂et m<sub>v</sub> la plus petite possible. Comme m̂ est une variable aléatoire, nous minimiserons la quantité :

$$
E\left\|\hat{m} - m_v\right\|^2\right\}
$$
 (4)

où E(X) est l'espérance mathématique de la variable aléatoire X. L'expression (4) est le moment d'ordre 2 de la variable aléatoire m̂ et c'est aussi la trace de sa matrice de covariance C<sub>n</sub>̂ :

$$
\mathbf{C}_{\hat{\mathbf{m}}} = \mathbf{L}(\mathbf{G}\mathbf{C}_{\mathbf{m}}\mathbf{G}^{\mathrm{T}} + \mathbf{C}_{\mathbf{d}})\mathbf{L}^{\mathrm{T}} - \mathbf{L}\mathbf{G}\mathbf{C}_{\mathbf{m}} - \mathbf{C}_{\mathbf{m}}\mathbf{G}^{\mathrm{T}}\mathbf{L}^{\mathrm{T}} + \mathbf{C}_{\mathbf{m}}
$$
\n(5)

Mettons cette covariance sous forme canonique en introduisant l'opérateur L<sub>0</sub> pour faire apparaître une forme quadratique qui nous facilitera la recherche du minimum, soit :

$$
C_{\hat{m}} = (L - L_0)M(L - L_0)^T + N
$$
  
\n
$$
\text{où}
$$
  
\n
$$
L_0 = C_m G^T (GC_m G^T + C_d)^{-1}
$$
  
\n
$$
M = GC_m G^T + C_d
$$
  
\n
$$
N = C_m - L_0 ML_0^T
$$

et le modèle estimé (proche du modèle vrai) est :

$$
\hat{m} = m_0 + C_m G^T (GC_m G^T + C_d)^{-1} (d_0 - Gm_0)
$$
\n(7)

# *Annexe D Passage des coordonnées géodésiques (h,* λ*,* ϕ*) aux coordonnées géocentriques (r,* λ*0,* ϕ*)*

 $(P, \vec{e}_{x_0}, \vec{e}_{z_0})$ : repère géocentrique local  $(P, \vec{e}_x, \vec{e}_z)$ : repère géodésique local  $(\pi)$ : plan du méridien contenant le point P Paramètres de l'ellipsoïde WGS84 :  $a = 6378137m$  (demi-grand axe)  $f = 1/298.257223563$  (aplatissement) d'où  $b = a(1 - f) = 6356752m$  (demi-petit axe)  $e^{2} = f(2 - f) = 6.694 10^{-3}$  (excentricité) r h  $\lambda_0$   $\nwedge \lambda$ P δ  $(\pi)$  $\vec{e}_x$  $\vec{e}_{x_0}$  $\vec{\rm e}^{\,}_{\rm z_0}$  $\frac{1}{2}$  $\vec{e}_z$  $\frac{1}{2}$ **Fig 1** 

Considérons les systèmes de coordonnées représentés sur la figure suivante :

Les coordonnées géocentriques de P étant  $(r, \lambda_0, \varphi)$ :

- r : distance au centre de la Terre
- $λ_0$ : latitude géocentrique
- ϕ : longitude géocentrique = longitude géodésique

Les coordonnées géodésiques de P étant  $(h, \lambda, \varphi)$ :

h : hauteur géodésique mesurée suivant la normale à l'ellipsoïde de référence

- λ : latitude géodésique
- ϕ : longitude géodésique = longitude géocentrique

On passe de  $(h, \lambda, \varphi)$  à  $(r, \lambda_0, \varphi)$  par les formules suivantes, en introduisant comme intermédiaires les coordonnées cartésiennes (x, y, z) :

$$
x = (v + h)\cos \lambda \cos \varphi
$$
  
\n
$$
y = (v + h)\cos \lambda \sin \varphi
$$
  
\n
$$
z = [(1 - e^{2})v + h]\sin \lambda
$$
  
\n
$$
a
$$
  
\n
$$
v = \frac{a}{\sqrt{1 - e^{2} \sin^{2} \lambda}}
$$
 (1)

et r et  $\lambda_0$  sont données par les relations suivantes :

$$
\begin{aligned}\n \mathbf{r} &= \sqrt{x^2 + y^2 + z^2} \\
 \lambda_0 &= \frac{\pi}{2} - a \cos \frac{z}{r}\n \end{aligned}\n \tag{2}
$$

Nous pouvons nous référer à l'ouvrage Physical geodesy (Heiskanen et Moritz, 1967) pour les détails correspondants.

La transformation inverse se fait également en introduisant comme intermédiaires les coordonnées cartésiennes (x, y, z) :

$$
x = r \cos \lambda_0 \cos \varphi
$$
  
y = r \cos \lambda\_0 \sin \varphi  
z = r \sin \lambda\_0 (3)

et λ et h sont données par les relations suivantes :

$$
\lambda = a \tan \frac{z(1-f) + e^2 a \sin^3 u}{(1-f)(p - e^2 a \cos^3 u)}
$$
  
\nh = p \cos \lambda + z \sin \lambda - a \sqrt{1-e^2 \sin^2 \lambda}  
\navec  $p = \sqrt{x^2 + y^2}$   
\net  $u = a \tan \left[ \frac{z}{p} \left( 1 - f + \frac{e^2 a}{r} \right) \right]$  (4)

Soit V  $\vec{V}$  un vecteur quelconque contenu dans le plan (π), les coordonnées de  $\vec{V}$ ,  $(X_0, Z_0)$  et  $(X, Z)$ dans les repères locaux  $(P, \vec{e}_{x_0}, \vec{e}_{z_0})$  et  $(P, \vec{e}_x, \vec{e}_z)$  respectivement (**Fig 1**), sont simplement reliées par la relation suivante :

$$
\begin{pmatrix} X_0 \\ Z_0 \end{pmatrix} = \begin{pmatrix} \cos \delta & -\sin \delta \\ \sin \delta & \cos \delta \end{pmatrix} \begin{pmatrix} X \\ Z \end{pmatrix}
$$
  
avec  $\delta = \lambda - \lambda_0 = f \sin(2\lambda) = \frac{a - b}{a} \sin(2\lambda)$  (5)

Il est à remarquer que le système géodésique le plus utilisé dans le monde est désormais le système WGS84 (World Geodetic System 1984) qui est directement associé au système de positionnement GPS (Global Positioning System).

## **Annexe E**

Relations de récurrence pour le calcul des fonctions de lamé généralisées

Les relations de récurrence ci-dessous sont nécessaires pour calculer les différentes fonctions de Lamé à l'aide des *formules 7.35*, pour  $r = 1, 2, 3, ..., R$  et avec  $H = 2h - k^2n(n + 1)$ :

$$
\begin{cases}\n-\frac{HC_0 + n(n+1)k^2 C_2 = 0}{c_0} \\
\frac{1}{2}(n-2r+1)(n+2r)k^2 C_{2r-2} + \frac{4r^2(2-k^2)}{b_{2r}} - H]C_{2r} + \frac{1}{2}(n-2r)(n+2r+1)k^2 C_{2r+2} = 0 \\
\frac{1}{2}(n-2r+1)(n+1)k^2 - H]A_1 + \frac{1}{2}(n-2)(n+3)k^2 A_3 = 0 \\
\frac{1}{2}(n-2r+1)(n+2r)k^2 A_{2r-1} + \frac{[(2r+1)^2(2-k^2)-H]A_{2r+1}}{b_{2r}} + \frac{1}{2}(n-2r-2)(n+2r+3)k^2 A_{2r+3} = 0\n\end{cases}
$$
\n(2)

$$
\left[\frac{[2-k^2+\frac{1}{2}n(n+1)k^2-H]C_1+\frac{1}{2}(n-1)(n+2)k^2C_3=0}{c_0}\right]
$$
\n
$$
\frac{1}{2}(n-2r)(n+2r+1)k^2C_{2r-1}+[(2r+1)^2(2-k^2)-H]C_{2r+1}+\frac{1}{2}(n-2r-1)(n+2r+2)k^2C_{2r+3}=0
$$
\n(3)

$$
\left[\frac{[2-k^2-\frac{1}{2}n(n+1)k^2-H]B_1+\frac{1}{2}(n-2)(n+3)k^2B_3=0}{60}\right]
$$
\n
$$
\frac{1}{2}(n-2r+1)(n+2r)k^2B_{2r-1}+[(2r+1)^2(2-k^2)-H]B_{2r+1}+\frac{1}{2}(n-2r-2)(n+2r+3)k^2B_{2r+3}=0
$$
\n(4)

$$
\left[\frac{[2-k^2-\frac{1}{2}n(n+1)k^2-H]D_1+\frac{1}{2}(n-1)(n+2)k^2D_3=0}{\epsilon_0}\right]
$$
\n
$$
\frac{1}{2}(n-2r)(n+2r+1)k^2D_{2r-1}+[(2r+1)^2(2-k^2)-H]D_{2r+1}+\frac{1}{2}(n-2r-1)(n+2r+2)k^2D_{2r+3}=0
$$
\n(5)

$$
\left[\frac{[8-4k^2-H]B_2 + \frac{1}{2}(n-3)(n+4)k^2B_4 = 0}{c_0}\right]
$$
\n
$$
\frac{1}{2}(n-2r)(n+2r+1)k^2B_{2r} + \left[\frac{(2r+2)^2(2-k^2)}{b_{2r}} - H]B_{2r+2} + \frac{1}{2}(n-2r-3)(n+2r+4)k^2B_{2r+4} = 0
$$
\n
$$
\frac{1}{2}(n-2r)(n+2r+1)k^2B_{2r} + \frac{1}{2}(n-2r-3)(n+2r+4)k^2B_{2r+4} = 0
$$
\n(6)

$$
\begin{cases}\n\left[\frac{8-4k^2}{b_0} - H \right]D_2 + \frac{1}{2}(n-2)(n+3)k^2 D_4 = 0 \\
\frac{1}{2}(n-2r-1)(n+2r+2)k^2 D_{2r} + \left[\frac{(2r+2)^2(2-k^2)}{b_{2r}} - H \right]D_{2r+2} + \frac{1}{2}(n-2r-2)(n+2r+3)k^2 D_{2r+4} = 0 \\
\frac{1}{2}(n-2r-1)(n+2r+2)k^2 D_{2r} + \frac{(2r+2)^2(2-k^2)}{b_{2r}} - H \right]D_{2r+2} + \frac{1}{2}(n-2r-2)(n+2r+3)k^2 D_{2r+4} = 0\n\end{cases}
$$
\n(7)

# *Annexe F*  **Normalisation des différentes fonctions utilisées**

Il est souvent préférable d'utiliser des fonctions normalisées pour simplifier les expressions des produits scalaires d'une part, et pour obtenir des valeurs numériques qui ne sont pas trop grandes d'autre part.

Les fonctions radiales sont normalisées de telle manière que  $\left\| \mathbb{R}_{n}(r) \right\|^{2} = \left\| \mathbb{R}_{n}(r) \right\|^{2} dr = a$ *b a*  $R_p(r)\bigg\|^2 = \int_R |R_p(r)|^2 dr =$ p  $|p(r)|^2 = |\mathbf{R}_p(r)|^2 dr = a$ . Si les

dérivées s'annulent en  $r = a$  et  $r = b$ , alors  $p \ge 0$  et les fonctions normalisées sont données par :

$$
R_0(r) = \sqrt{\frac{a}{b-a}} = \frac{1}{\sqrt{e^S - 1}}
$$
 (1)

$$
R_p(r) = \sqrt{\frac{2S}{(2p\pi)^2 + S^2}} \sqrt{\frac{a}{r}} \left[ \frac{2p\pi}{S} \cos\left(\frac{p\pi}{S} \ln \frac{r}{a}\right) + \sin\left(\frac{p\pi}{S} \ln \frac{r}{a}\right) \right]
$$
(2)

$$
avec S = \ln(\frac{b}{a})
$$

Si les fonctions elles-mêmes s'annulent en  $r = a$  et  $r = b$ , alors  $p \ge 1$  et elles sont données par :

$$
R_p(r) = \sqrt{\frac{2}{S}} \sqrt{\frac{a}{r}} \sin\left(\frac{p\pi}{S} \ln \frac{r}{a}\right)
$$
 (3)

En revanche, la normalisation des harmoniques coniques elliptiques découlant du produit scalaire :

$$
\langle f, g \rangle = \iint_S f \cdot g \, ds \quad \text{ où S est l'intersection du cône elliptique et de la sphère unité}
$$

est beaucoup plus complexe à cause du fait qu'elle conduit à des intégrales elliptiques et que les variables v et w ne sont pas directement séparables dans le calcul de l'élément de surface ds*r* (à *r* constant). D'après les *expressions 7.19b* et *7.19c*, ds*r* est donné par :

$$
ds_r = \frac{r\sqrt{v^2 - w^2} dv}{\sqrt{(1 - v^2)(v^2 - b^2)}} \frac{r\sqrt{v^2 - w^2} dw}{\sqrt{(1 - w^2)(b^2 - w^2)}}
$$
(4)

En notant une fonction de Lamé par  $E_n^p$  (avec  $E = Ec$  ou Es et  $p = 2m$  ou  $2m+1$ ), nous cherchons à déterminer la quantité  $\gamma_{n}^{p}$  définie par :

$$
\gamma_n^p = \int_{w_0}^b \int_b^1 \frac{[E_n^p(v)E_n^p(w)]^2(v^2 - w^2)dv dw}{\sqrt{(1 - v^2)(v^2 - b^2)}\sqrt{(1 - w^2)(b^2 - w^2)}}
$$
(5)

L'intégrale (5) peut être décomposée dans les quatre intégrales suivantes :

$$
I_1 = \int_b^1 \frac{\left[E_n^p(v)\right]^2 dv}{\sqrt{(1 - v^2)(v^2 - b^2)}}
$$
(6)

$$
I_2 = \int_b^1 \frac{\left[E_h^p(v)\right]^2 v^2 dv}{\sqrt{(1 - v^2)(v^2 - b^2)}}
$$
(7)

$$
I_3 = \int_{w_0}^{b} \frac{[E_n^p(w)]^2 dw}{\sqrt{(1 - w^2)(b^2 - w^2)}}
$$
(8)

$$
I_4 = \int_{w_0}^{b} \frac{\left[E_n^p(w)\right]^2 w^2 dw}{\sqrt{(1 - w^2)(b^2 - w^2)}}
$$
(9)

et nous avons :

$$
\gamma_n^p = I_2 I_3 - I_1 I_4 \tag{10}
$$

Les intégrales I<sub>1</sub>, I<sub>2</sub>, I<sub>3</sub> et I<sub>4</sub> sont elliptiques. Alors, nous nous contentons d'obtenir leurs valeurs approchées à l'aide d'une méthode d'intégration numérique (Davis et Rabinowitz, 1975 ; Evans, 1993). Connaissant  $\gamma_n^p$ , la fonction normée est donnée par :

$$
\overline{E}_{n}^{p}(v)\overline{E}_{n}^{p}(w) = \frac{E_{n}^{p}(v)E_{n}^{p}(w)}{\sqrt{\gamma_{n}^{p}}}
$$
\n(11)

Coordonnées des aérodromes de Madagascar utilisés dans le problème inverse

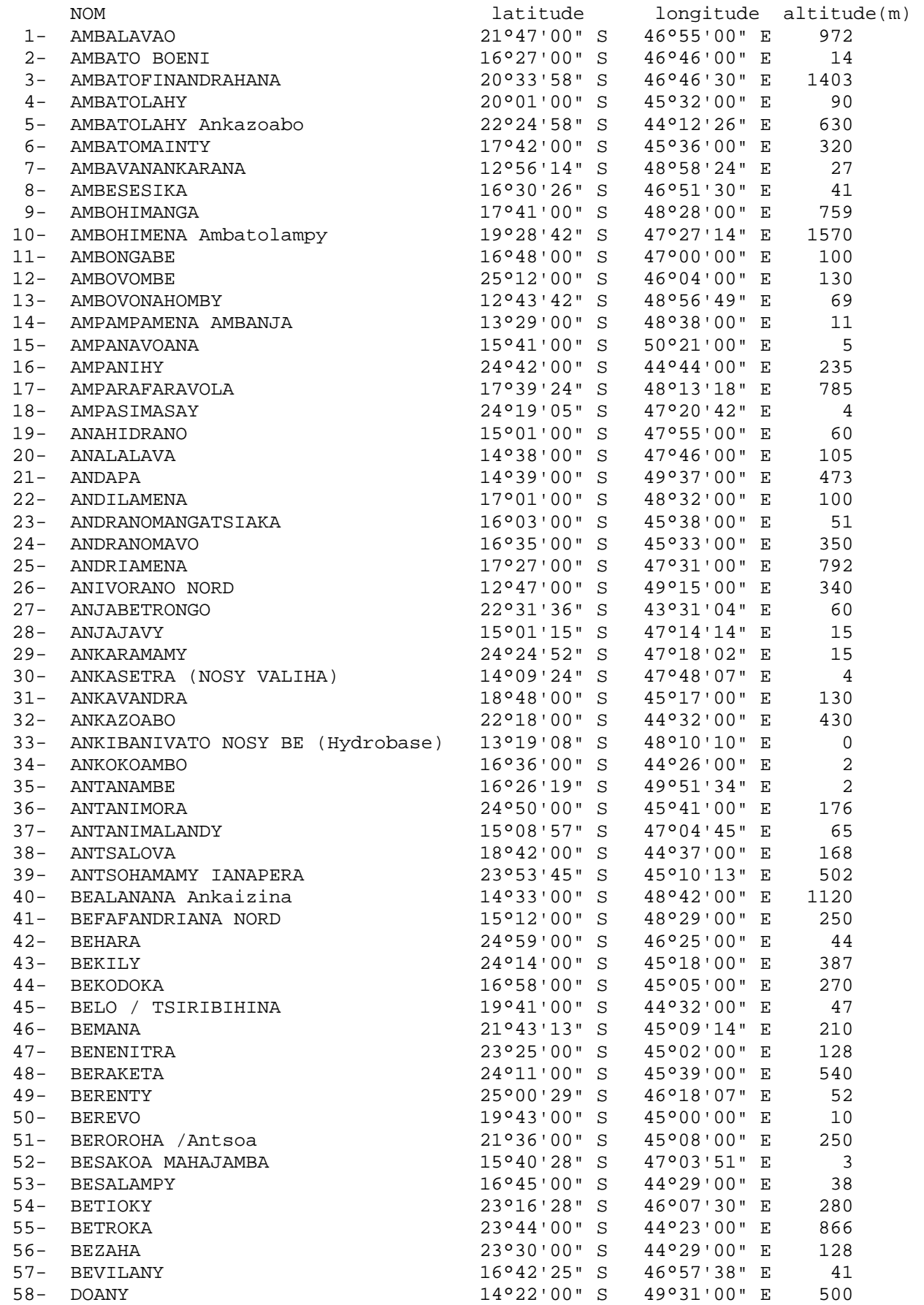

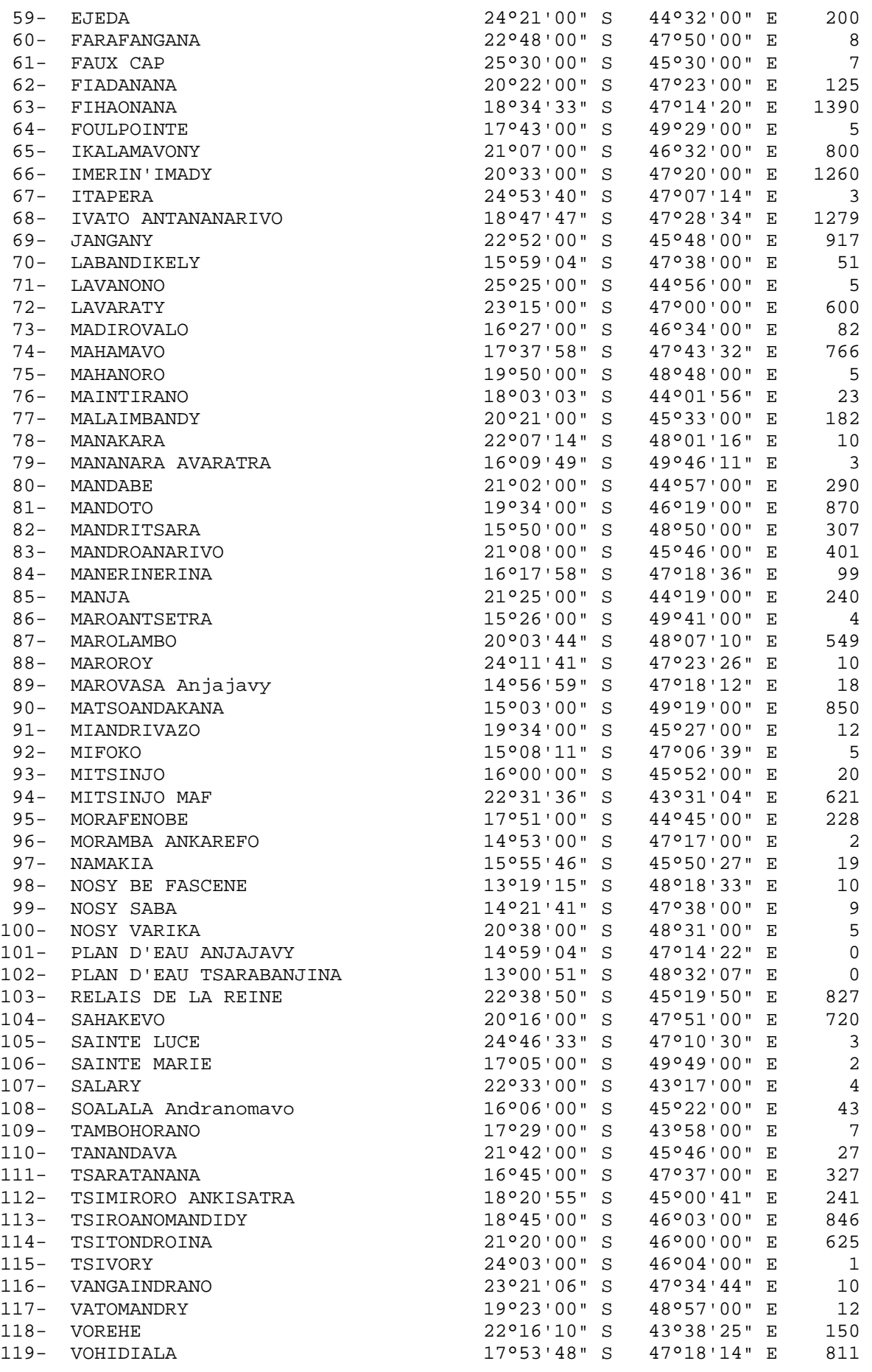

# **Liste des figures**

### **Chapitre 1**

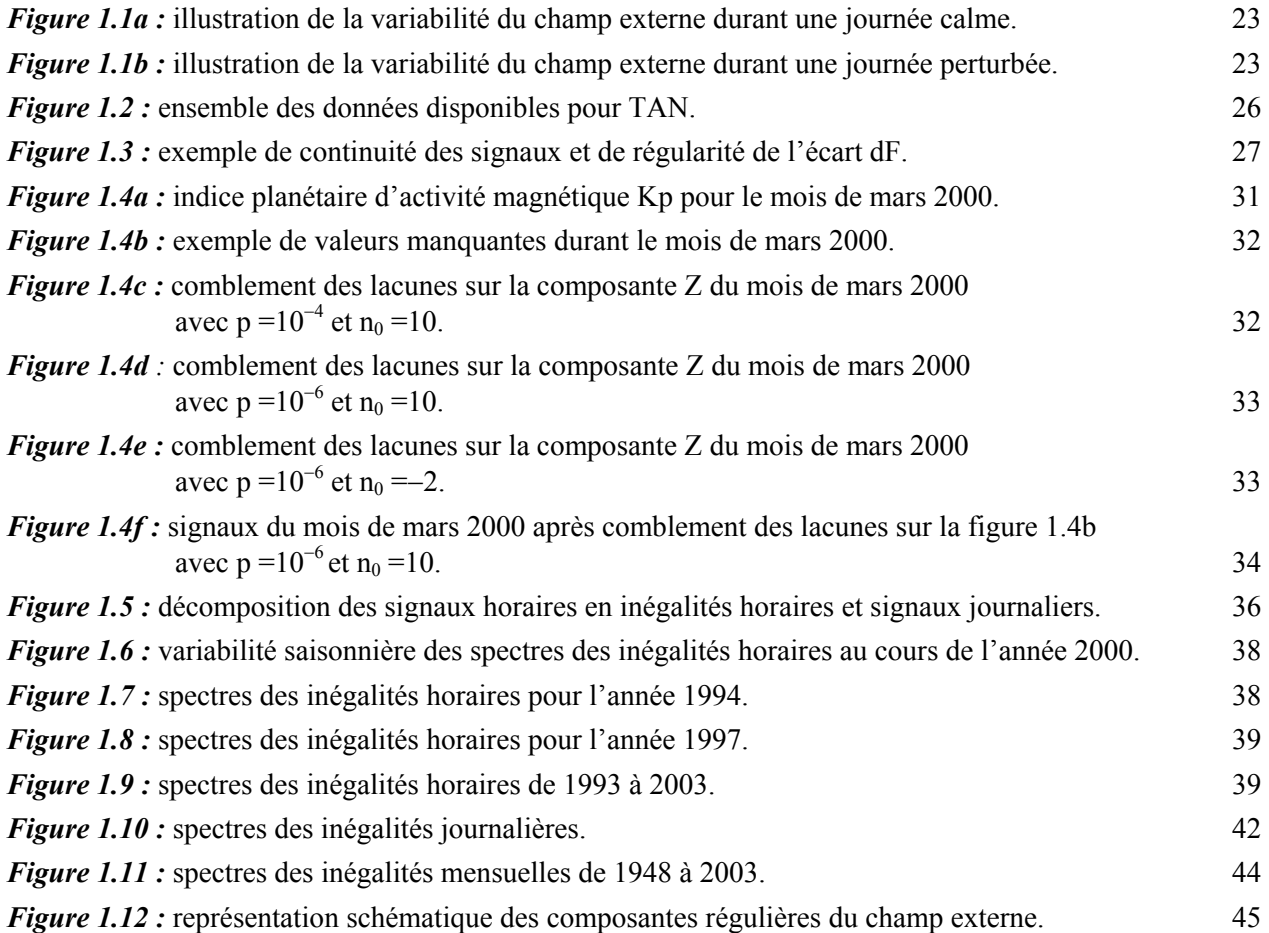

### **Chapitre 2**

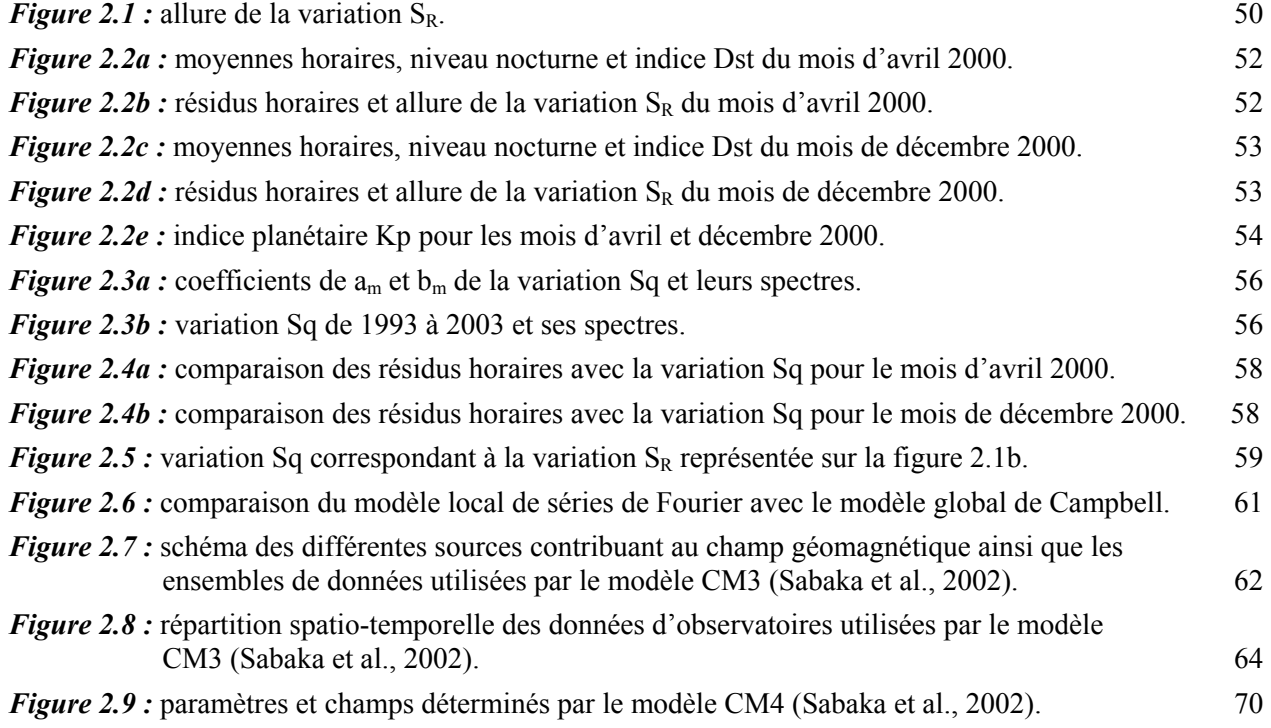
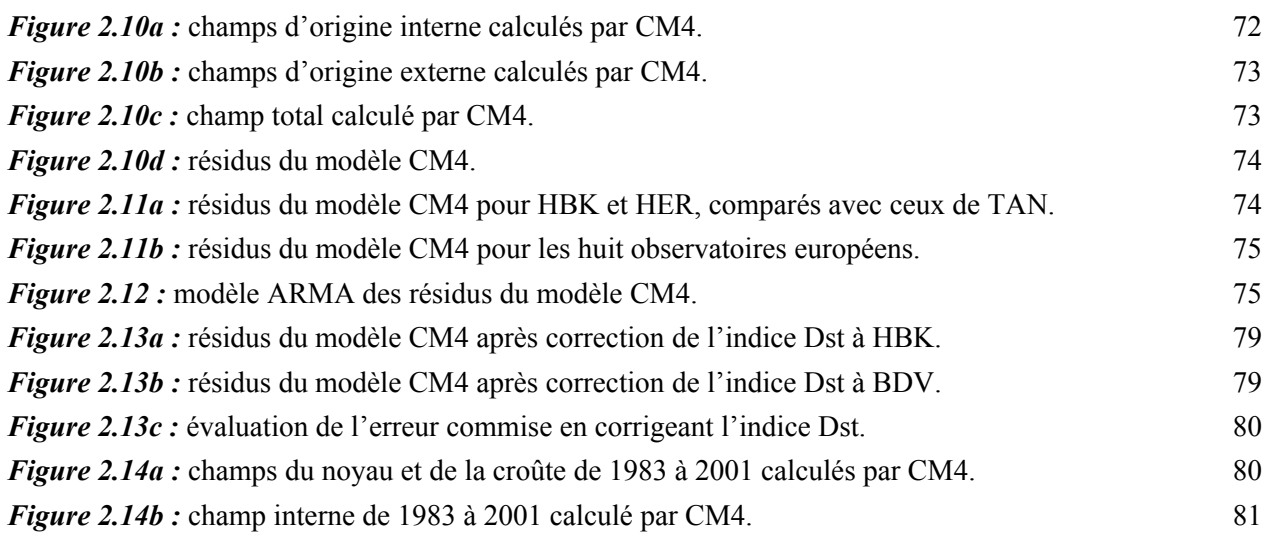

# **Chapitre 3**

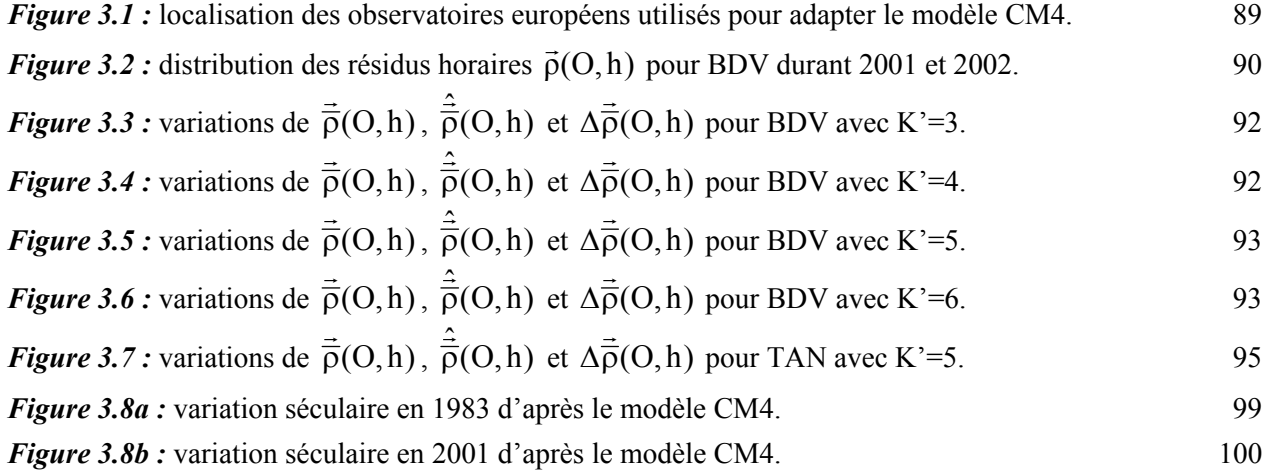

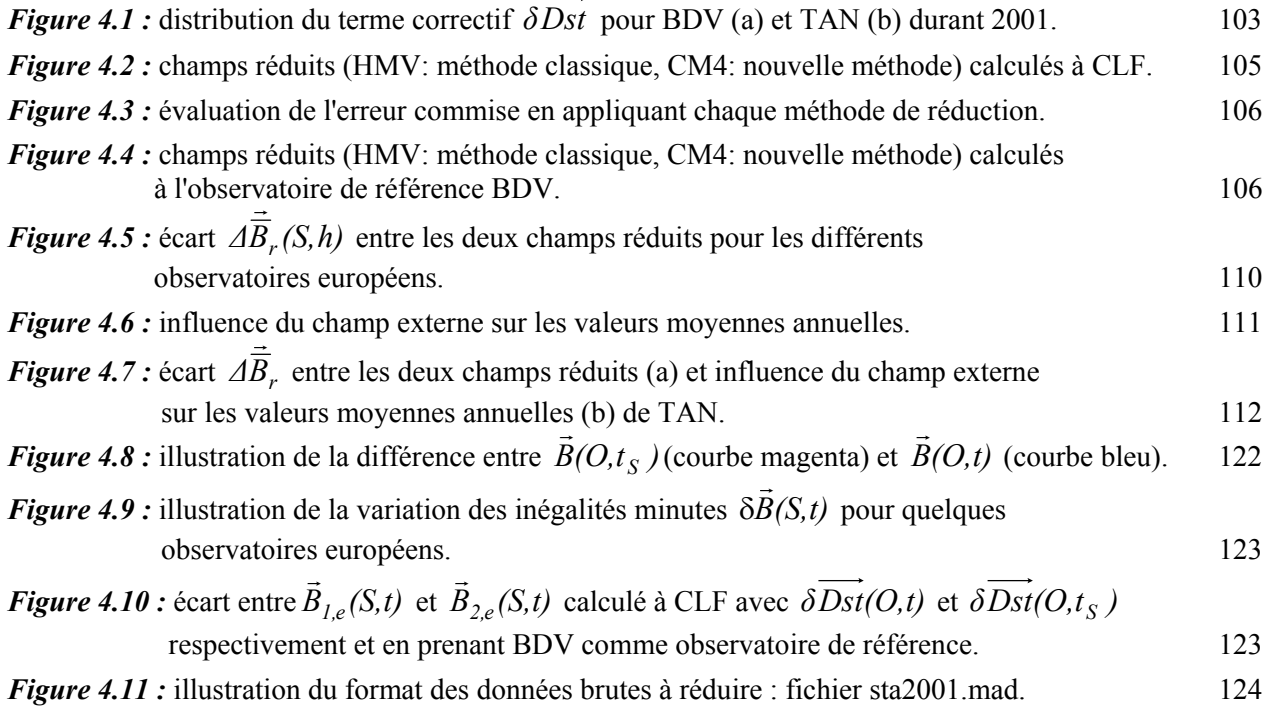

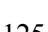

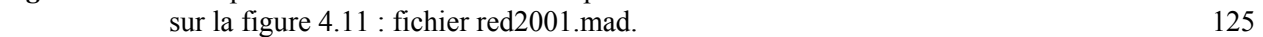

# **Chapitre 5**

*Figure 4.12 :* exemple de données réduites correspondant aux données brutes affichées

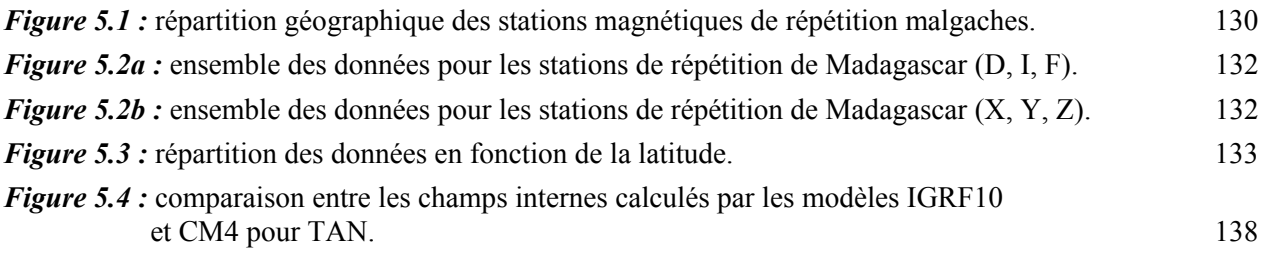

# **Chapitre 6**

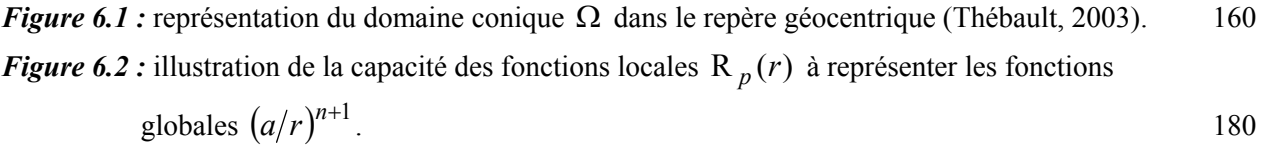

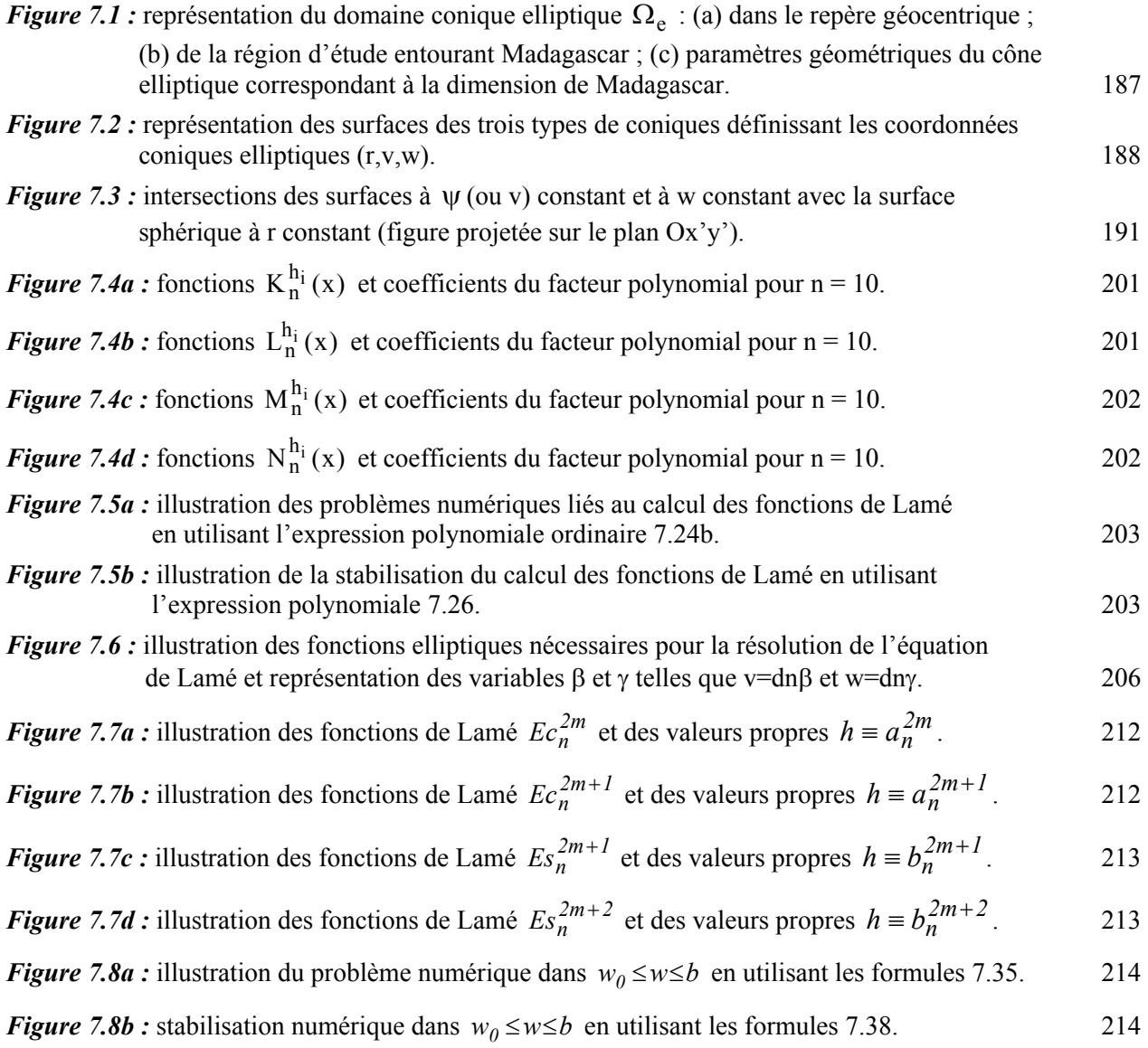

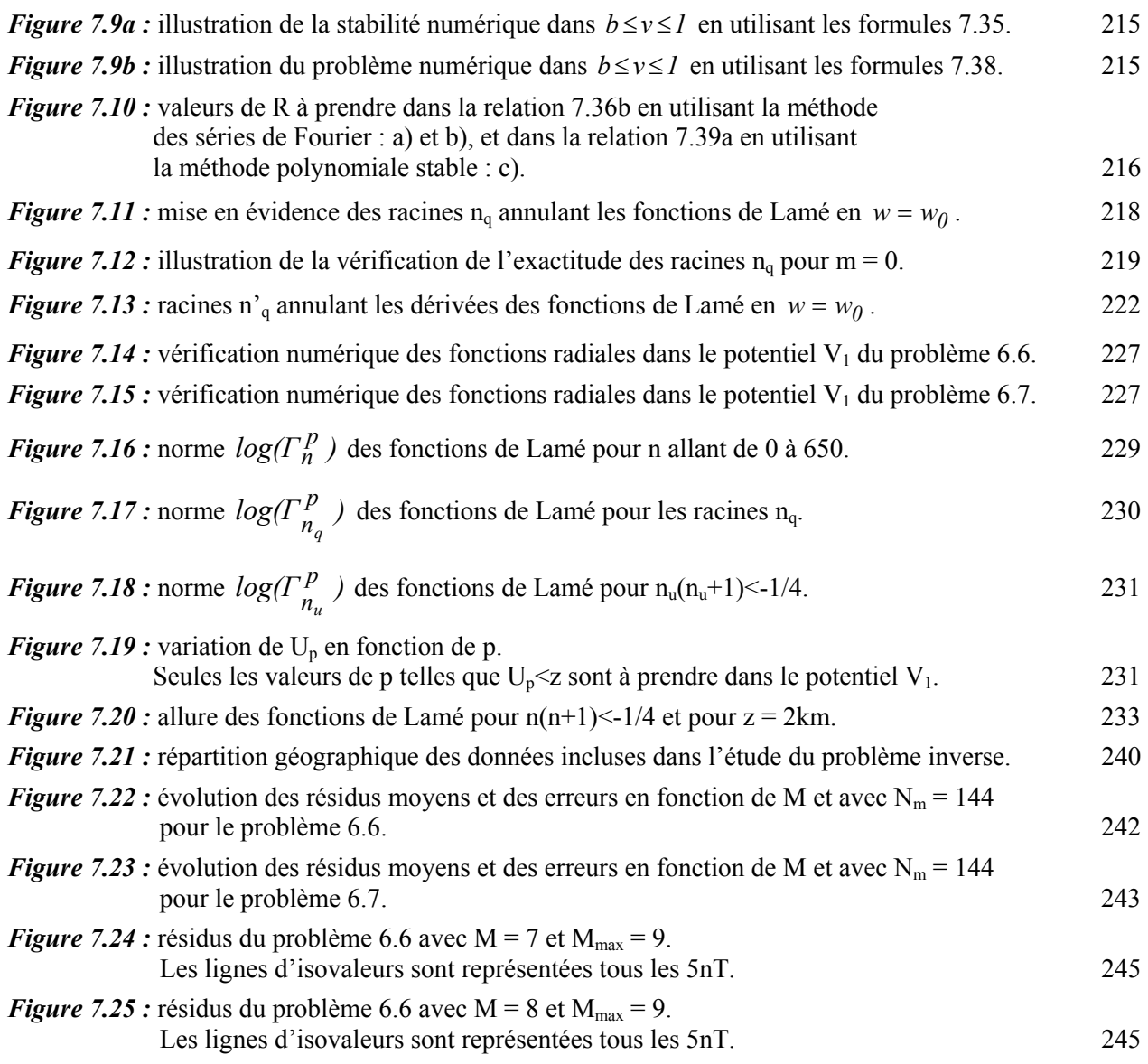

# **Liste des tableaux**

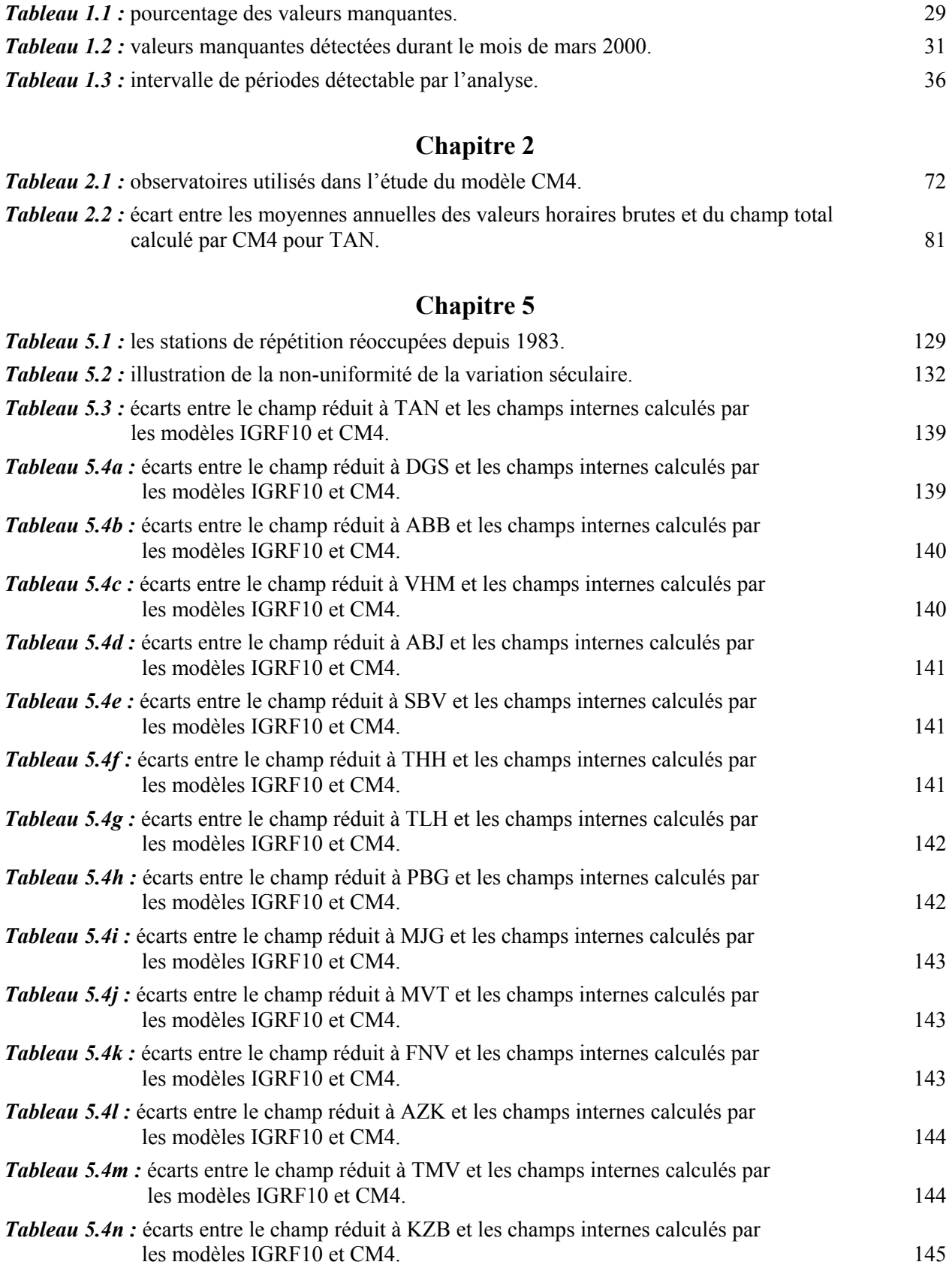

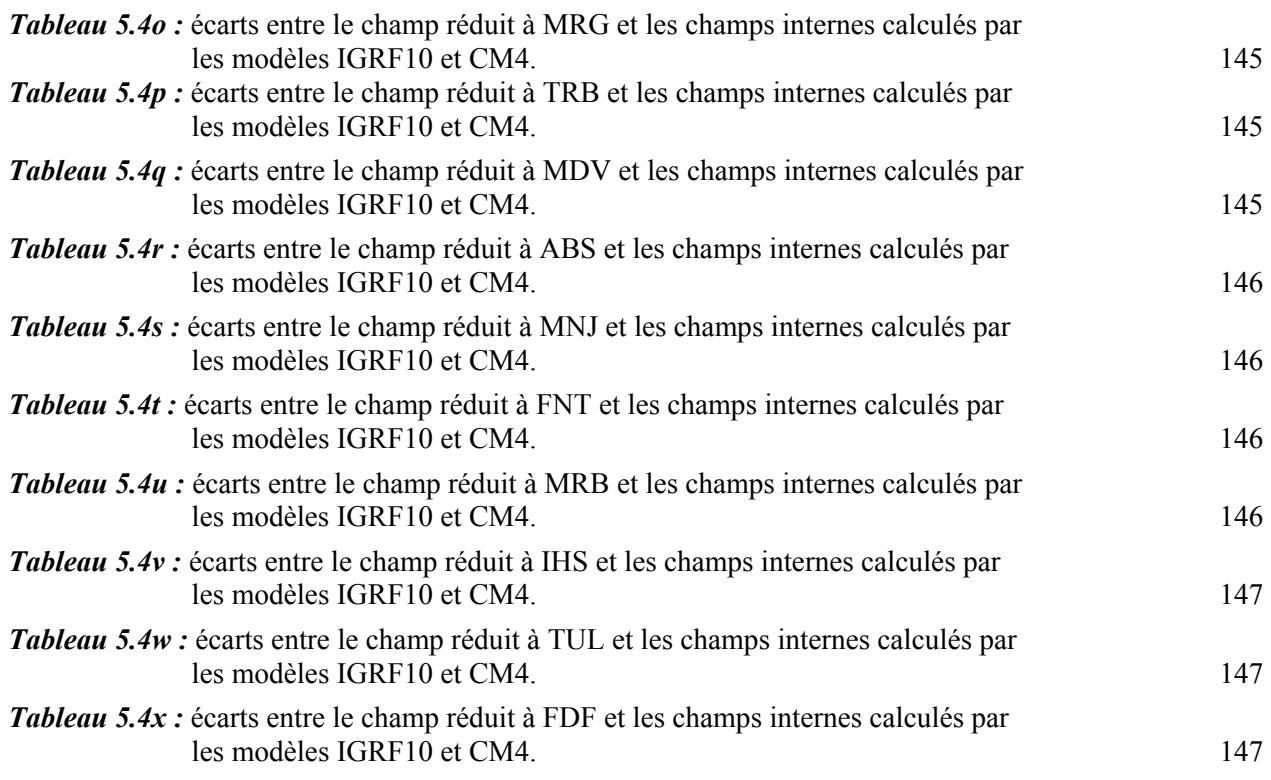

# **Chapitre 6**

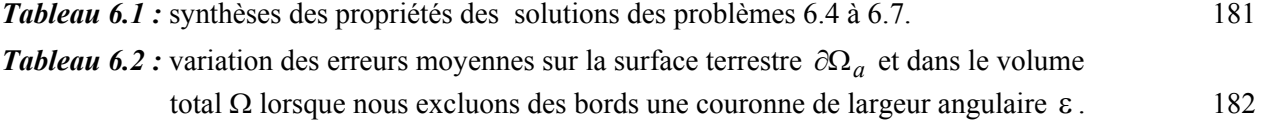

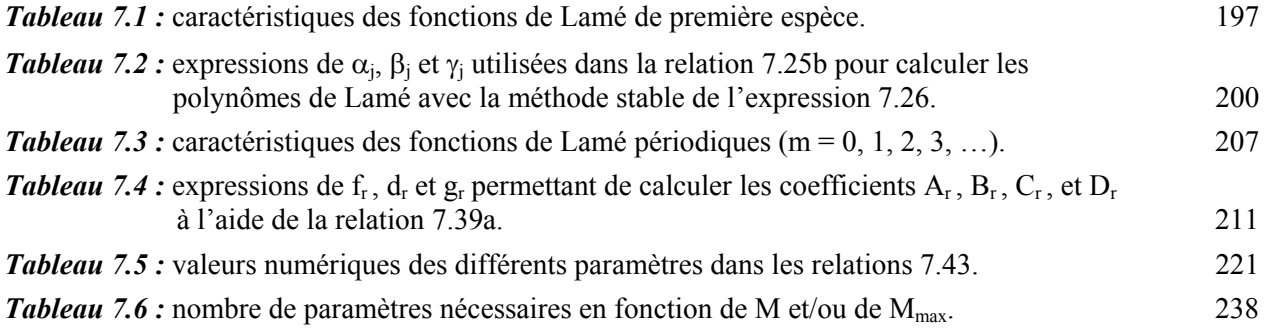

# **Bibliographie**

#### **A**

Alldredge, L. R., 1976: Effects of solar activity on annual means of geomagnetic components, *Journal of Geophysical Research*, **81**(17), 2990-2996.

Alldredge, L. R., 1981: Rectangular Harmonic Analysis applied to the geomagnetic field, *Journal of Geophysical Research*, **86**, B4, 3021-3026.

Andriamampianina, C., 1988: Etude de la variation séculaire du champ géomagnétique, *Thèse de Doctorat de troisième cycle*, Université d'Antananarivo, 125-136.

Andriambahoaka, Z., J.-J. Schott, and F. Ranaivo-Nomenjanahary, 2007: Repeat Station Data Reduction using the CM4 Model, *Publications of the Institute of Geophysics Polish Academy of Science*, C-**99** (398), 242-249.

Andriamirado, R., 1968 : Mesures magnétiques à Madagascar pendant la période 1954-1962. Carte des déclinaisons pour 1961,0. *Cahier O.S.T.O.M., Section Géophysique*, vol. **4**, 3-19.

Arkani-Hamed, J., R. A. Langel, and M. Purucker, 1994: Scalar magnetic anomaly maps of Earth derived from POGO and Magsat data, *Journal of Geophysical Research*, **99** (B12), 24075-24090.

Ates, A., P. Kearney, and S. Tufan, 1999: New gravity and magnetic anomaly of Turkey, *Geophysical Journal International*, **136**, 499–502.

### **B**

Backus, G. E., L. Shure, and R. L. Parker, 1982: Harmonic splines for geomagnetic modelling, *Physics of the Earth and Planetary Interiors*, **28**, 215-229.

Backus, G. E., 1986: Poloidal and toroidal fields in geomagnetic field modeling, *Reviews of Geophysics,* **24,** 75–109.

Bartels, J., 1932: Terrestrial magnetic activity and its relations to solar phenomena, *Journal of Geophysical Research,* **37**, 1-52.

Bartels, J., 1949: The standardized index Ks, and the planetary index Kp*, IATME Bulletin 12b*, 97.

Bartels, J., N. H. Heck, and H. F. Johnston, 1939: The three-hour range index measuring magnetic activity, *Terrestrial Magnetism and Atmospheric Electricity*, **44**, 411-454.

Bateman, H., and A. Erdelyi, 1955: Higher Transcendental Functions, *Mc. Graw-Hill Book Company, New-York*, vol. **3**, 45-90.

Bendat, J. S., and A. G. Piersol, 1980: Engineering of correlation and spectral analysis, *Wiley-Interscience, New York*.

Besairie, H., 1937: Contribution à l'étude de la déclinaison magnétique à Madagascar et de ses rapports avec la géologie. *Annales Géologiques du Service des Mines, Tananarive, 1937*, fasc. **VII**, 37-61.

Besairie, H., 1938: Le nouveau réseau magnétique à Madagascar. *Annales Géologiques du Service des Mines, Tananarive, 1938*, fasc. **IX**, 17-46.

Besairie, H., 1939: Le nouveau réseau magnétique à Madagascar. *Annales Géologiques du Service des Mines, Tananarive, 1939*, fasc. **X**, 7-50.

Bitterly, J., D. Gilbert, J. M. Cantin, J. Burdin, et A. Perès, 1996: Développement des magnétomètres théodolites à vanne de flux dans les observatoires magnétiques français 1975-1995. **Dans:** *le bulletin n°8 du BCMT*, 101-125.

Bitterly, J., M. Munschy, R. Schlich, J. Folques, et P. Andrea, 1984: Observations magnétiques faites à l'observatoire de Port-Alfred (Crozet), 1982. *Fasc. de l'IPGP de Strasbourg*, 1-160.

Bochner, S., 1949: Fourier transform, *Princeton University Press, London*.

Boehm, W., 1980: Inserting new knots into B-Splines curves, *Computer-Aided Design*, **12**, 199- 201.

Bracewell R. N., 1986: The Fourier transform and it applications, *2nd ed. McGraw Hill, New York*.

Brent, R. P., 1973: Algorithms for Minimization Without Derivatives, *Prentice-Hall*.

Butcher, E. C., and D. M. Schlapp, 1992: The annual variation of the night-time values of the geomagnetic field, *Geophysical Journal International*, **111** (1), 151-158.

Byerly, W., 1959, (reprint of 1893): An Elementary Treatise on Fourier's Series and on Spherical, cylindrical and ellipsoidal harmonics, *Dover Publications*.

Byrd, P. F., and M. D. Friedman, 1954: Handbook of elliptic integrals for engineers and physicists, *Springer-Verlag, Berlin*.

### **C**

Cain, J. C., 1966 : Models of the Earth's Magnetic Field, **In :** *B. McCormac (Editor), Radiation Trapped in the Earth's Magnetic Field, D. Reidel, Dordrecht*, 7-25.

Campbell, W. H., 1976: An analysis of the spectra of geomagnetic variations having periods from 5 min to 4 hours, *Journal of Geophysical Research*, **81**(7), 1369-1390.

Campbell, W. H., and E. R. Schiffmacher, 1985: Quiet ionospheric currents of the northern hemisphere derived from geomagnetic field records, *Journal of Geophysical Research*, **90**, 6475- 6486.

Campbell, W. H., and E. R. Schiffmacher, 1988: Quiet ionospheric currents of the southern hemisphere derived from geomagnetic records, *Journal of Geophysical Research*, **93**, 933-944.

Campbell, W. H., E. R. Schiffmacher, and H. W. Kroehl, 1989: Global quiet day field variation model WDCA-SQ1, *Eos Transactions, American Geophysical Union*, **70**(5), 66-74.

Cantin, J. M., D. Gilbert, J. Bitterly, et R. Schlich, 1979: Magnétomètre portable pour la mesure de la Déclinaison et de l'Inclinaison du champ magnétique terrestre, *Communication présentée à la XVIIème Assemblée Générale de l'UGGI, WGN-1, Canberra, décembre 1979*.

Cantin, J. M., 1980: Méthode et appareil de mesure du champ magnétique terrestre. *Diplôme d'ingénieur D.P.E., Ecole Nationale Supérieure de Radioélectricité et d'Electronique Appliquée, Cergy Pontoise*.

Cattala, L. (R.P.), 1955: Nouvelles mesures de la déclinaison magnétiques à Madagascar et cartes des déclinaisons pour 1955. *O.T.B.G. n° 71. Service Géologique, Tananarive, 1955*.

Cattala, L. (R.P.), 1958: Carte de la déclinaison magnétique à Madagascar pour le 1<sup>er</sup> juillet 1958.

Chapman, S., and J. Bartels, 1940: Geomagnetism, *Oxford University Press*.

Choi, B., 1992: *ARMA Model Identification.* New York: Springer-Verlag, 1992.

Cliver, E. W., V. Boriakoff, and K. H. Bounar, 1996: The 22-year cycle of geomagnetic and solar wind activity, *Journal of Geophysical Research*, **101**, 27091-27110.

Coleman, P. J., L. Davis, E. J. Smith, and D. E. Jones, 1966: Variations in the polarity distributions of the Interplanetary Magnetic Field, *Journal of Geophysical Research*, **71**, 2831.

Colin, E. (R.P.), 1932: Magnétisme de Madagascar. *Société d'Editions géographiques Maritimes*  et Coloniales. Histoire Physique, Naturelle et politique de Madagascar. Paris, 1932, vol. **IV**, *publié par A. et B. Grandidier*.

Cortie, A. L., 1912: Sunspots and terrestrial magnetic phenomena, 1898-1911: The cause of the annual variation in magnetic disturbances, *Monthly Notices of the Royal Astronomical Society*, **73**, 52.

Courtillot, V., and J-L. Le Mouël, 1976: On the long-period variations of the earth's magnetic field from 2 months to 20 years, *Journal of Geophysical Research*, **81**(17), 2941-2950.

Courtillot, V., and J-L. Le Mouël, 1988: Time Variations of the Earth's Magnetic Field: From Daily to Secular, *Annual Review of Earth and Planetary Sciences*, **16**, 389-476.

Courtillot, V., J. Ducruix, et J-L. Le Mouël, 1978: Sur une accélération récente de la variation séculaire du champ magnétique terrestre, *Comptes Rendus Hebdomadaires des Séances de l'Académie des Sciences, série D*, **287**, 1095-1098.

Currie, R. G., 1966: The geomagnetic spectrum – 40 days to 5.5 years, *Journal of Geophysical Research*, **71**(19), 4579-4598.

Currie, R. G., 1973: Geomagnetic line spectra – 2 to 70 years, *Astrophysics and Space Science*, **21**, 425-438.

Currie, R. G., 1976: Long period magnetic activity - 2 to 100 years, *Astrophysics and Space Science*, **39**, 251-254.

### **D**

Davis, P. J., and P. Rabinowitz, 1975: Methods of Numerical Integration*. Academic Press, New York*.

De La Sayette, P., and A. Berthelier, 1996: The am annual-diurnal variations 1959-1988: A 30 year evaluation, *Journal of Geophysical Research*, **101**(A5), 10653-10664

De Santis, A., J. M. Torta, and F. J. Lowes, 1999: Spherical Cap Harmonics Revisited and their relationship to Ordinary Shperical Harmonices. *Physics and Chemistry of the Earth*, **24** (11-12), 935-941.

Dessler, A. J., and J. A. Fejer, 1963: Interpretation of Kp index and M-region geomagnetic storms, *Planetary and Space Science*, **11**, 505-511.

Dobner, H. J., and S. Ritter, 1998: Verified computation of Lamé functions with high accuracy, *Computing* **60**, 81-89.

Ducruix, J., V. Courtillot, and J-L. Le Mouël, 1980: The late 1960s secular variation impulse, the eleven year magnetic variation and the electrical conductivity of the deep mantle, *Geophysical Journal of the Royal Astronomical Society*, **61**, 73-94.

Durbin, J., 1959: Efficient Estimation of Parameters in Moving Average Models, *Biometrika*, **46**.

### **E**

Eckhardt, D., K. Larner, and T. Madden, 1963: Long-Period Magnetic Fluctuations and Mantle Electrical Conductivity Estimates, *Journal of Geophysical Research*, **68**, 6279-6286.

Erdélyi, A., 1941: On Lamé functions, *Philosophical Magazine*, **31** (7), 123-1130.

Evans, G., 1993: Practical Numerical Integration*. John Wiley & Sons, New York*.

### **F**

Forbes, A. J., 1987: General Instrumentation. **In:** *Geomagnetism*, **1**, 51-136, *ed. Jacobs, J. A., Academic Press, London*.

Forbush, S. E., 1938: On Cosmic Ray Effects Associated With Magnetic Storms, *Terrestrial Magnetism*, **43**, 203–218.

Forsythe, G. E., M. A. Malcolm, and C. B. Moler, 1976: Computer Methods for Mathematical Computations, *Prentice-Hall*.

Fukushima, N., and Kamide, Y., 1973. Partial ring current models for worldwide geomagnetic disturbances. *Rev. Geophys. Space Phys*., **11**, 795.

#### **G**

Garmier, R., and J.-P. Barriot, 2001: Ellipsoidal harmonic expansion of the gravitational potential: Theory and Application. *Celestial Mechanics and Dynamical Astronomy*, **79**, 235-275.

Gauss, C. F., 1841: Allgemeine Theorie des Erdmagnetismus. Resultate aus den Beobachtungen des magnetischen Vereins im Jahre 1838 (Engl. Transl. General theory of terrestrial magnetism) *Scientific Memoirs Selected from the Transactions of Foreign Academies of Science and Learned Societies and from Foreign Journals*, vol **2**, ed R Taylor pp 184–251.

Gavoret, J., D. Gilbert, M. Menvielle, and J-L. Le Mouël, 1986: Long-term variations of the external and internal components of the Earths's magnetic field, *Journal of Geophysical Research*, **91**, B5, 4787-4796.

Geckinli, N. C., and D. Yavuz, 1983: Discrete Fourier Transformation and its applications to power spectral estimation, *Elsevier*.

Gilbert, D., and J.-J. Periou, 1988: Institut de Physique du Globe / Thomson-Sintra triaxial fluxgate variometer, **in:** Proceedings of the International Workshop on magnetic Observatory Instruments, Ottawa, Canada 30 July – 9 August, 1986, Ed by R. L. Coles 1988: *Geological Survey of Canada*, paper **88-17**, Geomagnetic series n°32, 30.

Gilbert, D., J. M. Cantin, J. Bitterly, R. Schlich, et J. Folques, 1988: Mesures absolues du champ magnétique terrestre dans les observatoires français : Résultats obtenus avec le magnétomètre théodolite portable à vanne de flux pour la période de 1979 – 1986. **In :** *Proceedings of the International Workshop on Magnetic Observatory Instruments, Ottawa, Canada 30 July – 9 August, 1986, Ed by R. L. Coles 1988; Geological Survey of Canada paper* 88-17*, Geomagnetic series n° 32,* 59-66.

Goldreich, P., 1972: Tides and the Earth-Moon system, *Scientific American*, **226**(4), 42–52.

Golovkov, V. P., T. N. Bondar, and I. A. Burdelnaya, 2000: Spatial-temporal modeling of the geomagnetic field for 1980–2000 period and a candidate IGRF secular-variation model for 2000– 2005, *Earth Planets Space*, **52**, 1125-1135.

Green, J. R., and W. F. Stuart, 1987: Global geomagnetic data in near real time, *IUGG XIX General Assembly (abstract GA5. 2-12)*, 692.

#### **H**

Hahn, A., 1986: Magnetic anomalies, *Third EGT Workshop: the Central Segment* (R. Freeman et *al.*, eds), 113-116.

Haines, G. V., 1985: Spherical cap harmonic analysis, *Journal of Geophysical Research*, **90**, 2583-2592.

Haines, G. V., 1990: Regional magnetic field modelling : a review, *Journal of Geomagnetism and Geoelectricity*, **42**, 1001-1018.

Hale, G. E., 1931: Solar Eruptions and Their Apparent Terrestrial Effects, *Astrophysical Journal*, **73**, 379

Harwood, J. M., and S. R. C. Malin, 1977: Sunspot cycle influence on the geomagnetic field, *Geophysical Journal International*, **50**(3), 605-619.

Hayes, M. H., 1996: **in:** Statistical digital signal processing and modelling, *New York: John Wiley et Sons*.

Heiskaen, W. A., and H. Moritz, 1967: Physical Geodesy, *W. H. Freeman and Compagny, Sans Fransisco*.

Hobson, E. W., 1931: The Theory of Spherical and Ellipsoidal Harmonics, *Cambridge University Press*.

Hobson, E. W., 1965: The Theory of Spherical and Ellipsoidal Harmonics. *Chelsea Publishing Co., New York, second reprint edition*.

Houssou, P., 1998: Acquisition et traitement de données d'observatoires géomagnétiques : application à l'océan indien, *Thèse de Doctorat, EOST*.

Hrvoic, L., 1988: The Gem Systems incorporated magnetometers. **In :** *Proceedings of the International Workshop on Magnetic Observatory Instruments, Ottawa, Canada 30 July – 9 August, 1986, Ed by R. L. Coles 1988; Geological Survey of Canada paper* 88-17*, Geomagnetic series n° 32,* 27-29.

#### **I**

Ince E. L., 1940a: The periodic Lamé functions. *Proceedings of the Royal Society of Edinburgh*, **60**, 47–63.

Ince E. L., 1940b: Further investigations into the periodic Lamé functions. *Proceedings of the Royal Society of Edinburgh*, **60**, 83–99.

#### **K**

Kellogg, O. D., 1953: Foundations of Potential Theory. *Dover Publication, New York*.

Korn, G. A., and T. M. Korn, 1968: Mathematical Handbook for Scientists and Engineers, *McGraw-Hill, New York*.

#### **L**

Langel, R. A., 1987: The main geomagnetic field. **In:** *Geomagnetism*, **1**, 249-512, *ed. Jacobs, J. A., Academic Press, London*.

Langel, R. A., and R. T. Baldwin, 1991: Geodynamics branch data base for main magnetic field analysis, *Nasa Technical Memorandum*, **104542**, 1-101.

Langel, R. A., and R. H. Estes, 1982: A geomagnetic field spectrum, *Geophysical Research Letters*, **9**, 250–253.

Langel, R. A., and R. H. Estes, 1985: Large-scale, near-Earth magnetic fields from external sources and the corresponding induced internal field, *Journal of Geophysical Research,* **90,**  2487–2494.

Langel, R. A., and W. J. Hinze, 1998: The magnetic field of the Earth's lithosphere, *Cambridge University Press*.

Langel, R. A., R. L. Coles, and M. A. Mayhew, 1980: Comparisons of magnetic anomalies of lithospheric origin measured by satellite and airborne magnetometers over western Canada, *Canadian Journal of Earth Sciences*, **17**, 7.

Langel, R. A., R. H. Estes, and G. D. Mead, 1982: Some new methods in geomagnetic field modeling applied to the 1960–1980 epoch, *Journal of Geomagnetism and Geoelectricity,* **34,**  327–349.

Langel, R. A., R. H. Estes, G. D. Mead, E. B. Fabiano, and E. R. Lancaster, 1980: Initial Geomagnetic Field Model from Magsat vector data, *Geophysical Research Letters*, **7**, 793-796

Langel, R. A., C. C. Schnetzler, J. D. Phillips, and R. J. Horner, 1982: Initial vector magnetic anomaly map from Magsat, *Geophysical Research Letters*, **9**, 273-276.

Langlais, B., and M. Mandea, 2000: An IGRF candidate main geomagnetic field model for epoch 2000 and a secular variation model for 2000–2005, *Earth Planets Space*, **52**, 1137–1148.

Langlais, B., M. Mandea, and P. Ultré-Guérard, 2003: High-resolution magnetic field modeling: application to MAGSAT and Ørsted data, *Physics of the Earth and Planetary Interiors*, **135**, 77– 91.

Le Mouël, J-L., 1969: Sur la distribution des éléments magnétiques en France, *Thèse, Paris*, 19- 40.

Le Mouël, J-L., 1976: Le champ géomagnétique. **Dans :** *Traité de géophysique interne, tome II – Magnétisme et Géodynamique. Ed. Masson*, 1-67.

Le Mouël, J-L., et J. Bitterly, 1997: Réseaux magnétiques de répétition, *Bureau Central du Magnétisme Terrestre*, Paris, Bulletin n° 12.

Le, N. D., R. D. Martin, and A. E. Raftery, 1996: Modeling flat stretches, bursts and outliers in time series using mixture transition distribution models, *Journal of the American Statistical Association*, **91** (436), 1504-1515.

Lebedev, N. N., 1972: Special Functions and Their Applications. *Dover Publication, New York*.

Legrand, J. P., 1984: Introduction élémentaire à la physique cosmique et à la physique des relations Soleil-Terre, *Territoire des Terres Australes et Antarctiques Françaises*.

Lewis, R. P. W., and D. H. McIntosh, 1953: A universal time component in geomagnetic disturbance, *Journal of Atmospheric and Terrestrial Physics*, **4**, 78.

Lowes, F. J., and N. Olsen, 2004: A more realistic estimate of the variances and systematic errors in spherical harmonic geomagnetic field models, *Geophysical Journal International*, **157**, 1027- 2044.

Luceano, A., 1997: Estimation of missing values in possibly partially non-stationnary vector time series, *Biometrika*, **84**(2), 495-499.

#### **M**

Macmillan, S., and J. M. Quinn, 2000: The 2000 revision of the joint UK/US geomagnetic field models and an IGRF 2000 candidate model, *Earth Planets Space*, **52**, 1149–1162.

Makarov, V. I., 1994: Global magnetic activity in 22-year solar cycles, *Solar Physics*, **150**(1-2), 359-374.

Malin, S.R.C, 1973. Worldwide distribution of geomagnetic tides. *Phil. Trans. R. Soc. Lond.* A274, **1243**, 552-594.

Malin, S. R. C., and A. M. Isikara, 1979: Annual variation of the geomagnetic field, *Geophysical Journal of the Royal Astronomical Society*, **47**, 445-457.

Malin, S. R. C., and D. E. Winch, 1996: Annual variation of the geomagnetic field, *Geophysical Journal International*, **124**, 170-174.

Malin, S. R. C., Z. Düzgit, and N. Baydemir, 1996 : Rectangular Harmonic Analysis revisited, *Journal of Geophysical Research*, **101** (B12), 28205-28209.

Malys, S., and J. Slater, 1994: Maintenance and Enhancement of the World Geodetic System 1984, *Proc. of the ION GPS-94, Salt Lake City, Utah*, 17-24.

Mandea, M., and B. Langlais, 2002: Observatory crustal magnetic biases during MAGSAT and Oersted satellite missions, *Geophysical Research Letters*, **29**, 10.1029 2001 GLO13693.

Marple S. L., 1987: Digital spectral analysis with applications, *Englewood Cliffs, NJ: Prentice-Hall*.

Matsushita, S., and W. H. Campbell, 1972: Lunar semidiurnal variations of the geomagnetic field determined from 2.5-min. data scalings, ), *Journal of Atmospheric and Terrestrial Physics*, **34**, 1187.

Maus, S., H. Luhr, and M. Purucker, 2006: Simulation of the high-degree lithospheric field recovery for the Swarm constellation of satellites, *Earth Planets Space*, **58**, 397–407. Mayaud, P. N., 1967: Atlas of indices K, *IAGA Bulletin 21*, **1**, 38-43.

McIntosh, D. H., 1959: On the annual variation of magnetic disturbances, *Philosophical Transactions of the Royal Society of London*, **251**(A), 525-552.

Miarantsoa, L. N., 2003: Le champ géomagnétique mesuré dans les stations de répétition malgaches de 1983 à 1996, *Mémoire de D.E.A., Faculté des Sciences, Université d'Antananarivo*.

Molina, F., and A. De Santis, 1987 : Considerations and proposal for a best utilisation of IGRF over areas including a geomagnetic observatory, *Physics of the Earth and Planetary Interiors*, **48**, 379-385.

Mursula, K., and B. Zieger, 1996: The 13.5-day periodicity in the Sun, solar wind, and geomagnetic activity: The last three solar cycles, *Journal of Geophysical Research*, **101**, 27077- 27090.

#### **N**

Narod, B., 1988: Definitions of terms used in the description of specifications for geomagnetic instruments. **In :** *Proceedings of the International Workshop on Magnetic Observatory Instruments, Ottawa, Canada 30 July – 9 August, 1986, Ed by R. L. Coles 1988; Geological Survey of Canada paper* 88-17*, Geomagnetic series n° 32,* 72.

Newitt, L. R., C. E. Barton, and J. Bitterly, 1996: Guide for magnetic repeat station surveys, *International Association of Geomagnetism and Aeronomy, Boulder, Working Group V-8*, 114.

### **O**

Ochabova, P., 1966: Contributions to studying the dependence of Sq-variation of the geomagnetic field on sunspots, *Geofysikalni Sbornik*, **14**, 521-548.

Olsen, N., 1993. The solar cycle variability of lunar and solar daily geomagnetic variations. *Annales Geophysicae*, **11**, 254-262.

Olsen, N., 1996: Magnetospheric contributions to geomagnetic daily variations, *Annales Geophysicae*, **14**, 538-544.

Olsen, N., 1998: The electrical conductivity of the mantle beneath Europe derived from Cresponses from 3 to 720hr, *Geophysical Journal International*, **133**, 298-308.

Olsen, N., et *al.*, 2000: Ørsted initial field model, *Geophysical Research Letters*, **27**(22), 3607– 3610.

Olsen, N., T. J. Sabaka, and F. Lowes, 2005: New parametrization of external and induced fields in geomagnetic field modeling, and a candidate model for IGRF 2005, *Earth Planets Space*, **57**, 1141-1149.

Olsen, N., T. J. Sabaka, and L. Tøffner-Clausen, 2000: Determination of the IGRF 2000 model, *Earth Planets Space*, **52**, 1175–1182.

Oppenheim, A. V., and R. W. Schafer, 1989: Discrete – Time Signal Processing, *Englewood Cliffs, NJ: Prentcie-Hall*.

Orlando, M., G. Moreno, M. Parisi, and M. Storini, 1993: Semi-annual variation of the geomagnetic activity and solar wind parameters, *Geophysical Research Letters*, **20**, 2271-2274.

#### **P**

Paley R., and N. Wiener, 1934: Fourier Transforms in the Complex Domain, *American Mathematical Society, Colloquium Publications*, **19**.

Papitashvili, V. O., F. Christiansen, and T. Neuber, 2002: A new model of field-aligned currents derived from high-precision satellite magnetic field data, *Geophysical Research Letters*, **29** (14).

Parkinson, W. D., and V. R. S. Hutton, 1989: The electrical conductivity of the Earth, **in:** *Geomagnetism,* **3**, 261–322, *ed. Jacobs, J. A., Academic Press, London*.

Poisson, C., (R.P.), 1949: Le magnétisme terrestre à Madagascar. *Imprimerie moderne de l'Emyrne. Mémoires de l'Académie Malgache, Tananarive, 1949,* fasc. XXXVII.

Press, W., S. Teukilsky, W. Vetterling, and B. Flannery, 1992: Numerical Recipes in Fortran, *Cambridge University Press*.

## **R**

Ranaivo-Nomenjanahary, F. N., 1983: Mesure de la déclinaison magnétique à Madagascar, *Mémoire de D.E.A., Faculté des Sciences, Université d'Antananarivo*.

Rangarajan, G.K., 1989. Indices of geomagnetic activity. In Geomagnetism, vol. 3, Jacobs, J.A., editor, Academic Press, 533p.

Ravat, D. N., R. A. Langel, M. E. Purucker, J. Arkani-Hamed, and D. E. Alsdorf, 1995: Global vector and scalar Magsat magnetic anomaly maps, *Journal of Geophysical Research,* **100,**  20111–20135.

Richmond, A. D., 1995: Ionospheric electrodynamics using magnetic apex coordinates, *Journal of Geomagnetism and Geoelectricity*, **47**, 191-212.

Ritter, S., 1998: On the computation of Lamé functions, of eigenvalues and eigenfunctions of some potential Operators, *Zeitschrift für Angewandte Mathematik und Mechanik*, **78**, 66-72.

Robin, L., 1959: Fonctions Sphériques de Legendre et Fonctions Shpéroidales. *Gauthier-Villars*, Paris, Tome **I-III**.

Russel, C. T., and R. L. Mc Pherron, 1973: Semi-annual variation in Geomagnetic Activity, *Journal of Geophysical Research*, **78**, 92-108.

#### **S**

Sabaka, T. J., R. A. Langel, R. T. Baldwin, and J. A. Conrad, 1997: The geomagnetic field 1900– 1995, including the large-scale field from magnetospheric sources, and the NASA candidate models for the 1995 revision of the IGRF, *Journal of Geomagnetism and Geoelectricity,* **49,** 157– 206.

Sabaka, T. J., N. Olsen, and R. A. Langel, 2002: A comprehensive model of the quiet-time, near-Earth magnetic field: phase 3, *Geophysical Journal International*, **151**, 326-68.

Sabaka, T. J., N. Olsen, and M. E. Purucker, 2004: Extending comprehensive models of the Earth's magnetic field with Ørsted and CHAMP data, *Geophysical Journal International*, **159**, 521-547.

Savornin, A., 1938 : Mesures magnétiques effectuées à Madagascar de 1935 à 1937. *Annales Géologiques du Service des Mines, Tananarive, 1938*, fasc. **IX**, 49-52.

Schumaker, L. L., 1981. Spline functions: Basic Theory*, Wiley, New York*.

Schuster, A., 1889: The Diurnal Variation of Terrestrial Magnetism, *Philosophical Transactions of the Royal Society of London,* A**180**, 467-512.

Seber, G. A. F., 1977: Linear Regression Analysis, *Wiley, New York*, 220-222

Service des Observatoires Magnétiques de l'EOPG, 1981: (1ère version, révision en 1990) Déclinomètre-Inclinomètre à vanne de flux D-I MAG88, Mode d'emploi (vol **1**), Principe de mesure et réduction des observations (vol **2**).

Siebert, M., 1971: Indices of geomagnetic activity (Statistical criteria of geomagnetic activity, considering solar corpuscular radiation effect), *Geophysics 3. Part 3. Berlin, Springer-Verlag*, 206-275.

Silverman, B.W., 1985: Some aspects of the spline smoothing approach to non-parametric regression curve fitting, *Journal of the Royal Statistical Society*, B **47**(1), 1-52.

Smythe, W. R., 1950: Static and Dynamic Electricity. *Mc Graw-Hill Book Compagny, second edition*, section 5.25.

Sneddon, L., 1951: Fourier transforms, *McGraw Hill, New York*.

Strestík, J., 1998: Spectrum of geomagnetic activity in the period range 5-60 days: possible lunar influences, *Annales Geophysicae*, **16**, 804-811.

Stuart, W. F., 1972: Earth's field magnetometry, *Reports on Progress in Physics*, **35**, *n°8, Institute of physics*, 803-881.

Sugiura, M., and D. J. Poros, 1969: An improved model equatorial electrojet with a meridional current system, *Journal of Geophysical Research*, **74**, 4025-4034.

Swift, E., 1994: Improved WGS84 Coordinates for the DMA and Air Force GPS Tracking Sites, *Proc. of the ION GPS-94, Salt Lake City, Utah*, 285-292.

### **T**

Tarantola, A., and B. Valette, 1982: Generalized non-linear inverse problems solved using the least squares criterion, *Reviews of Geophysics,* **20,** 219–232.

Thébault, E., 2003: Modélisation régionale du champ magnétique terrestre, *Thèse de Doctorat de l'Université Louis Pasteur, Strasbourg (Spécialité géophysique)*.

Thébault, E., J.-J. Schott, and M. Mandea, 2002: Geomagnetic field modelling on small spherical caps. *Communication at EGS XXVII general assembly*, EGS02-1-04673 (SE6.07-1WE2A003), 2002. Nice, France.

Thébault, E., J.-J. Schott, and M. Mandea, 2006: Revised spherical cap harmonic analysis (R-SCHA): Validation and properties, *Journal of Geophysical Research*, **111**, B01102, doi:10.1029/2005JB003836.

Thébault, E., J.-J. Schott, M. Mandea, and J. P. Hoffbeck, 2004: A new proposal for spherical cap harmonic modelling, *Geophysical Journal International*, **159**, 83-103.

Thomas W., T. Klaus, G. Helmut, G. Siegfried, and P. Inna, 2001: Magnetic anomaly map for Northern, Western, and Eastern Europe, *Terra Nova*, **13**, 203-213.

Trench, W., 1964: An algorithm for the inversion of Finite Toeplitz Matrices, *SIAM Journal on Applied Mathematics*, **12**, 513-522.

Tsyganenko, N. A., 1987: Global Quantitative Models of the Geomagnetic Field in the Cislunar Magnetosphere for Different Disturbance Levels, *Planetary and Space Science,* **35**, 1347-1358.

Tsyganenko, N. A., 1989: A Magnetospheric Magnetic Field Model with a Warped Tail Current Sheet, *Planetary and Space Science,* **37**, 5-20.

Tsyganenko, N. A., 1995: Modeling the Earth's Magnetospheric Magnetic Field Confined Within a Realistic Magnetopause, *Journal of Geophysical Research*, **100**, 5599-5612.

Tsyganenko, N. A., 2002a: A model of the near magnetosphere with a dawn-dusk asymmetry, 1. Mathematical Structure, Journal of Geophysical Research, 107, A8 10.1029/2001JA000219.

Tsyganenko, N. A., 2002b: A model of the near magnetosphere with a dawn-dusk asymmetry, 2. Parameterization and fitting to observations, Journal of Geophysical Research, 107, A8 10.1029/2001JA000220.

#### **U**

Ulrych, T. J., and R. W. Clayton, 1976: Time series Modelling and maximum entropy, *Physics of the Earth and Planetary Interiors*, **12**, 188-200.

Ultré-Guérard, P., D. Jault, M. Alexandrescu, and J. Achache, 1998: Improving geomagnetic field models for the period 1980–1999 using Ørsted data, *Earth Planets Space*, **50**, 635–640.

#### **V**

Verbanac, G., M. Korte, and M. Mandea, 2007a: On long-term trends in European geomagnetic observatory biases. *Earth Planets Space*, **59**, 685-695.

Verbanac, G., H. Lühr, M. Rother, M. Korte, and M. Mandea, 2007b: Contributions of the external field to the observatory annual means and a proposal for their corrections. *Earth Planets Space*, **59**, 251-257.

Vestine, E. H., 1954: Winds in the upper atmosphere deduced from the dynamo theory of geomagnetic disturbance, *Journal of Geophysical Research*, **59**, 93-128.

Vestine, E. H., L. Laporte, L. Lange, and W. E. Scott, 1947: The geomagnetic field, its description and analysis, *Carnegie Institution of Washington*, Publication **580**, 1-390.

#### **W**

Wasserfall, K. F., 1953: Diurnal Sq-variation and Overhead Current-System, *Journal of Geophysical Research*, **58**, 1-10.

Wienert, K. A., 1970: Méthodes d'observation et de prospection géomagnétiques, Sciences de la Terre 5, UNESCO.

Wittlinger, G., 2002: Introduction aux méthodes inverses, *Cours de II année Ecole Ingénieurs EOPG Strasbourg*, 63-65.

#### **Z**

Zhurina, M. I., and L. N. Karmazina, 1966: Tables and Formulae for the spherical functions  $P_{-1/2+i\tau}^{m}(z)$ , *Pergamon Press, New York.* 

Zwillinger, D., 1989: Handbook of differential equations, *Academic Press, New York*.

# **MODÉLISATION RÉGIONALE DU CHAMP MAGNÉTIQUE TERRESTRE ET ÉTABLISSEMENT DE CARTES MAGNÉTIQUES DÉTAILLÉES APPLIQUÉS À MADAGASCAR**

# **Résumé**

L'objet du travail entrepris dans le cadre de cette thèse est la valorisation des mesures magnétiques collectées à l'observatoire magnétique d'Antananarivo (dont le nom de code reconnu par l'Association Internationale de Géomagnétisme et d'Aéronomie est TAN) et dans le réseau des stations de répétition au cours de la période 1983-2001, et le but en est la réalisation d'un modèle régional détaillé fondé sur ces mesures. Le manuscrit comprend trois parties. Les deux premières sont consacrées à l'analyse et à la modélisation du champ d'origine externe, d'une part pour caractériser au mieux cette contribution du champ à l'observatoire de TAN, d'autre part pour mettre au point une méthode de réduction du champ externe dans les mesures des stations de répétition, sachant que l'objectif est la description spatio-temporelle du champ d'origine interne. La troisième partie décrit une nouvelle méthode de modélisation régionale fondée sur la résolution de l'équation de Laplace dans un domaine dont la frontière est constituée de l'intersection de deux sphères concentriques, dont le centre est le centre de la terre, avec un cône de section elliptique, dont le sommet est également le centre de la terre. Cette modélisation est une généralisation de celle qui a été proposée en 2005, 2006 par E. Thébault et *al*., dans le cas d'un cône de section circulaire.

**Mots clés :** modélisation régionale, géomagnétisme, cône elliptique, fonctions de Lamé.

# **Abstract**

The object of the work undertaken within the framework of this thesis is the valorization of the magnetic measurements collected at the magnetic observatory of Antananarivo (whose code name recognized by International Association of Geomagnetism and Aeronomy is TAN) and in the network of the stations of repetition during the period 1983-2001, and drank it in is the realization of a detailed regional model founded to these measures. The manuscript includes three parts. The two first are devoted to the analysis and the modelling of the external field, on the one hand as well as possible to characterize this contribution of the field to the observatory of TAN, on the other hand to develop a method of reduction of the external field in measurements of the stations of repetition, knowing that the objective is the space-time description of the internal field of origin. The third part describes a new method of regional modelling founded on the resolution of the equation of Laplace in a field whose border is consisted of the intersection of two concentric spheres, whose center is the center of the ground, with an elliptic cone of section, the top is also the center of the ground. This modelling is a generalization of that which was proposed into 2005, 2006 by E. Thébault and *al.*, in the case of a circular cone.

**Key words :** regional modelling, geomagnetism, elliptical cone, Lamé's functions.

# **Co-Directeurs de Thèse:**

- M. SCHOTT Jean-Jacques e-mail : JeanJacques.Schott@eost.u-strasbg.fr
- M. RANAIVO-NOMENJANAHARY Flavien e-mail : fnranai@univ-antananarivo.mg

### **ANDRIAMBAHOAKA Zedidia**

 Lot II E 58 T Ampanotokana 101 – Antananarivo Madagascar Tél : +261331491152 / +261202225353 e-mail : zedidia and@yahoo.fr